# Documented Code For glossaries v4.15

## Nicola L.C. Talbot

## Dickimaw Books

<http://www.dickimaw-books.com/>

## 2015-03-16

This is the documented code for the glossaries package. This bundle comes with the following documentation:

<glossariesbegin.pdf> If you are a complete beginner, start with "The glossaries package: a guide for beginners".

- <glossary2glossaries.pdf> If you are moving over from the obsolete glossary package, read "Upgrading from the glossary package to the glossaries package".
- <glossaries-user.pdf> For the main user guide, read "glossaries.sty v4.15: LATEX2e Package to Assist Generating Glossaries".
- <mfirstuc-manual.pdf> The commands provided by the mfirstuc package are briefly described in "mfirstuc.sty: uppercasing first letter".
- glossaries-code.pdf This document is for advanced users wishing to know more about the inner workings of the glossaries package.

INSTALL Installation instructions.

CHANGES Change log.

README Package summary.

The user level commands described in the user manual (glossaries-user.pdf) may be considered "future-proof". Even if they become deprecated, they should still work for old documents (although they may not work in a document that also contains new commands introduced since the old commands were deprecated, and you may need to specify a compatibility mode).

The internal commands in *this* document that aren't documented in the *user manual* should not be considered future-proof and are liable to change. If you want a new user level command, you can post a feature request at [http:](http://www.dickimaw-books.com/feature-request.html) [//www.dickimaw-books.com/feature-request.html](http://www.dickimaw-books.com/feature-request.html). If you are a package writer wanting to integrate your package with glossaries, it's better to request a new user level command than to hack these internals.

## **Contents**

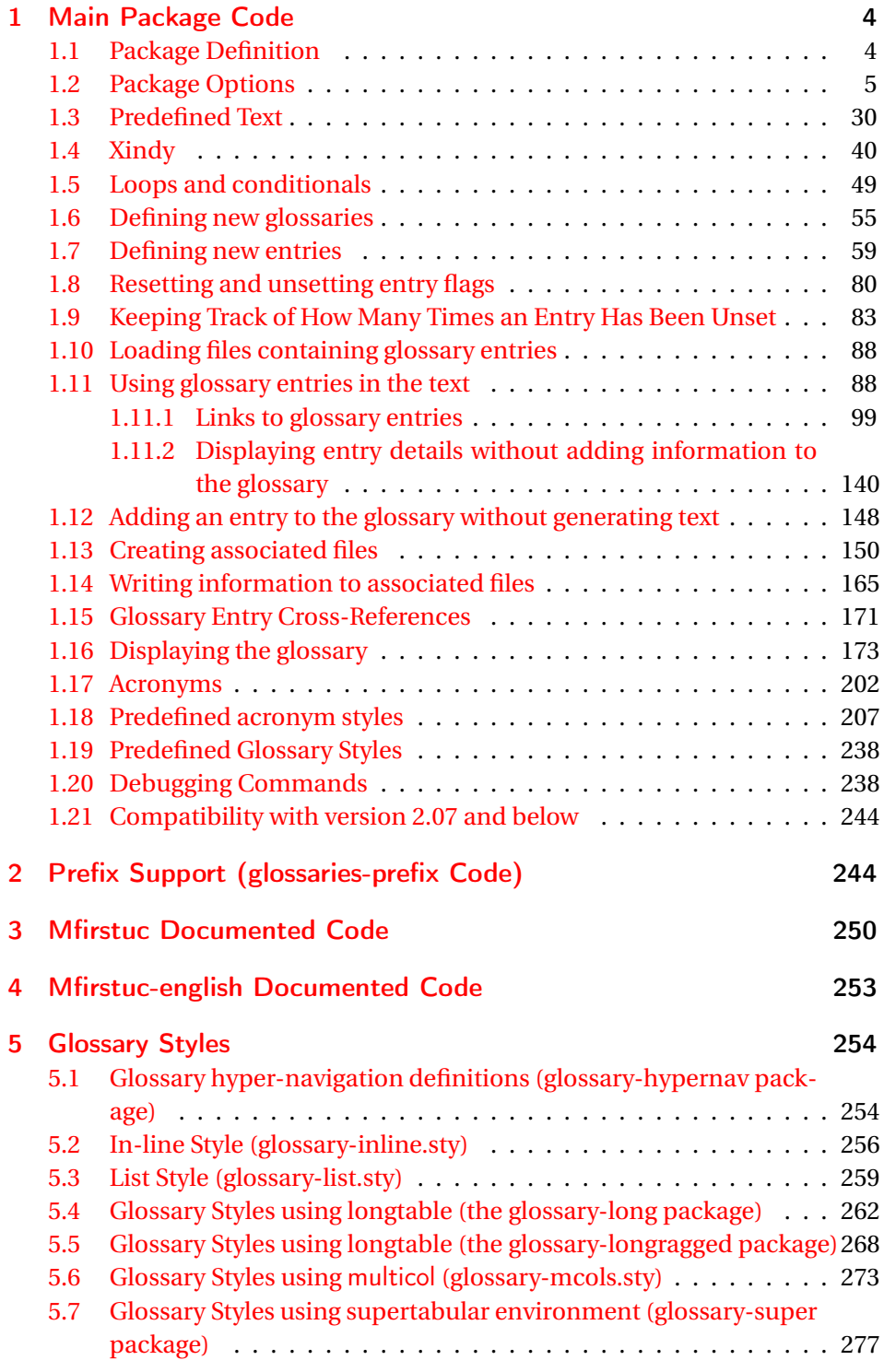

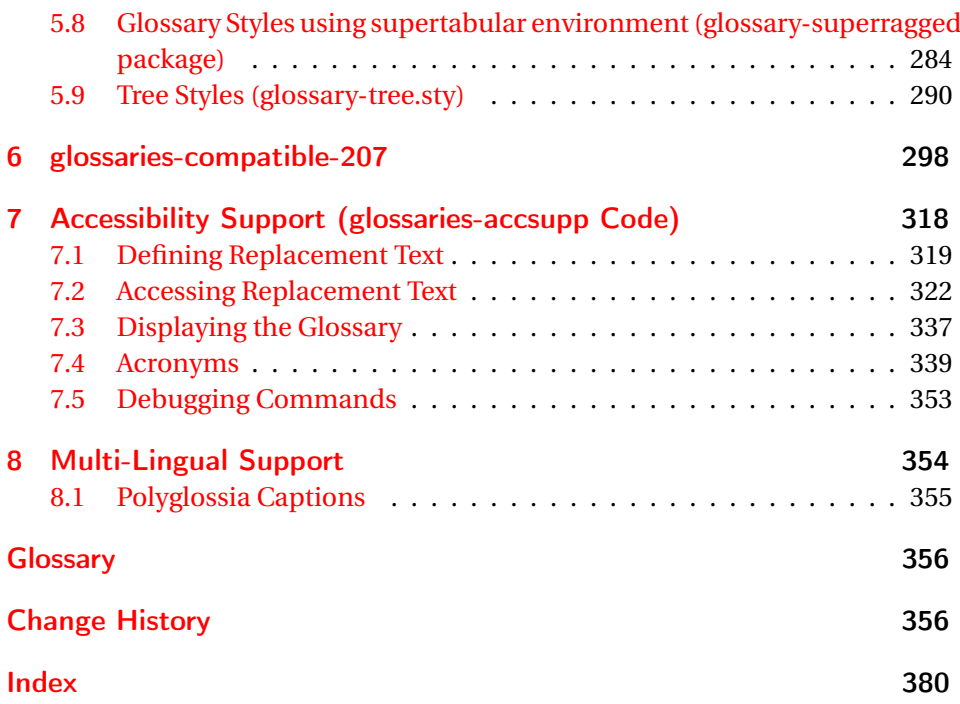

## <span id="page-3-0"></span>1 Main Package Code

## <span id="page-3-1"></span>1.1 Package Definition

This package requires LAT<sub>E</sub>X<sub>2ε</sub>.

```
1 \NeedsTeXFormat{LaTeX2e}
2 \ProvidesPackage{glossaries}[2015/03/16 v4.15 (NLCT)]
```
Required packages:

```
3 \RequirePackage{ifthen}
4 \RequirePackage{xkeyval}[2006/11/18]
5 \RequirePackage{mfirstuc}
```
The textcase package has much better case changing handling, so use \MakeTextUppercase instead of \MakeUppercase

```
6 \RequirePackage{textcase}
7 \renewcommand*{\mfirstucMakeUppercase}{\MakeTextUppercase}%
```

```
8 \RequirePackage{xfor}
```

```
9 \RequirePackage{datatool-base}
```
Need to use \new@ifnextchar instead of \@ifnextchar in commands that have a final optional argument (such as \gls) so require . Thanks to Morten Høgholm for suggesting this. (This has replaced using the xspace package.) 10 \RequirePackage{amsgen}

As from v3.0, now loading etoolbox: \RequirePackage{etoolbox} Check if doc has been loaded.

#### \if@gls@docloaded

 \newif\if@gls@docloaded \@ifpackageloaded{doc}% {% \@gls@docloadedtrue }% {% \@ifclassloaded{nlctdoc}{\@gls@docloadedtrue}{\@gls@docloadedfalse}% } \if@gls@docloaded

\doc has been loaded, so some modifications need to be made to ensure both packages can work together. The amount of conflict has been reduced as from v4.11 and no longer involves patching internal commands.

\PrintChanges needs to use doc's version of theglossary, so save that.

#### \glsorg@theglossary

```
21 \let\glsorg@theglossary\theglossary
```
#### sorg@endtheglossary

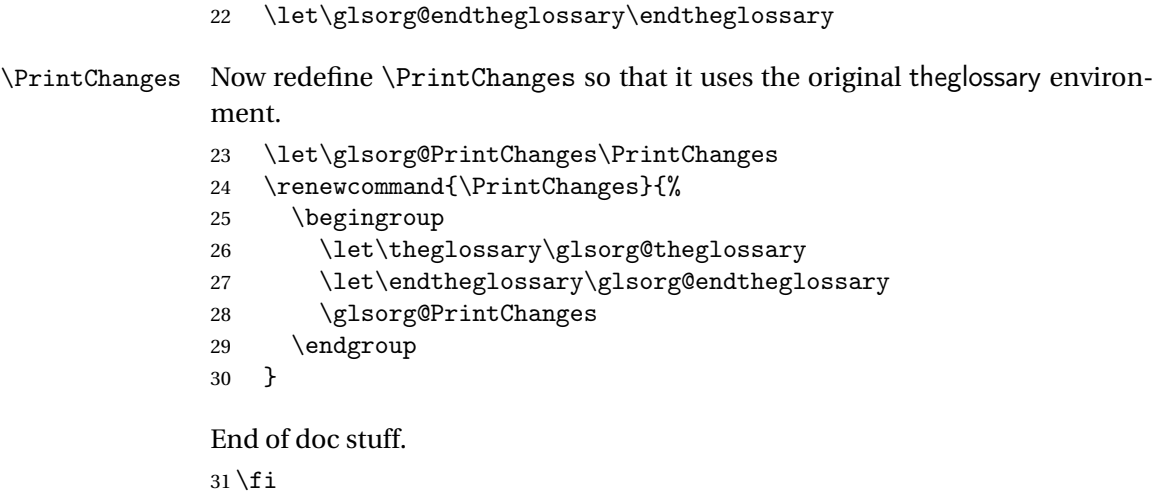

## <span id="page-4-0"></span>1.2 Package Options

toc The toc package option will add the glossaries to the table of contents. This is a boolean key, if the value is omitted it is taken to be true. \define@boolkey{glossaries.sty}[gls]{toc}[true]{}

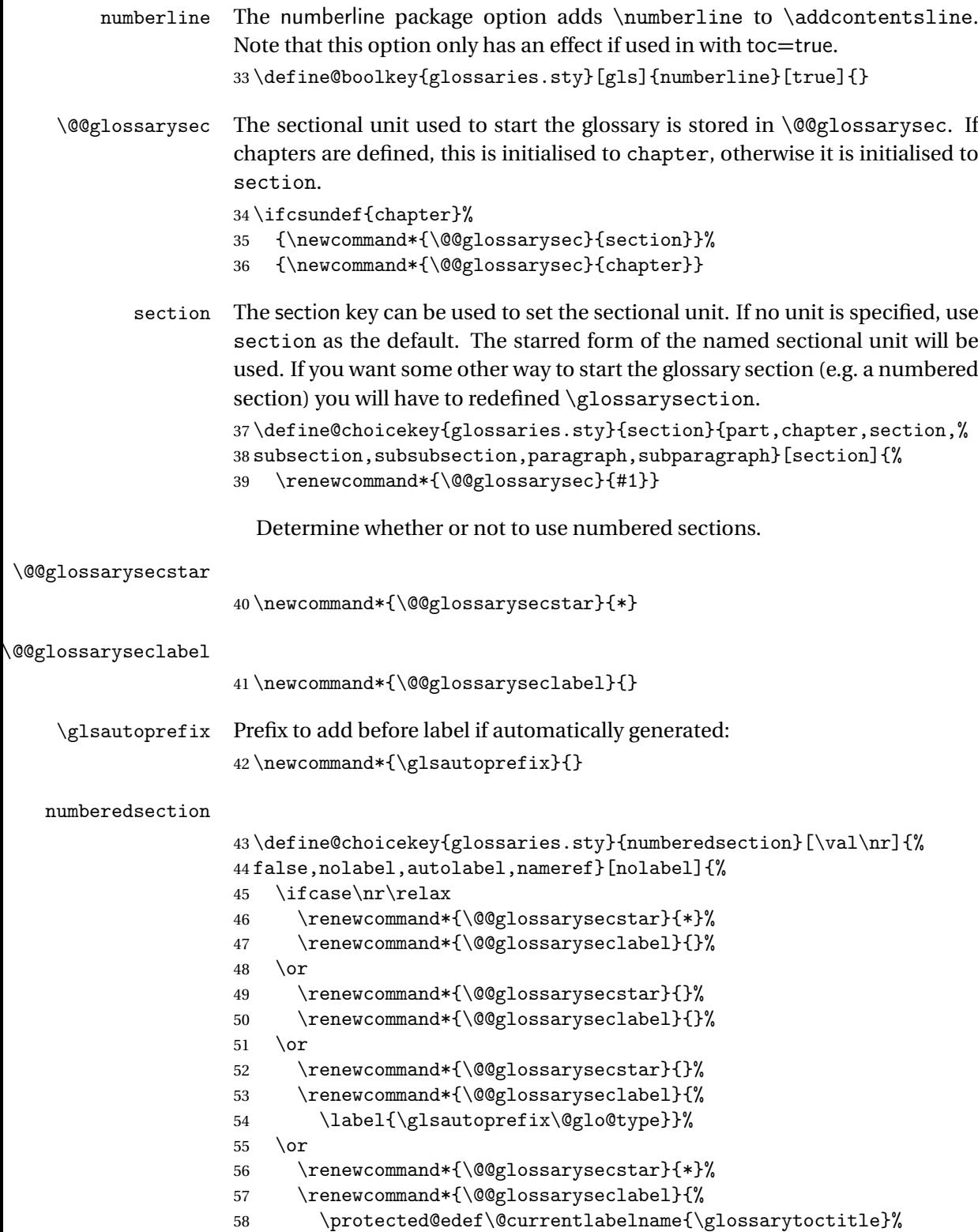

\label{\glsautoprefix\@glo@type}}%

60  $\overline{f}$ 61 }

The default glossary style is stored in \@glossary@default@style. This is initialised to list. (The list style is defined in the accompanying package described in [subsection 1.19.](#page-237-0))

 $\verb|ssary@default@style|$ 

62 \newcommand\*{\@glossary@default@style}{list}

style The default glossary style can be changed using the style package option. The value can be the name of any defined glossary style. The glossary style is set at the beginning of the document, so you can still use the style key to set a style that is defined in another package. This package comes with some predefined styles that are defined in [subsection 1.19.](#page-237-0)

```
63 \define@key{glossaries.sty}{style}{%
64 \renewcommand*{\@glossary@default@style}{#1}%
65 }
```
Each \DeclareOptionX needs a corresponding \DeclareOption so that it can be passed as a document class option, so define a command that will implement both.

#### \@gls@declareoption

```
66 \newcommand*{\@gls@declareoption}[2]{%
67 \DeclareOptionX{#1}{#2}%
68 \DeclareOption{#1}{#2}%
69 }
```
Each entry within a given glossary will have an associated number list. By default, this refers to the page numbers on which that entry has been used, but it can also refer to any counter used in the document (such as the section or equation counters). The default number list format displays the number list "as is":

#### **lossaryentrynumbers**

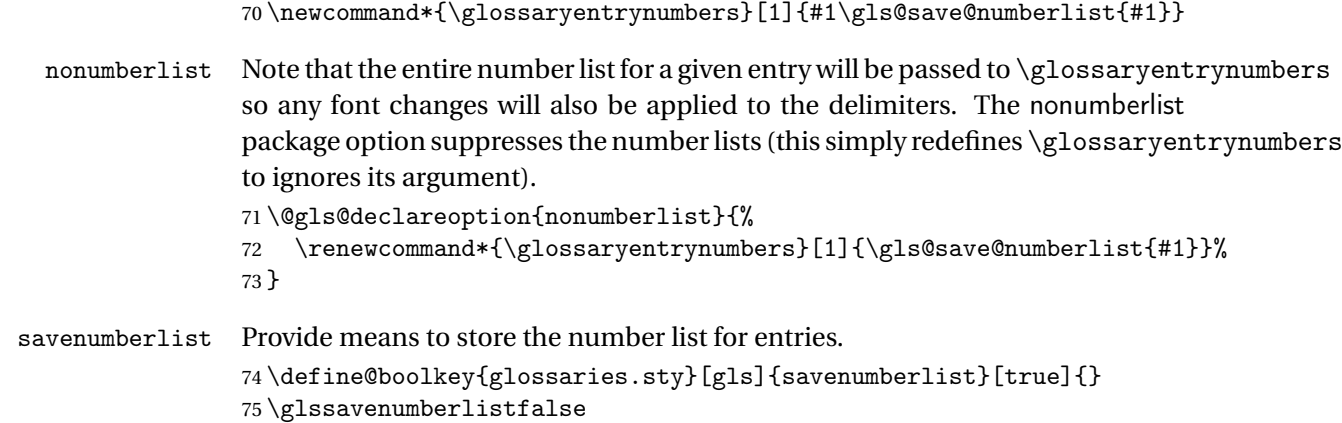

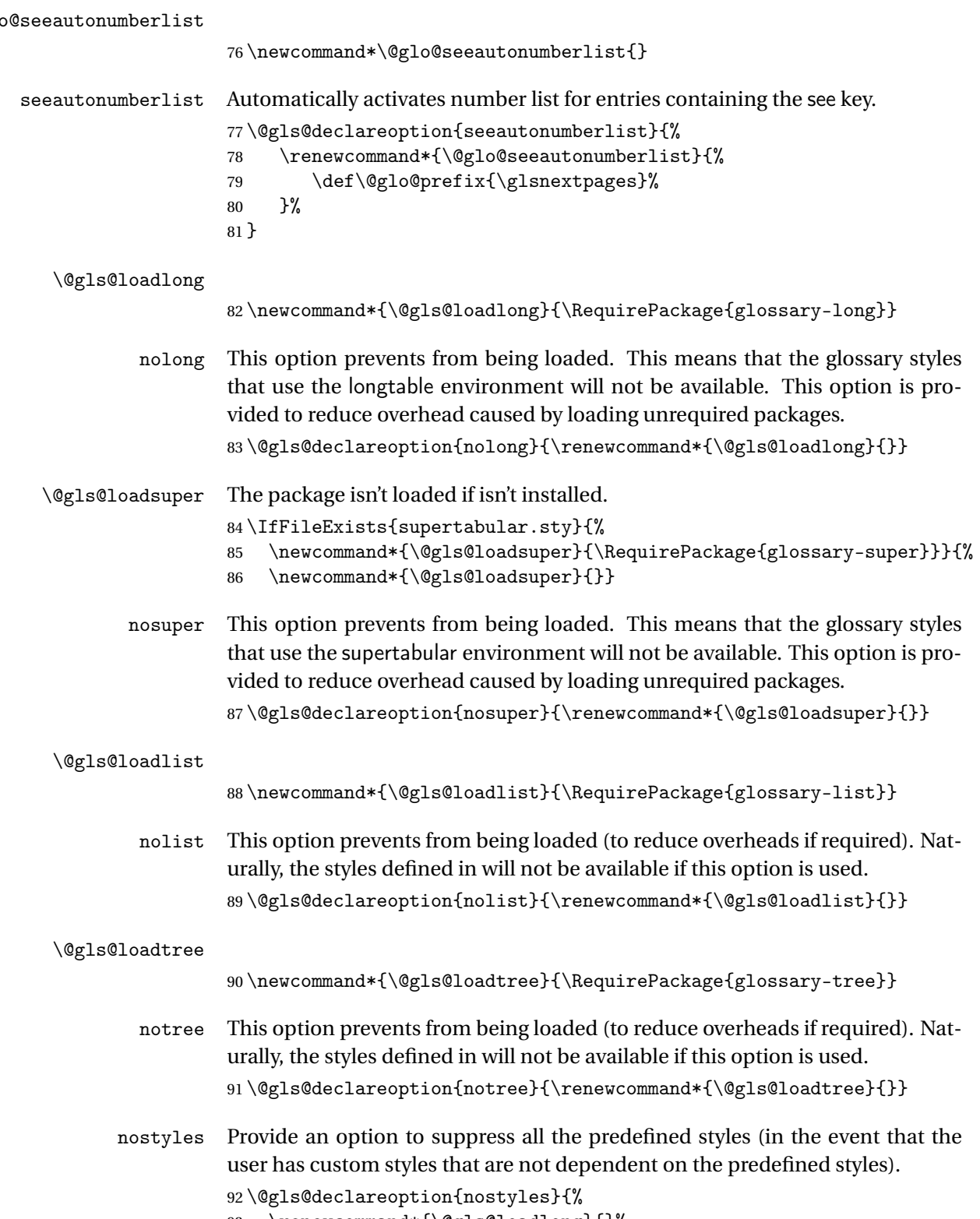

93 \renewcommand\*{\@gls@loadlong}{}%

```
94 \renewcommand*{\@gls@loadsuper}{}%
                      95 \renewcommand*{\@gls@loadlist}{}%
                      96 \renewcommand*{\@gls@loadtree}{}%
                      97 \let\@glossary@default@style\relax
                      98 }
\glspostdescription The description terminator is given by \glspostdescription (except for the
                      3 and 4 column styles). This is a full stop by default. The spacefactor is ad-
                      justed in case the description ends with an upper case letter. (Patch provided
                      by Michael Pock.)
                      99 \newcommand*{\glspostdescription}{%
                     100 \ifglsnopostdot\else.\spacefactor\sfcode'\. \fi
                     101 }
          nopostdot Boolean option to suppress post description dot
                     102 \define@boolkey{glossaries.sty}[gls]{nopostdot}[true]{}
                     103 \glsnopostdotfalse
        nogroupskip Boolean option to suppress vertical space between groups in the pre-defined
                      styles.
                     104 \define@boolkey{glossaries.sty}[gls]{nogroupskip}[true]{}
                     105 \glsnogroupskipfalse
             ucmark Boolean option to determine whether or not to use use upper case in definition
                      of \glsglossarymark
                     106 \define@boolkey{glossaries.sty}[gls]{ucmark}[true]{}
                     107 \@ifclassloaded{memoir}
                     108 {%
                     109 \glsucmarktrue
                     110 }%
                     111 {%
                     112 \glsucmarkfalse
                     113 }
       entrycounter Defines a counter that can be used in the standard glossary styles to number
                      each (main) entry. If true, this will define a counter called glossaryentry.
                     114 \define@boolkey{glossaries.sty}[gls]{entrycounter}[true]{}
                     115 \glsentrycounterfalse
entrycounterwithin This option can be used to set a parent counter for glossaryentry. This option
                      automatically sets entrycounter=true.
                     116 \define@key{glossaries.sty}{counterwithin}{%
                     117 \renewcommand*{\@gls@counterwithin}{#1}%
                     118 \glsentrycountertrue
                     119 }
```

```
\@gls@counterwithin The default value is no parent counter:
                     120 \newcommand*{\@gls@counterwithin}{}
   subentrycounter Define a counter that can be used in the standard glossary styles to number
                      each level 1 entry. If true, this will define a counter called glossarysubentry.
                     121 \define@boolkey{glossaries.sty}[gls]{subentrycounter}[true]{}
                     122 \glssubentrycounterfalse
\verb|lo@default@sorttype | Initialise default sort for \printnoidxglossary
                     123 \newcommand*{\@glo@default@sorttype}{standard}
               sort Define the sort method: sort=standard (default), sort=def (order of definition)
                      or sort=use (order of use).
                     124 \define@choicekey{glossaries.sty}{sort}{standard,def,use}{%
                     125 \renewcommand*{\@glo@default@sorttype}{#1}%
                     126 \csname @gls@setupsort@#1\endcsname
                     127 }
\glsprestandardsort \glsprestandardsort{〈sort cs〉}{〈type〉}{〈label〉}
                      Allow user to hook into sort mechanism. The first argument〈sort cs〉is the tem-
                      porary control sequence containing the sort value before it has been sanitized
                      and had makeindex/xindy special characters escaped.
                     128 \newcommand*{\glsprestandardsort}[3]{%
                     129 \glsdosanitizesort
                     130 }
\@gls@setupsort@standard Set up the macros for default sorting.
                     131 \newcommand*{\@gls@setupsort@standard}{%
                      Store entry information when it's defined.
                     132 \def\do@glo@storeentry{\@glo@storeentry}%
                      No count register required for standard sort.
                     133 \def\@gls@defsortcount##1{}%
                      Sort according to sort key (\@glo@sort) if provided otherwise sort according
                      to the entry's name (\@glo@name). (First argument glossary type, second argu-
                      ment entry label.)
                     134 \def\@gls@defsort##1##2{%
                     135 \ifx\@glo@sort\@glsdefaultsort
                     136 \let\@glo@sort\@glo@name
                     137 \fi
                     138 \let\glsdosanitizesort\@gls@sanitizesort
                     139 \glsprestandardsort{\@glo@sort}{##1}{##2}%
                     140 \expandafter\protected@xdef\csname glo@##2@sort\endcsname{\@glo@sort}%
                     141 \frac{1}{6}
```

```
Don't need to do anything when the entry is used.
                    142 \def\@gls@setsort##1{}%
                    143 }
                     Set standard sort as the default:
                    144 \@gls@setupsort@standard
 \glssortnumberfmt Format the number used as the sort key by sort=def and sort=use. Defaults to
                     six digit numbering.
                    145 \newcommand*\glssortnumberfmt[1]{%
                    146 \ifnum#1<100000 0\fi
                    147 \ifnum#1<10000 0\fi
                    148 \ifnum#1<1000 0\fi
                    149 \ifnum#1<100 0\fi
                    150 \ifnum#1<10 0\fi
                    151 \number#1%
                    152 }
\@gls@setupsort@def Set up the macros for order of definition sorting.
                    153 \newcommand*{\@gls@setupsort@def}{%
                     Store entry information when it's defined.
                    154 \def\do@glo@storeentry{\@glo@storeentry}%
                     Defined count register associated with the glossary.
                    155 \def\@gls@defsortcount##1{%
                    156 \expandafter\global
                    157 \expandafter\newcount\csname glossary@##1@sortcount\endcsname
                    158 }%
                     Increment count register associated with the glossary and use as the sort key.
                    159 \def\@gls@defsort##1##2{%
                    160 \expandafter\global\expandafter
                    161 \advance\csname glossary@##1@sortcount\endcsname by 1\relax
                    162 \expandafter\protected@xdef\csname glo@##2@sort\endcsname{%
                    163 \expandafter\glssortnumberfmt
                    164 {\csname glossary@##1@sortcount\endcsname}}%
                    165 }%
                     Don't need to do anything when the entry is used.
                    166 \def\@gls@setsort##1{}%
                    167 }
\@gls@setupsort@use Set up the macros for order of use sorting.
                    168 \newcommand*{\@gls@setupsort@use}{%
```
Don't store entry information when it's defined.

\let\do@glo@storeentry\@gobble

Defined count register associated with the glossary.

- 170 \def\@gls@defsortcount##1{%
- 171 \expandafter\global

```
172 \expandafter\newcount\csname glossary@##1@sortcount\endcsname
```

```
173 }%
```
Initialise the sort key to empty.

```
174 \def\@gls@defsort##1##2{%
```

```
175 \expandafter\gdef\csname glo@##2@sort\endcsname{}%
```
 $176$  }%

If the sort key hasn't been set, increment the counter associated with the glossary and set the sort key.

177 \def\@gls@setsort##1{%

Get the parent, if one exists

```
178 \edef\@glo@parent{\csname glo@##1@parent\endcsname}%
```
Set the information for the parent entry if not already done.

```
179 \ifx\@glo@parent\@empty
```
180 \else

```
181 \expandafter\@gls@setsort\expandafter{\@glo@parent}%
```
 $182 \quad \text{If }$ 

Set index information for this entry

```
183 \edef\@glo@type{\csname glo@##1@type\endcsname}%
184 \edef\@gls@tmp{\csname glo@##1@sort\endcsname}%
185 \ifx\@gls@tmp\@empty
186 \expandafter\global\expandafter
187 \advance\csname glossary@\@glo@type @sortcount\endcsname by 1\relax
188 \expandafter\protected@xdef\csname glo@##1@sort\endcsname{%
189 \expandafter\glssortnumberfmt
190 {\csname glossary@\@glo@type @sortcount\endcsname}}%
191 \@glo@storeentry{##1}%
192 \qquad \qquad \fi
193 }%
194 }
```
\glsdefmain Define the main glossary. This will be the first glossary to be displayed when using \printglossaries. The default extensions conflict if used with doc, so provide different extensions if doc loaded. (If these extensions are inappropriate, use nomain and manually define the main glossary with the desired extensions.)

```
195 \newcommand*{\glsdefmain}{%
196 \if@gls@docloaded
197 \newglossary[glg2]{main}{gls2}{glo2}{\glossaryname}%
198 \else
199 \newglossary{main}{gls}{glo}{\glossaryname}%
200 \quad \text{If}
```
Define hook to set the toc title when translator is in use.

```
201 \newcommand*{\gls@tr@set@main@toctitle}{%
202 \translatelet{\glossarytoctitle}{Glossary}%
203 }%
204 }
```
Keep track of the default glossary. This is initialised to the main glossary, but can be changed if for some reason you want to make a secondary glossary the main glossary. This affects any commands that can optionally take a glossary name as an argument (or as the value of the type key in a key-value list). This was mainly done so that \loadglsentries can temporarily change \glsdefaulttype while it loads a file containing new glossary entries (see [sub](#page-87-0)[section 1.10\)](#page-87-0).

#### \glsdefaulttype

205 \newcommand\*{\glsdefaulttype}{main}

Keep track of which glossary the acronyms are in. This is initialised to \glsdefaulttype, but is changed by the acronym package option.

#### \acronymtype

```
206 \newcommand*{\acronymtype}{\glsdefaulttype}
```
nomain The nomain option suppress the creation of the main glossary.

```
207 \@gls@declareoption{nomain}{%
208 \let\glsdefaulttype\relax
209 \renewcommand*{\glsdefmain}{}%
210 }
```
acronym The acronym option sets an associated conditional which is used in [sub](#page-201-0)[section 1.17](#page-201-0) to determine whether or not to define a separate glossary for acronyms.

```
211 \define@boolkey{glossaries.sty}[gls]{acronym}[true]{%
212 \ifglsacronym
213 \renewcommand{\@gls@do@acronymsdef}{%
214 \DeclareAcronymList{acronym}%
215 \newglossary[alg]{acronym}{acr}{acn}{\acronymname}%
216 \renewcommand*{\acronymtype}{acronym}%
```
Define hook to set the toc title when translator is in use.

```
217 \newcommand*{\gls@tr@set@acronym@toctitle}{%
218 \translatelet{\glossarytoctitle}{Acronyms}%
219 }%
220 }%
221 \else
222 \let\@gls@do@acronymsdef\relax
223 \ifmmode{\big\vert} \else{0.15\else{0.15}{1} 223 \fi \fi
224 }
```

```
\printacronyms Define \printacronyms at the start of the document if acronym is set and com-
                     patibility mode isn't on and \printacronyms hasn't already been defined.
                    225 \AtBeginDocument{%
                    226 \ifglsacronym
                    227 \ifbool{glscompatible-3.07}%
                    228 {}%
                    229 {%
                    230 \providecommand*{\printacronyms}[1][]{%
                    231 \printglossary[type=\acronymtype,#1]}%
                    232 } }%
                    233 \fi
                    234 }
\@gls@do@acronymsdef Set default value
                    235 \newcommand*{\@gls@do@acronymsdef}{}
           acronyms Provide a synonym for acronym=true that can be passed via the document class
                     options.
                    236 \@gls@declareoption{acronyms}{%
                    237 \glsacronymtrue
                    238 \renewcommand{\@gls@do@acronymsdef}{%
                    239 \DeclareAcronymList{acronym}%
                    240 \newglossary[alg]{acronym}{acr}{acn}{\acronymname}%
                    241 \renewcommand*{\acronymtype}{acronym}%
                     Define hook to set the toc title when translator is in use.
                    242 \newcommand*{\gls@tr@set@acronym@toctitle}{%
                    243 \translatelet{\glossarytoctitle}{Acronyms}%
                    244 }%
                    245 }%
                    246 }
 \@glsacronymlists Comma-separated list of glossary labels indicating which glossaries contain
                     acronyms. Note that \SetAcronymStyle must be used after adding labels to
                     this macro.
                    247 \newcommand*{\@glsacronymlists}{}
\@addtoacronynlists
                    248 \newcommand*{\@addtoacronymlists}[1]{%
                    249 \ifx\@glsacronymlists\@empty
                    250 \protected@xdef\@glsacronymlists{#1}%
                    251 \else
                    252 \protected@xdef\@glsacronymlists{\@glsacronymlists,#1}%
                    253 \setminusfi
                    254 }
\DeclareAcronymList Identifies the named glossary as a list of acronyms and adds to the list.
                     (Doesn't check if the glossary exists, but checks if label already in list. Use
```
\SetAcronymStyle after identifying all the acronym lists.)

```
255 \newcommand*{\DeclareAcronymList}[1]{%
                     256 \glsIfListOfAcronyms{#1}{}{\@addtoacronymlists{#1}}%
                     257 }
\glsIfListOfAcronyms \glsIfListOfAcronyms{〈label〉}{〈true part〉}{〈false part〉}
                      Determines if the glossary with the given label has been identified as being a
                      list of acronyms.
                     258 \newcommand{\glsIfListOfAcronyms}[1]{%
                     259 \edef\@do@gls@islistofacronyms{%
                     260 \noexpand\@gls@islistofacronyms{#1}{\@glsacronymlists}}%
                     261 \@do@gls@islistofacronyms
                     262 }
                     Internal command requires label and list to be expanded:
                     263 \newcommand{\@gls@islistofacronyms}[4]{%
                     264 \def\gls@islistofacronyms##1,#1,##2\end@gls@islistofacronyms{%
                     265 \def\@before{##1}\def\@after{##2}}%
                     266 \gls@islistofacronyms,#2,#1,\@nil\end@gls@islistofacronyms
                     267 \ifx\@after\@nnil
                     Not found
                     268 #4%
                     269 \else
                     Found
                     270 #3%
                     271 \ifmmode \big\vert \else 271 \fi
                     272 }
if@glsisacronymlist Convenient boolean.
                     273 \newif\if@glsisacronymlist
\gls@checkisacronymlist Sets the above boolean if argument is a label representing a list of acronyms.
                     274 \newcommand*{\gls@checkisacronymlist}[1]{%
                     275 \glsIfListOfAcronyms{#1}%
                     276 {\@glsisacronymlisttrue}{\@glsisacronymlistfalse}%
                     277 }
  \SetAcronymLists Sets the "list of acronyms" list. Argument must be a comma-separated list of
                      glossary labels. (Doesn't check at this point if the glossaries exists.)
                     278 \newcommand*{\SetAcronymLists}[1]{%
                     279 \renewcommand*{\@glsacronymlists}{#1}%
                     280 }
       acronymlists
                     281 \define@key{glossaries.sty}{acronymlists}{%
                     282 \DeclareAcronymList{#1}%
                     283 }
```
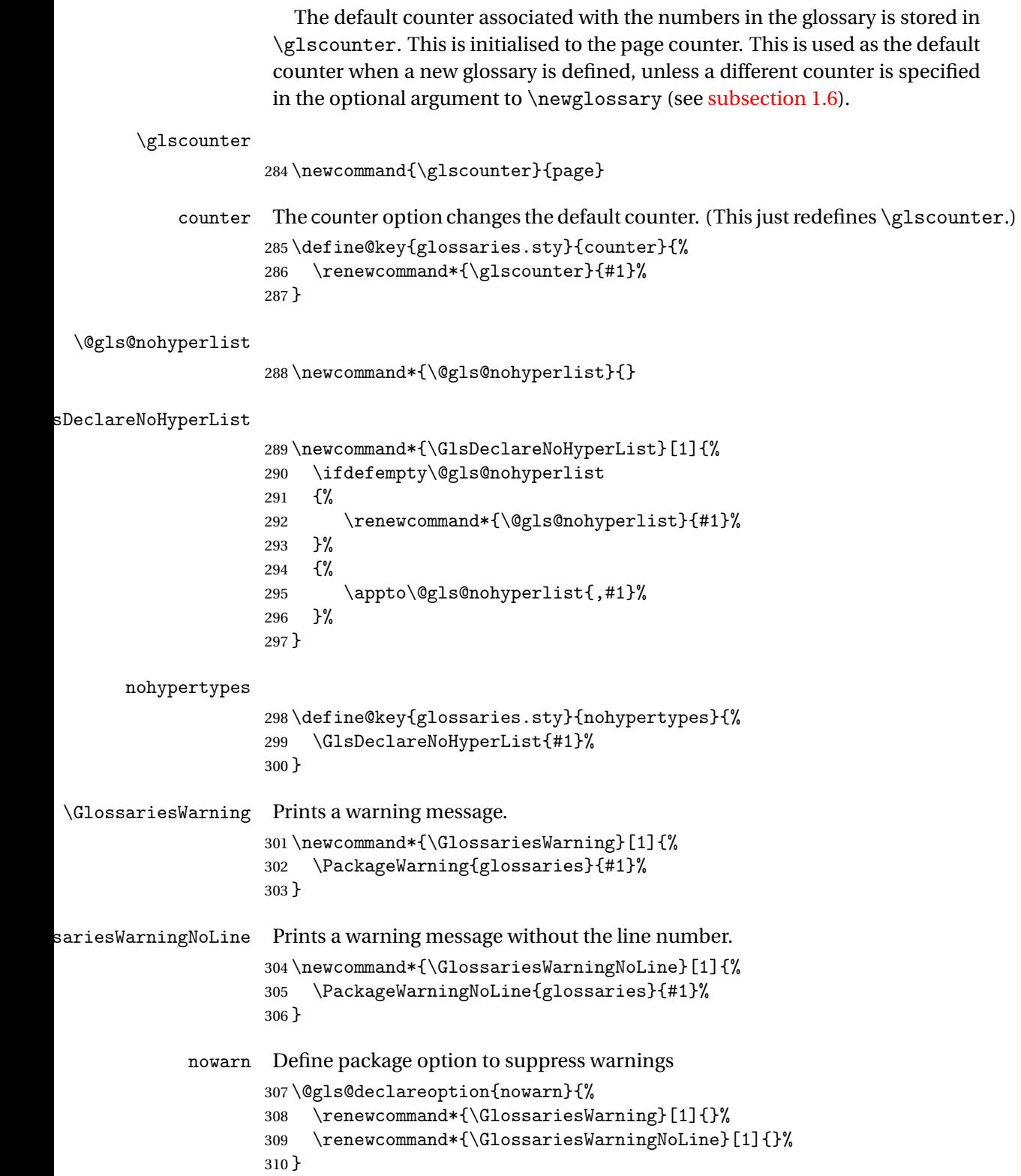

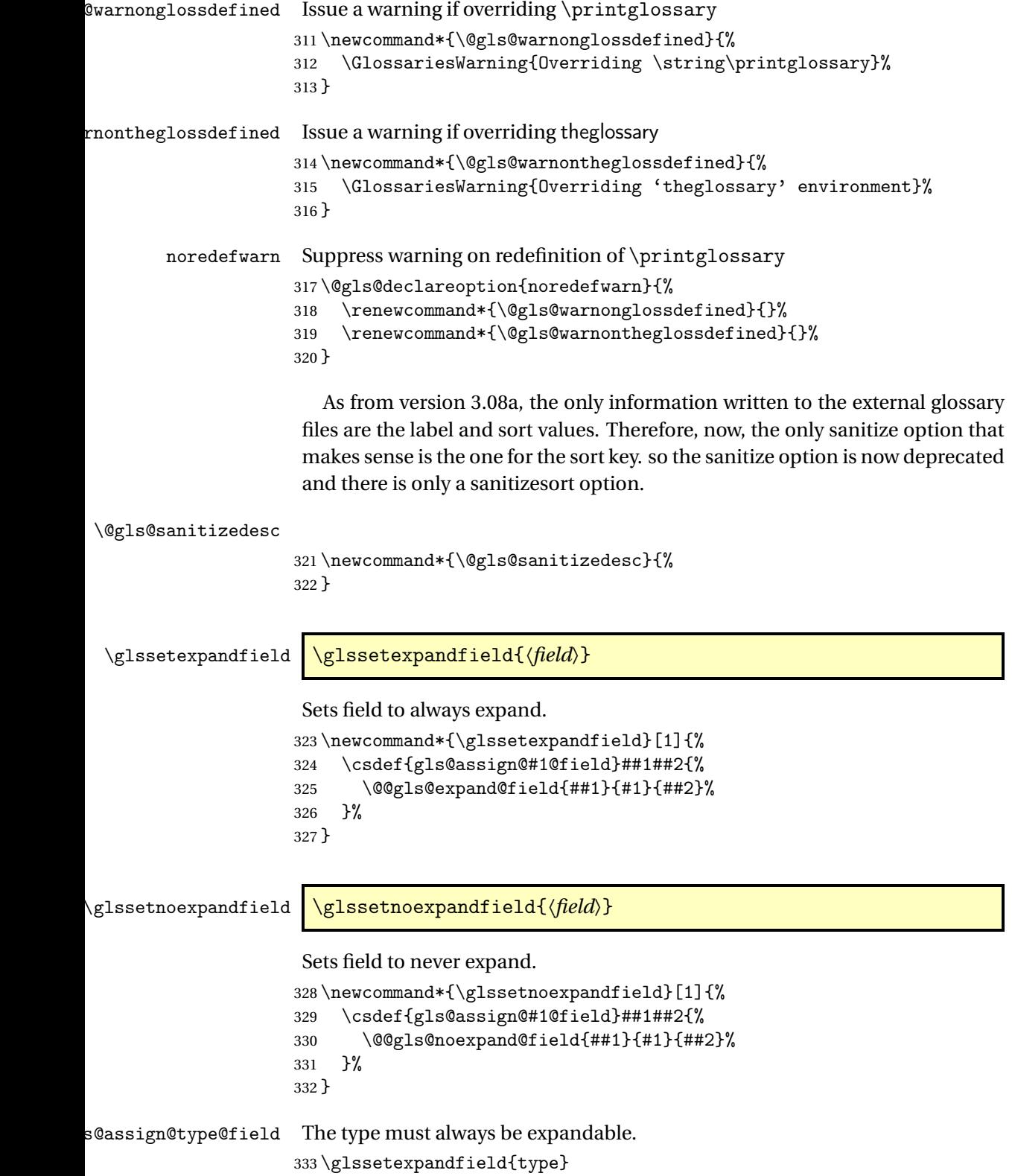

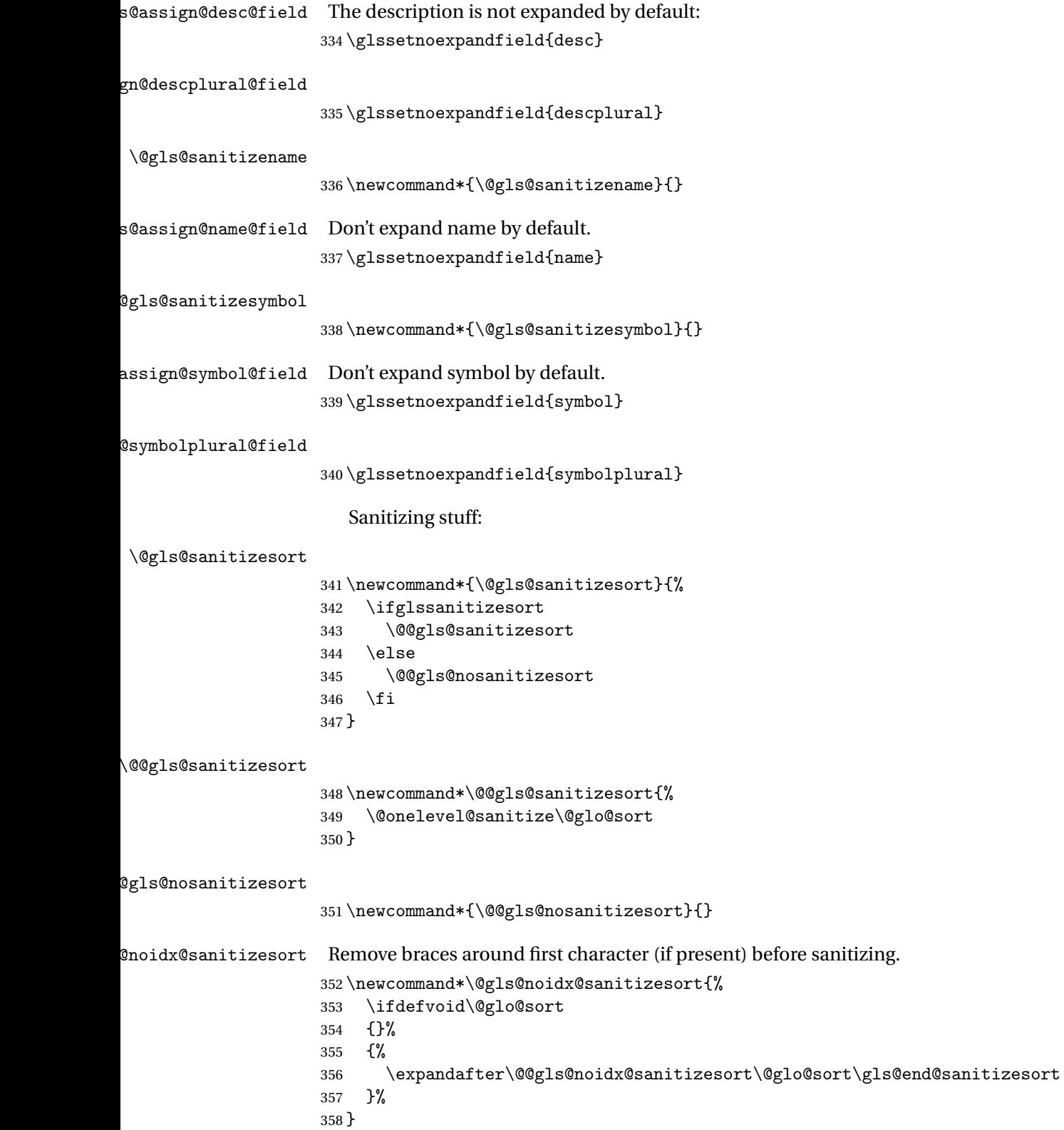

```
359 \def\@@gls@noidx@sanitizesort#1#2\gls@end@sanitizesort{%
360 \def\@glo@sort{#1#2}%
361 \@onelevel@sanitize\@glo@sort
362 }
```
#### \@@gls@noidx@nosanitizesort

\newcommand\*{\@@gls@noidx@nosanitizesort}{%

- \ifdefvoid\@glo@sort
- {}%
- {%
- \expandafter\@@gls@noidx@no@sanitizesort\@glo@sort\gls@end@sanitizesort

}%

- }
- \def\@@gls@noidx@no@sanitizesort#1#2\gls@end@sanitizesort{%
- \bgroup
- \glsnoidxstripaccents
- \protected@xdef\@@glo@sort{#1#2}%
- \egroup
- \let\@glo@sort\@@glo@sort
- }

### $\verb|lsnoidxstripaccents|$

\newcommand\*\glsnoidxstripaccents{%

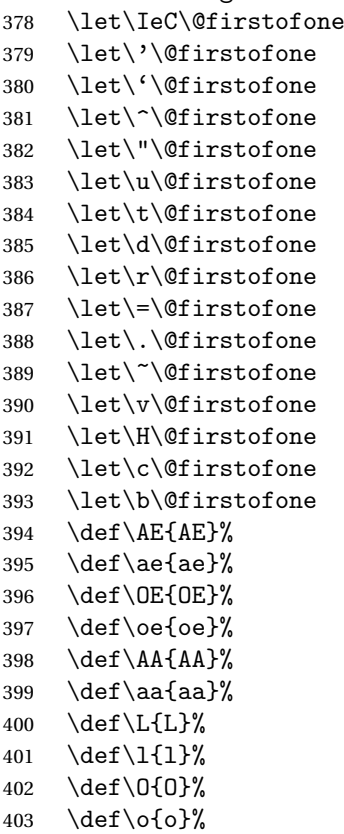

```
404 \def\SS{SS}%
405 \ \text{ds}(ss)406 \def\th{th}%
407 }
```
Before defining the sanitize package option, The key-value list for the sanitize value needs to be defined. These are all boolean keys. If they are not given a value, assume true.

```
408 \define@boolkey[gls]{sanitize}{description}[true]{%
409 \GlossariesWarning{sanitize={description} package option deprecated}%
410 \ifgls@sanitize@description
411 \glssetnoexpandfield{desc}%
412 \glssetnoexpandfield{descplural}%
413 \else
414 \glssetexpandfield{desc}%
415 \glssetexpandfield{descplural}%
416 \fi
417 }
418 \define@boolkey[gls]{sanitize}{name}[true]{%
419 \GlossariesWarning{sanitize={name} package option deprecated}%
420 \ifgls@sanitize@name
421 \glssetnoexpandfield{name}%
422 \else
423 \glssetexpandfield{name}%
424 \fi
425 }
426 \define@boolkey[gls]{sanitize}{symbol}[true]{%
427 \GlossariesWarning{sanitize={symbol} package option deprecated}%
428 \ifgls@sanitize@symbol
429 \glssetnoexpandfield{symbol}%
430 \glssetnoexpandfield{symbolplural}%
431 \else
432 \glssetexpandfield{symbol}%
433 \glssetexpandfield{symbolplural}%
434 \fi
435 }
```
#### sanitizesort

\define@boolkey{glossaries.sty}[gls]{sanitizesort}[true]{%

- \ifglssanitizesort
- \glssetnoexpandfield{sortvalue}%
- \renewcommand\*{\@gls@noidx@setsanitizesort}{%
- \glssanitizesorttrue
- \glssetnoexpandfield{sortvalue}%
- }%
- \else
- \glssetexpandfield{sortvalue}%
- \renewcommand\*{\@gls@noidx@setsanitizesort}{%

```
446 \glssanitizesortfalse
                    447 \glssetexpandfield{sortvalue}%
                    448 }%
                    449 \fi
                    450 }
                     Default setting:
                    451 \glssanitizesorttrue
                    452 \glssetnoexpandfield{sortvalue}%
idx@setsanitizesort \quad Default behaviour for \mathcal{L}_{max}lossaries is sanitizesort=false.
                    453 \newcommand*{\@gls@noidx@setsanitizesort}{%
                    454 \glssanitizesortfalse
                    455 \glssetexpandfield{sortvalue}%
                    456 }
                    457 \define@choicekey[gls]{sanitize}{sort}{true,false}[true]{%
                    458 \setbool{glssanitizesort}{#1}%
                    459 \ifglssanitizesort
                    460 \glssetnoexpandfield{sortvalue}%
                    461 \else
                    462 \glssetexpandfield{sortvalue}%
                    463 \fi
                    464 \GlossariesWarning{sanitize={sort} package option
                    465 deprecated. Use sanitizesort instead}%
                    466 }
          sanitize
                    467 \define@key{glossaries.sty}{sanitize}[description=true,symbol=true,name=true]{%
                    468 \ifthenelse{\equal{#1}{none}}%
                    469 {%
                    470 \GlossariesWarning{sanitize package option deprecated}%
                    471 \glssetexpandfield{name}%
                    472 \glssetexpandfield{symbol}%
                    473 \glssetexpandfield{symbolplural}%
                    474 \glssetexpandfield{desc}%
                    475 \glssetexpandfield{descplural}%
                    476 }%
                    477 {%
                    478 \setkeys[gls]{sanitize}{#1}%
                    479 }%
                    480 }
   \ifglstranslate As from version 3.13a, the translator package option is a choice rather than
                     boolean option so now need to define conditional:
                    481 \newif\ifglstranslate
ls@notranslatorhook \@gls@notranslatorhook has been removed.
```
\@gls@usetranslator

 \newcommand\*\@gls@usetranslator{% polyglossia tricks \@ifpackageloaded into thinking that babel has been loaded, so check for polyglossia as well. \@ifpackageloaded{polyglossia}% {% \let\glsifusetranslator\@secondoftwo }% {% \@ifpackageloaded{babel}% {% \IfFileExists{translator.sty}% {% 492 \RequirePackage{translator}% \let\glsifusetranslator\@firstoftwo 494 }% {}% }% {}% }% } fusedtranslatordict Checks if given translator dictionary has been loaded. \newcommand{\glsifusedtranslatordict}[3]{% \glsifusetranslator {\ifcsdef{ver@glossaries-dictionary-#1.dict}{#2}{#3}}% {#3}% } notranslate Provide a synonym for translate=false that can be passed via the document class. \@gls@declareoption{notranslate}{% \glstranslatefalse \let\@gls@usetranslator\relax \let\glsifusetranslator\@secondoftwo } translate Define translate option. If false don't set up multi-lingual support. \define@choicekey{glossaries.sty}{translate}[\val\nr]% {true,false,babel}[true]% {% \ifcase\nr\relax 514 \glstranslatetrue \renewcommand\*\@gls@usetranslator{% \@ifpackageloaded{polyglossia}% {% \let\glsifusetranslator\@secondoftwo }%

```
520 {%
521 \@ifpackageloaded{babel}%
522 {%
523 \IfFileExists{translator.sty}%
524 \{ \%525 \RequirePackage{translator}%
526 \let\glsifusetranslator\@firstoftwo
527 }%
528 {}%
529 } }530 {}%
531 }%
532 }%
533 \or
534 \glstranslatefalse
535 \let\@gls@usetranslator\relax
536 \let\glsifusetranslator\@secondoftwo
537 \qquad \qquad \qquad538 \glstranslatetrue
539 \let\@gls@usetranslator\relax
540 \let\glsifusetranslator\@secondoftwo
541 \overrightarrow{fi}542 }
```
Set the default value:

```
543 \glstranslatefalse
544 \let\glsifusetranslator\@secondoftwo
545 \@ifpackageloaded{translator}%
546 {%
547 \glstranslatetrue
548 \let\glsifusetranslator\@firstoftwo
549 }%
550 {%
551 \@for\gls@thissty:=tracklang,babel,ngerman,polyglossia\do
552 {
553 \@ifpackageloaded{\gls@thissty}%
554 {%
555 \glstranslatetrue
556 \@endfortrue
557 }%
558 {}%
559 }
560 }
```

```
indexonlyfirst Set whether to only index on first use.
                561 \define@boolkey{glossaries.sty}[gls]{indexonlyfirst}[true]{}
                562 \glsindexonlyfirstfalse
```
hyperfirst Set whether or not terms should have a hyperlink on first use.

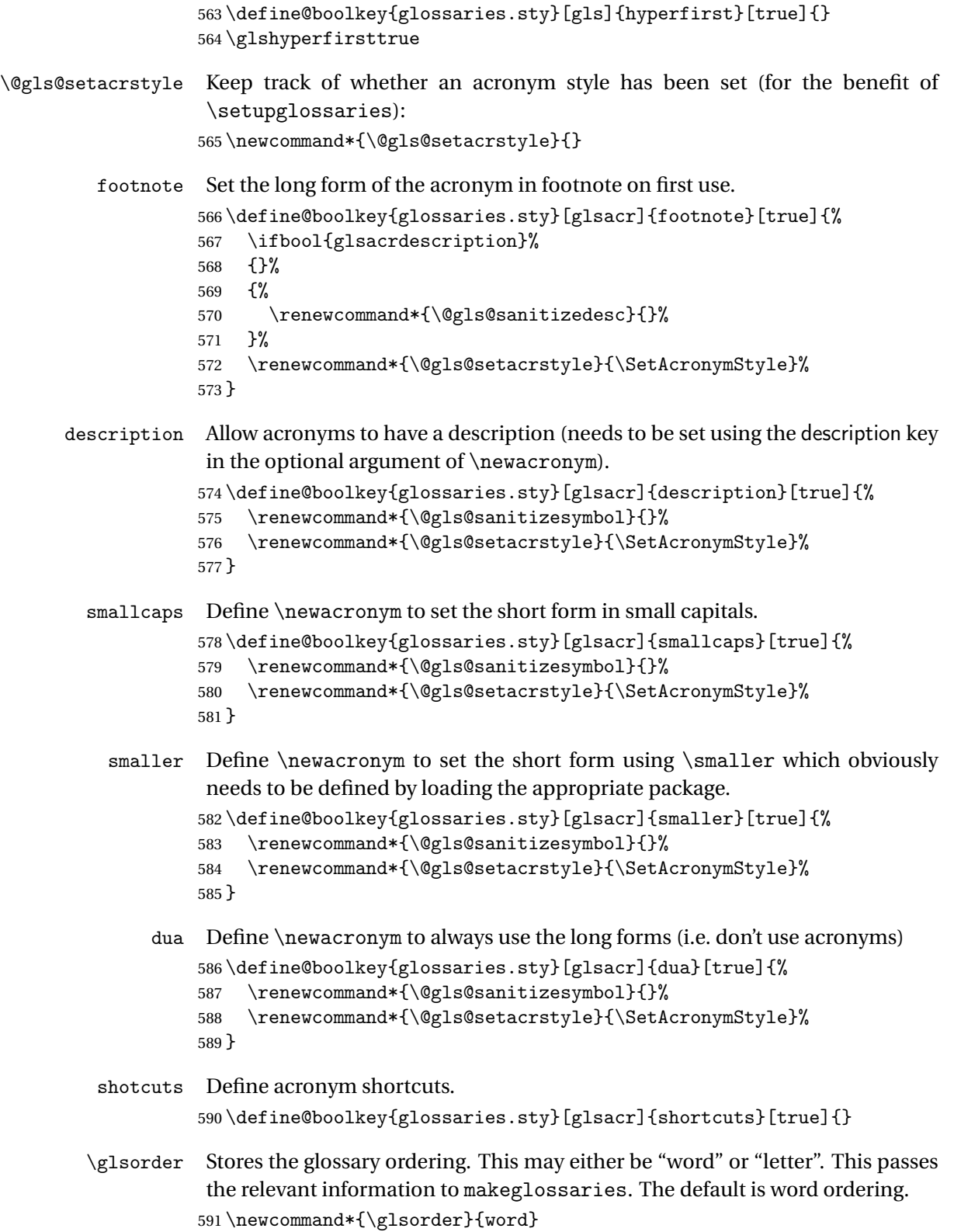

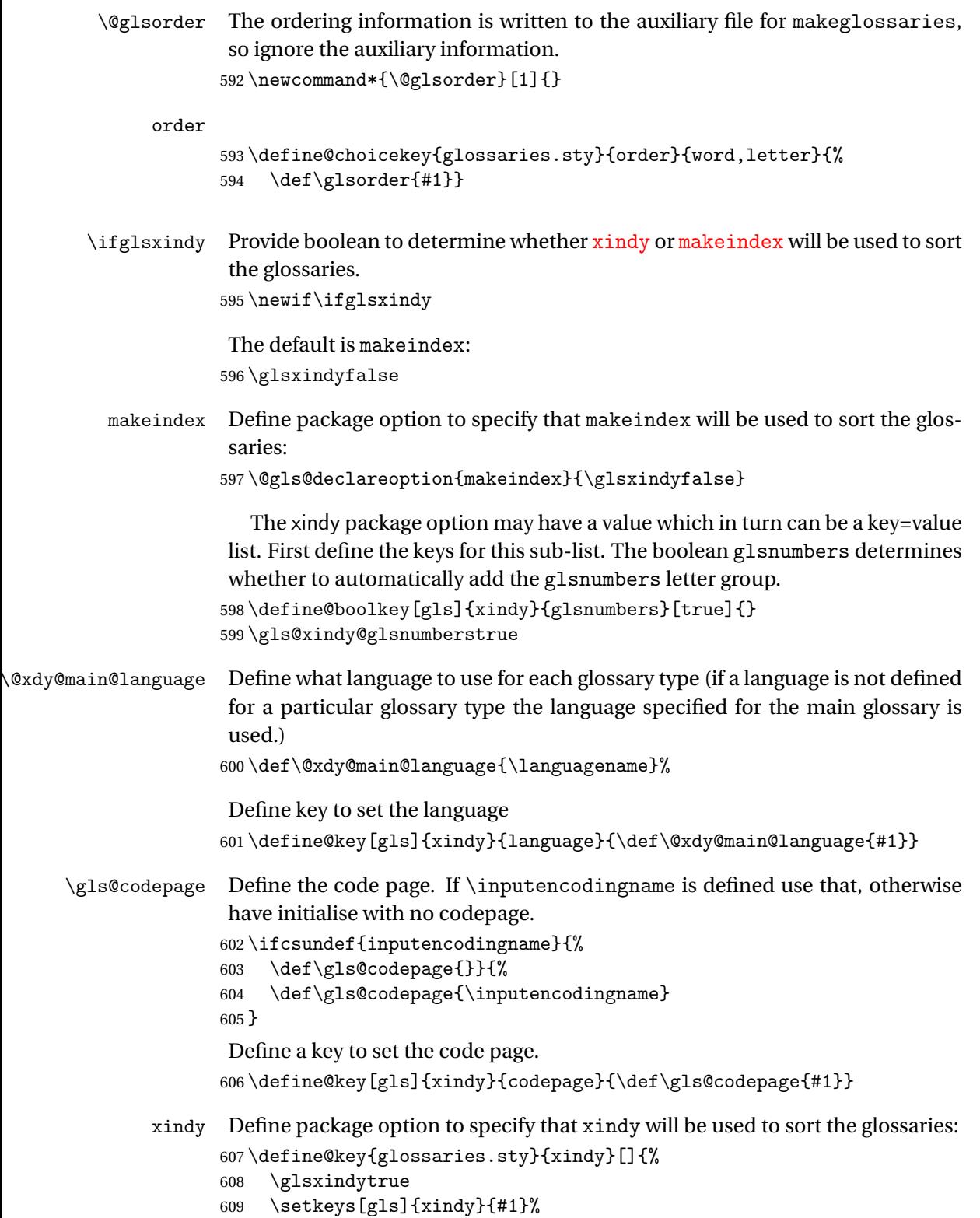

```
610 }
```

```
xindygloss Provide a synonym for xindy that can be passed via the document class options.
                  611 \@gls@declareoption{xindygloss}{%
                  612 \glsxindytrue
                  613 }
xindynoglsnumbers Provide a synonym for xindy=glsnumbers=false that can be passed via the
                   document class options.
                  614 \@gls@declareoption{xindynoglsnumbers}{%
                  615 \glsxindytrue
                  616 \gls@xindy@glsnumbersfalse
                  617 }
         automake If this setting is on, automatically run makeindex/xindy at the end of the doc-
                   ument. Must be used with \makeglossaries. Default is false.
                  618 \define@boolkey{glossaries.sty}[gls]{automake}[true]{%
                  619 \ifglsautomake
                  620 \renewcommand*{\@gls@doautomake}{%
                  621 \PackageError{glossaries}{You must use
                  622 \string\makeglossaries\space with automake=true}
                  623 \{ \%624 Either remove the automake=true setting or
                  625 add \string\makeglossaries\space to your document preamble.%
                  626 }%
                  627 }%
                  628 \else
                  629 \renewcommand*{\@gls@doautomake}{}%
                  630 \fi
                  631 }
                  632 \glsautomakefalse
 \@gls@doautomake
                  633 \newcommand*{\@gls@doautomake}{}
                  634 \AtEndDocument{\@gls@doautomake}
       savewrites The savewrites package option is provided to save on the number of write reg-
                   isters.
                  635 \define@boolkey{glossaries.sty}[gls]{savewrites}[true]{%
                  636 \ifglssavewrites
                  637 \renewcommand*{\glswritefiles}{\@glswritefiles}%
                  638 \else
                  639 \let\glswritefiles\@empty
                  640 \fi
                  641 }
```
Set default:

```
642 \glssavewritesfalse
643 \let\glswritefiles\@empty
```
compatible-3.07 \define@boolkey{glossaries.sty}[gls]{compatible-3.07}[true]{} \boolfalse{glscompatible-3.07} compatible-2.07 \define@boolkey{glossaries.sty}[gls]{compatible-2.07}[true]{% Also set 3.07 compatibility if this option is set. \ifbool{glscompatible-2.07}% {% \booltrue{glscompatible-3.07}% }% {}% } \boolfalse{glscompatible-2.07} symbols Create a "symbols" glossary type \@gls@declareoption{symbols}{% \let\@gls@do@symbolsdef\@gls@symbolsdef } Default is not to define the symbols glossary: \newcommand\*{\@gls@do@symbolsdef}{} \@gls@symbolsdef \newcommand\*{\@gls@symbolsdef}{% \newglossary[slg]{symbols}{sls}{slo}{\glssymbolsgroupname}% \newcommand\*{\printsymbols}[1][]{\printglossary[type=symbols,##1]}% Define hook to set the toc title when translator is in use. \newcommand\*{\gls@tr@set@symbols@toctitle}{% \translatelet{\glossarytoctitle}{Symbols (glossaries)}% }% }% numbers Create a "symbols" glossary type \@gls@declareoption{numbers}{% \let\@gls@do@numbersdef\@gls@numbersdef } Default is not to define the numbers glossary: \newcommand\*{\@gls@do@numbersdef}{} \@gls@numbersdef \newcommand\*{\@gls@numbersdef}{%

 \newglossary[nlg]{numbers}{nls}{nlo}{\glsnumbersgroupname}% \newcommand\*{\printnumbers}[1][]{\printglossary[type=numbers,##1]}% Define hook to set the toc title when translator is in use.

```
672 \newcommand*{\gls@tr@set@numbers@toctitle}{%
673 \translatelet{\glossarytoctitle}{Numbers (glossaries)}%
674 }%
675 }%
```
index Create an "index" glossary type

```
676 \@gls@declareoption{index}{%
677 \let\@gls@do@indexdef\@gls@indexdef
678 }
```
Default is not to define index glossary:

```
679 \newcommand*{\@gls@do@indexdef}{}
```
\@gls@indexdef \indexname isn't set by glossaries.

```
680 \newcommand*{\@gls@indexdef}{%
681 \newglossary[ilg]{index}{ind}{idx}{\indexname}%
682 \newcommand*{\printindex}[1][]{\printglossary[type=index,##1]}%
683 \newcommand*{\newterm}[2][]{%
684 \newglossaryentry{##2}%
685 {type={index},name={##2},description={\nopostdesc},##1}}
686 }%
```
Process package options. First process any options that have been passed via the document class.

```
687 \@for\CurrentOption :=\@declaredoptions\do{%
688 \ifx\CurrentOption\@empty
689 \else
690 \@expandtwoargs
691 \in@ {,\CurrentOption ,}{,\@classoptionslist,\@curroptions,}%
692 \iintin@693 \@use@ption
694 \expandafter \let\csname ds@\CurrentOption\endcsname\@empty
695 \setminusfi
696 \fi
697 }
Now process options passed to the package:
```
\ProcessOptionsX

Load backward compatibility stuff:

\RequirePackage{glossaries-compatible-307}

\setupglossaries Provide way to set options after package has been loaded. However, some options must be set before \ProcessOptionsX, so they have to be disabled:

```
700 \disable@keys{glossaries.sty}{compatible-2.07,%
```
701 xindy, xindygloss, xindynoglsnumbers, makeindex, %

acronym,translate,notranslate,nolong,nosuper,notree,nostyles,nomain}

Now define \setupglossaries:

```
703 \newcommand*{\setupglossaries}[1]{%
704 \renewcommand*{\@gls@setacrstyle}{}%
705 \ifglsacrshortcuts
706 \def\@gls@setupshortcuts{\glsacrshortcutstrue}%
707 \else
708 \def\@gls@setupshortcuts{%
709 \ifglsacrshortcuts
710 \DefineAcronymSynonyms
711 \fi
712 }%
713 \fi
714 \glsacrshortcutsfalse
715 \let\@gls@do@numbersdef\relax
716 \let\@gls@do@symbolssdef\relax
717 \let\@gls@do@indexdef\relax
718 \let\@gls@do@acronymsdef\relax
719 \setkeys{glossaries.sty}{#1}%
720 \@gls@setacrstyle
721 \@gls@setupshortcuts
722 \@gls@do@acronymsdef
723 \@gls@do@numbersdef
724 \@gls@do@symbolssdef
725 \@gls@do@indexdef
726 }
```
If chapters are defined and the user has requested the section counter as a package option,  $\Diamond$ chapter will be modified so that it adds a section.  $\langle n \rangle$ .0 target, otherwise entries placed before the first section of a chapter will have undefined links.

The same problem will also occur if a lower sectional unit is used, but this is less likely to happen. If it does, or if you change \glscounter to section later, you will have to specify a different counter for the entries that give rise to a name{\section-level}.\n\rans\n\rans\n\rans\n\rans\n\rans\n\rans\n\rans\n\rans\n\rans\n\rans\n\rans\n\rans\n\rans\n\rans\n\rans\n\rans\n\rans\n\rans\n\rans\n\rans\n\rans\n\rans\n\rans\n\rans\n\rans\n\rans\n\rans\n\rans\n\ra

```
727 \ifthenelse{\equal{\glscounter}{section}}%
728 {%
729 \ifcsundef{chapter}{}%
730 {%
731 \let\@gls@old@chapter\@chapter
732 \def\@chapter[#1]#2{\@gls@old@chapter[{#1}]{#2}%
733 \ifcsundef{hyperdef}{}{\hyperdef{section}{\thesection}{}}}%
734 }%
735 }%
736 {}
```
\@gls@onlypremakeg Some commands only have an effect when used before \makeglossaries. So define a list of commands that should be disabled after \makeglossaries

```
737 \newcommand*{\@gls@onlypremakeg}{}
    \@onlypremakeg Adds the specified control sequence to the list of commands that must be dis-
                     abled after \makeglossaries.
                    738 \newcommand*{\@onlypremakeg}[1]{%
                    739 \ifx\@gls@onlypremakeg\@empty
                    740 \def\@gls@onlypremakeg{#1}%
                    741 \else
                    742 \expandafter\toks@\expandafter{\@gls@onlypremakeg}%
                    743 \edef\@gls@onlypremakeg{\the\toks@,\noexpand#1}%
                    744 \fi
                    745 }
isable@onlypremakeg Disable all commands listed in \@gls@onlypremakeg
                    746 \newcommand*{\@disable@onlypremakeg}{%
                    747 \@for\@thiscs:=\@gls@onlypremakeg\do{%
                    748 \expandafter\@disable@premakecs\@thiscs%
                    749 }}
\@disable@premakecs Disables the given command.
                    750 \newcommand*{\@disable@premakecs}[1]{%
                    751 \def#1{\PackageError{glossaries}{\string#1\space may only be
                    752 used before \string\makeglossaries}{You can't use
                    753 \string#1\space after \string\makeglossaries}}%
                    754 }
                     1.3 Predefined Text
                     Set up default textual tags that are used by this package. Some of the names
                     may already be defined (e.g. by ) so \providecommand is used.
                       Main glossary title:
```
\glossaryname

```
755 \providecommand*{\glossaryname}{Glossary}
```
The title for the acronym glossary type (which is defined if acronym package option is used) is given by \acronymname. If the acronym package option is not used, \acronymname won't be used.

\acronymname

756 \providecommand\*{\acronymname}{Acronyms}

\glssettoctitle Sets the TOC title for the given glossary. 757 \newcommand\*{\glssettoctitle}[1]{% 758 \def\glossarytoctitle{\csname @glotype@#1@title\endcsname}}

> The following commands provide text for the headers used by some of the tabular-like glossary styles. Whether or not they get used in the glossary depends on the glossary style.

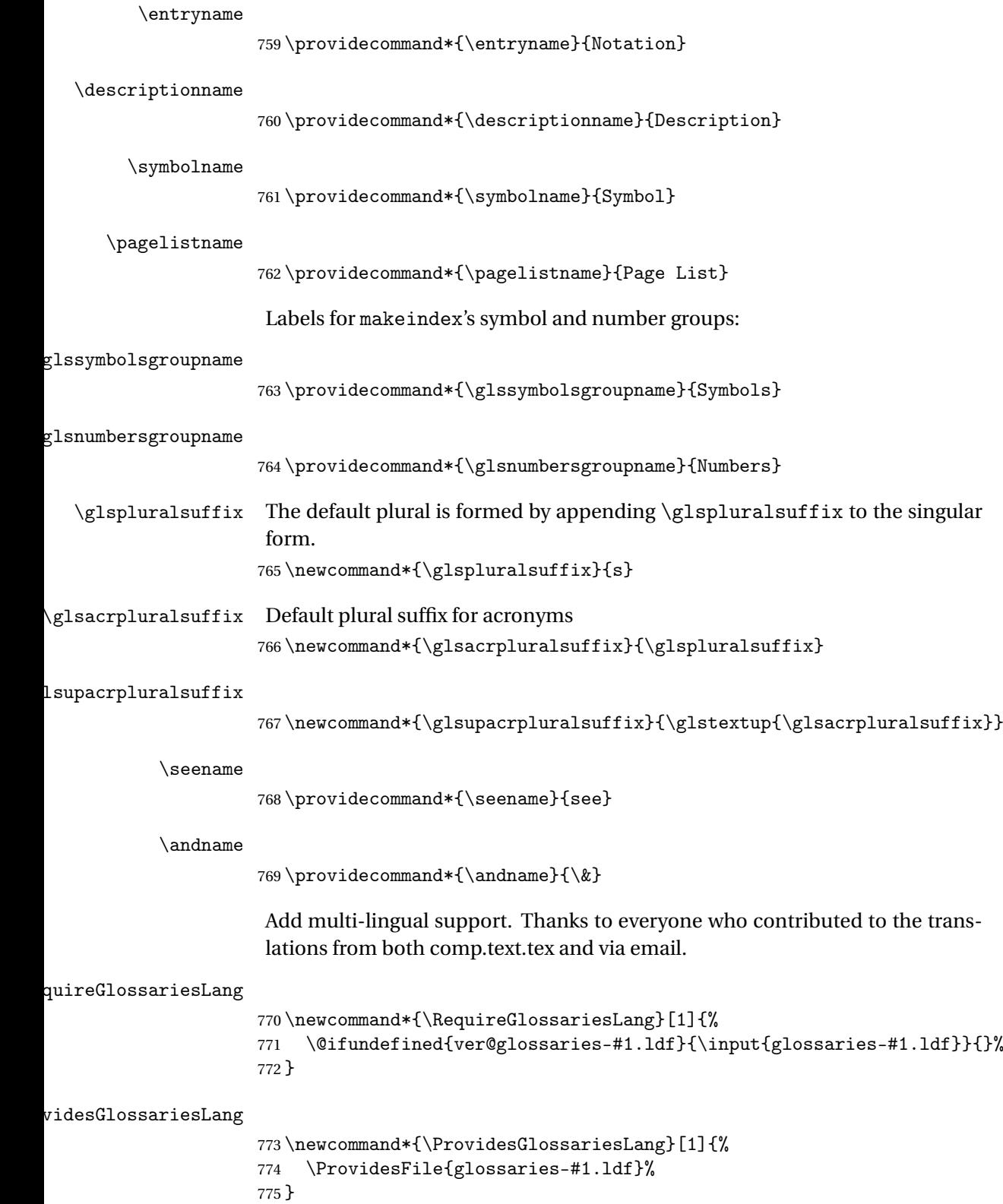

dglossarytocaptions Does nothing if translator hasn't been loaded.

```
776 \newcommand*{\addglossarytocaptions}[1]{}
```
As from v4.12, multlingual support has been split off into independentlymaintained language modules.

\ifglstranslate

Load tracklang

\RequirePackage{tracklang}

Load translator if required.

\@gls@usetranslator

If using , \glossaryname should be defined in terms of \translate, but if babel is also loaded, it will redefine \glossaryname whenever the language is set, so override it. (Don't use \addto as doesn't define it.)

\@ifpackageloaded{translator}

{%

If the language options have been specified through the document class, then translator can pick them up. If not, translator will default to English and any language option passed to babel won't be detected, so if \trans@languages is just English and \bbl@loaded isn't simply english, then don't use the translator dictionaries.

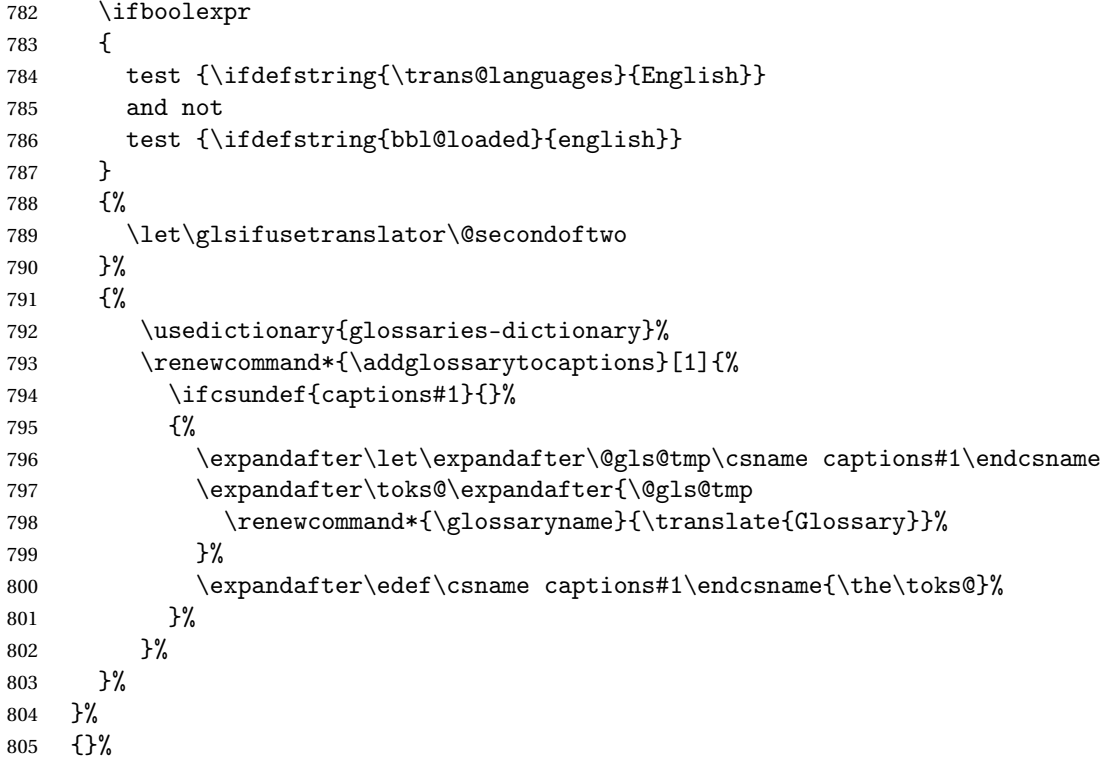

Check for tracked languages

```
806 \AnyTrackedLanguages
807 {%
808 \ForEachTrackedDialect{\this@dialect}{%
809 \IfTrackedLanguageFileExists{\this@dialect}%
810 {glossaries-}% prefix
811 {.ldf}%
812 \{ \%813 \RequireGlossariesLang{\CurrentTrackedTag}%
814 }%
815 {%
816 \PackageWarningNoLine{glossaries}%
817 {No language module detected for '\this@dialect'.\MessageBreak
818 Language modules need to be installed separately.\MessageBreak
819 Please check on CTAN for a bundle called\MessageBreak
820 'glossaries-\CurrentTrackedLanguage' or similar}%
821 }%
822 }%
823 }%
824 {}%
if using translator use translator interface.
825 \glsifusetranslator
826 \frac{1}{6}827 \renewcommand*{\glssettoctitle}[1]{%
828 \ifcsdef{gls@tr@set@#1@toctitle}%
829 \{ \%830 \csuse{gls@tr@set@#1@toctitle}%
831 }%
832 {%
833 \def\glossarytoctitle{\csname @glotype@#1@title\endcsname}%
834 }%
835 }%
836 \renewcommand*{\glossaryname}{\translate{Glossary}}%
837 \renewcommand*{\acronymname}{\translate{Acronyms}}%
838 \renewcommand*{\entryname}{\translate{Notation (glossaries)}}%
839 \renewcommand*{\descriptionname}{%
840 \translate{Description (glossaries)}}%
841 \renewcommand*{\symbolname}{\translate{Symbol (glossaries)}}%
842 \renewcommand*{\pagelistname}{%
843 \translate{Page List (glossaries)}}%
844 \renewcommand*{\glssymbolsgroupname}{%
845 \translate{Symbols (glossaries)}}%
846 \renewcommand*{\glsnumbersgroupname}{%
847 \translate{Numbers (glossaries)}}%
848 }{}%
849 \fi
```
\nopostdesc Provide a means to suppress description terminator for a given entry. (Useful for entries with no description.) Has no effect outside the glossaries. \DeclareRobustCommand\*{\nopostdesc}{}

```
\@nopostdesc Suppress next description terminator.
               851 \newcommand*{\@nopostdesc}{%
               852 \let\org@glspostdescription\glspostdescription
               853 \def\glspostdescription{%
               854 \let\glspostdescription\org@glspostdescription}%
               855 }
\@no@post@desc Used for comparison purposes.
               856 \newcommand*{\@no@post@desc}{\nopostdesc}
       \glspar Provide means of having a paragraph break in glossary entries
                857\newcommand{\glspar}{\par}
\setStyleFile Sets the style file. The relevant extension is appended.
               858 \newcommand{\setStyleFile}[1]{%
               859 \renewcommand*{\gls@istfilebase}{#1}%
                Just in case \istfilename has been modified.
               860 \ifglsxindy
               861 \def\istfilename{\gls@istfilebase.xdy}
               862 \text{ }else
                863 \def\istfilename{\gls@istfilebase.ist}
               864 \fi
               865 }
```
This command only has an effect prior to using \makeglossaries. 866 \@onlypremakeg\setStyleFile

The name of the makeindex or xindy style file is given by  $\iota$ istfilename. This file is created by *\writeist* (which is used by *\makeglossaries*) so redefining this command will only have an effect if it is done *before* \makeglossaries. As from v1.17, use \setStyleFile instead of directly redefining \istfilename.

#### \istfilename

```
867 \ifglsxindy
868 \def\istfilename{\gls@istfilebase.xdy}
869 \else
870 \def\istfilename{\gls@istfilebase.ist}
871 \setminus fi
```
#### \gls@istfilebase

872 \newcommand\*{\gls@istfilebase}{\jobname}

The makeglossaries Perl script picks up this name from the auxiliary file. If the name ends with .xdy it calls xindy otherwise it calls makeindex. Since its not required by  $EEX$ , \@istfilename ignores its argument.

#### \@istfilename

873 \newcommand\*{\@istfilename}[1]{}

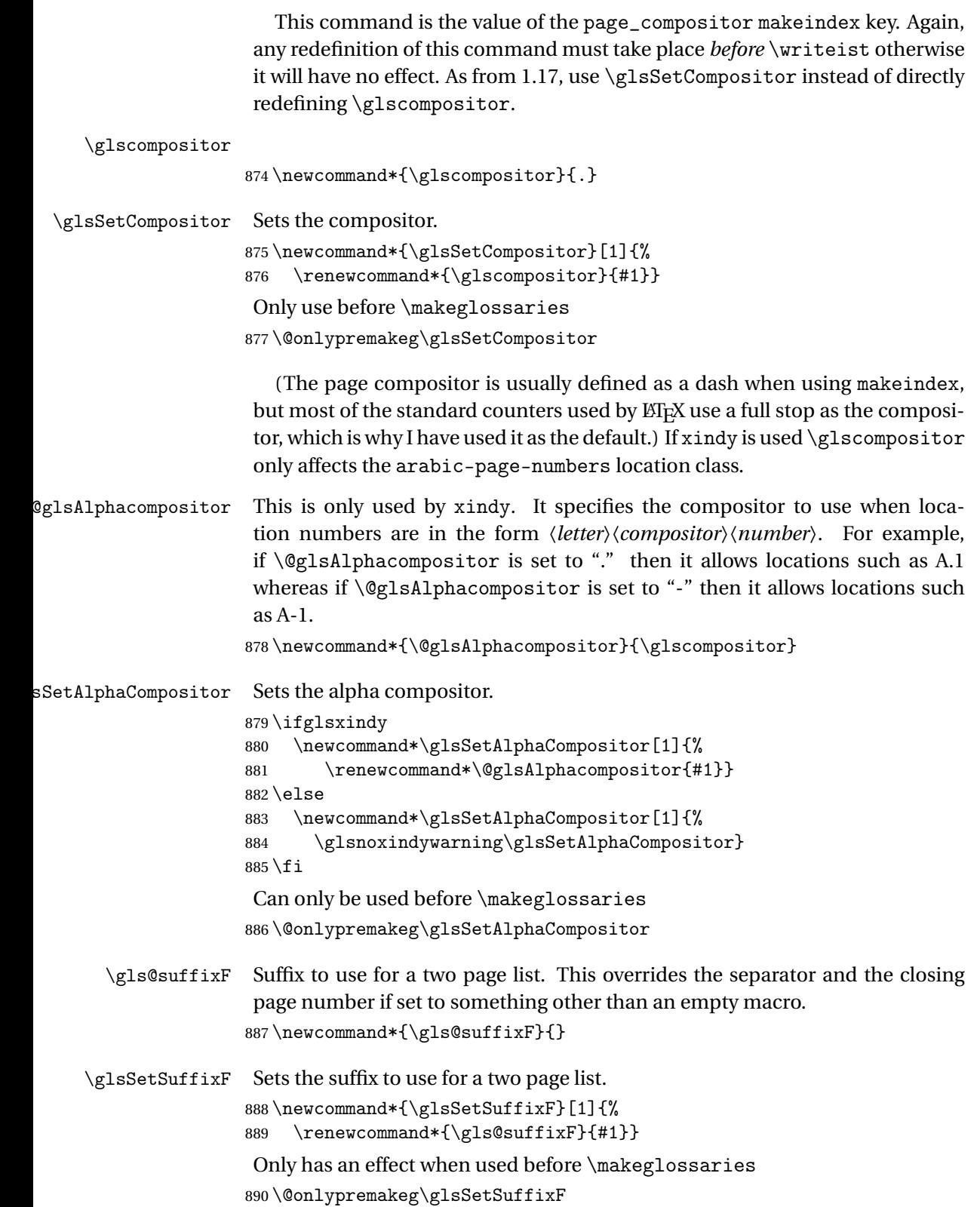

\gls@suffixFF Suffix to use for a three page list. This overrides the separator and the closing page number if set to something other than an empty macro. 891 \newcommand\*{\gls@suffixFF}{}

```
\glsSetSuffixFF Sets the suffix to use for a three page list.
                 892 \newcommand*{\glsSetSuffixFF}[1]{%
                  893 \renewcommand*{\gls@suffixFF}{#1}%
                 894 }
```
\glsnumberformat The command \glsnumberformat indicates the default format for the page numbers in the glossary. (Note that this is not the same as \glossaryentrynumbers, but applies to individual numbers or groups of numbers within an entry's associated number list.) If hyperlinks are defined, it will use \glshypernumber, otherwise it will simply display its argument "as is". 895 \ifcsundef{hyperlink}%

```
896 {%
897 \newcommand*{\glsnumberformat}[1]{#1}%
898 }%
899 {%
900 \newcommand*{\glsnumberformat}[1]{\glshypernumber{#1}}%
901 }
```
Individual numbers in an entry's associated number list are delimited using \delimN (which corresponds to the delim\_n makeindex keyword). The default value is a comma followed by a space.

\delimN

```
902 \newcommand{\delimN}{, }
```
A range of numbers within an entry's associated number list is delimited using \delimR (which corresponds to the delim\_r makeindex keyword). The default is an en-dash.

\delimR

```
903 \newcommand{\delimR}{--}
```
The glossary preamble is given by \glossarypreamble. This will appear after the glossary sectioning command, and before the theglossary environment. It is designed to allow the user to add information pertaining to the glossary (e.g. "page numbers in italic indicate the primary definition") therefore \glossarypremable shouldn't be affected by the glossary style. (So if you define your own glossary style, don't have it change \glossarypreamble.) The preamble is empty by default. If you have multiple glossaries, and you want a different preamble for each glossary, you will need to use \printglossary for each glossary type, instead of \printglossaries, and redefine \glossarypreamble before each \printglossary.
\glossarypreamble

```
904 \newcommand*{\glossarypreamble}{%
905 \csuse{@glossarypreamble@\currentglossary}%
906 }
```
\setglossarypreamble \setglossarypreamble[〈*type*〉]{〈*text*〉}

Code provided by Michael Pock.

```
907 \newcommand{\setglossarypreamble}[2][\glsdefaulttype]{%
908 \ifglossaryexists{#1}{%
909 \csgdef{@glossarypreamble@#1}{#2}%
910 }{%
911 \GlossariesWarning{%
912 Glossary '#1' is not defined%
913 }%
914 }%
915 }
```
The glossary postamble is given by \glossarypostamble. This is provided to allow the user to add something after the end of the theglossary environment (again, this shouldn't be affected by the glossary style). It is, of course, possible to simply add the text after \printglossary, but if you only want the postamble to appear after the first glossary, but not after subsequent glossaries, you can do something like:

```
\renewcommand{\glossarypostamble}{For a complete list of terms
see \cite{blah}\gdef\glossarypreamble{}}
```
\glossarypostamble

```
916 \newcommand*{\glossarypostamble}{}
```
\glossarysection The sectioning command that starts a glossary is given by \glossarysection. (This does not form part of the glossary style, and so should not be changed by a glossary style.) If \phantomsection is defined, it uses \p@glossarysection, otherwise it uses \@glossarysection.

```
917 \newcommand*{\glossarysection}[2][\@gls@title]{%
918 \def\@gls@title{#2}%
919 \ifcsundef{phantomsection}%
920 {%
921 \@glossarysection{#1}{#2}%
922 }%
923 {%
924 \@p@glossarysection{#1}{#2}%
925 }%
```

```
926 \glsglossarymark{\glossarytoctitle}%
927 }
```
\glsglossarymark Sets the header mark for the glossary. Takes the glossary short (TOC) title as the argument.

```
928 \ifcsundef{glossarymark}%
929 {%
930 \newcommand{\glsglossarymark}[1]{\glossarymark{#1}}
931 }%
932 {%
933 \@ifclassloaded{memoir}
934 {%
935 \newcommand{\glsglossarymark}[1]{%
936 \ifglsucmark
937 \markboth{\memUChead{#1}}{\memUChead{#1}}%
938 \text{e} \text{se}939 \markboth{#1}{#1}%
940 \fi
941 }
942 }%
943 {%
944 \newcommand{\glsglossarymark}[1]{%
945 \ifglsucmark
946 \@mkboth{\mfirstucMakeUppercase{#1}}{\mfirstucMakeUppercase{#1}}%
947 \else
948 \\text{\mkboth{#1}{#1}%
949 \setminusfi
950 }
951 }
952 }
```
\glossarymark Provided for backward compatibility:

```
953 \providecommand{\glossarymark}[1]{%
954 \ifglsucmark
955 \@mkboth{\mfirstucMakeUppercase{#1}}{\mfirstucMakeUppercase{#1}}%
956 \else
957 \@mkboth{#1}{#1}%
958 \fi
959 }
```
The required sectional unit is given by \@@glossarysec which was defined by the section package option. The starred form of the command is chosen. If you don't want any sectional command, you will need to redefine \glossarysection. The sectional unit can be changed, if different sectional units are required.

\setglossarysection

 \newcommand\*{\setglossarysection}[1]{% \setkeys{glossaries.sty}{section=#1}}

The command \@glossarysection indicates how to start the glossary section if \phantomsection is not defined.

\@glossarysection

```
962 \newcommand*{\@glossarysection}[2]{%
963 \ifdefempty\@@glossarysecstar
964 {%
965 \csname\@@glossarysec\endcsname[#1]{#2}%
966 }%
967 {%
968 \csname\@@glossarysec\endcsname*{#2}%
969 \@gls@toc{#1}{\@@glossarysec}%
970 }%
```
Do automatic labelling if required

```
971 \@@glossaryseclabel
972 }
```
As \@glossarysection, but put in \phantomsection, and swap where \@gls@toc goes. If using chapters do a \clearpage. This ensures that the hyper link from the table of contents leads to the line above the heading, rather than the line below it.

\@p@glossarysection

```
973 \newcommand*{\@p@glossarysection}[2]{%
974 \glsclearpage
975 \phantomsection
976 \ifdefempty\@@glossarysecstar
977 {%
978 \csname\@@glossarysec\endcsname{#2}%
979 }%
980 {%
981 \@gls@toc{#1}{\@@glossarysec}%
982 \csname\@@glossarysec\endcsname*{#2}%
983 }%
Do automatic labelling if required
984 \@@glossaryseclabel
985 }
```
\gls@doclearpage The \gls@doclearpage command is used to issue a \clearpage (or \cleardoublepage) depending on whether the glossary sectional unit is a chapter. If the sectional unit is something else, do nothing.

```
986 \newcommand*{\gls@doclearpage}{%
987 \ifthenelse{\equal{\@@glossarysec}{chapter}}%
988 {%
989 \ifcsundef{cleardoublepage}%
990 {%
991 \clearpage
992 }%
993 {%
```

```
994 \ifcsdef{if@openright}%
```

```
995 {%
996 \if@openright
997 \cleardoublepage
998 \else
999 \clearpage
1000 \fi
1001 }%
1002 \{ \%1003 \cleardoublepage
1004 }%
1005 }%<br>1006 }%
1006
1007 {}%
1008 }
```
\glsclearpage This just calls \gls@doclearpage, but it makes it easier to have a user command so that the user can override it.

1009 \newcommand\*{\glsclearpage}{\gls@doclearpage}

The glossary is added to the table of contents if glstoc flag set. If it is set, \@gls@toc will add a line to the .toc file, otherwise it will do nothing. (The first argument to \@gls@toc is the title for the table of contents, the second argument is the sectioning type.)

#### \@gls@toc

```
1010 \newcommand*{\@gls@toc}[2]{%
1011 \ifglstoc
1012 \ifglsnumberline
1013 \addcontentsline{toc}{#2}{\protect\numberline{}#1}%
1014 \else
1015 \addcontentsline{toc}{#2}{#1}%
1016 \fi
1017 \fi
1018 }
```
### 1.4 Xindy

This section defines commands that only have an effect if xindy is used to sort the glossaries.

- \glsnoxindywarning Issues a warning if xindy hasn't been specified. These warnings can be suppressed by redefining \glsnoxindywarning to ignore its argument 1019 \newcommand\*{\glsnoxindywarning}[1]{% 1020 \GlossariesWarning{Not in xindy mode --- ignoring \string#1}% 1021 }
	- \@xdyattributes Define list of attributes (\string is used in case the double quote character has been made active)

```
1022 \ifglsxindy
                  1023 \edef\@xdyattributes{\string"default\string"}%
                  1024 \fi
\@xdyattributelist Comma-separated list of attributes.
                  1025 \ifglsxindy
                  1026 \edef\@xdyattributelist{}%
                  1027 \fi
      \@xdylocref Define list of markup location references.
                  1028 \ifglsxindy
                  1029 \def\@xdylocref{}
                  1030 \fi
    \@gls@ifinlist
                  1031 \newcommand*{\@gls@ifinlist}[4]{%
                  1032 \def\@do@ifinlist##1,#1,##2\end@doifinlist{%
                  1033 \def\@gls@listsuffix{##2}%
                  1034 \ifx\@gls@listsuffix\@empty
                  1035 #4%
                  1036 \else
                  1037 #3%
                  1038 \fi
                  1039 }%
                  1040 \@do@ifinlist,#2,#1,\end@doifinlist
                  1041 }
\GlsAddXdyCounters Need to know all the counters that will be used in location numbers for Xindy.
                   Argument may be a single counter name or a comma-separated list of counter
                   names.
                  1042 \ifglsxindy
                  1043 \newcommand*{\@xdycounters}{\glscounter}
                  1044 \newcommand*\GlsAddXdyCounters[1]{%
                  1045 \@for\@gls@ctr:=#1\do{%
                   Check if already in list before adding.
                  1046 \edef\@do@addcounter{%
                  1047 \noexpand\@gls@ifinlist{\@gls@ctr}{\@xdycounters}{}%
                  1048 {%
                  1049 \noexpand\edef\noexpand\@xdycounters{\@xdycounters,%
                  1050 \noexpand\@gls@ctr}%
                  1051 }%
                  1052 }%
                  1053 \@do@addcounter
                  1054 }
                  1055 }
                   Only has an effect before \writeist:
                  1056 \@onlypremakeg\GlsAddXdyCounters
```

```
1057 \else
                   1058 \newcommand*\GlsAddXdyCounters[1]{%
                   1059 \glsnoxindywarning\GlsAddXdyAttribute
                   1060 }
                   1061 \foralli
d@glsaddxdycounters Counters must all be identified before adding attributes.
                   1062 \newcommand*\@disabled@glsaddxdycounters{%
                   1063 \PackageError{glossaries}{\string\GlsAddXdyCounters\space
                   1064 can't be used after \string\GlsAddXdyAttribute}{Move all
                   1065 occurrences of \string\GlsAddXdyCounters\space before the first
                   1066 instance of \string\GlsAddXdyAttribute}%
                   1067 }
\GlsAddXdyAttribute Adds an attribute.
                   1068 \ifglsxindy
                    First define internal command that adds an attribute for a given counter (2nd
                    argument is the counter):
                   1069 \newcommand*\@glsaddxdyattribute[2]{%
                    Add to xindy attribute list
                   1070 \edef\@xdyattributes{\@xdyattributes ^^J \string"#1\string" ^^J
                   1071 \string"#2#1\string"}%
                    Add to xindy markup location.
                   1072 \expandafter\toks@\expandafter{\@xdylocref}%
                   1073 \edef\@xdylocref{\the\toks@ ^^J%
                   1074 (markup-locref
                   1075 :open \string"\glstildechar n%
                   1076 \expandafter\string\csname glsX#2X#1\endcsname
                   1077 \string" ^^J
                   1078 : close \string"\string" ^^J
                   1079 :attr \string"#2#1\string")}%
                    Define associated attribute command \glsX〈counter〉X〈attribute〉{〈Hprefix〉}{〈n〉}
                   1080 \expandafter\gdef\csname glsX#2X#1\endcsname##1##2{%
                   1081 \setentrycounter[##1]{#2}\csname #1\endcsname{##2}%
                   1082 }%
                   1083 }
                    High-level command:
                   1084 \newcommand*\GlsAddXdyAttribute[1]{%
                    Add to comma-separated attribute list
                   1085 \ifx\@xdyattributelist\@empty
                   1086 \edef\@xdyattributelist{#1}%
                   1087 \else
                   1088 \edef\@xdyattributelist{\@xdyattributelist,#1}%
                   1089 \fi
```
Iterate through all specified counters and add counter-dependent attributes:

```
1090 \@for\@this@counter:=\@xdycounters\do{%
1091 \protected@edef\gls@do@addxdyattribute{%
1092 \noexpand\@glsaddxdyattribute{#1}{\@this@counter}%
1093 }
1094 \gls@do@addxdyattribute
1095 }%
```
All occurrences of \GlsAddXdyCounters must be used before this command

```
1096 \let\GlsAddXdyCounters\@disabled@glsaddxdycounters
1097 }
```
Only has an effect before \writeist:

```
1098 \@onlypremakeg\GlsAddXdyAttribute
1099 \else
1100 \newcommand*\GlsAddXdyAttribute[1]{%
1101 \glsnoxindywarning\GlsAddXdyAttribute}
1102 \fi
```
 $\Box$ redefinedattributes Add known attributes for all defined counters

```
1103 \ifglsxindy
1104 \newcommand*{\@gls@addpredefinedattributes}{%
1105 \GlsAddXdyAttribute{glsnumberformat}
1106 \GlsAddXdyAttribute{textrm}
1107 \GlsAddXdyAttribute{textsf}
1108 \GlsAddXdyAttribute{texttt}
1109 \GlsAddXdyAttribute{textbf}
1110 \GlsAddXdyAttribute{textmd}
1111 \GlsAddXdyAttribute{textit}
1112 \GlsAddXdyAttribute{textup}
1113 \GlsAddXdyAttribute{textsl}
1114 \GlsAddXdyAttribute{textsc}
1115 \GlsAddXdyAttribute{emph}
1116 \GlsAddXdyAttribute{glshypernumber}
1117 \GlsAddXdyAttribute{hyperrm}
1118 \GlsAddXdyAttribute{hypersf}
1119 \GlsAddXdyAttribute{hypertt}
1120 \GlsAddXdyAttribute{hyperbf}
1121 \GlsAddXdyAttribute{hypermd}
1122 \GlsAddXdyAttribute{hyperit}
1123 \GlsAddXdyAttribute{hyperup}
1124 \GlsAddXdyAttribute{hypersl}
1125 \GlsAddXdyAttribute{hypersc}
1126 \GlsAddXdyAttribute{hyperemph}
1127 \GlsAddXdyAttribute{glsignore}
1128 }
1129 \else
1130 \let\@gls@addpredefinedattributes\relax
1131 \fi
```

```
\@xdyuseralphabets List of additional alphabets
                   1132 \def\@xdyuseralphabets{}
\GlsAddXdyAlphabet \GlsAddXdyAlphabet{〈name〉}{〈definition〉} adds a new alphabet called 〈name〉.
                     The definition must use xindy syntax.
                   1133 \ifglsxindy
                   1134 \newcommand*{\GlsAddXdyAlphabet}[2]{%
                   1135 \edef\@xdyuseralphabets{%
                   1136 \@xdyuseralphabets ^^J
                   1137 (define-alphabet "#1" (#2))}}
                   1138 \else
                   1139 \newcommand*{\GlsAddXdyAlphabet}[2]{%
                   1140 \glsnoxindywarning\GlsAddXdyAlphabet}
                   1141 fi
                       This code is only required for xindy:
                   1142 \ifglsxindy
ls@xdy@locationlist List of predefined location names.
                   1143 \newcommand*{\@gls@xdy@locationlist}{%
                   1144 roman-page-numbers,%
                   1145 Roman-page-numbers,%
                   1146 arabic-page-numbers,%
                   1147 alpha-page-numbers,%
                   1148 Alpha-page-numbers,%
                   1149 Appendix-page-numbers,%
                   1150 arabic-section-numbers%
                   1151 }
                     Each location class 〈name〉 has the format stored in \@gls@xdy@Lclass@〈name〉.
                     Set up predefined formats.
\congroman-page-numbers Lower case Roman numerals (i, ii, . . . ). In the event that \Gammaoman has been rede-
                     fined to produce a fancy form of roman numerals, attempt to work out how it
                     will be written to the output file.
                   1152 \protected@edef\@gls@roman{\@roman{0\string"
                   1153 \string"roman-numbers-lowercase\string" :sep \string"}}%
                   1154 \@onelevel@sanitize\@gls@roman
                   1155 \edef\@tmp{\string" \string"roman-numbers-lowercase\string"
                   1156 : sep \string"}%
                   1157 \@onelevel@sanitize\@tmp
                   1158 \ifx\@tmp\@gls@roman
                   1159 \expandafter
                   1160 \edef\csname @gls@xdy@Lclass@roman-page-numbers\endcsname{%
                   1161 \string"roman-numbers-lowercase\string"%
                   1162 \frac{1}{2}1163 \else
                   1164 \expandafter
```
 \edef\csname @gls@xdy@Lclass@roman-page-numbers\endcsname{ 1166 :sep \string"\@gls@roman\string"% }% \fi  $\cong$ Roman-page-numbers Upper case Roman numerals  $(I, II, ...)$ . \expandafter\def\csname @gls@xdy@Lclass@Roman-page-numbers\endcsname{% \string"roman-numbers-uppercase\string"% }%  $\alpha$ arabic-page-numbers Arabic numbers  $(1, 2, ...)$ . \expandafter\def\csname @gls@xdy@Lclass@arabic-page-numbers\endcsname{% 1173 \string"arabic-numbers\string"% }% @alpha-page-numbers  $\;$  Lower case alphabetical (a, b,  $\ldots$  ). \expandafter\def\csname @gls@xdy@Lclass@alpha-page-numbers\endcsname{% \string"alpha\string"% }%  $@Alpha$ -page-numbers Upper case alphabetical  $(A, B, \ldots).$  \expandafter\def\csname @gls@xdy@Lclass@Alpha-page-numbers\endcsname{% 1179 \string"ALPHA\string"% }%  $\beta$  pendix-page-numbers Appendix style locations (e.g. A-1, A-2, ..., B-1, B-2, ...). The separator is given by \@glsAlphacompositor. \expandafter\def\csname @gls@xdy@Lclass@Appendix-page-numbers\endcsname{% \string"ALPHA\string" :sep \string"\@glsAlphacompositor\string" \string"arabic-numbers\string"% } bic-section-numbers Section number style locations (e.g. 1.1, 1.2, ...). The compositor is given by \glscompositor. \expandafter\def\csname @gls@xdy@Lclass@arabic-section-numbers\endcsname{% \string"arabic-numbers\string" :sep \string"\glscompositor\string" \string"arabic-numbers\string"% }% xdyuserlocationdefs List of additional location definitions (separated by  $\sim$  J) \def\@xdyuserlocationdefs{} dyuserlocationnames List of additional user location names \def\@xdyuserlocationnames{}

End of xindy-only block:

1193 \fi

```
\GlsAddXdyLocation \GlsAddXdyLocation[〈prefix-loc〉]{〈name〉}{〈definition〉} Define a new lo-
                      cation called 〈name〉. The definition must use xindy syntax. (Note that this
                      doesn't check to see if the location is already defined. That is left to xindy to
                      complain about.)
```

```
1194 \ifglsxindy
1195 \newcommand*{\GlsAddXdyLocation}[3][]{%
1196 \def\@gls@tmp{#1}%
1197 \ifx\@gls@tmp\@empty
1198 \edef\@xdyuserlocationdefs{%
1199 \@xdyuserlocationdefs ^^J%
1200 (define-location-class \string"#2\string"^^J\space\space
1201 \space(:sep \string"{}\glsopenbrace\string" #3
1202 :sep \string"\glsclosebrace\string"))
1203 }%
1204 \text{le}1205 \edef\@xdyuserlocationdefs{%
1206 \@xdyuserlocationdefs ^^J%
1207 (define-location-class \string"#2\string"^^J\space\space
1208 \space(:sep "\glsopenbrace"
1209 #1
1210 :sep "\glsclosebrace\glsopenbrace" #3
1211 :sep "\glsclosebrace"))
1212 \frac{1}{2}1213 \fi
1214 \edef\@xdyuserlocationnames{%
1215 \@xdyuserlocationnames^^J\space\space\space
1216 \string"#1\string"}%
1217 }
```
Only has an effect before \writeist:

```
1218 \@onlypremakeg\GlsAddXdyLocation
1219 \else
1220 \newcommand*{\GlsAddXdyLocation}[2]{%
1221 \glsnoxindywarning\GlsAddXdyLocation}
1222 \fi
```
#### vlocationclassorder Define location class order

1223 \ifglsxindy

```
1224 \edef\@xdylocationclassorder{^^J\space\space\space
1225 \tring"roman-page-numbers\string"^^J\space\space\space\space
1226 \string"arabic-page-numbers\string"^^J\space\space\space
1227 \string"arabic-section-numbers\string"^^J\space\space\space
1228 \string"alpha-page-numbers\string"^^J\space\space\space
1229 \string"Roman-page-numbers\string"^^J\space\space\space
1230 \string"Alpha-page-numbers\string"^^J\space\space\space
1231 \string"Appendix-page-numbers\string"
```

```
1232 \@xdyuserlocationnames^^J\space\space\space
1233 \string"see\string"
1234 }
1235 \fi
```
Change the location order.

```
\GlsSetXdyLocationClassOrder
```

```
1236 \ifglsxindy
1237 \newcommand*\GlsSetXdyLocationClassOrder[1]{%
1238 \def\@xdylocationclassorder{#1}}
1239 \else
1240 \newcommand*\GlsSetXdyLocationClassOrder[1]{%
1241 \glsnoxindywarning\GlsSetXdyLocationClassOrder}
1242 \text{ t}
```
\@xdysortrules Define sort rules

```
1243 \ifglsxindy
1244 \def\@xdysortrules{}
1245 \fi
```

```
\GlsAddSortRule Add a sort rule
```

```
1246 \ifglsxindy
1247 \newcommand*\GlsAddSortRule[2]{%
1248 \expandafter\toks@\expandafter{\@xdysortrules}%
1249 \protected@edef\@xdysortrules{\the\toks@ ^^J
1250 (sort-rule \string"#1\string" \string"#2\string")}%
1251 }
1252 \else
1253 \newcommand*\GlsAddSortRule[2]{%
1254 \glsnoxindywarning\GlsAddSortRule}
1255 \text{ t}
```

```
\@xdyrequiredstyles Define list of required styles (this should be a comma-separated list of xindy
                       styles)
                     1256 \ifglsxindy
```

```
1257 \def\@xdyrequiredstyles{tex}
1258 \fi
```
\GlsAddXdyStyle Add a xindy style to the list of required styles

```
1259 \ifglsxindy
1260 \newcommand*\GlsAddXdyStyle[1]{%
1261 \edef\@xdyrequiredstyles{\@xdyrequiredstyles,#1}}%
1262 \else
1263 \newcommand*\GlsAddXdyStyle[1]{%
1264 \glsnoxindywarning\GlsAddXdyStyle}
1265 \fi
```

```
\GlsSetXdyStyles Reset the list of required styles
```

```
1266 \ifglsxindy
1267 \newcommand*\GlsSetXdyStyles[1]{%
1268 \edef\@xdyrequiredstyles{#1}}
1269 \else
1270 \newcommand*\GlsSetXdvStvles[1]{%
1271 \glsnoxindywarning\GlsSetXdyStyles}
1272 \fi
```
\findrootlanguage This used to determine the root language, using a bit of trickery since babel doesn't supply the information, but now that babel is once again actively maintained, we can't do this any more, so \findrootlanguage is no longer available. Now provide a command that does nothing (in case it's been patched), but this may be removed completely in the future.

```
1273 \newcommand*{\findrootlanguage}{}
```
\@xdylanguage The xindy language setting is required by makeglossaries, so provide a command for makeglossaries to pick up the information from the auxiliary file. This command is not needed by the glossaries package, so define it to ignore its arguments.

1274 \def\@xdylanguage#1#2{}

\GlsSetXdyLanguage Define a command that allows the user to set the language for a given glossary type. The first argument indicates the glossary type. If omitted the main glossary is assumed.

```
1275 \ifglsxindy
1276 \newcommand*\GlsSetXdyLanguage[2][\glsdefaulttype]{%
1277 \ifglossaryexists{#1}{%
1278 \expandafter\def\csname @xdy@#1@language\endcsname{#2}%
1279 }{%
1280 \PackageError{glossaries}{Can't set language type for
1281 glossary type '#1' --- no such glossary}{%
1282 You have specified a glossary type that doesn't exist}}}
1283 \else
1284 \newcommand*\GlsSetXdyLanguage[2][]{%
1285 \glsnoxindywarning\GlsSetXdyLanguage}
1286 \fi
```
\@gls@codepage The xindy codepage setting is required by makeglossaries, so provide a command for makeglossaries to pick up the information from the auxiliary file. This command is not needed by the glossaries package, so define it to ignore its arguments.

```
1287 \def\@gls@codepage#1#2{}
```
\GlsSetXdyCodePage Define command to set the code page.

```
1288 \ifglsxindy
```

```
1289 \newcommand*{\GlsSetXdyCodePage}[1]{%
```

```
1290 \renewcommand*{\gls@codepage}{#1}%
                  1291 }
                   Suggested by egreg:
                  1292 \AtBeginDocument{%
                  1293 \ifx\gls@codepage\@empty
                  1294 \@ifpackageloaded{fontspec}{\def\gls@codepage{utf8}}{}%
                  1295 \setminusfi
                  1296 }
                  1297 \else
                  1298 \newcommand*{\GlsSetXdyCodePage}[1]{%
                  1299 \glsnoxindywarning\GlsSetXdyCodePage}
                  1300 \fi
\@xdylettergroups Store letter group definitions.
```

```
1301 \ifglsxindy
1302 \ifgls@xindy@glsnumbers
1303 \def\@xdylettergroups{(define-letter-group
1304 \string"glsnumbers\string"^^J\space\space\space\space
1305 :prefixes (\string"0\string" \string"1\string"
1306 \string"2\string" \string"3\string" \string"4\string"
1307 \string"5\string" \string"6\string" \string"7\string"
1308 \string"8\string" \string"9\string")^^J\space\space\space
1309 : before \string"\@glsfirstletter\string")}
1310 \else
1311 \def\@xdylettergroups{}
1312 \quad \text{If}1313 \fi
```
\GlsAddLetterGroup Add a new letter group. The first argument is the name of the letter group. The second argument is the xindy code specifying prefixes and ordering.

```
1314 \newcommand*\GlsAddLetterGroup[2]{%
1315 \expandafter\toks@\expandafter{\@xdylettergroups}%
1316 \protected@edef\@xdylettergroups{\the\toks@^^J%
1317 (define-letter-group \string"#1\string"^^J\space\space\space#2)}%
1318 }%
```
### 1.5 Loops and conditionals

\forallglossaries To iterate through all glossaries (or comma-separated list of glossary names given in optional argument) use:

\forallglossaries[〈*glossary list*〉]{〈*cmd*〉}{〈*code*〉}

where  $\langle c \rangle$  is a control sequence which will be set to the name of the glossary in the current iteration.

```
1319 \newcommand*{\forallglossaries}[3][\@glo@types]{%
1320 \@for#2:=#1\do{\ifx#2\@empty\else#3\fi}%
1321 }
```
\forallacronyms 1322 \newcommand\*{\forallacronyms}[2]{% 1323 \@for#1:=\@glsacronymlists\do{\ifx#1\@empty\else#2\fi}%

1324 }

\forglsentries To iterate through all entries in a given glossary use:

```
\forglsentries[〈type〉]{〈cmd〉}{〈code〉}
```
where  $\langle type \rangle$  is the glossary label and  $\langle cmd \rangle$  is a control sequence which will be set to the entry label in the current iteration.

```
1325 \newcommand*{\forglsentries}[3][\glsdefaulttype]{%
1326 \edef\@@glo@list{\csname glolist@#1\endcsname}%
1327 \@for#2:=\@@glo@list\do
1328 {%
1329 \ifdefempty{#2}{}{#3}%
1330 }%
1331 }
```
\forallglsentries To iterate through all glossary entries over all glossaries listed in the optional argument (the default is all glossaries) use:

```
\forallglsentries[〈glossary list〉]{〈cmd〉}{〈code〉}
```

```
Within \forallglsentries, the current glossary type is given by \@@this@glo@.
1332 \newcommand*{\forallglsentries}[3][\@glo@types]{%
1333 \expandafter\forallglossaries\expandafter[#1]{\@@this@glo@}%
1334 {%
1335 \forglsentries[\@@this@glo@]{#2}{#3}%
1336 }%
1337 }
```
\ifglossaryexists To check to see if a glossary exists use:

```
\ifglossaryexists{〈type〉}{〈true-text〉}{〈false-text〉}
```

```
where 〈type〉 is the glossary's label.
1338 \newcommand{\ifglossaryexists}[3]{%
1339 \ifcsundef{@glotype@#1@out}{#3}{#2}%
1340 }
```
Since the label is used to form the name of control sequences, by default UTF8 etc characters can't be used in the label. A possible workaround is to use  $\simeq$  scantokens, but commands such as  $\gtrsim$  as  $\simeq$  will no longer be usable in sectioning, caption etc commands. If the user really wants to be able to construct a label with UTF8 characters, allow them the means to do so (but on their own head be it, if they then use entries in \section etc). This can be done via:

\renewcommand\*{\glsdetoklabel}[1]{\scantokens{#1\noexpand}}

(Note, don't use \detokenize or it will cause commands like \glsaddall to fail.) Since redefining \glsdetoklabel can cause things to go badly wrong, I'm not going to mention it in the main user guide. Only advanced users who know what they're doing ought to attempt it.

### \glsdetoklabel

```
1341 \newcommand*{\glsdetoklabel}[1]{#1}
```
\ifglsentryexists To check to see if a glossary entry has been defined use:

\ifglsentryexists{〈*label*〉}{〈*true text*〉}{〈*false text*〉}

where 〈*label*〉 is the entry's label.

```
1342 \newcommand{\ifglsentryexists}[3]{%
1343 \ifcsundef{glo@\glsdetoklabel{#1}@name}{#3}{#2}%
1344 }
```
\ifglsused To determine if given glossary entry has been used in the document text yet use:

\ifglsused{〈*label*〉}{〈*true text*〉}{〈*false text*〉}

where 〈*label*〉 is the entry's label. If true it will do 〈*true text*〉 otherwise it will do 〈*false text*〉.

```
1345 \newcommand*{\ifglsused}[3]{%
1346 \ifbool{glo@\glsdetoklabel{#1}@flag}{#2}{#3}%
1347 }
```
The following two commands will cause an error if the given condition fails:

\glsdoifexists \glsdoifexists{〈*label*〉}{〈*code*〉}

Generate an error if entry specified by 〈*label*〉 doesn't exists, otherwise do 〈*code*〉.

```
1348 \newcommand{\glsdoifexists}[2]{%
1349 \ifglsentryexists{#1}{#2}{%
1350 \PackageError{glossaries}{Glossary entry '\glsdetoklabel{#1}'
1351 has not been defined}{You need to define a glossary entry before you
1352 can use it.}}%
1353 }
```
\glsdoifnoexists \glsdoifnoexists{〈*label*〉}{〈*code*〉}

The opposite: only do second argument if the entry doesn't exists. Generate an error message if it exists.

```
1354 \newcommand{\glsdoifnoexists}[2]{%
                  1355 \ifglsentryexists{#1}{%
                  1356 \PackageError{glossaries}{Glossary entry '\glsdetoklabel{#1}' has already
                  1357 been defined}{}}{#2}%
                  1358 }
\glsdoifexistsorwarn \glsdoifexistsorwarn{〈label〉}{〈code〉}
                    Generate a warning if entry specified by 〈label〉 doesn't exists, otherwise do
                    〈code〉.
                  1359 \newcommand{\glsdoifexistsorwarn}[2]{%
                  1360 \ifglsentryexists{#1}{#2}{%
                  1361 \GlossariesWarning{Glossary entry '\glsdetoklabel{#1}'
                  1362 has not been defined}%
                  1363 }%
                  1364 }
 \ifglshaschildren \ifglshaschildren{〈label〉}{〈true part〉}{〈false part〉}
                  1365 \newcommand{\ifglshaschildren}[3]{%
                  1366 \glsdoifexists{#1}%
                  1367 {%
                  1368 \def\do@glshaschildren{#3}%
                  1369 \edef\@gls@thislabel{\glsdetoklabel{#1}}%
                  1370 \expandafter\forglsentries\expandafter
                  1371 [\csname glo@\@gls@thislabel @type\endcsname]
                  1372 {\glo@label}%
                  1373 {%
                  1374 \letcs\glo@parent{glo@\glo@label @parent}%
                  1375 \ifdefequal\@gls@thislabel\glo@parent
                  1376 {%
                  1377 \def\do@glshaschildren{#2}%
                  1378 \@endfortrue
                  1379 }%
                  1380 { }%
                  1381 }%
                  1382 \do@glshaschildren
                  1383 }%
                  1384 }
    \ifglshasparent \ifglshasparent{〈label〉}{〈true part〉}{〈false part〉}
                  1385 \newcommand{\ifglshasparent}[3]{%
```

```
1386 \glsdoifexists{#1}%
1387 {%
1388 \ifcsempty{glo@\glsdetoklabel{#1}@parent}{#3}{#2}%
```

```
1389 }%
                    1390 }
     \ifglshasdesc \ifglshasdesc{〈label〉}{〈true part〉}{〈false part〉}
                   1391 \newcommand*{\ifglshasdesc}[3]{%
                   1392 \ifcsempty{glo@\glsdetoklabel{#1}@desc}%
                    1393 {#3}%
                    1394 {#2}%
                    1395 }
\ifglsdescsuppressed \ifglsdescsuppressed{〈label〉}{〈true part〉}{〈false part〉} Does 〈true part〉
                     if the description is just \nopostdesc otherwise does 〈false part〉.
                    1396 \newcommand*{\ifglsdescsuppressed}[3]{%
                    1397 \ifcsequal{glo@\glsdetoklabel{#1}@desc}{@no@post@desc}%
                    1398 {#2}%
                    1399 {#3}%
                   1400 }
   \ifglshassymbol \ifglshassymbol{〈label〉}{〈true part〉}{〈false part〉}
                    1401 \newcommand*{\ifglshassymbol}[3]{%
                    1402 \letcs{\@glo@symbol}{glo@\glsdetoklabel{#1}@symbol}%
                    1403 \ifdefempty\@glo@symbol
                    1404 {#3}%
                   1405 {%
                   1406 \ifdefequal\@glo@symbol\@gls@default@value
                   1407 {#3}%
                    1408 {#2}%
                    1409 }%
                   1410 }
     \ifglshaslong \ifglshaslong{〈label〉}{〈true part〉}{〈false part〉}
                   1411 \newcommand*{\ifglshaslong}[3]{%
                   1412 \letcs{\@glo@long}{glo@\glsdetoklabel{#1}@long}%
                   1413 \ifdefempty\@glo@long
                   1414 {#3}%
                   1415 {%
                   1416 \ifdefequal\@glo@long\@gls@default@value
                    1417 {#3}%
                    1418 {#2}%
                   1419 }%
                   1420 }
    \ifglshasshort \ifglshasshort{〈label〉}{〈true part〉}{〈false part〉}
                   1421 \newcommand*{\ifglshasshort}[3]{%
                   1422 \letcs{\@glo@short}{glo@\glsdetoklabel{#1}@short}%
                    1423 \ifdefempty\@glo@short
                    1424 {#3}%
```
{%

```
1426 \ifdefequal\@glo@short\@gls@default@value
             1427 {#3}%
             1428 {#2}%
             1429 }%
             1430 }
\ifglshasfield \ifglshasfield{〈field〉}{〈label〉}{〈true part〉}{〈false part〉}
             1431 \newcommand*{\ifglshasfield}[4]{%
             1432 \glsdoifexists{#2}%
             1433 {%
             1434 \letcs{\@glo@thisvalue}{glo@\glsdetoklabel{#2}@#1}%
              First check supplied field label is defined.
             1435 \ifdef\@glo@thisvalue
             1436 {%
              Is defined, so now check if empty.
             1437 \ifdefempty\@glo@thisvalue
             1438 {%
              Is empty, so doesn't have field set.
             1439 #4%
             1440 }%
             1441 {%
              Not empty, so check if set to \@gls@default@value
             1442 \ifdefequal\@glo@thisvalue\@gls@default@value{#4}{#3}%
             1443 }%
             1444 }%
             1445 {%
              Field given isn't defined, so check if mapping exists.
             1446 \@gls@fetchfield{\@gls@thisfield}{#1}%
              If \@gls@thisfield is defined, we've found a map. If not, the field supplied
              doesn't exist.
             1447 \ifdef\@gls@thisfield
             1448 {%
              Is defined, so now check if empty.
             1449 \letcs{\@glo@thisvalue}{glo@\glsdetoklabel{#2}@\@gls@thisfield}%
             1450 \ifdefempty\@glo@thisvalue
             1451 {%
              Is empty so field hasn't been set.
             1452 \#4\%1453 }%
```
 $\{ \%$ 

```
Isn't empty so check if it's been set to \@gls@default@value.
1455 \ifdefequal\@glo@thisvalue\@gls@default@value{#4}{#3}%
1456 }%
1457 }%
1458 {%
 Not defined.
1459 \GlossariesWarning{Unknown entry field '#1'}%
1460 \#4\%1461 }%
1462 }%
1463 }%
1464 }
```
## 1.6 Defining new glossaries

A comma-separated list of glossary names is stored in \@glo@types. When a new glossary type is created, its identifying name is added to this list. This is used by commands that iterate through all glossaries (such as \makeglossaries and \printglossaries).

```
\@glo@types
```

```
1465 \newcommand*{\@glo@types}{,}
```

```
provide @newglossary If the user removes the glossary package from their document, ensure the next
                      run doesn't throw a load of undefined control sequence errors when the aux file
                      is parsed.
                     1466 \newcommand*\@gls@provide@newglossary{%
                     1467 \protected@write\@auxout{}{\string\providecommand\string\@newglossary[4]{}}%
                      Only need to do this once.
                     1468 \let\@gls@provide@newglossary\relax
                     1469 }
   \defglsentryfmt Allow different glossaries to have different display styles.
                     1470 \newcommand*{\defglsentryfmt}[2][\glsdefaulttype]{%
                     1471 \csgdef{gls@#1@entryfmt}{#2}%
                     1472 }
   \gls@doentryfmt
                     1473 \newcommand*{\gls@doentryfmt}[1]{\csuse{gls@#1@entryfmt}}
\@gls@forbidtexext As a security precaution, don't allow the user to specify a 'tex' extension for
                      any of the glossary files. (Just in case a seriously confused novice user doesn't
                      know what they're doing.) The argument must be a control sequence whose
                      replacement text is the requested extension.
                     1474 \newcommand*{\@gls@forbidtexext}[1]{%
```

```
1475 \ifboolexpr{test {\ifdefstring{#1}{tex}}
```

```
1476 or test {\ifdefstring{#1}{TEX}}}
1477 {%
1478 \def#1{nottex}%
1479 \PackageError{glossaries}%
1480 {Forbidden '.tex' extension replaced with '.nottex'}%
1481 {I'm sorry, I can't allow you to do something so reckless.\MessageBreak
1482 Don't use '.tex' as an extension for a temporary file.}%
1483 }%
1484 {%
1485 }%
1486 }
```
A new glossary type is defined using \newglossary. Syntax:

```
\newglossary[〈log-ext〉]{〈name〉}{〈in-ext〉}{〈out-ext〉}
{〈title〉}[〈counter〉]
```
where 〈*log-ext*〉 is the extension of the makeindex transcript file, 〈*in-ext*〉 is the extension of the glossary input file (read in by \printglossary and created by makeindex), 〈*out-ext*〉 is the extension of the glossary output file which is read in by makeindex (lines are written to this file by the \glossary command),  $\langle title \rangle$  is the title of the glossary that is used in  $\gtrsim$  glossarysection and 〈*counter*〉 is the default counter to be used by entries belonging to this glossary. The makeglossaries Perl script reads in the relevant extensions from the auxiliary file, and passes the appropriate file names and switches to makeindex.

```
\newglossary
```
1487 \newcommand\*{\newglossary}{\@ifstar\s@newglossary\ns@newglossary}

```
\s@newglossary The starred version will construct the extension based on the label.
               1488 \newcommand*{\s@newglossary}[2]{%
               1489 \ns@newglossary[#1-glg]{#1}{#1-gls}{#1-glo}{#2}%
               1490 }
```
\ns@newglossary Define the unstarred version.

```
1491 \newcommand*{\ns@newglossary}[5][glg]{%
1492 \ifglossaryexists{#2}%
1493 {%
1494 \PackageError{glossaries}{Glossary type '#2' already exists}{%
1495 You can't define a new glossary called '#2' because it already
1496 exists}%
1497 }%
1498 {%
 Check if default has been set
1499 \ifundef\glsdefaulttype
1500 {%
1501 \gdef\glsdefaulttype{#2}%
1502 }{}%
```
Add this to the list of glossary types:

\toks@{#2}\edef\@glo@types{\@glo@types\the\toks@,}%

Define a comma-separated list of labels for this glossary type, so that all the entries for this glossary can be reset with a single command. When a new entry is created, its label is added to this list.

```
1504 \expandafter\gdef\csname glolist@#2\endcsname{,}%
```
Store the file extensions:

```
1505 \expandafter\edef\csname @glotype@#2@log\endcsname{#1}%
1506 \expandafter\edef\csname @glotype@#2@in\endcsname{#3}%
1507 \expandafter\edef\csname @glotype@#2@out\endcsname{#4}%
1508 \expandafter\@gls@forbidtexext\csname @glotype@#2@log\endcsname
1509 \expandafter\@gls@forbidtexext\csname @glotype@#2@in\endcsname
1510 \expandafter\@gls@forbidtexext\csname @glotype@#2@out\endcsname
 Store the title:
```

```
1511 \expandafter\def\csname @glotype@#2@title\endcsname{#5}%
```

```
1512 \@gls@provide@newglossary
```

```
1513 \protected@write\@auxout{}{\string\@newglossary{#2}{#1}{#3}{#4}}%
```
How to display this entry in the document text (uses \glsentry by default). This can be redefined by the user later if required (see \defglsentry). This may already have been defined if this has been specified as a list of acronyms.

```
1514 \ifcsundef{gls@#2@entryfmt}%
```

```
1515 {%
1516 \defglsentryfmt[#2]{\glsentryfmt}%
1517 }%
1518 {}%
```
Define sort counter if required:

```
1519 \@gls@defsortcount{#2}%
```
Find out if the final optional argument has been specified, and use it to set the counter associated with this glossary. (Uses \glscounter if no optional argument is present.)

```
1520 \@ifnextchar[{\@gls@setcounter{#2}}%
1521 {\@gls@setcounter{#2}[\glscounter]}}%
1522 }
```
\altnewglossary

```
1523 \newcommand*{\altnewglossary}[3]{%
1524 \newglossary[#2-glg]{#1}{#2-gls}{#2-glo}{#3}%
1525 }
```
Only define new glossaries in the preamble:

\@onlypreamble{\newglossary}

Only define new glossaries before \makeglossaries

```
1527 \@onlypremakeg\newglossary
```
\@newglossary is used to specify the file extensions for the makeindex input, output and transcript files. It is written to the auxiliary file by  $\neq$  hewglossary. Since it is not used by  $\Delta$ <sub>TE</sub>X, \@newglossary simply ignores its arguments.

#### \@newglossary

```
1528 \newcommand*{\@newglossary}[4]{}
```
Store counter to be used for given glossary type (the first argument is the glossary label, the second argument is the name of the counter):

#### \@gls@setcounter

```
1529 \def\@gls@setcounter#1[#2]{%
```
1530 \expandafter\def\csname @glotype@#1@counter\endcsname{#2}%

Add counter to xindy list, if not already added:

```
1531 \ifglsxindy
1532 \GlsAddXdyCounters{#2}%
1533 \fi
1534 }
```
Get counter associated with given glossary (the argument is the glossary label):

#### \@gls@getcounter

```
1535 \newcommand*{\@gls@getcounter}[1]{%
1536 \csname @glotype@#1@counter\endcsname
1537 }
```
Define the main glossary. This will be the first glossary to be displayed when using \printglossaries.

1538 \glsdefmain

Define the "acronym" glossaries if required.

```
1539 \@gls@do@acronymsdef
```
Define the "symbols", "numbers" and "index" glossaries if required.

```
1540 \@gls@do@symbolsdef
1541 \@gls@do@numbersdef
1542 \@gls@do@indexdef
```
\newignoredglossary Creates a new glossary that doesn't have associated files. This glossary is ignored by and commands that iterate over glossaries, such as \printglossaries, and won't work with commands like \printglossary. It's intended for entries that are so commonly-known they don't require a glossary.

```
1543 \newcommand*{\newignoredglossary}[1]{%
1544 \ifdefempty\@ignored@glossaries
1545 {%
1546 \edef\@ignored@glossaries{#1}%
1547 }%
1548 {%
1549 \eappto\@ignored@glossaries{,#1}%
```

```
1550 }%
1551 \csgdef{glolist@#1}{,}%
1552 \ifcsundef{gls@#1@entryfmt}%
1553 {%
1554 \defglsentryfmt[#1]{\glsentryfmt}%
1555 }%
1556 {}%
1557 \ifdefempty\@gls@nohyperlist
1558 {%
1559 \renewcommand*{\@gls@nohyperlist}{#1}%
1560 }%
1561 {%
1562 \eappto\@gls@nohyperlist{,#1}%
1563 }%
1564 }
```
\@ignored@glossaries List of ignored glossaries.

\newcommand\*{\@ignored@glossaries}{}

\ifignoredglossary Tests if the given glossary is an ignored glossary. Expansion is used in case the first argument is a control sequence.

```
1566 \newcommand*{\ifignoredglossary}[3]{%
1567 \edef\@gls@igtype{#1}%
1568 \expandafter\DTLifinlist\expandafter
1569 {\@gls@igtype}{\@ignored@glossaries}{#2}{#3}%
1570 }
```
## 1.7 Defining new entries

New glossary entries are defined using \newglossaryentry. This command requires a label and a key-value list that defines the relevant information for that entry. The definition for these keys follows. Note that the name, description and symbol keys will be sanitized later, depending on the value of the package option sanitize (this means that if some of the keys haven't been defined, they can be constructed from the name and description key before they are sanitized).

name The name key indicates the name of the term being defined. This is how the term will appear in the glossary. The name key is required when defining a new glossary entry.

```
1571 \define@key{glossentry}{name}{%
1572 \def\@glo@name{#1}%
1573 }
```
description The description key is usually only used in the glossary, but can be made to appear in the text by redefining \glsentryfmt or using \defglsentryfmt. The description key is required when defining a new glossary entry. If a long description is required, use \longnewglossaryentry instead of \newglossaryentry.

```
1574 \define@key{glossentry}{description}{%
1575 \def\@glo@desc{#1}%
1576 }
```
descriptionplural

```
1577 \define@key{glossentry}{descriptionplural}{%
1578 \def\@glo@descplural{#1}%
1579 }
```
sort The sort key needs to be sanitized here (the sort key is provided for makeindex's benefit, not for use in the document). The sort key is optional when defining a new glossary entry. If omitted, the value is given by 〈*name*〉 〈*description*〉.

```
1580 \define@key{glossentry}{sort}{%
1581 \def\@glo@sort{#1}}
```
text The text key determines how the term should appear when used in the document (i.e. outside of the glossary). If omitted, the value of the name key is used instead.

```
1582 \define@key{glossentry}{text}{%
1583 \def\@glo@text{#1}%
1584 }
```
plural The plural key determines how the plural form of the term should be displayed in the document. If omitted, the plural is constructed by appending \glspluralsuffix to the value of the text key.

```
1585 \define@key{glossentry}{plural}{%
1586 \def\@glo@plural{#1}%
1587 }
```
first The first key determines how the entry should be displayed in the document when it is first used. If omitted, it is taken to be the same as the value of the text key.

```
1588 \define@key{glossentry}{first}{%
1589 \def\@glo@first{#1}%
1590 }
```
firstplural The firstplural key is used to set the plural form for first use, in the event that the plural is required the first time the term is used. If omitted, it is constructed by appending \glspluralsuffix to the value of the first key.

```
1591 \define@key{glossentry}{firstplural}{%
1592 \def\@glo@firstplural{#1}%
1593 }
```
\@gls@default@value

```
1594 \newcommand*{\@gls@default@value}{\relax}
```
symbol The symbol key is ignored by most of the predefined glossary styles, and defaults to \relax if omitted. It is provided for glossary styles that require an associated symbol, as well as a name and description. To make this value appear in the glossary, you need to redefine \glossentry. If you want this value to appear in the text when the term is used by commands like  $\gtrsim$  1s, you will need to change \glsentryfmt (or use for \defglsentryfmt individual glossaries).

```
1595 \define@key{glossentry}{symbol}{%
1596 \def\@glo@symbol{#1}%
1597 }
```
symbolplural

```
1598 \define@key{glossentry}{symbolplural}{%
1599 \def\@glo@symbolplural{#1}%
1600 }
```
type The type key specifies to which glossary this entry belongs. If omitted, the default glossary is used.

```
1601 \define@key{glossentry}{type}{%
1602 \def\@glo@type{#1}}
```

```
counter The counter key specifies the name of the counter associated with this glossary
          entry:
```

```
1603 \define@key{glossentry}{counter}{%
1604 \ifcsundef{c@#1}%
1605 {%
1606 \PackageError{glossaries}%
1607 {There is no counter called '#1'}%
1608 {%
1609 The counter key should have the name of a valid counter
1610 as its value%
1611 }%
1612 }%
1613 {%
1614 \def\@glo@counter{#1}%
1615 }%
1616 }
```
see The see key specifies a list of cross-references

```
1617 \define@key{glossentry}{see}{%
1618 \gls@checkseeallowed
1619 \def\@glo@see{#1}%
1620 \@glo@seeautonumberlist
1621 }
```
\gls@checkseeallowed

 \newcommand\*{\gls@checkseeallowed}{% \PackageError{glossaries}%

```
1624 {'see' key may only be used after \string\makeglossaries\space
1625 or \string\makenoidxglossaries}%
1626 {You must use \string\makeglossaries\space
1627 or \string\makenoidxglossaries\space before defining
1628 any entries that have a 'see' key}%
1629 }
```
parent The parent key specifies the parent entry, if required. \define@key{glossentry}{parent}{% \def\@glo@parent{#1}}

nonumberlist The nonumberlist key suppresses or activates the number list for the given entry. \define@choicekey{glossentry}{nonumberlist}[\val\nr]{true,false}[true]{% \ifcase\nr\relax \def\@glo@prefix{\glsnonextpages}% \else \def\@glo@prefix{\glsnextpages}% \fi }

Define some generic user keys. (Additional keys can be added by the user.)

### user1

```
1639 \define@key{glossentry}{user1}{%
1640 \def\@glo@useri{#1}%
1641 }
```
### user2

```
1642 \define@key{glossentry}{user2}{%
1643 \def\@glo@userii{#1}%
1644 }
```
### user3

```
1645 \define@key{glossentry}{user3}{%
1646 \def\@glo@useriii{#1}%
1647 }
```
#### user4

```
1648 \define@key{glossentry}{user4}{%
1649 \def\@glo@useriv{#1}%
1650 }
```
#### user5

```
1651 \define@key{glossentry}{user5}{%
1652 \def\@glo@userv{#1}%
1653 }
```

```
user6
            1654 \define@key{glossentry}{user6}{%
            1655 \def\@glo@uservi{#1}%
            1656 }
      short This key is provided for use by \newacronym. It's not designed for general pur-
             pose use, so isn't described in the user manual.
            1657 \define@key{glossentry}{short}{%
            1658 \def\@glo@short{#1}%
            1659 }
shortplural This key is provided for use by \newacronym.
            1660 \define@key{glossentry}{shortplural}{%
            1661 \def\@glo@shortpl{#1}%
            1662 }
       long This key is provided for use by \newacronym.
            1663 \define@key{glossentry}{long}{%
            1664 \def\@glo@long{#1}%
            1665 }
longplural This key is provided for use by \newacronym.
            1666 \define@key{glossentry}{longplural}{%
            1667 \def\@glo@longpl{#1}%
            1668 }
\@glsnoname Define command to generate error if name key is missing.
            1669 \newcommand*{\@glsnoname}{%
            1670 \PackageError{glossaries}{name key required in
            1671 \string\newglossaryentry\space for entry '\@glo@label'}{You
            1672 haven't specified the entry name}}
\@glsnodesc Define command to generate error if description key is missing.
            1673 \newcommand*\@glsnodesc{%
            1674 \PackageError{glossaries}
            1675 {%
            1676 description key required in \string\newglossaryentry\space
            1677 for entry '\@glo@label'%
            1678 }%
            1679 {%
            1680 You haven't specified the entry description%
            1681 }%
            1682 }%
```
\@glsdefaultplural Now obsolete. Don't use. \newcommand\*{\@glsdefaultplural}{} s@missingnumberlist Define a command to generate warning when numberlist not set.

```
1684 \newcommand*{\@gls@missingnumberlist}[1]{%
1685 ??%
1686 \ifglssavenumberlist
1687 \GlossariesWarning{Missing number list for entry '#1'.
1688 Maybe makeglossaries + rerun required.}%
1689 \else
1690 \PackageError{glossaries}%
1691 {Package option 'savenumberlist=true' required.}%
1692 {%
1693 You must use the 'savenumberlist' package option
1694 to reference location lists.%
1695 }%
1696 \fi
1697 }
```
\@glsdefaultsort Define command to set default sort. \newcommand\*{\@glsdefaultsort}{\@glo@name}

\gls@level Register to increment entry levels.

\newcount\gls@level

\@gls@noexpand@field

 \newcommand{\@@gls@noexpand@field}[3]{% \expandafter\global\expandafter \let\csname glo@#1@#2\endcsname#3% }

\@gls@noexpand@fields

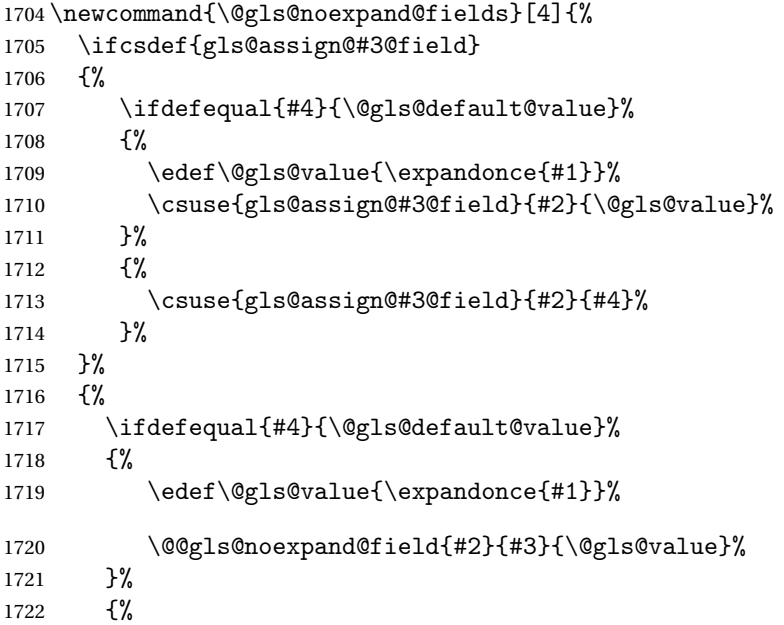

 \@@gls@noexpand@field{#2}{#3}{#4}% }% }% }

### \@@gls@expand@field

 \newcommand{\@@gls@expand@field}[3]{% \expandafter \protected@xdef\csname glo@#1@#2\endcsname{#3}% }

## @gls@expand@fields

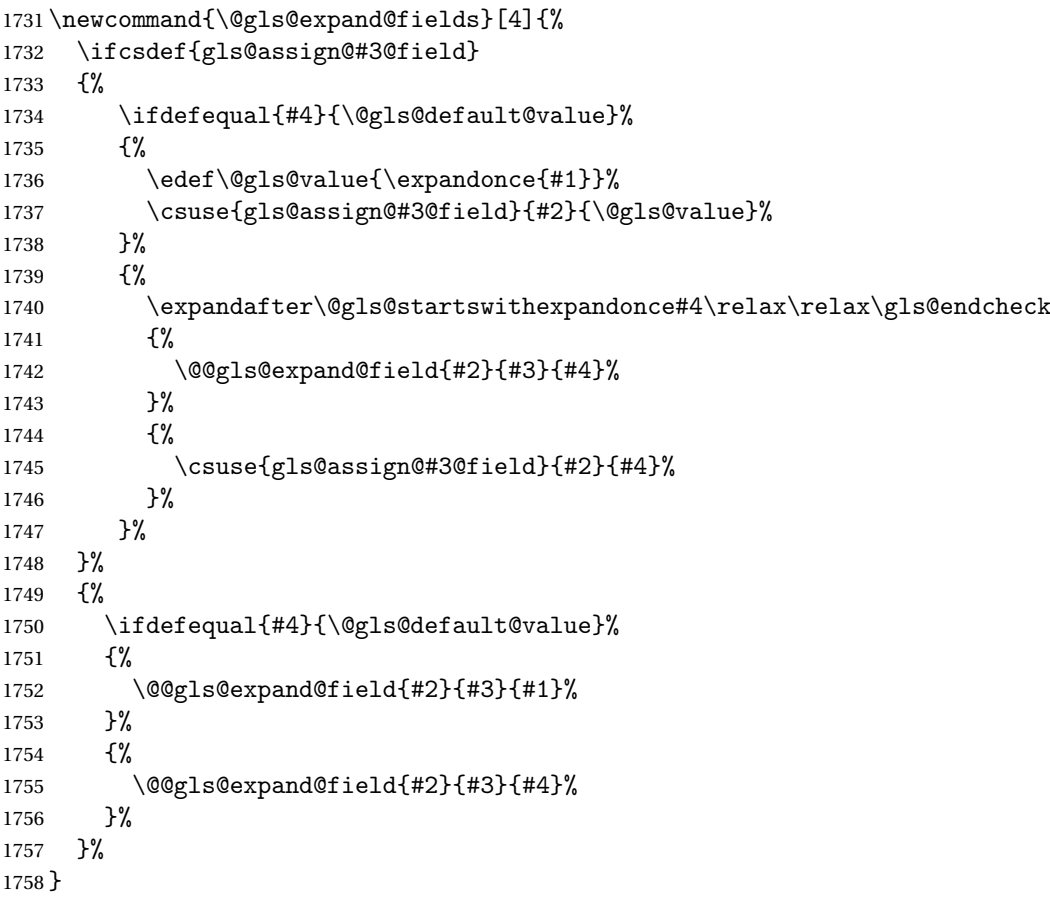

tartswithexpandonce

 \def\@gls@expandonce{\expandonce} \def\@gls@startswithexpandonce#1#2\gls@endcheck#3#4{% \def\@gls@tmp{#1}% \ifdefequal{\@gls@expandonce}{\@gls@tmp}{#3}{#4}% }

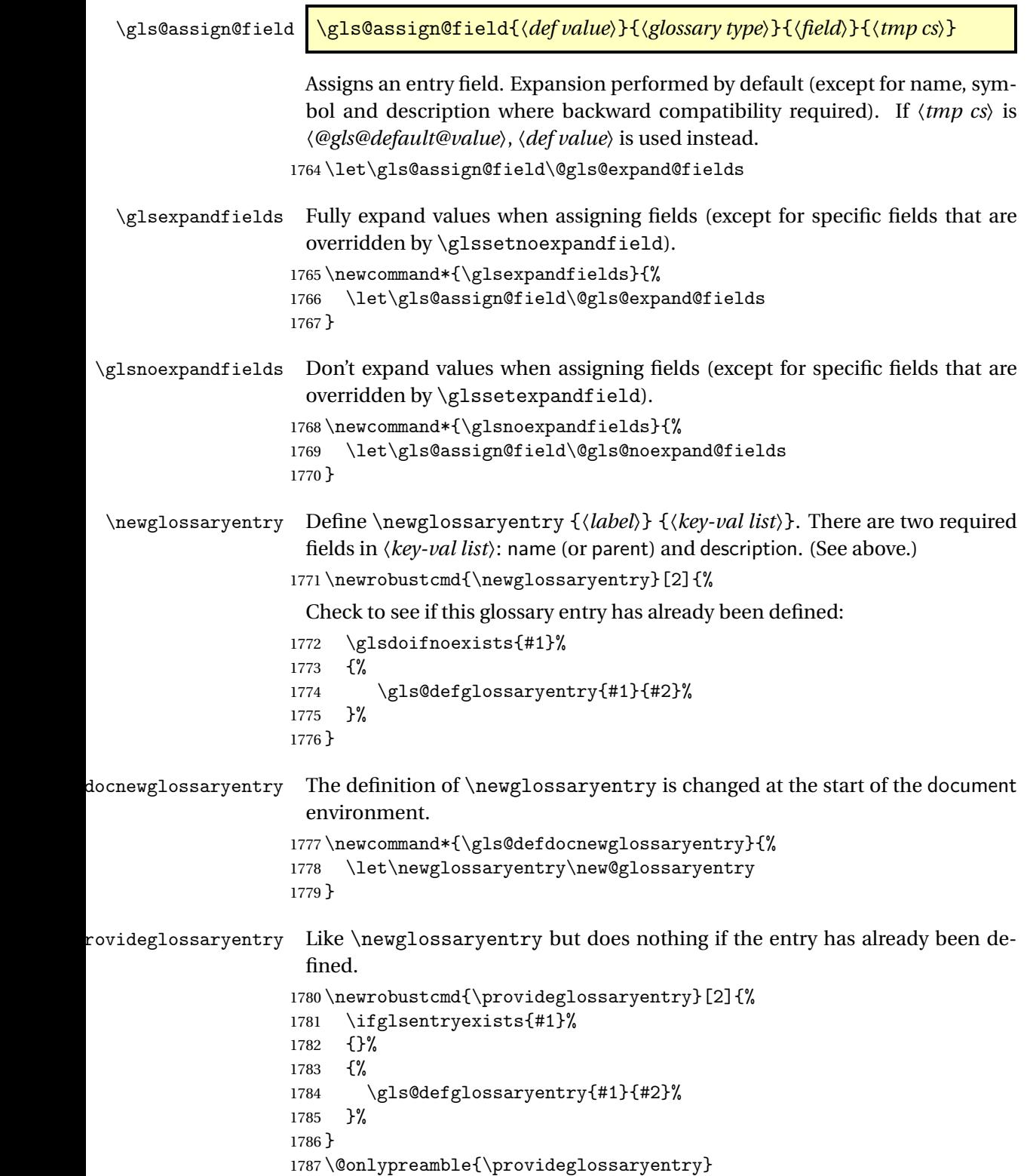

\new@glossaryentry For use in document environment.

```
1788 \newrobustcmd{\new@glossaryentry}[2]{%
              1789 \ifundef\@gls@deffile
              1790 {%
              1791 \global\newwrite\@gls@deffile
              1792 \immediate\openout\@gls@deffile=\jobname.glsdefs
              1793 }%
              1794 {}%
              1795 \ifglsentryexists{#1}{}%
              1796 {%
              1797 \gls@defglossaryentry{#1}{#2}%
              1798 }%
              1799 \@gls@writedef{#1}%
              1800 }
              1801 \AtBeginDocument
              1802 {
              1803 \makeatletter
              1804 \InputIfFileExists{\jobname.glsdefs}{}{}%
              1805 \makeatother
              1806 \gls@defdocnewglossaryentry
              1807 }
              1808 \AtEndDocument{\ifdef\@gls@deffile{\closeout\@gls@deffile}{}}
\@gls@writedef Writes glossary entry definition to \@gls@deffile.
              1809 \newcommand*{\@gls@writedef}[1]{%
              1810 \immediate\write\@gls@deffile
              1811 {%
              1812 \string\ifglsentryexists{#1}{}\glspercentchar^^J%
              1813 \expandafter\@gobble\string\{\glspercentchar^^J%
              1814 \string\gls@defglossaryentry{\glsdetoklabel{#1}}\glspercentchar^^J%
              1815 \expandafter\@gobble\string\{\glspercentchar%
              1816 }%
               Write key value information:
              1817 \@for\@gls@map:=\@gls@keymap\do
              1818 {%
              1819 \edef\glo@value{\expandafter\expandonce
              1820 \csname glo@\glsdetoklabel{#1}@\expandafter
              1821 \@secondoftwo\@gls@map\endcsname}%
              1822 \@onelevel@sanitize\glo@value
              1823 \immediate\write\@gls@deffile
              1824 {%
              1825 \expandafter\@firstoftwo\@gls@map
              1826 =\expandafter\@gobble\string\{\glo@value\expandafter\@gobble\string\},%
              1827 \glspercentchar%
              1828 }%
              1829 }%
               Provide hook:
```

```
1830 \glswritedefhook
```

```
1831 \immediate\write\@gls@deffile
1832 {%
1833 \glspercentchar^^J%
1834 \expandafter\@gobble\string\}\glspercentchar^^J%
1835 \expandafter\@gobble\string\}\glspercentchar%
1836 }%
1837 }
```
\@gls@keymap List of entry definition key names and corresponding tag in control sequence used to store the value.

```
1838 \newcommand*{\@gls@keymap}{%
1839 {name}{name},%
1840 {sort}{sortvalue},% unescaped sort value
1841 {type}{type},%
1842 {first}{first},%
1843 {firstplural}{firstpl},%
1844 {text}{text},%
1845 {plural}{plural},%
1846 {description}{desc},%
1847 {descriptionplural}{descplural},%
1848 {symbol}{symbol},%
1849 {symbolplural}{symbolplural},%
1850 {user1}{useri},%
1851 {user2}{userii},%
1852 {user3}{useriii},%
1853 {user4}{useriv},%
1854 {user5}{userv},%
1855 {user6}{uservi},%
1856 {long}{long},%
1857 {longplural}{longpl},%
1858 {short}{short},%
1859 {shortplural}{shortpl},%
1860 {counter}{counter},%
1861 {parent}{parent}%
1862 }
```
\@gls@fetchfield \@gls@fetchfield{〈*cs*〉}{〈*field*〉}

Fetches the internal field label from the given user 〈*field*〉 and stores in 〈*cs*〉.

\newcommand\*{\@gls@fetchfield}[2]{%

Ensure user field name is fully expanded

```
1864 \edef\@gls@thisval{#2}%
```
Iterate through known mappings until we find the one for this field.

```
1865 \@for\@gls@map:=\@gls@keymap\do{%
```

```
1866 \edef\@this@key{\expandafter\@firstoftwo\@gls@map}%
```

```
1867 \ifdefequal{\@this@key}{\@gls@thisval}%
```

```
1868 {%
```

```
Found it.
1869 \edef#1{\expandafter\@secondoftwo\@gls@map}%
 Break out of loop.
1870 \@endfortrue
1871 }%
1872 {}%
1873 }%
1874 }
```
\glsaddkey \glsaddkey{〈*key*〉}{〈*default value*〉}{〈*no link cs*〉}{〈*no link ucfirst cs*〉}{〈*link cs*〉}{〈*link ucfirst cs*〉}{〈*link allcaps cs*〉}

Allow user to add their own custom keys.

1875 \newcommand\*{\glsaddkey}{\@ifstar\@sglsaddkey\@glsaddkey}

Starred version switches on expansion for this key.

```
1876 \newcommand*{\@sglsaddkey}[1]{%
1877 \key@ifundefined{glossentry}{#1}%
1878 {%
1879 \expandafter\newcommand\expandafter*\expandafter
1880 {\csname gls@assign@#1@field\endcsname}[2]{%
1881 \@@gls@expand@field{##1}{#1}{##2}%
1882    }%
1883 }%
1884 {}%
1885 \@glsaddkey{#1}%
1886 }
```
Unstarred version doesn't override default expansion.

1887 \newcommand\*{\@glsaddkey}[7]{%

Check the specified key doesn't already exist.

```
1888 \key@ifundefined{glossentry}{#1}%
1889 {%
 Set up the key.
1890 \define@key{glossentry}{#1}{\csdef{@glo@#1}{##1}}%
1891 \appto\@gls@keymap{,{#1}{#1}}%
 Set the default value.
1892 \appto\@newglossaryentryprehook{\csdef{@glo@#1}{#2}}%
 Assignment code.
1893 \appto\@newglossaryentryposthook{%
1894 \letcs{\@glo@tmp}{@glo@#1}%
1895 \gls@assign@field{#2}{\@glo@label}{#1}{\@glo@tmp}%
1896 }%
 Define the no-link commands.
1897 \newcommand*{#3}[1]{\@gls@entry@field{##1}{#1}}%
```

```
1898 \newcommand*{#4}[1]{\@Gls@entry@field{##1}{#1}}%
```
Now for the commands with links. First the version with no case change:

```
1899 \ifcsdef{@gls@user@#1@}%
1900 {%
1901 \PackageError{glossaries}%
1902 {Can't define '\string#5' as helper command
1903 '\expandafter\string\csname @gls@user@#1@\endcsname' already exists}%
1904 {}%
1905 }%
1906 {%
1907 \expandafter\newcommand\expandafter*\expandafter
1908 {\csname @gls@user@#1\endcsname}[2][]{%
1909 \new@ifnextchar[%]
1910 {\csuse{@gls@user@#1@}{##1}{##2}}%
1911 {\csuse{@gls@user@#1@}{##1}{##2}[]}}%
1912 \csdef{@gls@user@#1@}##1##2[##3]{%
1913 \@gls@field@link{##1}{##2}{#3{##2}##3}%
1914 }%
1915 \newrobustcmd*{#5}{%
1916 \expandafter\@gls@hyp@opt\csname @gls@user@#1\endcsname}%
1917 }%
 Next the version with the first letter converted to upper case:
1918 \ifcsdef{@Gls@user@#1@}%
1919 {%
1920 \PackageError{glossaries}%
1921 {Can't define '\string#6' as helper command
1922 '\expandafter\string\csname @Gls@user@#1@\endcsname' already exists}%
1923 {}%
1924 }%
1925 {%
1926 \expandafter\newcommand\expandafter*\expandafter
1927 {\csname @Gls@user@#1\endcsname}[2][]{%
1928 \new@ifnextchar[%]
1929 {\csuse{@Gls@user@#1@}{##1}{##2}}%
1930 {\csuse{@Gls@user@#1@}{##1}{##2}[]}}%
1931 \csdef{@Gls@user@#1@}##1##2[##3]{%
1932 \@gls@field@link{##1}{##2}{#4{##2}##3}%
1933 }%
1934 \newrobustcmd*{#6}{%
1935 \expandafter\@gls@hyp@opt\csname @Gls@user@#1\endcsname}%
1936 }%
 Finally the all caps version:
1937 \ifcsdef{@GLS@user@#1@}%
1938 {%
1939 \PackageError{glossaries}%
1940 {Can't define '\string#7' as helper command
```
'\expandafter\string\csname @GLS@user@#1@\endcsname' already exists}%

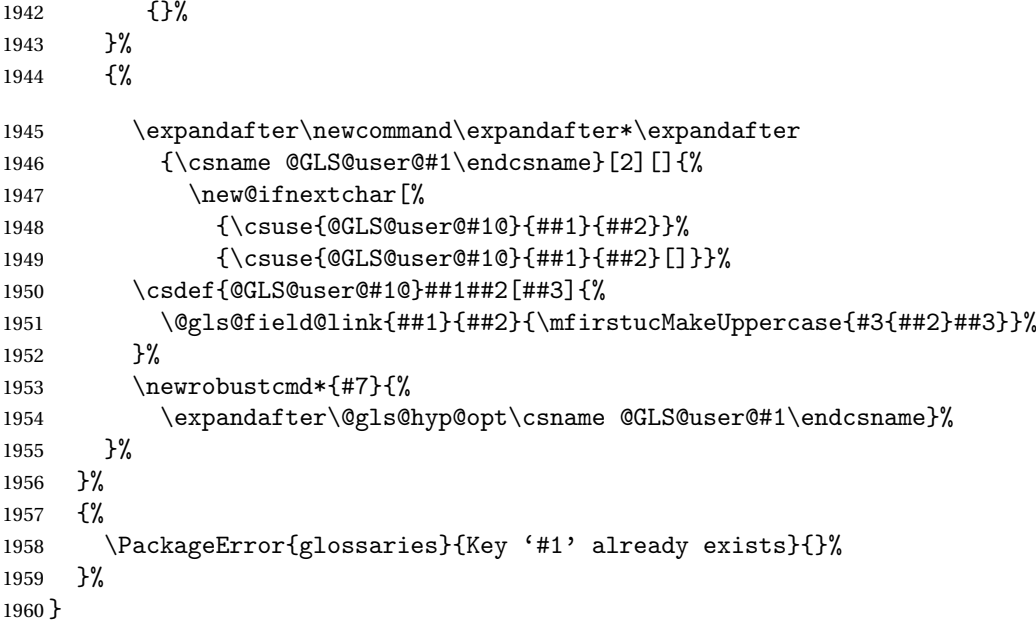

# \glswritedefhook

\newcommand\*{\glswritedefhook}{}

## \gls@assign@desc

```
1962 \newcommand*{\gls@assign@desc}[1]{%
1963 \gls@assign@field{}{#1}{desc}{\@glo@desc}%
1964 \gls@assign@field{\@glo@desc}{#1}{descplural}{\@glo@descplural}%
1965 }
```
## $\mathop{\mathrm{oparg}}\nolimits$ ewglossaryentry

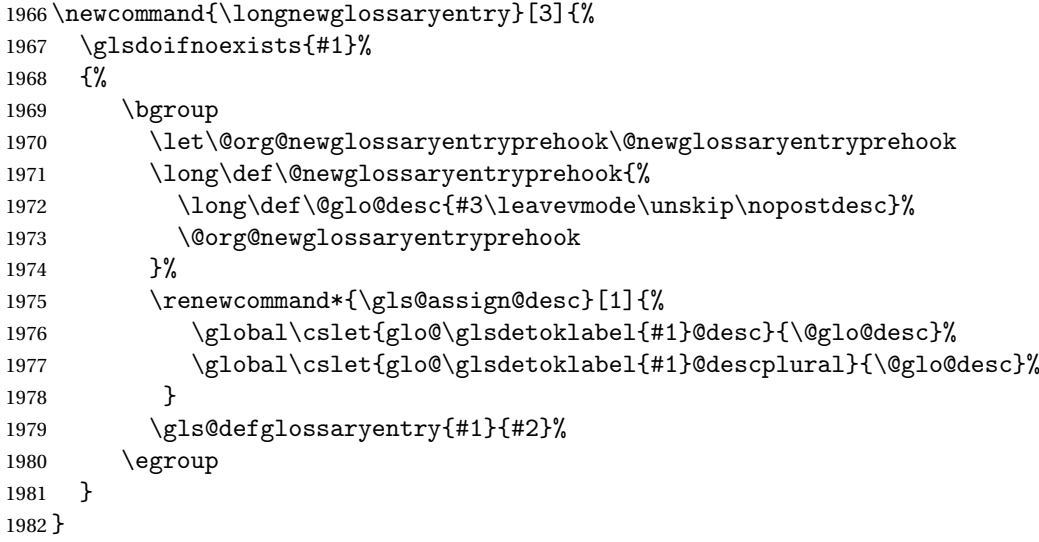

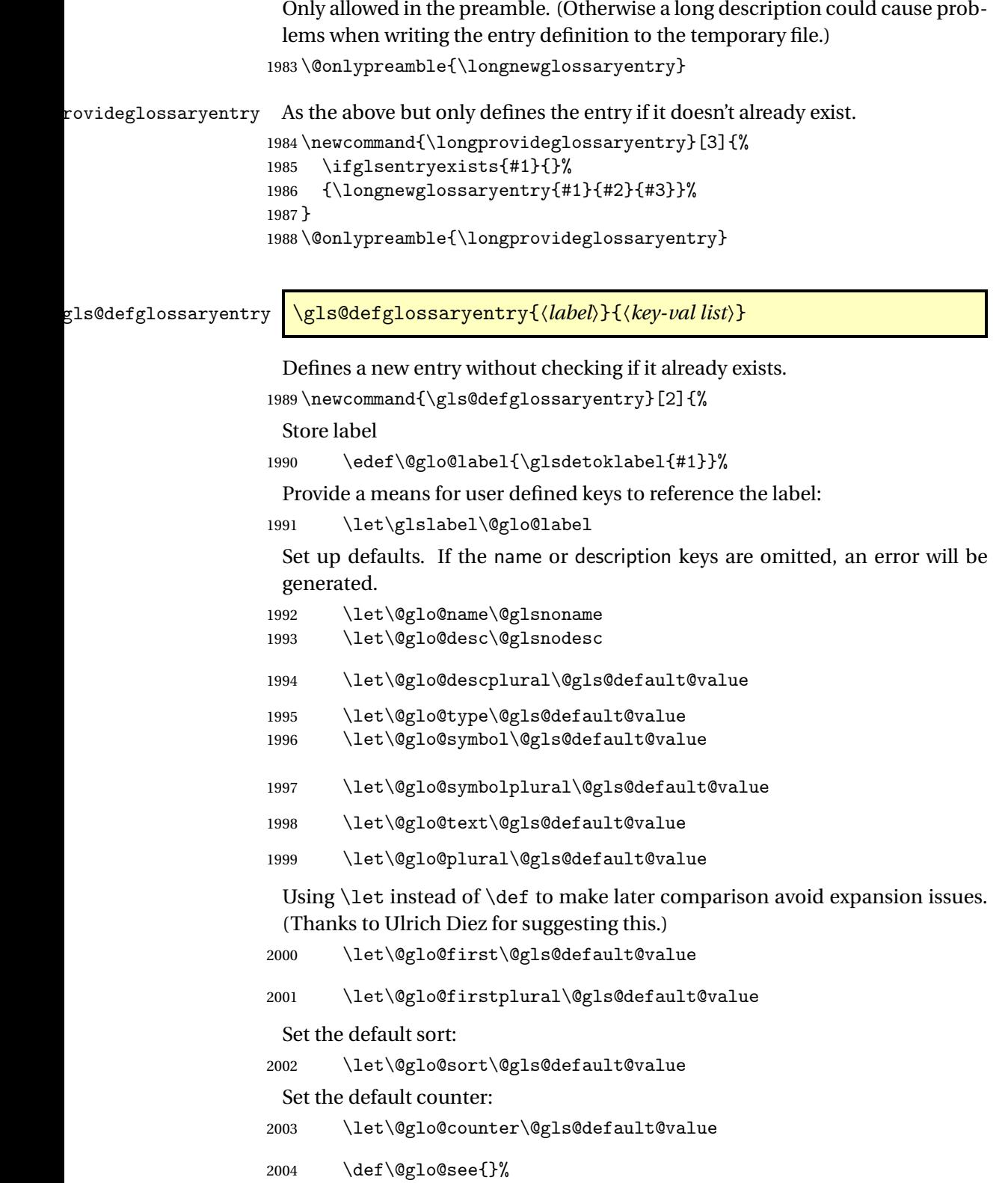
```
2005 \def\@glo@parent{}%
2006 \def\@glo@prefix{}%
2007 \def\@glo@useri{}%
2008 \def\@glo@userii{}%
2009 \def\@glo@useriii{}%
2010 \def\@glo@useriv{}%
2011 \def\@glo@userv{}%
2012 \def\@glo@uservi{}%
2013 \def\@glo@short{}%
2014 \def\@glo@shortpl{}%
2015 \def\@glo@long{}%
2016 \def\@glo@longpl{}%
```
Add start hook in case another package wants to add extra keys.

\@newglossaryentryprehook

Extract key-val information from third parameter:

\setkeys{glossentry}{#2}%

Check there is a default glossary.

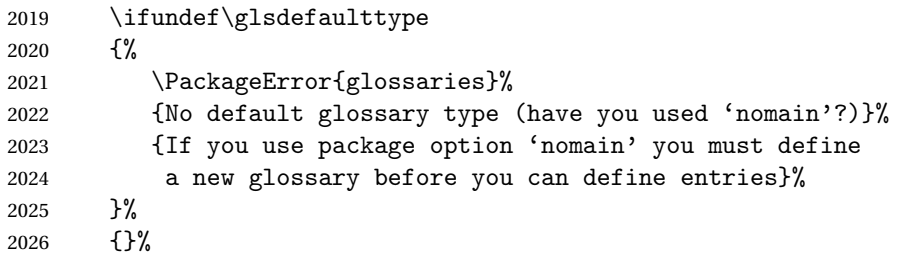

Assign type. This must be fully expandable

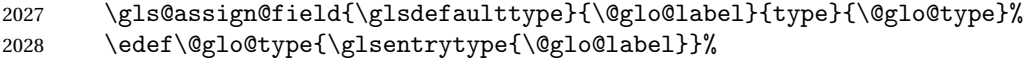

Check to see if this glossary type has been defined, if it has, add this label to the relevant list, otherwise generate an error.

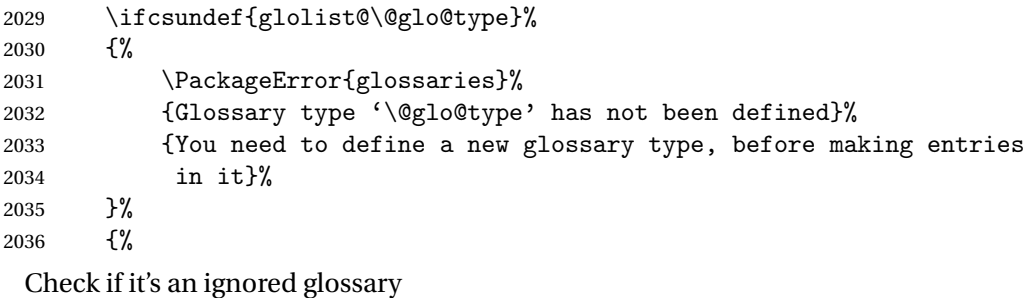

 \ifignoredglossary\@glo@type {%

The description may be omitted for an entry in an ignored glossary.

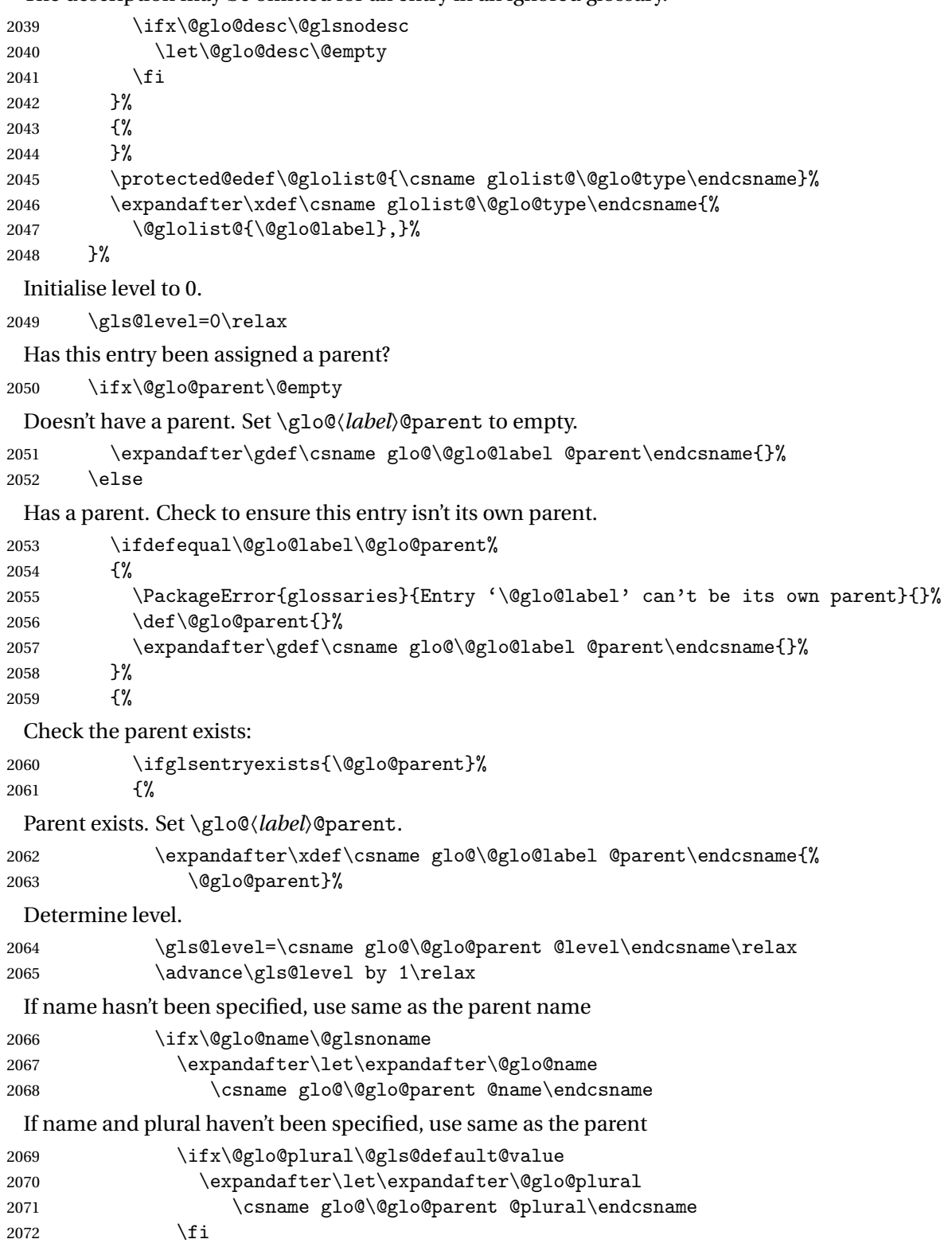

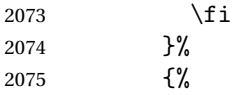

Parent doesn't exist, so issue an error message and change this entry to have no parent

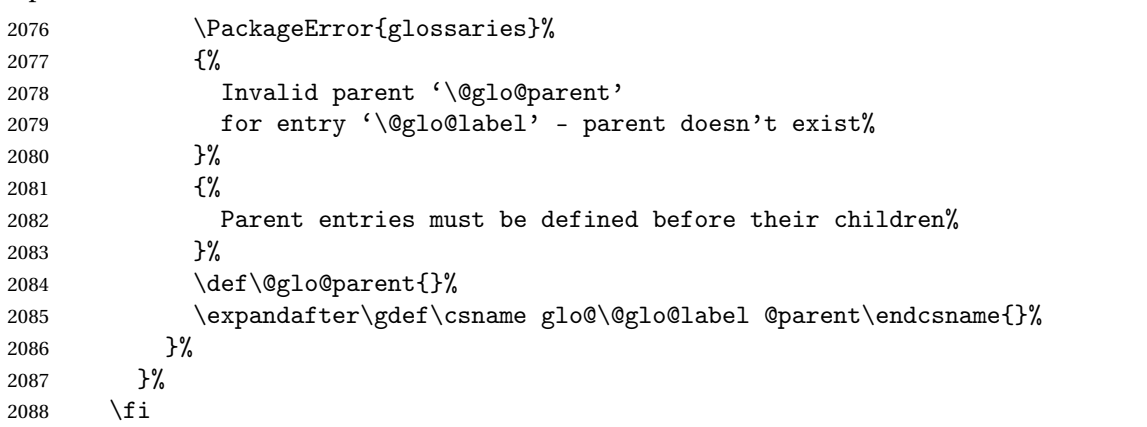

Set the level for this entry

\expandafter\xdef\csname glo@\@glo@label @level\endcsname{\number\gls@level}%

Define commands associated with this entry:

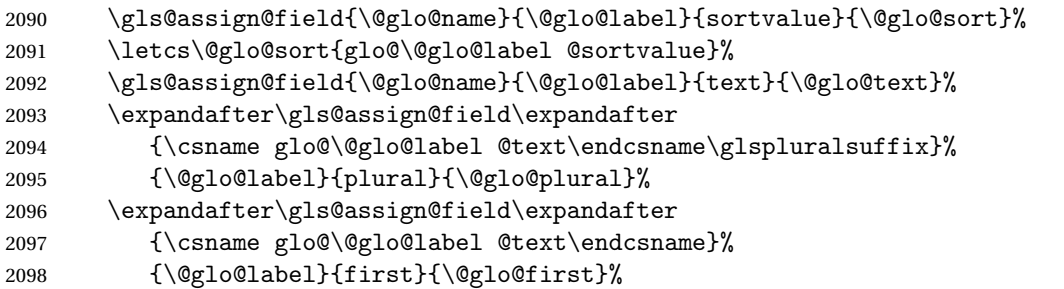

If first has been specified, make the default by appending \glspluralsuffix, otherwise make the default the value of the plural key.

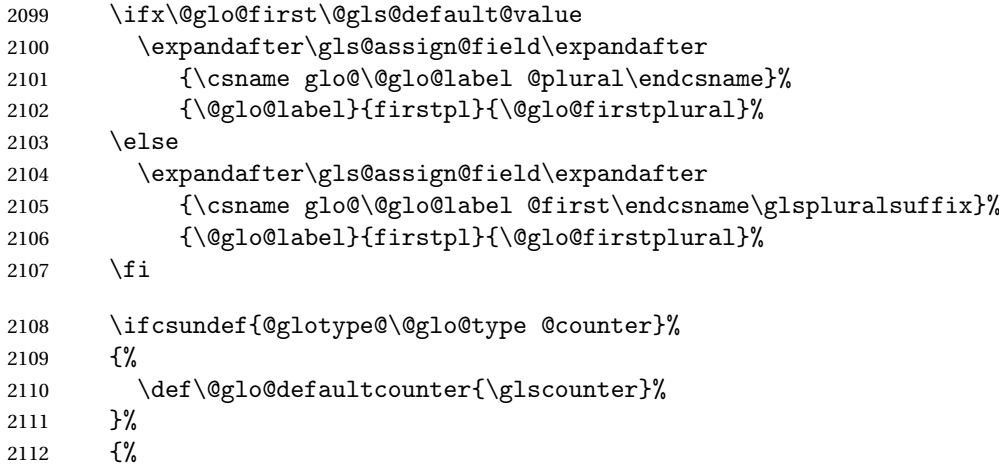

```
2113 \letcs\@glo@defaultcounter{@glotype@\@glo@type @counter}%
2114 }%
2115 \gls@assign@field{\@glo@defaultcounter}{\@glo@label}{counter}{\@glo@counter}%
2116 \gls@assign@field{}{\@glo@label}{useri}{\@glo@useri}%
2117 \gls@assign@field{}{\@glo@label}{userii}{\@glo@userii}%
2118 \gls@assign@field{}{\@glo@label}{useriii}{\@glo@useriii}%
2119 \gls@assign@field{}{\@glo@label}{useriv}{\@glo@useriv}%
2120 \gls@assign@field{}{\@glo@label}{userv}{\@glo@userv}%
2121 \gls@assign@field{}{\@glo@label}{uservi}{\@glo@uservi}%
2122 \gls@assign@field{}{\@glo@label}{short}{\@glo@short}%
2123 \gls@assign@field{}{\@glo@label}{shortpl}{\@glo@shortpl}%
2124 \gls@assign@field{}{\@glo@label}{long}{\@glo@long}%
2125 \gls@assign@field{}{\@glo@label}{longpl}{\@glo@longpl}%
2126 \ifx\@glo@name\@glsnoname
2127 \@glsnoname
2128 \let\@gloname\@gls@default@value
2129 \qquad \qquad \qquad \qquad \qquad \qquad \qquad \qquad \qquad \qquad \qquad \qquad \qquad \qquad \qquad \qquad \qquad \qquad \qquad \qquad \qquad \qquad \qquad \qquad \qquad \qquad \qquad \qquad \qquad \qquad \qquad \qquad \qquad \qquad \qquad \qquad \q2130 \gls@assign@field{}{\@glo@label}{name}{\@glo@name}%
```
Set default numberlist if not defined:

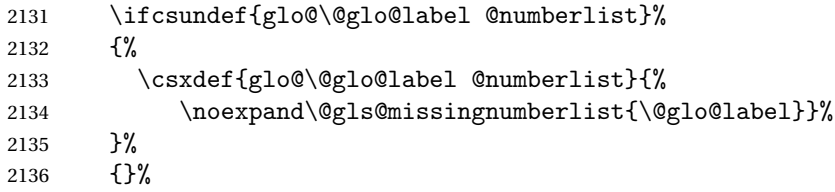

The smaller and smallcaps options set the description to \@glo@first. Need to check for this, otherwise it won't get expanded if the description gets sanitized.

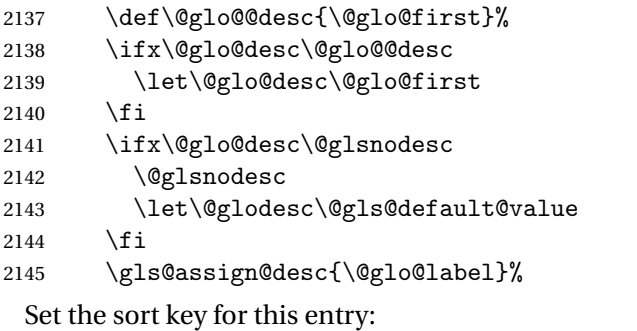

\@gls@defsort{\@glo@type}{\@glo@label}%

```
2147 \def\@glo@@symbol{\@glo@text}%
2148 \ifx\@glo@symbol\@glo@@symbol
2149 \let\@glo@symbol\@glo@text
2150 \forallfi
2151 \gls@assign@field{\relax}{\@glo@label}{symbol}{\@glo@symbol}%
2152 \expandafter
2153 \gls@assign@field\expandafter
```

```
2154 {\csname glo@\@glo@label @symbol\endcsname}
2155 {\@glo@label}{symbolplural}{\@glo@symbolplural}%
```
Define an associated boolean variable to determine whether this entry has been used yet (needs to be defined globally):

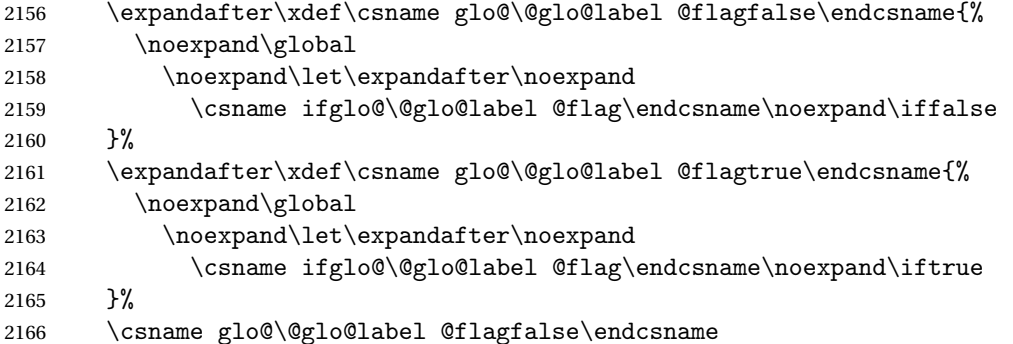

Sort out any cross-referencing if required.

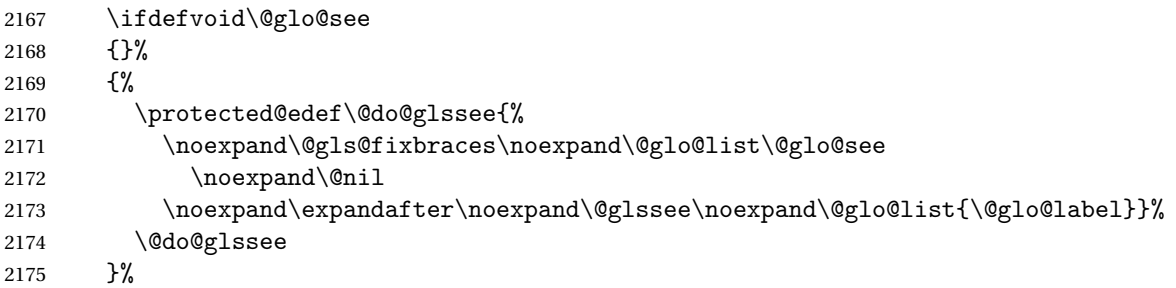

Determine and store main part of the entry's index format.

- \ifignoredglossary\@glo@type
- {%

\csdef{glo@\@glo@label @index}{}%

- }
- {%
- \do@glo@storeentry{\@glo@label}%
- }%

Define entry counters if enabled:

\@newglossaryentry@defcounters

Add end hook in case another package wants to add extra keys.

- \@newglossaryentryposthook
- }

 $\log$ lossaryentryprehook Allow extra information to be added to glossary entries:

```
2186 \newcommand*{\@newglossaryentryprehook}{}
```
ossaryentryposthook Allow extra information to be added to glossary entries: \newcommand\*{\@newglossaryentryposthook}{}

 ${\tt ryentry@defcounters}$ 2188 \newcommand\*{\@newglossaryentry@defcounters}{} \glsmoveentry Moves entry whose label is given by first argument to the glossary named in the second argument. 2189 \newcommand\*{\glsmoveentry}[2]{% 2190 \edef\@glo@thislabel{\glsdetoklabel{#1}}% 2191 \edef\glo@type{\csname glo@\@glo@thislabel @type\endcsname}% 2192 \def\glo@list{,}% 2193 \forglsentries[\glo@type]{\glo@label}%  $2194$   $\{$ % 2195 \ifdefequal\@glo@thislabel\glo@label 2196  $\{\}\eappto\glo@list\glo@label,\}$  $2197$  }% 2198 \cslet{glolist@\glo@type}{\glo@list}% 2199 \csdef{glo@\@glo@thislabel @type}{#2}% 2200 } \@glossaryentryfield Indicate what command should be used to display each entry in the glossary. (This enables the glossaries-accsupp package to use \accsuppglossaryentryfield instead.) 2201 \ifglsxindy 2202 \newcommand\*{\@glossaryentryfield}{\string\\glossentry} 2203 \else 2204 \newcommand\*{\@glossaryentryfield}{\string\glossentry}  $2205 \setminus fi$ ossarysubentryfield Indicate what command should be used to display each subentry in the glossary. (This enables the glossaries-accsupp package to use \accsuppglossarysubentryfield instead.) 2206 \ifglsxindy 2207 \newcommand\*{\@glossarysubentryfield}{%

```
2208 \string\\subglossentry}
2209 \else
2210 \newcommand*{\@glossarysubentryfield}{%
2211 \string\subglossentry}
2212 \fi
```
\@glo@storeentry \@glo@storeentry{〈*label*〉}

Determine the format to write the entry in the glossary output (.glo) file. The argument is the entry's label (should already have been de-tok'ed if required). The result is stored in \glo@〈*label*〉@index, where 〈*label*〉 is the entry's label. (This doesn't include any formatting or location information.)

2213 \newcommand{\@glo@storeentry}[1]{%

Escape makeindex/xindy special characters in the label:

- \edef\@glo@esclabel{#1}%
- \@gls@checkmkidxchars\@glo@esclabel
- Get the sort string and escape any special characters
- \protected@edef\@glo@sort{\csname glo@#1@sort\endcsname}%
- \@gls@checkmkidxchars\@glo@sort

Same again for the name string. Escape any special characters in the prefix

- \@gls@checkmkidxchars\@glo@prefix
- Get the parent, if one exists

\edef\@glo@parent{\csname glo@#1@parent\endcsname}%

Write the information to the glossary file.

\ifglsxindy

Store using xindy syntax.

\ifx\@glo@parent\@empty

Entry doesn't have a parent

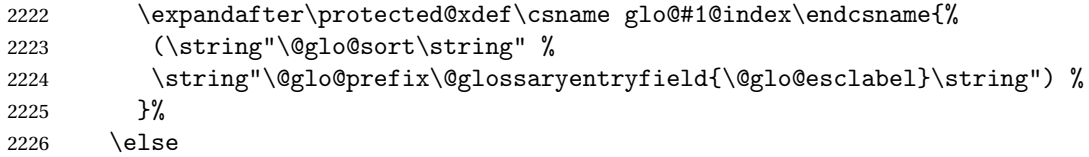

### Entry has a parent

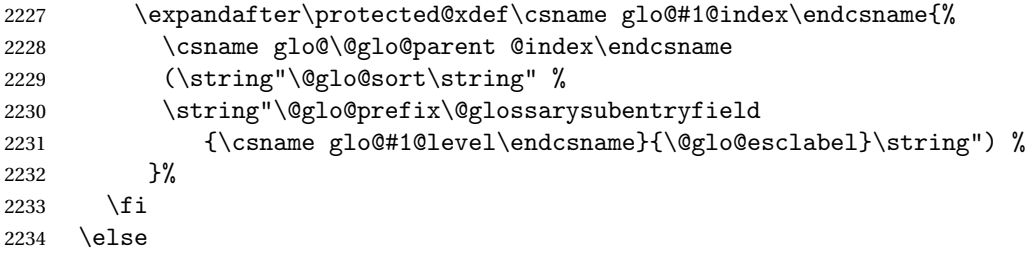

Store using makeindex syntax.

\ifx\@glo@parent\@empty

Sanitize \@glo@prefix

```
2236 \@onelevel@sanitize\@glo@prefix
```
### Entry doesn't have a parent

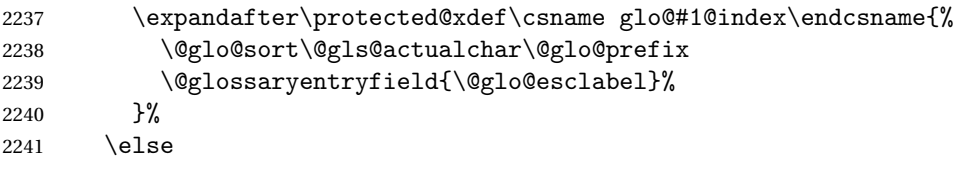

## Entry has a parent

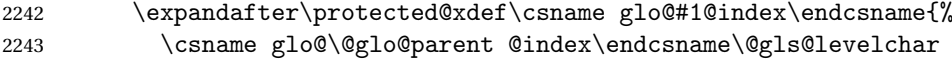

```
2244 \@glo@sort\@gls@actualchar\@glo@prefix
2245 \@glossarysubentryfield
2246 {\csname glo@#1@level\endcsname}{\@glo@esclabel}%
2247 }%
2248 \setminusfi
2249 \ifmmode \big\vert \else 2249 \fi
2250 }
```
# 1.8 Resetting and unsetting entry flags

Each glossary entry is assigned a conditional of the form \ifglo@〈*label*〉@flag which determines whether or not the entry has been used (see also \ifglsused defined below). These flags can be set and unset using the following macros, but first we need to know if we're in amsmath's align environment's measuring pass.

#### \gls@ifnotmeasuring

```
2251 \AtBeginDocument{%
2252 \@ifpackageloaded{amsmath}%
2253 {\let\gls@ifnotmeasuring\@gls@ifnotmeasuring}%
2254 {}%
2255 }
2256 \newcommand*{\@gls@ifnotmeasuring}[1]{%
2257 \ifmeasuring@
2258 \else
2259 #1%
2260 \setminusfi
2261 }
2262 \newcommand*\gls@ifnotmeasuring[1]{#1}
```
\glsreset The command \glsreset{〈*label*〉} can be used to set the entry flag to indicate that it hasn't been used yet. The required argument is the entry label.

```
2263 \newcommand*{\glsreset}[1]{%
2264 \gls@ifnotmeasuring
2265 \frac{9}{6}2266 \glsdoifexists{#1}%
2267 {%
2268 \@glsreset{#1}%
2269 }%
2270 }%
2271 }
```
\glslocalreset As above, but with only a local effect:

```
2272 \newcommand*{\glslocalreset}[1]{%
2273 \gls@ifnotmeasuring
2274 {%
2275 \glsdoifexists{#1}%
2276 {%
```

```
2277 \@glslocalreset{#1}%
2278 }%
2279 }%
2280 }
```
\glsunset The command \glsunset{〈*label*〉} can be used to set the entry flag to indicate that it has been used. The required argument is the entry label.

```
2281 \newcommand*{\glsunset}[1]{%
2282 \gls@ifnotmeasuring
2283 {%
2284 \glsdoifexists{#1}%
2285 {%
2286 \@glsunset{#1}%
2287 }%
2288 }%
2289 }
```
\glslocalunset As above, but with only a local effect:

```
2290 \newcommand*{\glslocalunset}[1]{%
2291 \gls@ifnotmeasuring
2292 {%
2293 \glsdoifexists{#1}%
2294 {%
2295 \@glslocalunset{#1}%
2296 }%
2297 }%
2298 }
```
\@glslocalunset Local unset. This defaults to just \@@glslocalunset but is changed by \glsenableentrycount.

```
2299 \newcommand*{\@glslocalunset}{\@@glslocalunset}
```

```
\@@glslocalunset Local unset without checks.
```

```
2300 \newcommand*{\@@glslocalunset}[1]{%
2301 \expandafter\let\csname ifglo@\glsdetoklabel{#1}@flag\endcsname\iftrue
2302 }
```
\@glsunset Global unset. This defaults to just \@@glsunset but is changed by \glsenableentrycount.

```
2303 \newcommand*{\@glsunset}{\@@glsunset}
```

```
\@@glsunset Global unset without checks.
           2304 \newcommand*{\@@glsunset}[1]{%
           2305 \expandafter\global\csname glo@\glsdetoklabel{#1}@flagtrue\endcsname
           2306 }
```
\@glslocalreset Local reset. This defaults to just \@@glslocalreset but is changed by \glsenableentrycount.

\newcommand\*{\@glslocalreset}{\@@glslocalreset}

\@@glslocalreset Local reset without checks.

```
2308 \newcommand*{\@@glslocalreset}[1]{%
2309 \expandafter\let\csname ifglo@\glsdetoklabel{#1}@flag\endcsname\iffalse
2310 }
```
\@glsreset Global reset. This defaults to just \@@glsreset but is changed by \glsenableentrycount.

```
2311 \newcommand*{\@glsreset}{\@@glsreset}
```
\@@glsreset Global reset without checks.

```
2312 \newcommand*{\@@glsreset}[1]{%
```

```
2313 \expandafter\global\csname glo@\glsdetoklabel{#1}@flagfalse\endcsname
2314 }
```
Reset all entries for the named glossaries (supplied in a comma-separated list). Syntax: \glsresetall[〈*glossary-list*〉]

#### \glsresetall

```
2315 \newcommand*{\glsresetall}[1][\@glo@types]{%
2316 \forallglsentries[#1]{\@glsentry}%
2317 {%
2318 \glsreset{\@glsentry}%
2319 }%
2320 }
```
As above, but with only a local effect:

#### \glslocalresetall

```
2321 \newcommand*{\glslocalresetall}[1][\@glo@types]{%
2322 \forallglsentries[#1]{\@glsentry}%
2323 {%
2324 \glslocalreset{\@glsentry}%
2325 }%
2326 }
```
Unset all entries for the named glossaries (supplied in a comma-separated list). Syntax: \glsunsetall[〈*glossary-list*〉]

#### \glsunsetall

```
2327 \newcommand*{\glsunsetall}[1][\@glo@types]{%
2328 \forallglsentries[#1]{\@glsentry}%
2329 {%
2330 \glsunset{\@glsentry}%
2331 }%
2332 }
```
As above, but with only a local effect:

\glslocalunsetall

```
2333 \newcommand*{\glslocalunsetall}[1][\@glo@types]{%
2334 \forallglsentries[#1]{\@glsentry}%
2335 {%
2336 \glslocalunset{\@glsentry}%
2337 }%
2338 }
```
# 1.9 Keeping Track of How Many Times an Entry Has Been Unset

Version 4.14 introduced \glsenableentrycount that keeps track of how many times an entry is marked as used. The counter is reset back to zero when the first use flag is reset. Note that although the word "counter" is used here, it's not an actual LTFX counter or even an explicit TFX count register but is just a macro. Any of the commands that use \glsunset or \glslocalunset, such as \gls, will automatically increment this value. Commands that don't modify the first use flag (such as \glstext or \glsentrytext) don't modify this value.

 $\alpha$ ryentry@defcounters Define entry fields to keep track of how many times that entry has been marked as used.

```
2339 \newcommand*{\@@newglossaryentry@defcounters}{%
2340 \csdef{glo@\@glo@label @currcount}{0}%
2341 \csdef{glo@\@glo@label @prevcount}{0}%
2342 }
```
\glsenableentrycount Enables tracking of how many times an entry has been marked as used.

\newcommand\*{\glsenableentrycount}{%

Enable new entry fields.

\let\@newglossaryentry@defcounters\@@newglossaryentry@defcounters

Disable \newglossaryentry in the document environment.

```
2345 \renewcommand*{\gls@defdocnewglossaryentry}{%
2346 \renewcommand*\newglossaryentry[2]{%
2347 \PackageError{glossaries}{\string\newglossaryentry\space
2348 may only be used in the preamble when entry counting has
2349 been activated}{If you use \string\glsenableentrycount\space
2350 you must place all entry definitions in the preamble not in
2351 the document environment}%
2352 }%
2353 }%
```
Define commands \glsentrycurrcount and \glsentryprevcount to access these new fields. Default to zero if undefined.

```
2354 \newcommand*{\glsentrycurrcount}[1]{%
2355 \ifcsundef{glo@\glsdetoklabel{##1}@currcount}%
2356 {0}{\@gls@entry@field{##1}{currcount}}%
2357 }%
```

```
2358 \newcommand*{\glsentryprevcount}[1]{%
2359 \ifcsundef{glo@\glsdetoklabel{##1}@prevcount}%
2360 {0}{\@gls@entry@field{##1}{prevcount}}%
2361 }%
```
Make the unset and reset functions also increment or reset the entry counter.

```
2362 \renewcommand*{\@glsunset}[1]{%
2363 \@@glsunset{##1}%
2364 \@gls@increment@currcount{##1}%
2365 }%
2366 \renewcommand*{\@glslocalunset}[1]{%
2367 \@@glslocalunset{##1}%
2368 \@gls@local@increment@currcount{##1}%
2369 \frac{1}{6}2370 \renewcommand*{\@glsreset}[1]{%
2371 \@@glsreset{##1}%
2372 \csgdef{glo@\glsdetoklabel{##1}@currcount}{0}%
2373 }%
2374 \renewcommand*{\@glslocalreset}[1]{%
2375 \@@glslocalreset{##1}%
2376 \csdef{glo@\glsdetoklabel{##1}@currcount}{0}%
2377 }%
```
Alter behaviour of \cgls. (Only global unset is used if previous count was one as it doesn't make sense to have a local unset here given that the previous count was global.)

```
2378 \def\@cgls@##1##2[##3]{%
2379 \ifnum\glsentryprevcount{##2}=1\relax
2380 \cglsformat{##2}{##3}%
2381 \glsunset{##2}%
2382 \else
2383 \@gls@{##1}{##2}[##3]%
2384 \fi
2385 }%
```
Similarly for the analogous commands. No case change plural:

```
2386 \def\@cglspl@##1##2[##3]{%
2387 \ifnum\glsentryprevcount{##2}=1\relax
2388 \cglsplformat{##2}{##3}%
2389 \glsunset{##2}%
2390 \else
2391 \@glspl@{##1}{##2}[##3]%
2392 \fi
2393 }%
```
First letter uppercase singular:

```
2394 \def\@cGls@##1##2[##3]{%
2395 \ifnum\glsentryprevcount{##2}=1\relax
2396 \cGlsformat{##2}{##3}%
2397 \glsunset{##2}%
2398 \else
```

```
2399 \@Gls@{##1}{##2}[##3]%
                    2400 \overline{\text{fi}}2401 }%
                     First letter uppercase plural:
                    2402 \def\@cGlspl@##1##2[##3]{%
                    2403 \ifnum\glsentryprevcount{##2}=1\relax
                    2404 \cGlsplformat{##2}{##3}%
                    2405 \glsunset{##2}%
                    2406 \else
                    2407 \@Glspl@{##1}{##2}[##3]%
                    2408 \fi
                    2409 }%
                     Write information to aux file at the end of the document
                    2410 \AtEndDocument{\@gls@write@entrycounts}%
                     Fetch previous count information from aux file. (No check here to determine if
                     the entry is still defined.)
                    2411 \renewcommand*{\@gls@entry@count}[2]{%
                    2412 \csgdef{glo@\glsdetoklabel{##1}@prevcount}{##2}%
                    2413 }%
                     \glsenableentrycount may only be used once and only in the preamble.
                    2414 \let\glsenableentrycount\relax
                    2415 }
                    2416 \@onlypreamble\glsenableentrycount
increment@currcount
                    2417 \newcommand*{\@gls@increment@currcount}[1]{%
                    2418 \csxdef{glo@\glsdetoklabel{#1}@currcount}{%
                    2419 \number\numexpr\glsentrycurrcount{#1}+1}%
```

```
2420 }
```

```
\hbox{increment@current}
```

```
2421 \newcommand*{\@gls@local@increment@currcount}[1]{%
2422 \csedef{glo@\glsdetoklabel{#1}@currcount}{%
2423 \number\numexpr\glsentrycurrcount{#1}+1}%
2424 }
```
 $s$ @write@entrycounts Write the entry counts to the aux file. Use \immediate since this occurs right at the end of the document. Only write information for entries that have been used. (Some users have a file containing vast numbers of entries, many of which may not be used. There's no point writing information about the entries that haven't been used and it will only slow things down.)

```
2425 \newcommand*{\@gls@write@entrycounts}{%
2426 \immediate\write\@auxout
2427 {\string\providecommand*{\string\@gls@entry@count}[2]{}}%
2428 \forallglsentries{\@glsentry}{%
2429 \ifglsused{\@glsentry}%
```

```
2430 {\immediate\write\@auxout
2431 {\string\@gls@entry@count{\@glsentry}{\glsentrycurrcount{\@glsentry}}}}%
2432 {}%
2433 }%
2434 }
```
\@gls@entry@count Default behaviour is to ignore arguments. Activated by \glsenableentrycount. 2435 \newcommand\*{\@gls@entry@count}[2]{}

> $\c{cgls}$  Define command that works like  $\gtrsim$  but behaves differently if the entry count function is enabled. (If not enabled, it behaves the same as  $\gtrsim$  1s but issues a warning.)

2436 \newrobustcmd\*{\cgls}{\@gls@hyp@opt\@cgls}

\@cgls Defined the un-starred form. Need to determine if there is a final optional argument

```
2437 \newcommand*{\@cgls}[2][]{%
2438 \new@ifnextchar[{\@cgls@{#1}{#2}}{\@cgls@{#1}{#2}[]}%
2439 }
```
\@cgls@ Read in the final optional argument. This defaults to same behaviour as \gls but issues a warning.

```
2440 \def\@cgls@#1#2[#3]{%
2441 \GlossariesWarning{\string\cgls\space is defaulting to
2442 \string\gls\space since you haven't enabled entry counting}%
2443 \@gls@{#1}{#2}[#3]%
2444 }
```
\cglsformat Format used by \cgls if entry only used once on previous run. The first argument is the label, the second argument is the insert text.

```
2445 \newcommand*{\cglsformat}[2]{%
2446 \ifglshaslong{#1}{\glsentrylong{#1}}{\glsentryfirst{#1}}#2%
2447 }
```
\cGls Define command that works like \Gls but behaves differently if the entry count function is enabled. (If not enabled, it behaves the same as \Gls but issues a warning.)

2448 \newrobustcmd\*{\cGls}{\@gls@hyp@opt\@cGls}

\@cGls Defined the un-starred form. Need to determine if there is a final optional argument 2449 \newcommand\*{\@cGls}[2][]{% 2450 \new@ifnextchar[{\@cGls@{#1}{#2}}{\@cGls@{#1}{#2}[]}%

```
2451 }
```
\@cGls@ Read in the final optional argument. This defaults to same behaviour as \Gls but issues a warning.

```
2452 \def\@cGls@#1#2[#3]{%
2453 \GlossariesWarning{\string\cGls\space is defaulting to
2454 \string\Gls\space since you haven't enabled entry counting}%
2455 \@Gls@{#1}{#2}[#3]%
2456 }
```
\cGlsformat Format used by \cGls if entry only used once on previous run. The first argument is the label, the second argument is the insert text.

```
2457 \newcommand*{\cGlsformat}[2]{%
2458 \ifglshaslong{#1}{\Glsentrylong{#1}}{\Glsentryfirst{#1}}#2%
2459 }
```
\cglspl Define command that works like \glspl but behaves differently if the entry count function is enabled. (If not enabled, it behaves the same as \glspl but issues a warning.)

\newrobustcmd\*{\cglspl}{\@gls@hyp@opt\@cglspl}

\@cglspl Defined the un-starred form. Need to determine if there is a final optional argument

```
2461 \newcommand*{\@cglspl}[2][]{%
2462 \new@ifnextchar[{\@cglspl@{#1}{#2}}{\@cglspl@{#1}{#2}[]}%
2463 }
```
\@cglspl@ Read in the final optional argument. This defaults to same behaviour as \glspl but issues a warning.

```
2464 \def\@cglspl@#1#2[#3]{%
2465 \GlossariesWarning{\string\cglspl\space is defaulting to
2466 \string\glspl\space since you haven't enabled entry counting}%
2467 \@glspl@{#1}{#2}[#3]%
2468 }
```
\cglsplformat Format used by \cglspl if entry only used once on previous run. The first argument is the label, the second argument is the insert text.

```
2469 \newcommand*{\cglsplformat}[2]{%
2470 \ifglshaslong{#1}{\glsentrylongpl{#1}}{\glsentryfirstplural{#1}}#2%
2471 }
```
\cGlspl Define command that works like \Glspl but behaves differently if the entry count function is enabled. (If not enabled, it behaves the same as \Glspl but issues a warning.)

\newrobustcmd\*{\cGlspl}{\@gls@hyp@opt\@cGlspl}

\@cglspl Defined the un-starred form. Need to determine if there is a final optional argument

```
2473 \newcommand*{\@cGlspl}[2][]{%
2474 \new@ifnextchar[{\@cGlspl@{#1}{#2}}{\@cGlspl@{#1}{#2}[]}%
2475 }
```
\@cGlspl@ Read in the final optional argument. This defaults to same behaviour as \Glspl but issues a warning.

```
2476 \def\@cGlspl@#1#2[#3]{%
2477 \GlossariesWarning{\string\cGlspl\space is defaulting to
2478 \string\Glspl\space since you haven't enabled entry counting}%
2479 \@Glspl@{#1}{#2}[#3]%
2480 }
```
\cGlsplformat Format used by \cGlspl if entry only used once on previous run. The first argument is the label, the second argument is the insert text.

```
2481 \newcommand*{\cGlsplformat}[2]{%
2482 \ifglshaslong{#1}{\Glsentrylongpl{#1}}{\Glsentryfirstplural{#1}}#2%
2483 }
```
# 1.10 Loading files containing glossary entries

Glossary entries can be defined in an external file. These external files can con-tain \newglossaryentry and \newacronym commands.<sup>[1](#page-87-0)</sup>

```
\loadglsentries[〈type〉]{〈filename〉}
```
This command will input the file using \input. The optional argument specifies to which glossary the entries should be assigned if they haven't used the type key. If the optional argument is not specified, the default glossary is used. Only those entries used in the document (via  $\gtrsim$  elslink,  $\gtrsim$ ls,  $\gtrsim$ lspl and uppercase variants or \glsadd and \glsaddall will appear in the glossary). The mandatory argument is the filename (with or without .tex extension).

\loadglsentries

```
2484 \newcommand*{\loadglsentries}[2][\@gls@default]{%
2485 \let\@gls@default\glsdefaulttype
2486 \def\glsdefaulttype{#1}\input{#2}%
2487 \let\glsdefaulttype\@gls@default
2488 }
```
\loadglsentries can only be used in the preamble: 2489 \@onlypreamble{\loadglsentries}

# 1.11 Using glossary entries in the text

Any term that has been defined using \newglossaryentry (or \newacronym) can be displayed in the text (i.e. outside of the glossary) using one of the commands defined in this section. Unless you use \glslink, the way the term appears in the text is determined by  $\gtrsim$  labelsh appears (if it is the first time the term has been used) or \glsdisplay (for subsequent use). Any formatting

<span id="page-87-0"></span> $<sup>1</sup>$  and any other valid  $\mathbb{M}$ <sub>E</sub>X code that can be used in the preamble.</sup>

commands (such as \textbf is governed by \glstextformat. By default this just displays the link text "as is".

```
\glstextformat
```

```
2490 \newcommand*{\glstextformat}[1]{#1}
```
\glsentryfmt As from version 3.11a, the way in which an entry is displayed is now governed by \glsentryfmt. This doesn't take any arguments. The required information is set by commands like \gls. To ensure backward compatibility, the default use the old \glsdisplay and \glsdisplayfirst style of commands 2491 \newcommand\*{\glsentryfmt}{%

```
2492 \@@gls@default@entryfmt\glsdisplayfirst\glsdisplay
2493 }
```
Format that provides backwards compatibility:

```
2494 \newcommand*{\@@gls@default@entryfmt}[2]{%
2495 \ifdefempty\glscustomtext
2496 {%
2497 \glsifplural
2498 {%
```
Plural form

2499 \glscapscase 2500 {%

Don't adjust case

```
2501 \ifglsused\glslabel<br>2502 f%
```
2502

```
Subsequent use
2503 #2{\glsentryplural{\glslabel}}%
2504 {\glsentrydescplural{\glslabel}}%
2505 {\glsentrysymbolplural{\glslabel}}{\glsinsert}%
2506 }%
2507 \{\}
 First use
2508 #1{\glsentryfirstplural{\glslabel}}%
2509 {\glsentrydescplural{\glslabel}}%
2510 {\glsentrysymbolplural{\glslabel}}{\glsinsert}%
2511 }%
2512 }%
2513 {%
 Make first letter upper case
2514 \ifglsused\glslabel
2515 \{ \%
```
Subsequent use. (Expansion was used in version 3.07 and below in case the name wasn't the first thing to be displayed, but now the user can sort out the

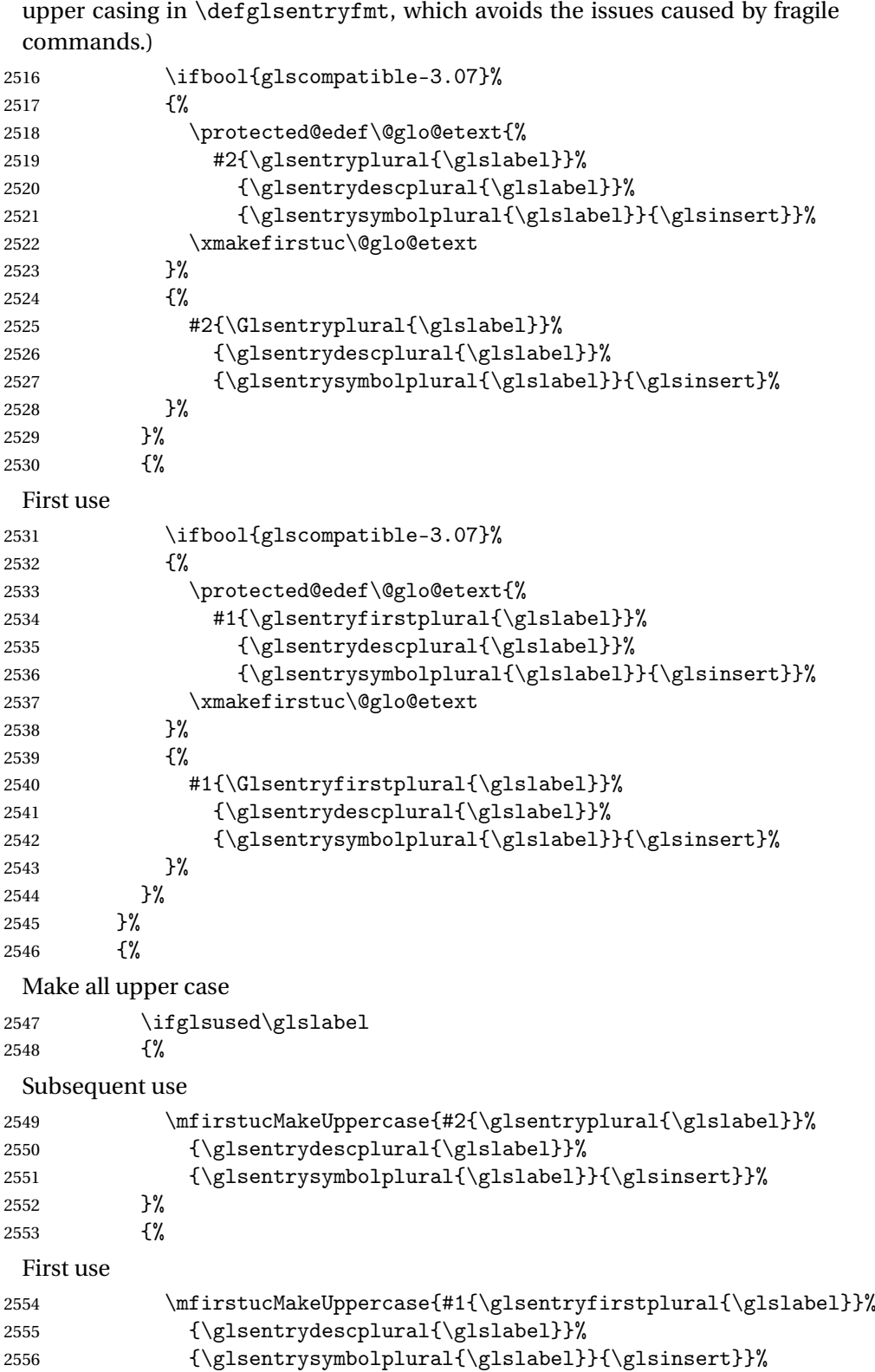

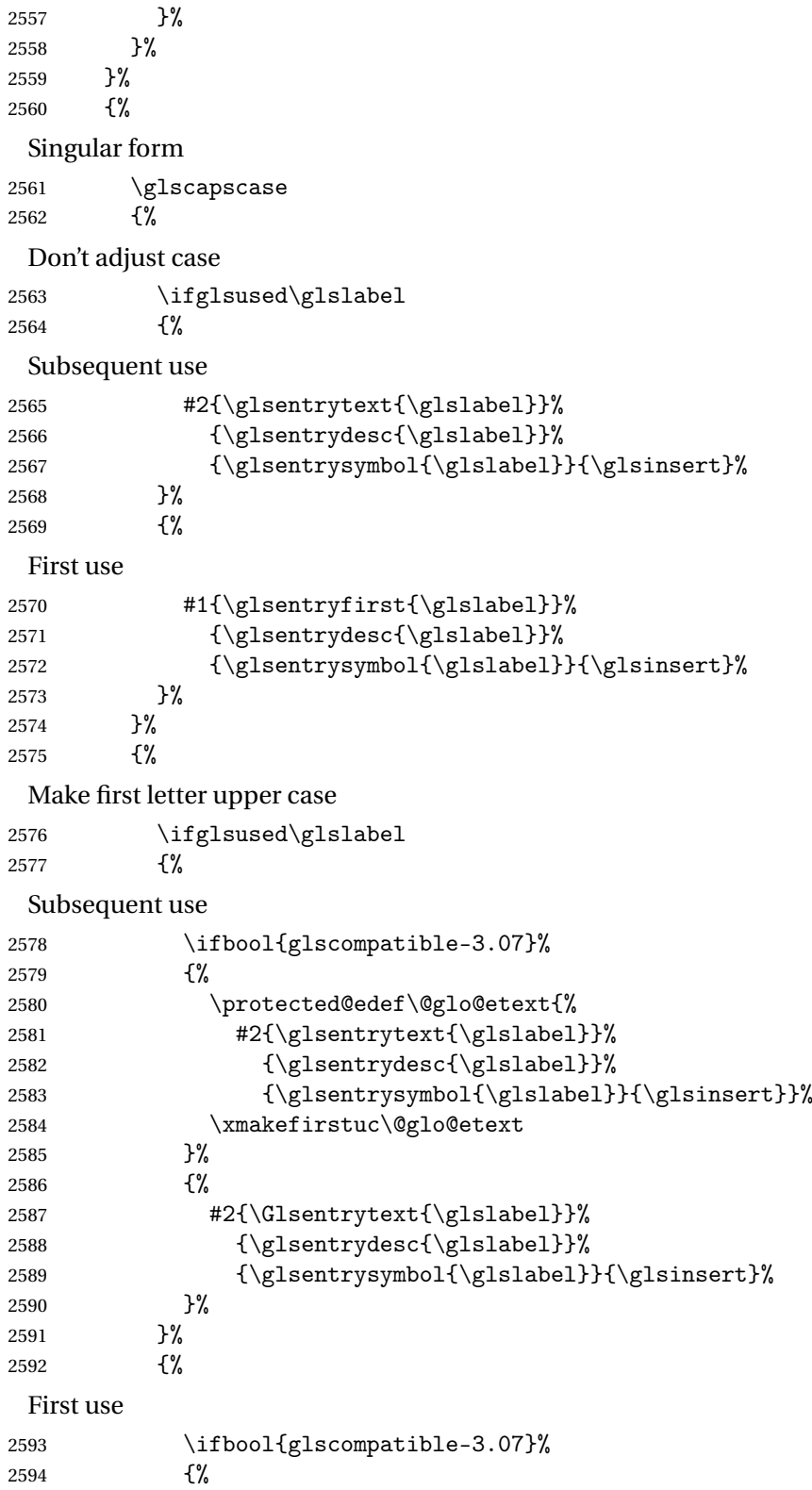

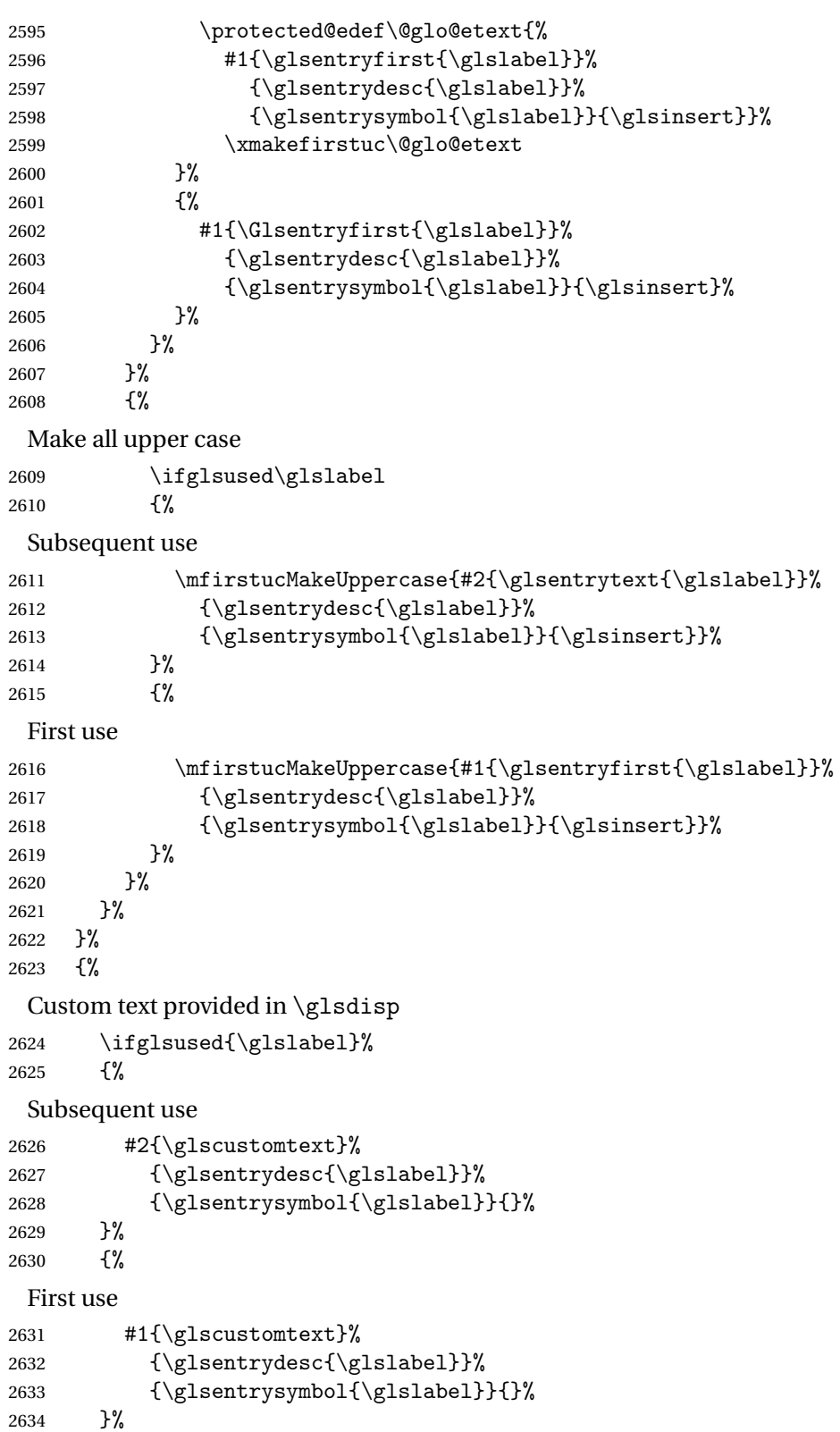

```
2634 }%
```

```
2635 }%
2636 }
```
\glsgenentryfmt Define a generic format that just uses the first, text, plural or first plural keys (or the custom text) with the insert text appended.

```
2637 \newcommand*{\glsgenentryfmt}{%
2638 \ifdefempty\glscustomtext
2639 {%
2640 \glsifplural
2641 {%
 Plural form
2642 \glscapscase
2643 {%
 Don't adjust case
2644 \ifglsused\glslabel
2645 {%
 Subsequent use
2646 \glsentryplural{\glslabel}\glsinsert
2647 }%
2648 {%
 First use
2649 \glsentryfirstplural{\glslabel}\glsinsert 2650 \/\mpmmatric Resource Resource Resource Resource Resource R
2650
2651 }%
2652 {%
 Make first letter upper case
2653 \ifglsused\glslabel
2654 \{%
 Subsequent use.
2655 \Glsentryplural{\glslabel}\glsinsert
2656 }%<br>2657 {%
2657
 First use
2658 \Glsentryfirstplural{\glslabel}\glsinsert
2659 }%
2660 }%
2661 {%
 Make all upper case
2662 \ifglsused\glslabel
2663 {%
 Subsequent use
2664 \mfirstucMakeUppercase
2665 {\glsentryplural{\glslabel}\glsinsert}%
2666 }%
2667 {%
```
First use 2668 \mfirstucMakeUppercase 2669 {\glsentryfirstplural{\glslabel}\glsinsert}% <br>2670 }% 2670 2671 }% 2672 }% 2673 {% Singular form 2674 \glscapscase 2675 {% Don't adjust case 2676 \ifglsused\glslabel<br>2677 {% 2677 Subsequent use 2678  $\gtrsim$  \glsentrytext{\glslabel}\glsinsert 2679 } 2679 2680 {% First use 2681 \glsentryfirst{\glslabel}\glsinsert 2682 }% 2683 }% 2684 {% Make first letter upper case 2685 \ifglsused\glslabel 2686 {% Subsequent use 2687 \Glsentrytext{\glslabel}\glsinsert 2688 }% 2689 {% First use 2690 \Glsentryfirst{\glslabel}\glsinsert 2691 }%  $2692$  }%<br>2693 {% 2693 Make all upper case 2694 \ifglsused\glslabel 2695 {% Subsequent use 2696 \mfirstucMakeUppercase{\glsentrytext{\glslabel}\glsinsert}%<br>2697 }% 2697 2698 {% First use 2699 \mfirstucMakeUppercase{\glsentryfirst{\glslabel}\glsinsert}%

```
2700 }%
           2701 }%
           2702 }%
           2703 }%
           2704 {%
             Custom text provided in \glsdisp. (The insert is most likely to be empty at
             this point.)
           2705 \gtrsim 2706 \frac{1}{3}2706
           2707 }
\glsgenacfmt Define a generic acronym format that uses the long and short keys (or their
             plurals) and \acrfullformat, \firstacronymfont and \acronymfont.
           2708 \newcommand*{\glsgenacfmt}{%
           2709 \ifdefempty\glscustomtext
           2710 {%
           2711 \ifglsused\glslabel
           2712 {%
             Subsequent use:
           2713 \glsifplural
           2714 \{ \%Subsequent plural form:
           2715 \glscapscase
           2716 \{%
             Subsequent plural form, don't adjust case:
           2717 \acronymfont{\glsentryshortpl{\glslabel}}\glsinsert
           2718 }%
           2719 {%
             Subsequent plural form, make first letter upper case:
           2720 \acronymfont{\Glsentryshortpl{\glslabel}}\glsinsert 2721 }%
           2721
           2722 {%
             Subsequent plural form, all caps:
           2723 \mfirstucMakeUppercase
           2724 {\acronymfont{\glsentryshortpl{\glslabel}}\glsinsert}%
           2725 }%
           2726 }%
           2727 {%
             Subsequent singular form
           2728 \glscapscase
           2729 {%
             Subsequent singular form, don't adjust case:
           2730 \acronymfont{\glsentryshort{\glslabel}}\glsinsert
           2731 }%
```
2732 {%

Subsequent singular form, make first letter upper case: 2733 \acronymfont{\Glsentryshort{\glslabel}}\glsinsert 2734 }% 2735 {% Subsequent singular form, all caps: 2736 \mfirstucMakeUppercase 2737 {\acronymfont{\glsentryshort{\glslabel}}\glsinsert}% 2738 }% 2739 }% 2740 }% 2741 {% First use: 2742 \glsifplural  $2743$   $\{ \%$ First use plural form: 2744 \glscapscase 2745 {% First use plural form, don't adjust case: 2746 \genplacrfullformat{\glslabel}{\glsinsert}%  $2747$  }% 2748 {% First use plural form, make first letter upper case: 2749 \Genplacrfullformat{\glslabel}{\glsinsert}%  $2750$  }% 2751 {% First use plural form, all caps: 2752 \mfirstucMakeUppercase 2753 {\genplacrfullformat{\glslabel}{\glsinsert}}%  $2754$  }%<br>2755 }% 2755 2756 {% First use singular form 2757 \glscapscase 2758 {% First use singular form, don't adjust case: 2759 \genacrfullformat{\glslabel}{\glsinsert}%  $2760$  }% 2761 {% First use singular form, make first letter upper case: 2762 \Genacrfullformat{\glslabel}{\glsinsert}% 2763 }% 2764 {%

```
First use singular form, all caps:
                   2765 \mfirstucMakeUppercase
                   2766 {\genacrfullformat{\glslabel}{\glsinsert}}%
                   2767 }%
                   2768 }%
                   2769 }%
                   2770 }%
                   2771 {%
                    User supplied text.
                  2772 \glscustomtext
                   2773 }%
                  2774 }
  \genacrfullformat \genacrfullformat{〈label〉}{〈insert〉}
                    The full format used by \glsgenacfmt (singular).
                   2775 \newcommand*{\genacrfullformat}[2]{%
                   2776 \glsentrylong{#1}#2\space
                   2777 (\protect\firstacronymfont{\glsentryshort{#1}})%
                   2778 }
  \Genacrfullformat \Genacrfullformat{〈label〉}{〈insert〉}
                    As above but makes the first letter upper case.
                   2779 \newcommand*{\Genacrfullformat}[2]{%
                   2780 \protected@edef\gls@text{\genacrfullformat{#1}{#2}}%
                   2781 \xmakefirstuc\gls@text
                  2782 }
\genplacrfullformat \genplacrfullformat{〈label〉}{〈insert〉}
                    The full format used by \glsgenacfmt (plural).
                   2783 \newcommand*{\genplacrfullformat}[2]{%
                   2784 \glsentrylongpl{#1}#2\space
                   2785 (\protect\firstacronymfont{\glsentryshortpl{#1}})%
                   2786 }
\Genplacrfullformat \Genplacrfullformat{〈label〉}{〈insert〉}
                    As above but makes the first letter upper case.
                   2787 \newcommand*{\Genplacrfullformat}[2]{%
```

```
2788 \protected@edef\gls@text{\genplacrfullformat{#1}{#2}}%
```

```
2789 \xmakefirstuc\gls@text
                  2790 }
  \glsdisplayfirst Deprecated. Kept for backward compatibility.
                  2791 \newcommand*{\glsdisplayfirst}[4]{#1#4}
       \glsdisplay Deprecated. Kept for backward compatibility.
                  2792 \newcommand*{\glsdisplay}[4]{#1#4}
    \defglsdisplay Deprecated. Kept for backward compatibility.
                  2793 \newcommand*{\defglsdisplay}[2][\glsdefaulttype]{%
                  2794 \GlossariesWarning{\string\defglsdisplay\space is now obsolete.^^J
                  2795 Use \string\defglsentryfmt\space instead}%
                  2796 \expandafter\def\csname gls@#1@display\endcsname##1##2##3##4{#2}%
                  2797 \edef\@gls@doentrydef{%
                  2798 \noexpand\defglsentryfmt[#1]{%
                  2799 \noexpand\ifcsdef{gls@#1@displayfirst}%
                  2800 {%
                  2801 \noexpand\@@gls@default@entryfmt
                  2802 {\noexpand\csuse{gls@#1@displayfirst}}%
                  2803 {\noexpand\csuse{gls@#1@display}}%
                  2804 }%
                  2805 {%
                  2806 \noexpand\@@gls@default@entryfmt
                  2807 {\noexpand\glsdisplayfirst}%
                  2808 {\noexpand\csuse{gls@#1@display}}%
                  2809 }%
                  2810 }%
                  2811 }%
                  2812 \@gls@doentrydef
                  2813 }
\defglsdisplayfirst Deprecated. Kept for backward compatibility.
                  2814 \newcommand*{\defglsdisplayfirst}[2][\glsdefaulttype]{%
                  2815 \GlossariesWarning{\string\defglsdisplayfirst\space is now obsolete.^^J
                  2816 Use \string\defglsentryfmt\space instead}%
                  2817 \expandafter\def\csname gls@#1@displayfirst\endcsname##1##2##3##4{#2}%
                  2818 \edef\@gls@doentrydef{%
                  2819 \noexpand\defglsentryfmt[#1]{%
                  2820 \noexpand\ifcsdef{gls@#1@display}%
                  2821 {%
                  2822 \noexpand\@@gls@default@entryfmt
                  2823 {\noexpand\csuse{gls@#1@displayfirst}}%
                  2824 {\noexpand\csuse{gls@#1@display}}%
                  2825 }%
                  2826 {%
                  2827 \noexpand\@@gls@default@entryfmt
                  2828 {\noexpand\csuse{gls@#1@displayfirst}}%
```

```
2829 {\noexpand\glsdisplay}%
2830 }%
2831 }%
2832 }%
2833 \@gls@doentrydef
2834 }
```
# 1.11.1 Links to glossary entries

The links to glossary entries all have a first optional argument that can be used to change the format and counter of the associated entry number. Except for  $glslink$  and  $glsdisp$ , the commands like  $gls$  have a final optional argument that can be used to insert additional text in the link (this will usually be appended, but can be redefined using \defentryfmt). It goes against the ET<sub>E</sub>X norm to have an optional argument after the mandatory arguments, but it makes more sense to write, say, \gls{label}['s] rather than, say, \gls[append='s]{label}. Since these control sequences are defined to include the final square bracket, spaces will be ignored after them. This is likely to lead to confusion as most users would not expect, say, \gls{〈*label*〉} to ignore following spaces, so \new@ifnextchar from the package is required.

The following keys can be used in the first optional argument. The counter key checks that the value is the name of a valid counter.

```
2835 \define@key{glslink}{counter}{%
2836 \ifcsundef{c@#1}%
2837 {%
2838 \PackageError{glossaries}%
2839 {There is no counter called '#1'}%
2840 \{ \%2841 The counter key should have the name of a valid counter
2842 as its value%
2843 }%
2844 }%
2845 {%
2846 \def\@gls@counter{#1}%
2847 }%
2848 }
```
The value of the format key should be the name of a command (without the initial backslash) that has a single mandatory argument which can be used to format the associated entry number.

```
2849 \define@key{glslink}{format}{%
2850 \def\@glsnumberformat{#1}}
```
The hyper key is a boolean key, it can either have the value true or false, and indicates whether or not to make a hyperlink to the relevant glossary entry. If hyper is false, an entry will still be made in the glossary, but the given text won't be a hyperlink.

2851 \define@boolkey{glslink}{hyper}[true]{}

Initialise hyper key.

2852 \ifdef{\hyperlink}{\KV@glslink@hypertrue}{\KV@glslink@hyperfalse}

The local key is a boolean key. If true this indicates that commands such as \gls should only do a local reset rather than a global one.

2853 \define@boolkey{glslink}{local}[true]{}

The original \glsifhyper command isn't particularly useful as it makes more sense to check the actual hyperlink setting rather than testing whether the starred or unstarred version has been used. Therefore, as from version 4.08, \glsifhyper is deprecated in favour of \glsifhyperon. In case there is a particular need to know whether the starred or unstarred version was used, provide a new command that determines whether the \*-version, +-version or unmodified version was used.

\glslinkvar{〈*unmodified case*〉}{〈*star case*〉}{〈*plus case*〉}

```
\glslinkvar Initialise to unmodified case.
```
2854 \newcommand\*{\glslinkvar}[3]{#1}

```
\glsifhyper Now deprecated.
```

```
2855 \newcommand*{\glsifhyper}[2]{%
2856 \glslinkvar{#1}{#2}{#1}%
2857 \GlossariesWarning{\string\glsifhyper\space is deprecated. Did
2858 you mean \string\glsifhyperon\space or \string\glslinkvar?}%
2859 }
```
\@gls@hyp@opt Used by the commands such as \glslink to determine whether to modify the hyper option.

```
2860 \newcommand*{\@gls@hyp@opt}[1]{%
2861 \let\glslinkvar\@firstofthree
2862 \let\@gls@hyp@opt@cs#1\relax
2863 \@ifstar{\s@gls@hyp@opt}%
2864 {\@ifnextchar+{\@firstoftwo{\p@gls@hyp@opt}}{#1}}%
2865 }
```

```
\s@gls@hyp@opt Starred version
```
2866 \newcommand\*{\s@gls@hyp@opt}[1][]{% 2867 \let\glslinkvar\@secondofthree 2868 \@gls@hyp@opt@cs[hyper=false,#1]}

```
\p@gls@hyp@opt Plus version
```
2869\newcommand\*{\p@gls@hyp@opt}[1][]{%

- 2870 \let\glslinkvar\@thirdofthree
- 2871 \@gls@hyp@opt@cs[hyper=true,#1]}

Syntax:

\glslink[〈*options*〉]{〈*label*〉}{〈*text*〉}

Display 〈*text*〉 in the document, and add the entry information for 〈*label*〉 into the relevant glossary. The optional argument should be a key value list using the glslink keys defined above.

There is also a starred version:

\glslink\*[〈*options*〉]{〈*label*〉}{〈*text*〉}

which is equivalent to \glslink[hyper=false,〈*options*〉]{〈*label*〉}{〈*text*〉} First determine which version is being used:

\glslink

```
2872 \newrobustcmd*{\glslink}{%
2873 \@gls@hyp@opt\@gls@@link
2874 }
```
\@gls@@link The main part of the business is in \@gls@link which shouldn't check if the term is defined as it's called by \gls etc which also perform that check.

```
2875 \newcommand*{\@gls@@link}[3][]{%
2876 \ifglsentryexists{#2}%
2877 {%
2878 \let\do@gls@link@checkfirsthyper\relax
2879 \@gls@link[#1]{#2}{#3}%
2880 }{%
2881 \PackageError{glossaries}{Glossary entry '#2' has not been
2882 defined}{You need to define a glossary entry before you
2883 can use it.}%
 Display the specified text. (The entry doesn't exist so there's nothing to link it
 to.)
2884 \glstextformat{#3}%
```
2885 }% 2886 }

ink@checkfirsthyper Check for first use and switch off hyper key if hyperlink not wanted. (Should be off if first use and hyper=false is on or if first use and both the entry is in an acronym list and the acrfootnote setting is on.) This assumes the glossary type is stored in \glstype and the label is stored in \glslabel.

```
2887 \newcommand*{\@gls@link@checkfirsthyper}{%
2888 \ifglsused{\glslabel}%
2889 {%
2890 }%
2891 {%
2892 \gls@checkisacronymlist\glstype
```

```
2893 \ifglshyperfirst
2894 \if@glsisacronymlist
2895 \ifglsacrfootnote
2896 \KV@glslink@hyperfalse
2897 \setminusfi
2898 \fi
2899 \else
2900 \KV@glslink@hyperfalse
2901 \fi
2902 }%
 Allow user to hook into this
```

```
2903 \glslinkcheckfirsthyperhook
2904 }
```
 $\epsilon$ checkfirsthyperhook Allow used to hook into the \gls@link@checkfirsthyper macro

```
2905 \newcommand*{\glslinkcheckfirsthyperhook}{}
```

```
\@gls@link
```

```
2906 \def\@gls@link[#1]#2#3{%
```
Inserting \leavevmode suggested by Donald Arseneau (avoids problem with tabularx).

\leavevmode

\edef\glslabel{\glsdetoklabel{#2}}%

Save options in \@gls@link@opts and label in \@gls@link@label

```
2909 \def\@gls@link@opts{#1}%
```

```
2910 \let\@gls@link@label\glslabel
```

```
2911 \def\@glsnumberformat{glsnumberformat}%
```
\edef\@gls@counter{\csname glo@\glslabel @counter\endcsname}%

If this is in one of the "nohypertypes" glossaries, suppress the hyperlink by default

```
2913 \edef\glstype{\csname glo@\glslabel @type\endcsname}%
```
Save original setting

\let\org@ifKV@glslink@hyper\ifKV@glslink@hyper

Switch off hyper setting if the glossary type has been identified in nohyperlist.

```
2915 \expandafter\DTLifinlist\expandafter
```

```
2916 {\glstype}{\@gls@nohyperlist}%
2917 {%
2918 \KV@glslink@hyperfalse
2919 }%
2920 {%
2921 }%
```
Macros must set this before calling \@gls@link. The commands that check the first use flag should set this to \@gls@link@checkfirsthyper otherwise it should be set to \relax.

```
2922 \do@gls@link@checkfirsthyper
2923 \setkeys{glslink}{#1}%
```
Define \glsifhyperon

```
2924 \ifKV@glslink@hyper
2925 \let\glsifhyperon\@firstoftwo
2926 \else
2927 \let\glsifhyperon\@secondoftwo
2928 \setminusfi
```
Store the entry's counter in \theglsentrycounter

```
2929 \@gls@saveentrycounter
```
Define sort key if necessary:

```
2930 \@gls@setsort{\glslabel}%
```
(De-tok'ing done by \@@do@wrglossary)

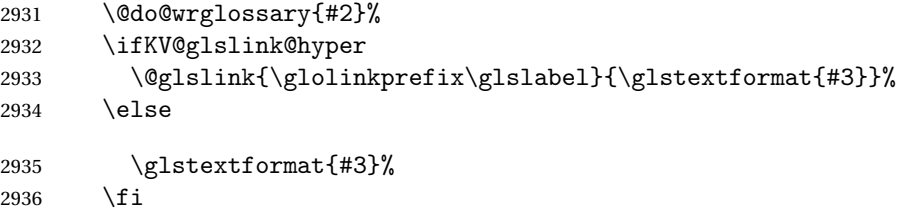

Restore original setting

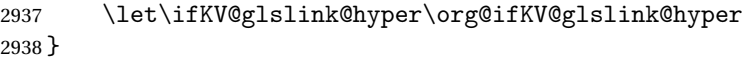

## \glolinkprefix

```
2939 \newcommand*{\glolinkprefix}{glo:}
```

```
\glsentrycounter Set default value of entry counter
```
\def\glsentrycounter{\glscounter}%

```
ls@saveentrycounter Need to check if using equation counter in align environment:
```

```
2941 \newcommand*{\@gls@saveentrycounter}{%
2942 \def\@gls@Hcounter{}%
```
Are we using equation counter?

```
2943 \ifthenelse{\equal{\@gls@counter}{equation}}%
```

```
2944 {
```
If we're in align environment, \xatlevel@ will be defined. (Can't test for \@currenvir as may be inside an inner environment.)

```
2945 \ifcsundef{xatlevel@}%
2946 {%
2947 \qquad \qquad \qquad \texttt{\exp} \texttt{normal} \texttt{normal}2948 \csname the\@gls@counter\endcsname}%
2949 }%
2950 {%
```
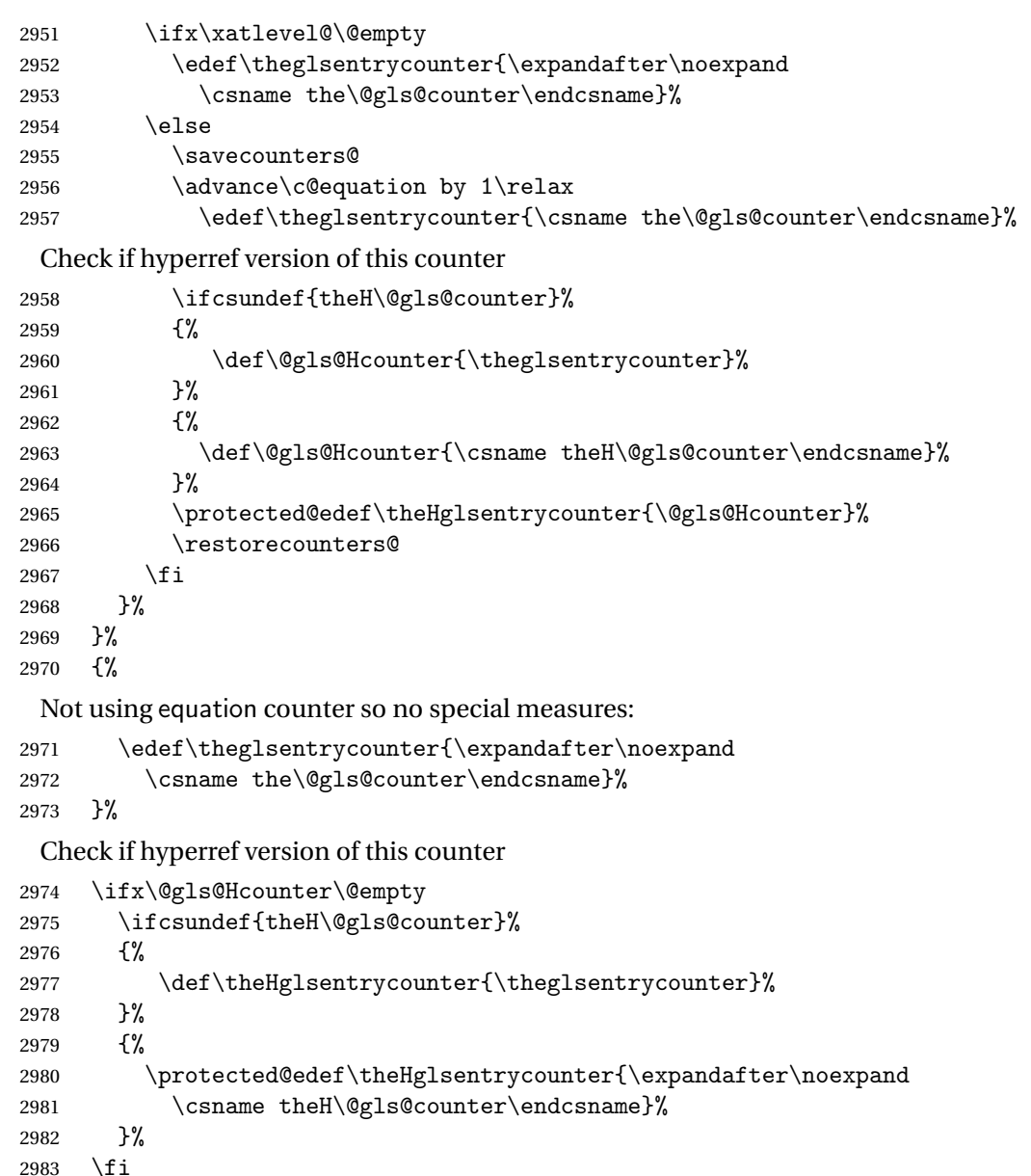

\@set@glo@numformat Set the formatting information in the format required by makeindex. The first argument is the format specified by the user (via the format key), the second argument is the name of the counter used to indicate the location, the third argument is a control sequence which stores the required format and the fourth argument (new to v3.0) is the hyper-prefix.

}

```
2985 \def\@set@glo@numformat#1#2#3#4{%
2986 \expandafter\@glo@check@mkidxrangechar#3\@nil
2987 \protected@edef#1{%
```

```
2988 \@glo@prefix setentrycounter[#4]{#2}%
2989 \expandafter\string\csname\@glo@suffix\endcsname
2990 }%
2991 \@gls@checkmkidxchars#1%
2992 }
```

```
Check to see if the given string starts with a (or). If it does set \Diamondglo@prefix
to the starting character, and \@glo@suffix to the rest (or glsnumberformat if
there is nothing else), otherwise set \@glo@prefix to nothing and \@glo@suffix
to all of it.
```

```
2993 \def\@glo@check@mkidxrangechar#1#2\@nil{%
2994 \if#1(\relax
2995 \def\@glo@prefix{(}%
2996 \if\relax#2\relax
2997 \def\@glo@suffix{glsnumberformat}%
2998 \else
2999 \def\@glo@suffix{#2}%
3000 \fi
3001 \else
3002 \if#1)\relax
3003 \def\@glo@prefix{)}%
3004 \if\relax#2\relax
3005 \def\@glo@suffix{glsnumberformat}%
3006 \else
3007 \def\@glo@suffix{#2}%
3008 \fi
3009 \else
3010 \def\@glo@prefix{}\def\@glo@suffix{#1#2}%
3011 \fi
3012 \fi}
```
## \@gls@escbsdq Escape backslashes and double quote marks. The argument must be a control sequence.

```
3013 \newcommand*{\@gls@escbsdq}[1]{%
```

```
3014 \def\@gls@checkedmkidx{}%
```

```
3015 \let\gls@xdystring=#1\relax
```

```
3016 \@onelevel@sanitize\gls@xdystring
```

```
3017 \edef\do@gls@xdycheckbackslash{%
```

```
3018 \noexpand\@gls@xdycheckbackslash\gls@xdystring\noexpand\@nil
```
\@backslashchar\@backslashchar\noexpand\null}%

```
3020 \do@gls@xdycheckbackslash
```

```
3021 \expandafter\@gls@updatechecked\@gls@checkedmkidx{\gls@xdystring}%
```

```
3022 \def\@gls@checkedmkidx{}%
```

```
3023 \expandafter\@gls@xdycheckquote\gls@xdystring\@nil""\null
```

```
3024 \expandafter\@gls@updatechecked\@gls@checkedmkidx{\gls@xdystring}%
```
Unsanitize \gls@numberpage, \gls@alphpage, \gls@Alphpage and \glsromanpage (thanks to David Carlise for the suggestion.)

```
3025 \@for\@gls@tmp:=\gls@protected@pagefmts\do
```

```
3026 {%
3027 \edef\@gls@sanitized@tmp{\expandafter\@gobble\string\\\expandonce\@gls@tmp}%
3028 \@onelevel@sanitize\@gls@sanitized@tmp
3029 \edef\gls@dosubst{%
3030 \noexpand\DTLsubstituteall\noexpand\gls@xdystring
3031 {\@gls@sanitized@tmp}{\expandonce\@gls@tmp}%
3032 \frac{1}{6}3033 \gls@dosubst
3034 }%
 Assign to required control sequence
```

```
3035 \let#1=\gls@xdystring
3036 }
```
Catch special characters (argument must be a control sequence):

#### \@gls@checkmkidxchars

 \newcommand{\@gls@checkmkidxchars}[1]{% \ifglsxindy \@gls@escbsdq{#1}% \else \def\@gls@checkedmkidx{}% \expandafter\@gls@checkquote#1\@nil""\null \expandafter\@gls@updatechecked\@gls@checkedmkidx{#1}% \def\@gls@checkedmkidx{}% \expandafter\@gls@checkescquote#1\@nil\"\"\null \expandafter\@gls@updatechecked\@gls@checkedmkidx{#1}% \def\@gls@checkedmkidx{}% \expandafter\@gls@checkescactual#1\@nil\?\?\null \expandafter\@gls@updatechecked\@gls@checkedmkidx{#1}% \def\@gls@checkedmkidx{}% \expandafter\@gls@checkactual#1\@nil??\null \expandafter\@gls@updatechecked\@gls@checkedmkidx{#1}% \def\@gls@checkedmkidx{}% \expandafter\@gls@checkbar#1\@nil||\null \expandafter\@gls@updatechecked\@gls@checkedmkidx{#1}% \def\@gls@checkedmkidx{}% \expandafter\@gls@checkescbar#1\@nil\|\|\null \expandafter\@gls@updatechecked\@gls@checkedmkidx{#1}% \def\@gls@checkedmkidx{}% \expandafter\@gls@checklevel#1\@nil!!\null \expandafter\@gls@updatechecked\@gls@checkedmkidx{#1}% \fi }

Update the control sequence and strip trailing  $\langle$  @nil:

\@gls@updatechecked

\def\@gls@updatechecked#1\@nil#2{\def#2{#1}}

### \@gls@tmpb Define temporary token

\newtoks\@gls@tmpb

```
\@gls@checkquote Replace " with "" since " is a makeindex special character.
```

```
3066 \def\@gls@checkquote#1"#2"#3\null{%
3067 \@gls@tmpb=\expandafter{\@gls@checkedmkidx}%
3068 \toks@={#1}%
3069 \ifx\null#2\null
3070 \ifx\null#3\null
3071 \edef\@gls@checkedmkidx{\the\@gls@tmpb\the\toks@}%
3072 \def\@@gls@checkquote{\relax}%
3073 \else
3074 \edef\@gls@checkedmkidx{\the\@gls@tmpb\the\toks@
3075 \@gls@quotechar\@gls@quotechar\@gls@quotechar\@gls@quotechar}%
3076 \def\@@gls@checkquote{\@gls@checkquote#3\null}%
3077 \fi
3078 \else
3079 \edef\@gls@checkedmkidx{\the\@gls@tmpb\the\toks@
3080 \@gls@quotechar\@gls@quotechar}%
3081 \ifx\null#3\null
3082 \def\@@gls@checkquote{\@gls@checkquote#2""\null}%
3083 \else
3084 \def\@@gls@checkquote{\@gls@checkquote#2"#3\null}%
3085 \fi
3086 \fi
3087 \@@gls@checkquote
3088 }
```
\@gls@checkescquote Do the same for \":

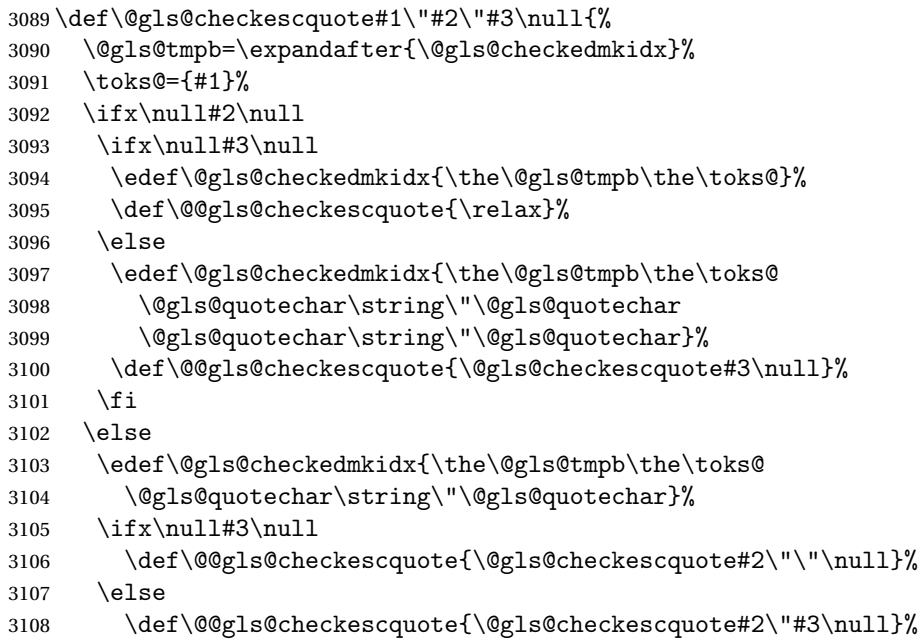

```
3109 \fi
3110 \fi
3111 \@@gls@checkescquote
3112 }
```
 $\texttt{Qgls@checkescactual} \quad \text{Similarly for} \ \?$  (which is replaces @ as makeindex's special character):

```
3113 \def\@gls@checkescactual#1\?#2\?#3\null{%
3114 \@gls@tmpb=\expandafter{\@gls@checkedmkidx}%
3115 \toks@={#1}%
3116 \ifx\null#2\null
3117 \ifx\null#3\null
3118 \edef\@gls@checkedmkidx{\the\@gls@tmpb\the\toks@}%
3119 \def\@@gls@checkescactual{\relax}%
3120 \else
3121 \edef\@gls@checkedmkidx{\the\@gls@tmpb\the\toks@
3122 \@gls@quotechar\string\"\@gls@actualchar
3123 \@gls@quotechar\string\"\@gls@actualchar}%
3124 \def\@@gls@checkescactual{\@gls@checkescactual#3\null}%
3125 \fi
3126 \else
3127 \edef\@gls@checkedmkidx{\the\@gls@tmpb\the\toks@
3128 \@gls@quotechar\string\"\@gls@actualchar}%
3129 \ifx\null#3\null
3130 \def\@@gls@checkescactual{\@gls@checkescactual#2\?\?\null}%
3131 \else
3132 \def\@@gls@checkescactual{\@gls@checkescactual#2\?#3\null}%
3133 \fi
3134 \fi
3135 \@@gls@checkescactual
3136 }
```
\@gls@checkescbar Similarly for \|:

```
3137 \def\@gls@checkescbar#1\|#2\|#3\null{%
3138 \@gls@tmpb=\expandafter{\@gls@checkedmkidx}%
3139 \toks@={#1}%
3140 \ifx\null#2\null
3141 \ifx\null#3\null
3142 \edef\@gls@checkedmkidx{\the\@gls@tmpb\the\toks@}%
3143 \def\@@gls@checkescbar{\relax}%
3144 \else
3145 \edef\@gls@checkedmkidx{\the\@gls@tmpb\the\toks@
3146 \@gls@quotechar\string\"\@gls@encapchar
3147 \@gls@quotechar\string\"\@gls@encapchar}%
3148 \def\@@gls@checkescbar{\@gls@checkescbar#3\null}%
3149 \fi
3150 \else
3151 \edef\@gls@checkedmkidx{\the\@gls@tmpb\the\toks@
3152 \@gls@quotechar\string\"\@gls@encapchar}%
3153 \ifx\null#3\null
```
```
3154 \def\@@gls@checkescbar{\@gls@checkescbar#2\|\|\null}%
3155 \else
3156 \def\@@gls@checkescbar{\@gls@checkescbar#2\|#3\null}%
3157 \fi
3158 \fi
3159 \@@gls@checkescbar
3160 }
```
### \@gls@checkesclevel Similarly for \!:

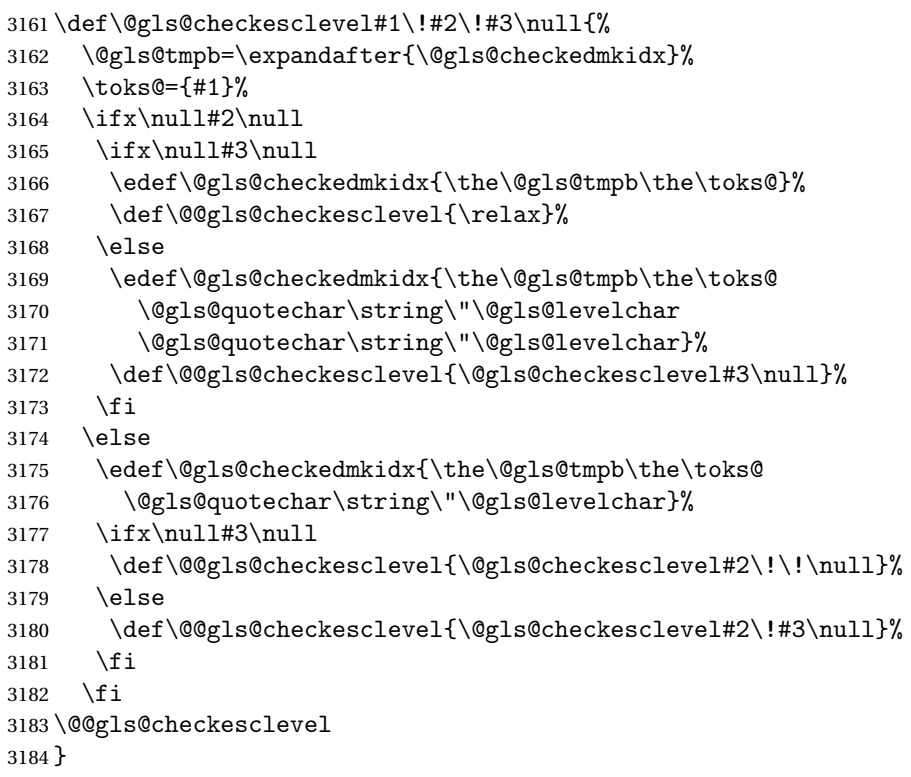

## \@gls@checkbar and for |:

```
3185 \def\@gls@checkbar#1|#2|#3\null{%
3186 \@gls@tmpb=\expandafter{\@gls@checkedmkidx}%
3187 \toks@={#1}%
3188 \ifx\null#2\null
3189 \ifx\null#3\null
3190 \edef\@gls@checkedmkidx{\the\@gls@tmpb\the\toks@}%
3191 \def\@@gls@checkbar{\relax}%
3192 \else
3193 \edef\@gls@checkedmkidx{\the\@gls@tmpb\the\toks@
3194 \@gls@quotechar\@gls@encapchar\@gls@quotechar\@gls@encapchar}%
3195 \def\@@gls@checkbar{\@gls@checkbar#3\null}%
3196 \fi
3197 \else
3198 \edef\@gls@checkedmkidx{\the\@gls@tmpb\the\toks@
```

```
3199 \@gls@quotechar\@gls@encapchar}%
3200 \ifx\null#3\null
3201 \def\@@gls@checkbar{\@gls@checkbar#2||\null}%
3202 \else
3203 \def\@@gls@checkbar{\@gls@checkbar#2|#3\null}%
3204 \fi
3205 \fi
3206 \@@gls@checkbar
3207 }
```
# \@gls@checklevel and for !:

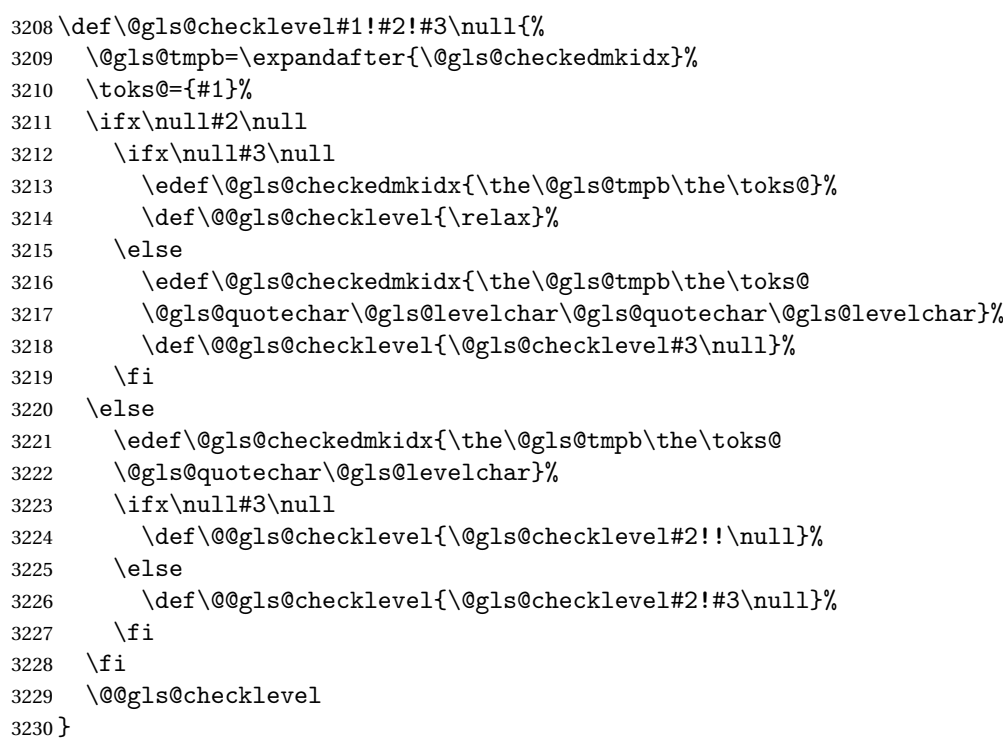

# \@gls@checkactual and for ?:

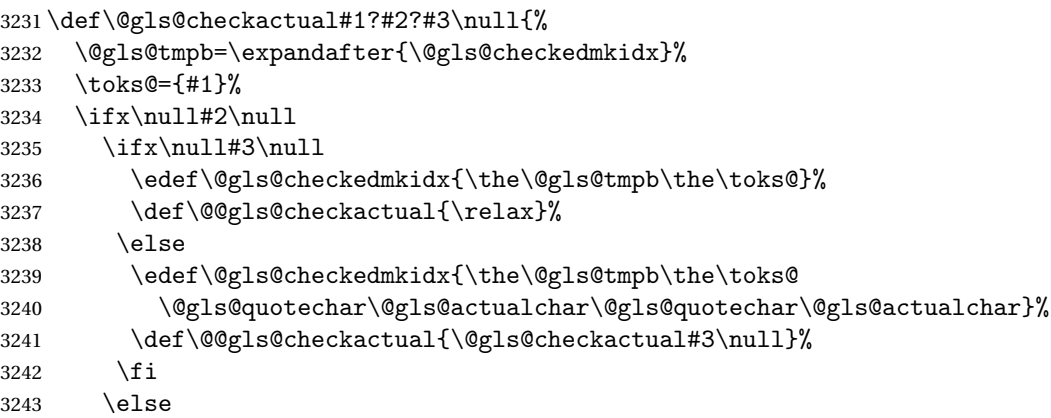

```
3244 \edef\@gls@checkedmkidx{\the\@gls@tmpb\the\toks@
3245 \@gls@quotechar\@gls@actualchar}%
3246 \ifx\null#3\null
3247 \def\@@gls@checkactual{\@gls@checkactual#2??\null}%
3248 \else
3249 \def\@@gls@checkactual{\@gls@checkactual#2?#3\null}%
3250 \forallfi
3251 \fi
3252 \@@gls@checkactual
3253 }
```
\@gls@xdycheckquote As before but for use with xindy

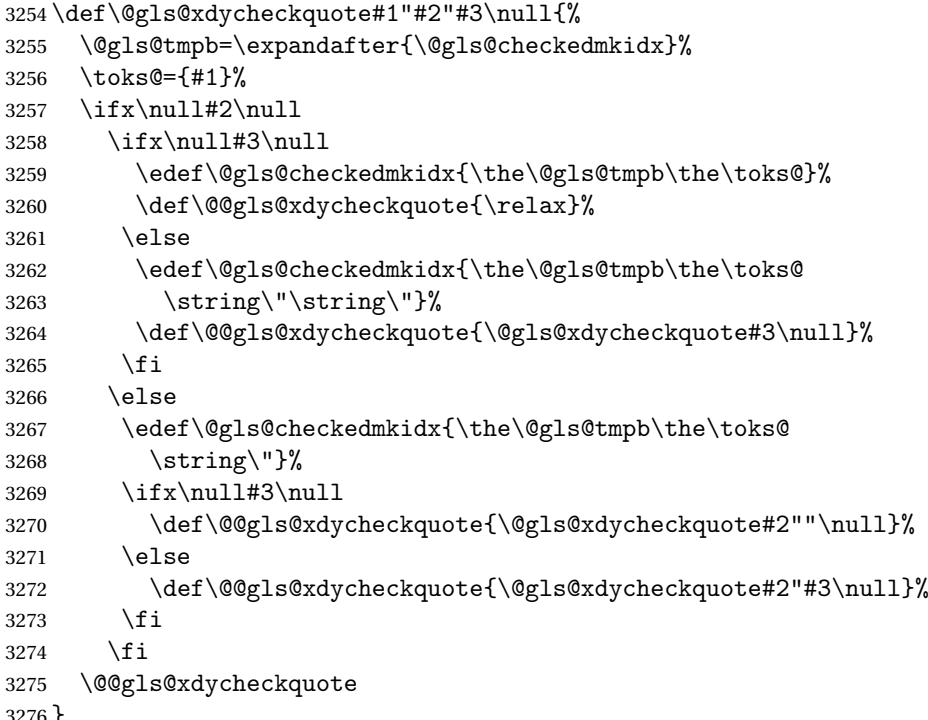

#### }

s@xdycheckbackslash Need to escape all backslashes for xindy. Define command that will define \@gls@xdycheckbackslash

\edef\def@gls@xdycheckbackslash{%

```
3278 \noexpand\def\noexpand\@gls@xdycheckbackslash##1\@backslashchar
```
- ##2\@backslashchar##3\noexpand\null{%
- \noexpand\@gls@tmpb=\noexpand\expandafter
- {\noexpand\@gls@checkedmkidx}%

```
3282 \noexpand\toks@={##1}%
```

```
3283 \noexpand\ifx\noexpand\null##2\noexpand\null
```

```
3284 \noexpand\ifx\noexpand\null##3\noexpand\null
```
\noexpand\edef\noexpand\@gls@checkedmkidx{%

```
3286 \noexpand\the\noexpand\@gls@tmpb\noexpand\the\noexpand\toks@}%
```
\noexpand\def\noexpand\@@gls@xdycheckbackslash{\relax}%

```
3288 \noexpand\else
3289 \noexpand\edef\noexpand\@gls@checkedmkidx{%
3290 \noexpand\the\noexpand\@gls@tmpb\noexpand\the\noexpand\toks@
3291 \@backslashchar\@backslashchar\@backslashchar\@backslashchar}%
3292 \noexpand\def\noexpand\@@gls@xdycheckbackslash{%
3293 \noexpand\@gls@xdycheckbackslash##3\noexpand\null}%
3294 \noexpand\fi
3295 \noexpand\else
3296 \noexpand\edef\noexpand\@gls@checkedmkidx{%
3297 \noexpand\the\noexpand\@gls@tmpb\noexpand\the\noexpand\toks@
3298 \@backslashchar\@backslashchar}%
3299 \noexpand\ifx\noexpand\null##3\noexpand\null
3300 \noexpand\def\noexpand\@@gls@xdycheckbackslash{%
3301 \noexpand\@gls@xdycheckbackslash##2\@backslashchar
3302 \@backslashchar\noexpand\null}%
3303 \noexpand\else
3304 \noexpand\def\noexpand\@@gls@xdycheckbackslash{%
3305 \noexpand\@gls@xdycheckbackslash##2\@backslashchar
3306 ##3\noexpand\null}%
3307 \noexpand\fi
3308 \noexpand\fi
3309 \noexpand\@@gls@xdycheckbackslash
3310 }%
3311 }
 Now go ahead and define \@gls@xdycheckbackslash
```

```
3312 \def@gls@xdycheckbackslash
```
# \glsdohypertarget

```
3313 \newlength\gls@tmplen
3314 \newcommand*{\glsdohypertarget}[2]{%
3315 \settoheight{\gls@tmplen}{#2}%
3316 \raisebox{\gls@tmplen}{\hypertarget{#1}{}}#2%
3317 }
```
## \glsdohyperlink

```
3318 \newcommand*{\glsdohyperlink}[2]{\hyperlink{#1}{#2}}
```
\@glslink If \hyperlink is not defined \@glslink ignores its first argument and just does the second argument, otherwise it is equivalent to \hyperlink.

```
3319 \ifcsundef{hyperlink}%
3320 {%
3321 \let\@glslink\@secondoftwo
3322 }%
3323 {%
3324 \let\@glslink\glsdohyperlink
3325 }
```
\@glstarget If \hypertarget is not defined, \@glstarget ignores its first argument and just does the second argument, otherwise it is equivalent to \hypertarget.

```
3326 \ifcsundef{hypertarget}%
3327 {%
3328 \let\@glstarget\@secondoftwo
3329 }%
3330 {%
3331 \let\@glstarget\glsdohypertarget
3332 }
```
Glossary hyperlinks can be disabled using \glsdisablehyper (effect can be localised):

### \glsdisablehyper

```
3333 \newcommand{\glsdisablehyper}{%
3334 \KV@glslink@hyperfalse
3335 \let\@glslink\@secondoftwo
3336 \let\@glstarget\@secondoftwo
3337 }
```
Glossary hyperlinks can be enabled using \glsenablehyper (effect can be localised):

## \glsenablehyper

```
3338 \newcommand{\glsenablehyper}{%
```
- 3339 \KV@glslink@hypertrue
- 3340 \let\@glslink\glsdohyperlink
- 3341 \let\@glstarget\glsdohypertarget

3342 }

Provide some convenience commands if not already defined:

```
3343 \providecommand{\@firstofthree}[3]{#1}
3344 \providecommand{\@secondofthree}[3]{#2}
```
Syntax:

\gls[〈*options*〉]{〈*label*〉}[〈*insert text*〉]

Link to glossary entry using singular form. The link text is taken from the value of the text or first keys used when the entry was defined.

The first optional argument is a key-value list, the same as \glslink, the mandatory argument is the entry label. After the mandatory argument, there is another optional argument to insert extra text in the link text (the location of the inserted text is governed by  $\gtrsim$  and  $\gtrsim$  and  $\gtrsim$  and  $\gtrsim$  and  $\gtrsim$ with \glslink there is a starred version which is the same as the unstarred version but with the hyper key set to false. (Additional options can also be specified in the first optional argument.)

First determine which version is being used:

\gls

```
3345 \newrobustcmd*{\gls}{\@gls@hyp@opt\@gls}
```
Defined the un-starred form. Need to determine if there is a final optional argument

## \@gls

```
3346 \newcommand*{\@gls}[2][]{%
3347 \new@ifnextchar[{\@gls@{#1}{#2}}{\@gls@{#1}{#2}[]}%
3348 }
```
\@gls@ Read in the final optional argument:

```
3349 \def\@gls@#1#2[#3]{%
3350 \glsdoifexists{#2}%
3351 {%
3352 \let\do@gls@link@checkfirsthyper\@gls@link@checkfirsthyper
3353 \let\glsifplural\@secondoftwo
3354 \let\glscapscase\@firstofthree
3355 \let\glscustomtext\@empty
3356 \def\glsinsert{#3}%
```
Determine what the link text should be (this is stored in \@glo@text) Note that \@gls@link sets \glstype.

3357 \def\@glo@text{\csname gls@\glstype @entryfmt\endcsname}%

Call \@gls@link. If footnote package option has been used and the glossary type is \acronymtype, suppress hyperlink for first use. Likewise if the hyperfirst=false package option is used.

```
3358 \@gls@link[#1]{#2}{\@glo@text}%
```
Indicate that this entry has now been used

```
3359 \ifKV@glslink@local
3360 \glslocalunset{#2}%
3361 \else
3362 \glsunset{#2}%
3363 \fi
3364 }%
3365 }
```
\Gls behaves like \gls, but the first letter of the link text is converted to uppercase (note that if the first letter has an accent, the accented letter will need to be grouped when you define the entry). It is mainly intended for terms that start a sentence:

\Gls

```
3366 \newrobustcmd*{\Gls}{\@gls@hyp@opt\@Gls}
```
Defined the un-starred form. Need to determine if there is a final optional argument

```
3367 \newcommand*{\@Gls}[2][]{%
3368 \new@ifnextchar[{\@Gls@{#1}{#2}}{\@Gls@{#1}{#2}[]}%
3369 }
```
\@Gls@ Read in the final optional argument:

```
3370 \def\@Gls@#1#2[#3]{%
3371 \glsdoifexists{#2}%
3372 {%
3373 \let\do@gls@link@checkfirsthyper\@gls@link@checkfirsthyper
3374 \let\glsifplural\@secondoftwo
3375 \let\glscapscase\@secondofthree
3376 \let\glscustomtext\@empty
3377 \def\glsinsert{#3}%
```
Determine what the link text should be (this is stored in \@glo@text) Note that \@gls@link sets \glstype.

\def\@glo@text{\csname gls@\glstype @entryfmt\endcsname}%

Call \@gls@link If footnote package option has been used and the glossary type is \acronymtype, suppress hyperlink for first use. Likewise if the hyperfirst=false package option is used.

\@gls@link[#1]{#2}{\@glo@text}%

Indicate that this entry has now been used

```
3380 \ifKV@glslink@local
3381 \glslocalunset{#2}%
3382 \else
3383 \glsunset{#2}%
3384 \fi
3385 }%
3386 }
```
\GLS behaves like \gls, but the link text is converted to uppercase:

\GLS

```
3387 \newrobustcmd*{\GLS}{\@gls@hyp@opt\@GLS}
```
Defined the un-starred form. Need to determine if there is a final optional argument

```
3388 \newcommand*{\@GLS}[2][]{%
3389 \new@ifnextchar[{\@GLS@{#1}{#2}}{\@GLS@{#1}{#2}[]}%
3390 }
```
\@GLS@ Read in the final optional argument:

```
3391 \def\@GLS@#1#2[#3]{%
3392 \glsdoifexists{#2}%
3393 {%
3394 \let\do@gls@link@checkfirsthyper\@gls@link@checkfirsthyper
```
\let\glsifplural\@secondoftwo

\let\glscapscase\@thirdofthree

\let\glscustomtext\@empty

\def\glsinsert{#3}%

Determine what the link text should be (this is stored in \@glo@text). Note that \@gls@link sets \glstype.

\def\@glo@text{\csname gls@\glstype @entryfmt\endcsname}%

Call \@gls@link If footnote package option has been used and the glossary type is \acronymtype, suppress hyperlink for first use. Likewise if the hyperfirst=false package option is used.

\@gls@link[#1]{#2}{\@glo@text}%

Indicate that this entry has now been used

```
3401 \ifKV@glslink@local
3402 \glslocalunset{#2}%
3403 \else
3404 \glsunset{#2}%
3405 \fi
3406 }%
3407 }
```
\glspl behaves in the same way as \gls except it uses the plural form.

### \glspl

\newrobustcmd\*{\glspl}{\@gls@hyp@opt\@glspl}

Defined the un-starred form. Need to determine if there is a final optional argument

```
3409 \newcommand*{\@glspl}[2][]{%
3410 \new@ifnextchar[{\@glspl@{#1}{#2}}{\@glspl@{#1}{#2}[]}%
3411 }
```
\@glspl@ Read in the final optional argument:

```
3412 \def\@glspl@#1#2[#3]{%
3413 \glsdoifexists{#2}%
3414 {%
3415 \let\do@gls@link@checkfirsthyper\@gls@link@checkfirsthyper
3416 \let\glsifplural\@firstoftwo
3417 \let\glscapscase\@firstofthree
3418 \let\glscustomtext\@empty
3419 \def\glsinsert{#3}%
```
Determine what the link text should be (this is stored in \@glo@text) Note that \@gls@link sets \glstype.

\def\@glo@text{\csname gls@\glstype @entryfmt\endcsname}%

Call \@gls@link. If footnote package option has been used and the glossary type is \acronymtype, suppress hyperlink for first use. Likewise if the hyperfirst=false package option is used.

3421 \@gls@link[#1]{#2}{\@glo@text}%

Indicate that this entry has now been used

```
3422 \ifKV@glslink@local
3423 \glslocalunset{#2}%
3424 \else
3425 \glsunset{#2}%
3426 \fi
3427 }%
3428 }
```
\Glspl behaves in the same way as \glspl, except that the first letter of the link text is converted to uppercase (as with \Gls, if the first letter has an accent, it will need to be grouped).

### \Glspl

3429 \newrobustcmd\*{\Glspl}{\@gls@hyp@opt\@Glspl}

Defined the un-starred form. Need to determine if there is a final optional argument

```
3430 \newcommand*{\@Glspl}[2][]{%
3431 \new@ifnextchar[{\@Glspl@{#1}{#2}}{\@Glspl@{#1}{#2}[]}%
3432 }
```
\@Glspl@ Read in the final optional argument:

```
3433 \def\@Glspl@#1#2[#3]{%
3434 \glsdoifexists{#2}%
3435 {%
3436 \let\do@gls@link@checkfirsthyper\@gls@link@checkfirsthyper
3437 \let\glsifplural\@firstoftwo
3438 \let\glscapscase\@secondofthree
3439 \let\glscustomtext\@empty
3440 \def\glsinsert{#3}%
```
Determine what the link text should be (this is stored in  $\qquad$ eglo@text). This needs to be expanded so that the \@glo@text can be passed to \xmakefirstuc. Note that \@gls@link sets \glstype.

3441 \def\@glo@text{\csname gls@\glstype @entryfmt\endcsname}%

Call \@gls@link. If footnote package option has been used and the glossary type is \acronymtype, suppress hyperlink for first use. Likewise if the hyperfirst=false package option is used.

3442 \@gls@link[#1]{#2}{\@glo@text}%

Indicate that this entry has now been used

```
3443 \ifKV@glslink@local
3444 \glslocalunset{#2}%
3445 \else
3446 \glsunset{#2}%
3447 \fi
3448 }%
3449 }
```
\GLSpl behaves like \glspl except that all the link text is converted to uppercase.

# \GLSpl

```
3450 \newrobustcmd*{\GLSpl}{\@gls@hyp@opt\@GLSpl}
```
Defined the un-starred form. Need to determine if there is a final optional argument

```
3451 \newcommand*{\@GLSpl}[2][]{%
3452 \new@ifnextchar[{\@GLSpl@{#1}{#2}}{\@GLSpl@{#1}{#2}[]}%
3453 }
```
# \@GLSpl Read in the final optional argument:

```
3454 \def\@GLSpl@#1#2[#3]{%
3455 \glsdoifexists{#2}%
3456 {%
3457 \let\do@gls@link@checkfirsthyper\@gls@link@checkfirsthyper
3458 \let\glsifplural\@firstoftwo
3459 \let\glscapscase\@thirdofthree
3460 \let\glscustomtext\@empty
3461 \def\glsinsert{#3}%
```
Determine what the link text should be (this is stored in \@glo@text) Note that \@gls@link sets \glstype.

\def\@glo@text{\csname gls@\glstype @entryfmt\endcsname}%

Call \@gls@link. If footnote package option has been used and the glossary type is \acronymtype, suppress hyperlink for first use. Likewise if the hyperfirst=false package option is used.

\@gls@link[#1]{#2}{\@glo@text}%

Indicate that this entry has now been used

```
3464 \ifKV@glslink@local
3465 \glslocalunset{#2}%
3466 \else
3467 \glsunset{#2}\%<br>3468 \fi
3468
3469 }%
3470 }
```
\glsdisp \glsdisp[〈*options*〉]{〈*label*〉}{〈*text*〉} This is like \gls except that the link text is provided. This differs from \glslink in that it uses \glsdisplay or \glsdisplayfirst and unsets the first use flag.

First determine if we are using the starred form:

\newrobustcmd\*{\glsdisp}{\@gls@hyp@opt\@glsdisp}

Defined the un-starred form.

# \@glsdisp

```
3472 \newcommand*{\@glsdisp}[3][]{%
3473 \glsdoifexists{#2}{%
3474 \let\do@gls@link@checkfirsthyper\@gls@link@checkfirsthyper
3475 \let\glsifplural\@secondoftwo
```

```
3476 \let\glscapscase\@firstofthree
3477 \def\glscustomtext{#3}%
```

```
3478 \def\glsinsert{}%
```
Determine what the link text should be (this is stored in \@glo@text) Note that \@gls@link sets \glstype.

\def\@glo@text{\csname gls@\glstype @entryfmt\endcsname}%

Call \@gls@link. If footnote package option has been used and the glossary type is \acronymtype, suppress hyperlink for first use. Likewise if the hyperfirst=false package option is used.

```
3480 \@gls@link[#1]{#2}{\@glo@text}%
```
Indicate that this entry has now been used

```
3481 \ifKV@glslink@local
3482 \glslocalunset{#2}%
3483 \text{delse}3484 \glsunset{#2}%
3485 \fi
3486 }%
3487 }
```
## \@gls@field@link

```
3488 \newcommand{\@gls@field@link}[3]{%
3489 \glsdoifexists{#2}%
3490 {%
3491 \let\do@gls@link@checkfirsthyper\relax
3492 \@gls@link[#1]{#2}{#3}%
3493 }%
3494 }
```
\glstext behaves like \gls except it always uses the value given by the text key and it doesn't mark the entry as used.

\glstext

3495 \newrobustcmd\*{\glstext}{\@gls@hyp@opt\@glstext}

Defined the un-starred form. Need to determine if there is a final optional ar-

```
gument
```

```
3496 \newcommand*{\@glstext}[2][]{%
3497 \new@ifnextchar[{\@glstext@{#1}{#2}}{\@glstext@{#1}{#2}[]}}
```
Read in the final optional argument:

```
3498 \def\@glstext@#1#2[#3]{%
3499 \@gls@field@link{#1}{#2}{\glsentrytext{#2}#3}%
3500 }
```
\GLStext behaves like \glstext except the text is converted to uppercase.

\GLStext

```
3501 \newrobustcmd*{\GLStext}{\@gls@hyp@opt\@GLStext}
```
Defined the un-starred form. Need to determine if there is a final optional argument

```
3502 \newcommand*{\@GLStext}[2][]{%
3503 \new@ifnextchar[{\@GLStext@{#1}{#2}}{\@GLStext@{#1}{#2}[]}}
```
Read in the final optional argument:

```
3504 \def\@GLStext@#1#2[#3]{%
3505 \@gls@field@link{#1}{#2}{\mfirstucMakeUppercase{\glsentrytext{#2}#3}}%
3506 }
```
\Glstext behaves like \glstext except that the first letter of the text is converted to uppercase.

#### \Glstext

```
3507 \newrobustcmd*{\Glstext}{\@gls@hyp@opt\@Glstext}
```
Defined the un-starred form. Need to determine if there is a final optional argument

```
3508 \newcommand*{\@Glstext}[2][]{%
```
3509 \new@ifnextchar[{\@Glstext@{#1}{#2}}{\@Glstext@{#1}{#2}[]}}

Read in the final optional argument:

```
3510 \def\@Glstext@#1#2[#3]{%
3511 \@gls@field@link{#1}{#2}{\Glsentrytext{#2}#3}%
3512 }
```
\glsfirst behaves like \gls except it always uses the value given by the first key and it doesn't mark the entry as used.

#### \glsfirst

```
3513 \newrobustcmd*{\glsfirst}{\@gls@hyp@opt\@glsfirst}
```
Defined the un-starred form. Need to determine if there is a final optional argument

```
3514 \newcommand*{\@glsfirst}[2][]{%
3515 \new@ifnextchar[{\@glsfirst@{#1}{#2}}{\@glsfirst@{#1}{#2}[]}}
```
Read in the final optional argument:

```
3516 \def\@glsfirst@#1#2[#3]{%
3517 \@gls@field@link{#1}{#2}{\glsentryfirst{#2}#3}%
3518 }
```
\Glsfirst behaves like \glsfirst except it displays the first letter in uppercase.

#### \Glsfirst

```
3519 \newrobustcmd*{\Glsfirst}{\@gls@hyp@opt\@Glsfirst}
```
Defined the un-starred form. Need to determine if there is a final optional argument

```
3520 \newcommand*{\@Glsfirst}[2][]{%
3521 \new@ifnextchar[{\@Glsfirst@{#1}{#2}}{\@Glsfirst@{#1}{#2}[]}}
```
Read in the final optional argument:

```
3522 \def\@Glsfirst@#1#2[#3]{%
3523 \@gls@field@link{#1}{#2}{\Glsentryfirst{#2}#3}%
3524 }
```
\GLSfirst behaves like \Glsfirst except it displays the text in uppercase.

### \GLSfirst

```
3525 \newrobustcmd*{\GLSfirst}{\@gls@hyp@opt\@GLSfirst}
```
Defined the un-starred form. Need to determine if there is a final optional argument

```
3526 \newcommand*{\@GLSfirst}[2][]{%
```

```
3527 \new@ifnextchar[{\@GLSfirst@{#1}{#2}}{\@GLSfirst@{#1}{#2}[]}}
```
Read in the final optional argument:

```
3528 \def\@GLSfirst@#1#2[#3]{%
3529 \@gls@field@link{#1}{#2}{\mfirstucMakeUppercase{\glsentryfirst{#2}#3}}%
3530 }
```
\glsplural behaves like \gls except it always uses the value given by the plural key and it doesn't mark the entry as used.

### \glsplural

3531 \newrobustcmd\*{\glsplural}{\@gls@hyp@opt\@glsplural}

Defined the un-starred form. Need to determine if there is a final optional argument

```
3532 \newcommand*{\@glsplural}[2][]{%
3533 \new@ifnextchar[{\@glsplural@{#1}{#2}}{\@glsplural@{#1}{#2}[]}}
```
Read in the final optional argument:

```
3534 \def\@glsplural@#1#2[#3]{%
3535 \@gls@field@link{#1}{#2}{\glsentryplural{#2}#3}%
3536 }
```
\Glsplural behaves like \glsplural except that the first letter is converted to uppercase.

#### \Glsplural

```
3537 \newrobustcmd*{\Glsplural}{\@gls@hyp@opt\@Glsplural}
```
Defined the un-starred form. Need to determine if there is a final optional argument

```
3538 \newcommand*{\@Glsplural}[2][]{%
3539 \new@ifnextchar[{\@Glsplural@{#1}{#2}}{\@Glsplural@{#1}{#2}[]}}
```
Read in the final optional argument:

```
3540 \def\@Glsplural@#1#2[#3]{%
```

```
3541 \@gls@field@link{#1}{#2}{\Glsentryplural{#2}#3}%
3542 }
```
\GLSplural behaves like \glsplural except that the text is converted to uppercase.

### \GLSplural

```
3543 \newrobustcmd*{\GLSplural}{\@gls@hyp@opt\@GLSplural}
```
Defined the un-starred form. Need to determine if there is a final optional argument

```
3544 \newcommand*{\@GLSplural}[2][]{%
3545 \new@ifnextchar[{\@GLSplural@{#1}{#2}}{\@GLSplural@{#1}{#2}[]}}
```
Read in the final optional argument:

```
3546 \def\@GLSplural@#1#2[#3]{%
3547 \@gls@field@link{#1}{#2}{\mfirstucMakeUppercase{\glsentryplural{#2}#3}}%
3548 }
```
\glsfirstplural behaves like \gls except it always uses the value given by the firstplural key and it doesn't mark the entry as used.

# \glsfirstplural

3549 \newrobustcmd\*{\glsfirstplural}{\@gls@hyp@opt\@glsfirstplural}

Defined the un-starred form. Need to determine if there is a final optional argument

```
3550 \newcommand*{\@glsfirstplural}[2][]{%
```

```
3551 \new@ifnextchar[{\@glsfirstplural@{#1}{#2}}{\@glsfirstplural@{#1}{#2}[]}}
```
Read in the final optional argument:

```
3552 \def\@glsfirstplural@#1#2[#3]{%
3553 \@gls@field@link{#1}{#2}{\glsentryfirstplural{#2}#3}%
3554 }
```
\Glsfirstplural behaves like \glsfirstplural except that the first letter is converted to uppercase.

### \Glsfirstplural

3555 \newrobustcmd\*{\Glsfirstplural}{\@gls@hyp@opt\@Glsfirstplural}

Defined the un-starred form. Need to determine if there is a final optional argument

3556 \newcommand\*{\@Glsfirstplural}[2][]{%

3557 \new@ifnextchar[{\@Glsfirstplural@{#1}{#2}}{\@Glsfirstplural@{#1}{#2}[]}}

Read in the final optional argument:

```
3558 \def\@Glsfirstplural@#1#2[#3]{%
3559 \@gls@field@link{#1}{#2}{\Glsentryfirstplural{#2}#3}%
3560 }
```
\GLSfirstplural behaves like \glsfirstplural except that the link text is converted to uppercase.

### \GLSfirstplural

3561 \newrobustcmd\*{\GLSfirstplural}{\@gls@hyp@opt\@GLSfirstplural}

Defined the un-starred form. Need to determine if there is a final optional ar-

gument

```
3562 \newcommand*{\@GLSfirstplural}[2][]{%
```

```
3563 \new@ifnextchar[{\@GLSfirstplural@{#1}{#2}}{\@GLSfirstplural@{#1}{#2}[]}}
```
Read in the final optional argument:

```
3564 \def\@GLSfirstplural@#1#2[#3]{%
3565 \@gls@field@link{#1}{#2}{\mfirstucMakeUppercase{\glsentryfirstplural{#2}#3}}%
3566 }
```
\glsname behaves like \gls except it always uses the value given by the name key and it doesn't mark the entry as used.

#### \glsname

3567 \newrobustcmd\*{\glsname}{\@gls@hyp@opt\@glsname}

Defined the un-starred form. Need to determine if there is a final optional argument

```
3568 \newcommand*{\@glsname}[2][]{%
3569 \new@ifnextchar[{\@glsname@{#1}{#2}}{\@glsname@{#1}{#2}[]}}
```
Read in the final optional argument:

```
3570 \def\@glsname@#1#2[#3]{%
3571 \@gls@field@link{#1}{#2}{\glsentryname{#2}#3}%
3572 }
```
\Glsname behaves like \glsname except that the first letter is converted to uppercase.

### \Glsname

```
3573 \newrobustcmd*{\Glsname}{\@gls@hyp@opt\@Glsname}
```
Defined the un-starred form. Need to determine if there is a final optional argument

```
3574 \neqcommand*{\@Glsname}[2][]{%
3575 \new@ifnextchar[{\@Glsname@{#1}{#2}}{\@Glsname@{#1}{#2}[]}}
```
Read in the final optional argument:

```
3576 \def\@Glsname@#1#2[#3]{%
```

```
3577 \@gls@field@link{#1}{#2}{\Glsentryname{#2}#3}%
3578 }
```
\GLSname behaves like \glsname except that the link text is converted to uppercase.

### \GLSname

```
3579 \newrobustcmd*{\GLSname}{\@gls@hyp@opt\@GLSname}
```
Define the un-starred form. Need to determine if there is a final optional argument

```
3580 \newcommand*{\@GLSname}[2][]{%
3581 \new@ifnextchar[{\@GLSname@{#1}{#2}}{\@GLSname@{#1}{#2}[]}}
```
Read in the final optional argument:

```
3582 \def\@GLSname@#1#2[#3]{%
3583 \@gls@field@link{#1}{#2}{\mfirstucMakeUppercase{\glsentryname{#2}#3}}%
```
3584 }

\glsdesc behaves like \gls except it always uses the value given by the description key and it doesn't mark the entry as used.

### \glsdesc

```
3585 \newrobustcmd*{\glsdesc}{\@gls@hyp@opt\@glsdesc}
```
Defined the un-starred form. Need to determine if there is a final optional argument

```
3586 \newcommand*{\@glsdesc}[2][]{%
3587 \new@ifnextchar[{\@glsdesc@{#1}{#2}}{\@glsdesc@{#1}{#2}[]}}
```
Read in the final optional argument:

```
3588 \def\@glsdesc@#1#2[#3]{%
3589 \@gls@field@link{#1}{#2}{\glsentrydesc{#2}#3}%
3590 }
```
\Glsdesc behaves like \glsdesc except that the first letter is converted to uppercase.

### \Glsdesc

```
3591 \newrobustcmd*{\Glsdesc}{\@gls@hyp@opt\@Glsdesc}
```
Define the un-starred form. Need to determine if there is a final optional argument

3592 \newcommand\*{\@Glsdesc}[2][]{%

```
3593 \new@ifnextchar[{\@Glsdesc@{#1}{#2}}{\@Glsdesc@{#1}{#2}[]}}
```
Read in the final optional argument:

```
3594 \def\@Glsdesc@#1#2[#3]{%
3595 \@gls@field@link{#1}{#2}{\Glsentrydesc{#2}#3}%
3596 }
```
\GLSdesc behaves like \glsdesc except that the link text is converted to uppercase.

### \GLSdesc

```
3597 \newrobustcmd*{\GLSdesc}{\@gls@hyp@opt\@GLSdesc}
```
Define the un-starred form. Need to determine if there is a final optional argument

```
3598 \newcommand*{\@GLSdesc}[2][]{%
3599 \new@ifnextchar[{\@GLSdesc@{#1}{#2}}{\@GLSdesc@{#1}{#2}[]}}
```
Read in the final optional argument:

```
3600 \def\@GLSdesc@#1#2[#3]{%
```

```
3601 \@gls@field@link{#1}{#2}{\mfirstucMakeUppercase{\glsentrydesc{#2}#3}}%
3602 }
```
\glsdescplural behaves like \gls except it always uses the value given by the descriptionplural key and it doesn't mark the entry as used.

## \glsdescplural

```
3603 \newrobustcmd*{\glsdescplural}{\@gls@hyp@opt\@glsdescplural}
```
Define the un-starred form. Need to determine if there is a final optional argument

```
3604 \newcommand*{\@glsdescplural}[2][]{%
3605 \new@ifnextchar[{\@glsdescplural@{#1}{#2}}{\@glsdescplural@{#1}{#2}[]}}
```
Read in the final optional argument:

```
3606 \def\@glsdescplural@#1#2[#3]{%
3607 \@gls@field@link{#1}{#2}{\glsentrydescplural{#2}#3}%
3608 }
```
\Glsdescplural behaves like \glsdescplural except that the first letter is converted to uppercase.

# \Glsdescplural

3609 \newrobustcmd\*{\Glsdescplural}{\@gls@hyp@opt\@Glsdescplural}

Define the un-starred form. Need to determine if there is a final optional argument

```
3610 \newcommand*{\@Glsdescplural}[2][]{%
```

```
3611 \new@ifnextchar[{\@Glsdescplural@{#1}{#2}}{\@Glsdescplural@{#1}{#2}[]}}
```
Read in the final optional argument:

```
3612 \def\@Glsdescplural@#1#2[#3]{%
3613 \@gls@field@link{#1}{#2}{\Glsentrydescplural{#2}#3}%
3614 }
```
\GLSdescplural behaves like \glsdescplural except that the link text is converted to uppercase.

### \GLSdescplural

3615 \newrobustcmd\*{\GLSdescplural}{\@gls@hyp@opt\@GLSdescplural}

Define the un-starred form. Need to determine if there is a final optional argument

3616 \newcommand\*{\@GLSdescplural}[2][]{%

3617 \new@ifnextchar[{\@GLSdescplural@{#1}{#2}}{\@GLSdescplural@{#1}{#2}[]}}

Read in the final optional argument:

```
3618 \def\@GLSdescplural@#1#2[#3]{%
3619 \@gls@field@link{#1}{#2}{\mfirstucMakeUppercase{\glsentrydescplural{#2}#3}}%
3620 }
```
\glssymbol behaves like \gls except it always uses the value given by the symbol key and it doesn't mark the entry as used.

### \glssymbol

3621 \newrobustcmd\*{\glssymbol}{\@gls@hyp@opt\@glssymbol}

Defined the un-starred form. Need to determine if there is a final optional argument

3622 \newcommand\*{\@glssymbol}[2][]{%

```
3623 \new@ifnextchar[{\@glssymbol@{#1}{#2}}{\@glssymbol@{#1}{#2}[]}}
```
Read in the final optional argument:

```
3624 \def\@glssymbol@#1#2[#3]{%
3625 \@gls@field@link{#1}{#2}{\glsentrysymbol{#2}#3}%
3626 }
```
\Glssymbol behaves like \glssymbol except that the first letter is converted to uppercase.

#### \Glssymbol

3627 \newrobustcmd\*{\Glssymbol}{\@gls@hyp@opt\@Glssymbol}

Define the un-starred form. Need to determine if there is a final optional argument

```
3628 \newcommand*{\@Glssymbol}[2][]{%
3629 \new@ifnextchar[{\@Glssymbol@{#1}{#2}}{\@Glssymbol@{#1}{#2}[]}}
```
Read in the final optional argument:

```
3630 \def\@Glssymbol@#1#2[#3]{%
3631 \@gls@field@link{#1}{#2}{\Glsentrysymbol{#2}#3}%
3632 }
```
\GLSsymbol behaves like \glssymbol except that the link text is converted to uppercase.

## \GLSsymbol

3633 \newrobustcmd\*{\GLSsymbol}{\@gls@hyp@opt\@GLSsymbol}

Define the un-starred form. Need to determine if there is a final optional argument

```
3634 \newcommand*{\@GLSsymbol}[2][]{%
3635 \new@ifnextchar[{\@GLSsymbol@{#1}{#2}}{\@GLSsymbol@{#1}{#2}[]}}
```
Read in the final optional argument:

3636 \def\@GLSsymbol@#1#2[#3]{%

3637 \@gls@field@link{#1}{#2}{\mfirstucMakeUppercase{\glsentrysymbol{#2}#3}}% 3638 }

\glssymbolplural behaves like \gls except it always uses the value given by the symbolplural key and it doesn't mark the entry as used.

## \glssymbolplural

3639 \newrobustcmd\*{\glssymbolplural}{\@gls@hyp@opt\@glssymbolplural}

Define the un-starred form. Need to determine if there is a final optional argument

```
3640 \newcommand*{\@glssymbolplural}[2][]{%
3641 \new@ifnextchar[{\@glssymbolplural@{#1}{#2}}{\@glssymbolplural@{#1}{#2}[]}}
```
Read in the final optional argument:

```
3642 \def\@glssymbolplural@#1#2[#3]{%
3643 \@gls@field@link{#1}{#2}{\glsentrysymbolplural{#2}#3}%
3644 }
```
\Glssymbolplural behaves like \glssymbolplural except that the first letter is converted to uppercase.

#### \Glssymbolplural

```
3645 \newrobustcmd*{\Glssymbolplural}{\@gls@hyp@opt\@Glssymbolplural}
```

```
Define the un-starred form. Need to determine if there is a final optional argu-
ment
```

```
3646 \newcommand*{\@Glssymbolplural}[2][]{%
3647 \new@ifnextchar[{\@Glssymbolplural@{#1}{#2}}{\@Glssymbolplural@{#1}{#2}[]}}
```
Read in the final optional argument:

```
3648 \def\@Glssymbolplural@#1#2[#3]{%
3649 \@gls@field@link{#1}{#2}{\Glsentrysymbolplural{#2}#3}%
3650 }
```
\GLSsymbolplural behaves like \glssymbolplural except that the link text is converted to uppercase.

#### \GLSsymbolplural

```
3651 \newrobustcmd*{\GLSsymbolplural}{\@gls@hyp@opt\@GLSsymbolplural}
```
Define the un-starred form. Need to determine if there is a final optional argument

3652 \newcommand\*{\@GLSsymbolplural}[2][]{%

3653 \new@ifnextchar[{\@GLSsymbolplural@{#1}{#2}}{\@GLSsymbolplural@{#1}{#2}[]}}

Read in the final optional argument:

```
3654 \def\@GLSsymbolplural@#1#2[#3]{%
3655 \@gls@field@link{#1}{#2}{\mfirstucMakeUppercase{\glsentrysymbolplural{#2}#3}}%
3656 }
```
\glsuseri behaves like \gls except it always uses the value given by the user1 key and it doesn't mark the entry as used.

#### \glsuseri

```
3657 \newrobustcmd*{\glsuseri}{\@gls@hyp@opt\@glsuseri}
```
Define the un-starred form. Need to determine if there is a final optional argument

```
3658 \newcommand*{\@glsuseri}[2][]{%
3659 \new@ifnextchar[{\@glsuseri@{#1}{#2}}{\@glsuseri@{#1}{#2}[]}}
```
Read in the final optional argument:

```
3660 \def\@glsuseri@#1#2[#3]{%
3661 \@gls@field@link{#1}{#2}{\glsentryuseri{#2}#3}%
3662 }
```
\Glsuseri behaves like \glsuseri except that the first letter is converted to uppercase.

### \Glsuseri

```
3663 \newrobustcmd*{\Glsuseri}{\@gls@hyp@opt\@Glsuseri}
```
Define the un-starred form. Need to determine if there is a final optional argument

```
3664 \newcommand*{\@Glsuseri}[2][]{%
3665 \new@ifnextchar[{\@Glsuseri@{#1}{#2}}{\@Glsuseri@{#1}{#2}[]}}
```
Read in the final optional argument:

```
3666 \def\@Glsuseri@#1#2[#3]{%
3667 \@gls@field@link{#1}{#2}{\Glsentryuseri{#2}#3}%
3668 }
```
\GLSuseri behaves like \glsuseri except that the link text is converted to uppercase.

# \GLSuseri

3669 \newrobustcmd\*{\GLSuseri}{\@gls@hyp@opt\@GLSuseri}

Define the un-starred form. Need to determine if there is a final optional argument

```
3670 \newcommand*{\@GLSuseri}[2][]{%
```

```
3671 \new@ifnextchar[{\@GLSuseri@{#1}{#2}}{\@GLSuseri@{#1}{#2}[]}}
```
Read in the final optional argument:

```
3672 \def\@GLSuseri@#1#2[#3]{%
3673 \@gls@field@link{#1}{#2}{\mfirstucMakeUppercase{\glsentryuseri{#2}#3}}%
3674 }
```
\glsuserii behaves like \gls except it always uses the value given by the user2 key and it doesn't mark the entry as used.

#### \glsuserii

3675 \newrobustcmd\*{\glsuserii}{\@gls@hyp@opt\@glsuserii}

Defined the un-starred form. Need to determine if there is a final optional argument

3676 \newcommand\*{\@glsuserii}[2][]{%

3677 \new@ifnextchar[{\@glsuserii@{#1}{#2}}{\@glsuserii@{#1}{#2}[]}}

Read in the final optional argument:

```
3678 \def\@glsuserii@#1#2[#3]{%
3679 \@gls@field@link{#1}{#2}{\glsentryuserii{#2}#3}%
3680 }
```
\Glsuserii behaves like \glsuserii except that the first letter is converted to uppercase.

#### \Glsuserii

3681 \newrobustcmd\*{\Glsuserii}{\@gls@hyp@opt\@Glsuserii}

Define the un-starred form. Need to determine if there is a final optional argument

3682 \newcommand\*{\@Glsuserii}[2][]{%

```
3683 \new@ifnextchar[{\@Glsuserii@{#1}{#2}}{\@Glsuserii@{#1}{#2}[]}}
```
Read in the final optional argument:

```
3684 \def\@Glsuserii@#1#2[#3]{%
3685 \@gls@field@link{#1}{#2}{\Glsentryuserii{#2}#3}%
3686 }
```
\GLSuserii behaves like \glsuserii except that the link text is converted to uppercase.

#### \GLSuserii

3687 \newrobustcmd\*{\GLSuserii}{\@gls@hyp@opt\@GLSuserii}

Defined the un-starred form. Need to determine if there is a final optional argument

```
3688 \newcommand*{\@GLSuserii}[2][]{%
3689 \new@ifnextchar[{\@GLSuserii@{#1}{#2}}{\@GLSuserii@{#1}{#2}[]}}
```
Read in the final optional argument:

```
3690 \def\@GLSuserii@#1#2[#3]{%
3691 \@gls@field@link{#1}{#2}{\mfirstucMakeUppercase{\glsentryuserii{#2}#3}}%
3692 }
```
\glsuseriii behaves like \gls except it always uses the value given by the user3 key and it doesn't mark the entry as used.

### \glsuseriii

3693 \newrobustcmd\*{\glsuseriii}{\@gls@hyp@opt\@glsuseriii}

Define the un-starred form. Need to determine if there is a final optional argument

```
3694 \newcommand*{\@glsuseriii}[2][]{%
3695 \new@ifnextchar[{\@glsuseriii@{#1}{#2}}{\@glsuseriii@{#1}{#2}[]}}
```
Read in the final optional argument:

```
3696 \def\@glsuseriii@#1#2[#3]{%
3697 \@gls@field@link{#1}{#2}{\glsentryuseriii{#2}#3}%
3698 }
```
\Glsuseriii behaves like \glsuseriii except that the first letter is converted to uppercase.

#### \Glsuseriii

```
3699 \newrobustcmd*{\Glsuseriii}{\@gls@hyp@opt\@Glsuseriii}
```
Define the un-starred form. Need to determine if there is a final optional argument

```
3700 \newcommand*{\@Glsuseriii}[2][]{%
3701 \new@ifnextchar[{\@Glsuseriii@{#1}{#2}}{\@Glsuseriii@{#1}{#2}[]}}
```
Read in the final optional argument:

```
3702 \def\@Glsuseriii@#1#2[#3]{%
3703 \@gls@field@link{#1}{#2}{\Glsentryuseriii{#2}#3}%
3704 }
```
\GLSuseriii behaves like \glsuseriii except that the link text is converted to uppercase.

### \GLSuseriii

```
3705 \newrobustcmd*{\GLSuseriii}{\@gls@hyp@opt\@GLSuseriii}
```
Define the un-starred form. Need to determine if there is a final optional argument

```
3706 \newcommand*{\@GLSuseriii}[2][]{%
3707 \new@ifnextchar[{\@GLSuseriii@{#1}{#2}}{\@GLSuseriii@{#1}{#2}[]}}
```
Read in the final optional argument:

```
3708 \def\@GLSuseriii@#1#2[#3]{%
3709 \@gls@field@link{#1}{#2}{\mfirstucMakeUppercase{\glsentryuseriii{#2}#3}}%
3710 }
```
\glsuseriv behaves like \gls except it always uses the value given by the user4 key and it doesn't mark the entry as used.

### \glsuseriv

```
3711 \newrobustcmd*{\glsuseriv}{\@gls@hyp@opt\@glsuseriv}
```
Define the un-starred form. Need to determine if there is a final optional argument

```
3712 \newcommand*{\@glsuseriv}[2][]{%
```

```
3713 \new@ifnextchar[{\@glsuseriv@{#1}{#2}}{\@glsuseriv@{#1}{#2}[]}}
```
Read in the final optional argument:

```
3714 \def\@glsuseriv@#1#2[#3]{%
3715 \@gls@field@link{#1}{#2}{\glsentryuseriv{#2}#3}%
3716 }
```
\Glsuseriv behaves like \glsuseriv except that the first letter is converted to uppercase.

#### \Glsuseriv

```
3717 \newrobustcmd*{\Glsuseriv}{\@gls@hyp@opt\@Glsuseriv}
```
Define the un-starred form. Need to determine if there is a final optional argument

```
3718 \newcommand*{\@Glsuseriv}[2][]{%
3719 \new@ifnextchar[{\@Glsuseriv@{#1}{#2}}{\@Glsuseriv@{#1}{#2}[]}}
```
Read in the final optional argument:

```
3720 \def\@Glsuseriv@#1#2[#3]{%
```

```
3721 \@gls@field@link{#1}{#2}{\Glsentryuseriv{#2}#3}%
3722 }
```
\GLSuseriv behaves like \glsuseriv except that the link text is converted to uppercase.

### \GLSuseriv

```
3723 \newrobustcmd*{\GLSuseriv}{\@gls@hyp@opt\@GLSuseriv}
```
Define the un-starred form. Need to determine if there is a final optional argument

```
3724 \newcommand*{\@GLSuseriv}[2][]{%
3725 \new@ifnextchar[{\@GLSuseriv@{#1}{#2}}{\@GLSuseriv@{#1}{#2}[]}}
```
Read in the final optional argument:

```
3726 \def\@GLSuseriv@#1#2[#3]{%
3727 \@gls@field@link{#1}{#2}{\mfirstucMakeUppercase{\glsentryuseriv{#2}#3}}%
```
3728 }

\glsuserv behaves like \gls except it always uses the value given by the user5 key and it doesn't mark the entry as used.

### \glsuserv

```
3729 \newrobustcmd*{\glsuserv}{\@gls@hyp@opt\@glsuserv}
```
Define the un-starred form. Need to determine if there is a final optional argument

```
3730 \newcommand*{\@glsuserv}[2][]{%
```

```
3731 \new@ifnextchar[{\@glsuserv@{#1}{#2}}{\@glsuserv@{#1}{#2}[]}}
```
Read in the final optional argument:

```
3732 \def\@glsuserv@#1#2[#3]{%
3733 \@gls@field@link{#1}{#2}{\glsentryuserv{#2}#3}%
3734 }
```
\Glsuserv behaves like \glsuserv except that the first letter is converted to uppercase.

#### $\Omega$ suserv

```
3735 \newrobustcmd*{\Glsuserv}{\@gls@hyp@opt\@Glsuserv}
```
Define the un-starred form. Need to determine if there is a final optional argument

3736\newcommand\*{\@Glsuserv}[2][]{%

3737 \new@ifnextchar[{\@Glsuserv@{#1}{#2}}{\@Glsuserv@{#1}{#2}[]}}

Read in the final optional argument:

```
3738 \def\@Glsuserv@#1#2[#3]{%
3739 \@gls@field@link{#1}{#2}{\Glsentryuserv{#2}#3}%
3740 }
```
\GLSuserv behaves like \glsuserv except that the link text is converted to uppercase.

#### \GLSuserv

```
3741 \newrobustcmd*{\GLSuserv}{\@gls@hyp@opt\@GLSuserv}
```
Define the un-starred form. Need to determine if there is a final optional argument

3742 \newcommand\*{\@GLSuserv}[2][]{%

```
3743 \new@ifnextchar[{\@GLSuserv@{#1}{#2}}{\@GLSuserv@{#1}{#2}[]}}
```
Read in the final optional argument:

```
3744 \def\@GLSuserv@#1#2[#3]{%
```
3745 \@gls@field@link{#1}{#2}{\mfirstucMakeUppercase{\glsentryuserv{#2}#3}}% 3746 }

\glsuservi behaves like \gls except it always uses the value given by the user6 key and it doesn't mark the entry as used.

#### \glsuservi

3747 \newrobustcmd\*{\glsuservi}{\@gls@hyp@opt\@glsuservi}

Defined the un-starred form. Need to determine if there is a final optional argument

```
3748 \newcommand*{\@glsuservi}[2][]{%
3749 \new@ifnextchar[{\@glsuservi@{#1}{#2}}{\@glsuservi@{#1}{#2}[]}}
```
Read in the final optional argument:

```
3750 \def\@glsuservi@#1#2[#3]{%
3751 \@gls@field@link{#1}{#2}{\glsentryuservi{#2}#3}%
3752 }
```

```
\Glsuservi behaves like \glsuservi except that the first letter is converted
to uppercase.
```
### \Glsuservi

3753 \newrobustcmd\*{\Glsuservi}{\@gls@hyp@opt\@Glsuservi}

Defined the un-starred form. Need to determine if there is a final optional argument

```
3754 \newcommand*{\@Glsuservi}[2][]{%
3755 \new@ifnextchar[{\@Glsuservi@{#1}{#2}}{\@Glsuservi@{#1}{#2}[]}}
```
Read in the final optional argument:

```
3756 \def\@Glsuservi@#1#2[#3]{%
3757 \@gls@field@link{#1}{#2}{\Glsentryuservi{#2}#3}%
3758 }
```
\GLSuservi behaves like \glsuservi except that the link text is converted to uppercase.

#### \GLSuservi

```
3759 \newrobustcmd*{\GLSuservi}{\@gls@hyp@opt\@GLSuservi}
```
Define the un-starred form. Need to determine if there is a final optional argument

```
3760 \newcommand*{\@GLSuservi}[2][]{%
3761 \new@ifnextchar[{\@GLSuservi@{#1}{#2}}{\@GLSuservi@{#1}{#2}[]}}
```
Read in the final optional argument:

```
3762 \def\@GLSuservi@#1#2[#3]{%
3763 \@gls@field@link{#1}{#2}{\mfirstucMakeUppercase{\glsentryuservi{#2}#3}}%
3764 }
```
Now deal with acronym related keys. First the short form:

#### \acrshort

```
3765 \newrobustcmd*{\acrshort}{\@gls@hyp@opt\ns@acrshort}
```
Define the un-starred form. Need to determine if there is a final optional argument

```
3766 \newcommand*{\ns@acrshort}[2][]{%
3767 \new@ifnextchar[{\@acrshort{#1}{#2}}{\@acrshort{#1}{#2}[]}%
3768 }
```
Read in the final optional argument:

```
3769 \def\@acrshort#1#2[#3]{%
3770 \glsdoifexists{#2}%
3771 {%
3772 \let\do@gls@link@checkfirsthyper\relax
3773 \let\glsifplural\@secondoftwo
3774 \let\glscapscase\@firstofthree
3775 \let\glsinsert\@empty
3776 \def\glscustomtext{%
3777 \acronymfont{\glsentryshort{#2}}#3%
3778 }%
```

```
Call \@gls@link Note that \@gls@link sets \glstype.
3779 \@gls@link[#1]{#2}{\csname gls@\glstype @entryfmt\endcsname}%
3780 }%
3781 }
```
\Acrshort

```
3782 \newrobustcmd*{\Acrshort}{\@gls@hyp@opt\ns@Acrshort}
```
Define the un-starred form. Need to determine if there is a final optional argument

```
3783 \newcommand*{\ns@Acrshort}[2][]{%
3784 \new@ifnextchar[{\@Acrshort{#1}{#2}}{\@Acrshort{#1}{#2}[]}%
3785 }
```
Read in the final optional argument:

```
3786 \def\@Acrshort#1#2[#3]{%
3787 \glsdoifexists{#2}%
3788 {%
3789 \let\do@gls@link@checkfirsthyper\relax
3790 \def\glslabel{#2}%
3791 \let\glsifplural\@secondoftwo
3792 \let\glscapscase\@secondofthree
3793 \let\glsinsert\@empty
3794 \def\glscustomtext{%
3795 \acronymfont{\Glsentryshort{#2}}#3%
3796 }%
```
Call \@gls@link Note that \@gls@link sets \glstype.

```
3797 \@gls@link[#1]{#2}{\csname gls@\glstype @entryfmt\endcsname}%
3798 }%
3799 }
```
\ACRshort

\newrobustcmd\*{\ACRshort}{\@gls@hyp@opt\ns@ACRshort}

Define the un-starred form. Need to determine if there is a final optional argument

```
3801\newcommand*{\ns@ACRshort}[2][]{%
3802 \new@ifnextchar[{\@ACRshort{#1}{#2}}{\@ACRshort{#1}{#2}[]}%
3803 }
```
Read in the final optional argument:

```
3804 \def\@ACRshort#1#2[#3]{%
3805 \glsdoifexists{#2}%
3806 {%
3807 \let\do@gls@link@checkfirsthyper\relax
```

```
3808 \def\glslabel{#2}%
3809 \let\glsifplural\@secondoftwo
3810 \let\glscapscase\@thirdofthree
3811 \let\glsinsert\@empty
3812 \def\glscustomtext{%
3813 \mfirstucMakeUppercase{\acronymfont{\glsentryshort{#2}}#3}%
3814 }%
```
Call \@gls@link Note that \@gls@link sets \glstype.

 \@gls@link[#1]{#2}{\csname gls@\glstype @entryfmt\endcsname}% }%

```
3817 }
```
Short plural:

### \acrshortpl

\newrobustcmd\*{\acrshortpl}{\@gls@hyp@opt\ns@acrshortpl}

Define the un-starred form. Need to determine if there is a final optional argument

```
3819 \newcommand*{\ns@acrshortpl}[2][]{%
3820 \new@ifnextchar[{\@acrshortpl{#1}{#2}}{\@acrshortpl{#1}{#2}[]}%
3821 }
```
Read in the final optional argument:

```
3822 \def\@acrshortpl#1#2[#3]{%
3823 \glsdoifexists{#2}%
3824 {%
3825 \let\do@gls@link@checkfirsthyper\relax
3826 \def\glslabel{#2}%
3827 \let\glsifplural\@firstoftwo
3828 \let\glscapscase\@firstofthree
3829 \let\glsinsert\@empty
3830 \def\glscustomtext{%
3831 \acronymfont{\glsentryshortpl{#2}}#3%
3832 }%
```
Call \@gls@link Note that \@gls@link sets \glstype.

```
3833 \@gls@link[#1]{#2}{\csname gls@\glstype @entryfmt\endcsname}%
3834 }%
3835 }
```
### \Acrshortpl

```
3836 \newrobustcmd*{\Acrshortpl}{\@gls@hyp@opt\ns@Acrshortpl}
```
Define the un-starred form. Need to determine if there is a final optional argument

```
3837 \newcommand*{\ns@Acrshortpl}[2][]{%
3838 \new@ifnextchar[{\@Acrshortpl{#1}{#2}}{\@Acrshortpl{#1}{#2}[]}%
3839 }
```
Read in the final optional argument:

```
3840 \def\@Acrshortpl#1#2[#3]{%
3841 \glsdoifexists{#2}%
3842 {%
3843 \let\do@gls@link@checkfirsthyper\relax
3844 \def\glslabel{#2}%
3845 \let\glsifplural\@firstoftwo
3846 \let\glscapscase\@secondofthree
3847 \let\glsinsert\@empty
3848 \def\glscustomtext{%
3849 \acronymfont{\Glsentryshortpl{#2}}#3%
3850 }%
 Call \@gls@link Note that \@gls@link sets \glstype.
```

```
3851 \@gls@link[#1]{#2}{\csname gls@\glstype @entryfmt\endcsname}%
3852 }%
3853 }
```
#### \ACRshortpl

\newrobustcmd\*{\ACRshortpl}{\@gls@hyp@opt\ns@ACRshortpl}

Define the un-starred form. Need to determine if there is a final optional argument

```
3855 \newcommand*{\ns@ACRshortpl}[2][]{%
3856 \new@ifnextchar[{\@ACRshortpl{#1}{#2}}{\@ACRshortpl{#1}{#2}[]}%
3857 }
```
Read in the final optional argument:

```
3858 \def\@ACRshortpl#1#2[#3]{%
3859 \glsdoifexists{#2}%
3860 {%
3861 \let\do@gls@link@checkfirsthyper\relax
3862 \def\glslabel{#2}%
3863 \let\glsifplural\@firstoftwo
3864 \let\glscapscase\@thirdofthree
3865 \let\glsinsert\@empty
3866 \def\glscustomtext{%
3867 \mfirstucMakeUppercase{\acronymfont{\glsentryshortpl{#2}}#3}%
3868 }%
```
Call \@gls@link Note that \@gls@link sets \glstype.

```
3869 \@gls@link[#1]{#2}{\csname gls@\glstype @entryfmt\endcsname}%
3870 }%
3871 }
```
#### \acrlong

\newrobustcmd\*{\acrlong}{\@gls@hyp@opt\ns@acrlong}

Define the un-starred form. Need to determine if there is a final optional argument

```
3873 \newcommand*{\ns@acrlong}[2][]{%
3874 \new@ifnextchar[{\@acrlong{#1}{#2}}{\@acrlong{#1}{#2}[]}%
3875 }
```
Read in the final optional argument:

```
3876 \def\@acrlong#1#2[#3]{%
3877 \glsdoifexists{#2}%
3878 {%
3879 \let\do@gls@link@checkfirsthyper\relax
3880 \def\glslabel{#2}%
3881 \let\glsifplural\@secondoftwo
3882 \let\glscapscase\@firstofthree
3883 \let\glsinsert\@empty
```
Bug fix v4.02 removed \acronymfont from \glscustomtext (\acronymfont only designed for short form).

```
3884 \def\glscustomtext{%
3885 \glsentrylong{#2}#3%
3886 }%
 Call \@gls@link Note that \@gls@link sets \glstype.
3887 \@gls@link[#1]{#2}{\csname gls@\glstype @entryfmt\endcsname}%
3888 }%
3889 }
```
### \Acrlong

\newrobustcmd\*{\Acrlong}{\@gls@hyp@opt\ns@Acrlong}

Define the un-starred form. Need to determine if there is a final optional argument

```
3891 \newcommand*{\ns@Acrlong}[2][]{%
3892 \new@ifnextchar[{\@Acrlong{#1}{#2}}{\@Acrlong{#1}{#2}[]}%
3893 }
```
Read in the final optional argument:

```
3894 \def\@Acrlong#1#2[#3]{%
3895 \glsdoifexists{#2}%
3896 {%
3897 \let\do@gls@link@checkfirsthyper\relax
3898 \def\glslabel{#2}%
3899 \let\glsifplural\@secondoftwo
3900 \let\glscapscase\@secondofthree
3901 \let\glsinsert\@empty
```
Bug fix v4.02 removed \acronymfont from \glscustomtext (\acronymfont only designed for short form).

```
3902 \def\glscustomtext{%
3903 \Glsentrylong{#2}#3%
3904 }%
 Call \@gls@link. Note that \@gls@link sets \glstype.
3905 \@gls@link[#1]{#2}{\csname gls@\glstype @entryfmt\endcsname}%
3906 }%
3907 }
```
\ACRlong

\newrobustcmd\*{\ACRlong}{\@gls@hyp@opt\ns@ACRlong}

Define the un-starred form. Need to determine if there is a final optional argument

```
3909 \newcommand*{\ns@ACRlong}[2][]{%
3910 \new@ifnextchar[{\@ACRlong{#1}{#2}}{\@ACRlong{#1}{#2}[]}%
3911 }
```
Read in the final optional argument:

```
3912 \def\@ACRlong#1#2[#3]{%
3913 \glsdoifexists{#2}%
3914 {%
3915 \let\do@gls@link@checkfirsthyper\relax
3916 \def\glcorner g1shel{#2}3917 \let\glsifplural\@secondoftwo
3918 \let\glscapscase\@thirdofthree
3919 \let\glsinsert\@empty
```
Bug fix v4.02 removed \acronymfont from \glscustomtext (\acronymfont only designed for short form).

```
3920 \def\glscustomtext{%
3921 \mfirstucMakeUppercase{\glsentrylong{#2}#3}%
3922 }%
 Call \@gls@link. Note that \@gls@link sets \glstype.
3923 \@gls@link[#1]{#2}{\csname gls@\glstype @entryfmt\endcsname}%
3924 }%
3925 }
```
Short plural:

#### \acrlongpl

\newrobustcmd\*{\acrlongpl}{\@gls@hyp@opt\ns@acrlongpl}

Define the un-starred form. Need to determine if there is a final optional argument

```
3927 \newcommand*{\ns@acrlongpl}[2][]{%
3928 \new@ifnextchar[{\@acrlongpl{#1}{#2}}{\@acrlongpl{#1}{#2}[]}%
3929 }
```
Read in the final optional argument:

```
3930 \def\@acrlongpl#1#2[#3]{%
3931 \glsdoifexists{#2}%
3932 {%
3933 \let\do@gls@link@checkfirsthyper\relax
3934 \def\glslabel{#2}%
3935 \let\glsifplural\@firstoftwo
3936 \let\glscapscase\@firstofthree
3937 \let\glsinsert\@empty
```
Bug fix v4.02 removed \acronymfont from \glscustomtext (\acronymfont only designed for short form).

```
3938 \def\glscustomtext{%
3939 \glsentrylongpl{#2}#3%
3940 }%
```
Call \@gls@link. Note that \@gls@link sets \glstype.

```
3941 \@gls@link[#1]{#2}{\csname gls@\glstype @entryfmt\endcsname}%
3942 }%
```
}

#### \Acrlongpl

\newrobustcmd\*{\Acrlongpl}{\@gls@hyp@opt\ns@Acrlongpl}

Define the un-starred form. Need to determine if there is a final optional argu-

```
ment
```

```
3945 \newcommand*{\ns@Acrlongpl}[2][]{%
3946 \new@ifnextchar[{\@Acrlongpl{#1}{#2}}{\@Acrlongpl{#1}{#2}[]}%
3947 }
```
Read in the final optional argument:

```
3948 \def\@Acrlongpl#1#2[#3]{%
3949 \glsdoifexists{#2}%
3950 {%
3951 \let\do@gls@link@checkfirsthyper\relax
3952 \def\glslabel{#2}%
3953 \let\glsifplural\@firstoftwo
3954 \let\glscapscase\@secondofthree
3955 \let\glsinsert\@empty
```
Bug fix v4.02 removed \acronymfont from \glscustomtext (\acronymfont only designed for short form).

```
3956 \def\glscustomtext{%
3957 \Glsentrylongpl{#2}#3%
3958 }%
 Call \@gls@link. Note that \@gls@link sets \glstype.
3959 \@gls@link[#1]{#2}{\csname gls@\glstype @entryfmt\endcsname}%
3960 }%
3961 }
```
\ACRlongpl

\newrobustcmd\*{\ACRlongpl}{\@gls@hyp@opt\ns@ACRlongpl}

Define the un-starred form. Need to determine if there is a final optional argument

```
3963 \newcommand*{\ns@ACRlongpl}[2][]{%
3964 \new@ifnextchar[{\@ACRlongpl{#1}{#2}}{\@ACRlongpl{#1}{#2}[]}%
3965 }
```
Read in the final optional argument:

```
3966 \def\@ACRlongpl#1#2[#3]{%
3967 \glsdoifexists{#2}%
3968 {%
3969 \let\do@gls@link@checkfirsthyper\relax
3970 \def\glslabel{#2}%
3971 \let\glsifplural\@firstoftwo
3972 \let\glscapscase\@thirdofthree
3973 \let\glsinsert\@empty
```
Bug fix v4.02 removed \acronymfont from \glscustomtext (\acronymfont only designed for short form).

```
3974 \def\glscustomtext{%
3975 \mfirstucMakeUppercase{\glsentrylongpl{#2}#3}%
3976 }%
```
Call \@gls@link. Note that \@gls@link sets \glstype.

```
3977 \@gls@link[#1]{#2}{\csname gls@\glstype @entryfmt\endcsname}%
3978 }%
3979 }
```
# 1.11.2 Displaying entry details without adding information to the glossary

These commands merely display entry information without adding entries in the associated file or having hyperlinks.

\@gls@entry@field Generic version.

\@gls@entry@field{〈*label*〉}{〈*field*〉}

```
3980 \newcommand*{\@gls@entry@field}[2]{%
3981 \csname glo@\glsdetoklabel{#1}@#2\endcsname
3982 }
```
\glsletentryfield \glsletentryfield{〈*cs*〉}{〈*label*〉}{〈*field*〉}

```
3983 \newcommand*{\glsletentryfield}[3]{%
3984 \letcs{#1}{glo@\glsdetoklabel{#2}@#3}%
3985 }
```
\@Gls@entry@field Generic first letter uppercase version.

\@Gls@entry@field{〈*label*〉}{〈*field*〉}

```
3986 \newcommand*{\@Gls@entry@field}[2]{%
3987 \letcs\@glo@text{glo@\glsdetoklabel{#1}@#2}%
3988 \ifdef\@glo@text
3989 {%
3990 \xmakefirstuc{\@glo@text}%
3991 }%
3992 {%
3993 \PackageError{glossaries}{Either glossary entry
3994 '\glsdetoklabel{#1}' doesn't exist or the field '#2'
3995 doesn't exist}{Check you have correctly spelt the entry
3996 label and the field name}%
3997 }%
3998 }
```
Get the entry name (as specified by the name key when the entry was defined). The argument is the label associated with the entry. Note that unless you used name=false in the sanitize package option you may get unexpected results if the name key contains any commands.

```
\glsentryname
```

```
3999 \newcommand*{\glsentryname}[1]{\@gls@entry@field{#1}{name}}
```
\Glsentryname

```
4000 \newrobustcmd*{\Glsentryname}[1]{%
4001 \@Gls@entryname{#1}%
4002 }
```
\@Gls@entryname This is a workaround in the event that the user defies the warning in the manual about not using \Glsname or \Glsentryname with acronyms. First the default behaviour:

```
4003 \newcommand*{\@Gls@entryname}[1]{%
4004 \@Gls@entry@field{#1}{name}%
4005 }
```
\@Gls@acrentryname Now the behaviour when \setacronymstyle is used:

```
4006 \newcommand*{\@Gls@acrentryname}[1]{%
4007 \ifglshaslong{#1}%
4008 {%
4009 \letcs\@glo@text{glo@\glsdetoklabel{#1}@name}%
4010 \expandafter\@gls@getbody\@glo@text{}\@nil
```

```
4011 \expandafter\ifx\@gls@body\glsentrylong\relax
4012 \expandafter\Glsentrylong\@gls@rest
4013 \else
4014 \expandafter\ifx\@gls@body\glsentryshort\relax
4015 \expandafter\Glsentryshort\@gls@rest
4016 \else
4017 \expandafter\ifx\@gls@body\acronymfont\relax
```
Temporarily make \glsentryshort behave like \Glsentryshort. (This is on the assumption that the argument of \acronymfont is \glsentryshort{〈*label*〉}, as that's the behaviour of the predefined acronym styles.) This is scoped to localise the effect of the assignment.

```
4018 {%
4019 \let\glsentryshort\Glsentryshort
4020 \@glo@text
4021 }%
4022 \else
4023 \xmakefirstuc{\@glo@text}%
4024 \fi
4025 \fi
4026 \fi
4027 }%
4028 {%
 Not an acronym
4029 \@Gls@entry@field{#1}{name}%
4030 }%
```

```
4031 }
```
Get the entry description (as specified by the description when the entry was defined). The argument is the label associated with the entry. Note that unless you used description=false in the sanitize package option you may get unexpected results if the description key contained any commands.

### \glsentrydesc

```
4032 \newcommand*{\glsentrydesc}[1]{\@gls@entry@field{#1}{desc}}
```
## \Glsentrydesc

```
4033 \newrobustcmd*{\Glsentrydesc}[1]{%
4034 \@Gls@entry@field{#1}{desc}%
4035 }
```
# Plural form:

### \glsentrydescplural

```
4036 \newcommand*{\glsentrydescplural}[1]{%
4037 \@gls@entry@field{#1}{descplural}%
4038 }
```
\Glsentrydescplural

```
4039 \newrobustcmd*{\Glsentrydescplural}[1]{%
4040 \@Gls@entry@field{#1}{descplural}%
4041 }
```
Get the entry text, as specified by the text key when the entry was defined. The argument is the label associated with the entry:

#### \glsentrytext

```
4042 \newcommand*{\glsentrytext}[1]{\@gls@entry@field{#1}{text}}
```
#### \Glsentrytext

```
4043 \newrobustcmd*{\Glsentrytext}[1]{%
4044 \@Gls@entry@field{#1}{text}%
4045 }
```
Get the plural form:

#### \glsentryplural

```
4046 \newcommand*{\glsentryplural}[1]{%
4047 \@gls@entry@field{#1}{plural}%
4048 }
```
#### \Glsentryplural

```
4049 \newrobustcmd*{\Glsentryplural}[1]{%
4050 \@Gls@entry@field{#1}{plural}%
4051 }
```
Get the symbol associated with this entry. The argument is the label associated with the entry.

#### \glsentrysymbol

```
4052 \newcommand*{\glsentrysymbol}[1]{%
4053 \@gls@entry@field{#1}{symbol}%
4054 }
```
#### \Glsentrysymbol

```
4055 \newrobustcmd*{\Glsentrysymbol}[1]{%
4056 \@Gls@entry@field{#1}{symbol}%
4057 }
```
# Plural form:

lsentrysymbolplural

```
4058 \newcommand*{\glsentrysymbolplural}[1]{%
4059 \@gls@entry@field{#1}{symbolplural}%
4060 }
```
lsentrysymbolplural

```
4061 \newrobustcmd*{\Glsentrysymbolplural}[1]{%
4062 \@Gls@entry@field{#1}{symbolplural}%
4063 }
```
Get the entry text to be used when the entry is first used in the document (as specified by the first key when the entry was defined).

#### \glsentryfirst

```
4064 \newcommand*{\glsentryfirst}[1]{%
4065 \@gls@entry@field{#1}{first}%
4066 }
```
#### \Glsentryfirst

```
4067 \newrobustcmd*{\Glsentryfirst}[1]{%
4068 \@Gls@entry@field{#1}{first}%
4069 }
```
Get the plural form (as specified by the firstplural key when the entry was defined).

# $\mathsf{g}$ lsentryfirstplural

```
4070 \newcommand*{\glsentryfirstplural}[1]{%
4071 \@gls@entry@field{#1}{firstpl}%
4072 }
```
#### **Glsentryfirstplural**

```
4073 \newrobustcmd*{\Glsentryfirstplural}[1]{%
4074 \@Gls@entry@field{#1}{firstpl}%
4075 }
```
Display the glossary type with which this entry is associated (as specified by the type key used when the entry was defined)

#### \glsentrytype

```
4076 \newcommand*{\glsentrytype}[1]{\@gls@entry@field{#1}{type}}
```
Display the sort text used for this entry. Note that the sort key is sanitize, so unexpected results may occur if the sort key contained commands.

\glsentrysort

```
4077 \newcommand*{\glsentrysort}[1]{%
4078 \@gls@entry@field{#1}{sort}%
4079 }
```
\glsentryuseri Get the first user key (as specified by the user1 when the entry was defined). The argument is the label associated with the entry.

```
4080 \newcommand*{\glsentryuseri}[1]{%
4081 \@gls@entry@field{#1}{useri}%
4082 }
```
```
\Glsentryuseri
                 4083 \newrobustcmd*{\Glsentryuseri}[1]{%
                 4084 \@Gls@entry@field{#1}{useri}%
                 4085 }
\glsentryuserii Get the second user key (as specified by the user2 when the entry was defined).
                   The argument is the label associated with the entry.
                  4086 \newcommand*{\glsentryuserii}[1]{%
                  4087 \@gls@entry@field{#1}{userii}%
                 4088 }
\Glsentryuserii
                 4089 \newrobustcmd*{\Glsentryuserii}[1]{%
                  4090 \@Gls@entry@field{#1}{userii}%
                 4091 }
\glsentryuseriii Get the third user key (as specified by the user3 when the entry was defined).
                   The argument is the label associated with the entry.
                  4092 \newcommand*{\glsentryuseriii}[1]{%
                 4093 \@gls@entry@field{#1}{useriii}%
                 4094 }
\Glsentryuseriii
                  4095 \newrobustcmd*{\Glsentryuseriii}[1]{%
                 4096 \@Gls@entry@field{#1}{useriii}%
                 4097 }
\glsentryuseriv Get the fourth user key (as specified by the user4 when the entry was defined).
                   The argument is the label associated with the entry.
                  4098 \newcommand*{\glsentryuseriv}[1]{%
                  4099 \@gls@entry@field{#1}{useriv}%
                 4100 }
\Glsentryuseriv
                 4101 \newrobustcmd*{\Glsentryuseriv}[1]{%
                 4102 \@Gls@entry@field{#1}{useriv}%
                 4103 }
  \glsentryuserv Get the fifth user key (as specified by the user5 when the entry was defined).
                   The argument is the label associated with the entry.
                 4104 \newcommand*{\glsentryuserv}[1]{%
                 4105 \@gls@entry@field{#1}{userv}%
                 4106 }
  \Glsentryuserv
                 4107 \newrobustcmd*{\Glsentryuserv}[1]{%
                 4108 \@Gls@entry@field{#1}{userv}%
                 4109 }
```

```
\glsentryuservi Get the sixth user key (as specified by the user6 when the entry was defined).
                   The argument is the label associated with the entry.
                  4110 \newcommand*{\glsentryuservi}[1]{%
                 4111 \@gls@entry@field{#1}{uservi}%
                  4112 }
 \Glsentryuservi
                  4113 \newrobustcmd*{\Glsentryuservi}[1]{%
                 4114 \@Gls@entry@field{#1}{uservi}%
                 4115 }
  \glsentryshort Get the short key (as specified by the short the entry was defined). The argu-
                   ment is the label associated with the entry.
                  4116 \newcommand*{\glsentryshort}[1]{\@gls@entry@field{#1}{short}}
  \Glsentryshort
                  4117 \newrobustcmd*{\Glsentryshort}[1]{%
                 4118 \@Gls@entry@field{#1}{short}%
                 4119 }
\glsentryshortpl Get the short plural key (as specified by the shortplural the entry was defined).
                   The argument is the label associated with the entry.
                  4120 \newcommand*{\glsentryshortpl}[1]{\@gls@entry@field{#1}{shortpl}}
\Glsentryshortpl
                  4121 \newrobustcmd*{\Glsentryshortpl}[1]{%
                 4122 \@Gls@entry@field{#1}{shortpl}%
                 4123 }
   \glsentrylong Get the long key (as specified by the long the entry was defined). The argument
                   is the label associated with the entry.
                  4124 \newcommand*{\glsentrylong}[1]{\@gls@entry@field{#1}{long}}
   \Glsentrylong
                  4125 \newrobustcmd*{\Glsentrylong}[1]{%
                 4126 \@Gls@entry@field{#1}{long}%
                 4127 }
 \glsentrylongpl Get the long plural key (as specified by the longplural the entry was defined).
                   The argument is the label associated with the entry.
                  4128 \newcommand*{\glsentrylongpl}[1]{\@gls@entry@field{#1}{longpl}}
 \Glsentrylongpl
                  4129 \newrobustcmd*{\Glsentrylongpl}[1]{%
                 4130 \@Gls@entry@field{#1}{longpl}%
                 4131 }
```
Short cut macros to access full form: \glsentryfull \newcommand\*{\glsentryfull}[1]{% \acrfullformat{\glsentrylong{#1}}{\acronymfont{\glsentryshort{#1}}}% } \Glsentryfull \newrobustcmd\*{\Glsentryfull}[1]{% \acrfullformat{\Glsentrylong{#1}}{\acronymfont{\glsentryshort{#1}}}% } \glsentryfullpl \newcommand\*{\glsentryfullpl}[1]{% \acrfullformat{\glsentrylongpl{#1}}{\acronymfont{\glsentryshortpl{#1}}}% } \Glsentryfullpl \newrobustcmd\*{\Glsentryfullpl}[1]{% \acrfullformat{\Glsentrylongpl{#1}}{\acronymfont{\glsentryshortpl{#1}}}% } \glsentrynumberlist Displays the number list as is. \newcommand\*{\glsentrynumberlist}[1]{% \glsdoifexists{#1}% {% \@gls@entry@field{#1}{numberlist}% }% } lsdisplaynumberlist Formats the number list for the given entry label. Doesn't work with hyperref. \@ifpackageloaded{hyperref} {% \newcommand\*{\glsdisplaynumberlist}[1]{% \GlossariesWarning {% \string\glsdisplaynumberlist\space doesn't work with hyperref.^^JUsing \string\glsentrynumberlist\space instead% }% \glsentrynumberlist{#1}% }% }% {% \newcommand\*{\glsdisplaynumberlist}[1]{% \glsdoifexists{#1}% {% \bgroup

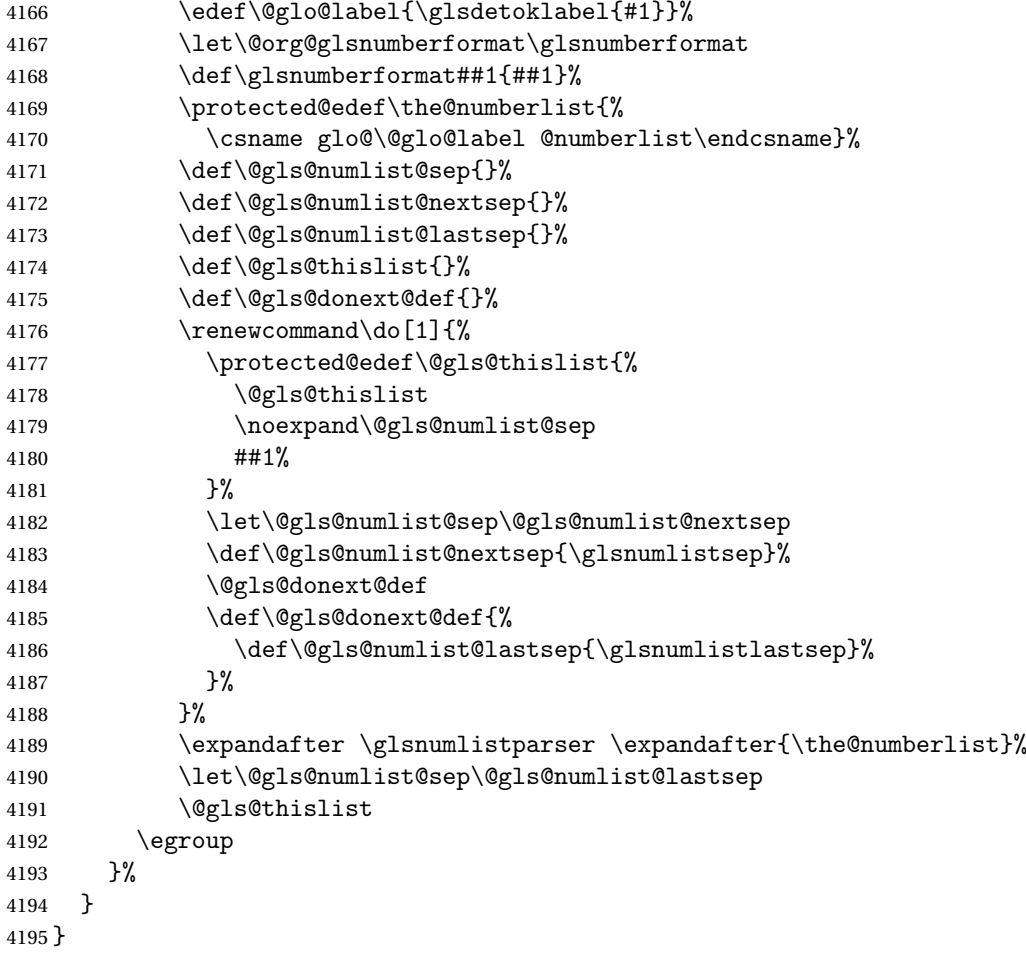

\glsnumlistsep

\newcommand\*{\glsnumlistsep}{, }

\glsnumlistlastsep

\newcommand\*{\glsnumlistlastsep}{ \& }

\glshyperlink Provide a hyperlink to a glossary entry without adding information to the glossary file. The entry needs to be added using a command like \glslink or \glsadd to ensure that the target is defined. The first (optional) argument specifies the link text. The entry name is used by default. The second argument is the entry label.

```
4198 \newcommand*{\glshyperlink}[2][\glsentrytext{\@glo@label}]{%
4199 \def\@glo@label{#2}%
4200 \@glslink{\glolinkprefix\glsdetoklabel{#2}}{#1}}
```
## 1.12 Adding an entry to the glossary without generating text

The following keys are provided for \glsadd and \glsaddall:

```
4201 \define@key{glossadd}{counter}{\def\@gls@counter{#1}}
```
\define@key{glossadd}{format}{\def\@glsnumberformat{#1}}

This key is only used by \glsaddall:

\define@key{glossadd}{types}{\def\@glo@type{#1}}

\glsadd[〈*options*〉]{〈*label*〉}

Add a term to the glossary without generating any link text. The optional argument indicates which counter to use, and how to format it (using a key-value list) the second argument is the entry label. Note that 〈*options*〉 only has two keys: counter and format (the types key will be ignored).

### \glsadd

```
4204 \newrobustcmd*{\glsadd}[2][]{%
```
Need to move to horizontal mode if not already in it, but only if not in preamble.

```
4205 \@gls@adjustmode
4206 \glsdoifexists{#2}%
4207 {%
4208 \def\@glsnumberformat{glsnumberformat}%
4209 \edef\@gls@counter{\csname glo@\glsdetoklabel{#2}@counter\endcsname}%
4210 \setkeys{glossadd}{#1}%
```
Store the entry's counter in \theglsentrycounter

```
4211 \@gls@saveentrycounter
4212 \@do@wrglossary{#2}%
4213 }%
4214 }
```
\@gls@adjustmode

```
4215 \newcommand*{\@gls@adjustmode}{}
4216 \AtBeginDocument{\renewcommand*{\@gls@adjustmode}{\ifvmode\mbox{}\fi}}
```
\glsaddall[〈*option list*〉]

Add all terms defined for the listed glossaries (without displaying any text). If types key is omitted, apply to all glossary types.

### \glsaddall

```
4217 \newrobustcmd*{\glsaddall}[1][]{%
4218 \edef\@glo@type{\@glo@types}%
4219 \setkeys{glossadd}{#1}%
4220 \forallglsentries[\@glo@type]{\@glo@entry}{%
4221 \glsadd[#1]{\@glo@entry}%
4222 }%
4223 }
```
### \glsaddallunused \glsaddallunused[\glossary type}]

Add all used terms defined for the listed glossaries (without displaying any text). If optional argument is omitted, apply to all glossary types. This should typically go at the end of the document.

```
4224 \newrobustcmd*{\glsaddallunused}[1][\@glo@types]{%
4225 \forallglsentries[#1]{\@glo@entry}%
4226 {%
4227 \ifglsused{\@glo@entry}{}{\glsadd[format=glsignore]{\@glo@entry}}%
4228 \frac{1}{6}4229 }
```
\glsignore

4230 \newcommand\*{\glsignore}[1]{}

## 1.13 Creating associated files

The \writeist command creates the associated customized .ist makeindex style file. While defining this command, some characters have their catcodes temporarily changed to ensure they get written to the .ist file correctly. The makeindex actual character (usually  $\emptyset$ ) is redefined to be a ?, to allow internal commands to be written to the glossary file output file.

The special characters are stored in \@gls@actualchar, \@gls@encapchar, \@glsl@levelchar and \@gls@quotechar to make them easier to use later, but don't change these values, because the characters are encoded in the command definitions that are used to escape the special characters (which means that the user no longer needs to worry about makeindex special characters).

The symbols and numbers label for group headings are hardwired into the .ist file as glssymbols and glsnumbers, the group titles can be translated (so that \glssymbolsgroupname replaces glssymbols and \glsnumbersgroupname replaces glsnumbers) using the command \glsgetgrouptitle which is defined in. This is done to prevent any problem characters in \glssymbolsgroupname and \glsnumbersgroupname from breaking hyperlinks.

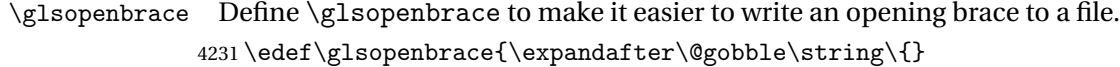

\glsclosebrace Define \glsclosebrace to make it easier to write an opening brace to a file. 4232 \edef\glsclosebrace{\expandafter\@gobble\string\}}

```
\glsbackslash Define \glsbackslash to make it easier to write a backslash to a file.
              4233 \edef\glsbackslash{\expandafter\@gobble\string\\}
```

```
\glsquote Define command that makes it easier to write quote marks to a file in the event
            that the double quote character has been made active.
          4234 \edef\glsquote#1{\string"#1\string"}
```

```
\glspercentchar Define \glspercentchar to make it easier to write a percent character to a file.
                     4235 \edef\glspercentchar{\expandafter\@gobble\string\%}
      \glstildechar Define \glstildechar to make it easier to write a tilde character to a file.
                     4236 \edef\glstildechar{\string~}
  \@glsfirstletter Define the first letter to come after the digits 0,. . . ,9. Only required for xindy.
                     4237 \ifglsxindy
                     4238 \newcommand*{\@glsfirstletter}{A}
                     4239 \fi
\texttt{stLetterAfterDigits} \quad \textsf{Sets} \text{ the first letter to come after the digits } 0, \ldots, 9.4240 \ifglsxindy
                     4241 \newcommand*{\GlsSetXdyFirstLetterAfterDigits}[1]{%
                     4242 \renewcommand*{\@glsfirstletter}{#1}}
                     4243 \else
                     4244 \newcommand*{\GlsSetXdyFirstLetterAfterDigits}[1]{%
                     4245 \glsnoxindywarning\GlsSetXdyFirstLetterAfterDigits}
                     4246 fi
      \@glsminrange Define the minimum number of successive location references to merge into a
                       range.
                     4247 \newcommand*{\@glsminrange}{2}
etXdyMinRangeLength Set the minimum range length. The value must either be none or a positive
                       integer. The glossaries package doesn't check if the argument is valid, that is left
                       to xindy.
                     4248 \ifglsxindy
                     4249 \newcommand*{\GlsSetXdyMinRangeLength}[1]{%
                     4250 \renewcommand*{\@glsminrange}{#1}}
                     4251 \else
                     4252 \newcommand*{\GlsSetXdyMinRangeLength}[1]{%
                     4253 \glsnoxindywarning\GlsSetXdyMinRangeLength}
                     4254 \overline{1}\writeist
                     4255 \ifglsxindy
                       Code to use if xindy is required.
                     4256 \def\writeist{%
                       Define write register if not already defined
                     4257 \ifundef{\glswrite}{\newwrite\glswrite}{}%
                       Update attributes list
                     4258 \@gls@addpredefinedattributes
                       Open the file.
                     4259 \openout\glswrite=\istfilename
```
Write header comment at the start of the file

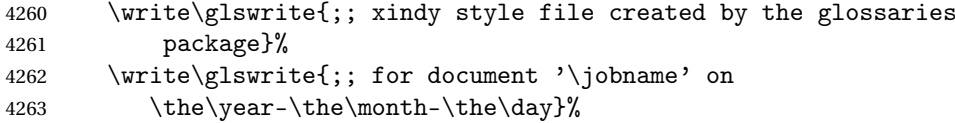

Specify the required styles

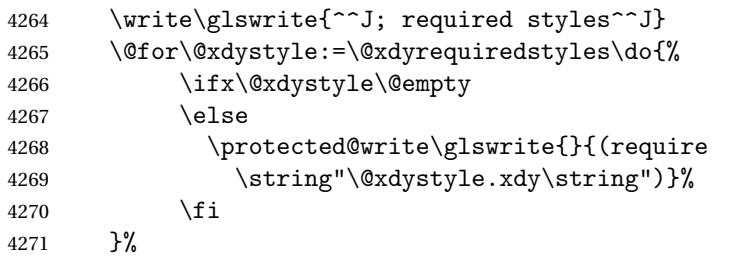

List the allowed attributes (possible values used by the format key)

```
4272 \write\glswrite{^^J%
4273 ; list of allowed attributes (number formats)^^J}%
```
\write\glswrite{(define-attributes ((\@xdyattributes)))}%

Define any additional alphabets

```
4275 \write\glswrite{^^J; user defined alphabets^^J}%
```
\write\glswrite{\@xdyuseralphabets}%

Define location classes.

```
4277 \write\glswrite{^^J; location class definitions^^J}%
```

```
As from version 3.0, locations are now specified as {〈Hprefix〉}{〈number〉}, so
need to add all possible combinations of location types.
```

```
4278 \@for\@gls@classI:=\@gls@xdy@locationlist\do{%
```
Case were 〈*Hprefix*〉 is empty:

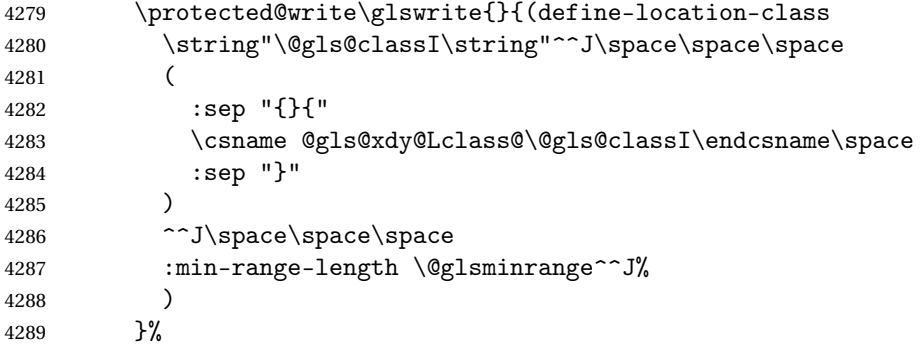

Nested iteration over all classes:

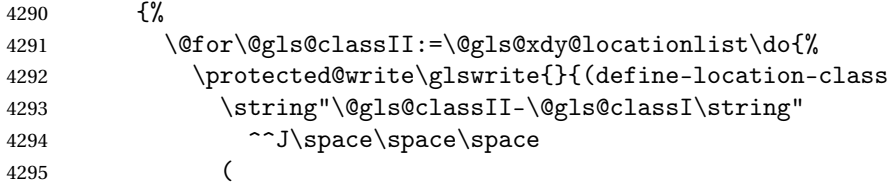

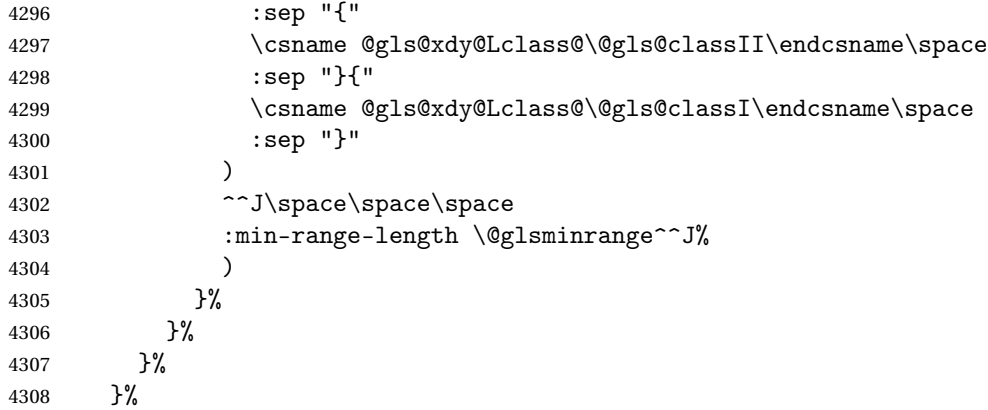

User defined location classes (needs checking for new location format).

```
4309 \write\glswrite{^^J; user defined location classes}%
4310 \write\glswrite{\@xdyuserlocationdefs}%
```
Cross-reference class. (The unverified option is used as the cross-references are supplied using the list of labels along with the optional argument for \glsseeformat which xindy won't recognise.)

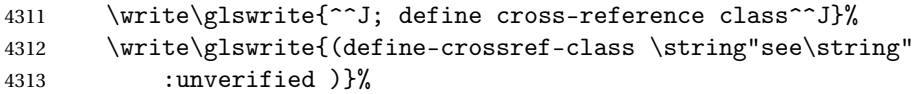

Define how cross-references should be displayed. This adds an empty set of braces after the cross-referencing information allowing for the final argument of \glsseeformat which gets ignored. (When using makeindex this final argument contains the location information which is not required.)

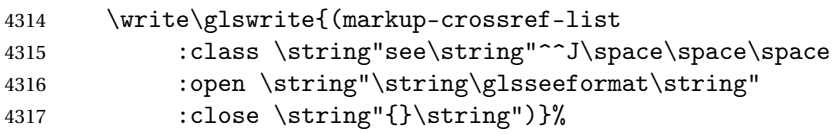

List the order to sort the classes.

```
4318 \write\glswrite{^^J; define the order of the location classes}%
4319 \write\glswrite{(define-location-class-order
4320 (\@xdylocationclassorder))}%
```
Specify what to write to the start and end of the glossary file.

```
4321 \write\glswrite{^^J; define the glossary markup^^J}%
```
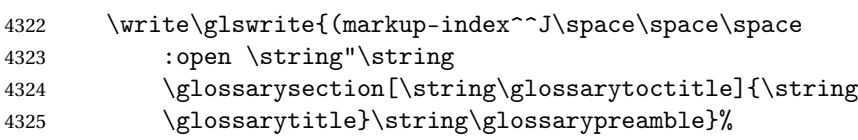

Add all the xindy-only macro definitions (needed to prevent errors in the event that the user changes from xindy to makeindex)

 \@for\@this@ctr:=\@xdycounters\do{% {%

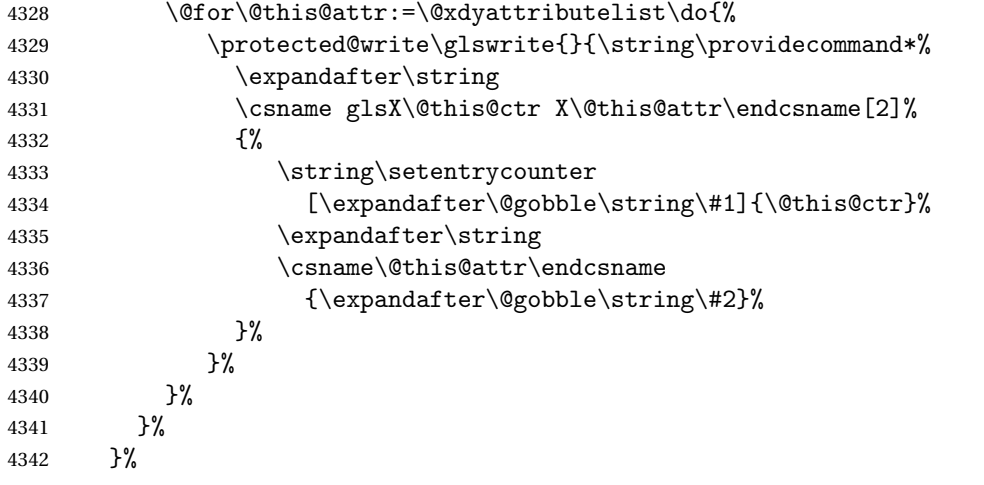

Add the end part of the open tag and the rest of the markup-index information:

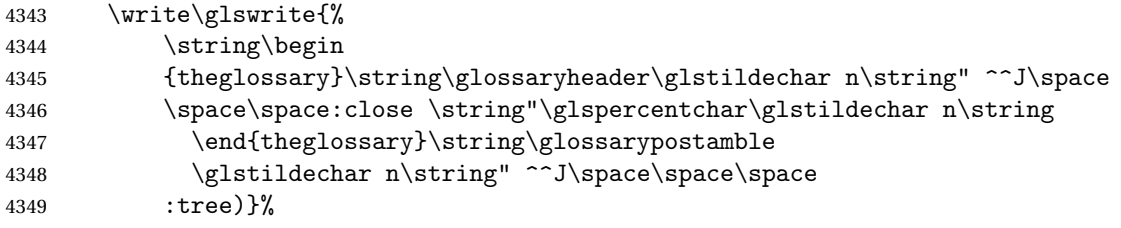

Specify what to put between letter groups

\write\glswrite{(markup-letter-group-list

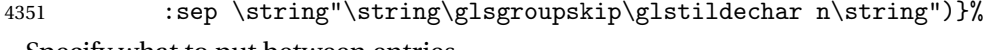

Specify what to put between entries

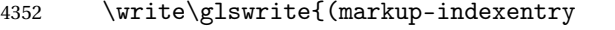

```
4353 :open \string"\string\relax \string\glsresetentrylist
4354 \glstildechar n\string")}%
```
Specify how to format entries

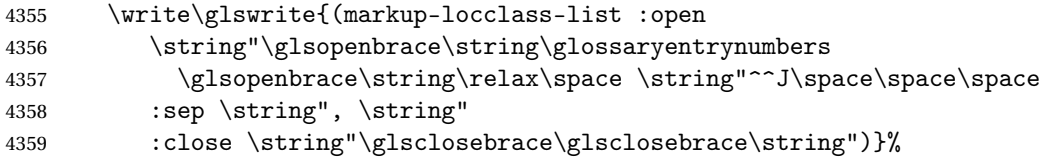

Specify how to separate location numbers

```
4360 \write\glswrite{(markup-locref-list
```
:sep \string"\string\delimN\space\string")}%

Specify how to indicate location ranges

\write\glswrite{(markup-range

:sep \string"\string\delimR\space\string")}%

Specify 2-page and 3-page suffixes, if defined. First, the values must be sanitized to write them explicity.

\@onelevel@sanitize\gls@suffixF

\@onelevel@sanitize\gls@suffixFF

```
4366 \ifx\gls@suffixF\@empty
4367 \else
4368 \write\glswrite{(markup-range
4369 :close "\gls@suffixF" :length 1 :ignore-end)}%
4370 \fi
4371 \ifx\gls@suffixFF\@empty
4372 \else
4373 \write\glswrite{(markup-range
4374 :close "\gls@suffixFF" :length 2 :ignore-end)}%
4375 \setminusfi
```
Specify how to format locations.

```
4376 \write\glswrite{^^J; define format to use for locations^^J}%
4377 \write\glswrite{\@xdylocref}%
```
Specify how to separate letter groups.

```
4378 \write\glswrite{^^J; define letter group list format^^J}%
4379 \write\glswrite{(markup-letter-group-list
4380 :sep \string"\string\glsgroupskip\glstildechar n\string")}%
```
Define letter group headings.

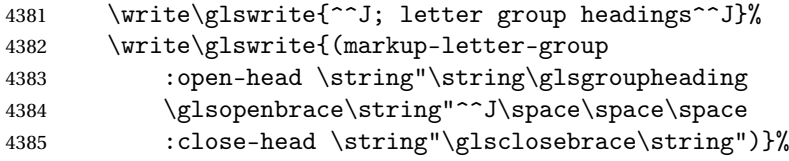

Define additional letter groups.

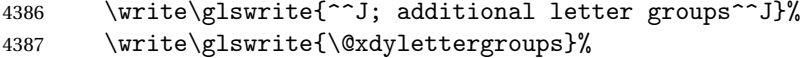

Define additional sort rules

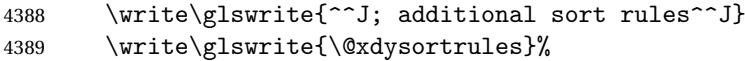

Close the style file

\closeout\glswrite

Suppress any further calls.

 \let\writeist\relax } \else

Code to use if makeindex is required.

```
4394 \edef\@gls@actualchar{\string?}
4395 \edef\@gls@encapchar{\string|}
4396 \edef\@gls@levelchar{\string!}
4397 \edef\@gls@quotechar{\string"}
4398 \def\writeist{\relax
4399 \ifundef{\glswrite}{\newwrite\glswrite}{}\relax
4400 \openout\glswrite=\istfilename
4401 \write\glswrite{\glspercentchar\space makeindex style file
```

```
4402 created by the glossaries package}
4403 \write\glswrite{\glspercentchar\space for document
4404 '\jobname' on \the\year-\the\month-\the\day}
4405 \write\glswrite{actual '\@gls@actualchar'}
4406 \write\glswrite{encap '\@gls@encapchar'}
4407 \write\glswrite{level '\@gls@levelchar'}
4408 \write\glswrite{quote '\@gls@quotechar'}
4409 \write\glswrite{keyword \string"\string\\glossaryentry\string"}
4410 \write\glswrite{preamble \string"\string\\glossarysection[\string
4411 \\glossarytoctitle]{\string\\glossarytitle}\string
4412 \\glossarypreamble\string\n\string\\begin{theglossary}\string
4413 \\glossaryheader\string\n\string"}
4414 \write\glswrite{postamble \string"\string\%\string\n\string
4415 \\end{theglossary}\string\\glossarypostamble\string\n
4416 \string"}
4417 \write\glswrite{group_skip \string"\string\\glsgroupskip\string\n
4418 \string"}
4419 \write\glswrite{item_0 \string"\string\%\string\n\string"}
4420 \write\glswrite{item_1 \string"\string\%\string\n\string"}
4421 \write\glswrite{item_2 \string"\string\%\string\n\string"}
4422 \write\glswrite{item_01 \string"\string\%\string\n\string"}
4423 \write\glswrite{item_x1
4424 \string"\string\\relax \string\\glsresetentrylist\string\n
4425 \string"}
4426 \write\glswrite{item_12 \string"\string\%\string\n\string"}
4427 \write\glswrite{item_x2
4428 \string"\string\\relax \string\\glsresetentrylist\string\n
4429 \string"}
4430 \write\glswrite{delim_0 \string"\string\{\string
4431 \\glossaryentrynumbers\string\{\string\\relax \string"}
4432 \write\glswrite{delim_1 \string"\string\{\string
4433 \\glossaryentrynumbers\string\{\string\\relax \string"}
4434 \write\glswrite{delim_2 \string"\string\{\string
4435 \\glossaryentrynumbers\string\{\string\\relax \string"}
4436 \write\glswrite{delim_t \string"\string\}\string\}\string"}
4437 \write\glswrite{delim_n \string"\string\\delimN \string"}
4438 \write\glswrite{delim_r \string"\string\\delimR \string"}
4439 \write\glswrite{headings_flag 1}
4440 \write\glswrite{heading_prefix
4441 \string"\string\\glsgroupheading\string\{\string"}
4442 \write\glswrite{heading_suffix
4443 \string"\string\}\string\\relax
4444 \string\\glsresetentrylist \string"}
4445 \write\glswrite{symhead_positive \string"glssymbols\string"}
4446 \write\glswrite{numhead_positive \string"glsnumbers\string"}
4447 \write\glswrite{page_compositor \string"\glscompositor\string"}
4448 \@gls@escbsdq\gls@suffixF
4449 \@gls@escbsdq\gls@suffixFF
4450 \ifx\gls@suffixF\@empty
```

```
4451 \else
4452 \write\glswrite{suffix_2p \string"\gls@suffixF\string"}
4453 \fi
4454 \ifx\gls@suffixFF\@empty
4455 \else
4456 \write\glswrite{suffix_3p \string"\gls@suffixFF\string"}
4457 \fi
4458 \closeout\glswrite
4459 \let\writeist\relax
4460 }
4461 \fi
```
The command \noist will suppress the creation of the .ist file. Obviously you need to use this command before \writeist to have any effect.

\noist

```
4462 \newcommand{\noist}{%
```
Update attributes list

```
4463 \@gls@addpredefinedattributes
4464 \let\writeist\relax
4465 }
```
\@makeglossary is an internal command that takes an argument indicating the glossary type. This command will create the glossary file required by makeindex for the given glossary type, using the extension supplied by the 〈*out-ext*〉 parameter used in \newglossary (and it will also activate the \glossary command, and create the customized .ist makeindex style file).

Note that you can't use \@makeglossary for only some of the defined glossaries. You either need to have a \makeglossary for all glossaries or none (otherwise you will end up with a situation where TEX is trying to write to a non-existant file). The relevant glossary must be defined prior to using \@makeglossary.

#### \@makeglossary

```
4466 \newcommand*{\@makeglossary}[1]{%
4467 \ifglossaryexists{#1}%
4468 {%
```
Only create a new write if savewrites=false otherwise create a token to collect the information.

```
4469 \ifglssavewrites
4470 \expandafter\newtoks\csname glo@#1@filetok\endcsname
4471 \else
4472 \expandafter\newwrite\csname glo@#1@file\endcsname
4473 \expandafter\@glsopenfile\csname glo@#1@file\endcsname{#1}%
4474 \fi
4475 \@gls@renewglossary
4476 \writeist
```

```
4477 }%
             4478 {%
             4479 \PackageError{glossaries}%
             4480 {Glossary type '#1' not defined}%
             4481 {New glossaries must be defined before using \string\makeglossary}%
             4482 }%
             4483 }
\@glsopenfile Open write file associated with the given glossary.
             4484 \newcommand*{\@glsopenfile}[2]{%
             4485 \immediate\openout#1=\jobname.\csname @glotype@#2@out\endcsname
             4486 \PackageInfo{glossaries}{Writing glossary file
             4487 \jobname.\csname @glotype@#2@out\endcsname}%
             4488 }
  \@closegls
             4489 \newcommand*{\@closegls}[1]{%
             4490 \closeout\csname glo@#1@file\endcsname
             4491 }
             4492 % \end{macrocode}
             4493 %\end{macro}
             4494 %
             4495 %\begin{macro}{\@gls@automake}
             4496 %\changes{4.08}{2014-07-30}{new}
             4497 % \begin{macrocode}
             4498 \ifglsxindy
             4499 \newcommand*{\@gls@automake}[1]{%
             4500 \ifglossaryexists{#1}
             4501 {%
             4502 \@closegls{#1}%
             4503 \ifdefstring{\glsorder}{letter}%
             4504 {\def\@gls@order{-M ord/letorder }}%
             4505 {\let\@gls@order\@empty}%
             4506 \ifcsundef{@xdy@#1@language}%
             4507 {\let\@gls@langmod\@xdy@main@language}%
             4508 {\letcs\@gls@langmod{@xdy@#1@language}}%
             4509 \edef\@gls@dothiswrite{\noexpand\write18{xindy
             4510 -I xindy
             4511 \@gls@order
             4512 -L \@gls@langmod\space
             4513 -M \gls@istfilebase\space
             4514 -C \gls@codepage\space
             4515 -t \jobname.\csuse{@glotype@#1@log}
             4516 -o \jobname.\csuse{@glotype@#1@in}
             4517 \jobname.\csuse{@glotype@#1@out}}%
             4518 }%
             4519 \@gls@dothiswrite
             4520 }%
```

```
4521 {%
```

```
4522 \GlossariesWarning{Can't make glossary '#1', it doesn't exist}%
4523 }%
4524 }
4525 \else
4526 \newcommand*{\@gls@automake}[1]{%
4527 \ifglossaryexists{#1}
4528 {%
4529 \@closegls{#1}%
4530 \ifdefstring{\glsorder}{letter}%
4531 {\def\@gls@order{-l }}%
4532 {\let\@gls@order\@empty}%
4533 \edef\@gls@dothiswrite{\noexpand\write18{makeindex \@gls@order
4534 -s \istfilename\space
4535 -t \jobname.\csuse{@glotype@#1@log}
4536 -o \jobname.\csuse{@glotype@#1@in}
4537 \jobname.\csuse{@glotype@#1@out}}%
4538 }%
4539 \@gls@dothiswrite<br>4540 }%
4540
4541 \frac{1}{6}4542 \GlossariesWarning{Can't make glossary '#1', it doesn't exist}%
4543 }%
4544 }
4545 \fi
```
rn@nomakeglossaries Issue warning that \makeglossaries hasn't been used.

\newcommand\*{\@warn@nomakeglossaries}{}

Only use this if warning if \printglossary has been used without \makeglossaries \newcommand\*{\warn@nomakeglossaries}{\@warn@nomakeglossaries}

\makeglossaries will use \@makeglossary for each glossary type that has been defined. New glossaries need to be defined before using \makeglossary, so have \makeglossaries redefine \newglossary to prevent it being used afterwards.

### \makeglossaries

\newcommand\*{\makeglossaries}{%

Define the write used for style file also used for all other output files if savewrites=true.

\ifundef{\glswrite}{\newwrite\glswrite}{}%

If the user removes the glossary package from their document, ensure the next run doesn't throw a load of undefined control sequence errors when the aux file is parsed.

```
4550 \protected@write\@auxout{}{\string\providecommand\string\@glsorder[1]{}}
```
\protected@write\@auxout{}{\string\providecommand\string\@istfilename[1]{}}

Write the name of the style file to the aux file (needed by makeglossaries)

```
4552 \protected@write\@auxout{}{\string\@istfilename{\istfilename}}%
4553 \protected@write\@auxout{}{\string\@glsorder{\glsorder}}
```
Iterate through each glossary type and activate it.

```
4554 \@for\@glo@type:=\@glo@types\do{%
4555 \ifthenelse{\equal{\@glo@type}{}}{}{%
4556 \@makeglossary{\@glo@type}}%
4557 }%
```
New glossaries must be created before \makeglossaries so disable \newglossary.

```
4558 \renewcommand*\newglossary[4][]{%
```
\PackageError{glossaries}{New glossaries

must be created before \string\makeglossaries}{You need

```
4561 to move \string\makeglossaries\space after all your
```
\string\newglossary\space commands}}%

Any subsequence instances of this command should have no effect

```
4563 \let\@makeglossary\relax
4564 \let\makeglossary\relax
4565 \let\makeglossaries\relax
```
Disable all commands that have no effect after \makeglossaries

```
4566 \@disable@onlypremakeg
```
Allow see key:

\let\gls@checkseeallowed\relax

Suppress warning about no \makeglossaries

```
4568 \let\warn@nomakeglossaries\relax
```
Activate warning about missing \printglossary

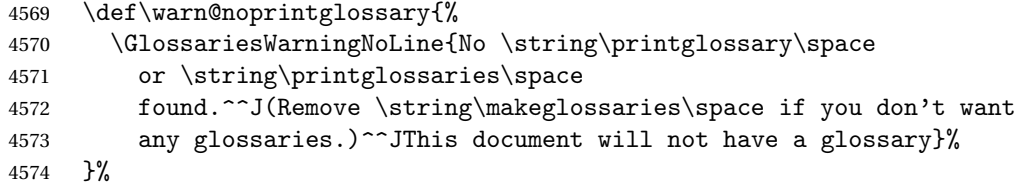

Declare list parser for \glsdisplaynumberlist

```
4575 \ifglssavenumberlist
```

```
4576 \edef\@gls@dodeflistparser{\noexpand\DeclareListParser
4577 {\noexpand\glsnumlistparser}{\delimN}}%
4578 \@gls@dodeflistparser
4579 \fi
```
Prevent user from also using \makenoidxglossaries

```
4580 \let\makenoidxglossaries\@no@makeglossaries
```
Prohibit sort key in printgloss family:

```
4581 \renewcommand*{\@printgloss@setsort}{%
4582 \let\@glo@assign@sortkey\@glo@no@assign@sortkey
4583 }%
```
Check the automake setting:

```
4584 \ifglsautomake
4585 \renewcommand*{\@gls@doautomake}{%
4586 \@for\@gls@type:=\@glo@types\do{%
4587 \ifdefempty{\@gls@type}{}%
4588 {\@gls@automake{\@gls@type}}%
4589 }%
4590 }%
4591 \fi
4592 }
 Must occur in the preamble:
```
\@onlypreamble{\makeglossaries}

\glswrite The definition of \glswrite has now been moved to \makeglossaries so that it's only defined if needed.

> The \makeglossary command is redefined to be identical to \makeglossaries. (This is done to reinforce the message that you must either use \@makeglossary for all the glossaries or for none of them.)

\makeglossary

\let\makeglossary\makeglossaries

If \makeglossaries hasn't been used, issue a warning. Also issue a warning if neither \printglossaries nor \printglossary have been used.

```
4595 \AtEndDocument{%
```

```
4596 \warn@nomakeglossaries
4597 \warn@noprintglossary
4598 }
```
 $\pi$ akenoidxglossaries Analogous to \makeglossaries this activates the commands needed for \printnoidxglossary \newcommand\*{\makenoidxglossaries}{%

Redefine empty glossary warning:

```
4600 \renewcommand{\@gls@noref@warn}[1]{%
4601 \GlossariesWarning{Empty glossary for
4602 \string\printnoidxglossary[type={##1}].
4603 Rerun may be required (or you may have forgotten to use
4604 commands like \string\gls).}%
4605 }%
```
Don't escape makeindex/xindy characters

```
4606 \let\@gls@checkmkidxchars\@gobble
```
Write glossary information to aux instead of glossary files

```
4607 \let\@@do@@wrglossary\gls@noidxglossary
```
Switch on group headings that use the character code:

```
4608 \let\@gls@getgrouptitle\@gls@noidx@getgrouptitle
```
Allow see key:

```
4609 \let\gls@checkseeallowed\relax
 Redefine cross-referencing macro:
4610 \renewcommand{\@do@seeglossary}[2]{%
4611 \edef\@gls@label{\glsdetoklabel{##1}}%
4612 \protected@write\@auxout{}{%
4613 \string\@gls@reference
4614 {\csname glo@\@gls@label @type\endcsname}%
4615 {\@gls@label}%
4616 {%
4617 \string\glsseeformat##2{}%
4618 }%
4619
4620 }%
```
If user removes the glossaries package from their document, ensure the next run doesn't throw a load of undefined control sequence errors when the aux file is parsed.

```
4621 \AtBeginDocument
4622 {%
4623 \write\@auxout{\string\providecommand\string\@gls@reference[3]{}}%
4624 }%
```
Change warning about no glossares

```
4625 \def\warn@noprintglossary{%
4626 \GlossariesWarningNoLine{No \string\printnoidxglossary\space
4627 or \string\printnoidxglossaries ^^J
4628 found. (Remove \string\makenoidxglossaries\space if you
4629 don't want any glossaries.)^^JThis document will not have a glossary}%
4630 }%
```
Suppress warning about no \makeglossaries

```
4631 \let\warn@nomakeglossaries\relax
```
Prevent user from also using \makeglossaries

\let\makeglossaries\@no@makeglossaries

Allow sort key in printgloss family:

```
4633 \renewcommand*{\@printgloss@setsort}{%
```

```
4634 \let\@glo@assign@sortkey\@@glo@assign@sortkey
```
Initialise default sort order:

```
4635 \def\@glo@sorttype{\@glo@default@sorttype}%
```

```
4636 }%
```
All entries must be defined in the preamble:

```
4637 \renewcommand*\new@glossaryentry[2]{%
```

```
4638 \PackageError{glossaries}{Glossary entries must be
```

```
4639 defined in the preamble^^Jwhen you use
```

```
4640 \string\makenoidxglossaries}%
```
{Either move your definitions to the preamble or use

```
4642 \string\makeglossaries}%
4643 }%
 Redefine \glsentrynumberlist
4644 \renewcommand*{\glsentrynumberlist}[1]{%
4645 \letcs{\@gls@loclist}{glo@\glsdetoklabel{##1}@loclist}%
4646 \ifdef\@gls@loclist
4647 {%
4648 \glsnoidxloclist{\@gls@loclist}%
4649 }%
4650 {%
4651 \ifglsentryexists{##1}%
4652 {%
4653 \GlossariesWarning{Missing location list for '##1'. Either
4654 a rerun is required or you haven't referenced the entry.}%
4655 }%
4656 {%
4657 \PackageError{glossaries}{Glossary entry '##1' has not been
4658 defined.}{}%
4659 }%
4660 }%
4661 }%
 Redefine \glsdisplaynumberlist
4662 \renewcommand*{\glsdisplaynumberlist}[1]{%
4663 \letcs{\@gls@loclist}{glo@\glsdetoklabel{##1}@loclist}%
4664 \ifdef\@gls@loclist
4665 {%
4666 \def\@gls@noidxloclist@sep{%
4667 \def\@gls@noidxloclist@sep{%
4668 \def\@gls@noidxloclist@sep{%
4669 \glsnumlistsep
4670 }%
4671 \def\@gls@noidxloclist@finalsep{\glsnumlistlastsep}%
4672 }%
4673 }%
4674 \def\@gls@noidxloclist@finalsep{}%
4675 \def\@gls@noidxloclist@prev{}%
4676 \forlistloop{\glsnoidxdisplayloclisthandler}{\@gls@loclist}%
4677 \@gls@noidxloclist@finalsep
4678 \@gls@noidxloclist@prev
4679 }%
4680 {%
4681 ??\ifglsentryexists{##1}%
4682 {%
4683 \GlossariesWarning{Missing location list for '##1'. Either
4684 a rerun is required or you haven't referenced the entry.}%
4685 }%
4686 {%
4687 \PackageError{glossaries}{Glossary entry '##1' has not been
```

```
4688 defined.}{}%
4689 }%
4690 }%
4691 }%
```
Provide a generic way of iterating through the number list:

```
4692 \renewcommand*{\glsnumberlistloop}[3]{%
                4693 \letcs{\@gls@loclist}{glo@\glsdetoklabel{##1}@loclist}%
                4694 \let\@gls@org@glsnoidxdisplayloc\glsnoidxdisplayloc
                4695 \let\@gls@org@glsseeformat\glsseeformat
                4696 \let\glsnoidxdisplayloc##2\relax
                4697 \let\glsseeformat##3\relax
                4698 \ifdef\@gls@loclist
                4699 {%
                4700 \forlistloop{\glsnoidxnumberlistloophandler}{\@gls@loclist}%
                4701 }%
                4702 {%
                4703 \ifglsentryexists{##1}%
                4704 {%
                4705 \GlossariesWarning{Missing location list for '##1'. Either
                4706 a rerun is required or you haven't referenced the entry.}%
                4707 }%
                4708 {%
                4709 \PackageError{glossaries}{Glossary entry '##1' has not been
                4710 defined.}{}%
                4711 }%
                4712 }%
                4713 \let\glsnoidxdisplayloc\@gls@org@glsnoidxdisplayloc
                4714 \let\glsseeformat\@gls@org@glsseeformat
                4715 }%
                  Modify sanitize sort function
                4716 \let\@@gls@sanitizesort\@gls@noidx@sanitizesort
                4717 \let\@@gls@nosanitizesort\@@gls@noidx@nosanitizesort
                4718 \@gls@noidx@setsanitizesort
                4719 }
                  Preamble-only command:
                4720 \@onlypreamble{\makenoidxglossaries}
\glsnumberlistloop \glsnumberlistloop{〈label〉}{〈handler〉}
```

```
4721 \newcommand*{\glsnumberlistloop}[2]{%
4722 \PackageError{glossaries}{\string\glsnumberlistloop\space
4723 only works with \string\makenoidxglossaries}{}%
4724 }
```
 $m$ berlistloophandler Handler macro for \glsnumberlistloop. (The argument should be in the form \glsnoidxdisplayloc{〈*prefix*〉}{〈*counter*〉}{〈*format*〉}{〈*n*〉})

```
4725 \newcommand*{\glsnoidxnumberlistloophandler}[1]{%
                   4726 #1%
                   4727 }
\@no@makeglossaries Can't use both \makeglossaries and \makenoidxglossaries
                   4728 \newcommand*{\@no@makeglossaries}{%
                   4729 \PackageError{glossaries}{You can't use both
                   4730 \string\makeglossaries\space and \string\makenoidxglossaries}%
                   4731 {Either use one or other (or none) of those commands but not both
                   4732 together.}%
                   4733 }
  \@gls@noref@warn Warning when no instances of \@gls@reference found.
                   4734 \newcommand{\@gls@noref@warn}[1]{%
                   4735 \GlossariesWarning{\string\makenoidxglossaries\space
                   4736 is required to make \string\printnoidxglossary[type={#1}] work}%
                   4737 }
\gls@noidxglossary Write the glossary information to the aux file:
                   4738 \newcommand*{\gls@noidxglossary}{%
                   4739 \protected@write\@auxout{}{%
                   4740 \string\@gls@reference
                   4741 {\csname glo@\@gls@label @type\endcsname}%
                   4742 {\@gls@label}%
                   4743 {\string\glsnoidxdisplayloc
                   4744 {\@glo@counterprefix}%
```

```
4745 {\@gls@counter}%
```

```
4746 {\@glsnumberformat}%
4747 {\@glslocref}%
```

```
4748 }%
4749 }%
4750 }
```
# 1.14 Writing information to associated files

```
\istfile Deprecated.
```

```
4751 \def\istfile{\glswrite}
```
At the end of the document, the files should be created if savewrites=true.

```
4752 \AtEndDocument{%
4753 \glswritefiles
4754 }
```
\@glswritefiles Only write the files if savewrites=true

```
4755 \newcommand*{\@glswritefiles}{%
```
Iterate through all the glossaries

```
4756 \forallglossaries{\@glo@type}{%
```

```
Check for empty glossaries (patch provided by Patrick Häcker)
4757 \ifcsundef{glo@\@glo@type @filetok}%
4758 {%
4759 \def\gls@tmp{}%
4760 }%
4761 \{\}
4762 \edef\gls@tmp{\expandafter\the
4763 \csname glo@\@glo@type @filetok\endcsname}%
4764 }%
4765 \ifx\gls@tmp\@empty
4766 \ifx\@glo@type\glsdefaulttype
4767 \GlossariesWarningNoLine{Glossary '\@glo@type' has no
4768 entries.^^JRemember to use package option 'nomain' if
4769 you
4770 don't want to<sup>^^</sup>Juse the main glossary}%
4771 \else
4772 \GlossariesWarningNoLine{Glossary '\@glo@type' has no
4773 entries}%
4774 \qquad \qquad \int fi
4775 \else
4776 \@glsopenfile{\glswrite}{\@glo@type}%
4777 \immediate\write\glswrite{%
4778 \expandafter\the
4779 \csname glo@\@glo@type @filetok\endcsname}%
4780 \immediate\closeout\glswrite
4781 \setminusfi
4782 }%
4783 }
```
As from v4.10, the \glossary command is used by the glossaries package. Since the user isn't expected to use this command (as glossaries takes care of the particular format required for [makeindex](#page-355-0)/[xindy](#page-355-1)) there's no need for a user level command. Using a custom internal command prevents any conflict with other packages (and with the \mark mechanism).

In v4.10, the redefinition of  $\gtrsim$  plossary was removed since it wasn't intended as a user level command, however it seems there are packages that have hacked the internal macros used by glossaries and no longer work with this redefinition removed, so it's been restored in v4.11 but is not used at all by glossaries. (This may be removed or moved to a compatibility mode in future.)

\glossary

```
4784 \if@gls@docloaded
4785 \else
4786 \renewcommand*{\glossary}[1][main]{\gls@glossary{#1}}
4787 \fi
```
The associated number should be stored in \theglsentrycounter before using \gls@glossary.

\gls@glossary \newcommand\*{\gls@glossary}[1]{% \@gls@glossary{#1}% }

\@gls@glossary (In v4.10, \@glossary was redefined to \@gls@glossary to avoid conflict with other packages.) Define internal \@gls@glossary to ignore its argument. This gets redefined in \@makeglossary. This is defined to just \index as memoir changes the definition of \@index. (Thanks to Dan Luecking for pointing this out.) The argument #1 is the glossary type.

\newcommand\*{\@gls@glossary}[1]{\index}

This is a convenience command to set \@gls@glossary. It's used by \@makeglossary and then redefined to do nothing, as it only needs to be done once.

### \@gls@renewglossary

```
4792 \newcommand{\@gls@renewglossary}{%
4793 \gdef\@gls@glossary##1{\@bsphack\begingroup\gls@wrglossary{##1}}%
4794 \let\@gls@renewglossary\@empty
4795 }
```
The  $\gtrsim$  selfs are command is defined to have two arguments. The first argument is the glossary type, the second argument is the glossary entry (the format of which is set in  $\gtrsim$  1slink).

#### \gls@wrglossary

```
4796 \newcommand*{\gls@wrglossary}[2]{%
4797 \ifglssavewrites
4798 \protected@edef\@gls@tmp{\the\csname glo@#1@filetok\endcsname#2}%
4799 \expandafter\global\expandafter\csname glo@#1@filetok\endcsname
4800 \expandafter{\@gls@tmp^^J}%
4801 \else
4802 \ifcsdef{glo@#1@file}%
4803 {%
4804 \expandafter\protected@write\csname glo@#1@file\endcsname{%
4805 \gls@disablepagerefexpansion}{#2}%
4806 }%
4807 {%
4808 \ifignoredglossary{#1}{}%
4809 {%
4810 \GlossariesWarning{No file defined for glossary '#1'}%
4811 }%
4812 }%
4813 \fi
4814 \endgroup\@esphack
4815 }
```

```
\@do@wrglossary
                    4816 \newcommand*{\@do@wrglossary}[1]{%
                    4817 \ifglsindexonlyfirst
                    4818 \ifglsused{#1}{}{\@@do@wrglossary{#1}}%
                    4819 \else
                    4820 \@@do@wrglossary{#1}%
                    4821 \fi
                    4822 }
\gls@protected@pagefmts List of page formats to be protected against expansion.
                    4823 \newcommand{\gls@protected@pagefmts}{%
                    4824 \gls@numberpage,\gls@alphpage,\gls@Alphpage,\gls@romanpage,\gls@Romanpage%
                    4825 }
blepagerefexpansion
                    4826 \newcommand*{\gls@disablepagerefexpansion}{%
                    4827 \@for\@gls@this:=\gls@protected@pagefmts\do
                    4828 {%
                    4829 \expandafter\let\@gls@this\relax
                    4830 }%
                    4831 }
      \gls@alphpage
                    4832 \newcommand*{\gls@alphpage}{\@alph\c@page}
      \gls@Alphpage
                    4833 \newcommand*{\gls@Alphpage}{\@Alph\c@page}
   \gls@numberpage
                    4834 \newcommand*{\gls@numberpage}{\number\c@page}
     \gls@romanpage
                    4835 \newcommand*{\gls@romanpage}{\romannumeral\c@page}
     \gls@Romanpage
                    4836 \newcommand*{\gls@Romanpage}{\@Roman\c@page}
\glsaddprotectedpagefmt \glsaddprotectedpagefmt{〈cs name〉}
                      Added a page format to the list of protected page formats. The argument should
                      be the name (without a backslash) of the command that takes a T<sub>E</sub>X register as
                      the argument (\〈csname〉\c@page must be valid).
                    4837 \newcommand*{\glsaddprotectedpagefmt}[1]{%
                    4838 \eappto\gls@protected@pagefmts{,\expandonce{\csname gls#1page\endcsname}}%
                    4839 \csedef{gls#1page}{\expandonce{\csname#1\endcsname}\noexpand\c@page}%
```
\eappto\@wrglossarynumberhook{%

```
4841 \noexpand\let\expandonce{\csname org@gls#1\endcsname}%
                   4842 \expandonce{\csname#1\endcsname}%
                   4843 \noexpand\def\expandonce{\csname#1\endcsname}{%
                   4844 \noexpand\@wrglossary@pageformat
                   4845 \expandonce{\csname gls#1page\endcsname}%
                   4846 \expandonce{\csname org@gls#1\endcsname}%
                   4847 }%
                   4848 }%
                   4849 }
\@wrglossarynumberhook Hook used by \@@do@wrglossary
                   4850 \newcommand*\@wrglossarynumberhook{}
\@wrglossary@pageformat
                   4851 \newcommand{\@wrglossary@pageformat}[3]{%
                   4852 \ifx#3\c@page #1\else #2#3\fi
                   4853 }
  \@@do@wrglossary Write the glossary entry in the appropriate format. (Need to set \@glsnumberformat
                    and \@gls@counter prior to use.) The argument is the entry's label.
                   4854 \newcommand*{\@@do@wrglossary}[1]{%
                   4855 \begingroup
                    First a bit of hackery to prevent premature expansion of \c@page. Store original
                    definitions:
                   4856 \let\orgthe\the
                   4857 \let\orgnumber\number
                   4858 \let\orgromannumeral\romannumeral
                   4859 \let\orgalph\@alph
                   4860 \let\orgAlph\@Alph
                   4861 \let\orgRoman\@Roman
                    Redefine:
                   4862 \def\the##1{%
                   4863 \ifx##1\c@page \gls@numberpage\else\orgthe##1\fi}%
```

```
4864 \def\number##1{%
4865 \ifx##1\c@page \gls@numberpage\else\orgnumber##1\fi}%
4866 \def\romannumeral##1{%
4867 \ifx##1\c@page \gls@romanpage\else\orgromannumeral##1\fi}%
4868 \def\@Roman##1{%
4869 \ifx##1\c@page \gls@Romanpage\else\orgRoman##1\fi}%
4870 \def\@alph##1{%
4871 \ifx##1\c@page \gls@alphpage\else\orgalph##1\fi}%
4872 \def\@Alph##1{%
4873 \ifx##1\c@page \gls@Alphpage\else\orgAlph##1\fi}%
```

```
Add hook to allow for other number formats:
```

```
4874 \@wrglossarynumberhook
```
Prevent expansion:

```
4875 \gls@disablepagerefexpansion
```
Now store location in \@glslocref:

```
4876 \protected@xdef\@glslocref{\theglsentrycounter}%
```
\endgroup

Escape any special characters

\@gls@checkmkidxchars\@glslocref

Check if the hyper-location is the same as the location and set the hyper prefix.

```
4879 \expandafter\ifx\theHglsentrycounter\theglsentrycounter\relax
4880 \def\@glo@counterprefix{}%
4881 \else
4882 \protected@edef\@glsHlocref{\theHglsentrycounter}%
4883 \@gls@checkmkidxchars\@glsHlocref
4884 \edef\@do@gls@getcounterprefix{\noexpand\@gls@getcounterprefix
4885 {\@glslocref}{\@glsHlocref}%
4886 }%
4887 \@do@gls@getcounterprefix
4888 \fi
 De-tok label if required
```
\edef\@gls@label{\glsdetoklabel{#1}}%

```
Write the information to file:
```
\@@do@@wrglossary

}

### \@@do@@wrglossary

\newcommand\*{\@@do@@wrglossary}{%

Determine whether to use xindy or makeindex syntax

```
4893 \ifglsxindy
```
Need to determine if the formatting information starts with a ( or ) indicating a range.

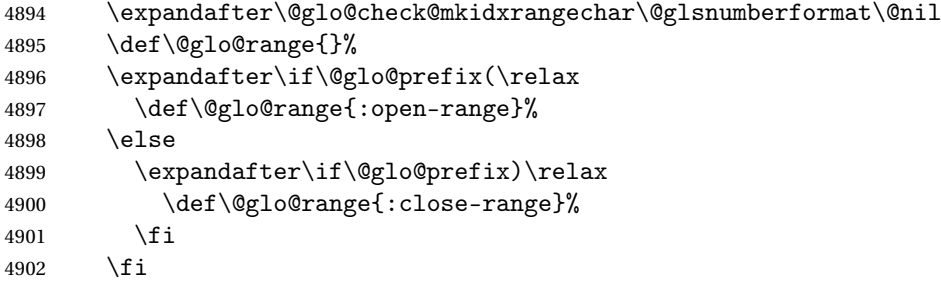

Write to the glossary file using xindy syntax.

```
4903 \gls@glossary{\csname glo@\@gls@label @type\endcsname}{%
4904 (indexentry :tkey (\csname glo@\@gls@label @index\endcsname)
4905 :locref \string"{\@glo@counterprefix}{\@glslocref}\string" %
4906 :attr \string"\@gls@counter\@glo@suffix\string"
4907 \@glo@range
```

```
4908 )
                    4909 }%
                    4910 \text{ kg}Convert the format information into the format required for makeindex
                    4911 \@set@glo@numformat{\@glo@numfmt}{\@gls@counter}{\@glsnumberformat}%
                    4912 {\@glo@counterprefix}%
                     Write to the glossary file using makeindex syntax.
                    4913 \gls@glossary{\csname glo@\@gls@label @type\endcsname}{%
                    4914 \string\glossaryentry{\csname glo@\@gls@label @index\endcsname
                    4915 \@gls@encapchar\@glo@numfmt}{\@glslocref}}%
                    4916 \fi
                    4917 }
ls@getcounterprefix Get the prefix that needs to be prepended to counter in order to get the
                     hyper counter. (For example, with the standard article class and hyperref,
                     \theequation needs to be prefixed with 〈section num〉|.| to get the equivalent
                     \theHequation.) NB this assumes that the prefix ends with a dot, which is the
                     standard. (Otherwise it makes the xindy location classes more complicated.)
```

```
4918 \newcommand*\@gls@getcounterprefix[2]{%
4919 \edef\@gls@thisloc{#1}\edef\@gls@thisHloc{#2}%
4920 \ifx\@gls@thisloc\@gls@thisHloc
4921 \def\@glo@counterprefix{}%
4922 \else
4923 \def\@gls@get@counterprefix##1.#1##2\end@getprefix{%
4924 \def\@glo@tmp{##2}%
4925 \ifx\@glo@tmp\@empty
4926 \def\@glo@counterprefix{}%
4927 \else
4928 \def\@glo@counterprefix{##1}%
4929 \fi
4930 }%
4931 \@gls@get@counterprefix#2.#1\end@getprefix
 Warn if no prefix can be formed.
4932 \ifx\@glo@counterprefix\@empty
4933 \GlossariesWarning{Hyper target '#2' can't be formed by
4934 prefixing^^Jlocation '#1'. You need to modify the
4935 definition of \string\theH\@gls@counter^^Jotherwise you
4936 will get the warning: "'name{\@gls@counter.#1}' has been^^J
4937 referenced but does not exist"}%
4938 \fi
4939 \fi
```
## 1.15 Glossary Entry Cross-References

}

\@do@seeglossary Write the glossary entry with a cross reference. The first argument is the entry's label, the second must be in the form  $[\langle tag \rangle] \{ \langle list \rangle\}$ , where  $\langle tag \rangle$  is a tag such

```
as "see" and 〈list〉 is a list of labels.
                4941 \newcommand{\@do@seeglossary}[2]{%
                4942 \def\@gls@xref{#2}%
                4943 \@onelevel@sanitize\@gls@xref
                4944 \@gls@checkmkidxchars\@gls@xref
                4945 \ifglsxindy
                4946 \gls@glossary{\csname glo@#1@type\endcsname}{%
                4947 (indexentry
                4948 :tkey (\csname glo@#1@index\endcsname)
                4949 :xref (\string"\@gls@xref\string")
                4950 : attr \string" see \string"<br>4951 )
                4951 )
                4952 }%
                4953 \else
                4954 \gls@glossary{\csname glo@#1@type\endcsname}{%
                4955 \string\glossaryentry{\csname glo@#1@index\endcsname
                4956 \@gls@encapchar glsseeformat\@gls@xref}{Z}}%
                4957 \fi
                4958 }
\@gls@fixbraces If no optional argument is specified, list needs to be enclosed in a set of braces.
                4959 \def\@gls@fixbraces#1#2#3\@nil{%
                4960 \ifx#2[\relax
```

```
4961 \@@gls@fixbraces#1#2#3\@end@fixbraces
4962 \else
4963 \def#1{{#2#3}}%
4964 \fi
4965 }
```

```
\@@gls@fixbraces
```

```
4966 \def\@@gls@fixbraces#1[#2]#3\@end@fixbraces{%
4967 \def#1{[#2]{#3}}%
4968 }
```

```
\glssee \glssee{〈label〉}{〈cross-ref list〉}
```

```
4969 \DeclareRobustCommand*{\glssee}[3][\seename]{%
4970 \@do@seeglossary{#2}{[#1]{#3}}}
4971 \newcommand*{\@glssee}[3][\seename]{%
4972 \glssee[#1]{#3}{#2}}
```
\glsseeformat The first argument specifies what tag to use (e.g. "see"), the second argument is a comma-separated list of labels. The final argument (the location) is ignored. \DeclareRobustCommand\*{\glsseeformat}[3][\seename]{% \emph{#1} \glsseelist{#2}}

```
\glsseelist \glsseelist{〈list〉} formats list of entry labels.
            4975 \DeclareRobustCommand*{\glsseelist}[1]{%
```
If there is only one item in the list, set the last separator to do nothing.

```
4976 \let\@gls@dolast\relax
```
Don't display separator on the first iteration of the loop

4977 \let\@gls@donext\relax

Iterate through the labels

```
4978 \@for\@gls@thislabel:=#1\do{%
```
Check if on last iteration of loop

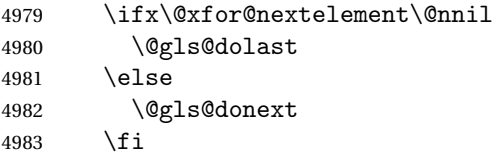

Display the entry for this label. (Expanding label as it's a temporary control sequence that's used elsewhere.)

4984 \expandafter\glsseeitem\expandafter{\@gls@thislabel}%

Update separators

```
4985 \let\@gls@dolast\glsseelastsep
4986 \let\@gls@donext\glsseesep
4987 }%
4988 }
```
\glsseelastsep Separator to use between penultimate and ultimate entries in a cross-referencing list.

```
4989 \newcommand*{\glsseelastsep}{\space\andname\space}
```

```
\glsseesep Separator to use between entires in a cross-referencing list.
           4990 \newcommand*{\glsseesep}{, }
```
\glsseeitem \glsseeitem{〈*label*〉} formats individual entry in a cross-referencing list. 4991 \DeclareRobustCommand\*{\glsseeitem}[1]{\glshyperlink[\glsseeitemformat{#1}]{#1}}

\glsseeitemformat As from v3.0, default is to use \glsentrytext instead of \glsentryname. (To avoid problems with the name key being sanitized.) 4992 \newcommand\*{\glsseeitemformat}[1]{\glsentrytext{#1}}

# 1.16 Displaying the glossary

An individual glossary is displayed in the text using \printglossary[〈*key-val list*〉]. If the type key is omitted, the default glossary is displayed. The optional argument can be used to specify an alternative glossary, and can also be used to set the style, title and entry in the table of contents. Available keys are defined below.

```
\gls@save@numberlist Provide command to store number list.
```

```
4993 \newcommand*{\gls@save@numberlist}[1]{%
                    4994 \ifglssavenumberlist
                    4995 \toks@{#1}%
                    4996 \edef\@do@writeaux@info{%
                    4997 \noexpand\csgdef{glo@\glscurrententrylabel @numberlist}{\the\toks@}%
                    4998 }%
                    4999 \@onelevel@sanitize\@do@writeaux@info
                    5000 \protected@write\@auxout{}{\@do@writeaux@info}%
                    5001 \fi
                    5002 }
\alpharn@noprintglossary Warn the user if they have forgotten \printglossaries or \printglossary.
                      (Will be suppressed if there is at least one occurrence of \printglossary.
                      There is no check to ensure that there is a \printglossary for each defined
                      glossary.)
                    5003 \newcommand*{\warn@noprintglossary}{}%
     \printglossary The TOC title needs to be processed in a different manner to the main title in
                      case the translator and hyperref packages are both being used.
                    5004 \ifcsundef{printglossary}{}%
                    5005 {%
                      If \printglossary is already defined, issue a warning and undefine it.
                    5006 \@gls@warnonglossdefined
                    5007 \undef\printglossary
                    5008 }
                      \printglossary has an optional argument. The default value is to set the glos-
                      sary type to the main glossary.
                    5009 \newcommand*{\printglossary}[1][type=\glsdefaulttype]{%
                    5010 \@printglossary{#1}{\@print@glossary}%
                    5011 }
```
The \printglossaries command will do \printglossary for each glossary type that has been defined. It is better to use \printglossaries rather than individual \printglossary commands to ensure that you don't forget any new glossaries you may have created. It also makes it easier to chop and change the value of the acronym package option. However, if you want to list the glossaries in a different order, or if you want to set the title or table of contents entry, or if you want to use different glossary styles for each glossary, you will need to use \printglossary explicitly for each glossary type.

### \printglossaries

```
5012 \newcommand*{\printglossaries}{%
5013 \forallglossaries{\@@glo@type}{\printglossary[type=\@@glo@type]}%
5014 }
```

```
\printnoidxglossary Provide an alternative to \printglossary that doesn't require an external in-
                      dexing application. Entries won't be sorted and the location list will be empty.
                    5015 \newcommand*{\printnoidxglossary}[1][type=\glsdefaulttype]{%
                    5016 \@printglossary{#1}{\@print@noidx@glossary}%
                    5017 }
rintnoidxglossaries Analogous to \primeprintglossaries
                    5018 \newcommand*{\printnoidxglossaries}{%
                    5019 \forallglossaries{\@@glo@type}{\printnoidxglossary[type=\@@glo@type]}%
                    5020 }
\@printgloss@setsort Initialise to do nothing.
                    5021 \newcommand*{\@printgloss@setsort}{}
   \@printglossary Sets up the glossary for either \printglossary or \printnoidxglossary.
                      The first argument is the options list, the second argument is the handler macro
                      that deals with the actual glossary.
                    5022 \newcommand{\@printglossary}[2]{%
                      Set up defaults.
                    5023 \def\@glo@type{\glsdefaulttype}%
                    5024 \def\glossarytitle{\csname @glotype@\@glo@type @title\endcsname}%
                    5025 \def\glossarytoctitle{\glossarytitle}%
                    5026 \let\org@glossarytitle\glossarytitle
                    5027 \def\@glossarystyle{}%
                    5028 \def\gls@dotoctitle{\glssettoctitle{\@glo@type}}%
                      Store current value of \glossaryentrynumbers. (This may be changed via the
                      optional argument)
                    5029 \let\@org@glossaryentrynumbers\glossaryentrynumbers
                      Localise the effects of the optional argument
                    5030 \bgroup
                     Activate or deactivate sort key:
                    5031 \@printgloss@setsort
                      Determine settings specified in the optional argument.
                    5032 \setkeys{printgloss}{#1}%
                      If title has been set, but toctitle hasn't, make toctitle the same as given title
                      (rather than the title used when the glossary was defined)
                    5033 \ifx\glossarytitle\org@glossarytitle
                    5034 \else
                    5035 \expandafter\let\csname @glotype@\@glo@type @title\endcsname
                    5036 \glossarytitle
                    5037 \fi
```
Allow a high-level user command to indicate the current glossary

```
5038 \let\currentglossary\@glo@type
```
Enable individual number lists to be suppressed.

- 5039 \let\org@glossaryentrynumbers\glossaryentrynumbers
- 5040 \let\glsnonextpages\@glsnonextpages
- Enable individual number list to be activated:
- 5041 \let\glsnextpages\@glsnextpages

Enable suppression of description terminators.

```
5042 \let\nopostdesc\@nopostdesc
```
Set up the entry for the TOC

5043 \gls@dotoctitle

Set the glossary style

5044 \@glossarystyle

Added a way to fetch the current entry label (y3.08 updated for new \glossentry and \subglossentry, but this is now only needed for backward compatibility):

```
5045 \let\gls@org@glossaryentryfield\glossentry
5046 \let\gls@org@glossarysubentryfield\subglossentry
5047 \renewcommand{\glossentry}[1]{%
5048 \xdef\glscurrententrylabel{\glsdetoklabel{##1}}%
5049 \gls@org@glossaryentryfield{##1}%
5050 }%
5051 \renewcommand{\subglossentry}[2]{%
5052 \xdef\glscurrententrylabel{\glsdetoklabel{##2}}%
5053 \gls@org@glossarysubentryfield{##1}{##2}%
5054 }%
```
Now do the handler macro that deals with the actual glossary:

5055 #2%

End the current scope

5056 \egroup

```
Reset \glossaryentrynumbers
```
5057 \global\let\glossaryentrynumbers\@org@glossaryentrynumbers

```
Suppress warning about no \printglossary
```

```
5058 \global\let\warn@noprintglossary\relax
5059 }
```
\@print@glossary Internal workings of \printglossary dealing with reading the external file. 5060 \newcommand{\@print@glossary}{%

> Some macros may end up being expanded into internals in the glossary, so need to make @ a letter. (Unlikely to be a problem since v3.08a but kept for backward compatibility.)

5061 \makeatletter

Input the glossary file, if it exists.

5062 \@input@{\jobname.\csname @glotype@\@glo@type @in\endcsname}%

If the glossary file doesn't exist, do \null. (This ensures that the page is shipped out and all write commands are done.) This might produce an empty page, but at this point the document isn't complete, so it shouldn't matter.

```
5063 \IfFileExists{\jobname.\csname @glotype@\@glo@type @in\endcsname}%
5064 {}%
```
{\null}%

If xindy is being used, need to write the language dependent information to the .aux file for makeglossaries.

```
5066 \ifglsxindy
5067 \ifcsundef{@xdy@\@glo@type @language}%
5068 {%
5069 \edef\@do@auxoutstuff{%
5070 \noexpand\AtEndDocument{%
```
If the user removes the glossary package from their document, ensure the next run doesn't throw a load of undefined control sequence errors when the aux file is parsed.

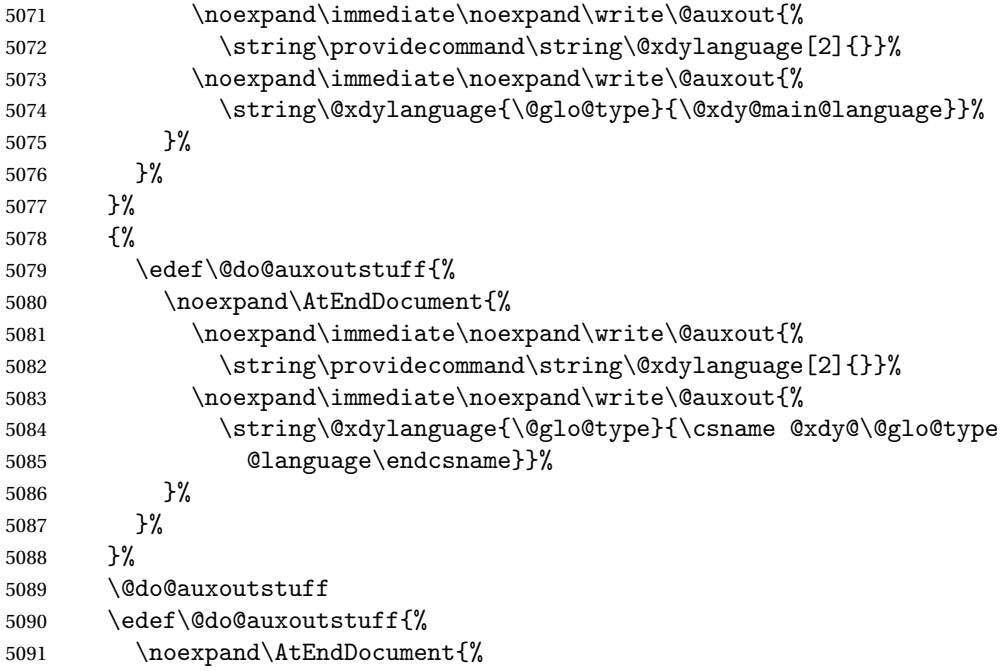

If the user removes the glossaries package from their document, ensure the next run doesn't throw a load of undefined control sequence errors when the aux file is parsed.

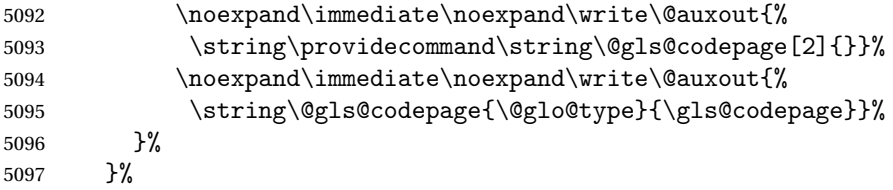

```
5098 \@do@auxoutstuff
5099 \fi
 Activate warning if \makeglossaries hasn't been used.
5100 \renewcommand*{\@warn@nomakeglossaries}{%
5101 \GlossariesWarningNoLine{\string\makeglossaries\space
5102 hasn't been used,<sup>^^</sup>Jthe glossaries will not be updated}%
5103 }%
5104 }
```
The sort macros all have the syntax:

\@glo@sortmacro@〈*order*〉{〈*type*〉}

where  $\langle \text{order} \rangle$  is the sort order as specified by the sort key and  $\langle \text{type} \rangle$  is the glossary type. (The referenced entry list is stored in \@glsref@〈*type*〉. The actual sorting is done by \@glo@sortentries{〈*handler*〉}{〈*type*〉}.

\@glo@sortentries

\newcommand\*{\@glo@sortentries}[2]{%

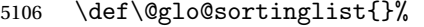

- \def\@glo@sortinghandler{#1}%
- \edef\@glo@type{#2}%
- \forlistcsloop{\@glo@do@sortentries}{@glsref@#2}%
- \csdef{@glsref@#2}{}%
- \@for\@this@label:=\@glo@sortinglist\do{%

Has this entry already been added?

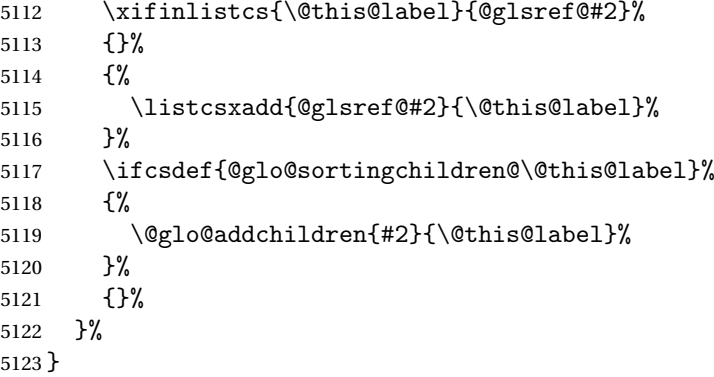

# \@glo@addchildren \@glo@addchildren{〈*type*〉}{〈*parent*〉}

\newcommand\*{\@glo@addchildren}[2]{%

### Scope to allow nesting.

 \bgroup \letcs{\@glo@childlist}{@glo@sortingchildren@#2}%

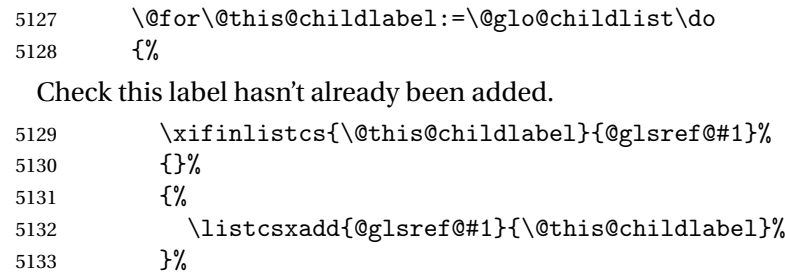

Does this child have children?

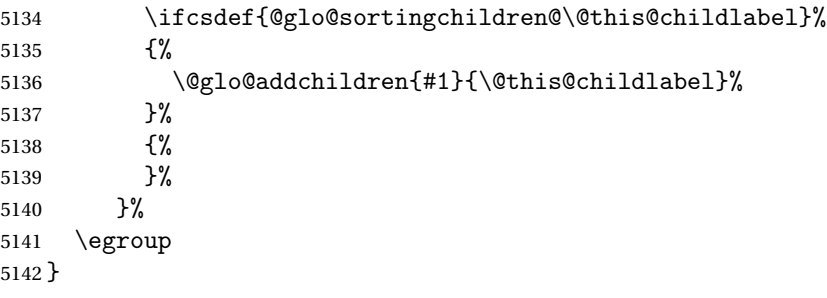

# \@glo@do@sortentries

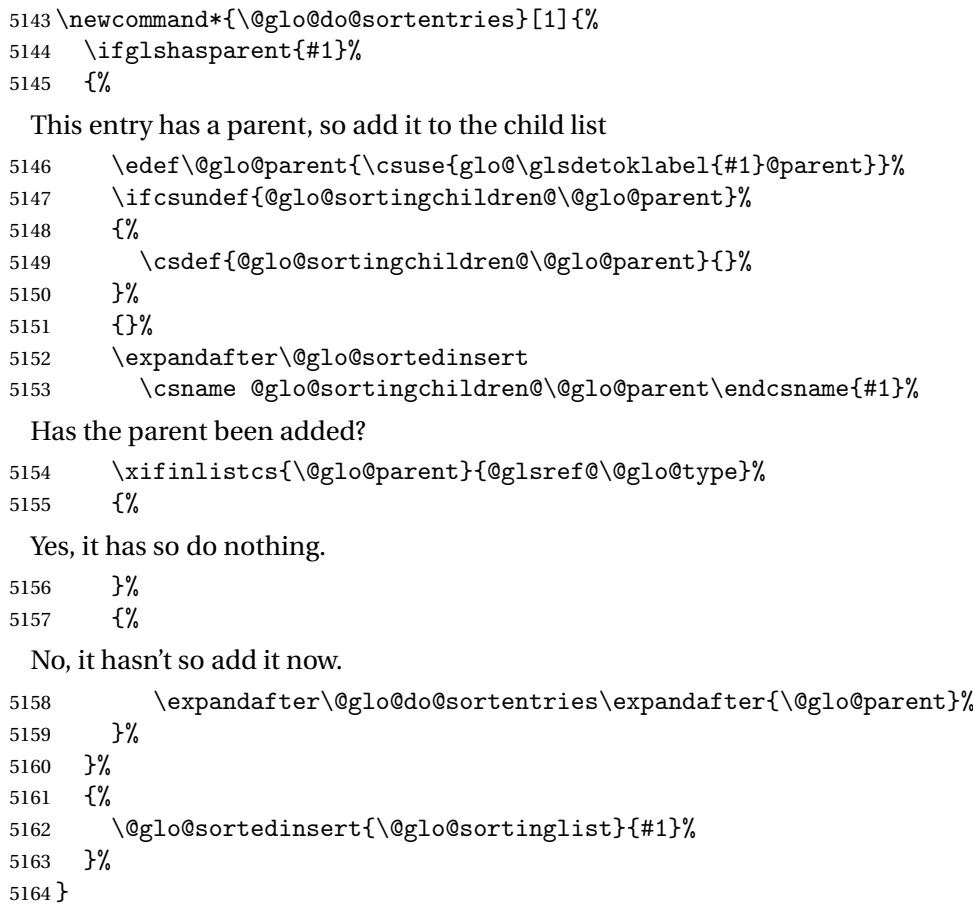

### \@glo@sortedinsert \@glo@sortedinsert{〈*list*〉}{〈*entry label*〉}

#### Insert into list.

```
5165 \newcommand*{\@glo@sortedinsert}[2]{%
5166 \dtl@insertinto{#2}{#1}{\@glo@sortinghandler}%
5167 }%
```
The sort handlers need to be in the form required by datatool's \dtl@sortlist macro. These must set the count register \dtl@sortresult to either −1 (#1 less than #2), (#1 = #2) or +1 (#1 greater than #2).

#### \@glo@sorthandler@word

```
5168 \newcommand*{\@glo@sorthandler@word}[2]{%
5169 \letcs\@gls@sort@A{glo@\glsdetoklabel{#1}@sort}%
```

```
5170 \letcs\@gls@sort@B{glo@\glsdetoklabel{#2}@sort}%
```

```
5171 \edef\glo@do@compare{%
```

```
5172 \noexpand\dtlwordindexcompare{\noexpand\dtl@sortresult}%
```

```
5173 {\expandonce\@gls@sort@B}%
```
{\expandonce\@gls@sort@A}%

```
5175 }%
```

```
5176 \glo@do@compare
```

```
5177 }
```
#### \@glo@sorthandler@letter

\newcommand\*{\@glo@sorthandler@letter}[2]{%

```
5179 \letcs\@gls@sort@A{glo@\glsdetoklabel{#1}@sort}%
```

```
5180 \letcs\@gls@sort@B{glo@\glsdetoklabel{#2}@sort}%
```

```
5181 \edef\glo@do@compare{%
```

```
5182 \noexpand\dtlletterindexcompare{\noexpand\dtl@sortresult}%
```

```
5183 {\expandonce\@gls@sort@B}%
```

```
5184 {\expandonce\@gls@sort@A}%
```

```
5185 }%
```

```
5186 \glo@do@compare
```

```
5187 }
```

```
\@glo@sorthandler@case Case-sensitive sort.
```

```
5188 \newcommand*{\@glo@sorthandler@case}[2]{%
5189 \letcs\@gls@sort@A{glo@\glsdetoklabel{#1}@sort}%
5190 \letcs\@gls@sort@B{glo@\glsdetoklabel{#2}@sort}%
5191 \edef\glo@do@compare{%
5192 \noexpand\dtlcompare{\noexpand\dtl@sortresult}%
5193 {\expandonce\@gls@sort@B}%
5194 {\expandonce\@gls@sort@A}%
5195 }%
5196 \glo@do@compare
5197 }
```
 $@$ sorthandler $@$ nocase  $@$ Sase-ins $e$ nsitive sort.
\newcommand\*{\@glo@sorthandler@nocase}[2]{% \letcs\@gls@sort@A{glo@\glsdetoklabel{#1}@sort}% \letcs\@gls@sort@B{glo@\glsdetoklabel{#2}@sort}% \edef\glo@do@compare{% 5202 \noexpand\dtlicompare{\noexpand\dtl@sortresult}% {\expandonce\@gls@sort@B}% {\expandonce\@gls@sort@A}% }% \glo@do@compare } \@glo@sortmacro@word Sort macro for 'word' \newcommand\*{\@glo@sortmacro@word}[1]{% \ifdefstring{\@glo@default@sorttype}{standard}% {% \@glo@sortentries{\@glo@sorthandler@word}{#1}% }% {% \PackageError{glossaries}{Conflicting sort options:^^J 5215 \string\usepackage[sort=\@glo@default@sorttype]{glossaries}^^J 5216 \string\printnoidxglossary[sort=word]}{}% }% } \@glo@sortmacro@letter Sort macro for 'letter' \newcommand\*{\@glo@sortmacro@letter}[1]{% \ifdefstring{\@glo@default@sorttype}{standard}% {% \@glo@sortentries{\@glo@sorthandler@letter}{#1}% }% {% \PackageError{glossaries}{Conflicting sort options:^^J 5226 \string\usepackage[sort=\@glo@default@sorttype]{glossaries}^^J \string\printnoidxglossary[sort=letter]}{}% }% } \@glo@sortmacro@standard Sort macro for 'standard'. (Use either 'word' or 'letter' order.) \newcommand\*{\@glo@sortmacro@standard}[1]{% \ifdefstring{\@glo@default@sorttype}{standard}% {% \ifcsdef{@glo@sorthandler@\glsorder}%  $\{$ % \@glo@sortentries{\csuse{@glo@sorthandler@\glsorder}}{#1}% }% {% \PackageError{glossaries}{Unknown sort handler '\glsorder'}{}% }%

}%

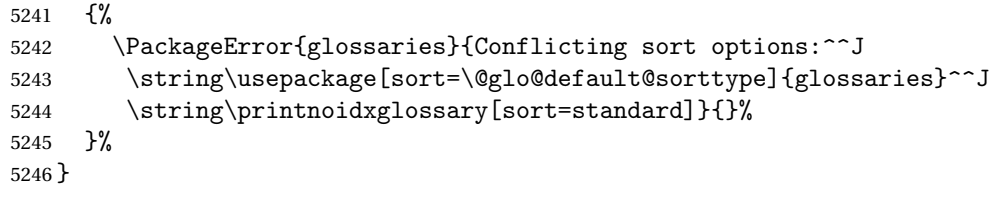

# \@glo@sortmacro@case Sort macro for 'case'

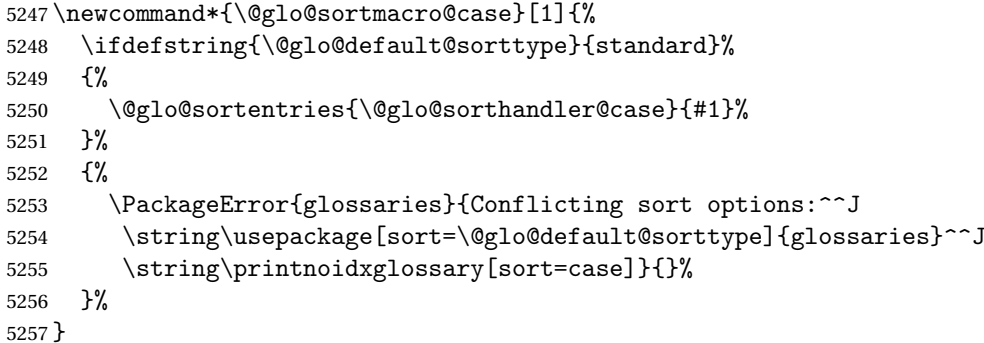

# \@glo@sortmacro@nocase Sort macro for 'nocase'

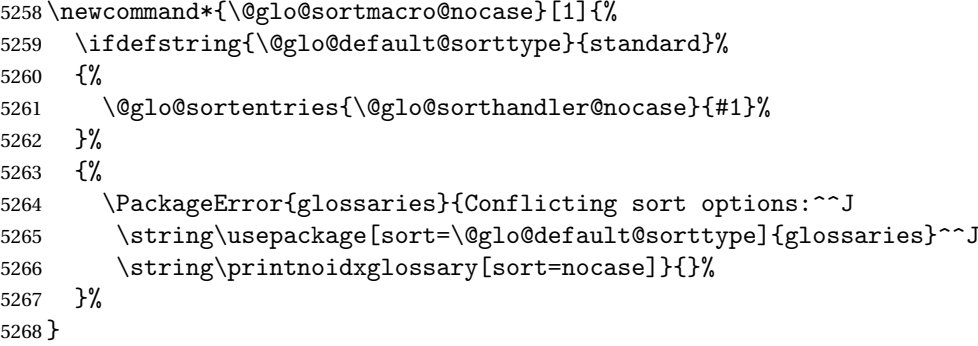

\@glo@sortmacro@def Sort macro for 'def'. The order of definition is given in \glolist@〈*type*〉.

```
5269 \newcommand*{\@glo@sortmacro@def}[1]{%
5270 \def\@glo@sortinglist{}%
5271 \forglsentries[#1]{\@gls@thislabel}%
5272 {%
5273 \xifinlistcs{\@gls@thislabel}{@glsref@#1}%
5274 {%
5275 \listeadd{\@glo@sortinglist}{\@gls@thislabel}%
5276 }%
5277 {%
 Hasn't been referenced.
5278 }%
```

```
5279 }%
5280 \cslet{@glsref@#1}{\@glo@sortinglist}%
5281 }
```

```
\@glo@sortmacro@def@do This won't include parent entries that haven't been referenced.
                    5282 \newcommand*{\@glo@sortmacro@def@do}[1]{%
                    5283 \ifinlistcs{#1}{@glsref@\@glo@type}%
                    5284 {}%
                    5285 {%
                    5286 \listcsadd{@glsref@\@glo@type}{#1}%
                    5287 }%
                    5288 \ifcsdef{@glo@sortingchildren@#1}%
                    5289 {%
                    5290 \@glo@addchildren{\@glo@type}{#1}%
                    5291 }%
                    5292 {}%
                    5293 }
\@glo@sortmacro@use Sort macro for 'use'. (No sorting is required, as the entries are already in order
                     of use, so do nothing.)
                    5294 \newcommand*{\@glo@sortmacro@use}[1]{}
\@print@noidx@glossary Glossary handler for \printnoidxglossary which doesn't use an indexing ap-
                     plication. Since \printnoidxglossary may occur at the start of the docu-
                     ment, we can't just check if an entry has been used. Instead, the first pass needs
                     to write information to the aux file every time an entry is referenced. This needs
                     to be read in on the second run and stored in a list corresponding to the appro-
                     priate glossary.
                    5295 \newcommand*{\@print@noidx@glossary}{%
                    5296 \ifcsdef{@glsref@\@glo@type}%
                    5297 {%
                     Sort the entries:
                    5298 \ifcsdef{@glo@sortmacro@\@glo@sorttype}%
                    5299 {%
                    5300 \csuse{@glo@sortmacro@\@glo@sorttype}{\@glo@type}%
                    5301 }%
                    5302 {%
                    5303 \PackageError{glossaries}{Unknown sort handler '\@glo@sorttype'}{}%
                    5304 }%
                     Do the glossary heading and preamble
                    5305 \glossarysection[\glossarytoctitle]{\glossarytitle}%
                    5306 \glossarypreamble
                    5307 \begin{theglossary}%
                    5308 \glossaryheader
                    5309 \glsresetentrylist
                    5310 \def\@gls@currentlettergroup{}%
                     Iterate through the entries.
                    5311 \forlistcsloop{\@gls@noidx@do}{@glsref@\@glo@type}%
                     Finally end the glossary and do the postamble:
```

```
5312 \end{theglossary}%
```

```
5313 \glossarypostamble
5314 }%
5315 {%
5316 \@gls@noref@warn{\@glo@type}%
5317 }%
5318 }
```
## \glo@grabfirst

```
5319 \def\glo@grabfirst#1#2\@nil{%
5320 \def\@gls@firsttok{#1}%
5321 \ifdefempty\@gls@firsttok
5322 {%
5323 \def\@glo@thislettergrp{0}%
5324 }%
5325 {%
```
Sanitize it:

\@onelevel@sanitize\@gls@firsttok

Fetch the first letter:

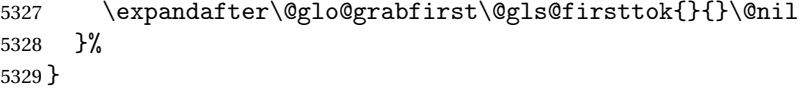

#### \@glo@grabfirst

```
5330 \def\@glo@grabfirst#1#2\@nil{%
5331 \ifdefempty\@glo@thislettergrp
5332 {%
5333 \def\@glo@thislettergrp{glssymbols}%
5334 }%
5335 {%
5336 \count@=\uccode'#1\relax
5337 \ifnum\count@=0\relax
5338 \def\@glo@thislettergrp{glssymbols}%
5339 \else
5340 \ifdefstring\@glo@sorttype{case}%
5341 {%
5342 \count@={ ' \#1\relax}5343 }%
5344 {%
5345 }%
5346 \edef\@glo@thislettergrp{\the\count@}%
5347 \fi
5348 }%
5349 }
```
\@gls@noidx@do Handler for list iteration used by \@print@noidx@glossary. The argument is the entry label. This only allows one sublevel.

\newcommand{\@gls@noidx@do}[1]{%

Get this entry's location list

```
5351 \global\letcs{\@gls@loclist}{glo@\glsdetoklabel{#1}@loclist}%
 Does this entry have a parent?
5352 \ifglshasparent{#1}%
5353 {%
 Has a parent.
5354 \gls@level=\csuse{glo@\glsdetoklabel{#1}@level}\relax
5355 \ifdefvoid{\@gls@loclist}
5356 {%
5357 \subglossentry{\gls@level}{#1}{}%
5358 }%
5359 {%
5360 \subglossentry{\gls@level}{#1}%
5361 {%
5362 \glossaryentrynumbers{\glsnoidxloclist{\@gls@loclist}}%<br>5363 }%
5363
5364 }%
5365 }%
5366 {%
 Doesn't have a parent Get this entry's sort key
5367 \letcs{\@gls@sort}{glo@\glsdetoklabel{#1}@sort}%
 Fetch the first letter:
5368 \expandafter\glo@grabfirst\@gls@sort{}{}\@nil
5369 \ifdefequal{\@glo@thislettergrp}{\@gls@currentlettergroup}%
5370 {}%
5371 {%
 Do the group header:
5372 \ifdefempty{\@gls@currentlettergroup}{}{\glsgroupskip}%
5373 \glsgroupheading{\@glo@thislettergrp}%
5374 }%
5375 \let\@gls@currentlettergroup\@glo@thislettergrp
 Do this entry:
5376 \ifdefvoid{\@gls@loclist}
5377 {%
5378 \glossentry{#1}{}%
5379 }%
5380 {%
5381 \glossentry{#1}%
5382 {%
5383 \glossaryentrynumbers{\glsnoidxloclist{\@gls@loclist}}%<br>5384 }%
5384
5385 }%
5386 }%
5387 }
```

```
\glsnoidxloclist \glsnoidxloclist{〈list cs〉}
                     Display location list.
                    5388 \newcommand*{\glsnoidxloclist}[1]{%
                    5389 \def\@gls@noidxloclist@sep{}%
                    5390 \def\@gls@noidxloclist@prev{}%
                    5391 \forlistloop{\glsnoidxloclisthandler}{#1}%
                    5392 }
\glsnoidxloclisthandler Handler for location list iterator.
                    5393 \newcommand*{\glsnoidxloclisthandler}[1]{%
                    5394 \ifdefstring{\@gls@noidxloclist@prev}{#1}%
                    5395 {%
                     Same as previous location so skip.
                    5396 }%
                    5397 {%
                    5398 \@gls@noidxloclist@sep
                    5399 #1%
                    5400 \def\@gls@noidxloclist@sep{\delimN}%
                    5401 \def\@gls@noidxloclist@prev{#1}%
                    5402 }%
                    5403 }
\mathsf{spl}ayloclisthandler Handler for location list iterator when used with \gtrsimlsdisplaynumberlist.
                    5404 \newcommand*{\glsnoidxdisplayloclisthandler}[1]{%
                    5405 \ifdefstring{\@gls@noidxloclist@prev}{#1}%
                    5406 {%
                     Same as previous location so skip.
                    5407 }%
                    5408 {%
                    5409 \@gls@noidxloclist@sep
                    5410 \@gls@noidxloclist@prev
                    5411 \def\@gls@noidxloclist@prev{#1}%
                    5412 }%
                    5413 }
\glsnoidxdisplayloc \glsnoidxdisplayloc{〈prefix〉}{〈counter〉}{〈format〉}{〈location〉}
                     Display a location in the location list.
                    5414 \newcommand*\glsnoidxdisplayloc[4]{%
                    5415 \setentrycounter[#1]{#2}%
                    5416 \csuse{#3}{#4}%
                    5417 }
```
\@gls@reference \@gls@reference{〈*type*〉}{〈*label*〉}{〈*loc*〉}

Identifies that a reference has been used (for use in the aux file). All entries must be defined in the preamble.

```
5418 \newcommand*{\@gls@reference}[3]{%
```

```
Add to label list
5419 \glsdoifexistsorwarn{#2}%
5420 {%
5421 \ifcsundef{@glsref@#1}{\csgdef{@glsref@#1}{}}{}%
5422 \ifinlistcs{#2}{@glsref@#1}%
5423 {}%
5424 {\listcsgadd{@glsref@#1}{#2}}%
 Add to location list
5425 \ifcsundef{glo@\glsdetoklabel{#2}@loclist}%
5426 {\csgdef{glo@\glsdetoklabel{#2}@loclist}{}}%
5427 {}%
5428 \listcsgadd{glo@\glsdetoklabel{#2}@loclist}{#3}%
5429 }%
5430 }
```
The keys that can be used in the optional argument to \printglossary or \printnoidxglossary are as follows: The type key sets the glossary type.

```
5431 \define@key{printgloss}{type}{\def\@glo@type{#1}}
```
The title key sets the title used in the glossary section header. This overrides the title used in \newglossary.

```
5432 \define@key{printgloss}{title}{%
5433 \def\glossarytitle{#1}%
5434 \let\gls@dotoctitle\relax
5435 }
```
The toctitle sets the text used for the relevant entry in the table of contents.

```
5436 \define@key{printgloss}{toctitle}{%
5437 \def\glossarytoctitle{#1}%
5438 \let\gls@dotoctitle\relax
5439 }
```
The style key sets the glossary style (but only for the given glossary).

```
5440 \define@key{printgloss}{style}{%
5441 \ifcsundef{@glsstyle@#1}%
5442 {%
5443 \PackageError{glossaries}%
5444 {Glossary style '#1' undefined}{}%
5445 }%
5446 {%
5447 \def\@glossarystyle{\setglossentrycompatibility
5448 \csname @glsstyle@#1\endcsname}%
5449 }%
5450 }
```
The numberedsection key determines if this glossary should be in a numbered section.

```
5451 \define@choicekey{printgloss}{numberedsection}[\val\nr]{%
5452 false,nolabel,autolabel,nameref}[nolabel]{%
5453 \ifcase\nr\relax
5454 \renewcommand*{\@@glossarysecstar}{*}%
5455 \renewcommand*{\@@glossaryseclabel}{}%
5456 \or
5457 \renewcommand*{\@@glossarysecstar}{}%
5458 \renewcommand*{\@@glossaryseclabel}{}%
5459 \or
5460 \renewcommand*{\@@glossarysecstar}{}%
5461 \renewcommand*{\@@glossaryseclabel}{\label{\glsautoprefix\@glo@type}}%
5462 \or
5463 \renewcommand*{\@@glossarysecstar}{*}%
5464 \renewcommand*{\@@glossaryseclabel}{%
5465 \protected@edef\@currentlabelname{\glossarytoctitle}%
5466 \label{\glsautoprefix\@glo@type}}%
5467 \fi
5468 }
```
The nogroupskip key determines whether or not there should be a vertical gap between glossary groups.

```
5469 \define@choicekey{printgloss}{nogroupskip}{true,false}[true]{%
5470 \csuse{glsnogroupskip#1}%
5471 }
```
The nopostdot key has the same effect as the package option of the same name.

```
5472 \define@choicekey{printgloss}{nopostdot}{true,false}[true]{%
5473 \csuse{glsnopostdot#1}%
5474 }
```
The entrycounter key is the same as the package option but localised to the current glossary.

```
5475 \define@choicekey{printgloss}{entrycounter}{true,false}[true]{%
5476 \csuse{glsentrycounter#1}%
5477 \ifglsentrycounter
5478 \ifx\@gls@counterwithin\@empty
5479 \newcounter{glossaryentry}%
5480 \else
5481 \newcounter{glossaryentry}[\@gls@counterwithin]%
5482 \fi
5483 \def\theHglossaryentry{\currentglossary.\theglossaryentry}%
5484 \renewcommand*{\glsresetentrycounter}{%
5485 \setcounter{glossaryentry}{0}%
5486 }%
5487 \renewcommand*{\glsstepentry}[1]{%
5488 \refstepcounter{glossaryentry}%
5489 \label{glsentry-\glsdetoklabel{##1}}%
```
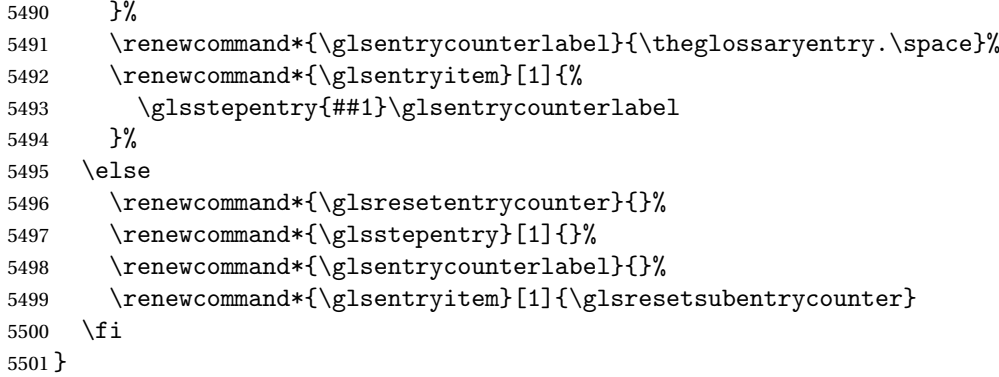

The subentrycounter key is the same as the package option but localised to the current glossary. Note that this doesn't affect the master/slave counter attributes, which occurs if subentrycounter and entrycounter package options are set to true.

```
5502 \define@choicekey{printgloss}{subentrycounter}{true,false}[true]{%
5503 \csuse{glssubentrycounter#1}%
```
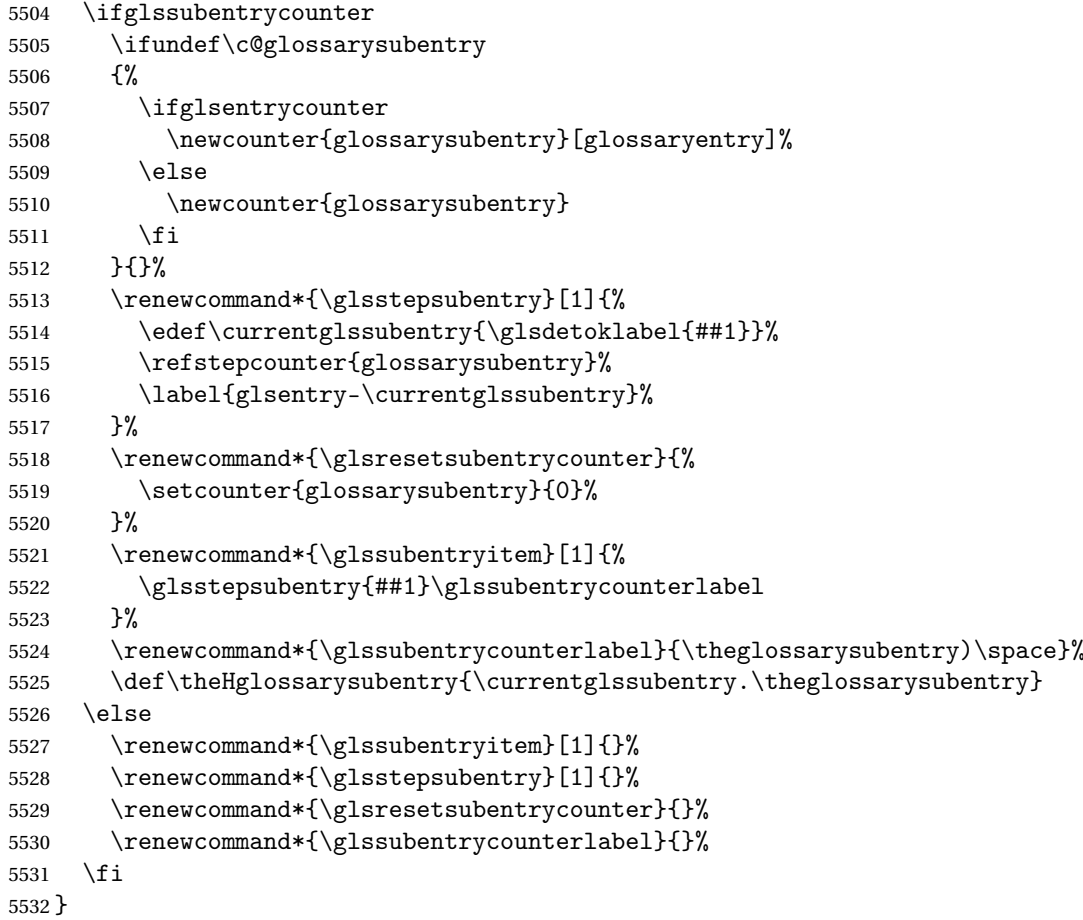

The nonumberlist key determines if this glossary should have a number list.

```
5533 \define@boolkey{printgloss}[gls]{nonumberlist}[true]{%
                    5534 \ifglsnonumberlist
                    5535 \def\glossaryentrynumbers##1{}%
                    5536 \else
                    5537 \def\glossaryentrynumbers##1{##1}%
                    5538 \fi}
                        The sort key sets the glossary sort handler (\printnoidxglossary only).
                    5539 \define@key{printgloss}{sort}{\@glo@assign@sortkey{#1}}
o@no@assign@sortkey Issue error if used with \printglossary
                    5540 \newcommand*{\@glo@no@assign@sortkey}[1]{%
                    5541 \PackageError{glossaries}{'sort' key not permitted with
                    5542 \string\printglossary}%
                    5543 {The 'sort' key may only be used with \string\printnoidxglossary}%
                    5544 }
\@@glo@assign@sortkey For use with \printnoidxglossary
                    5545 \newcommand*{\@@glo@assign@sortkey}[1]{%
                    5546 \def\@glo@sorttype{#1}%
                    5547 }
  \@glsnonextpages Suppresses the next number list only. Global assignments required as it may
                      not occur in the same level of grouping as the next numberlist. (For example, if
                      \glsnonextpages is place in the entry's description and 3 column tabular style
                      glossary is used.) \org@glossaryentrynumbers needs to be set at the start of
                      each glossary, in the event that \glossaryentrynumber is redefined.
                    5548 \newcommand*{\@glsnonextpages}{%
                    5549 \gdef\glossaryentrynumbers##1{%
                    5550 \glsresetentrylist
                    5551 }%
                    5552 }
     \@glsnextpages Activate the next number list only. Global assignments required as it may not
                      occur in the same level of grouping as the next numberlist. (For example, if
                      \glsnextpages is place in the entry's description and 3 column tabular style
                      glossary is used.) \org@glossaryentrynumbers needs to be set at the start of
                      each glossary, in the event that \glossaryentrynumber is redefined.
                    5553 \newcommand*{\@glsnextpages}{%
                    5554 \gdef\glossaryentrynumbers##1{%
                    5555 ##1\glsresetentrylist}}
\glsresetentrylist Resets \glossaryentrynumbers
                    5556 \newcommand*{\glsresetentrylist}{%
                    5557 \global\let\glossaryentrynumbers\org@glossaryentrynumbers}
    \glsnonextpages Outside of \printglossary this does nothing.
```

```
5558 \newcommand*{\glsnonextpages}{}
```

```
\glsnextpages Outside of \printglossary this does nothing.
                     5559 \newcommand*{\glsnextpages}{}
      glossaryentry If the entrycounter package option has been used, define a counter to number
                      each level 0 entry.
                     5560 \ifglsentrycounter
                     5561 \ifx\@gls@counterwithin\@empty
                     5562 \newcounter{glossaryentry}
                     5563 \else
                     5564 \newcounter{glossaryentry}[\@gls@counterwithin]
                     5565 \fi
                     5566 \def\theHglossaryentry{\currentglossary.\theglossaryentry}
                     5567\ifmmode\big\{\right\}1
  glossarysubentry If the subentrycounter package option has been used, define a counter to num-
                      ber each level 1 entry.
                     5568 \ifglssubentrycounter
                     5569 \ifglsentrycounter
                     5570 \newcounter{glossarysubentry}[glossaryentry]
                     5571 \else
                    5572 \newcounter{glossarysubentry}
                     5573 \fi
                     5574 \def\theHglossarysubentry{\currentglssubentry.\theglossarysubentry}
                    5575\ifmmode \big\vert5575\ifmmode \big\vertesetsubentrycounter Resets the glossarysubentry counter.
                     5576 \ifglssubentrycounter
                     5577 \newcommand*{\glsresetsubentrycounter}{%
                     5578 \setcounter{glossarysubentry}{0}%
                    5579 }
                     5580 \else
                     5581 \newcommand*{\glsresetsubentrycounter}{}
                    5582 \fi
esetsubentrycounter Resets the glossarentry counter.
                     5583 \ifglsentrycounter
                     5584 \newcommand*{\glsresetentrycounter}{%
                     5585 \setcounter{glossaryentry}{0}%
                     5586 }
                    5587 \else
                    5588 \newcommand*{\glsresetentrycounter}{}
                    5589\setminusfi
      \glsstepentry Advance the glossaryentry counter if in use. The argument is the label associ-
                      ated with the entry.
```

```
5590 \ifglsentrycounter
5591 \newcommand*{\glsstepentry}[1]{%
5592 \refstepcounter{glossaryentry}%
```

```
5593 \label{glsentry-\glsdetoklabel{#1}}%
5594 }
5595 \else
5596 \newcommand*{\glsstepentry}[1]{}
5597 \fi
```
\glsstepsubentry Advance the glossarysubentry counter if in use. The argument is the label associated with the subentry.

```
5598 \ifglssubentrycounter
5599 \newcommand*{\glsstepsubentry}[1]{%
5600 \edef\currentglssubentry{\glsdetoklabel{#1}}%
5601 \refstepcounter{glossarysubentry}%
5602 \label{glsentry-\currentglssubentry}%
5603 }
5604 \else
5605 \newcommand*{\glsstepsubentry}[1]{}
5606 \fi
```
\glsrefentry Reference the entry or sub-entry counter if in use, otherwise just do \gls.

```
5607 \ifglsentrycounter
5608 \newcommand*{\glsrefentry}[1]{\ref{glsentry-\glsdetoklabel{#1}}}
5609 \else
5610 \ifglssubentrycounter
5611 \newcommand*{\glsrefentry}[1]{\ref{glsentry-\glsdetoklabel{#1}}}
5612 \else
5613 \newcommand*{\glsrefentry}[1]{\gls{#1}}
5614 \fi
5615 \fi
```
lsentrycounterlabel Defines how to display the glossaryentry counter.

```
5616 \ifglsentrycounter
5617 \newcommand*{\glsentrycounterlabel}{\theglossaryentry.\space}
5618 \else
5619 \newcommand*{\glsentrycounterlabel}{}
5620\setminusfi
```
ubentrycounterlabel Defines how to display the glossarysubentry counter.

```
5621 \ifglssubentrycounter
5622 \newcommand*{\glssubentrycounterlabel}{\theglossarysubentry)\space}
5623 \else
5624 \newcommand*{\glssubentrycounterlabel}{}
5625 \fi
```
\glsentryitem Step and display glossaryentry counter, if appropriate.

```
5626 \ifglsentrycounter
5627 \newcommand*{\glsentryitem}[1]{%
5628 \glsstepentry{#1}\glsentrycounterlabel
5629 }
```

```
5630 \else
5631 \newcommand*{\glsentryitem}[1]{\glsresetsubentrycounter}
5632 \fi
```
\glssubentryitem Step and display glossarysubentry counter, if appropriate.

```
5633 \ifglssubentrycounter
5634 \newcommand*{\glssubentryitem}[1]{%
5635 \glsstepsubentry{#1}\glssubentrycounterlabel
5636 }
5637 \else
5638 \newcommand*{\glssubentryitem}[1]{}
5639 \fi
```
theglossary If the theglossary environment has already been defined, a warning will be issued. This environment should be redefined by glossary styles.

```
5640 \ifcsundef{theglossary}%
5641 {%
5642 \newenvironment{theglossary}{}{}%
5643 }%
5644 {%
5645 \@gls@warnontheglossdefined
5646 \renewenvironment{theglossary}{}{}%
5647 }
```
The glossary header is given by \glossaryheader. This forms part of the glossary style, and must indicate what should appear immediately after the start of the theglossary environment. (For example, if the glossary uses a tabular-like environment, it may be used to set the header row.) Note that if you don't want a header row, the glossary style must redefine \glossaryheader to do nothing.

\glossaryheader

```
5648 \newcommand*{\glossaryheader}{}
```

```
\glstarget \glstarget{〈label〉}{〈name〉}
```
Provide user interface to \@glstarget to make it easier to modify the glossary style in the document.

5649 \newcommand\*{\glstarget}[2]{\@glstarget{\glolinkprefix#1}{#2}}

As from version 3.08, glossary information is now written to the external files using \glossentry and \subglossentry instead of \glossaryentryfield and \glossarysubentryfield. The default definition provides backward compatibility for glossary styles that use the old forms.

\compatibleglossentry \glossentry{〈*label*〉}{〈*page-list*〉}

 \providecommand\*{\compatibleglossentry}[2]{% \toks@{#2}% \protected@edef\@do@glossentry{\noexpand\glossaryentryfield{#1}% {\noexpand\glsnamefont {\expandafter\expandonce\csname glo@#1@name\endcsname}}% {\expandafter\expandonce\csname glo@#1@desc\endcsname}% {\expandafter\expandonce\csname glo@#1@symbol\endcsname}% {\the\toks@}% }% \@do@glossentry }

\glossentryname

 \newcommand\*{\glossentryname}[1]{% \glsdoifexistsorwarn{#1}% {% \letcs{\glo@name}{glo@\glsdetoklabel{#1}@name}% \expandafter\glsnamefont\expandafter{\glo@name}% }% }

### \Glossentryname

 \newcommand\*{\Glossentryname}[1]{% \glsdoifexistsorwarn{#1}% {% \glsnamefont{\Glsentryname{#1}}% }% }

### \glossentrydesc

 \newcommand\*{\glossentrydesc}[1]{% \glsdoifexistsorwarn{#1}% {% \glsentrydesc{#1}% }% }

### \Glossentrydesc

 \newcommand\*{\Glossentrydesc}[1]{% \glsdoifexistsorwarn{#1}% {% \Glsentrydesc{#1}% }% }

### \glossentrysymbol

 \newcommand\*{\glossentrysymbol}[1]{% \glsdoifexistsorwarn{#1}% {%

```
5689 \glsentrysymbol{#1}%
5690 }%
5691 }
```
#### \Glossentrysymbol

```
5692 \newcommand*{\Glossentrysymbol}[1]{%
5693 \glsdoifexistsorwarn{#1}%
5694 {%
5695 \Glsentrysymbol{#1}%
5696 }%
5697 }
```

```
\compatiblesubglossentry \subglossentry{〈level〉}{〈label〉}{〈page-list〉}
                   5698 \providecommand*{\compatiblesubglossentry}[3]{%
                   5699 \toks@{#3}%
                   5700 \protected@edef\@do@subglossentry{\noexpand\glossarysubentryfield{\number#1}%
                   5701 {#2}%
                   5702 {\noexpand\glsnamefont
                   5703 {\expandafter\expandonce\csname glo@#2@name\endcsname}}%
                   5704 {\expandafter\expandonce\csname glo@#2@desc\endcsname}%
                   5705 {\expandafter\expandonce\csname glo@#2@symbol\endcsname}%
                   5706 {\the\toks@}%
                   5707 }%
                   5708 \@do@subglossentry
                   5709 }
sentrycompatibility
                   5710 \newcommand*{\setglossentrycompatibility}{%
                   5711 \let\glossentry\compatibleglossentry
                   5712 \let\subglossentry\compatiblesubglossentry
                   5713 }
                   5714 \setglossentrycompatibility
```

```
\glossaryentryfield
```
\glossaryentryfield{〈*label*〉}{〈*name*〉}{〈*description*〉}{〈*symbol*〉}{〈*page-list*〉}

This command formerly governed how each entry row should be formatted in the glossary. Now deprecated.

```
5715 \newcommand{\glossaryentryfield}[5]{%
```

```
5716 \GlossariesWarning
5717 {Deprecated use of \string\glossaryentryfield.^^J
5718 I recommend you change to \string\glossentry.^^J
5719 If you've just upgraded, try removing your gls auxiliary
5720 files<sup>^^</sup>J and recompile}%
5721 \noindent\textbf{\glstarget{#1}{#2}} #4 #3. #5\par}
```
# $lossarysubentryfield$

This command governs how each subentry should be formatted in the glossary. Glossary styles need to redefine this command. Most of the predefined styles ignore 〈*symbol*〉. The first argument is a number indicating the level. (The level should be greater than or equal to 1.)

```
5722 \newcommand*{\glossarysubentryfield}[6]{%
5723 \GlossariesWarning
5724 {Deprecated use of \string\glossarysubentryfield.^^J
5725 I recommend you change to \string\subglossentry.^^J
5726 If you've just upgraded, try removing your gls auxiliary
5727 files^^J and recompile}%
5728 \glstarget{#2}{\strut}#4. #6\par}
```
Within each glossary, the entries form distinct groups which are determined by the first character of the sort key. When using makeindex, there will be a maximum of 28 groups: symbols, numbers, and the 26 alphabetical groups A, ..., Z. If you use xindy the groups will depend on whatever alphabet is used. This is determined by the language or custom alphabets can be created in the xindy style file. The command  $\gtrsim$  1 sgroupskip specifies what to do between glossary groups. Glossary styles must redefine this command. (Note that \glsgroupskip only occurs between groups, not at the start or end of the glossary.)

### \glsgroupskip

5729 \newcommand\*{\glsgroupskip}{}

Each of the 28 glossary groups described above is preceded by a group heading. This is formatted by the command \glsgroupheading which takes one argument which is the *label* assigned to that group (not the title). The corresponding labels are: glssymbols, glsnumbers, A, ..., Z. Glossary styles must redefined this command. (In between groups, \glsgroupheading comes immediately after \glsgroupskip.)

## \glsgroupheading

5730 \newcommand\*{\glsgroupheading}[1]{}

It is possible to "trick" makeindex into treating entries as though they belong to the same group, even if the terms don't start with the same letter, by modifying the sort key. For example, all entries belonging to one group could be defined so that the sort key starts with an a, while entries belonging to another group could be defined so that the sort key starts with a b, and so on. If you want each group to have a heading, you would then need to modify the translation control sequences \glsgetgrouptitle and \glsgetgrouplabel so that the label is translated into the required title (and vice-versa).

# \glsgetgrouptitle{〈*label*〉}

This command produces the title for the glossary group whose label is given by 〈*label*〉. By default, the group labelled glssymbols produces \glssymbolsgroupname, the group labelled glsnumbers produces \glsnumbersgroupname and all the other groups simply produce their label. As mentioned above, the group labels are: glssymbols, glsnumbers, A, . . . , Z. If you want to redefine the group titles, you will need to redefine this command. Languages other than English may produce labels that are non-expandable, so we need to check for that otherwise it will create a "missing \endcsname inserted" error.

```
\glsgetgrouptitle
```

```
5731 \newcommand*{\glsgetgrouptitle}[1]{%
5732 \@gls@getgrouptitle{#1}{\@gls@grptitle}%
5733 \@gls@grptitle
5734 }
```
\@gls@getgrouptitle Gets the group title specified by the label (first argument) and stores in the second argument, which must be a control sequence.

```
5735 \newcommand*{\@gls@getgrouptitle}[2]{%
```
Even if the argument appears to be a single letter, it won't be considered a single letter by \dtl@ifsingle if it's an active character.

```
5736 \dtl@ifsingle{#1}%
5737 {%
5738 \ifcsundef{#1groupname}{\def#2{#1}}{\letcs#2{#1groupname}}%
5739 }%
5740 {%
5741 \ifboolexpr{test{\ifstrequal{#1}{glssymbols}}
5742 or test{\ifstrequal{#1}{glsnumbers}}}%
5743 {%
5744 \ifcsundef{#1groupname}{\def#2{#1}}{\letcs#2{#1groupname}}%
5745 }%
5746 {%
5747 \def#2{#1}%
5748 }%
5749 }%
5750 }
```
\@gls@getothergrouptitle Version for the no-indexing app option:

```
5751 \newcommand*{\@gls@noidx@getgrouptitle}[2]{%
5752 \DTLifint{#1}%
5753 {\edef#2{\char#1\relax}}%
5754 {%
5755 \ifcsundef{#1groupname}{\def#2{#1}}{\letcs#2{#1groupname}}%
5756 }%
5757 }
```
\glsgetgrouplabel{〈*title*〉}

This command does the reverse to the previous command. The argument is the group title, and it produces the group label. Note that if you redefine \glsgetgrouptitle, you will also need to redefine \glsgetgrouplabel.

## \glsgetgrouplabel

```
5758 \newcommand*{\glsgetgrouplabel}[1]{%
5759 \ifthenelse{\equal{#1}{\glssymbolsgroupname}}{glssymbols}{%
5760 \ifthenelse{\equal{#1}{\glsnumbersgroupname}}{glsnumbers}{#1}}}
```
The command \setentrycounter sets the entry's associated counter (required by  $\gtrsim$  by  $\gtrsim$  and  $\gtrsim$  and  $\gtrsim$  and  $\gtrsim$  and  $\gtrsim$  and  $\gtrsim$  and encode the  $\gtrsim$ argument so that the relevant counter is set prior to the formatting command.

#### \setentrycounter

```
5761\newcommand*{\setentrycounter}[2][]{%
5762 \def\@glo@counterprefix{#1}%
5763 \ifx\@glo@counterprefix\@empty
5764 \def\@glo@counterprefix{.}%
5765 \else
5766 \def\@glo@counterprefix{.#1.}%
5767 \fi
5768 \def\glsentrycounter{#2}%
5769 }
```
The current glossary style can be set using \setglossarystyle{〈*style*〉}.

#### \setglossarystyle

 \newcommand\*{\setglossarystyle}[1]{% \ifcsundef{@glsstyle@#1}% {% 5773 \PackageError{glossaries}{Glossary style '#1' undefined}{}% }% {% \csname @glsstyle@#1\endcsname }% }

## \glossarystyle

 \newcommand\*{\glossarystyle}[1]{% \ifcsundef{@glsstyle@#1}% {% \PackageError{glossaries}{Glossary style '#1' undefined}{}% }% {% \GlossariesWarning 5786 {Deprecated command \string\glossarystyle.^^J I recommend you switch to \string\setglossarystyle\space unless

```
5788 you want to maintain backward compatibility}%
5789 \setglossentrycompatibility
5790 \csname @glsstyle@#1\endcsname
5791 \ifcsdef{@glscompstyle@#1}%
5792 {\setglossentrycompatibility\csuse{@glscompstyle@#1}}%
5793 {}%
5794 }%
5795 }
```
\newglossarystyle New glossary styles can be defined using:

```
\newglossarystyle{〈name〉}{〈definition〉}
```
The 〈*definition*〉 argument should redefine theglossary, \glossaryheader, \glsgroupheading, \glossaryentryfield and \glsgroupskip (see [subsec](#page-237-0)[tion 1.19](#page-237-0) for the definitions of predefined styles). Glossary styles should not redefine \glossarypreamble and \glossarypostamble, as the user should be able to switch between styles without affecting the pre- and postambles.

```
5796 \newcommand{\newglossarystyle}[2]{%
```

```
5797 \ifcsundef{@glsstyle@#1}%
5798 {%
5799 \expandafter\def\csname @glsstyle@#1\endcsname{#2}%
5800 }%
5801 {%
5802 \PackageError{glossaries}{Glossary style '#1' is already defined}{}%
5803 }%
5804 }
```
\renewglossarystyle Code for this macro supplied by Marco Daniel.

```
5805 \newcommand{\renewglossarystyle}[2]{%
5806 \ifcsundef{@glsstyle@#1}%
5807 {%
5808 \PackageError{glossaries}{Glossary style '#1' isn't already defined}{}%
5809 }%
5810 {%
5811 \csdef{@glsstyle@#1}{#2}%
5812 }%
5813 }
```
Glossary entries are encoded so that the second argument to \glossaryentryfield is always specified as \glsnamefont{〈*name*〉}. This allows the user to change the font used to display the name term without having to redefine \glossaryentryfield. The default uses the surrounding font, so in the list type styles (which place the name in the optional argument to \item) the name will appear in bold.

#### \glsnamefont

\newcommand\*{\glsnamefont}[1]{#1}

Each glossary entry has an associated number list (usually page numbers) that indicate where in the document the entry has been used. The format for these number lists can be changed using the format key in commands like \glslink. The default format is given by \glshypernumber. This takes a single argument which may be a single number, a number range or a number list. The number ranges are delimited with \delimR, the number lists are delimited with \delimN.

If the document doesn't have hyperlinks, the numbers can be displayed just as they are, but if the document supports hyperlinks, the numbers should link to the relevant location. This means extracting the individual numbers from the list or ranges. The package does this with the \hyperpage command, but this is encoded for comma and dash delimiters and only for the page counter, but this code needs to be more general. So I have adapted the code used in the package.

#### \glshypernumber

5815 \ifcsundef{hyperlink}% 5816 {% 5817 \def\glshypernumber#1{#1}% 5818 }% 5819 {% 5820 \def\glshypernumber#1{\@glshypernumber#1\nohyperpage{}\@nil} 5821 }

\@glshypernumber This code was provided by Heiko Oberdiek to allow material to be attached to the location.

```
5822 \def\@glshypernumber#1\nohyperpage#2#3\@nil{%
5823 \ifx\\#1\\%
5824 \else
5825 \@delimR#1\delimR\delimR\\%
5826 \fi
5827 \ifx\\#2\\%
5828 \else
5829 #2%
5830 \fi
5831 \ifx\\#3\\%
5832 \else
5833 \@glshypernumber#3\@nil
5834 \fi
5835 }
```
\@delimR displays a range of numbers for the counter whose name is given by \@gls@counter (which must be set prior to using \glshypernumber).

## \@delimR

5836 \def\@delimR#1\delimR #2\delimR #3\\{% 5837\ifx\\#2\\%

```
5838 \@delimN{#1}%
5839 \else
5840 \@gls@numberlink{#1}\delimR\@gls@numberlink{#2}%
5841 \fi}
```
\@delimN displays a list of individual numbers, instead of a range:

### \@delimN

```
5842 \def\@delimN#1{\@@delimN#1\delimN \delimN\\}
5843 \def\@@delimN#1\delimN #2\delimN#3\\{%
5844 \ifx\\#3\\%
5845 \@gls@numberlink{#1}%
5846 \else
5847 \@gls@numberlink{#1}\delimN\@gls@numberlink{#2}%
5848 \fi
5849 }
```
The following code is modified from hyperref's \HyInd@pagelink where the name of the counter being used is given by \@gls@counter.

```
5850 \def\@gls@numberlink#1{%
5851 \begingroup
5852 \toks@={}%
5853 \@gls@removespaces#1 \@nil
5854 \endgroup}
5855 \def\@gls@removespaces#1 #2\@nil{%
5856 \toks@=\expandafter{\the\toks@#1}%
5857 \ifx\\#2\\%
5858 \edef\x{\the\toks@}%
5859 \ifx\x\empty
5860 \else
5861 \hyperlink{\glsentrycounter\@glo@counterprefix\the\toks@}%
5862 {\the\toks@}%
5863 \fi
5864 \else
5865 \@gls@ReturnAfterFi{%
5866 \@gls@removespaces#2\@nil
5867 }%
5868 \fi
5869 }
5870 \long\def\@gls@ReturnAfterFi#1\fi{\fi#1}
```
The following commands will switch to the appropriate font, and create a hyperlink, if hyperlinks are supported. If hyperlinks are not supported, they will just display their argument in the appropriate font.

# \hyperrm

```
5871 \newcommand*{\hyperrm}[1]{\textrm{\glshypernumber{#1}}}
```
## \hypersf

```
5872 \newcommand*{\hypersf}[1]{\textsf{\glshypernumber{#1}}}
```
# \hypertt

```
5873 \newcommand*{\hypertt}[1]{\texttt{\glshypernumber{#1}}}
```
# \hyperbf

```
5874 \newcommand*{\hyperbf}[1]{\textbf{\glshypernumber{#1}}}
```
#### \hypermd

```
5875 \newcommand*{\hypermd}[1]{\textmd{\glshypernumber{#1}}}
```
### \hyperit

```
5876 \newcommand*{\hyperit}[1]{\textit{\glshypernumber{#1}}}
```
### \hypersl

5877 \newcommand\*{\hypersl}[1]{\textsl{\glshypernumber{#1}}}

### \hyperup

```
5878 \newcommand*{\hyperup}[1]{\textup{\glshypernumber{#1}}}
```
#### \hypersc

```
5879 \newcommand*{\hypersc}[1]{\textsc{\glshypernumber{#1}}}
```
### \hyperemph

```
5880 \newcommand*{\hyperemph}[1]{\emph{\glshypernumber{#1}}}
```
# 1.17 Acronyms

# \oldacronym \oldacronym[〈*label*〉]{〈*abbrv*〉}{〈*long*〉}{〈*key-val list*〉}

This emulates the way the old package defined acronyms. It is equivalent to \newacronym[〈*key-val list*〉]{〈*label*〉}{〈*abbrv*〉}{〈*long*〉} and it additionally defines the command  $\langle$ *label* $\rangle$  which is equivalent to  $\gtrsim$  [*label* $\rangle$ ] (thus 〈*label*〉 must only contain alphabetical characters). If〈*label*〉is omitted, 〈*abbrv*〉 is used. This only emulates the syntax of the old package. The way the acronyms appear in the list of acronyms is determined by the definition of \newacronym and the glossary style.

Note that  $\langle \langle label \rangle$  can't have an optional argument if the package is loaded. If hasn't been loaded then you can do \〈*label*〉[〈*insert*〉] but you can't do \〈*label*〉[〈*key-val list*〉]. For example if you define the acronym svm, then you can do  $\sum_{s}$  but you can't do  $\sum_{f$  or mateurated is if the package is loaded, \svm['s] will appear as svm ['s] which is unlikely to be the desired result. In this case, you will need to use  $\gtrsim 1$ s explicitly, e.g.  $\gtrsim 1$ s {svm}['s]. Note that it is up to the user to load if desired.

```
5881 \newcommand{\oldacronym}[4][\gls@label]{%
5882 \def\gls@label{#2}%
5883 \newacronym[#4]{#1}{#2}{#3}%
5884 \ifcsundef{xspace}%
5885 {%
5886 \expandafter\edef\csname#1\endcsname{%
5887 \noexpand\@ifstar{\noexpand\Gls{#1}}{\noexpand\gls{#1}}%
5888 }%
5889 }%
5890 {%
5891 \expandafter\edef\csname#1\endcsname{%
5892 \noexpand\@ifstar{\noexpand\Gls{#1}\noexpand\xspace}{%
5893 \noexpand\gls{#1}\noexpand\xspace}%
5894 }%
5895 }%
5896 }
```
\newacronym[〈*key-val list*〉]{〈*label*〉}{〈*abbrev*〉}{〈*long*〉}

This is a quick way of defining acronyms, using \newglossaryentry with the appropriate values. It sets the glossary type to  $\arrow$  acronymtype which will be acronym if the package option acronym has been used, otherwise it will be the default glossary. Since \newacronym merely calls \newglossaryentry, the acronym is treated like any other glossary entry.

If you prefer a different format, you can redefine \newacronym as required. The optional argument can be used to override any of the settings.

This is just a stub. It's redefined by commands like \SetDefaultAcronymStyle.

## \newacronym

5897 \newcommand{\newacronym}[4][]{}

Set up some convenient short cuts. These need to be changed if \newacronym is changed (or if the description key is changed).

\acrpluralsuffix Plural suffix used by \newacronym. This just defaults to \glspluralsuffix but is changed to include \textup if the smallcaps option is used, so that the suffix doesn't appear in small caps as it doesn't look right. For example, ABCS looks as though the "s" is part of the acronym, but ABCs looks as though the "s" is a plural suffix. Since the entire text abcs is set in  $\text{texts}, \text{textup}$  is need to cancel it out.

```
5898 \newcommand*{\acrpluralsuffix}{\glsacrpluralsuffix}
```
If garamondx has been loaded, need to use \textulc instead of \textup.

#### \glstextup

```
5899 \newrobustcmd*{\glstextup}[1]{\ifdef\textulc{\textulc{#1}}{\textup{#1}}}
```
## The following are defined for compatibility with version 2.07 and earlier.

## \glsshortkey

5900 \newcommand\*{\glsshortkey}{short}

#### \glsshortpluralkey

5901 \newcommand\*{\glsshortpluralkey}{shortplural}

#### \glslongkey

5902 \newcommand\*{\glslongkey}{long}

#### \glslongpluralkey

5903 \newcommand\*{\glslongpluralkey}{longplural}

\acrfull Full form of the acronym.

5904 \newrobustcmd\*{\acrfull}{\@gls@hyp@opt\ns@acrfull}

```
5905 \newcommand*\ns@acrfull[2][]{%
5906 \new@ifnextchar[{\@acrfull{#1}{#2}}%
5907 {\Qacrfull{#1}{#2}[!]5908 }
```
## \@acrfull Low-level macro:

5909 \def\@acrfull#1#2[#3]{%

Make it easier for acronym styles to change this: 5910 \acrfullfmt{#1}{#2}{#3}% 5911 }

Using \acrlinkfullformat and \acrfullformat is now deprecated as it can cause complications with the first letter upper case variants, but the package needs to provide backward compatibility support.

\acrfullfmt No case change full format.

```
5912 \newcommand*{\acrfullfmt}[3]{%
5913 \acrlinkfullformat{\@acrlong}{\@acrshort}{#1}{#2}{#3}%
5914 }
```
\acrlinkfullformat Format for full links like \acrfull. Syntax: \acrlinkfullformat{〈*long cs*〉}{〈*short cs*〉}{〈*options*〉}{〈*label*〉}{〈*insert*〉} 5915 \newcommand{\acrlinkfullformat}[5]{% 5916 \acrfullformat{#1{#3}{#4}[#5]}{#2{#3}{#4}[]}% 5917 }

```
\acrfullformat Default full form is 〈long〉 (〈short〉).
               5918 \newcommand{\acrfullformat}[2]{#1\glsspace(#2)}
```
\glsspace Robust space to ensure it's written to the .glsdefs file.

\newrobustcmd{\glsspace}{\space}

Default format for full acronym

## \Acrfull

\newrobustcmd\*{\Acrfull}{\@gls@hyp@opt\ns@Acrfull}

```
5921 \newcommand*\ns@Acrfull[2][]{%
5922 \new@ifnextchar[{\@Acrfull{#1}{#2}}%
5923 {\@Acrfull{#1}{#2}[]}%
5924 }
```
Low-level macro:

\def\@Acrfull#1#2[#3]{%

Make it easier for acronym styles to change this:

```
5926 \Acrfullfmt{#1}{#2}{#3}%
5927 }
```
# \Acrfullfmt First letter upper case full format.

```
5928 \newcommand*{\Acrfullfmt}[3]{%
5929 \acrlinkfullformat{\@Acrlong}{\@acrshort}{#1}{#2}{#3}%
5930 }
```
## \ACRfull

```
5931 \newrobustcmd*{\ACRfull}{\@gls@hyp@opt\ns@ACRfull}
```

```
5932\newcommand*\ns@ACRfull[2][]{%
5933 \new@ifnextchar[{\@ACRfull{#1}{#2}}%
5934 {\QACRfull{#1}{#2}[]5935 }
```
Low-level macro:

\def\@ACRfull#1#2[#3]{%

Make it easier for acronym styles to change this:

```
5937 \ACRfullfmt{#1}{#2}{#3}%
5938 }
```
# \ACRfullfmt All upper case full format.

```
5939 \newcommand*{\ACRfullfmt}[3]{%
5940 \acrlinkfullformat{\@ACRlong}{\@ACRshort}{#1}{#2}{#3}%
5941 }
```
Plural:

## \acrfullpl

\newrobustcmd\*{\acrfullpl}{\@gls@hyp@opt\ns@acrfullpl}

```
5943 \newcommand*\ns@acrfullpl[2][]{%
             5944 \new@ifnextchar[{\@acrfullpl{#1}{#2}}%
             5945 {\@acrfullpl{#1}{#2}[]}%
             5946 }
               Low-level macro:
             5947 \def\@acrfullpl#1#2[#3]{%
               Make it easier for acronym styles to change this:
              5948 \acrfullplfmt{#1}{#2}{#3}%
             5949 }
\acrfullplfmt No case change plural full format.
             5950 \newcommand*{\acrfullplfmt}[3]{%
             5951 \acrlinkfullformat{\@acrlongpl}{\@acrshortpl}{#1}{#2}{#3}%
             5952 }
   \Acrfullpl
             5953 \newrobustcmd*{\Acrfullpl}{\@gls@hyp@opt\ns@Acrfullpl}
             5954 \newcommand*\ns@Acrfullpl[2][]{%
             5955 \new@ifnextchar[{\@Acrfullpl{#1}{#2}}%
             5956 {\@Acrfullpl{#1}{#2}[]}%
             5957 }
               Low-level macro:
             5958 \def\@Acrfullpl#1#2[#3]{%
               Make it easier for acronym styles to change this:
             5959 \Acrfullplfmt{#1}{#2}{#3}%
             5960 }
\Acrfullplfmt First letter upper case plural full format.
             5961 \newcommand*{\Acrfullplfmt}[3]{%
             5962 \acrlinkfullformat{\@Acrlongpl}{\@acrshortpl}{#1}{#2}{#3}%
             5963 }
   \ACRfullpl
             5964 \newrobustcmd*{\ACRfullpl}{\@gls@hyp@opt\ns@ACRfullpl}
             5965 \newcommand*\ns@ACRfullpl[2][]{%
             5966 \new@ifnextchar[{\@ACRfullpl{#1}{#2}}%
             5967 {\@ACRfullpl{#1}{#2}[]}%
             5968 }
               Low-level macro:
             5969 \def\@ACRfullpl#1#2[#3]{%
               Make it easier for acronym styles to change this:
             5970 \ACRfullplfmt{#1}{#2}{#3}%
```

```
5971 }
```
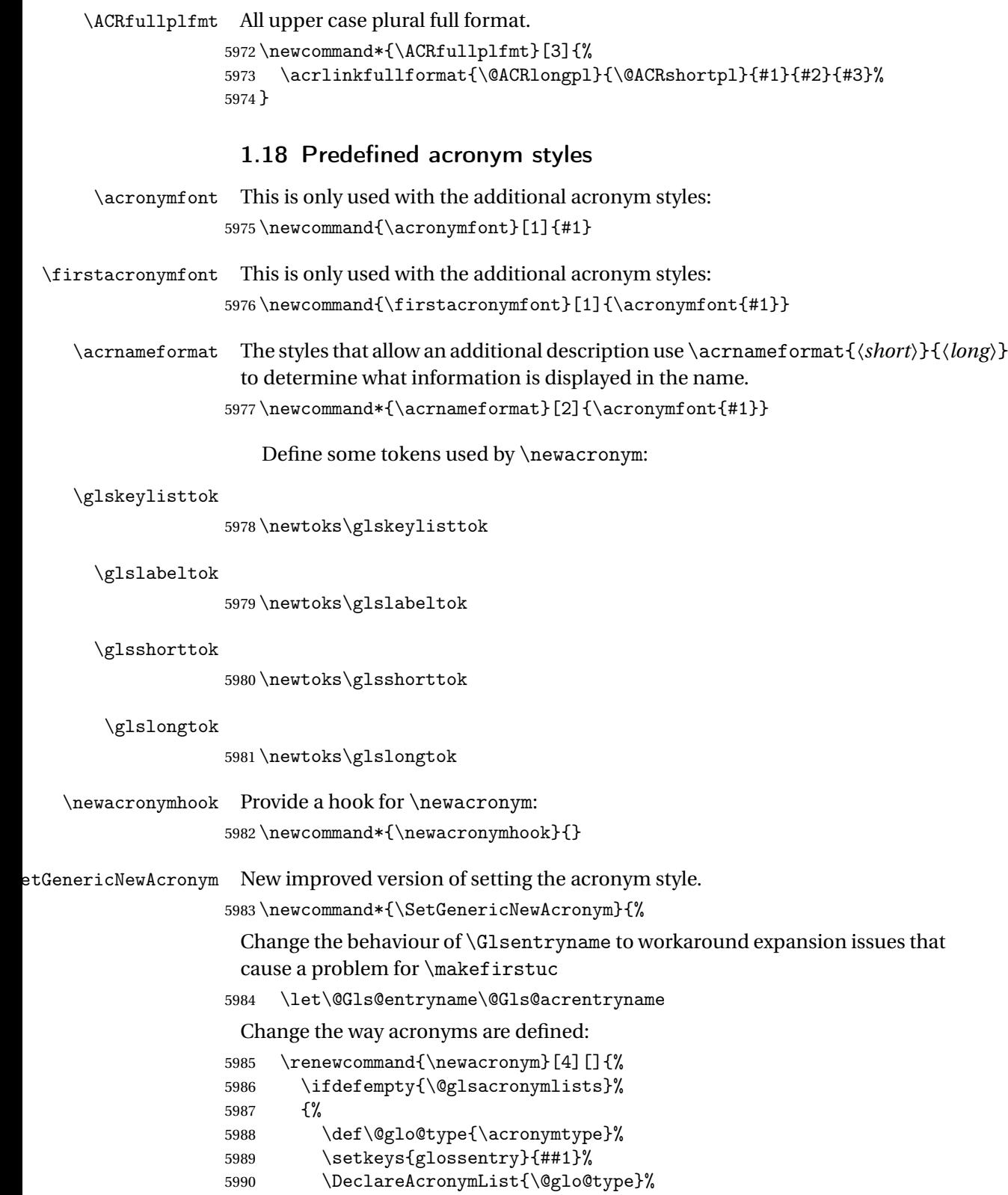

```
5991 }%
5992 {}%
5993 \glskeylisttok{##1}%
5994 \glslabeltok{##2}%
5995 \glsshorttok{##3}%
5996 \glslongtok{##4}%
5997 \newacronymhook
5998 \protected@edef\@do@newglossaryentry{%
5999 \noexpand\newglossaryentry{\the\glslabeltok}%
6000 {%
6001 type=\acronymtype,%
6002 name={\expandonce{\acronymentry{##2}}},%
6003 sort={\acronymsort{\the\glsshorttok}{\the\glslongtok}},%
6004 text={\the\glsshorttok},%
6005 short={\the\glsshorttok},%
6006 shortplural={\the\glsshorttok\noexpand\acrpluralsuffix},%
6007 long={\the\glslongtok},%
6008 longplural={\the\glslongtok\noexpand\acrpluralsuffix},%
6009 \GenericAcronymFields,%
6010 \the\glskeylisttok
6011 }%
6012 }%
6013 \@do@newglossaryentry
6014 \frac{1}{6}Make sure that \acrfull etc reflects the new style:
6015 \renewcommand*{\acrfullfmt}[3]{%
6016 \glslink[##1]{##2}{\genacrfullformat{##2}{##3}}}%
6017 \renewcommand*{\Acrfullfmt}[3]{%
6018 \glslink[##1]{##2}{\Genacrfullformat{##2}{##3}}}%
6019 \renewcommand*{\ACRfullfmt}[3]{%
6020 \glslink[##1]{##2}{%
6021 \mfirstucMakeUppercase{\genacrfullformat{##2}{##3}}}}%
6022 \renewcommand*{\acrfullplfmt}[3]{%
6023 \glslink[##1]{##2}{\genplacrfullformat{##2}{##3}}}%
6024 \renewcommand*{\Acrfullplfmt}[3]{%
6025 \glslink[##1]{##2}{\Genplacrfullformat{##2}{##3}}}%
6026 \renewcommand*{\ACRfullplfmt}[3]{%
6027 \glslink[##1]{##2}{%
6028 \mfirstucMakeUppercase{\genplacrfullformat{##2}{##3}}}}%
 Make sure that \glsentryfull etc reflects the new style:
6029 \renewcommand*{\glsentryfull}[1]{\genacrfullformat{##1}{}}%
6030 \renewcommand*{\Glsentryfull}[1]{\Genacrfullformat{##1}{}}%
6031 \renewcommand*{\glsentryfullpl}[1]{\genplacrfullformat{##1}{}}%
6032 \renewcommand*{\Glsentryfullpl}[1]{\Genplacrfullformat{##1}{}}%
6033 }
```
 $\Phi$  and  $\Phi$  or  $\Phi$  and  $\Phi$  and  $\Phi$  and  $\Phi$  are changed by the acronym that can be changed by the acronym style.

\newcommand\*{\GenericAcronymFields}{description={\the\glslongtok}}

\acronymentry \acronymentry{\*label*}} Display style for the name field in the list of acronyms. \newcommand\*{\acronymentry}[1]{\acronymfont{\glsentryshort{#1}}} \acronymsort \acronymsort{〈*short*〉}{〈*long*〉} Default sort format for acronyms. \newcommand\*{\acronymsort}[2]{#1} \setacronymstyle \setacronymstyle{\style name\} \newcommand\*{\setacronymstyle}[1]{% \ifcsundef{@glsacr@dispstyle@#1} {% \PackageError{glossaries}{Undefined acronym style '#1'}{}% }% {% \ifdefempty{\@glsacronymlists}%  $\{$ % \DeclareAcronymList{\acronymtype}% }% {}% \SetGenericNewAcronym \GlsUseAcrStyleDefs{#1}% \@for\@gls@type:=\@glsacronymlists\do{% \defglsentryfmt[\@gls@type]{\GlsUseAcrEntryDispStyle{#1}}% }% }% }

\newacronymstyle \newacronymstyle{〈*style name*〉}{〈*entry format definition*〉}{〈*display definitions*〉}

Defines a new acronym style called 〈*style name*〉.

```
6055 \newcommand*{\newacronymstyle}[3]{%
6056 \ifcsdef{@glsacr@dispstyle@#1}%
6057 {%
6058 \PackageError{glossaries}{Acronym style '#1' already exists}{}%
6059 }%
6060 {%
```

```
6061 \csdef{@glsacr@dispstyle@#1}{#2}%
6062 \csdef{@glsacr@styledefs@#1}{#3}%
6063 }%
6064 }
```
\renewacronymstyle Redefines the given acronym style.

```
6065 \newcommand*{\renewacronymstyle}[3]{%
6066 \ifcsdef{@glsacr@dispstyle@#1}%
6067 {%
6068 \csdef{@glsacr@dispstyle@#1}{#2}%
6069 \csdef{@glsacr@styledefs@#1}{#3}%
6070 }%
6071 \frac{8}{6}6072 \PackageError{glossaries}{Acronym style '#1' doesn't exist}{}%
6073 }%
6074 }
```
## seAcrEntryDispStyle

```
6075 \newcommand*{\GlsUseAcrEntryDispStyle}[1]{\csuse{@glsacr@dispstyle@#1}}
```
#### \GlsUseAcrStyleDefs

\newcommand\*{\GlsUseAcrStyleDefs}[1]{\csuse{@glsacr@styledefs@#1}}

#### Predefined acronym styles:

```
long-short 〈long〉 (〈short〉) acronym style.
```
\newacronymstyle{long-short}%

{%

# Check for long form in case this is a mixed glossary.

```
6079 \ifglshaslong{\glslabel}{\glsgenacfmt}{\glsgenentryfmt}%
6080 }%
6081 {%
6082 \renewcommand*{\GenericAcronymFields}{description={\the\glslongtok}}%
6083 \renewcommand*{\genacrfullformat}[2]{%
6084 \glsentrylong{##1}##2\space
6085 (\protect\firstacronymfont{\glsentryshort{##1}})%
6086 \frac{1}{1}6087 \renewcommand*{\Genacrfullformat}[2]{%
6088 \Glsentrylong{##1}##2\space
6089 (\protect\firstacronymfont{\glsentryshort{##1}})%
6090 }%
6091 \renewcommand*{\genplacrfullformat}[2]{%
6092 \glsentrylongpl{##1}##2\space
6093 (\protect\firstacronymfont{\glsentryshortpl{##1}})%
6094 }%
6095 \renewcommand*{\Genplacrfullformat}[2]{%
6096 \Glsentrylongpl{##1}##2\space
```

```
6097 (\protect\firstacronymfont{\glsentryshortpl{##1}})%
```

```
6098 }%
```

```
6099 \renewcommand*{\acronymentry}[1]{\acronymfont{\glsentryshort{##1}}}
```

```
6100 \renewcommand*{\acronymsort}[2]{##1}%
```

```
6101 \renewcommand*{\acronymfont}[1]{##1}%
```

```
6102 \renewcommand*{\firstacronymfont}[1]{\acronymfont{##1}}%
```

```
6103 \renewcommand*{\acrpluralsuffix}{\glspluralsuffix}%
```
}

short-long  $\langle short \rangle$  ( $\langle long \rangle$ ) acronym style.

 \newacronymstyle{short-long}% {%

Check for long form in case this is a mixed glossary.

```
6107 \ifglshaslong{\glslabel}{\glsgenacfmt}{\glsgenentryfmt}%
6108 }%
6109 {%
6110 \renewcommand*{\GenericAcronymFields}{description={\the\glslongtok}}%
6111 \renewcommand*{\genacrfullformat}[2]{%
6112 \protect\firstacronymfont{\glsentryshort{##1}}##2\space
6113 (\glsentrylong{##1})%
6114 }%
6115 \renewcommand*{\Genacrfullformat}[2]{%
6116 \protect\firstacronymfont{\Glsentryshort{##1}}##2\space
6117 (\glsentrylong{##1})%
6118 }%
6119 \renewcommand*{\genplacrfullformat}[2]{%
6120 \protect\firstacronymfont{\glsentryshortpl{##1}}##2\space
6121 (\glsentrylongpl{##1})%
6122 }%
6123 \renewcommand*{\Genplacrfullformat}[2]{%
6124 \protect\firstacronymfont{\Glsentryshortpl{##1}}##2\space
6125 (\glsentrylongpl{##1})%
6126 }%
6127 \renewcommand*{\acronymentry}[1]{\acronymfont{\glsentryshort{##1}}}%
6128 \renewcommand*{\acronymsort}[2]{##1}%
6129 \renewcommand*{\acronymfont}[1]{##1}%
6130 \renewcommand*{\firstacronymfont}[1]{\acronymfont{##1}}%
6131 \renewcommand*{\acrpluralsuffix}{\glspluralsuffix}%
6132 }
```
long-sc-short 〈*long*〉 (\textsc{〈*short*〉}) acronym style.

```
6133 \newacronymstyle{long-sc-short}%
6134 {%
6135 \GlsUseAcrEntryDispStyle{long-short}%
6136 }%
6137 {%
6138 \GlsUseAcrStyleDefs{long-short}%
6139 \renewcommand{\acronymfont}[1]{\textsc{##1}}%
6140 \renewcommand*{\acrpluralsuffix}{\glsupacrpluralsuffix}%
```
}

```
long-sm-short 〈long〉 (\textsmaller{〈short〉}) acronym style.
                6142 \newacronymstyle{long-sm-short}%
                6143 {%
                6144 \GlsUseAcrEntryDispStyle{long-short}%
                6145 }%
                6146 {%
                6147 \GlsUseAcrStyleDefs{long-short}%
                6148 \renewcommand{\acronymfont}[1]{\textsmaller{##1}}%
                6149 \renewcommand*{\acrpluralsuffix}{\glsacrpluralsuffix}%
                6150 }
  sc-short-long 〈short〉 (\textsc{〈long〉}) acronym style.
                6151 \newacronymstyle{sc-short-long}%
                6152 {%
                6153 \GlsUseAcrEntryDispStyle{short-long}%
                6154 }%
                6155 {%
                6156 \GlsUseAcrStyleDefs{short-long}%
                6157 \renewcommand{\acronymfont}[1]{\textsc{##1}}%
                6158 \renewcommand*{\acrpluralsuffix}{\glsupacrpluralsuffix}%
                6159 }
  sm-short-long 〈short〉 (\textsmaller{〈long〉}) acronym style.
                6160 \newacronymstyle{sm-short-long}%
                6161 {%
                6162 \GlsUseAcrEntryDispStyle{short-long}%
                6163 }%
                6164 {%
                6165 \GlsUseAcrStyleDefs{short-long}%
                6166 \renewcommand{\acronymfont}[1]{\textsmaller{##1}}%
                6167 \renewcommand*{\acrpluralsuffix}{\glsacrpluralsuffix}%
                6168 }
long-short-desc 〈long〉 ({〈short〉}) acronym style that has an accompanying description (which
                 the user needs to supply).
                6169 \newacronymstyle{long-short-desc}%
                6170 {%
                6171 \GlsUseAcrEntryDispStyle{long-short}%
                6172 }%
                6173 {%
                6174 \GlsUseAcrStyleDefs{long-short}%
                6175 \renewcommand*{\GenericAcronymFields}{}%
                6176 \renewcommand*{\acronymsort}[2]{##2}%
                6177 \renewcommand*{\acronymentry}[1]{%
                6178 \glsentrylong{##1}\space (\acronymfont{\glsentryshort{##1}})}%
                6179 }
```
long-sc-short-desc 〈*long*〉 (\textsc{〈*short*〉}) acronym style that has an accompanying description (which the user needs to supply). \newacronymstyle{long-sc-short-desc}% {% \GlsUseAcrEntryDispStyle{long-sc-short}% }% {% \GlsUseAcrStyleDefs{long-sc-short}% \renewcommand\*{\GenericAcronymFields}{}% \renewcommand\*{\acronymsort}[2]{##2}% \renewcommand\*{\acronymentry}[1]{% \glsentrylong{##1}\space (\acronymfont{\glsentryshort{##1}})}% } long-sm-short-desc 〈*long*〉 (\textsmaller{〈*short*〉}) acronym style that has an accompanying description (which the user needs to supply). \newacronymstyle{long-sm-short-desc}% {% \GlsUseAcrEntryDispStyle{long-sm-short}% }% {% \GlsUseAcrStyleDefs{long-sm-short}% \renewcommand\*{\GenericAcronymFields}{}% \renewcommand\*{\acronymsort}[2]{##2}% \renewcommand\*{\acronymentry}[1]{% \glsentrylong{##1}\space (\acronymfont{\glsentryshort{##1}})}% } short-long-desc 〈*short*〉 ({〈*long*〉}) acronym style that has an accompanying description (which the user needs to supply). \newacronymstyle{short-long-desc}% {% \GlsUseAcrEntryDispStyle{short-long}% }% {% \GlsUseAcrStyleDefs{short-long}% \renewcommand\*{\GenericAcronymFields}{}% \renewcommand\*{\acronymsort}[2]{##2}% \renewcommand\*{\acronymentry}[1]{% \glsentrylong{##1}\space (\acronymfont{\glsentryshort{##1}})}% } sc-short-long-desc 〈*long*〉 (\textsc{〈*short*〉}) acronym style that has an accompanying description (which the user needs to supply). \newacronymstyle{sc-short-long-desc}% {% \GlsUseAcrEntryDispStyle{sc-short-long}%

```
6216 }%
```

```
6217 {%
                  6218 \GlsUseAcrStyleDefs{sc-short-long}%
                  6219 \renewcommand*{\GenericAcronymFields}{}%
                  6220 \renewcommand*{\acronymsort}[2]{##2}%
                  6221 \renewcommand*{\acronymentry}[1]{%
                  6222 \glsentrylong{##1}\space (\acronymfont{\glsentryshort{##1}})}%
                  6223 }
sm-short-long-desc 〈long〉 (\textsmaller{〈short〉}) acronym style that has an accompanying de-
                    scription (which the user needs to supply).
                  6224 \newacronymstyle{sm-short-long-desc}%
                  6225 {%
                  6226 \GlsUseAcrEntryDispStyle{sm-short-long}%
                  6227 }%
                  6228 {%
                  6229 \GlsUseAcrStyleDefs{sm-short-long}%
                  6230 \renewcommand*{\GenericAcronymFields}{}%
                  6231 \renewcommand*{\acronymsort}[2]{##2}%
                  6232 \renewcommand*{\acronymentry}[1]{%
                  6233 \glsentrylong{##1}\space (\acronymfont{\glsentryshort{##1}})}%
                  6234 }
               dua 〈long〉 only acronym style.
                  6235 \newacronymstyle{dua}%
                  6236 {%
                    Check for long form in case this is a mixed glossary.
                  6237 \ifdefempty\glscustomtext
                  6238 {%
                  6239 \ifglshaslong{\glslabel}%
                   6240 \{%
                  6241 \glsifplural
                  6242 \{%
                    Plural form:
                  6243 \gtrsim \gtrsim 6243<br>6244 f\%6244
                    Plural form, don't adjust case:
                  6245 \glsentrylongpl{\glslabel}\glsinsert
                  6246 }%
                  6247 \{%
                    Plural form, make first letter upper case:
                  6248 \Glsentrylongpl{\glslabel}\glsinsert
                  6249 } }%
                  6250 {%
                    Plural form, all caps:
                  6251 \mfirstucMakeUppercase
```
{\glsentrylongpl{\glslabel}\glsinsert}%

6253 }% }% {% Singular form 6256 \glscapscase 6257  $\{ \%$ Singular form, don't adjust case: 6258 \glsentrylong{\glslabel}\glsinsert<br>6259 }% {% Subsequent singular form, make first letter upper case: \Glsentrylong{\glslabel}\glsinsert }% {% Subsequent singular form, all caps: \mfirstucMakeUppercase {\glsentrylong{\glslabel}\glsinsert}% }% }% }% {% Not an acronym: \glsgenentryfmt }% }% {\glscustomtext\glsinsert}% }% {% \renewcommand\*{\GenericAcronymFields}{description={\the\glslongtok}}% \renewcommand\*{\acrfullfmt}[3]{% \glslink[##1]{##2}{\glsentrylong{##2}##3\space (\acronymfont{\glsentryshort{##2}})}}% \renewcommand\*{\Acrfullfmt}[3]{% \glslink[##1]{##2}{\Glsentrylong{##2}##3\space (\acronymfont{\glsentryshort{##2}})}}% \renewcommand\*{\ACRfullfmt}[3]{% \glslink[##1]{##2}{% \mfirstucMakeUppercase{\glsentrylong{##2}##3\space (\acronymfont{\glsentryshort{##2}})}}}% \renewcommand\*{\acrfullplfmt}[3]{% \glslink[##1]{##2}{\glsentrylongpl{##2}##3\space (\acronymfont{\glsentryshortpl{##2}})}}% \renewcommand\*{\Acrfullplfmt}[3]{% \glslink[##1]{##2}{\Glsentrylongpl{##2}##3\space

```
6292 (\acronymfont{\glsentryshortpl{##2}})}}%
6293 \renewcommand*{\ACRfullplfmt}[3]{%
6294 \glslink[##1]{##2}{%
6295 \mfirstucMakeUppercase{\glsentrylongpl{##2}##3\space
6296 (\acronymfont{\glsentryshortpl{##2}})}}}%
6297 \renewcommand*{\glsentryfull}[1]{%
6298 \glsentrylong{##1}\space(\acronymfont{\glsentryshort{##1}})%
6299 }%
6300 \renewcommand*{\Glsentryfull}[1]{%
6301 \Glsentrylong{##1}\space(\acronymfont{\glsentryshort{##1}})%
6302 }%
6303 \renewcommand*{\glsentryfullpl}[1]{%
6304 \glsentrylongpl{##1}\space(\acronymfont{\glsentryshortpl{##1}})%
6305 }%
6306 \renewcommand*{\Glsentryfullpl}[1]{%
6307 \Glsentrylongpl{##1}\space(\acronymfont{\glsentryshortpl{##1}})%
6308 }%
6309 \renewcommand*{\acronymentry}[1]{\acronymfont{\glsentryshort{##1}}}%
6310 \renewcommand*{\acronymsort}[2]{##1}%
6311 \renewcommand*{\acronymfont}[1]{##1}%
6312 \renewcommand*{\acrpluralsuffix}{\glsacrpluralsuffix}%
6313 }
```
dua-desc 〈*long*〉 only acronym style with user-supplied description.

```
6314 \newacronymstyle{dua-desc}%
        6315 {%
        6316 \GlsUseAcrEntryDispStyle{dua}%
        6317 }%
        6318 {%
        6319 \GlsUseAcrStyleDefs{dua}%
        6320 \renewcommand*{\GenericAcronymFields}{}%
        6321 \renewcommand*{\acronymentry}[1]{\acronymfont{\glsentrylong{##1}}}%
        6322 \renewcommand*{\acronymsort}[2]{##2}%
        6323 }%
footnote 〈short〉\footnote{〈long〉} acronym style.
        6324 \newacronymstyle{footnote}%
```
{%

Check for long form in case this is a mixed glossary.

```
6326 \ifglshaslong{\glslabel}{\glsgenacfmt}{\glsgenentryfmt}%
6327 }%
6328 {%
```

```
6329 \renewcommand*{\GenericAcronymFields}{description={\the\glslongtok}}%
```
Need to ensure hyperlinks are switched off on first use:

```
6330 \glshyperfirstfalse
```
\renewcommand\*{\genacrfullformat}[2]{%

```
6332 \protect\firstacronymfont{\glsentryshort{##1}}##2%
```
```
6333 \protect\footnote{\glsentrylong{##1}}%
6334 }%
6335 \renewcommand*{\Genacrfullformat}[2]{%
6336 \firstacronymfont{\Glsentryshort{##1}}##2%
6337 \protect\footnote{\glsentrylong{##1}}%
6338 }%
6339 \renewcommand*{\genplacrfullformat}[2]{%
6340 \protect\firstacronymfont{\glsentryshortpl{##1}}##2%
6341 \protect\footnote{\glsentrylongpl{##1}}%
6342 }%
6343 \renewcommand*{\Genplacrfullformat}[2]{%
6344 \protect\firstacronymfont{\Glsentryshortpl{##1}}##2%
6345 \protect\footnote{\glsentrylongpl{##1}}%
6346 }%
6347 \renewcommand*{\acronymentry}[1]{\acronymfont{\glsentryshort{##1}}}%
6348 \renewcommand*{\acronymsort}[2]{##1}%
6349 \renewcommand*{\acronymfont}[1]{##1}%
6350 \renewcommand*{\acrpluralsuffix}{\glsacrpluralsuffix}%
```
#### Don't use footnotes for \acrfull:

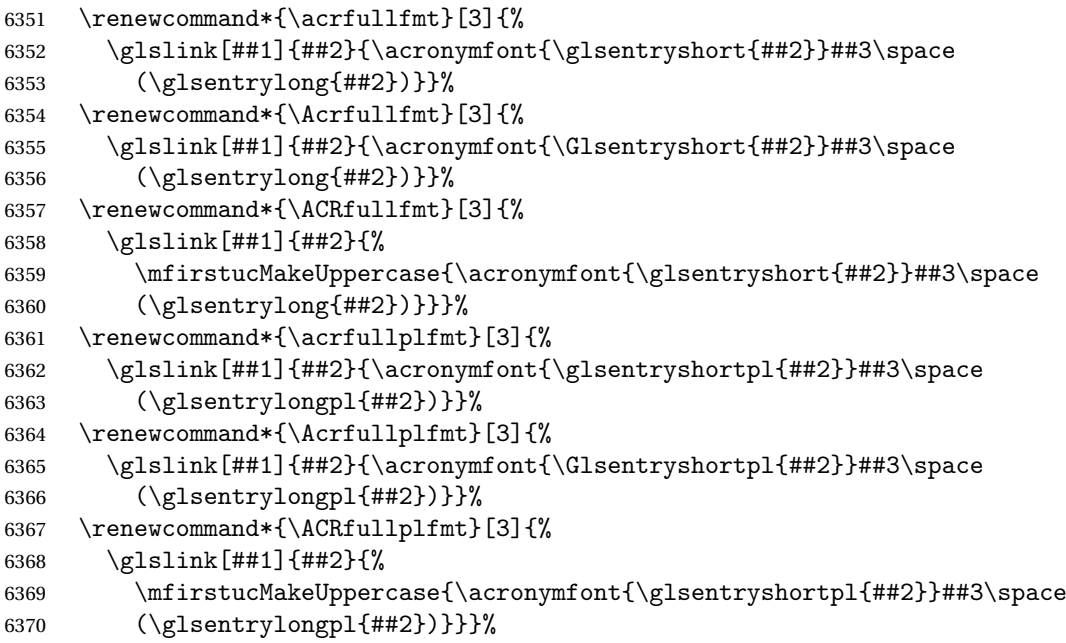

Similarly for \glsentryfull etc:

```
6371 \renewcommand*{\glsentryfull}[1]{%
6372 \acronymfont{\glsentryshort{##1}}\space(\glsentrylong{##1})}%
6373 \renewcommand*{\Glsentryfull}[1]{%
6374 \acronymfont{\Glsentryshort{##1}}\space(\glsentrylong{##1})}%
6375 \renewcommand*{\glsentryfullpl}[1]{%
6376 \acronymfont{\glsentryshortpl{##1}}\space(\glsentrylongpl{##1})}%
6377 \renewcommand*{\Glsentryfullpl}[1]{%
6378 \acronymfont{\Glsentryshortpl{##1}}\space(\glsentrylongpl{##1})}%
```
}

```
footnote-sc \textsc{〈short〉}\footnote{〈long〉} acronym style.
                 6380 \newacronymstyle{footnote-sc}%
                 6381 {%
                 6382 \GlsUseAcrEntryDispStyle{footnote}%
                 6383 }%
                 6384 {%
                 6385 \GlsUseAcrStyleDefs{footnote}%
                 6386 \renewcommand{\acronymentry}[1]{\acronymfont{\glsentryshort{##1}}}
                 6387 \renewcommand{\acronymfont}[1]{\textsc{##1}}%
                 6388 \renewcommand*{\acrpluralsuffix}{\glsupacrpluralsuffix}%
                 6389 }%
     footnote-sm \textsmaller{〈short〉}\footnote{〈long〉} acronym style.
                 6390 \newacronymstyle{footnote-sm}%
                 6391 {%
                 6392 \GlsUseAcrEntryDispStyle{footnote}%
                 6393 }%
                 6394 {%
                 6395 \GlsUseAcrStyleDefs{footnote}%
                 6396 \renewcommand{\acronymentry}[1]{\acronymfont{\glsentryshort{##1}}}
                 6397 \renewcommand{\acronymfont}[1]{\textsmaller{##1}}%
                 6398 \renewcommand*{\acrpluralsuffix}{\glsacrpluralsuffix}%
                 6399 }%
   footnote-desc 〈short〉\footnote{〈long〉} acronym style that has an accompanying descrip-
                   tion (which the user needs to supply).
                 6400 \newacronymstyle{footnote-desc}%
                 6401 {%
                 6402 \GlsUseAcrEntryDispStyle{footnote}%
                 6403 }%
                 6404 {%
                 6405 \GlsUseAcrStyleDefs{footnote}%
                 6406 \renewcommand*{\GenericAcronymFields}{}%
                 6407 \renewcommand*{\acronymsort}[2]{##2}%
                 6408 \renewcommand*{\acronymentry}[1]{%
                 6409 \glsentrylong{##1}\space (\acronymfont{\glsentryshort{##1}})}%
                 6410 }
footnote-sc-desc \textsc{〈short〉}\footnote{〈long〉} acronym style that has an accompany-
                   ing description (which the user needs to supply).
                 6411 \newacronymstyle{footnote-sc-desc}%
                 6412 {%
                 6413 \GlsUseAcrEntryDispStyle{footnote-sc}%
                 6414 }%
                 6415 {%
```

```
6416 \GlsUseAcrStyleDefs{footnote-sc}%
```

```
6417 \renewcommand*{\GenericAcronymFields}{}%
6418 \renewcommand*{\acronymsort}[2]{##2}%
6419 \renewcommand*{\acronymentry}[1]{%
6420 \glsentrylong{##1}\space (\acronymfont{\glsentryshort{##1}})}%
6421 }
```
footnote-sm-desc \textsmaller{〈*short*〉}\footnote{〈*long*〉} acronym style that has an accompanying description (which the user needs to supply).

```
6422 \newacronymstyle{footnote-sm-desc}%
6423 {%
6424 \GlsUseAcrEntryDispStyle{footnote-sm}%
6425 }%
6426 {%
6427 \GlsUseAcrStyleDefs{footnote-sm}%
6428 \renewcommand*{\GenericAcronymFields}{}%
6429 \renewcommand*{\acronymsort}[2]{##2}%
6430 \renewcommand*{\acronymentry}[1]{%
6431 \glsentrylong{##1}\space (\acronymfont{\glsentryshort{##1}})}%
6432 }
```
### fineAcronymSynonyms

\newcommand\*{\DefineAcronymSynonyms}{%

#### Short form

#### \acs

\let\acs\acrshort

First letter uppercase short form

#### $\lambda$ cs

\let\Acs\Acrshort

#### Plural short form

#### \acsp

\let\acsp\acrshortpl

First letter uppercase plural short form

## \Acsp

\let\Acsp\Acrshortpl

## Long form

## \acl

\let\acl\acrlong

```
Plural long form
```
\aclp

6439 \let\aclp\acrlongpl

First letter upper case long form

### \Acl

6440 \let\Acl\Acrlong

First letter upper case plural long form

## \Aclp

6441 \let\Aclp\Acrlongpl

Full form

#### \acf

6442 \let\acf\acrfull

## Plural full form

## \acfp

6443 \let\acfp\acrfullpl

First letter upper case full form

## $\lambda$ cf

6444 \let\Acf\Acrfull

First letter upper case plural full form

## \Acfp

6445 \let\Acfp\Acrfullpl

Standard form

## \ac

6446 \let\ac\gls

First upper case standard form

#### $\Delta$ c

6447 \let\Ac\Gls

Standard plural form

## \acp

6448 \let\acp\glspl

Standard first letter upper case plural form

## \Acp

6449 \let\Acp\Glspl

```
6450 }
                    Define synonyms if required
                  6451 \ifglsacrshortcuts
                  6452 \DefineAcronymSynonyms
                  6453 \frac{1}{1}These commands for setting the style are now deprecated but are kept for
                    backward compatibility.
AcronymDisplayStyle Sets the default acronym display style for given glossary.
                  6454 \newcommand*{\SetDefaultAcronymDisplayStyle}[1]{%
                  6455 \defglsentryfmt[#1]{\glsgenentryfmt}%
                  6456 }
efaultNewAcronymDef Sets up the acronym definition for the default style. The information is
                    provided by the tokens \glslabeltok, \glsshorttok, \glslongtok and
                    \glskeylisttok.
                  6457 \newcommand*{\DefaultNewAcronymDef}{%
                  6458 \edef\@do@newglossaryentry{%
                  6459 \noexpand\newglossaryentry{\the\glslabeltok}%
                  6460 {%
                  6461 type=\acronymtype,%
                  6462 name={\the\glsshorttok},%
                  6463 sort={\the\glsshorttok},%
                  6464 text={\the\glsshorttok},%
                  6465 first={\acrfullformat{\the\glslongtok}{\the\glsshorttok}},%
                  6466 plural={\noexpand\expandonce\noexpand\@glo@shortpl},%
                  6467 firstplural={\acrfullformat{\noexpand\expandonce\noexpand\@glo@longpl}%
                  6468 {\noexpand\expandonce\noexpand\@glo@shortpl}},%
                  6469 short={\the\glsshorttok},%
                  6470 shortplural={\the\glsshorttok\noexpand\acrpluralsuffix},%
                  6471 long={\the\glslongtok},%
                  6472 longplural={\the\glslongtok\noexpand\acrpluralsuffix},%
                  6473 description={\the\glslongtok},%
                  6474 descriptionplural={\noexpand\expandonce\noexpand\@glo@longpl},%
                    Remaining options specified by the user:
                  6475 \the\glskeylisttok
                  6476 }%
                  6477 }%
                  6478 \let\@org@gls@assign@firstpl\gls@assign@firstpl
                  6479 \let\@org@gls@assign@plural\gls@assign@plural
                  6480 \let\@org@gls@assign@descplural\gls@assign@descplural
                  6481 \def\gls@assign@firstpl##1##2{%
                  6482 \@@gls@expand@field{##1}{firstpl}{##2}%
                  6483 }%
                  6484 \def\gls@assign@plural##1##2{%
                  6485 \@@gls@expand@field{##1}{plural}{##2}%
                  6486 }%
```

```
6487 \def\gls@assign@descplural##1##2{%
6488 \@@gls@expand@field{##1}{descplural}{##2}%
6489 }%
6490 \@do@newglossaryentry
6491 \let\gls@assign@firstpl\@org@gls@assign@firstpl
6492 \let\gls@assign@plural\@org@gls@assign@plural
6493 \let\gls@assign@symbolplural\@org@gls@assign@symbolplural
6494 }
```
DefaultAcronymStyle Set up the default acronym style:

\newcommand\*{\SetDefaultAcronymStyle}{%

Set the display style:

```
6496 \@for\@gls@type:=\@glsacronymlists\do{%
6497 \SetDefaultAcronymDisplayStyle{\@gls@type}%
6498 }%
 Set up the definition of \newacronym:
```
\renewcommand{\newacronym}[4][]{%

If user is just using the main glossary and hasn't identified it as a list of acronyms, then update. (This is done to ensure backwards compatibility with versions prior to 2.04).

```
6500 \ifx\@glsacronymlists\@empty
6501 \def\@glo@type{\acronymtype}%
6502 \setkeys{glossentry}{##1}%
6503 \DeclareAcronymList{\@glo@type}%
6504 \SetDefaultAcronymDisplayStyle{\@glo@type}%
6505 \fi
6506 \glskeylisttok{##1}%
6507 \glslabeltok{##2}%
6508 \glsshorttok{##3}%
6509 \glslongtok{##4}%
6510 \newacronymhook
6511 \DefaultNewAcronymDef
6512 }%
6513 \renewcommand*{\acrpluralsuffix}{\glsacrpluralsuffix}%
6514 }
```
\acrfootnote Used by the footnote acronym styles.

\newcommand\*{\acrfootnote}[3]{\acrlinkfootnote{#1}{#2}{#3}}

#### \acrlinkfootnote

 \newcommand\*{\acrlinkfootnote}[3]{% \footnote{\glslink[#1]{#2}{#3}}% }

#### \acrnolinkfootnote

 \newcommand\*{\acrnolinkfootnote}[3]{% \footnote{#3}% }

 $\Delta$ et $\Delta$ cronymDisplayStyle Sets the acronym display style for given glossary for the description and footnote combination.

```
6522 \newcommand*{\SetDescriptionFootnoteAcronymDisplayStyle}[1]{%
6523 \defglsentryfmt[#1]{%
6524 \ifdefempty\glscustomtext
6525 {%
6526 \ifglsused{\glslabel}%
6527 {%
6528 \acronymfont{\glsgenentryfmt}%
6529 }%
6530 {%
6531 \firstacronymfont{\glsgenentryfmt}%
6532 \ifglshassymbol{\glslabel}%
6533 {%
6534 \expandafter\protect\expandafter\acrfootnote\expandafter
6535 {\@gls@link@opts}{\@gls@link@label}%
6536 {%
6537 \glsifplural
6538 {\glsentrysymbolplural{\glslabel}}%
6539 {\glsentrysymbol{\glslabel}}%
6540 }%
6541 }%
6542 }%
6543 }%
6544 {\glscustomtext\glsinsert}%
6545 }%
6546 }
```
otnoteNewAcronymDef

```
6547 \newcommand*{\DescriptionFootnoteNewAcronymDef}{%
6548 \edef\@do@newglossaryentry{%
6549 \noexpand\newglossaryentry{\the\glslabeltok}%
6550 {%
6551 type=\acronymtype,%
6552 name={\noexpand\acronymfont{\the\glsshorttok}},%
6553 sort={\the\glsshorttok},%
6554 first={\the\glsshorttok},%
6555 firstplural={\noexpand\expandonce\noexpand\@glo@shortpl},%
6556 text={\the\glsshorttok},%
6557 plural={\noexpand\expandonce\noexpand\@glo@shortpl},%
6558 short={\the\glsshorttok},%
6559 shortplural={\the\glsshorttok\noexpand\acrpluralsuffix},%
6560 long={\the\glslongtok},%
6561 longplural={\the\glslongtok\noexpand\acrpluralsuffix},%
6562 symbol={\the\glslongtok},%
6563 symbolplural={\noexpand\expandonce\noexpand\@glo@longpl},%
6564 \the\glskeylisttok
6565 }%
```

```
6566 }%
                       6567 \let\@org@gls@assign@firstpl\gls@assign@firstpl
                       6568 \let\@org@gls@assign@plural\gls@assign@plural
                       6569 \let\@org@gls@assign@symbolplural\gls@assign@symbolplural
                       6570 \def\gls@assign@firstpl##1##2{%
                       6571 \@@gls@expand@field{##1}{firstpl}{##2}%
                       6572 }%
                       6573 \def\gls@assign@plural##1##2{%
                       6574 \@@gls@expand@field{##1}{plural}{##2}%
                       6575 }%
                       6576 \def\gls@assign@symbolplural##1##2{%
                       6577 \@@gls@expand@field{##1}{symbolplural}{##2}%
                       6578 }%
                       6579 \@do@newglossaryentry
                       6580 \let\gls@assign@plural\@org@gls@assign@plural
                       6581 \let\gls@assign@firstpl\@org@gls@assign@firstpl
                       6582 \let\gls@assign@symbolplural\@org@gls@assign@symbolplural
                       6583 }
\text{octnote} AcronymStyle If a description and footnote are both required, store the long form in the sym-
                        bol key. Store the short form in text key. Note that since the long form is stored
                        in the symbol key, if you want the long form to appear in the list of acronyms,
                        you need to use a glossary style that displays the symbol key.
                       6584 \newcommand*{\SetDescriptionFootnoteAcronymStyle}{%
                       6585 \renewcommand{\newacronym}[4][]{%
                       6586 \ifx\@glsacronymlists\@empty
                       6587 \def\@glo@type{\acronymtype}%
                       6588 \setkeys{glossentry}{##1}%
                       6589 \DeclareAcronymList{\@glo@type}%
                       6590 \SetDescriptionFootnoteAcronymDisplayStyle{\@glo@type}%
                       6591 \fi
                       6592 \glskeylisttok{##1}%
                       6593 \qquad \qquad \qquad \qquad \qquad \qquad \qquad \qquad \qquad \qquad \qquad \qquad \qquad \qquad \qquad \qquad \qquad \qquad \qquad \qquad \qquad \qquad \qquad \qquad \qquad \qquad \qquad \qquad \qquad \qquad \qquad \qquad \qquad \qquad \qquad \qquad \qquad \qquad \qquad \q6594 \glsshorttok{##3}%
                       6595 \glslongtok{##4}%
                       6596 \newacronymhook
                       6597 \DescriptionFootnoteNewAcronymDef
                       6598 }%
                           If footnote package option is specified, set the first use to append the long
```
form (stored in symbol) as a footnote.

```
6599 \@for\@gls@type:=\@glsacronymlists\do{%
6600 \SetDescriptionFootnoteAcronymDisplayStyle{\@gls@type}%
6601 }%
```
Redefine \acronymfont if small caps required. The plural suffix is set in an upright font so that it remains in normal lower case, otherwise it looks as though it's part of the acronym.

\ifglsacrsmallcaps

\renewcommand\*{\acronymfont}[1]{\textsc{##1}}%

```
6604 \renewcommand*{\acrpluralsuffix}{\glsupacrpluralsuffix}%
                  6605 \else
                  6606 \ifglsacrsmaller
                  6607 \renewcommand*{\acronymfont}[1]{\textsmaller{##1}}%
                  6608 \fi
                  6609 \fi
                    Check for package option clash
                  6610 \ifglsacrdua
                  6611 \PackageError{glossaries}{Option clash: 'footnote' and 'dua'
                  6612 can't both be set}{}%
                  6613 \fi
                  6614 }%
\Deltaet\text{Syl}_2 acronym\text{display style} for given glossary with description and dua com-
                    bination.
                  6615 \newcommand*{\SetDescriptionDUAAcronymDisplayStyle}[1]{%
                  6616 \defglsentryfmt[#1]{\glsgenentryfmt}%
                  6617 }
ionDUANewAcronymDef
                  6618 \newcommand*{\DescriptionDUANewAcronymDef}{%
                  6619 \edef\@do@newglossaryentry{%
                  6620 \noexpand\newglossaryentry{\the\glslabeltok}%
                  6621 {%
                  6622 type=\acronymtype,%
                  6623 name={\the\glslongtok},%
                  6624 sort={\the\glslongtok},
                  6625 text={\the\glslongtok},%
                  6626 first={\the\glslongtok},%
                  6627 plural={\noexpand\expandonce\noexpand\@glo@longpl},%
                  6628 firstplural={\noexpand\expandonce\noexpand\@glo@longpl},%
                  6629 short={\the\glsshorttok},%
                  6630 shortplural={\the\glsshorttok\noexpand\acrpluralsuffix},%
                  6631 long={\the\glslongtok},%
                  6632 longplural={\the\glslongtok\noexpand\acrpluralsuffix},%
                  6633 symbol={\the\glsshorttok},%
                  6634 symbolplural={\noexpand\expandonce\noexpand\@glo@shortpl},%
                  6635 \the\glskeylisttok
                  6636 }%
                  6637 }%
                  6638 \let\@org@gls@assign@firstpl\gls@assign@firstpl
                  6639 \let\@org@gls@assign@plural\gls@assign@plural
                  6640 \let\@org@gls@assign@symbolplural\gls@assign@symbolplural
                  6641 \def\gls@assign@firstpl##1##2{%
                  6642 \@@gls@expand@field{##1}{firstpl}{##2}%
                  6643 }%
                  6644 \def\gls@assign@plural##1##2{%
                  6645 \@@gls@expand@field{##1}{plural}{##2}%
```

```
225
```

```
6646 }%
6647 \def\gls@assign@symbolplural##1##2{%
6648 \@@gls@expand@field{##1}{symbolplural}{##2}%
6649 }%
6650 \@do@newglossaryentry
6651 \let\gls@assign@firstpl\@org@gls@assign@firstpl
6652 \let\gls@assign@plural\@org@gls@assign@plural
6653 \let\gls@assign@symbolplural\@org@gls@assign@symbolplural
6654 }
```
tionDUAAcronymStyle Description, don't use acronym and no footnote. Note that the short form is stored in the symbol key, so if the short form needs to be displayed in the glossary, use a style the displays the symbol.

```
6655 \newcommand*{\SetDescriptionDUAAcronymStyle}{%
6656 \ifglsacrsmallcaps
6657 \PackageError{glossaries}{Option clash: 'smallcaps' and 'dua'
6658 can't both be set}{}%
6659 \else
6660 \ifglsacrsmaller
6661 \PackageError{glossaries}{Option clash: 'smaller' and 'dua'
6662 can't both be set}{}%
6663 \fi
6664 \fi
6665 \renewcommand{\newacronym}[4][]{%
6666 \ifx\@glsacronymlists\@empty
6667 \def\@glo@type{\acronymtype}%
6668 \setkeys{glossentry}{##1}%
6669 \DeclareAcronymList{\@glo@type}%
6670 \SetDescriptionDUAAcronymDisplayStyle{\@glo@type}%
6671 \fi
6672 \glskeylisttok{##1}%
6673 \glslabeltok{##2}%
6674 \glsshorttok{##3}%
6675 \qquad \qquad \qquad \qquad \glslongtok{##4}%
6676 \newacronymhook
6677 \DescriptionDUANewAcronymDef
6678 }%
 Set display.
6679 \@for\@gls@type:=\@glsacronymlists\do{%
6680 \SetDescriptionDUAAcronymDisplayStyle{\@gls@type}%
6681 }%
6682 }%
```
 $\Delta$ et $\Delta$ cronymDisplayStyle Sets the acronym display style for given glossary using the description setting (but not footnote or dua).

```
6683 \newcommand*{\SetDescriptionAcronymDisplayStyle}[1]{%
6684 \defglsentryfmt[#1]{%
```

```
6685 \ifdefempty\glscustomtext
6686 {%
6687 \ifglsused{\glslabel}%<br>6688 {%
6688
```
Move the inserted text outside of \acronymfont

```
6689 \let\gls@org@insert\glsinsert
6690 \let\glsinsert\@empty
6691 \acronymfont{\glsgenentryfmt}\gls@org@insert
6692 }%
6693 {%
6694 \glsgenentryfmt
6695 \ifglshassymbol{\glslabel}%
6696 {%
6697 \glsifplural
6698 {%
6699 \def\@glo@symbol{\glsentrysymbolplural{\glslabel}}%
6700 }%
6701 {%
6702 \def\@glo@symbol{\glsentrysymbol{\glslabel}}\6703 }%
6703
6704 \space(\protect\firstacronymfont
6705 {\glscapscase
6706 {\@glo@symbol}
6707 {\@glo@symbol}
6708 {\mfirstucMakeUppercase{\@glo@symbol}}})%<br>6709 }%
6709
6710 {}%
6711 }%
6712 }%
6713 {\glscustomtext\glsinsert}%
6714 }%
6715 }
```
## iptionNewAcronymDef

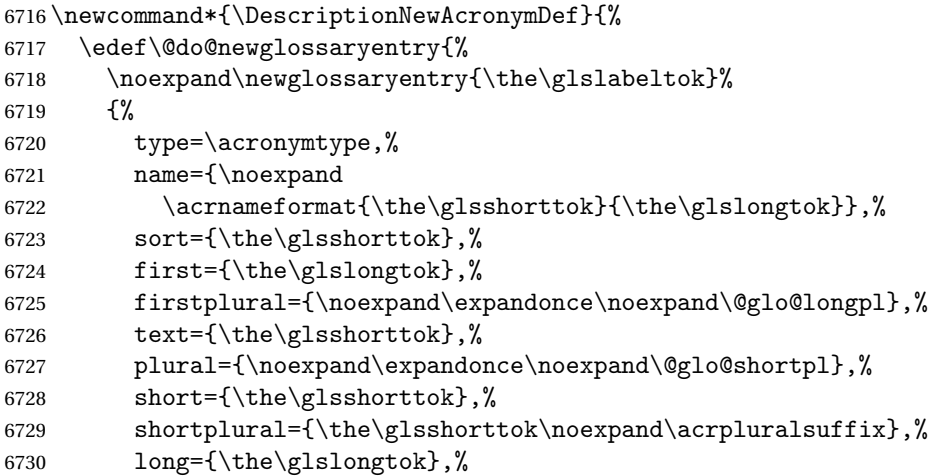

```
6731 longplural={\the\glslongtok\noexpand\acrpluralsuffix},%
6732 symbol={\noexpand\@glo@text},%
6733 symbolplural={\noexpand\expandonce\noexpand\@glo@shortpl},%
6734 \the\glskeylisttok}%
6735 }%
6736 \let\@org@gls@assign@firstpl\gls@assign@firstpl
6737 \let\@org@gls@assign@plural\gls@assign@plural
6738 \let\@org@gls@assign@symbolplural\gls@assign@symbolplural
6739 \def\gls@assign@firstpl##1##2{%
6740 \@@gls@expand@field{##1}{firstpl}{##2}%
6741 }%
6742 \def\gls@assign@plural##1##2{%
6743 \@@gls@expand@field{##1}{plural}{##2}%
6744 }%
6745 \def\gls@assign@symbolplural##1##2{%
6746 \@@gls@expand@field{##1}{symbolplural}{##2}%
6747 }%
6748 \@do@newglossaryentry
6749 \let\gls@assign@firstpl\@org@gls@assign@firstpl
6750 \let\gls@assign@plural\@org@gls@assign@plural
6751 \let\gls@assign@symbolplural\@org@gls@assign@symbolplural
6752 }
```
riptionAcronymStyle Option description is used, but not dua or footnote. Store long form in first key and short form in text and symbol key. The name is stored using \acrnameformat to allow the user to override the way the name is displayed in the list of acronyms.

```
6753 \newcommand*{\SetDescriptionAcronymStyle}{%
6754 \renewcommand{\newacronym}[4][]{%
6755 \ifx\@glsacronymlists\@empty
6756 \def\@glo@type{\acronymtype}%
6757 \setkeys{glossentry}{##1}%
6758 \DeclareAcronymList{\@glo@type}%
6759 \SetDescriptionAcronymDisplayStyle{\@glo@type}%
6760 \fi
6761 \glskeylisttok{##1}%
6762 \glslabeltok{##2}%
6763 \glsshorttok{##3}%
6764 \glslongtok{##4}%
6765 \newacronymhook
6766 \DescriptionNewAcronymDef
6767 }%
 Set display.
6768 \@for\@gls@type:=\@glsacronymlists\do{%
6769 \SetDescriptionAcronymDisplayStyle{\@gls@type}%
```

```
6770 }%
```
Redefine \acronymfont if small caps required. The plural suffix is set in an upright font so that it remains in normal lower case, otherwise it looks as though it's part of the acronym.

```
6771 \ifglsacrsmallcaps
6772 \renewcommand{\acronymfont}[1]{\textsc{##1}}
6773 \renewcommand*{\acrpluralsuffix}{\glsupacrpluralsuffix}%
6774 \else
6775 \ifglsacrsmaller
6776 \renewcommand*{\acronymfont}[1]{\textsmaller{##1}}%
6777 \ifmmode{\big\vert} \else{ 6777 \fi \fi
6778 \setminusfi
6779 }%
```
AcronymDisplayStyle Sets the acronym display style for given glossary with footnote setting (but not description or dua).

```
6780 \newcommand*{\SetFootnoteAcronymDisplayStyle}[1]{%
6781 \defglsentryfmt[#1]{%
```
 \ifdefempty\glscustomtext {%

Move the inserted text outside of \acronymfont

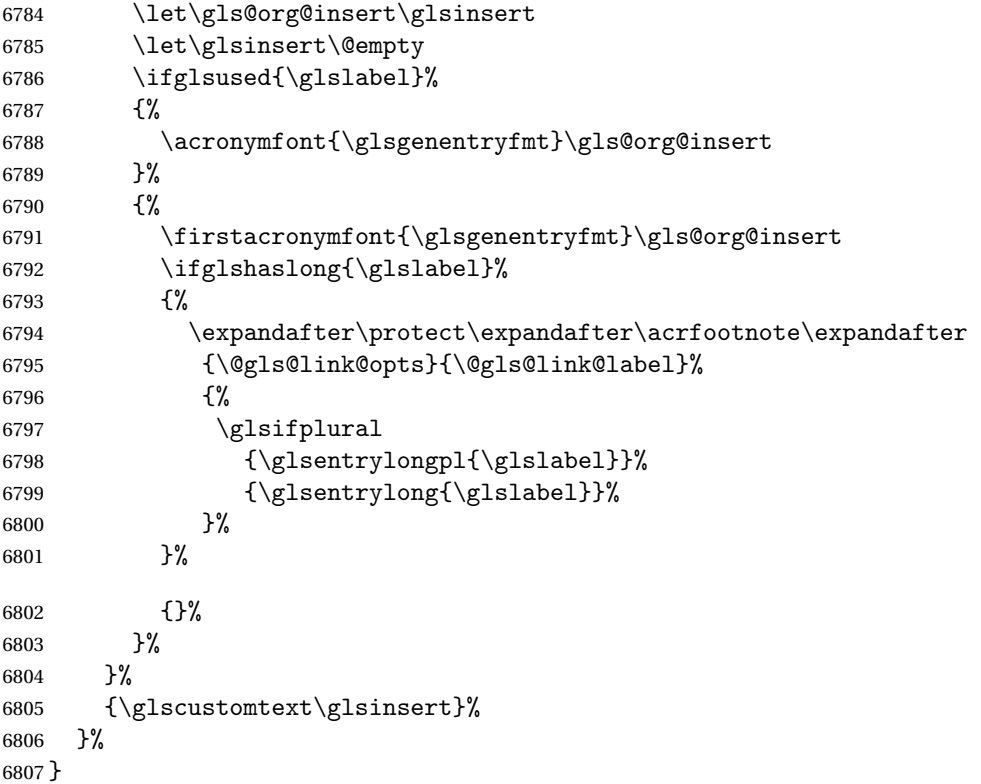

otnoteNewAcronymDef

 \newcommand\*{\FootnoteNewAcronymDef}{% \edef\@do@newglossaryentry{%

```
6810 \noexpand\newglossaryentry{\the\glslabeltok}%
6811 {%
6812 type=\acronymtype,%
6813 name={\noexpand\acronymfont{\the\glsshorttok}},%
6814 sort={\the\glsshorttok},%
6815 text={\the\glsshorttok},%
6816 plural={\noexpand\expandonce\noexpand\@glo@shortpl},%
6817 first={\the\glsshorttok},%
6818 firstplural={\noexpand\expandonce\noexpand\@glo@shortpl},%
6819 short={\the\glsshorttok},%
6820 shortplural={\the\glsshorttok\noexpand\acrpluralsuffix},%
6821 long={\the\glslongtok},%
6822 longplural={\the\glslongtok\noexpand\acrpluralsuffix},%
6823 description={\the\glslongtok},%
6824 descriptionplural={\noexpand\expandonce\noexpand\@glo@longpl},%
6825 \the\glskeylisttok
6826 }%
6827 }%
6828 \let\@org@gls@assign@plural\gls@assign@plural
6829 \let\@org@gls@assign@firstpl\gls@assign@firstpl
6830 \let\@org@gls@assign@descplural\gls@assign@descplural
6831 \def\gls@assign@firstpl##1##2{%
6832 \@@gls@expand@field{##1}{firstpl}{##2}%
6833 }%
6834 \def\gls@assign@plural##1##2{%
6835 \@@gls@expand@field{##1}{plural}{##2}%
6836 }%
6837 \def\gls@assign@descplural##1##2{%
6838 \@@gls@expand@field{##1}{descplural}{##2}%
6839 }%
6840 \@do@newglossaryentry
6841 \let\gls@assign@plural\@org@gls@assign@plural
6842 \let\gls@assign@firstpl\@org@gls@assign@firstpl
6843 \let\gls@assign@descplural\@org@gls@assign@descplural
6844 }
```
 $\delta$ ootnoteAcronymStyle If footnote package option is specified, set the first use to append the long form (stored in description) as a footnote. Use the description key to store the long form.

```
6845 \newcommand*{\SetFootnoteAcronymStyle}{%
6846 \renewcommand{\newacronym}[4][]{%
6847 \ifx\@glsacronymlists\@empty
6848 \def\@glo@type{\acronymtype}%
6849 \setkeys{glossentry}{##1}%
6850 \DeclareAcronymList{\@glo@type}%
6851 \SetFootnoteAcronymDisplayStyle{\@glo@type}%
6852 \fi
6853 \glskeylisttok{##1}%
6854 \glslabeltok{##2}%
```

```
6855 \glsshorttok{##3}%
6856 \glslongtok{##4}%
6857 \newacronymhook
6858 \FootnoteNewAcronymDef
6859 }%
 Set display
6860 \@for\@gls@type:=\@glsacronymlists\do{%
6861 \SetFootnoteAcronymDisplayStyle{\@gls@type}%
```
}%

Redefine \acronymfont if small caps required. The plural suffix is set in an upright font so that it remains in normal lower case, otherwise it looks as though it's part of the acronym.

```
6863 \ifglsacrsmallcaps
6864 \renewcommand*{\acronymfont}[1]{\textsc{##1}}%
6865 \renewcommand*{\acrpluralsuffix}{\glsupacrpluralsuffix}%
6866 \else
6867 \ifglsacrsmaller
6868 \renewcommand*{\acronymfont}[1]{\textsmaller{##1}}%
6869 \fi
6870 \fi
 Check for option clash
6871 \ifglsacrdua
6872 \PackageError{glossaries}{Option clash: 'footnote' and 'dua'
6873 can't both be set}{}%
6874 \fi
```

```
6875 }%
```
lsdoparenifnotempty Do a space followed by the argument if the argument doesn't expand to empty or \relax. If argument isn't empty (or \relax), apply the macro to it given in the second argument.

```
6876 \DeclareRobustCommand*{\glsdoparenifnotempty}[2]{%
6877 \protected@edef\gls@tmp{#1}%
6878 \ifdefempty\gls@tmp
6879 {}%
6880 {%
6881 \ifx\gls@tmp\@gls@default@value
6882 \else
6883 \space (#2{#1})%
6884 \fi
6885 }%
6886 }
```
 $\Delta$  AcronymDisplayStyle Sets the acronym display style for given glossary where neither footnote nor description is required, but smallcaps or smaller specified.

```
6887 \newcommand*{\SetSmallAcronymDisplayStyle}[1]{%
6888 \defglsentryfmt[#1]{%
```

```
6889 \ifdefempty\glscustomtext
6890 {%
```
Move the inserted text outside of \acronymfont

```
6891 \let\gls@org@insert\glsinsert
6892 \let\glsinsert\@empty
6893 \ifglsused{\glslabel}%
6894 {%
6895 \acronymfont{\glsgenentryfmt}\gls@org@insert
6896 }%
6897 {%
6898 \glsgenentryfmt
6899 \ifglshassymbol{\glslabel}%
6900 {%
6901 \glsifplural
6902 {%
6903 \def\@glo@symbol{\glsentrysymbolplural{\glslabel}}%
6904 }%
6905 {%
6906 \def\@glo@symbol{\glsentrysymbol{\glslabel}}%
6907 }%
6908 \space
6909 (\glscapscase
6910 {\firstacronymfont{\@glo@symbol}}%
6911 {\firstacronymfont{\@glo@symbol}}%
6912 {\firstacronymfont{\mfirstucMakeUppercase{\@glo@symbol}}})%
6913 }%
6914 {}%
6915 }%
6916 }%
6917 {\glscustomtext\glsinsert}%<br>6918 }%
6918
6919 }
```
\SmallNewAcronymDef

```
6920 \newcommand*{\SmallNewAcronymDef}{%
6921 \edef\@do@newglossaryentry{%
6922 \noexpand\newglossaryentry{\the\glslabeltok}%
6923 {%
6924 type=\acronymtype,%
6925 name={\noexpand\acronymfont{\the\glsshorttok}},%
6926 sort={\the\glsshorttok},%
6927 text={\the\glsshorttok},%
 Default to the short plural.
6928 plural={\noexpand\expandonce\noexpand\@glo@shortpl},%
6929 first={\the\glslongtok},%
```
Default to the long plural.

firstplural={\noexpand\expandonce\noexpand\@glo@longpl},%

```
6931 short={\the\glsshorttok},%
6932 shortplural={\the\glsshorttok\noexpand\acrpluralsuffix},%
6933 long={\the\glslongtok},%
6934 longplural={\the\glslongtok\noexpand\acrpluralsuffix},%
6935 description={\noexpand\@glo@first},%
6936 descriptionplural={\noexpand\expandonce\noexpand\@glo@longpl},%
```
symbol={\the\glsshorttok},%

Default to the short plural.

```
6938 symbolplural={\noexpand\expandonce\noexpand\@glo@shortpl},%
6939 \the\glskeylisttok
6940 }%
6941 }%
6942 \let\@org@gls@assign@firstpl\gls@assign@firstpl
6943 \let\@org@gls@assign@plural\gls@assign@plural
6944 \let\@org@gls@assign@descplural\gls@assign@descplural
6945 \let\@org@gls@assign@symbolplural\gls@assign@symbolplural
6946 \def\gls@assign@firstpl##1##2{%
6947 \@@gls@expand@field{##1}{firstpl}{##2}%
6948 }%
6949 \def\gls@assign@plural##1##2{%
6950 \@@gls@expand@field{##1}{plural}{##2}%
6951 }%
6952 \def\gls@assign@descplural##1##2{%
6953 \@@gls@expand@field{##1}{descplural}{##2}%
6954 }%
6955 \def\gls@assign@symbolplural##1##2{%
6956 \@@gls@expand@field{##1}{symbolplural}{##2}%
6957 }%
6958 \@do@newglossaryentry
6959 \let\gls@assign@firstpl\@org@gls@assign@firstpl
6960 \let\gls@assign@plural\@org@gls@assign@plural
6961 \let\gls@assign@descplural\@org@gls@assign@descplural
6962 \let\gls@assign@symbolplural\@org@gls@assign@symbolplural
6963 }
```
etSmallAcronymStyle Neither footnote nor description required, but smallcaps or smaller specified.

Use the symbol key to store the short form and first to store the long form.

```
6964 \newcommand*{\SetSmallAcronymStyle}{%
6965 \renewcommand{\newacronym}[4][]{%
6966 \ifx\@glsacronymlists\@empty
6967 \def\@glo@type{\acronymtype}%
6968 \setkeys{glossentry}{##1}%
6969 \DeclareAcronymList{\@glo@type}%
6970 \SetSmallAcronymDisplayStyle{\@glo@type}%
6971 \fi
6972 \glskeylisttok{##1}%
6973 \glslabeltok{##2}%
6974 \glsshorttok{##3}%
6975 \glslongtok{##4}%
```

```
6976 \newacronymhook
6977 \SmallNewAcronymDef
6978 }%
```
Change the display since first only contains long form.

```
6979 \@for\@gls@type:=\@glsacronymlists\do{%
6980 \SetSmallAcronymDisplayStyle{\@gls@type}%
6981 }%
```
Redefine \acronymfont if small caps required. The plural suffix is set in an upright font so that it remains in normal lower case, otherwise it looks as though it's part of the acronym.

```
6982 \ifglsacrsmallcaps
6983 \renewcommand*{\acronymfont}[1]{\textsc{##1}}
6984 \renewcommand*{\acrpluralsuffix}{\glsupacrpluralsuffix}%
6985 \else
6986 \renewcommand*{\acronymfont}[1]{\textsmaller{##1}}
6987 \fi
```
check for option clash

```
6988 \ifglsacrdua
```

```
6989 \ifglsacrsmallcaps
6990 \PackageError{glossaries}{Option clash: 'smallcaps' and 'dua'
6991 can't both be set}{}%
6992 \angle 19896993 \PackageError{glossaries}{Option clash: 'smaller' and 'dua'
6994 can't both be set}{}%
6995 \setminusfi
6996 \fi
6997 }%
```
\SetDUADisplayStyle Sets the acronym display style for given glossary with dua setting.

```
6998 \newcommand*{\SetDUADisplayStyle}[1]{%
6999 \defglsentryfmt[#1]{\glsgenentryfmt}%
7000 }
```
#### \DUANewAcronymDef

```
7001 \newcommand*{\DUANewAcronymDef}{%
7002 \edef\@do@newglossaryentry{%
7003 \noexpand\newglossaryentry{\the\glslabeltok}%
7004 {%
7005 type=\acronymtype,%
7006 name={\the\glsshorttok},%
7007 text={\the\glslongtok},%
7008 first={\the\glslongtok},%
7009 plural={\noexpand\expandonce\noexpand\@glo@longpl},%
7010 firstplural={\noexpand\expandonce\noexpand\@glo@longpl},%
7011 short={\the\glsshorttok},%
7012 shortplural={\the\glsshorttok\noexpand\acrpluralsuffix},%
7013 long={\the\glslongtok},%
```

```
7014 longplural={\the\glslongtok\noexpand\acrpluralsuffix},%
7015 description={\the\glslongtok},%
7016 descriptionplural={\noexpand\expandonce\noexpand\@glo@longpl},%
7017 symbol={\the\glsshorttok},%
7018 symbolplural={\noexpand\expandonce\noexpand\@glo@shortpl},%
7019 \the\glskeylisttok
7020 }%
7021 }%
7022 \let\@org@gls@assign@firstpl\gls@assign@firstpl
7023 \let\@org@gls@assign@plural\gls@assign@plural
7024 \let\@org@gls@assign@symbolplural\gls@assign@symbolplural
7025 \let\@org@gls@assign@descplural\gls@assign@descplural
7026 \def\gls@assign@firstpl##1##2{%
7027 \@@gls@expand@field{##1}{firstpl}{##2}%
7028 }%
7029 \def\gls@assign@plural##1##2{%
7030 \@@gls@expand@field{##1}{plural}{##2}%
7031 }%
7032 \def\gls@assign@symbolplural##1##2{%
7033 \@@gls@expand@field{##1}{symbolplural}{##2}%
7034 }%
7035 \def\gls@assign@descplural##1##2{%
7036 \@@gls@expand@field{##1}{descplural}{##2}%
7037 }%
7038 \@do@newglossaryentry
7039 \let\gls@assign@firstpl\@org@gls@assign@firstpl
7040 \let\gls@assign@plural\@org@gls@assign@plural
7041 \let\gls@assign@symbolplural\@org@gls@assign@symbolplural
7042 \let\gls@assign@descplural\@org@gls@assign@descplural
7043 }
```
#### \SetDUAStyle Always expand acronyms.

```
7044 \newcommand*{\SetDUAStyle}{%
7045 \renewcommand{\newacronym}[4][]{%
7046 \ifx\@glsacronymlists\@empty
7047 \def\@glo@type{\acronymtype}%
7048 \setkeys{glossentry}{##1}%
7049 \DeclareAcronymList{\@glo@type}%
7050 \SetDUADisplayStyle{\@glo@type}%
7051 \fi
7052 \glskeylisttok{##1}%
7053 \glslabeltok{##2}%
7054 \glsshorttok{##3}%
7055 \glslongtok{##4}%
7056 \newacronymhook
7057 \DUANewAcronymDef
7058 }%
 Set the display
```

```
7059 \@for\@gls@type:=\@glsacronymlists\do{%
```

```
7060 \SetDUADisplayStyle{\@gls@type}%
7061 }%
7062 }
```
#### \SetAcronymStyle

```
7063 \newcommand*{\SetAcronymStyle}{%
7064 \SetDefaultAcronymStyle
7065 \ifglsacrdescription
7066 \ifglsacrfootnote
7067 \SetDescriptionFootnoteAcronymStyle
7068 \else
7069 \ifglsacrdua
7070 \SetDescriptionDUAAcronymStyle
7071 \else
7072 \SetDescriptionAcronymStyle
7073 \fi
7074 \fi
7075 \else
7076 \ifglsacrfootnote
7077 \SetFootnoteAcronymStyle
7078 \else
7079 \ifthenelse{\boolean{glsacrsmallcaps}\OR
7080 \boolean{glsacrsmaller}}%
7081 {%
7082 \SetSmallAcronymStyle
7083 }%
7084 {%
7085 \ifglsacrdua
7086 \SetDUAStyle
7087 \fi
7088 }%
7089 \fi
7090 \fi
7091 }
```
Set the acronym style according to the package options \SetAcronymStyle

Allow user to define their own custom acronyms. (For compatibility with versions before v3.0, the short form is stored in the user1 key, the plural short form is stored in the user2 key, the long form is stored in the user3 key and the plural long form is stored in the user4 key.) Defaults to displaying only the acronym with the long form as the description.

tCustomDisplayStyle Sets the acronym display style. \newcommand\*{\SetCustomDisplayStyle}[1]{% \defglsentryfmt[#1]{\glsgenentryfmt}% }

#### \CustomAcronymFields

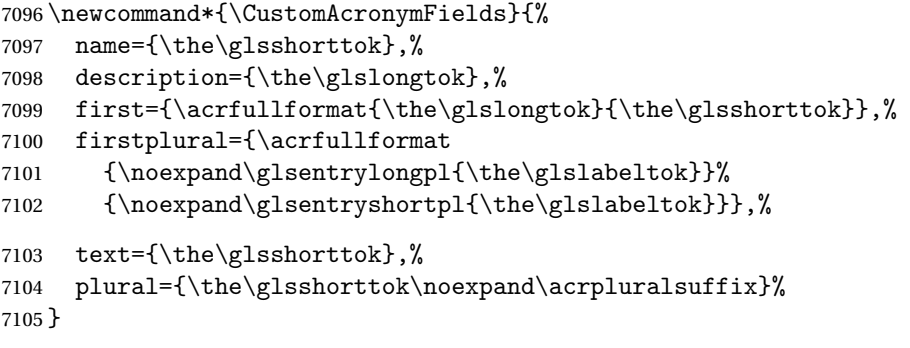

#### CustomNewAcronymDef

\newcommand\*{\CustomNewAcronymDef}{%

 \protected@edef\@do@newglossaryentry{% \noexpand\newglossaryentry{\the\glslabeltok}% {% type=\acronymtype,% 7111 short={\the\glsshorttok},% 7112 shortplural={\the\glsshorttok\noexpand\acrpluralsuffix},% 7113 long={\the\glslongtok},% longplural={\the\glslongtok\noexpand\acrpluralsuffix},% 7115 user1={\the\glsshorttok},% 7116 user2={\the\glsshorttok\noexpand\acrpluralsuffix},% 7117 user3={\the\glslongtok},% user4={\the\glslongtok\noexpand\acrpluralsuffix},% 7119 \CustomAcronymFields,% \the\glskeylisttok }% }% \@do@newglossaryentry }

#### \SetCustomStyle

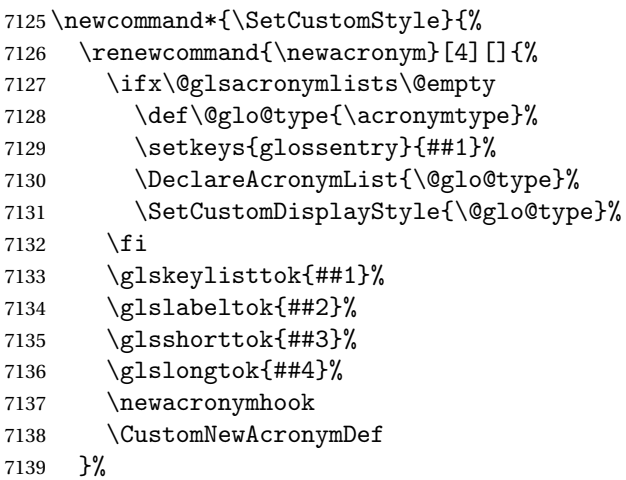

Set the display

```
7140 \@for\@gls@type:=\@glsacronymlists\do{%
7141 \SetCustomDisplayStyle{\@gls@type}%
7142 }%
7143 }
```
## 1.19 Predefined Glossary Styles

The glossaries bundle comes with some predefined glossary styles. These need to be loaded now for the style option to use them.

First, the glossary hyper-navigation commands need to be loaded.

7144 \RequirePackage{glossary-hypernav}

The styles that use list-like environments. These are not loaded if the nolist option is used:

7145 \@gls@loadlist

The styles that use the longtable environment. These are not loaded if the nolong package option is used.

7146 \@gls@loadlong

The styles that use the supertabular environment. These are not loaded if the nosuper package option is used or if the package isn't installed.

7147 \@gls@loadsuper

The tree-like styles. These are not loaded if the notree package option is used.

7148 \@gls@loadtree

The default glossary style is set according to the style package option, but can be overridden by \glossarystyle. The required style must be defined at this point.

```
7149 \ifx\@glossary@default@style\relax
7150 \else
7151 \setglossarystyle{\@glossary@default@style}
7152 \fi
```
## 1.20 Debugging Commands

\showgloparent \showgloparent{〈*label*〉}

```
7153 \newcommand*{\showgloparent}[1]{%
7154 \expandafter\show\csname glo@\glsdetoklabel{#1}@parent\endcsname
7155 }
```
\showglolevel \showglolevel{\*label*}}

```
7156 \newcommand*{\showglolevel}[1]{%
               7157 \expandafter\show\csname glo@\glsdetoklabel{#1}@level\endcsname
               7158 }
   \showglotext \showglotext{\\abel\\ \showglotext}
               7159 \newcommand*{\showglotext}[1]{%
               7160 \expandafter\show\csname glo@\glsdetoklabel{#1}@text\endcsname
               7161 }
 \showgloplural \showgloplural{〈label〉}
               7162 \newcommand*{\showgloplural}[1]{%
               7163 \expandafter\show\csname glo@\glsdetoklabel{#1}@plural\endcsname
               7164 }
  \showglofirst \showglofirst{〈label〉}
               7165 \newcommand*{\showglofirst}[1]{%
               7166 \expandafter\show\csname glo@\glsdetoklabel{#1}@first\endcsname
               7167 }
\showglofirstpl \showglofirstpl{〈label〉}
               7168 \newcommand*{\showglofirstpl}[1]{%
               7169 \expandafter\show\csname glo@\glsdetoklabel{#1}@firstpl\endcsname
               7170 }
   \showglotype \showglotype{\label}}
               7171 \newcommand*{\showglotype}[1]{%
               7172 \expandafter\show\csname glo@\glsdetoklabel{#1}@type\endcsname
               7173 }
\showglocounter \showglocounter{\\abel\\showglocounter}
```

```
7174 \newcommand*{\showglocounter}[1]{%
               7175 \expandafter\show\csname glo@\glsdetoklabel{#1}@counter\endcsname
               7176 }
  \showglouseri \showglouseri{〈label〉}
               7177 \newcommand*{\showglouseri}[1]{%
               7178 \expandafter\show\csname glo@\glsdetoklabel{#1}@useri\endcsname
               7179 }
\showglouserii \showglouserii{〈label〉}
               7180 \newcommand*{\showglouserii}[1]{%
               7181 \expandafter\show\csname glo@\glsdetoklabel{#1}@userii\endcsname
               7182 }
\showglouseriii \showglouseriii{〈label〉}
               7183 \newcommand*{\showglouseriii}[1]{%
               7184 \expandafter\show\csname glo@\glsdetoklabel{#1}@useriii\endcsname
               7185 }
\showglouseriv \showglouseriv{\label}}
               7186 \newcommand*{\showglouseriv}[1]{%
               7187 \expandafter\show\csname glo@\glsdetoklabel{#1}@useriv\endcsname
               7188 }
  \showglouserv \showglouserv{\\abel\\}
               7189 \newcommand*{\showglouserv}[1]{%
               7190 \expandafter\show\csname glo@\glsdetoklabel{#1}@userv\endcsname
               7191 }
\showglouservi \showglouservi{\\abel\\abel\\abel\\abel\\abel\\abel\\abel\\abel\\abel\\abel\\abel\\abel\
```

```
7192 \newcommand*{\showglouservi}[1]{%
                   7193 \expandafter\show\csname glo@\glsdetoklabel{#1}@uservi\endcsname
                   7194 }
       \showgloname \showgloname{\\abel\}
                   7195 \newcommand*{\showgloname}[1]{%
                   7196 \expandafter\show\csname glo@\glsdetoklabel{#1}@name\endcsname
                   7197 }
       \showglodesc \showglodesc{\\abel\}
                   7198 \newcommand*{\showglodesc}[1]{%
                   7199 \expandafter\show\csname glo@\glsdetoklabel{#1}@desc\endcsname
                   7200 }
 \showglodescplural \showglodescplural{〈label〉}
                   7201 \newcommand*{\showglodescplural}[1]{%
                   7202 \expandafter\show\csname glo@\glsdetoklabel{#1}@descplural\endcsname
                   7203 }
       \showglosort \showglosort{〈label〉}
                   7204 \newcommand*{\showglosort}[1]{%
                   7205 \expandafter\show\csname glo@\glsdetoklabel{#1}@sort\endcsname
                   7206 }
     \showglosymbol \showglosymbol{〈label〉}
                   7207 \newcommand*{\showglosymbol}[1]{%
                   7208 \expandafter\show\csname glo@\glsdetoklabel{#1}@symbol\endcsname
                   7209 }
\showglosymbolplural \showglosymbolplural{〈label〉}
```

```
7210 \newcommand*{\showglosymbolplural}[1]{%
                7211 \expandafter\show\csname glo@\glsdetoklabel{#1}@symbolplural\endcsname
                7212 }
    \showgloshort \showgloshort{〈label〉}
                7213 \newcommand*{\showgloshort}[1]{%
                7214 \expandafter\show\csname glo@\glsdetoklabel{#1}@short\endcsname
                7215 }
     \showglolong \showglolong{\label}}
                7216 \newcommand*{\showglolong}[1]{%
                7217 \expandafter\show\csname glo@\glsdetoklabel{#1}@long\endcsname
                7218 }
    \showgloindex \showgloindex{\label}}
                7219 \newcommand*{\showgloindex}[1]{%
                7220 \expandafter\show\csname glo@\glsdetoklabel{#1}@index\endcsname
                7221 }
     \showgloflag \showgloflag{\label}}
                7222 \newcommand*{\showgloflag}[1]{%
                7223 \expandafter\show\csname ifglo@\glsdetoklabel{#1}@flag\endcsname
                7224 }
  \showgloloclist \showgloloclist{\\abel\}}
                7225 \newcommand*{\showgloloclist}[1]{%
                 7226 \expandafter\show\csname glo@\glsdetoklabel{#1}@loclist\endcsname
                7227 }
\showacronymlists \showacronymlists
```
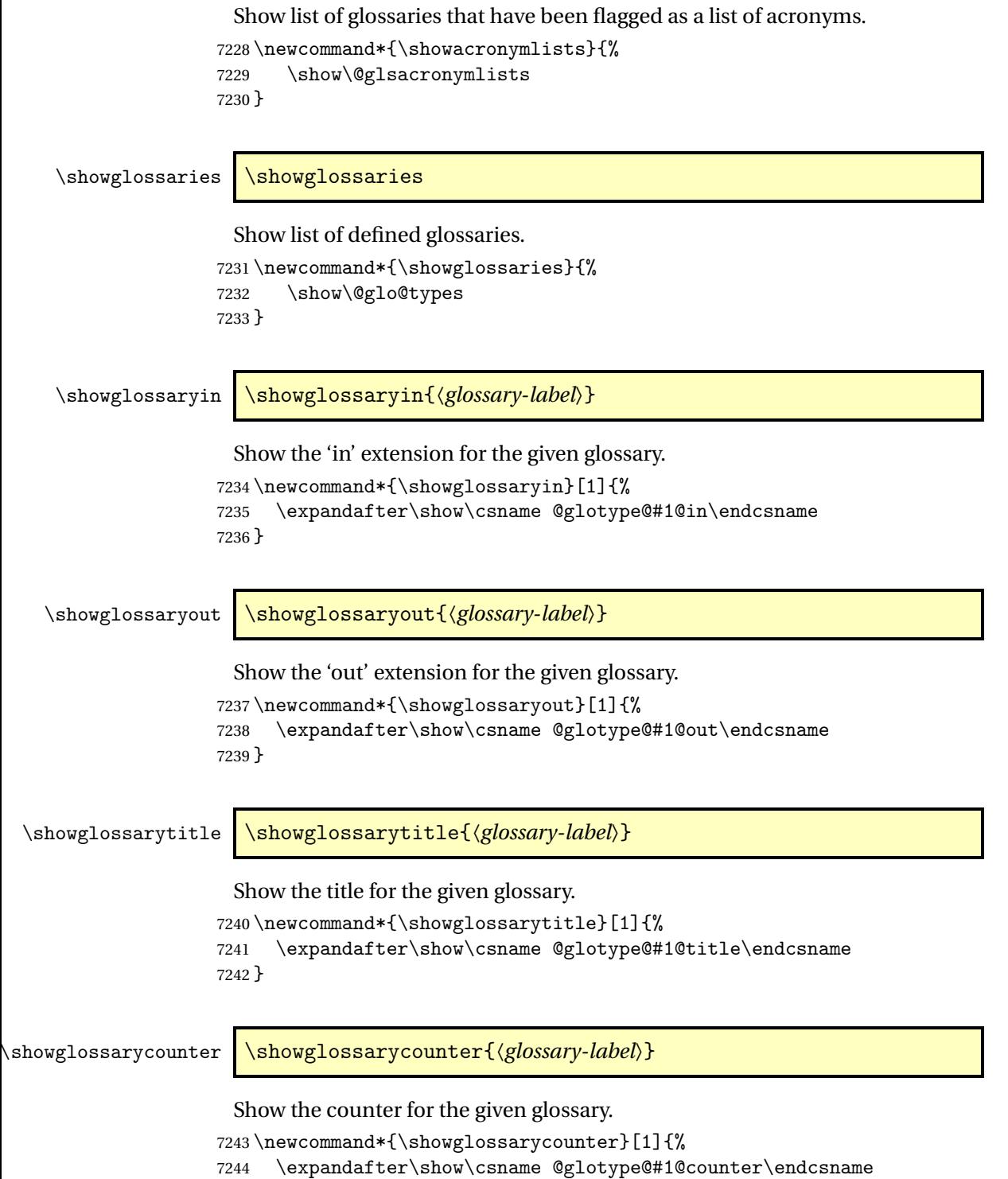

}

7248 }

\showglossaryentries \showglossaryentries{〈*glossary-label*〉}

Show the list of entry labels for the given glossary.

```
7246 \newcommand*{\showglossaryentries}[1]{%
```

```
7247 \expandafter\show\csname glolist@#1\endcsname
```
## 1.21 Compatibility with version 2.07 and below

In order to fix some bugs in v3.0, it was necessary to change the way information is written to the glo file, which also meant a change in the format of the Xindy style file. The compatibility option is meant for documents that use a customised Xindy style file with \noist. With the compatibility option, hopefully xindy will still be able to process the old document, but the bugs will remain. The issues in versions 2.07 and below:

- With xindy, the counter used by the entry was hard-coded into the Xindy style file. This meant that you couldn't use the counter to swap counters.
- With both xindy and makeindex, if used with hyperref and \theH〈*counter*〉 was different to \thecounter, the link in the location number would be undefined.

```
7249 \csname ifglscompatible-2.07\endcsname
7250 \RequirePackage{glossaries-compatible-207}
7251 \fi
```
# 2 Prefix Support (glossaries-prefix Code)

```
This package provides a means of adding prefixes to your glossary entries.
For example, you may want to use "a \gls{〈label〉}" on first use but use "an
\gls{〈label〉}" on subsequent use.
```

```
7252 \NeedsTeXFormat{LaTeX2e}
```

```
7253 \ProvidesPackage{glossaries-prefix}[2014/07/30 v4.08 (NLCT)]
```
Pass all options to glossaries:

```
7254 \DeclareOption*{\PassOptionsToPackage{\CurrentOption}{glossaries}}
 Process options:
```
7255 \ProcessOptions

Load glossaries:

7256 \RequirePackage{glossaries}

Add the new keys:

```
7257 \define@key{glossentry}{prefixfirst}{\def\@glo@entryprefixfirst{#1}}%
7258 \define@key{glossentry}{prefixfirstplural}{\def\@glo@entryprefixfirstplural{#1}}%
7259 \define@key{glossentry}{prefix}{\def\@glo@entryprefix{#1}}%
7260 \define@key{glossentry}{prefixplural}{\def\@glo@entryprefixplural{#1}}%
```
Add them to \@gls@keymap:

```
7261 \appto\@gls@keymap{,%
7262 {prefixfirst}{prefixfirst},%
7263 {prefixfirstplural}{prefixfirstplural},%
7264 {prefix}{prefix},%
7265 {prefixplural}{prefixplural}%
7266 }
```
Set the default values:

```
7267 \appto\@newglossaryentryprehook{%
7268 \def\@glo@entryprefix{}%
7269 \def\@glo@entryprefixplural{}%
7270 \let\@glo@entryprefixfirst\@gls@default@value
7271 \let\@glo@entryprefixfirstplural\@gls@default@value
7272 }
```
Set the assignment code:

```
7273 \appto\@newglossaryentryposthook{%
```

```
7274 \gls@assign@field{}{\@glo@label}{prefix}{\@glo@entryprefix}%
```

```
7275 \gls@assign@field{}{\@glo@label}{prefixplural}{\@glo@entryprefixplural}%
```
If prefixfirst has not been supplied, make it the same as prefix.

- \expandafter\gls@assign@field\expandafter
- {\csname glo@\@glo@label @prefix\endcsname}{\@glo@label}{prefixfirst}%
- {\@glo@entryprefixfirst}%

If prefixfirstplural has not been supplied, make it the same as prefixplural.

\expandafter\gls@assign@field\expandafter

```
7280 {\csname glo@\@glo@label @prefixplural\endcsname}{\@glo@label}%
```
{prefixfirstplural}{\@glo@entryprefixfirstplural}%

}

Define commands to access these fields:

#### \glsentryprefixfirst

```
7283 \newcommand*{\glsentryprefixfirst}[1]{\csuse{glo@#1@prefixfirst}}
```
#### $\negthinspace$ rv $\negthinspace$ refixfirstplural

```
7284 \newcommand*{\glsentryprefixfirstplural}[1]{\csuse{glo@#1@prefixfirstplural}}
```
#### \glsentryprefix

```
7285 \newcommand*{\glsentryprefix}[1]{\csuse{glo@#1@prefix}}
```
## **lsentryprefixplural**

```
7286 \newcommand*{\glsentryprefixplural}[1]{\csuse{glo@#1@prefixplural}}
```
Now for the initial upper case variants:

#### **Glsentryprefixfirst**

```
7287 \newrobustcmd*{\Glsentryprefixfirst}[1]{%
7288 \protected@edef\@glo@text{\csname glo@#1@prefixfirst\endcsname}%
7289 \xmakefirstuc\@glo@text
7290 }
```
#### $\tt{ryprefixfirstplural}$

```
7291 \newrobustcmd*{\Glsentryprefixfirstplural}[1]{%
7292 \protected@edef\@glo@text{\csname glo@#1@prefixfirstplural\endcsname}%
7293 \xmakefirstuc\@glo@text
7294 }
```
#### \Glsentryprefix

 \newrobustcmd\*{\Glsentryprefix}[1]{% \protected@edef\@glo@text{\csname glo@#1@prefix\endcsname}% \xmakefirstuc\@glo@text }

#### **lsentryprefixplural**

```
7299 \newrobustcmd*{\Glsentryprefixplural}[1]{%
7300 \protected@edef\@glo@text{\csname glo@#1@prefixplural\endcsname}%
7301 \xmakefirstuc\@glo@text
7302 }
```
Define commands to determine if the prefix keys have been set:

#### \ifglshasprefix

 \newcommand\*{\ifglshasprefix}[3]{% \ifcsempty{glo@#1@prefix}% {#3}% {#2}% }

#### fglshasprefixplural

 \newcommand\*{\ifglshasprefixplural}[3]{% \ifcsempty{glo@#1@prefixplural}% {#3}% {#2}% }

#### \ifglshasprefixfirst

 \newcommand\*{\ifglshasprefixfirst}[3]{% \ifcsempty{glo@#1@prefixfirst}% {#3}% {#2}% }

#### \ifglshasprefixfirstplural

 \newcommand\*{\ifglshasprefixfirstplural}[3]{% \ifcsempty{glo@#1@prefixfirstplural}% {#3}% {#2}% }

Define commands that insert the prefix before commands like \gls:

\pgls \newrobustcmd{\pgls}{\@gls@hyp@opt\@pgls}

```
\@pgls Unstarred version.
```

```
7324 \newcommand*{\@pgls}[2][]{%
7325 \new@ifnextchar[%
7326 {\@pgls@{#1}{#2}}%
7327 {\@pgls@{#1}{#2}[]}%
7328 }
```
\@pgls@ Read in the final optional argument:

```
7329 \def\@pgls@#1#2[#3]{%
7330 \glsdoifexists{#2}%
7331 {%
7332 \ifglsused{#2}%
7333 {%
7334 \glsentryprefix{#2}%
7335 }%
7336 {%
7337 \glsentryprefixfirst{#2}%<br>7338 }%
7338
7339 \@gls@{#1}{#2}[#3]%
7340 }%
7341 }
```
Similarly for the plural version:

## \pglspl

\newrobustcmd{\pglspl}{\@gls@hyp@opt\@pglspl}

```
\@pglspl Unstarred version.
```

```
7343 \newcommand*{\@pglspl}[2][]{%
7344 \new@ifnextchar[%]
7345 {\@pglspl@{#1}{#2}}%
7346 {\@pglspl@{#1}{#2}[]}%
7347 }
```
\@pglspl@ Read in the final optional argument:

```
7348 \def\@pglspl@#1#2[#3]{%
7349 \glsdoifexists{#2}%
7350 {%
7351 \ifglsused{#2}%
7352 {%
7353 \glsentryprefixplural{#2}%
7354 }%
7355 {%
7356 \glsentryprefixfirstplural{#2}%
```

```
7357 }%
7358 \@glspl@{#1}{#2}[#3]%
7359 }%
7360 }
```
Now for the first letter upper case versions:

## \Pgls

\newrobustcmd{\Pgls}{\@gls@hyp@opt\@Pgls}

\@Pgls Unstarred version.

```
7362 \newcommand*{\@Pgls}[2][]{%
7363 \new@ifnextchar[%
7364 {\@Pgls@{#1}{#2}}%
7365 {\@Pgls@{#1}{#2}[]}%
7366 }
```
\@Pgls@ Read in the final optional argument:

```
7367 \def\@Pgls@#1#2[#3]{%
7368 \glsdoifexists{#2}%
7369 {%
7370 \ifglsused{#2}%
7371 {%
7372 \ifglshasprefix{#2}%
7373 {%
7374 \Glsentryprefix{#2}%
7375 \@gls@{#1}{#2}[#3]%
7376 }%
7377 {\@Gls@{#1}{#2}[#3]}%
7378 }%
7379 {%
7380 \ifglshasprefixfirst{#2}%
7381 {%
7382 \Glsentryprefixfirst{#2}%
7383 \@gls@{#1}{#2}[#3]%
7384 }%
7385 {\@Gls@{#1}{#2}[#3]}%
7386 }%
7387 }%
7388 }
```
Similarly for the plural version:

## \Pglspl

\newrobustcmd{\Pglspl}{\@gls@hyp@opt\@Pglspl}

## \@Pglspl Unstarred version.

\newcommand\*{\@Pglspl}[2][]{%

```
7391 \new@ifnextchar[%
7392 {\@Pglspl@{#1}{#2}}%
7393 {\@Pglspl@{#1}{#2}[]}%
7394 }
```
\@Pglspl@ Read in the final optional argument:

```
7395 \def\@Pglspl@#1#2[#3]{%
7396 \glsdoifexists{#2}%
7397 {%
7398 \ifglsused{#2}%
7399 {%
7400 \ifglshasprefixplural{#2}%
7401 {%
7402 \Glsentryprefixplural{#2}%
7403 \@glspl@{#1}{#2}[#3]%
7404 }%
7405 {\@Glspl@{#1}{#2}[#3]}%
7406 }%
7407 {%
7408 \ifglshasprefixfirstplural{#2}%
7409 {%
7410 \Glsentryprefixfirstplural{#2}%
7411 \@glspl@{#1}{#2}[#3]%
7412 }%
7413 {\@Glspl@{#1}{#2}[#3]}%
7414 }%
7415 }%
7416 }
```
Finally the all upper case versions:

#### \PGLS

\newrobustcmd{\PGLS}{\@gls@hyp@opt\@PGLS}

\@PGLS Unstarred version.

```
7418 \newcommand*{\@PGLS}[2][]{%
7419 \new@ifnextchar[%
7420 {\@PGLS@{#1}{#2}}%
7421 {\@PGLS@{#1}{#2}[]}%
7422 }
```
\@PGLS@ Read in the final optional argument:

```
7423 \def\@PGLS@#1#2[#3]{%
7424 \glsdoifexists{#2}%
7425 {%
7426 \ifglsused{#2}%
7427 {%
7428 \mfirstucMakeUppercase{\glsentryprefix{#2}}%
```

```
7429 }%
7430 {%
7431 \mfirstucMakeUppercase{\glsentryprefixfirst{#2}}%
7432 }%
7433 \@GLS@{#1}{#2}[#3]%
7434 }%
7435 }
```
Plural version:

\PGLSpl

\newrobustcmd{\PGLSpl}{\@gls@hyp@opt\@PGLSpl}

\@PGLSpl Unstarred version.

```
7437 \newcommand*{\@PGLSpl}[2][]{%
7438 \new@ifnextchar[%
7439 {\@PGLSpl@{#1}{#2}}%
7440 {\@PGLSpl@{#1}{#2}[]}%
```
}

\@PGLSpl@ Read in the final optional argument:

```
7442 \def\@PGLSpl@#1#2[#3]{%
7443 \glsdoifexists{#2}%
7444 {%
7445 \ifglsused{#2}%
7446 {%
7447 \mfirstucMakeUppercase{\glsentryprefixplural{#2}}%
7448 }%
7449 {%
7450 \mfirstucMakeUppercase{\glsentryprefixfirstplural{#2}}%
7451 }%
7452 \@GLSpl@{#1}{#2}[#3]%
7453 }%
7454 }
```
# 3 Mfirstuc Documented Code

```
7455 \NeedsTeXFormat{LaTeX2e}
7456 \ProvidesPackage{mfirstuc}[2015/02/03 v1.10 (NLCT)]
 Requires etoolbox:
```
\RequirePackage{etoolbox}

```
\makefirstuc Syntax:
```
\makefirstuc{〈*text*〉}

Makes the first letter uppercase, but will skip initial control sequences if they are followed by a group and make the first thing in the group uppercase,

unless the group is empty. Thus \makefirstuc{abc} will produce: Abc, \makefirstuc{\ae bc} will produce: Æbc, but \makefirstuc{\emph{abc}} will produce *Abc*. This is required by  $\Gls$  and  $\Glspl$ .

```
7458 \newif\if@glscs
7459 \newtoks\@glsmfirst
7460 \newtoks\@glsmrest
7461 \newrobustcmd*{\makefirstuc}[1]{%
7462 \def\gls@argi{#1}%
7463 \ifx\gls@argi\@empty
```
If the argument is empty, do nothing.

\else

```
7465 \def\@gls@tmp{\ #1}%
7466 \@onelevel@sanitize\@gls@tmp
7467 \expandafter\@gls@checkcs\@gls@tmp\relax\relax
7468 \if@glscs
7469 \@gls@getbody #1{}\@nil
7470 \ifx\@gls@rest\@empty
7471 \glsmakefirstuc{#1}%
7472 \else
7473 \expandafter\@gls@split\@gls@rest\@nil
7474 \ifx\@gls@first\@empty
7475 \qquad \qquad \qquad \qquad \qquad \qquad \qquad \qquad \qquad 7475
7476 \else
7477 \expandafter\@glsmfirst\expandafter{\@gls@first}%
7478 \expandafter\@glsmrest\expandafter{\@gls@rest}%
7479 \edef\@gls@domfirstuc{\noexpand\@gls@body
7480 {\noexpand\glsmakefirstuc\the\@glsmfirst}%
7481 \the\@glsmrest}%
7482 \@gls@domfirstuc
7483 \fi
7484 \fi
7485 \else
7486 \gtrsim \glsmakefirstuc{#1}%
7487
7488 \fi
```

```
7489 }
```
Put first argument in \@gls@first and second argument in \@gls@rest:

```
7490 \def\@gls@split#1#2\@nil{%
7491 \def\@gls@first{#1}\def\@gls@rest{#2}%
7492 }
7493 \def\@gls@checkcs#1 #2#3\relax{%
7494 \def\@gls@argi{#1}\def\@gls@argii{#2}%
7495 \ifx\@gls@argi\@gls@argii
7496 \@glscstrue
7497 \else
7498 \@glscsfalse
```

```
7499 \fi
7500 }
```
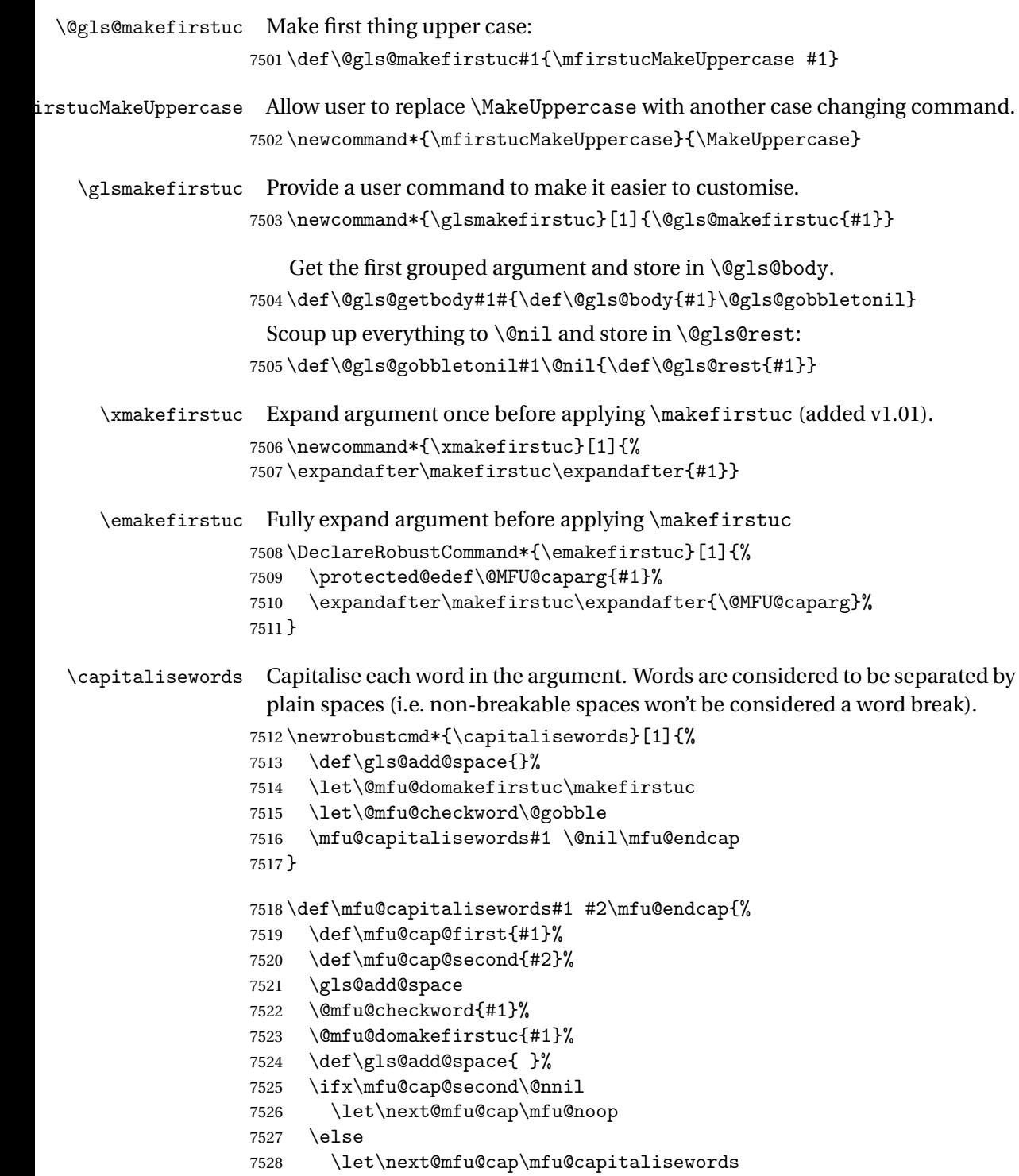

\let\@mfu@checkword\mfu@checkword
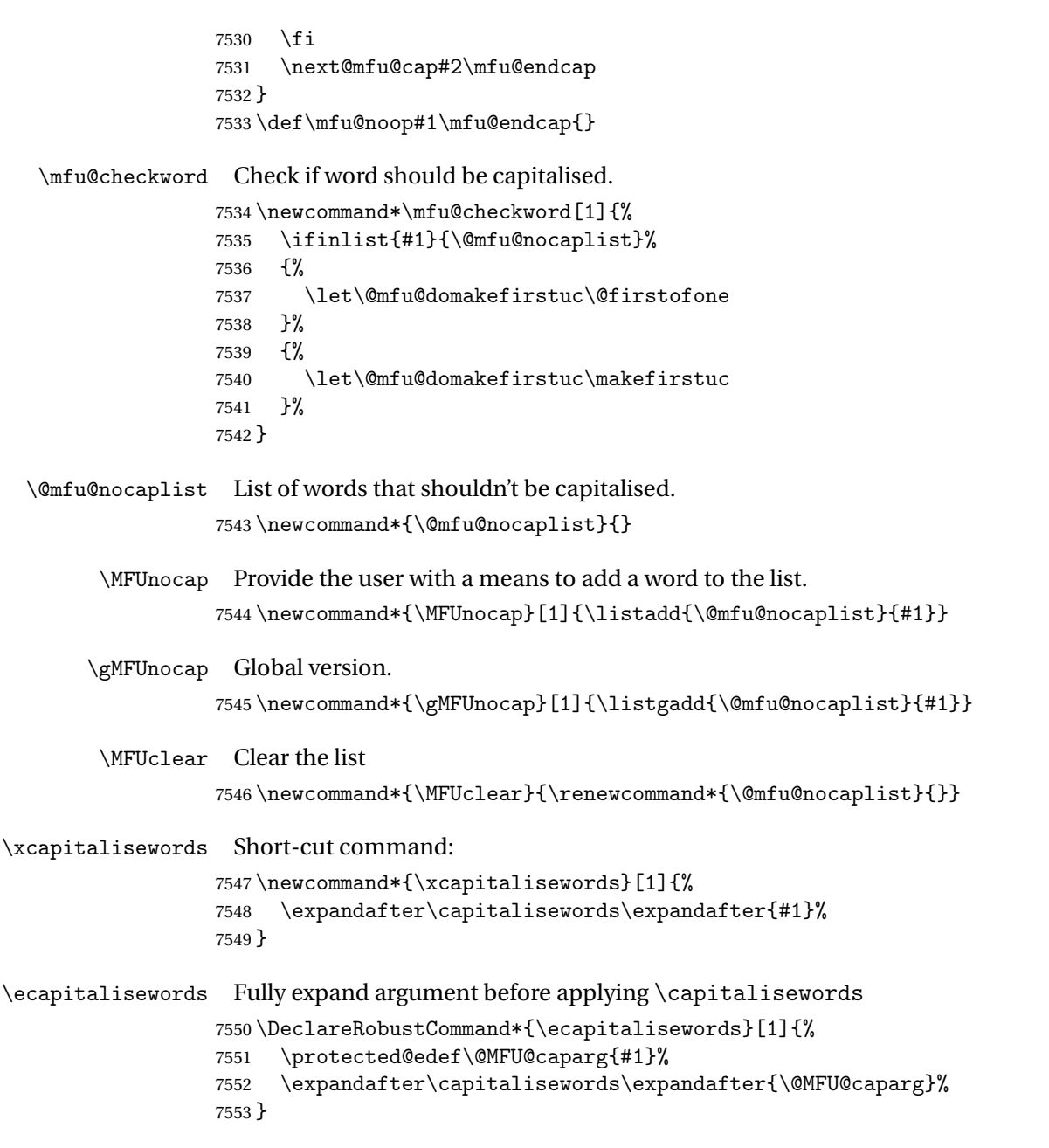

# 4 Mfirstuc-english Documented Code

```
7554 \NeedsTeXFormat{LaTeX2e}
7555 \ProvidesPackage{mfirstuc-english}[2014/07/30 v1.0 (NLCT)]
 Load mfirstuc if not already loaded:
7556 \RequirePackage{mfirstuc}
```
Add no-cap words. (List isn't a complete list.)

```
7557 \MFUnocap{a}
7558 \MFUnocap{an}
7559 \MFUnocap{and}
7560 \MFUnocap{but}
7561 \MFUnocap{for}
7562 \MFUnocap{in}
7563 \MFUnocap{of}
7564 \MFUnocap{or}
7565 \MFUnocap{no}
7566 \MFUnocap{nor}
7567 \MFUnocap{so}
7568 \MFUnocap{some}
7569 \MFUnocap{the}
7570 \MFUnocap{with}
7571 \MFUnocap{yet}
```
# 5 Glossary Styles

# 5.1 Glossary hyper-navigation definitions (glossary-hypernav package)

Package Definition:

7572 \ProvidesPackage{glossary-hypernav}[2013/11/14 v4.0 (NLCT)]

The commands defined in this package are provided to help navigate around the groups within a glossary (see [subsection 1.16.](#page-172-0)) \printglossary (and \printglossaries) set \@glo@type to the label of the current glossary. This is used to create a unique hypertarget in the event of multiple glossaries.

```
\glsnavhyperlink[〈type〉]{〈label〉}{〈text〉}
```
This command makes 〈*text*〉 a hyperlink to the glossary group whose label is given by 〈*label*〉 for the glossary given by 〈*type*〉.

#### \glsnavhyperlink

```
7573 \newcommand*{\glsnavhyperlink}[3][\@glo@type]{%
7574 \edef\gls@grplabel{#2}\protected@edef\@gls@grptitle{#3}%
7575 \@glslink{glsn:#1@#2}{#3}}
```
\glsnavhypertarget[〈*type*〉]{〈*label*〉}{〈*text*〉}

This command makes 〈*text*〉 a hypertarget for the glossary group whose label is given by  $\langle label \rangle$  in the glossary given by  $\langle type \rangle$ . If  $\langle type \rangle$  is omitted,  $\Diamond q$ lo $@type$ is used which is set by \printglossary to the current glossary label.

#### \glsnavhypertarget

7576 \newcommand\*{\glsnavhypertarget}[3][\@glo@type]{%

Add this group to the aux file for re-run check.

7577 \protected@write\@auxout{}{\string\@gls@hypergroup{#1}{#2}}%

Add the target.

```
7578 \@glstarget{glsn:#1@#2}{#3}%
```
Check list of know groups to determine if a re-run is required.

```
7579 \expandafter\let
```

```
7580 \expandafter\@gls@list\csname @gls@hypergrouplist@#1\endcsname
```
Iterate through list and terminate loop if this group is found.

7581 \@for\@gls@elem:=\@gls@list\do{% 7582 \ifthenelse{\equal{\@gls@elem}{#2}}{\@endfortrue}{}}%

Check if list terminated prematurely.

7583 \if@endfor 7584 \else

This group was not included in the list, so issue a warning.

```
7585 \GlossariesWarningNoLine{Navigation panel
7586 for glossary type '#1'^^Jmissing group '#2'}%
7587 \gdef\gls@hypergrouprerun{%
7588 \GlossariesWarningNoLine{Navigation panel
7589 has changed. Rerun LaTeX}}%
7590 \fi
7591 }
```
\gls@hypergrouprerun Give a warning at the end if re-run required

7592 \let\gls@hypergrouprerun\relax 7593 \AtEndDocument{\gls@hypergrouprerun}

\@gls@hypergroup This adds to (or creates) the command \@gls@hypergrouplist@〈*glossary type*〉 which lists all groups for a given glossary, so that the navigation bar only contains those groups that are present. However it requires at least 2 runs to ensure the information is up-to-date.

```
7594 \newcommand*{\@gls@hypergroup}[2]{%
7595 \@ifundefined{@gls@hypergrouplist@#1}{%
7596 \expandafter\xdef\csname @gls@hypergrouplist@#1\endcsname{#2}%
7597 }{%
7598 \expandafter\let\expandafter\@gls@tmp
7599 \csname @gls@hypergrouplist@#1\endcsname
7600 \expandafter\xdef\csname @gls@hypergrouplist@#1\endcsname{%
7601 \@gls@tmp,#2}%
7602 }%
7603 }
```
The \glsnavigation command displays a simple glossary group navigation. The symbol and number elements are defined separately, so that they can be suppressed if need be. Note that this command will produce a link to all 28 groups, but some groups may not be defined if there are groups that do not contain any terms, in which case you will get an undefined hyperlink warning. Now for the whole navigation bit:

\glsnavigation

```
7604 \newcommand*{\glsnavigation}{%
7605 \def\@gls@between{}%
7606 \@ifundefined{@gls@hypergrouplist@\@glo@type}{%
7607 \def\@gls@list{}%
7608 }{%
7609 \expandafter\let\expandafter\@gls@list
7610 \csname @gls@hypergrouplist@\@glo@type\endcsname
7611 }%
7612 \@for\@gls@tmp:=\@gls@list\do{%
7613 \@gls@between
7614 \@gls@getgrouptitle{\@gls@tmp}{\@gls@grptitle}%
7615 \glsnavhyperlink{\@gls@tmp}{\@gls@grptitle}%
7616 \let\@gls@between\glshypernavsep%
7617 }%
7618 }
```
\glshypernavsep Separator for the hyper navigation bar.

\newcommand\*{\glshypernavsep}{\space\textbar\space}

The \glssymbolnav produces a simple navigation set of links for just the symbol and number groups. This used to be used at the start of  $\gtrsim$  also avigation. This command is no longer needed.

\glssymbolnav

```
7620 \newcommand*{\glssymbolnav}{%
7621 \glsnavhyperlink{glssymbols}{\glsgetgrouptitle{glssymbols}}%
7622 \glshypernavsep
7623 \glsnavhyperlink{glsnumbers}{\glsgetgrouptitle{glsnumbers}}%
7624 \glshypernavsep
7625 }
```
# 5.2 In-line Style (glossary-inline.sty)

This defines an in-line style where the entries are comma-separated with just the name and description displayed.

\ProvidesPackage{glossary-inline}[2013/11/14 v4.0 (NLCT)]

inline Define the inline style.

\newglossarystyle{inline}{%

Start of glossary sets up first empty separator between entries. (This is then changed by \glossentry)

\renewenvironment{theglossary}%

{%

7630 \def\gls@inlinesep{}%

7631 \def\gls@inlinesubsep{}%

7632 \def\gls@inlinepostchild{}%

}%

```
7634 {\glspostinline}%
```
No header:

\renewcommand\*{\glossaryheader}{}%

No group headings (if heading is required, add \glsinlinedopostchild to start definition in case heading follows a child entry):

\renewcommand\*{\glsgroupheading}[1]{}%

Just display separator followed by name and description:

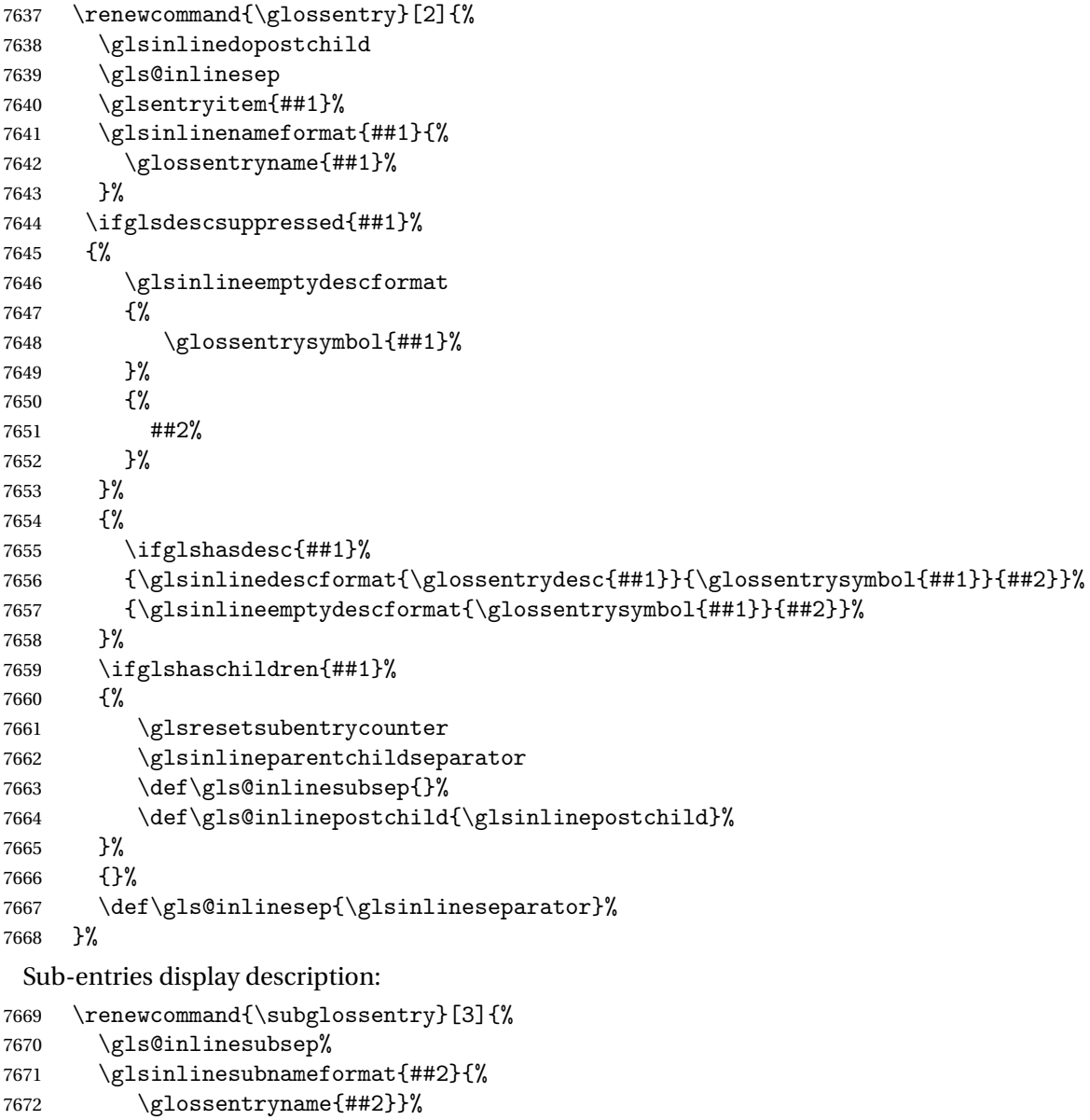

7673 \glssubentryitem{##2}%

\glsinlinesubdescformat{\glossentrydesc{##2}}{\glossentrysymbol{##2}}{##3}%

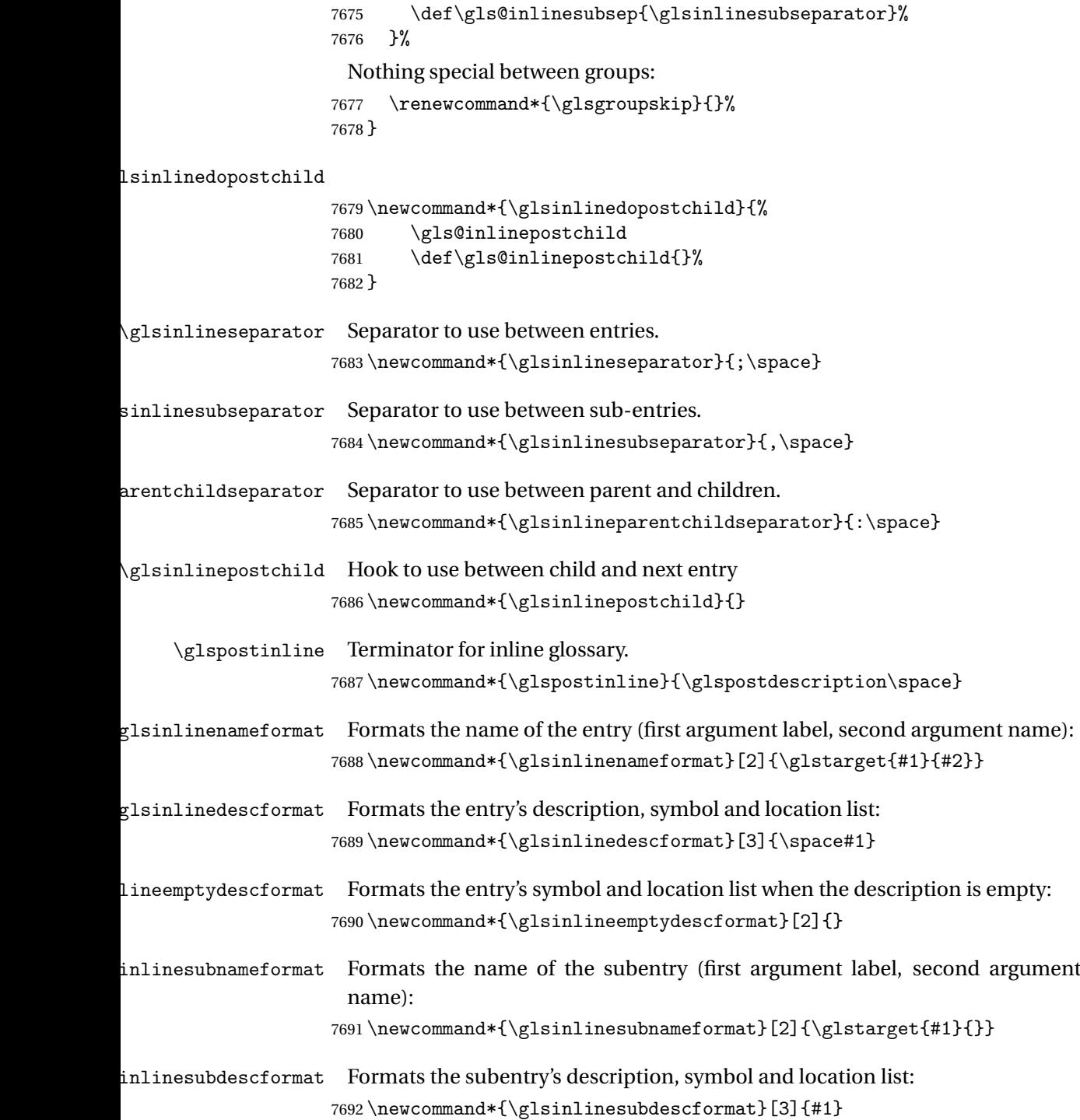

# 5.3 List Style (glossary-list.sty)

The style file defines glossary styles that use the description environment. Note that since the entry name is placed in the optional argument to the \item command, it will appear in a bold font by default.

7693 \ProvidesPackage{glossary-list}[2015/02/03 v4.13 (NLCT)]

\indexspace The are a few classes that don't define \indexspace, so provide a definition if it hasn't been defined.

```
7694 \providecommand{\indexspace}{%
7695 \par \vskip 10\p@ \@plus 5\p@ \@minus 3\p@ \relax
7696 }
```
list The list glossary style uses the description environment. The group separator \glsgroupskip is redefined as \indexspace which produces a gap between groups. The glossary heading and the group headings do nothing. Sub-entries immediately follow the main entry without the sub-entry name. This style does not use the entry's symbol. This is used as the default style for the glossaries package.

```
7697 \newglossarystyle{list}{%
```

```
Use description environment:
```

```
7698 \renewenvironment{theglossary}%
```

```
7699 {\begin{description}}{\end{description}}%
```
No header at the start of the environment:

```
7700 \renewcommand*{\glossaryheader}{}%
```

```
No group headings:
```
7701 \renewcommand\*{\glsgroupheading}[1]{}%

Main (level 0) entries start a new item in the list:

```
7702 \renewcommand*{\glossentry}[2]{%
7703 \item[\glsentryitem{##1}%
7704 \glstarget{##1}{\glossentryname{##1}}]
7705 \glossentrydesc{##1}\glspostdescription\space ##2}%
```
Sub-entries continue on the same line:

```
7706 \renewcommand*{\subglossentry}[3]{%
7707 \glssubentryitem{##2}%
7708 \glstarget{##2}{\strut}%
7709 \glossentrydesc{##2}\glspostdescription\space ##3.}%
7710% \end{macrocode}
7711 % Add vertical space between groups:
7712 %\changes{3.03}{2012/09/21}{added check for glsnogroupskip}
7713 % \begin{macrocode}
7714 \renewcommand*{\glsgroupskip}{\ifglsnogroupskip\else\indexspace\fi}%
7715 }
```

```
listgroup The listgroup style is like the list style, but the glossary groups have headings.
           7716 \newglossarystyle{listgroup}{%
```
Base it on the list style:

```
7717 \setglossarystyle{list}%
```

```
Each group has a heading:
```
7718 \renewcommand\*{\glsgroupheading}[1]{\item[\glsgetgrouptitle{##1}]}}

listhypergroup The listhypergroup style is like the listgroup style, but has a set of links to the groups at the start of the glossary.

7719 \newglossarystyle{listhypergroup}{%

```
Base it on the list style:
```
7720 \setglossarystyle{list}%

Add navigation links at the start of the environment:

7721 \renewcommand\*{\glossaryheader}{%

```
7722 \item[\glsnavigation]}%
```
Each group has a heading with a hypertarget:

```
7723 \renewcommand*{\glsgroupheading}[1]{%
```

```
7724 \item[\glsnavhypertarget{##1}{\glsgetgrouptitle{##1}}]}}
```
altlist The altlist glossary style is like the list style, but places the description on a new line. Sub-entries follow in separate paragraphs without the sub-entry name. This style does not use the entry's symbol.

7725 \newglossarystyle{altlist}{%

Base it on the list style:

```
7726 \setglossarystyle{list}%
```
Main (level 0) entries start a new item in the list with a line break after the entry name:

```
7727 \renewcommand*{\glossentry}[2]{%
```

```
7728 \item[\glsentryitem{##1}%
```

```
7729 \glstarget{##1}{\glossentryname{##1}}]%
```
Version 3.04 changed \newline to the following paragraph break stuff (thanks to Daniel Gebhardt for supplying the fix) to prevent a page break occurring at this point.

```
7730 \mbox{}\par\nobreak\@afterheading
7731 \glossentrydesc{##1}\glspostdescription\space ##2}%
```
Sub-entries start a new paragraph:

```
7732 \renewcommand{\subglossentry}[3]{%
7733 \par
7734 \glssubentryitem{##2}%
7735 \glstarget{##2}{\strut}\glossentrydesc{##2}\glspostdescription\space ##3}%
7736 }
```
altlistgroup The altlistgroup glossary style is like the altlist style, but the glossary groups have headings.

7737 \newglossarystyle{altlistgroup}{%

Base it on the altlist style:

- 7738 \setglossarystyle{altlist}%
	- Each group has a heading:
- 7739 \renewcommand\*{\glsgroupheading}[1]{\item[\glsgetgrouptitle{##1}]}}

altlisthypergroup The altlisthypergroup glossary style is like the altlistgroup style, but has a set of links to the groups at the start of the glossary.

7740 \newglossarystyle{altlisthypergroup}{%

- Base it on the altlist style:
- 7741 \setglossarystyle{altlist}%

Add navigation links at the start of the environment:

- 7742 \renewcommand\*{\glossaryheader}{%
- 7743 \item[\glsnavigation]}%

Each group has a heading with a hypertarget:

```
7744 \renewcommand*{\glsgroupheading}[1]{%
```

```
7745 \item[\glsnavhypertarget{##1}{\glsgetgrouptitle{##1}}]}}
```
listdotted The listdotted glossary style was supplied by Axel Menzel. I've modified it slightly so that the distance from the start of the name to the end of the dotted line is specified by \glslistdottedwidth. Note that this style ignores the page numbers as well as the symbol. Sub-entries are displayed in the same way as top-level entries.

7746 \newglossarystyle{listdotted}{%

```
Base it on the list style:
```
7747 \setglossarystyle{list}%

Each main (level 0) entry starts a new item:

```
7748 \renewcommand*{\glossentry}[2]{%
```
- 7749 \item[]\makebox[\glslistdottedwidth][l]{%
- 7750 \glsentryitem{##1}%
- 7751 \glstarget{##1}{\glossentryname{##1}}%

```
7752 \unskip\leaders\hbox to 2.9mm{\hss.}\hfill\strut}\glossentrydesc{##1}}%
```
Sub entries have the same format as main entries:

- 7753 \renewcommand\*{\subglossentry}[3]{%
- 7754 \item[]\makebox[\glslistdottedwidth][l]{%
- 7755 \glssubentryitem{##2}%
- 7756 \glstarget{##2}{\glossentryname{##2}}%
- 7757 \unskip\leaders\hbox to 2.9mm{\hss.}\hfill\strut}\glossentrydesc{##2}}%

```
7758 }
```
#### \glslistdottedwidth

7759 \newlength\glslistdottedwidth 7760 \setlength{\glslistdottedwidth}{.5\hsize} sublistdotted This style is similar to the glostylelistdotted style, except that the main entries just have the name displayed.

7761 \newglossarystyle{sublistdotted}{%

```
Base it on the listdotted style:
```
7762 \setglossarystyle{listdotted}%

Main (level 0) entries just display the name:

```
7763 \renewcommand*{\glossentry}[2]{%
7764 \item[\glsentryitem{##1}\glstarget{##1}{\glossentryname{##1}}]}%
7765 }
```
# 5.4 Glossary Styles using longtable (the glossary-long package)

The glossary styles defined in the package used the longtable environment in the glossary.

```
7766 \ProvidesPackage{glossary-long}[2013/11/14 v4.0 (NLCT)]
```
Requires the package:

7767 \RequirePackage{longtable}

\glsdescwidth This is a length that governs the width of the description column. (There's a chance that the user may specify nolong and then load later, in which case \glsdescwidth may have already been defined by . The same goes for \glspagelistwidth.)

```
7768 \@ifundefined{glsdescwidth}{%
7769 \newlength\glsdescwidth
7770 \setlength{\glsdescwidth}{0.6\hsize}
7771 }{}
```
\glspagelistwidth This is a length that governs the width of the page list column.

```
7772 \@ifundefined{glspagelistwidth}{%
7773 \newlength\glspagelistwidth
7774 \setlength{\glspagelistwidth}{0.1\hsize}
7775 }{}
```
long The long glossary style command which uses the longtable environment:

7776 \newglossarystyle{long}{%

Use longtable with two columns:

```
7777 \renewenvironment{theglossary}%
```

```
7778 {\begin{longtable}{lp{\glsdescwidth}}}%
```

```
7779 {\end{longtable}}%
```
Do nothing at the start of the environment:

```
7780 \renewcommand*{\glossaryheader}{}%
```
No heading between groups:

```
7781 \renewcommand*{\glsgroupheading}[1]{}%
```
Main (level 0) entries displayed in a row:

```
7782 \renewcommand{\glossentry}[2]{%
7783 \glsentryitem{##1}\glstarget{##1}{\glossentryname{##1}} &
7784 \glossentrydesc{##1}\glspostdescription\space ##2\tabularnewline
7785 }%
```
Sub entries displayed on the following row without the name:

```
7786 \renewcommand{\subglossentry}[3]{%
7787 &
7788 \glssubentryitem{##2}%
7789 \glstarget{##2}{\strut}\glosentrydesc{##2}\glspostdescription\space
7790 ##3\tabularnewline
7791 }%
```
Blank row between groups:

```
7792 \renewcommand*{\glsgroupskip}{\ifglsnogroupskip\else &
7793 \tabularnewline\fi}%
7794 }
```
longborder The longborder style is like the above, but with horizontal and vertical lines:

\newglossarystyle{longborder}{%

Base it on the glostylelong style:

\setglossarystyle{long}%

Use longtable with two columns with vertical lines between each column:

```
7797 \renewenvironment{theglossary}{%
```

```
7798 \begin{longtable}{|l|p{\glsdescwidth}|}}{\end{longtable}}%
```

```
Place horizontal lines at the head and foot of the table:
```

```
7799 \renewcommand*{\glossaryheader}{\hline\endhead\hline\endfoot}%
7800 }
```
longheader The longheader style is like the long style but with a header:

\newglossarystyle{longheader}{%

Base it on the glostylelong style:

```
7802 \setglossarystyle{long}%
```
Set the table's header:

```
7803 \renewcommand*{\glossaryheader}{%
7804 \bfseries \entryname & \bfseries \descriptionname\tabularnewline\endhead}%
7805 }
```
longheaderborder The longheaderborder style is like the long style but with a header and border:

\newglossarystyle{longheaderborder}{%

Base it on the glostylelongborder style:

\setglossarystyle{longborder}%

Set the table's header and add horizontal line to table's foot:

```
7808 \renewcommand*{\glossaryheader}{%
```

```
7809 \hline\bfseries \entryname & \bfseries
7810 \descriptionname\tabularnewline\hline
7811 \endhead
7812 \hline\endfoot}%
7813 }
```
long3col The long3col style is like long but with 3 columns

\newglossarystyle{long3col}{%

Use a longtable with 3 columns:

```
7815 \renewenvironment{theglossary}%
```

```
7816 {\begin{longtable}{lp{\glsdescwidth}p{\glspagelistwidth}}}%
```

```
7817 {\end{longtable}}%
```
No table header:

\renewcommand\*{\glossaryheader}{}%

No headings between groups:

\renewcommand\*{\glsgroupheading}[1]{}%

Main (level 0) entries on a row (name in first column, description in second column, page list in last column):

```
7820 \renewcommand{\glossentry}[2]{%
7821 \glsentryitem{##1}\glstarget{##1}{\glossentryname{##1}} &
7822 \glossentrydesc{##1} & ##2\tabularnewline
7823 }%
```
Sub-entries on a separate row (no name, description in second column, page list in third column):

```
7824 \renewcommand{\subglossentry}[3]{%
7825 &
7826 \glssubentryitem{##2}%
7827 \glstarget{##2}{\strut}\glossentrydesc{##2} &
7828 ##3\tabularnewline
7829 }%
```
Blank row between groups:

```
7830 \renewcommand*{\glsgroupskip}{%
7831 \ifglsnogroupskip\else & &\tabularnewline\fi}%
7832 }
```
long3colborder The long3colborder style is like the long3col style but with a border:

\newglossarystyle{long3colborder}{%

Base it on the glostylelong3col style:

```
7834 \setglossarystyle{long3col}%
```
Use a longtable with 3 columns with vertical lines around them:

\renewenvironment{theglossary}%

```
7836 {\begin{longtable}{|l|p{\glsdescwidth}|p{\glspagelistwidth}|}}%
```
{\end{longtable}}%

```
Place horizontal lines at the head and foot of the table:
                    7838 \renewcommand*{\glossaryheader}{\hline\endhead\hline\endfoot}%
                    7839 }
     long3colheader The long3colheader style is like long3col but with a header row:
                    7840 \newglossarystyle{long3colheader}{%
                      Base it on the glostylelong3col style:
                    7841 \setglossarystyle{long3col}%
                      Set the table's header:
                    7842 \renewcommand*{\glossaryheader}{%
                    7843 \bfseries\entryname&\bfseries\descriptionname&
                    7844 \bfseries\pagelistname\tabularnewline\endhead}%
                    7845 }
\log and \log and \log and \log are independent order style is like the above but with a border
                    7846 \newglossarystyle{long3colheaderborder}{%
                      Base it on the glostylelong3colborder style:
                    7847 \setglossarystyle{long3colborder}%
                      Set the table's header and add horizontal line at table's foot:
                    7848 \renewcommand*{\glossaryheader}{%
                    7849 \hline
                    7850 \bfseries\entryname&\bfseries\descriptionname&
                    7851 \bfseries\pagelistname\tabularnewline\hline\endhead
                    7852 \hline\endfoot}%
                    7853 }
           long4col The long4col style has four columns where the third column contains the value
                      of the associated symbol key.
                    7854 \newglossarystyle{long4col}{%
                      Use a longtable with 4 columns:
                    7855 \renewenvironment{theglossary}%
                    7856 {\begin{longtable}{llll}}%
                    7857 {\end{longtable}}%
                      No table header:
                    7858 \renewcommand*{\glossaryheader}{}%
                      No group headings:
                    7859 \renewcommand*{\glsgroupheading}[1]{}%
                      Main (level 0) entries on a single row (name in first column, description in sec-
                      ond column, symbol in third column, page list in last column):
                    7860 \renewcommand{\glossentry}[2]{%
                    7861 \glsentryitem{##1}\glstarget{##1}{\glossentryname{##1}} &
                    7862 \glossentrydesc{##1} &
                    7863 \glossentrysymbol{##1} &
                    7864 ##2\tabularnewline
                    7865 }%
```
Sub entries on a single row with no name (description in second column, symbol in third column, page list in last column):

```
7866 \renewcommand{\subglossentry}[3]{%
                    7867 &
                    7868 \glssubentryitem{##2}%
                    7869 \glstarget{##2}{\strut}\glossentrydesc{##2} &
                    7870 \glossentrysymbol{##2} & ##3\tabularnewline
                    7871 }%
                     Blank row between groups:
                    7872 \renewcommand*{\glsgroupskip}{%
                    7873 \ifglsnogroupskip\else & & &\tabularnewline\fi}%
                    7874 }
    long4colheader The long4colheader style is like long4col but with a header row.
                    7875 \newglossarystyle{long4colheader}{%
                     Base it on the glostylelong4col style:
                    7876 \setglossarystyle{long4col}%
                     Table has a header:
                    7877 \renewcommand*{\glossaryheader}{%
                    7878 \bfseries\entryname&\bfseries\descriptionname&
                    7879 \bfseries \symbolname&
                    7880 \bfseries\pagelistname\tabularnewline\endhead}%
                    7881 }
    long4colborder The long4colborder style is like long4col but with a border.
                    7882 \newglossarystyle{long4colborder}{%
                     Base it on the glostylelong4col style:
                    7883 \setglossarystyle{long4col}%
                     Use a longtable with 4 columns surrounded by vertical lines:
                    7884 \renewenvironment{theglossary}%
                    7885 {\begin{longtable}{|l|l|l|l|}}%
                    7886 {\end{longtable}}%
                     Add horizontal lines to the head and foot of the table:
                    7887 \renewcommand*{\glossaryheader}{\hline\endhead\hline\endfoot}%
                    7888 }
\log4colheaderborder \; The long4colheaderborder style is like the above but with a border.
                    7889 \newglossarystyle{long4colheaderborder}{%
                     Base it on the glostylelong4col style:
                    7890 \setglossarystyle{long4col}%
                     Use a longtable with 4 columns surrounded by vertical lines:
```

```
7891 \renewenvironment{theglossary}%
7892 {\begin{longtable}{|l|l|l|l|}}%
```

```
7893 {\end{longtable}}%
```
Add table header and horizontal line at the table's foot:

```
7894 \renewcommand*{\glossaryheader}{%
7895 \hline\bfseries\entryname&\bfseries\descriptionname&
7896 \bfseries \symbolname&
7897 \bfseries\pagelistname\tabularnewline\hline\endhead
7898 \hline\endfoot}%
7899 }
```
altlong4col The altlong4col style is like the long4col style but can have multiline descriptions and page lists.

7900 \newglossarystyle{altlong4col}{%

Base it on the glostylelong4col style:

```
7901 \setglossarystyle{long4col}%
```
Use a longtable with 4 columns where the second and last columns may have multiple lines in each row:

```
7902 \renewenvironment{theglossary}%
7903 {\begin{longtable}{lp{\glsdescwidth}lp{\glspagelistwidth}}}%
7904 {\end{longtable}}%
7905 }
```
altlong4colheader The altlong4colheader style is like altlong4col but with a header row.

7906 \newglossarystyle{altlong4colheader}{%

```
Base it on the glostylelong4colheader style:
```

```
7907 \setglossarystyle{long4colheader}%
```
Use a longtable with 4 columns where the second and last columns may have multiple lines in each row:

```
7908 \renewenvironment{theglossary}%
7909 {\begin{longtable}{lp{\glsdescwidth}lp{\glspagelistwidth}}}%
7910 {\end{longtable}}%
7911 }
```
altlong4colborder The altlong4colborder style is like altlong4col but with a border.

7912 \newglossarystyle{altlong4colborder}{%

Base it on the glostylelong4colborder style:

7913 \setglossarystyle{long4colborder}%

Use a longtable with 4 columns where the second and last columns may have multiple lines in each row:

```
7914 \renewenvironment{theglossary}%
7915 {\begin{longtable}{|l|p{\glsdescwidth}|l|p{\glspagelistwidth}|}}%
7916 {\end{longtable}}%
7917 }
```

```
\log4colheaderborder \; The altlong4colheaderborder style is like the above but with a header as well as
                        a border.
```
7918 \newglossarystyle{altlong4colheaderborder}{%

Base it on the glostylelong4colheaderborder style:

```
7919 \setglossarystyle{long4colheaderborder}%
```
Use a longtable with 4 columns where the second and last columns may have multiple lines in each row:

```
7920 \renewenvironment{theglossary}%
7921 {\begin{longtable}{|l|p{\glsdescwidth}|l|p{\glspagelistwidth}|}}%
7922 {\end{longtable}}%
7923 }
```
# 5.5 Glossary Styles using longtable (the glossary-longragged package)

The glossary styles defined in the package used the longtable environment in the glossary and use ragged right formatting for the multiline columns.

7924 \ProvidesPackage{glossary-longragged}[2014/07/30 v4.08 (NLCT)]

Requires the package:

7925 \RequirePackage{array}

Requires the package:

```
7926 \RequirePackage{longtable}
```
\glsdescwidth This is a length that governs the width of the description column. This may have already been defined.

```
7927 \@ifundefined{glsdescwidth}{%
7928 \newlength\glsdescwidth
7929 \setlength{\glsdescwidth}{0.6\hsize}
7930 }{}
```
\glspagelistwidth This is a length that governs the width of the page list column. This may already have been defined.

```
7931 \@ifundefined{glspagelistwidth}{%
7932 \newlength\glspagelistwidth
7933 \setlength{\glspagelistwidth}{0.1\hsize}
7934 }{}
```
longragged The longragged glossary style is like the long but uses ragged right formatting for the description column.

7935 \newglossarystyle{longragged}{%

Use longtable with two columns:

```
7936 \renewenvironment{theglossary}%
7937 {\begin{longtable}{l>{\raggedright}p{\glsdescwidth}}}%
7938 {\end{longtable}}%
```
#### Do nothing at the start of the environment:

```
7939 \renewcommand*{\glossaryheader}{}%
```
No heading between groups:

```
7940 \renewcommand*{\glsgroupheading}[1]{}%
```
Main (level 0) entries displayed in a row:

```
7941 \renewcommand{\glossentry}[2]{%
```

```
7942 \glsentryitem{##1}\glstarget{##1}{\glossentryname{##1}} &
```

```
7943 \glossentrydesc{##1}\glspostdescription\space ##2%
```

```
7944 \tabularnewline
```
}%

Sub entries displayed on the following row without the name:

```
7946 \renewcommand{\subglossentry}[3]{%
7947 &
7948 \glssubentryitem{##2}%
7949 \glstarget{##2}{\strut}\glossentrydesc{##2}%
7950 \glspostdescription\space ##3%
7951 \tabularnewline
7952 }%
```
Blank row between groups:

```
7953 \renewcommand*{\glsgroupskip}{\ifglsnogroupskip\else & \tabularnewline\fi}%
7954 }
```
longraggedborder The longraggedborder style is like the above, but with horizontal and vertical lines:

\newglossarystyle{longraggedborder}{%

```
Base it on the glostylelongragged style:
```
\setglossarystyle{longragged}%

Use longtable with two columns with vertical lines between each column:

\renewenvironment{theglossary}{%

```
7958 \begin{longtable}{|l|>{\raggedright}p{\glsdescwidth}|}}%
7959 {\end{longtable}}%
```
Place horizontal lines at the head and foot of the table:

```
7960 \renewcommand*{\glossaryheader}{\hline\endhead\hline\endfoot}%
7961 }
```
longraggedheader The longraggedheader style is like the longragged style but with a header:

\newglossarystyle{longraggedheader}{%

Base it on the glostylelongragged style:

```
7963 \setglossarystyle{longragged}%
```
Set the table's header:

```
7964 \renewcommand*{\glossaryheader}{%
```

```
7965 \bfseries \entryname & \bfseries \descriptionname
```

```
7966 \tabularnewline\endhead}%
```
}

graggedheaderborder The longraggedheaderborder style is like the longragged style but with a header and border:

\newglossarystyle{longraggedheaderborder}{%

Base it on the glostylelongraggedborder style:

\setglossarystyle{longraggedborder}%

Set the table's header and add horizontal line to table's foot:

```
7970 \renewcommand*{\glossaryheader}{%
7971 \hline\bfseries \entryname & \bfseries \descriptionname
7972 \tabularnewline\hline
7973 \endhead
7974 \hline\endfoot}%
7975 }
```
longragged3col The longragged3col style is like longragged but with 3 columns

\newglossarystyle{longragged3col}{%

Use a longtable with 3 columns:

```
7977 \renewenvironment{theglossary}%
7978 {\begin{longtable}{l>{\raggedright}p{\glsdescwidth}%
7979 >{\raggedright}p{\glspagelistwidth}}}%
7980 {\end{longtable}}%
```
No table header:

```
7981 \renewcommand*{\glossaryheader}{}%
```
No headings between groups:

```
7982 \renewcommand*{\glsgroupheading}[1]{}%
```
Main (level 0) entries on a row (name in first column, description in second column, page list in last column):

```
7983 \renewcommand{\glossentry}[2]{%
7984 \glsentryitem{##1}\glstarget{##1}{\glossentryname{##1}} &
7985 \glossentrydesc{##1} & ##2\tabularnewline
7986 }%
```
Sub-entries on a separate row (no name, description in second column, page list in third column):

```
7987 \renewcommand{\subglossentry}[3]{%
7988 &
7989 \glssubentryitem{##2}%
7990 \glstarget{##2}{\strut}\glossentrydesc{##2} &
7991 ##3\tabularnewline
7992 }%
 Blank row between groups:
7993 \renewcommand*{\glsgroupskip}{%
7994 \ifglsnogroupskip\else & &\tabularnewline\fi}%
```

```
7995 }
```
longragged3colborder The longragged3colborder style is like the longragged3col style but with a border:

\newglossarystyle{longragged3colborder}{%

Base it on the glostylelongragged3col style:

\setglossarystyle{longragged3col}%

Use a longtable with 3 columns with vertical lines around them:

```
7998 \renewenvironment{theglossary}%
7999 {\begin{longtable}{|l|>{\raggedright}p{\glsdescwidth}|%
8000 >{\raggedright}p{\glspagelistwidth}|}}%
8001 {\end{longtable}}%
```
Place horizontal lines at the head and foot of the table:

```
8002 \renewcommand*{\glossaryheader}{\hline\endhead\hline\endfoot}%
8003 }
```
longragged3colheader The longragged3colheader style is like longragged3col but with a header row:

\newglossarystyle{longragged3colheader}{%

Base it on the glostylelongragged3col style:

\setglossarystyle{longragged3col}%

Set the table's header:

\renewcommand\*{\glossaryheader}{%

- \bfseries\entryname&\bfseries\descriptionname&
- \bfseries\pagelistname\tabularnewline\endhead}% }

longragged3colheaderborder The longragged3colheaderborder style is like the above but with a border

\newglossarystyle{longragged3colheaderborder}{%

Base it on the glostylelongragged3colborder style:

\setglossarystyle{longragged3colborder}%

Set the table's header and add horizontal line at table's foot:

 \renewcommand\*{\glossaryheader}{% \hline \bfseries\entryname&\bfseries\descriptionname& \bfseries\pagelistname\tabularnewline\hline\endhead \hline\endfoot}% }

altlongragged4col The altlongragged4col style is like the altlong4col style defined in the package, except that ragged right formatting is used for the description and page list columns.

\newglossarystyle{altlongragged4col}{%

Use a longtable with 4 columns where the second and last columns may have multiple lines in each row:

\renewenvironment{theglossary}%

```
8020 {\begin{longtable}{l>{\raggedright}p{\glsdescwidth}l%
8021 >{\raggedright}p{\glspagelistwidth}}}%
8022 {\end{longtable}}%
```
No table header:

```
8023 \renewcommand*{\glossaryheader}{}%
```
No group headings:

\renewcommand\*{\glsgroupheading}[1]{}%

Main (level 0) entries on a single row (name in first column, description in second column, symbol in third column, page list in last column):

```
8025 \renewcommand{\glossentry}[2]{%
8026 \glsentryitem{##1}\glstarget{##1}{\glossentryname{##1}} &
8027 \glossentrydesc{##1} & \glossentrysymbol{##1} &
8028 ##2\tabularnewline
8029 }%
```
Sub entries on a single row with no name (description in second column, symbol in third column, page list in last column):

```
8030 \renewcommand{\subglossentry}[3]{%
8031 &
8032 \glssubentryitem{##2}%
8033 \glstarget{##2}{\strut}\glossentrydesc{##2} &
8034 \glossentrysymbol{##2} & ##3\tabularnewline
8035 }%
```
Blank row between groups:

```
8036 \renewcommand*{\glsgroupskip}{%
8037 \ifglsnogroupskip\else & & &\tabularnewline\fi}%
8038 }
```
ongragged4colheader The altlongragged4colheader style is like altlongragged4col but with a header row.

```
8039 \newglossarystyle{altlongragged4colheader}{%
```
Base it on the glostylealtlongragged4col style:

```
8040 \setglossarystyle{altlongragged4col}%
```
Use a longtable with 4 columns where the second and last columns may have multiple lines in each row:

```
8041 \renewenvironment{theglossary}%
8042 {\begin{longtable}{l>{\raggedright}p{\glsdescwidth}l%
8043 >{\raggedright}p{\glspagelistwidth}}}%
8044 {\end{longtable}}%
 Table has a header:
```

```
8045 \renewcommand*{\glossaryheader}{%
8046 \bfseries\entryname&\bfseries\descriptionname&
8047 \bfseries \symbolname&
8048 \bfseries\pagelistname\tabularnewline\endhead}%
8049 }
```
 $\alpha$ ngragged4colborder The altlongragged4colborder style is like altlongragged4col but with a border.

```
8050 \newglossarystyle{altlongragged4colborder}{%
```
Base it on the glostylealtlongragged4col style:

\setglossarystyle{altlongragged4col}%

Use a longtable with 4 columns where the second and last columns may have multiple lines in each row:

```
8052 \renewenvironment{theglossary}%
8053 {\begin{longtable}{|l|>{\raggedright}p{\glsdescwidth}|l|%
8054 >{\raggedright}p{\glspagelistwidth}|}}%
8055 {\end{longtable}}%
```
Add horizontal lines to the head and foot of the table:

```
8056 \renewcommand*{\glossaryheader}{\hline\endhead\hline\endfoot}%
8057 }
```
ged4colheaderborder The altlongragged4colheaderborder style is like the above but with a header as well as a border.

\newglossarystyle{altlongragged4colheaderborder}{%

```
Base it on the glostylealtlongragged4col style:
```
\setglossarystyle{altlongragged4col}%

Use a longtable with 4 columns where the second and last columns may have multiple lines in each row:

```
8060 \renewenvironment{theglossary}%
```

```
8061 {\begin{longtable}{|l|>{\raggedright}p{\glsdescwidth}|l|%
8062 >{\raggedright}p{\glspagelistwidth}|}}%
8063 {\end{longtable}}%
```
Add table header and horizontal line at the table's foot:

```
8064 \renewcommand*{\glossaryheader}{%
8065 \hline\bfseries\entryname&\bfseries\descriptionname&
8066 \bfseries \symbolname&
8067 \bfseries\pagelistname\tabularnewline\hline\endhead
8068 \hline\endfoot}%
8069 }
```
### 5.6 Glossary Styles using multicol (glossary-mcols.sty)

The style file defines glossary styles that use the multicol package. These use the tree-like glossary styles in a multicol environment.

```
8070 \ProvidesPackage{glossary-mcols}[2015/02/03 v4.13 (NLCT)]
```
Required packages:

```
8071 \RequirePackage{multicol}
8072 \RequirePackage{glossary-tree}
```
\indexspace The are a few classes that don't define \indexspace, so provide a definition if it hasn't been defined.

```
8073 \providecommand{\indexspace}{%
8074 \par \vskip 10\p@ \@plus 5\p@ \@minus 3\p@ \relax
8075 }
```
- \glsmcols Define macro in which to store the number of columns. (Defaults to 2.) 8076 \newcommand\*{\glsmcols}{2}
- mcolindex Multi-column index style. Same as the index, but puts the glossary in multiple columns. (Ideally the glossary title should go in the optional argument of multicols, but the title isn't part of the glossary style.)

```
8077 \newglossarystyle{mcolindex}{%
8078 \setglossarystyle{index}%
8079 \renewenvironment{theglossary}%
8080 {%
8081 \begin{multicols}{\glsmcols}
8082 \setlength{\parindent}{0pt}%
8083 \setlength{\parskip}{0pt plus 0.3pt}%
8084 \let\item\@idxitem}%
8085 {\end{multicols}}%
8086 }
```
mcolindexgroup As mcolindex but has headings:

```
8087 \newglossarystyle{mcolindexgroup}{%
8088 \setglossarystyle{mcolindex}%
8089 \renewcommand*{\glsgroupheading}[1]{%
8090 \item\textbf{\glsgetgrouptitle{##1}}\indexspace}%
8091 }
```
mcolindexhypergroup The mcolindexhypergroup style is like the mcolindexgroup style but has hyper navigation.

8092 \newglossarystyle{mcolindexhypergroup}{%

Base it on the glostylemcolindex style:

```
8093 \setglossarystyle{mcolindex}%
```
Put navigation links to the groups at the start of the glossary:

```
8094 \renewcommand*{\glossaryheader}{%
```
8095 \item\textbf{\glsnavigation}\indexspace}%

Add a heading for each group (with a target). The group's title is in bold followed by a vertical gap.

```
8096 \renewcommand*{\glsgroupheading}[1]{%
8097 \item\textbf{\glsnavhypertarget{##1}{\glsgetgrouptitle{##1}}}%
8098 \indexspace}%
8099 }
```
mcoltree Multi-column index style. Same as the tree, but puts the glossary in multiple columns.

```
8100 \newglossarystyle{mcoltree}{%
8101 \setglossarystyle{tree}%
8102 \renewenvironment{theglossary}%
8103 {%
8104 \begin{multicols}{\glsmcols}
8105 \setlength{\parindent}{0pt}%
8106 \setlength{\parskip}{0pt plus 0.3pt}%
8107 }%
8108 {\end{multicols}}%
8109 }
```
mcoltreegroup Like the mcoltree style but the glossary groups have headings.

8110 \newglossarystyle{mcoltreegroup}{%

Base it on the glostylemcoltree style:

8111 \setglossarystyle{mcoltree}%

Each group has a heading (in bold) followed by a vertical gap):

- 8112 \renewcommand{\glsgroupheading}[1]{\par
- 8113 \noindent\textbf{\glsgetgrouptitle{##1}}\par\indexspace}%
- 8114 }

mcoltreehypergroup The mcoltreehypergroup style is like the treegroup style, but has a set of links to the groups at the start of the glossary.

```
8115 \newglossarystyle{mcoltreehypergroup}{%
```
Base it on the glostylemcoltree style:

8116 \setglossarystyle{mcoltree}%

Put navigation links to the groups at the start of the theglossary environment:

8117 \renewcommand\*{\glossaryheader}{%

```
8118 \par\noindent\textbf{\glsnavigation}\par\indexspace}%
```
Each group has a heading (in bold with a target) followed by a vertical gap):

```
8119 \renewcommand*{\glsgroupheading}[1]{%
```

```
8120 \par\noindent
```

```
8121 \textbf{\glsnavhypertarget{##1}{\glsgetgrouptitle{##1}}}\par
```

```
8122 \indexspace}%
```

```
8123 }
```
mcoltreenoname Multi-column index style. Same as the treenoname, but puts the glossary in multiple columns.

```
8124 \newglossarystyle{mcoltreenoname}{%
8125 \setglossarystyle{treenoname}%
8126 \renewenvironment{theglossary}%
8127 {%
```

```
8128 \begin{multicols}{\glsmcols}
                    8129 \setlength{\parindent}{0pt}%
                    8130 \setlength{\parskip}{0pt plus 0.3pt}%
                    8131 }%
                    8132 {\end{multicols}}%
                    8133 }
mcoltreenonamegroup Like the mcoltreenoname style but the glossary groups have headings.
                    8134 \newglossarystyle{mcoltreenonamegroup}{%
                     Base it on the glostylemcoltreenoname style:
                    8135 \setglossarystyle{mcoltreenoname}%
                     Give each group a heading:
                    8136 \renewcommand{\glsgroupheading}[1]{\par
                    8137 \noindent\textbf{\glsgetgrouptitle{##1}}\par\indexspace}%
                    8138 }
reenonamehypergroup The mcoltreenonamehypergroup style is like the mcoltreenonamegroup style, but
                     has a set of links to the groups at the start of the glossary.
                    8139 \newglossarystyle{mcoltreenonamehypergroup}{%
                     Base it on the glostylemcoltreenoname style:
                    8140 \setglossarystyle{mcoltreenoname}%
                     Put navigation links to the groups at the start of the theglossary environment:
                    8141 \renewcommand*{\glossaryheader}{%
                    8142 \par\noindent\textbf{\glsnavigation}\par\indexspace}%
                     Each group has a heading (in bold with a target) followed by a vertical gap):
                    8143 \renewcommand*{\glsgroupheading}[1]{%
                    8144 \par\noindent
                    8145 \textbf{\glsnavhypertarget{##1}{\glsgetgrouptitle{##1}}}\par
                    8146 \indexspace}%
                    8147 }
       mcolalttree Multi-column index style. Same as the alttree, but puts the glossary in multiple
                     columns.
                    8148 \newglossarystyle{mcolalttree}{%
                    8149 \setglossarystyle{alttree}%
                    8150 \renewenvironment{theglossary}%
                    8151 {%
                    8152 \begin{multicols}{\glsmcols}
                    8153 \def\@gls@prevlevel{-1}%
                    8154 \mbox{}\par
                    8155 }%
```

```
8156 {\par\end{multicols}}%
8157 }
```
mcolalttreegroup Like the mcolalttree style but the glossary groups have headings.

```
8158 \newglossarystyle{mcolalttreegroup}{%
```
Base it on the glostylemcolalttree style:

\setglossarystyle{mcolalttree}%

Give each group a heading.

- 8160 \renewcommand{\glsgroupheading}[1]{\par
- \def\@gls@prevlevel{-1}%
- \hangindent0pt\relax
- \parindent0pt\relax
- \textbf{\glsgetgrouptitle{##1}}\par\indexspace}%
- }

 $\mathsf{bullet}$  reprodengergroup  $\mathsf{\_}$  The mcolalttreehypergroup style is like the mcolalttreegroup style, but has a set of links to the groups at the start of the glossary.

\newglossarystyle{mcolalttreehypergroup}{%

Base it on the glostylemcolalttree style:

\setglossarystyle{mcolalttree}%

Put the navigation links in the header

\renewcommand\*{\glossaryheader}{%

- \par
- \def\@gls@prevlevel{-1}%
- \hangindent0pt\relax
- \parindent0pt\relax
- \textbf{\glsnavigation}\par\indexspace}%

Put a hypertarget at the start of each group

\renewcommand\*{\glsgroupheading}[1]{%

```
8175 \par
```

```
8176 \def\@gls@prevlevel{-1}%
```
- \hangindent0pt\relax \parindent0pt\relax
- 
- 8179 \textbf{\glsnavhypertarget{##1}{\glsgetgrouptitle{##1}}}\par
- \indexspace}}

# 5.7 Glossary Styles using supertabular environment (glossary-super package)

The glossary styles defined in the package use the supertabular environment. \ProvidesPackage{glossary-super}[2013/11/14 v4.0 (NLCT)]

Requires the package:

\RequirePackage{supertabular}

\glsdescwidth This is a length that governs the width of the description column. This may already have been defined if has been loaded.

\@ifundefined{glsdescwidth}{%

```
8184 \newlength\glsdescwidth
8185 \setlength{\glsdescwidth}{0.6\hsize}
8186 }{}
```
\glspagelistwidth This is a length that governs the width of the page list column. This may already have been defined if has been loaded.

```
8187 \@ifundefined{glspagelistwidth}{%
8188 \newlength\glspagelistwidth
8189 \setlength{\glspagelistwidth}{0.1\hsize}
8190 }{}
```
super The super glossary style uses the supertabular environment (it uses lengths defined in the package.)

```
8191 \newglossarystyle{super}{%
```
Put the glossary in a supertabular environment with two columns and no head or tail:

```
8192 \renewenvironment{theglossary}%
```

```
8193 {\tablehead{}\tabletail{}%
```

```
8194 \begin{supertabular}{lp{\glsdescwidth}}}%
```
{\end{supertabular}}%

Do nothing at the start of the table:

\renewcommand\*{\glossaryheader}{}%

No group headings:

```
8197 \renewcommand*{\glsgroupheading}[1]{}%
```
Main (level 0) entries put in a row (name in first column, description and page list in second column):

```
8198 \renewcommand{\glossentry}[2]{%
8199 \glsentryitem{##1}\glstarget{##1}{\glossentryname{##1}} &
8200 \glossentrydesc{##1}\glspostdescription\space ##2\tabularnewline
8201 }%
```
Sub entries put in a row (no name, description and page list in second column):

```
8202 \renewcommand{\subglossentry}[3]{%
8203 &
8204 \glssubentryitem{##2}%
8205 \glstarget{##2}{\strut}\glossentrydesc{##2}\glspostdescription\space
8206 ##3\tabularnewline
8207 }%
 Blank row between groups:
8208 \renewcommand*{\glsgroupskip}{%
```

```
8209 \ifglsnogroupskip\else & \tabularnewline\fi}%
8210 }
```
superborder The superborder style is like the above, but with horizontal and vertical lines: \newglossarystyle{superborder}{%

Base it on the glostylesuper style:

```
8212 \setglossarystyle{super}%
```
Put the glossary in a supertabular environment with two columns and a horizontal line in the head and tail:

```
8213 \renewenvironment{theglossary}%
8214 {\tablehead{\hline}\tabletail{\hline}%
8215 \begin{supertabular}{|l|p{\glsdescwidth}|}}%
8216 {\end{supertabular}}%
8217 }
```
superheader The superheader style is like the super style, but with a header:

8218 \newglossarystyle{superheader}{%

Base it on the glostylesuper style:

```
8219 \setglossarystyle{super}%
```
Put the glossary in a supertabular environment with two columns, a header and no tail:

```
8220 \renewenvironment{theglossary}%
8221 {\tablehead{\bfseries \entryname &
8222 \bfseries\descriptionname\tabularnewline}%
8223 \tabletail{}%
8224 \begin{supertabular}{lp{\glsdescwidth}}}%
8225 {\end{supertabular}}%
8226 }
```
superheaderborder The superheaderborder style is like the super style but with a header and border:

8227 \newglossarystyle{superheaderborder}{%

Base it on the glostylesuper style:

```
8228 \setglossarystyle{super}%
```
Put the glossary in a supertabular environment with two columns, a header and horizontal lines above and below the table:

```
8229 \renewenvironment{theglossary}%
8230 {\tablehead{\hline\bfseries \entryname &
8231 \bfseries \descriptionname\tabularnewline\hline}%
8232 \tabletail{\hline}
8233 \begin{supertabular}{|l|p{\glsdescwidth}|}}%
8234 {\end{supertabular}}%
8235 }
```
super3col The super3col style is like the super style, but with 3 columns:

8236 \newglossarystyle{super3col}{%

```
Put the glossary in a supertabular environment with three columns and no head
or tail:
```

```
8237 \renewenvironment{theglossary}%
8238 {\tablehead{}\tabletail{}%
8239 \begin{supertabular}{lp{\glsdescwidth}p{\glspagelistwidth}}}%
8240 {\end{supertabular}}%
```
Do nothing at the start of the table:

```
8241 \renewcommand*{\glossaryheader}{}%
```
No group headings:

```
8242 \renewcommand*{\glsgroupheading}[1]{}%
```
Main (level 0) entries on a row (name in first column, description in second column, page list in last column):

```
8243 \renewcommand{\glossentry}[2]{%
8244 \glsentryitem{##1}\glstarget{##1}{\glossentryname{##1}} &
8245 \glossentrydesc{##1} & ##2\tabularnewline
8246 }%
```
Sub entries on a row (no name, description in second column, page list in last column):

```
8247 \renewcommand{\subglossentry}[3]{%
8248 &
8249 \glssubentryitem{##2}%
8250 \glstarget{##2}{\strut}\glossentrydesc{##2} &
8251 ##3\tabularnewline
8252 }%
```
Blank row between groups:

```
8253 \renewcommand*{\glsgroupskip}{%
8254 \ifglsnogroupskip\else & &\tabularnewline\fi}%
8255 }
```
super3colborder The super3colborder style is like the super3col style, but with a border:

\newglossarystyle{super3colborder}{%

Base it on the glostylesuper3col style:

\setglossarystyle{super3col}%

Put the glossary in a supertabular environment with three columns and a horizontal line in the head and tail:

```
8258 \renewenvironment{theglossary}%
8259 {\tablehead{\hline}\tabletail{\hline}%
8260 \begin{supertabular}{|l|p{\glsdescwidth}|p{\glspagelistwidth}|}}%
8261 {\end{supertabular}}%
8262 }
```
super3colheader The super3colheader style is like the super3col style but with a header row:

\newglossarystyle{super3colheader}{%

Base it on the glostylesuper3col style:

\setglossarystyle{super3col}%

```
Put the glossary in a supertabular environment with three columns, a header
and no tail:
```
\renewenvironment{theglossary}%

{\tablehead{\bfseries\entryname&\bfseries\descriptionname&

```
8267 \bfseries\pagelistname\tabularnewline}\tabletail{}%
8268 \begin{supertabular}{lp{\glsdescwidth}p{\glspagelistwidth}}}%
8269 {\end{supertabular}}%
8270 }
```
super3colheaderborder The super3colheaderborder style is like the super3col style but with a header and border:

8271 \newglossarystyle{super3colheaderborder}{%

Base it on the glostylesuper3colborder style:

8272 \setglossarystyle{super3colborder}%

Put the glossary in a supertabular environment with three columns, a header with horizontal lines and a horizontal line in the tail:

```
8273 \renewenvironment{theglossary}%
8274 {\tablehead{\hline
8275 \bfseries\entryname&\bfseries\descriptionname&
8276 \bfseries\pagelistname\tabularnewline\hline}%
8277 \tabletail{\hline}%
8278 \begin{supertabular}{|l|p{\glsdescwidth}|p{\glspagelistwidth}|}}%
8279 {\end{supertabular}}%
8280 }
```
super4col The super4col glossary style has four columns, where the third column contains the value of the corresponding symbol key used when that entry was defined.

```
8281 \newglossarystyle{super4col}{%
```
Put the glossary in a supertabular environment with four columns and no head or tail:

```
8282 \renewenvironment{theglossary}%
8283 {\tablehead{}\tabletail{}%
8284 \begin{supertabular}{1111}}{%
```

```
8285 \end{supertabular}}%
```
Do nothing at the start of the table:

8286 \renewcommand\*{\glossaryheader}{}%

No group headings:

```
8287 \renewcommand*{\glsgroupheading}[1]{}%
```
Main (level 0) entries on a row with the name in the first column, description in second column, symbol in third column and page list in last column:

```
8288 \renewcommand{\glossentry}[2]{%
8289 \glsentryitem{##1}\glstarget{##1}{\glossentryname{##1}} &
8290 \glossentrydesc{##1} &
8291 \glossentrysymbol{##1} & ##3\tabularnewline
8292 }%
```
Sub entries on a row with no name, the description in the second column, symbol in third column and page list in last column:

8293 \renewcommand{\subglossentry}[3]{%

```
8294 &
                   8295 \glssubentryitem{##2}%
                   8296 \glstarget{##2}{\strut}\glossentrydesc{##2} &
                   8297 \glossentrysymbol{##2} & ##3\tabularnewline
                   8298 }%
                     Blank row between groups:
                   8299 \renewcommand*{\glsgroupskip}{%
                   8300 \ifglsnogroupskip\else & & &\tabularnewline\fi}%
                   8301 }
   super4colheader The super4colheader style is like the super4col but with a header row.
                   8302 \newglossarystyle{super4colheader}{%
                     Base it on the glostylesuper4col style:
                   8303 \setglossarystyle{super4col}%
                     Put the glossary in a supertabular environment with four columns, a header and
                     no tail:
                   8304 \renewenvironment{theglossary}%
                   8305 {\tablehead{\bfseries\entryname&\bfseries\descriptionname&
                   8306 \bfseries\symbolname &
                   8307 \bfseries\pagelistname\tabularnewline}%
                   8308 \tabletail{}%
                    8309 \begin{supertabular}{1111}}%
                   8310 {\end{supertabular}}%
                   8311 }
   super4colborder The super4colborder style is like the super4col but with a border.
                   8312 \newglossarystyle{super4colborder}{%
                     Base it on the glostylesuper4col style:
                   8313 \setglossarystyle{super4col}%
                     Put the glossary in a supertabular environment with four columns and a hori-
                     zontal line in the head and tail:
                   8314 \renewenvironment{theglossary}%
                   8315 {\tablehead{\hline}\tabletail{\hline}%
                   8316 \begin{supertabular}{|1|1|1|1|}}%
                   8317 {\end{supertabular}}%
                   8318 }
per4colheaderborder The super4colheaderborder style is like the super4col but with a header and bor-
                     der.
```
8319 \newglossarystyle{super4colheaderborder}{%

Base it on the glostylesuper4col style:

8320 \setglossarystyle{super4col}%

Put the glossary in a supertabular environment with four columns and a header bordered by horizontal lines and a horizontal line in the tail:

```
8321 \renewenvironment{theglossary}%
8322 {\tablehead{\hline\bfseries\entryname&\bfseries\descriptionname&
8323 \bfseries\symbolname &
8324 \bfseries\pagelistname\tabularnewline\hline}%
8325 \tabletail{\hline}%
8326 \begin{supertabular}{|1|1|1|1|}}%
8327 {\end{supertabular}}%
8328 }
```
altsuper4col The altsuper4col glossary style is like super4col but has provision for multiline descriptions.

8329 \newglossarystyle{altsuper4col}{%

Base it on the glostylesuper4col style:

8330 \setglossarystyle{super4col}%

Put the glossary in a supertabular environment with four columns and no head or tail:

```
8331 \renewenvironment{theglossary}%
8332 {\tablehead{}\tabletail{}%
8333 \begin{supertabular}{lp{\glsdescwidth}lp{\glspagelistwidth}}}%
8334 {\end{supertabular}}%
8335 }
```
altsuper4colheader The altsuper4colheader style is like the altsuper4col but with a header row.

8336 \newglossarystyle{altsuper4colheader}{%

Base it on the glostylesuper4colheader style:

8337 \setglossarystyle{super4colheader}%

Put the glossary in a supertabular environment with four columns, a header and no tail:

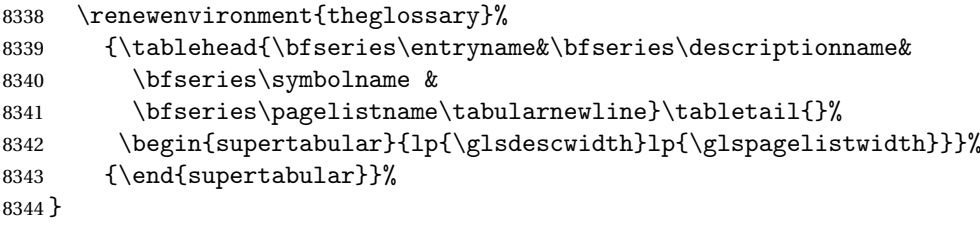

altsuper4colborder The altsuper4colborder style is like the altsuper4col but with a border.

8345 \newglossarystyle{altsuper4colborder}{%

Base it on the glostylesuper4colborder style:

8346 \setglossarystyle{super4colborder}%

Put the glossary in a supertabular environment with four columns and a horizontal line in the head and tail:

```
8347 \renewenvironment{theglossary}%
8348 {\tablehead{\hline}\tabletail{\hline}%
8349 \begin{supertabular}%
8350 {|l|p{\glsdescwidth}|l|p{\glspagelistwidth}|}}%
8351 {\end{supertabular}}%
8352 }
```
altsuper4colheaderborder The altsuper4colheaderborder style is like the altsuper4col but with a header and border.

8353 \newglossarystyle{altsuper4colheaderborder}{%

Base it on the glostylesuper4colheaderborder style:

8354 \setglossarystyle{super4colheaderborder}%

Put the glossary in a supertabular environment with four columns and a header bordered by horizontal lines and a horizontal line in the tail:

```
8355 \renewenvironment{theglossary}%
8356 {\tablehead{\hline
8357 \bfseries\entryname &
8358 \bfseries\descriptionname &
8359 \bfseries\symbolname &
8360 \bfseries\pagelistname\tabularnewline\hline}%
8361 \tabletail{\hline}%
8362 \begin{supertabular}%
8363 {|l|p{\glsdescwidth}|l|p{\glspagelistwidth}|}}%
8364 {\end{supertabular}}%
8365 }
```
# 5.8 Glossary Styles using supertabular environment (glossary-superragged package)

The glossary styles defined in the package use the supertabular environment. These styles are like those provided by the package, except that the multiline columns have ragged right justification.

8366 \ProvidesPackage{glossary-superragged}[2013/11/14 v4.0 (NLCT)]

Requires the package:

8367 \RequirePackage{array}

Requires the package:

8368 \RequirePackage{supertabular}

\glsdescwidth This is a length that governs the width of the description column. This may already have been defined.

```
8369 \@ifundefined{glsdescwidth}{%
8370 \newlength\glsdescwidth
8371 \setlength{\glsdescwidth}{0.6\hsize}
8372 }{}
```
\glspagelistwidth This is a length that governs the width of the page list column. This may already have been defined.

```
8373 \@ifundefined{glspagelistwidth}{%
8374 \newlength\glspagelistwidth
8375 \setlength{\glspagelistwidth}{0.1\hsize}
8376 }{}
```
superragged The superragged glossary style uses the supertabular environment.

8377 \newglossarystyle{superragged}{%

Put the glossary in a supertabular environment with two columns and no head or tail:

8378 \renewenvironment{theglossary}%

```
8379 {\tablehead{}\tabletail{}%
```

```
8380 \begin{supertabular}{l>{\raggedright}p{\glsdescwidth}}}%
```
8381 {\end{supertabular}}%

Do nothing at the start of the table:

8382 \renewcommand\*{\glossaryheader}{}%

No group headings:

8383 \renewcommand\*{\glsgroupheading}[1]{}%

Main (level 0) entries put in a row (name in first column, description and page list in second column):

```
8384 \renewcommand{\glossentry}[2]{%
```

```
8385 \glsentryitem{##1}\glstarget{##1}{\glossentryname{##1}} &
8386 \glossentrydesc{##1}\glspostdescription\space ##2%
8387 \tabularnewline
8388 }%
```
Sub entries put in a row (no name, description and page list in second column):

```
8389 \renewcommand{\subglossentry}[3]{%
8390 &
8391 \glssubentryitem{##2}%
8392 \glstarget{##2}{\strut}\glossentrydesc{##2}\glspostdescription\space
8393 ##3%
8394 \tabularnewline
8395 }%
```
Blank row between groups:

```
8396 \renewcommand*{\glsgroupskip}{\ifglsnogroupskip\else & \tabularnewline\fi}%
8397 }
```
superraggedborder The superraggedborder style is like the above, but with horizontal and vertical lines:

8398 \newglossarystyle{superraggedborder}{%

Base it on the glostylesuperragged style:

```
8399 \setglossarystyle{superragged}%
```
Put the glossary in a supertabular environment with two columns and a horizontal line in the head and tail:

```
8400 \renewenvironment{theglossary}%
8401 {\tablehead{\hline}\tabletail{\hline}%
8402 \begin{supertabular}{|l|>{\raggedright}p{\glsdescwidth}|}}%
8403 {\end{supertabular}}%
8404 }
```
superraggedheader The superraggedheader style is like the super style, but with a header:

8405 \newglossarystyle{superraggedheader}{%

Base it on the glostylesuperragged style:

8406 \setglossarystyle{superragged}%

Put the glossary in a supertabular environment with two columns, a header and no tail:

8407 \renewenvironment{theglossary}%

```
8408 {\tablehead{\bfseries \entryname & \bfseries \descriptionname
8409 \tabularnewline}%
8410 \tabletail{}%
8411 \begin{supertabular}{l>{\raggedright}p{\glsdescwidth}}}%
8412 {\end{supertabular}}%
8413 }
```
rraggedheaderborder The superraggedheaderborder style is like the superragged style but with a header and border:

```
8414 \newglossarystyle{superraggedheaderborder}{%
```
Base it on the glostylesuper style:

8415 \setglossarystyle{superragged}%

Put the glossary in a supertabular environment with two columns, a header and horizontal lines above and below the table:

```
8416 \renewenvironment{theglossary}%
8417 {\tablehead{\hline\bfseries \entryname &
8418 \bfseries \descriptionname\tabularnewline\hline}%
8419 \tabletail{\hline}
8420 \begin{supertabular}{|l|>{\raggedright}p{\glsdescwidth}|}}%
8421 {\end{supertabular}}%
8422 }
```
superragged3col The superragged3col style is like the superragged style, but with 3 columns:

8423 \newglossarystyle{superragged3col}{%

Put the glossary in a supertabular environment with three columns and no head or tail:

```
8424 \renewenvironment{theglossary}%
8425 {\tablehead{}\tabletail{}%
8426 \begin{supertabular}{l>{\raggedright}p{\glsdescwidth}%
8427 >{\raggedright}p{\glspagelistwidth}}}%
8428 {\end{supertabular}}%
```
Do nothing at the start of the table:

```
8429 \renewcommand*{\glossaryheader}{}%
                     No group headings:
                    8430 \renewcommand*{\glsgroupheading}[1]{}%
                     Main (level 0) entries on a row (name in first column, description in second
                     column, page list in last column):
                    8431 \renewcommand{\glossentry}[2]{%
                    8432 \glsentryitem{##1}\glstarget{##1}{\glossentryname{##1}} &
                    8433 \glossentrydesc{##1} &
                    8434 ##2\tabularnewline
                    8435 \frac{1}{6}Sub entries on a row (no name, description in second column, page list in last
                     column):
                    8436 \renewcommand{\subglossentry}[3]{%
                    8437 &
                    8438 \glssubentryitem{##2}%
                    8439 \glstarget{##2}{\strut}\glossentrydesc{##2} &
                    8440 ##3\tabularnewline
                    8441 }%
                     Blank row between groups:
                    8442 \renewcommand*{\glsgroupskip}{\ifglsnogroupskip\else & &\tabularnewline\fi}%
                    8443 }
superragged3colborder The superragged3colborder style is like the superragged3col style, but with a bor-
                     der:
                    8444 \newglossarystyle{superragged3colborder}{%
                     Base it on the glostylesuperragged3col style:
                    8445 \setglossarystyle{superragged3col}%
                     Put the glossary in a supertabular environment with three columns and a hori-
                     zontal line in the head and tail:
                    8446 \renewenvironment{theglossary}%
                    8447 {\tablehead{\hline}\tabletail{\hline}%
                    8448 \begin{supertabular}{|l|>{\raggedright}p{\glsdescwidth}|%
                    8449 >{\raggedright}p{\glspagelistwidth}|}}%
                    8450 {\end{supertabular}}%
                    8451 }
superragged3colheader The superragged3colheader style is like the superragged3col style but with a
                     header row:
```
\newglossarystyle{superragged3colheader}{%

Base it on the glostylesuperragged3col style:

\setglossarystyle{superragged3col}%

Put the glossary in a supertabular environment with three columns, a header and no tail:

```
8454 \renewenvironment{theglossary}%
8455 {\tablehead{\bfseries\entryname&\bfseries\descriptionname&
8456 \bfseries\pagelistname\tabularnewline}\tabletail{}%
8457 \begin{supertabular}{l>{\raggedright}p{\glsdescwidth}%
8458 >{\raggedright}p{\glspagelistwidth}}}%
8459 {\end{supertabular}}%
8460 }
```
 ${\tt ght3}$ colheaderborder  $\;$  The superragged $3$ colheaderborder style is like the superragged $3$ col style but with a header and border:

8461 \newglossarystyle{superragged3colheaderborder}{%

Base it on the glostylesuperragged3colborder style:

8462 \setglossarystyle{superragged3colborder}%

Put the glossary in a supertabular environment with three columns, a header with horizontal lines and a horizontal line in the tail:

```
8463 \renewenvironment{theglossary}%
8464 {\tablehead{\hline
8465 \bfseries\entryname&\bfseries\descriptionname&
8466 \bfseries\pagelistname\tabularnewline\hline}%
8467 \tabletail{\hline}%
8468 \begin{supertabular}{|l|>{\raggedright}p{\glsdescwidth}|%
8469 >{\raggedright}p{\glspagelistwidth}|}}%
8470 {\end{supertabular}}%
8471 }
```
altsuperragged4col The altsuperragged4col glossary style is like altsuper4col style in the package but uses ragged right formatting in the description and page list columns.

8472 \newglossarystyle{altsuperragged4col}{%

Put the glossary in a supertabular environment with four columns and no head or tail:

```
8473 \renewenvironment{theglossary}%
8474 {\tablehead{}\tabletail{}%
8475 \begin{supertabular}{l>{\raggedright}p{\glsdescwidth}l%
8476 >{\raggedright}p{\glspagelistwidth}}}%
```

```
8477 {\end{supertabular}}%
```
Do nothing at the start of the table:

8478 \renewcommand\*{\glossaryheader}{}%

No group headings:

8479 \renewcommand\*{\glsgroupheading}[1]{}%

Main (level 0) entries on a row with the name in the first column, description in second column, symbol in third column and page list in last column:

8480 \renewcommand{\glossentry}[2]{%
```
8481 \glsentryitem{##1}\glstarget{##1}{\glossentryname{##1}} &
                   8482 \glossentrydesc{##1} &
                   8483 \glossentrysymbol{##1} & ##2\tabularnewline
                   8484 }%
                     Sub entries on a row with no name, the description in the second column, sym-
                     bol in third column and page list in last column:
                   8485 \renewcommand{\subglossentry}[3]{%
                   8486 &
                   8487 \glssubentryitem{##2}%
                   8488 \glstarget{##2}{\strut}\glossentrydesc{##2} &
                   8489 \glossentrysymbol{##2} & ##3\tabularnewline
                   8490 }%
                     Blank row between groups:
                   8491 \renewcommand*{\glsgroupskip}{\ifglsnogroupskip\else & & &\tabularnewline\fi}%
                   8492 }
<code>perragged4colheader The</code> altsuperragged4colheader style is like the altsuperragged4col style but with
                     a header row.
                   8493 \newglossarystyle{altsuperragged4colheader}{%
                     Base it on the glostylealtsuperragged4col style:
                   8494 \setglossarystyle{altsuperragged4col}%
                     Put the glossary in a supertabular environment with four columns, a header and
                     no tail:
                   8495 \renewenvironment{theglossary}%
                   8496 {\tablehead{\bfseries\entryname&\bfseries\descriptionname&
                   8497 \bfseries\symbolname &
                   8498 \bfseries\pagelistname\tabularnewline}\tabletail{}%
                   8499 \begin{supertabular}{l>{\raggedright}p{\glsdescwidth}l%
                   8500 >{\raggedright}p{\glspagelistwidth}}}%
                   8501 {\end{supertabular}}%
                   8502 }
perragged4colborder The altsuperragged4colborder style is like the altsuperragged4col style but with
                     a border.
                   8503 \newglossarystyle{altsuperragged4colborder}{%
                     Base it on the glostylealtsuperragged4col style:
                   8504 \setglossarystyle{altsuper4col}%
                     Put the glossary in a supertabular environment with four columns and a hori-
                     zontal line in the head and tail:
                   8505 \renewenvironment{theglossary}%
                   8506 {\tablehead{\hline}\tabletail{\hline}%
                   8507 \begin{supertabular}%
                   8508 {|l|>{\raggedright}p{\glsdescwidth}|l|%
                   8509 >{\raggedright}p{\glspagelistwidth}|}}%
                   8510 {\end{supertabular}}%
                   8511 }
```
altsuperragged4colheaderborder The altsuperragged4colheaderborder style is like the altsuperragged4col style but with a header and border.

8512 \newglossarystyle{altsuperragged4colheaderborder}{%

```
Base it on the glostylealtsuperragged4col style:
```
8513 \setglossarystyle{altsuperragged4col}%

Put the glossary in a supertabular environment with four columns and a header bordered by horizontal lines and a horizontal line in the tail:

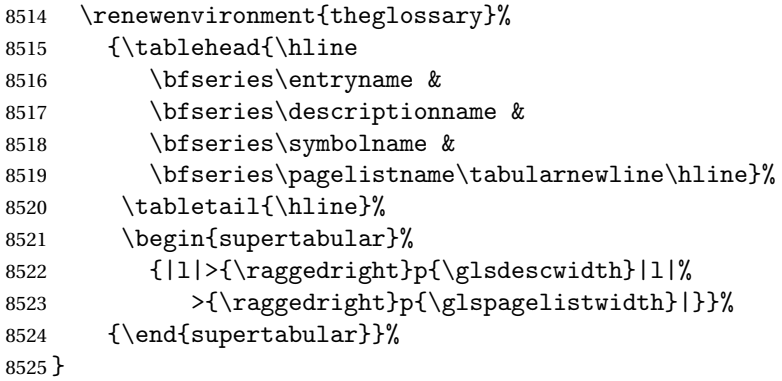

## 5.9 Tree Styles (glossary-tree.sty)

The style file defines glossary styles that have a tree-like structure. These are designed for hierarchical glossaries.

8526 \ProvidesPackage{glossary-tree}[2015/02/03 v4.13 (NLCT)]

\indexspace The are a few classes that don't define \indexspace, so provide a definition if it hasn't been defined.

```
8527 \providecommand{\indexspace}{%
8528 \par \vskip 10\p@ \@plus 5\p@ \@minus 3\p@ \relax
8529 }
```
- \glstreenamefmt Format used to display the name in the tree styles. (This may be counteracted by \glsnamefont.) This command is also used to format the group headings. 8530 \newcommand\*{\glstreenamefmt}[1]{\textbf{#1}}
	- index The index glossary style is similar in style to the way indices are usually typeset using \item, \subitem and \subsubitem. The entry name is set in bold. If an entry has a symbol, it is placed in brackets after the name. Then the description is displayed, followed by the number list. This style allows up to three levels.

```
8531 \newglossarystyle{index}{%
```
Set the paragraph indentation and skip and define \item to be the same as that used by theindex:

8532 \renewenvironment{theglossary}% 8533 {\setlength{\parindent}{0pt}%

```
8534 \setlength{\parskip}{0pt plus 0.3pt}%
8535 \let\item\@idxitem}%
```

```
8536 {\par}%
```
Do nothing at the start of the environment:

```
8537 \renewcommand*{\glossaryheader}{}%
```
No group headers:

8538 \renewcommand\*{\glsgroupheading}[1]{}%

Main (level 0) entry starts a new item with the name in bold followed by the symbol in brackets (if it exists), the description and the page list.

```
8539 \renewcommand*{\glossentry}[2]{%
8540 \item\glsentryitem{##1}\glstreenamefmt{\glstarget{##1}{\glossentryname{##1}}}%
8541 \ifglshassymbol{##1}{\space(\glossentrysymbol{##1})}{}%
8542 \space \glossentrydesc{##1}\glspostdescription\space ##2%
8543 }%
```
Sub entries: level 1 entries use \subitem, levels greater than 1 use \subsubitem. The level  $(\# \# 1)$  shouldn't be 0, as that's catered by  $\gtrsim$  lossentry, but for completeness, if the level is 0, \item is used. The name is put in bold, followed by the symbol in brackets (if it exists), the description and the page list.

```
8544 \renewcommand{\subglossentry}[3]{%
8545 \ifcase##1\relax
8546 % level 0
8547 \item
8548 \or
8549 % level 1
8550 \subitem
8551 \glssubentryitem{##2}%
8552 \else
8553 % all other levels
8554 \subsubitem
8555 \fi
8556 \glstreenamefmt{\glstarget{##2}{\glossentryname{##2}}}%
8557 \ifglshassymbol{##2}{\space(\glossentrysymbol{##2})}{}%
8558 \space\glossentrydesc{##2}\glspostdescription\space ##3%
8559 }%
```
Vertical gap between groups is the same as that used by indices:

```
8560 \renewcommand*{\glsgroupskip}{\ifglsnogroupskip\else\indexspace\fi}}
```
indexgroup The indexgroup style is like the index style but has headings.

8561 \newglossarystyle{indexgroup}{%

Base it on the glostyleindex style:

```
8562 \setglossarystyle{index}%
```
Add a heading for each group. This puts the group's title in bold followed by a vertical gap.

```
8563 \renewcommand*{\glsgroupheading}[1]{%
8564 \item\glstreenamefmt{\glsgetgrouptitle{##1}}\indexspace}%
8565 }
```
indexhypergroup The indexhypergroup style is like the indexgroup style but has hyper navigation.

\newglossarystyle{indexhypergroup}{%

Base it on the glostyleindex style:

\setglossarystyle{index}%

Put navigation links to the groups at the start of the glossary:

\renewcommand\*{\glossaryheader}{%

\item\glstreenamefmt{\glsnavigation}\indexspace}%

Add a heading for each group (with a target). The group's title is in bold followed by a vertical gap.

```
8570 \renewcommand*{\glsgroupheading}[1]{%
```

```
8571 \item\glstreenamefmt{\glsnavhypertarget{##1}{\glsgetgrouptitle{##1}}}%
```
\indexspace}%

}

## tree The tree glossary style is similar in style to the index style, but can have arbitrary levels.

\newglossarystyle{tree}{%

Set the paragraph indentation and skip:

```
8575 \renewenvironment{theglossary}%
8576 {\setlength{\parindent}{0pt}%
8577 \setlength{\parskip}{0pt plus 0.3pt}}%
8578 {}%
```
Do nothing at the start of the theglossary environment:

```
8579 \renewcommand*{\glossaryheader}{}%
```
No group headings:

```
8580 \renewcommand*{\glsgroupheading}[1]{}%
```
Main (level 0) entries: name in bold, followed by symbol in brackets (if it exists), the description and the page list:

```
8581 \renewcommand{\glossentry}[2]{%
```

```
8582 \hangindent0pt\relax
```

```
8583 \parindent0pt\relax
```

```
8584 \glsentryitem{##1}\glstreenamefmt{\glstarget{##1}{\glossentryname{##1}}}%
8585 \ifglshassymbol{##1}{\space(\glossentrysymbol{##1})}{}%
8586 \space\glossentrydesc{##1}\glspostdescription\space##2\par
```

```
8587 }%
```
Sub entries: level  $\langle n \rangle$  is indented by  $\langle n \rangle$  times  $\Diamond$ glstreeindent. The name is in bold, followed by the symbol in brackets (if it exists), the description and the page list.

\renewcommand{\subglossentry}[3]{%

```
8589 \hangindent##1\glstreeindent\relax
               8590 \parindent##1\glstreeindent\relax
               8591 \ifnum##1=1\relax
               8592 \glssubentryitem{##2}%
               8593 \fi
               8594 \glstreenamefmt{\glstarget{##2}{\glossentryname{##2}}}%
               8595 \ifglshassymbol{##2}{\space(\glossentrysymbol{##2})}{}%
               8596 \space\glossentrydesc{##2}\glspostdescription\space ##3\par
               8597 }%
                 Vertical gap between groups is the same as that used by indices:
               8598 \renewcommand*{\glsgroupskip}{\ifglsnogroupskip\else\indexspace\fi}}
     treegroup Like the tree style but the glossary groups have headings.
               8599 \newglossarystyle{treegroup}{%
                 Base it on the glostyletree style:
               8600 \setglossarystyle{tree}%
                 Each group has a heading (in bold) followed by a vertical gap):
               8601 \renewcommand{\glsgroupheading}[1]{\par
               8602 \noindent\glstreenamefmt{\glsgetgrouptitle{##1}}\par\indexspace}%
               8603 }
treehypergroup The treehypergroup style is like the treegroup style, but has a set of links to the
                 groups at the start of the glossary.
               8604 \newglossarystyle{treehypergroup}{%
                 Base it on the glostyletree style:
               8605 \setglossarystyle{tree}%
                 Put navigation links to the groups at the start of the theglossary environment:
               8606 \renewcommand*{\glossaryheader}{%
               8607 \par\noindent\glstreenamefmt{\glsnavigation}\par\indexspace}%
                 Each group has a heading (in bold with a target) followed by a vertical gap):
               8608 \renewcommand*{\glsgroupheading}[1]{%
               8609 \par\noindent
               8610 \glstreenamefmt{\glsnavhypertarget{##1}{\glsgetgrouptitle{##1}}}\par
               8611 \indexspace}%
               8612 }
\glstreeindent Length governing left indent for each level of the tree style.
               8613 \newlength\glstreeindent
               8614 \setlength{\glstreeindent}{10pt}
```
treenoname The treenoname glossary style is like the tree style, but doesn't print the name or symbol for sub-levels.

\newglossarystyle{treenoname}{%

Set the paragraph indentation and skip:

```
8616 \renewenvironment{theglossary}%
8617 {\setlength{\parindent}{0pt}%
8618 \setlength{\parskip}{0pt plus 0.3pt}}%
8619 {}%
```
No header:

\renewcommand\*{\glossaryheader}{}%

No group headings:

```
8621 \renewcommand*{\glsgroupheading}[1]{}%
```
Main (level 0) entries: the name is in bold, followed by the symbol in brackets (if it exists), the description and the page list.

```
8622 \renewcommand{\glossentry}[2]{%
```

```
8623 \hangindent0pt\relax
```

```
8624 \parindent0pt\relax
```

```
8625 \glsentryitem{##1}\glstreenamefmt{\glstarget{##1}{\glossentryname{##1}}}%
```

```
8626 \ifglshassymbol{##1}{\space(\glossentrysymbol{##1})}{}%
```
\space\glossentrydesc{##1}\glspostdescription\space##2\par

}%

Sub entries: level  $\langle n \rangle$  is indented by  $\langle n \rangle$  times  $\langle n \rangle$  street indent. The name and symbol are omitted. The description followed by the page list are displayed.

```
8629 \renewcommand{\subglossentry}[3]{%
8630 \hangindent##1\glstreeindent\relax
8631 \parindent##1\glstreeindent\relax
8632 \ifnum##1=1\relax
8633 \glssubentryitem{##2}%
8634 \fi
8635 \glstarget{##2}{\strut}%
8636 \glossentrydesc{##2}\glspostdescription\space##3\par
8637 }%
```
Vertical gap between groups is the same as that used by indices:

```
8638 \renewcommand*{\glsgroupskip}{\ifglsnogroupskip\else\indexspace\fi}%
8639 }
```
treenonamegroup Like the treenoname style but the glossary groups have headings.

\newglossarystyle{treenonamegroup}{%

Base it on the glostyletreenoname style:

\setglossarystyle{treenoname}%

Give each group a heading:

```
8642 \renewcommand{\glsgroupheading}[1]{\par
```

```
8643 \noindent\glstreenamefmt{\glsgetgrouptitle{##1}}\par\indexspace}%
8644 }
```
treenonamehypergroup The treenonamehypergroup style is like the treenonamegroup style, but has a set of links to the groups at the start of the glossary.

\newglossarystyle{treenonamehypergroup}{%

Base it on the glostyletreenoname style:

```
8646 \setglossarystyle{treenoname}%
                   Put navigation links to the groups at the start of the theglossary environment:
                 8647 \renewcommand*{\glossaryheader}{%
                 8648 \par\noindent\glstreenamefmt{\glsnavigation}\par\indexspace}%
                   Each group has a heading (in bold with a target) followed by a vertical gap):
                  8649 \renewcommand*{\glsgroupheading}[1]{%
                 8650 \par\noindent
                  8651 \glstreenamefmt{\glsnavhypertarget{##1}{\glsgetgrouptitle{##1}}}\par
                 8652 \indexspace}%
                 8653 }
  \glssetwidest \glssetwidest[〈level〉]{〈text〉} sets the widest text for the given level. It is
                   used by the alttree glossary styles to determine the indentation of each level.
                  8654 \newcommand*{\glssetwidest}[2][0]{%
                  8655 \expandafter\def\csname @glswidestname\romannumeral#1\endcsname{%
                  8656 #2}%
                 8657 }
\@glswidestname Initialise \@glswidestname.
                  8658 \newcommand*{\@glswidestname}{}
         alttree The alttree glossary style is similar in style to the tree style, but the inden-
                   tation is obtained from the width of \@glswidestname which is set using
                   \glssetwidest.
                  8659 \newglossarystyle{alttree}{%
                   Redefine theglossary environment.
                 8660 \renewenvironment{theglossary}%
                 8661 {\def\@gls@prevlevel{-1}%
                  8662 \mbox{}\par}%
                 8663 {\par}%
                   Set the header and group headers to nothing.
                 8664 \renewcommand*{\glossaryheader}{}%
                 8665 \renewcommand*{\glsgroupheading}[1]{}%
                   Redefine the way that the level 0 entries are displayed.
                  8666 \renewcommand{\glossentry}[2]{%
                 8667 \ifnum\@gls@prevlevel=0\relax
                  8668 \leq \leq \leq \leq \leq \leq \leq \leq \leq \leq \leq \leq \leq \leq \leq \leq \leq \leq \leq \leq \leq \leq \leq \leq \leq \leq \leq \leq \leq \leq \leq \leq \leq \leq \leq \leqFind out how big the indentation should be by measuring the widest entry.
                  8669 \settowidth{\glstreeindent}{\glstreenamefmt{\@glswidestname\space}}%
                  8670 \fi
                   Set the hangindent and paragraph indent.
                  8671 \hangindent\glstreeindent
                  8672 \parindent\glstreeindent
```
Put the name to the left of the paragraph block.

\makebox[0pt][r]{\makebox[\glstreeindent][l]{%

```
8674 \glsentryitem{##1}\glstreenamefmt{\glstarget{##1}{\glossentryname{##1}}}}}%
```
If the symbol is missing, ignore it, otherwise put it in brackets.

\ifglshassymbol{##1}{(\glossentrysymbol{##1})\space}{}%

Do the description followed by the description terminator and location list.

\glossentrydesc{##1}\glspostdescription \space ##2\par

Set the previous level to 0.

\def\@gls@prevlevel{0}%

}%

Redefine the way sub-entries are displayed.

```
8679 \renewcommand{\subglossentry}[3]{%
```
Increment and display the sub-entry counter if this is a level 1 entry and the sub-entry counter is in use.

```
8680 \ifnum##1=1\relax
8681 \glssubentryitem{##2}%
8682 \fi
```
If the level hasn't changed, keep the same settings, otherwise adjust \glstreeindent accordingly.

```
8683 \ifnum\@gls@prevlevel=##1\relax
8684 \else
```
Compute the widest entry for this level, or for level 0 if not defined for this level. Store in \gls@tmplen

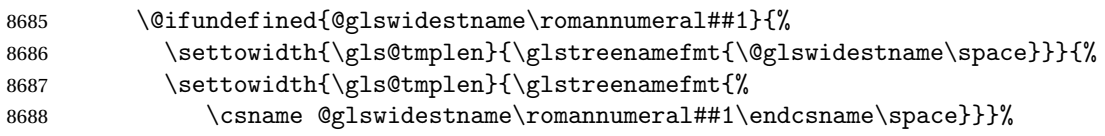

Determine if going up or down a level

```
8689 \ifnum\@gls@prevlevel<##1\relax
```
Depth has increased, so add the width of the widest entry to \glstreeindent.

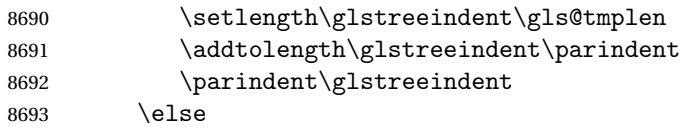

Depth has decreased, so subtract width of the widest entry from the previous level to \glstreeindent. First determine the width of the widest entry for the previous level and store in \glstreeindent.

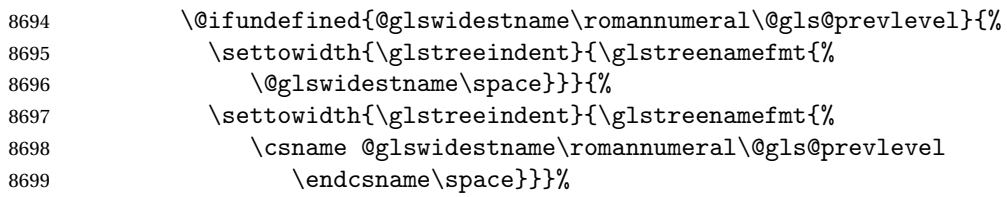

Subtract this length from the previous level's paragraph indent and set to \glstreeindent.

```
8700 \addtolength\parindent{-\glstreeindent}%
8701 \setlength\glstreeindent\parindent
8702 \qquad \qquad \int fi
8703 \fi
```
Set the hanging indentation.

8704 \hangindent\glstreeindent

Put the name to the left of the paragraph block

8705 \makebox[0pt][r]{\makebox[\gls@tmplen][l]{%

8706 \glstreenamefmt{\glstarget{##2}{\glossentryname{##2}}}}}%

If the symbol is missing, ignore it, otherwise put it in brackets.

8707 \ifglshassymbol{##2}{(\glossentrysymbol{##2})\space}{}%

Do the description followed by the description terminator and location list.

8708 \glossentrydesc{##2}\glspostdescription\space ##3\par

Set the previous level macro to the current level.

8709 \def\@gls@prevlevel{##1}%

8710 }%

Vertical gap between groups is the same as that used by indices:

```
8711 \renewcommand*{\glsgroupskip}{\ifglsnogroupskip\else\indexspace\fi}%
8712 }
```
alttreegroup Like the alttree style but the glossary groups have headings.

8713 \newglossarystyle{alttreegroup}{%

Base it on the glostylealttree style:

```
8714 \setglossarystyle{alttree}%
```
Give each group a heading.

```
8715 \renewcommand{\glsgroupheading}[1]{\par
```

```
8716 \def\@gls@prevlevel{-1}%
```

```
8717 \hangindent0pt\relax
```

```
8718 \parindent0pt\relax
```
8719 \glstreenamefmt{\glsgetgrouptitle{##1}}\par\indexspace}%

8720 }

alttreehypergroup The alttreehypergroup style is like the alttreegroup style, but has a set of links to the groups at the start of the glossary.

8721 \newglossarystyle{alttreehypergroup}{%

Base it on the glostylealttree style:

```
8722 \setglossarystyle{alttree}%
```
#### Put the navigation links in the header

```
8723 \renewcommand*{\glossaryheader}{%
```
8724 \par

```
8725 \def\@gls@prevlevel{-1}%
```

```
8726 \hangindent0pt\relax
```

```
8727 \parindent0pt\relax
```

```
8728 \glstreenamefmt{\glsnavigation}\par\indexspace}%
```
Put a hypertarget at the start of each group

```
8729 \renewcommand*{\glsgroupheading}[1]{%
```

```
8730 \par
```

```
8731 \def\@gls@prevlevel{-1}%
```

```
8732 \hangindent0pt\relax
```

```
8733 \parindent0pt\relax
```

```
8734 \glstreenamefmt{\glsnavhypertarget{##1}{\glsgetgrouptitle{##1}}}\par
```

```
8735 \indexspace}}
```
# 6 glossaries-compatible-207

Provides compatibility with version 2.07 and below. This uses original glossaries xindy and makeindex formatting, so can be used with old documents that had customized style files, but hyperlinks may not work properly.

```
8736 \NeedsTeXFormat{LaTeX2e}
8737 \ProvidesPackage{glossaries-compatible-207}[2011/04/02 v1.0 (NLCT)]
```
## \GlsAddXdyAttribute Adds an attribute in old format.

```
8738 \ifglsxindy
8739 \renewcommand*\GlsAddXdyAttribute[1]{%
8740 \edef\@xdyattributes{\@xdyattributes ^^J \string"#1\string"}%
8741 \expandafter\toks@\expandafter{\@xdylocref}%
8742 \edef\@xdylocref{\the\toks@ ^^J%
8743 (markup-locref
8744 :open \string"\string~n\string\setentrycounter
8745 {\noexpand\glscounter}%
8746 \expandafter\string\csname#1\endcsname
8747 \expandafter\@gobble\string\{\string" ^^J
8748 :close \string"\expandafter\@gobble\string\}\string" ^^J
8749 :attr \string"#1\string")}}
```
Only has an effect before \writeist:

 $8750$  \fi

## \GlsAddXdyCounters

```
8751 \renewcommand*\GlsAddXdyCounters[1]{%
8752 \GlossariesWarning{\string\GlsAddXdyCounters\space not available
8753 in compatibility mode.}%
8754 }
```
## Add predefined attributes

```
8755 \GlsAddXdyAttribute{glsnumberformat}
8756 \GlsAddXdyAttribute{textrm}
```
### \GlsAddXdyAttribute{textsf} \GlsAddXdyAttribute{texttt} \GlsAddXdyAttribute{textbf} \GlsAddXdyAttribute{textmd} \GlsAddXdyAttribute{textit} \GlsAddXdyAttribute{textup} \GlsAddXdyAttribute{textsl} \GlsAddXdyAttribute{textsc} \GlsAddXdyAttribute{emph} \GlsAddXdyAttribute{glshypernumber} \GlsAddXdyAttribute{hyperrm} \GlsAddXdyAttribute{hypersf} \GlsAddXdyAttribute{hypertt} \GlsAddXdyAttribute{hyperbf} \GlsAddXdyAttribute{hypermd} \GlsAddXdyAttribute{hyperit} \GlsAddXdyAttribute{hyperup} \GlsAddXdyAttribute{hypersl} \GlsAddXdyAttribute{hypersc}

\GlsAddXdyAttribute{hyperemph}

\GlsAddXdyLocation Restore v2.07 definition:

```
8777 \ifglsxindy
```
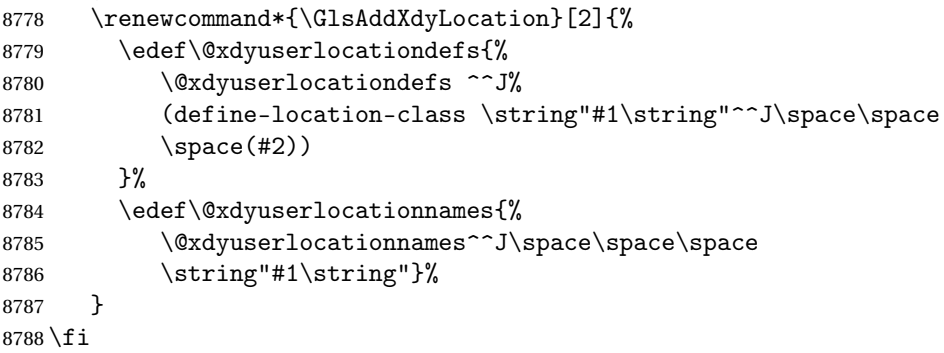

#### \@do@wrglossary

```
8789 \renewcommand{\@do@wrglossary}[1]{%
```
Determine whether to use xindy or makeindex syntax

\ifglsxindy

Need to determine if the formatting information starts with a ( or ) indicating a range.

```
8791 \expandafter\@glo@check@mkidxrangechar\@glsnumberformat\@nil
8792 \def\@glo@range{}%
8793 \expandafter\if\@glo@prefix(\relax
8794 \def\@glo@range{:open-range}%
8795 \else
8796 \expandafter\if\@glo@prefix)\relax
```

```
8797 \def\@glo@range{:close-range}%
```

```
8798 \fi
8799 \fi
 Get the location and escape any special characters
```

```
8800 \protected@edef\@glslocref{\theglsentrycounter}%
8801 \@gls@checkmkidxchars\@glslocref
```
Write to the glossary file using xindy syntax.

```
8802 \glossary[\csname glo@#1@type\endcsname]{%
8803 (indexentry :tkey (\csname glo@#1@index\endcsname)
8804 :locref \string"\@glslocref\string" %
8805 :attr \string"\@glo@suffix\string" \@glo@range
8806 )
8807 }%
8808 \else
```
Convert the format information into the format required for makeindex \@set@glo@numformat\@glo@numfmt\@gls@counter\@glsnumberformat

Write to the glossary file using makeindex syntax.

```
8810 \glossary[\csname glo@#1@type\endcsname]{%
8811 \string\glossaryentry{\csname glo@#1@index\endcsname
8812 \@gls@encapchar\@glo@numfmt}{\theglsentrycounter}}%
8813 \fi
8814 }
```
\@set@glo@numformat Only had 3 arguments in v2.07

```
8815 \def\@set@glo@numformat#1#2#3{%
```

```
8816 \expandafter\@glo@check@mkidxrangechar#3\@nil
```

```
8817 \protected@edef#1{%
```

```
8818 \@glo@prefix setentrycounter[]{#2}%
```

```
8819 \expandafter\string\csname\@glo@suffix\endcsname
```

```
8820 }%
```

```
8821 \@gls@checkmkidxchars#1%
```

```
8822 }
```
\writeist Redefine \writeist back to the way it was in v2.07, but change \istfile to \glswrite.

```
8823 \ifglsxindy
8824 \def\writeist{%
8825 \openout\glswrite=\istfilename
8826 \write\glswrite{;; xindy style file created by the glossaries
8827 package in compatible-2.07 mode}%
8828 \write\glswrite{;; for document '\jobname' on
8829 \the\year-\the\month-\the\day}%
8830 \write\glswrite{^^J; required styles^^J}
8831 \@for\@xdystyle:=\@xdyrequiredstyles\do{%
8832 \ifx\@xdystyle\@empty
8833 \else
8834 \protected@write\glswrite{}{(require
8835 \string"\@xdystyle.xdy\string")}%
```

```
8836 \fi
8837 }%
8838 \write\glswrite{^^J%
8839 : list of allowed attributes (number formats)^^J}%
8840 \write\glswrite{(define-attributes ((\@xdyattributes)))}%
8841 \write\glswrite{^^J; user defined alphabets^^J}%
8842 \write\glswrite{\@xdyuseralphabets}%
8843 \write\glswrite{^^J; location class definitions^^J}%
8844 \protected@edef\@gls@roman{\@roman{0\string"
8845 \string"roman-numbers-lowercase\string" :sep \string"}}%
8846 \@onelevel@sanitize\@gls@roman
8847 \edef\@tmp{\string" \string"roman-numbers-lowercase\string"
8848 :sep \string"}%
8849 \@onelevel@sanitize\@tmp
8850 \ifx\@tmp\@gls@roman
8851 \write\glswrite{(define-location-class
8852 \string"roman-page-numbers\string"^^J\space\space\space\space\space\space\sp
8853 (\string"roman-numbers-lowercase\string")
8854 :min-range-length \@glsminrange)}%
8855 \else
8856 \write\glswrite{(define-location-class
8857 \string"roman-page-numbers\string"^^J\space\space\space\space\space\space\space\space\space\space\space\space\space\space\space\space\space\space\space\space\space\space\space\space\space\space\space\space\space\space
8858 (:sep "\@gls@roman")
8859 :min-range-length \@glsminrange)}%
8860 \fi
8861 \write\glswrite{(define-location-class
8862 \string"Roman-page-numbers\string"^^J\space\space\space\space
8863 (\string"roman-numbers-uppercase\string")
8864 :min-range-length \@glsminrange)}%
8865 \write\glswrite{(define-location-class
8866 \string"arabic-page-numbers\string"^^J\space\space\space\space
8867 (\string"arabic-numbers\string")
8868 :min-range-length \@glsminrange) }%
8869 \write\glswrite{(define-location-class
8870 \string"alpha-page-numbers\string"^^J\space\space\space
8871 (\string"alpha\string")
8872 :min-range-length \@glsminrange)}%
8873 \write\glswrite{(define-location-class
8874 \string"Alpha-page-numbers\string"^J\space\space\space
8875 (\string"ALPHA\string")
8876 :min-range-length \@glsminrange)}%
8877 \write\glswrite{(define-location-class
8878 \string"Appendix-page-numbers\string"^^J\space\space\space\space\
8879 (\string"ALPHA\string"
8880 :sep \string"\@glsAlphacompositor\string"
8881 \string"arabic-numbers\string")
8882 :min-range-length \@glsminrange)}%
8883 \write\glswrite{(define-location-class
8884 \string"arabic-section-numbers\string"^^J\space\space\space\space\space\space\space\space\space\space\space\space\space\space\space\space\space\space\space\space\space\space\space\space\space\space\space\space\space\s
```

```
8885 (\string"arabic-numbers\string"
8886 : sep \string"\glscompositor\string"
8887 \string"arabic-numbers\string")
8888 :min-range-length \@glsminrange) }%
8889 \write\glswrite{^^J; user defined location classes}%
8890 \write\glswrite{\@xdyuserlocationdefs}%
8891 \write\glswrite{^^J; define cross-reference class^^J}%
8892 \write\glswrite{(define-crossref-class \string"see\string"
8893 :unverified )}%
8894 \write\glswrite{(markup-crossref-list
8895 : class \string"see\string"^^J\space\space\space
8896 :open \string"\string\glsseeformat\string"
8897 : close \string"{}\string")}%
8898 \write\glswrite{^^J; define the order of the location classes}%
8899 \write\glswrite{(define-location-class-order
8900 (\@xdylocationclassorder))}%
8901 \write\glswrite{^^J; define the glossary markup^^J}%
8902 \write\glswrite{(markup-index^^J\space\space\space\space\space\space\space\
8903 :open \string"\string
8904 \glossarysection[\string\glossarytoctitle]{\string
8905 \glossarytitle}\string\glossarypreamble\string~n\string\begin
8906 {theglossary}\string\glossaryheader\string~n\string" ^^J\space
8907 \space\space:close \string"\expandafter\@gobble
8908 \string\%\string~n\string
8909 \end{theglossary}\string\glossarypostamble
8910 \string~n\string" ^^J\space\space\space\space
8911 :tree)}%
8912 \write\glswrite{(markup-letter-group-list
8913 :sep \string"\string\glsgroupskip\string~n\string")}%
8914 \write\glswrite{(markup-indexentry
8915 :open \string"\string\relax \string\glsresetentrylist
8916 \string~n\string")}%
8917 \write\glswrite{(markup-locclass-list :open
8918 \string"\glsopenbrace\string\glossaryentrynumbers
8919 \glsopenbrace\string\relax\space \string"^^J\space\space\space
8920 : sep \string", \string"
8921 : close \string"\glsclosebrace\glsclosebrace\string")}%
8922 \write\glswrite{(markup-locref-list
8923 :sep \string"\string\delimN\space\string")}%
8924 \write\glswrite{(markup-range
8925 : sep \string"\string\delimR\space\string")}%
8926 \@onelevel@sanitize\gls@suffixF
8927 \@onelevel@sanitize\gls@suffixFF
8928 \ifx\gls@suffixF\@empty
8929 \leq \leq \leq \leq \leq \leq \leq \leq \leq \leq \leq \leq \leq \leq \leq \leq \leq \leq \leq \leq \leq \leq \leq \leq \leq \leq \leq \leq \leq \leq \leq \leq \leq \leq \leq \leq8930 \write\glswrite{(markup-range
8931 :close "\gls@suffixF" :length 1 :ignore-end)}%
8932 \fi
8933 \ifx\gls@suffixFF\@empty
```

```
8934 \else
8935 \write\glswrite{(markup-range
8936 :close "\gls@suffixFF" :length 2 :ignore-end)}%
8937 \fi
8938 \wedge\wedge\y \write\glswrite{^^J; define format to use for locations^^J}%
8939 \write\glswrite{\@xdylocref}%
8940 \write\glswrite{^^J; define letter group list format^^J}%
8941 \write\glswrite{(markup-letter-group-list
8942 :sep \string"\string\glsgroupskip\string~n\string")}%
8943 \write\glswrite{^^J; letter group headings^^J}%
8944 \write\glswrite{(markup-letter-group
8945 :open-head \string"\string\glsgroupheading
8946 \glsopenbrace\string"^^J\space\space\space\space
8947 :close-head \string"\glsclosebrace\string")}%
8948 \write\glswrite{^^J; additional letter groups^^J}%
8949 \write\glswrite{\@xdylettergroups}%
8950 \write\glswrite{^^J; additional sort rules^^J}
8951 \write\glswrite{\@xdysortrules}%
8952 \noist}
8953 \else
8954 \edef\@gls@actualchar{\string?}
8955 \edef\@gls@encapchar{\string|}
8956 \edef\@gls@levelchar{\string!}
8957 \edef\@gls@quotechar{\string"}
8958 \def\writeist{\relax
8959 \openout\glswrite=\istfilename
8960 \write\glswrite{\expandafter\@gobble\string\% makeindex style file
8961 created by the glossaries package}
8962 \write\glswrite{\expandafter\@gobble\string\% for document
8963 '\jobname' on \the\year-\the\month-\the\day}
8964 \write\glswrite{actual '\@gls@actualchar'}
8965 \write\glswrite{encap '\@gls@encapchar'}
8966 \write\glswrite{level '\@gls@levelchar'}
8967 \write\glswrite{quote '\@gls@quotechar'}
8968 \write\glswrite{keyword \string"\string\\glossaryentry\string"}
8969 \write\glswrite{preamble \string"\string\\glossarysection[\string
8970 \\glossarytoctitle]{\string\\glossarytitle}\string
8971 \\glossarypreamble\string\n\string\\begin{theglossary}\string
8972 \\glossaryheader\string\n\string"}
8973 \write\glswrite{postamble \string"\string\%\string\n\string
8974 \\end{theglossary}\string\\glossarypostamble\string\n
8975 \string"}
8976 \write\glswrite{group_skip \string"\string\\glsgroupskip\string\n
8977 \string"}
8978 \write\glswrite{item_0 \string"\string\%\string\n\string"}
8979 \write\glswrite{item_1 \string"\string\%\string\n\string"}
8980 \write\glswrite{item_2 \string"\string\%\string\n\string"}
8981 \write\glswrite{item_01 \string"\string\%\string\n\string"}
8982 \write\glswrite{item_x1
```

```
8983 \string"\string\\relax \string\\glsresetentrylist\string\n
8984 \string"}
8985 \write\glswrite{item_12 \string"\string\%\string\n\string"}
8986 \write\glswrite{item_x2
8987 \string"\string\\relax \string\\glsresetentrylist\string\n
8988 \string"}
8989 \write\glswrite{delim_0 \string"\string\{\string
8990 \\glossaryentrynumbers\string\{\string\\relax \string"}
8991 \write\glswrite{delim_1 \string"\string\{\string
8992 \\glossaryentrynumbers\string\{\string\\relax \string"}
8993 \write\glswrite{delim_2 \string"\string\{\string
8994 \\glossaryentrynumbers\string\{\string\\relax \string"}
8995 \write\glswrite{delim_t \string"\string\}\string\}\string"}
8996 \write\glswrite{delim_n \string"\string\\delimN \string"}
8997 \write\glswrite{delim_r \string"\string\\delimR \string"}
8998 \write\glswrite{headings_flag 1}
8999 \write\glswrite{heading_prefix
9000 \string"\string\\glsgroupheading\string\{\string"}
9001 \write\glswrite{heading_suffix
9002 \string"\string\}\string\\relax
9003 \string\\glsresetentrylist \string"}
9004 \write\glswrite{symhead_positive \string"glssymbols\string"}
9005 \write\glswrite{numhead_positive \string"glsnumbers\string"}
9006 \write\glswrite{page_compositor \string"\glscompositor\string"}
9007 \@gls@escbsdq\gls@suffixF
9008 \@gls@escbsdq\gls@suffixFF
9009 \ifx\gls@suffixF\@empty
9010 \else
9011 \write\glswrite{suffix_2p \string"\gls@suffixF\string"}
9012 \fi
9013 \ifx\gls@suffixFF\@empty
9014 \else
9015 \write\glswrite{suffix_3p \string"\gls@suffixFF\string"}
9016 \fi
9017 \noist
9018 }
9019 \fi
```
\noist

\renewcommand\*{\noist}{\let\writeist\relax}

Compatibility macros.

```
9021 \NeedsTeXFormat{LaTeX2e}
```

```
9022 \ProvidesPackage{glossaries-compatible-307}[2013/11/14 v4.0 (NLCT)]
```
Compatibility macros for predefined glossary styles:

compatglossarystyle Defines a compatibility glossary style.

 \newcommand{\compatglossarystyle}[2]{% \ifcsundef{@glscompstyle@#1}%

```
9025 {%
9026 \csdef{@glscompstyle@#1}{#2}%
9027 }%
9028 {%
9029 \PackageError{glossaries}{Glossary compatibility style '#1' is already defined}{}%
9030 }%
9031 }
```
Backward compatible inline style.

```
9032 \compatglossarystyle{inline}{%
9033 \renewcommand{\glossaryentryfield}[5]{%
9034 \glsinlinedopostchild
9035 \gls@inlinesep
9036 \def\glo@desc{##3}%
9037 \def\@no@post@desc{\nopostdesc}%
9038 \glsentryitem{##1}\glsinlinenameformat{##1}{##2}%
9039 \ifx\glo@desc\@no@post@desc
9040 \glsinlineemptydescformat{##4}{##5}%
9041 \else
9042 \ifstrempty{##3}%
9043 {\glsinlineemptydescformat{##4}{##5}}%
9044 {\glsinlinedescformat{##3}{##4}{##5}}%
9045 \fi
9046 \ifglshaschildren{##1}%
9047 {%
9048 \glsresetsubentrycounter
9049 \glsinlineparentchildseparator
9050 \def\gls@inlinesubsep{}%
9051 \def\gls@inlinepostchild{\glsinlinepostchild}%
9052 }%
9053 {}%
9054 \def\gls@inlinesep{\glsinlineseparator}%
9055 }%
 Sub-entries display description:
9056 \renewcommand{\glossarysubentryfield}[6]{%
9057 \gls@inlinesubsep%
9058 \glsinlinesubnameformat{##2}{##3}%
9059 \glssubentryitem{##2}\glsinlinesubdescformat{##4}{##5}{##6}%
9060 \def\gls@inlinesubsep{\glsinlinesubseparator}%
9061 }%
9062 }
 Backward compatible list style.
9063 \compatglossarystyle{list}{%
```

```
9064 \renewcommand*{\glossaryentryfield}[5]{%
9065 \item[\glsentryitem{##1}\glstarget{##1}{##2}]
```

```
9066 ##3\glspostdescription\space ##5}%
```

```
Sub-entries continue on the same line:
```

```
9067 \renewcommand*{\glossarysubentryfield}[6]{%
```

```
9068 \glssubentryitem{##2}%
9069 \glstarget{##2}{\strut}##4\glspostdescription\space ##6.}%
9070 }
```
Backward compatible listgroup style.

```
9071 \compatglossarystyle{listgroup}{%
9072 \csuse{@glscompstyle@list}%
9073 }%
```
Backward compatible listhypergroup style.

 \compatglossarystyle{listhypergroup}{% \csuse{@glscompstyle@list}% }%

Backward compatible altlist style.

```
9077 \compatglossarystyle{altlist}{%
9078 \renewcommand*{\glossaryentryfield}[5]{%
9079 \item[\glsentryitem{##1}\glstarget{##1}{##2}]%
9080 \mbox{}\par\nobreak\@afterheading
9081 ##3\glspostdescription\space ##5}%
9082 \renewcommand{\glossarysubentryfield}[6]{%
9083 \par
9084 \glssubentryitem{##2}%
9085 \glstarget{##2}{\strut}##4\glspostdescription\space ##6}%
9086 }%
```
Backward compatible altlistgroup style.

```
9087 \compatglossarystyle{altlistgroup}{%
9088 \csuse{@glscompstyle@altlist}%
9089 }%
```
Backward compatible altlisthypergroup style.

```
9090 \compatglossarystyle{altlisthypergroup}{%
9091 \csuse{@glscompstyle@altlist}%
9092 }%
```
Backward compatible listdotted style.

```
9093 \compatglossarystyle{listdotted}{%
9094 \renewcommand*{\glossaryentryfield}[5]{%
9095 \item[]\makebox[\glslistdottedwidth][l]{%
9096 \glsentryitem{##1}\glstarget{##1}{##2}%
9097 \unskip\leaders\hbox to 2.9mm{\hss.}\hfill\strut}##3}%
9098 \renewcommand*{\glossarysubentryfield}[6]{%
9099 \item[]\makebox[\glslistdottedwidth][l]{%
9100 \glssubentryitem{##2}%
9101 \glstarget{##2}{##3}%
9102 \unskip\leaders\hbox to 2.9mm{\hss.}\hfill\strut}##4}%
9103 }%
```
Backward compatible sublistdotted style.

```
9104 \compatglossarystyle{sublistdotted}{%
9105 \csuse{@glscompstyle@listdotted}%
```

```
9106 \renewcommand*{\glossaryentryfield}[5]{%
9107 \item[\glsentryitem{##1}\glstarget{##1}{##2}]}%
9108 }%
```
Backward compatible long style.

```
9109 \compatglossarystyle{long}{%
```

```
9110 \renewcommand*{\glossaryentryfield}[5]{%
9111 \glsentryitem{##1}\glstarget{##1}{##2} & ##3\glspostdescription\space ##5\\}%
9112 \renewcommand*{\glossarysubentryfield}[6]{%
9113 &
9114 \glssubentryitem{##2}%
9115 \glstarget{##2}{\strut}##4\glspostdescription\space ##6\\}%
9116 }%
```
Backward compatible longborder style.

```
9117 \compatglossarystyle{longborder}{%
9118 \csuse{@glscompstyle@long}%
9119 }%
```
Backward compatible longheader style.

```
9120 \compatglossarystyle{longheader}{%
9121 \csuse{@glscompstyle@long}%
9122 }%
```
Backward compatible longheaderborder style.

```
9123 \compatglossarystyle{longheaderborder}{%
9124 \csuse{@glscompstyle@long}%
9125 }%
```
Backward compatible long3col style.

```
9126 \compatglossarystyle{long3col}{%
```

```
9127 \renewcommand*{\glossaryentryfield}[5]{%
9128 \glsentryitem{##1}\glstarget{##1}{##2} & ##3 & ##5\\}%
9129 \renewcommand*{\glossarysubentryfield}[6]{%
9130 &
9131 \glssubentryitem{##2}%
9132 \glstarget{##2}{\strut}##4 & ##6\\}%
9133 }%
```
Backward compatible long3colborder style.

```
9134 \compatglossarystyle{long3colborder}{%
9135 \csuse{@glscompstyle@long3col}%
9136 }%
```
Backward compatible long3colheader style.

```
9137 \compatglossarystyle{long3colheader}{%
9138 \csuse{@glscompstyle@long3col}%
9139 }%
```
Backward compatible long3colheaderborder style.

```
9140 \compatglossarystyle{long3colheaderborder}{%
9141 \csuse{@glscompstyle@long3col}%
9142 }%
```
Backward compatible long4col style.

```
9143 \compatglossarystyle{long4col}{%
9144 \renewcommand*{\glossaryentryfield}[5]{%
9145 \glsentryitem{##1}\glstarget{##1}{##2} & ##3 & ##4 & ##5\\}%
9146 \renewcommand*{\glossarysubentryfield}[6]{%
9147 &
9148 \glssubentryitem{##2}%
9149 \glstarget{##2}{\strut}##4 & ##5 & ##6\\}%
9150 }%
```
Backward compatible long4colheader style.

```
9151 \compatglossarystyle{long4colheader}{%
9152 \csuse{@glscompstyle@long4col}%
9153 }%
```
Backward compatible long4colborder style.

```
9154 \compatglossarystyle{long4colborder}{%
9155 \csuse{@glscompstyle@long4col}%
9156 }%
```
Backward compatible long4colheaderborder style.

```
9157 \compatglossarystyle{long4colheaderborder}{%
9158 \csuse{@glscompstyle@long4col}%
9159 }%
```
Backward compatible altlong4col style.

```
9160 \compatglossarystyle{altlong4col}{%
9161 \csuse{@glscompstyle@long4col}%
9162 }%
```
Backward compatible altlong4colheader style.

```
9163 \compatglossarystyle{altlong4colheader}{%
9164 \csuse{@glscompstyle@long4col}%
9165 }%
```
Backward compatible altlong4colborder style.

```
9166 \compatglossarystyle{altlong4colborder}{%
9167 \csuse{@glscompstyle@long4col}%
9168 }%
```
Backward compatible altlong4colheaderborder style.

```
9169 \compatglossarystyle{altlong4colheaderborder}{%
9170 \csuse{@glscompstyle@long4col}%
9171 }%
```
Backward compatible long style.

```
9172 \compatglossarystyle{longragged}{%
```

```
9173 \renewcommand*{\glossaryentryfield}[5]{%
```

```
9174 \glsentryitem{##1}\glstarget{##1}{##2} & ##3\glspostdescription\space ##5%
```
- 9175 \tabularnewline}%
- 9176 \renewcommand\*{\glossarysubentryfield}[6]{%

```
9177 &
```

```
9178 \glssubentryitem{##2}%
9179 \glstarget{##2}{\strut}##4\glspostdescription\space ##6%
9180 \tabularnewline}%
```
}%

Backward compatible longraggedborder style.

```
9182 \compatglossarystyle{longraggedborder}{%
9183 \csuse{@glscompstyle@longragged}%
9184 }%
```
Backward compatible longraggedheader style.

```
9185 \compatglossarystyle{longraggedheader}{%
9186 \csuse{@glscompstyle@longragged}%
9187 }%
```
Backward compatible longraggedheaderborder style.

```
9188 \compatglossarystyle{longraggedheaderborder}{%
9189 \csuse{@glscompstyle@longragged}%
9190 }%
```
Backward compatible longragged3col style.

```
9191 \compatglossarystyle{longragged3col}{%
9192 \renewcommand*{\glossaryentryfield}[5]{%
9193 \glsentryitem{##1}\glstarget{##1}{##2} & ##3 & ##5\tabularnewline}%
9194 \renewcommand*{\glossarysubentryfield}[6]{%
9195 &
9196 \glssubentryitem{##2}%
9197 \glstarget{##2}{\strut}##4 & ##6\tabularnewline}%
9198 }%
```
Backward compatible longragged3colborder style.

```
9199 \compatglossarystyle{longragged3colborder}{%
9200 \csuse{@glscompstyle@longragged3col}%
9201 }%
```
Backward compatible longragged3colheader style.

```
9202 \compatglossarystyle{longragged3colheader}{%
9203 \csuse{@glscompstyle@longragged3col}%
9204 }%
```
Backward compatible longragged3colheaderborder style.

```
9205 \compatglossarystyle{longragged3colheaderborder}{%
9206 \csuse{@glscompstyle@longragged3col}%
9207 }%
```
Backward compatible altlongragged4col style.

```
9208 \compatglossarystyle{altlongragged4col}{%
9209 \renewcommand*{\glossaryentryfield}[5]{%
9210 \glsentryitem{##1}\glstarget{##1}{##2} & ##3 & ##4 & ##5\tabularnewline}%
9211 \renewcommand*{\glossarysubentryfield}[6]{%
9212 &
9213 \glssubentryitem{##2}%
```

```
9214 \glstarget{##2}{\strut}##4 & ##5 & ##6\tabularnewline}%
9215 }%
```
Backward compatible altlongragged4colheader style.

```
9216 \compatglossarystyle{altlongragged4colheader}{%
9217 \csuse{@glscompstyle@altlong4col}%
9218 }%
```
Backward compatible altlongragged4colborder style.

```
9219 \compatglossarystyle{altlongragged4colborder}{%
9220 \csuse{@glscompstyle@altlong4col}%
9221 }%
```
Backward compatible altlongragged4colheaderborder style.

```
9222 \compatglossarystyle{altlongragged4colheaderborder}{%
9223 \csuse{@glscompstyle@altlong4col}%
9224 }%
```
Backward compatible index style.

```
9225 \compatglossarystyle{index}{%
9226 \renewcommand*{\glossaryentryfield}[5]{%
9227 \item\glsentryitem{##1}\textbf{\glstarget{##1}{##2}}%
9228 \iint x \rceil a x \# 4 \rceil a x9229 \else
9230 \space(##4)%
9231 \setminusfi
9232 \space ##3\glspostdescription \space ##5}%
9233 \renewcommand*{\glossarysubentryfield}[6]{%
9234 \ifcase##1\relax
9235 % level 0
9236 \item
9237 \or
9238 % level 1
9239 \subitem
9240 \glssubentryitem{##2}%
9241 \else
9242 % all other levels
9243 \subsubitem
9244 \fi
9245 \textbf{\glstarget{##2}{##3}}%
9246 \ifx\relax##5\relax
9247 \else
9248 \space(##5)%
9249 \fi
9250 \space##4\glspostdescription\space ##6}%
9251 }%
```
Backward compatible indexgroup style.

```
9252 \compatglossarystyle{indexgroup}{%
9253 \csuse{@glscompstyle@index}%
9254 }%
```
Backward compatible indexhypergroup style.

```
9255 \compatglossarystyle{indexhypergroup}{%
9256 \csuse{@glscompstyle@index}%
9257 }%
```
Backward compatible tree style.

```
9258 \compatglossarystyle{tree}{%
9259 \renewcommand{\glossaryentryfield}[5]{%
9260 \hangindent0pt\relax
9261 \parindent0pt\relax
9262 \glsentryitem{##1}\textbf{\glstarget{##1}{##2}}%
9263 \ifx\relax##4\relax
9264 \else
9265 \space(##4)%
9266 \fi
9267 \space ##3\glspostdescription \space ##5\par}%
9268 \renewcommand{\glossarysubentryfield}[6]{%
9269 \hangindent##1\glstreeindent\relax
9270 \parindent##1\glstreeindent\relax
9271 \ifnum#1=1\red{x9272 \glssubentryitem{##2}%
9273 \setminusfi
9274 \textbf{\glstarget{##2}{##3}}%
9275 \ifx\relax##5\relax
9276 \else
9277 \space(##5)%
9278 \fi
9279 \space##4\glspostdescription\space ##6\par}%
9280 }%
```
Backward compatible treegroup style.

```
9281 \compatglossarystyle{treegroup}{%
9282 \csuse{@glscompstyle@tree}%
9283 }%
```
Backward compatible treehypergroup style.

```
9284 \compatglossarystyle{treehypergroup}{%
9285 \csuse{@glscompstyle@tree}%
9286 }%
```
Backward compatible treenoname style.

```
9287 \compatglossarystyle{treenoname}{%
```

```
9288 \renewcommand{\glossaryentryfield}[5]{%
9289 \hangindent0pt\relax
9290 \parindent0pt\relax
9291 \glsentryitem{##1}\textbf{\glstarget{##1}{##2}}%
9292 \ifx\relax##4\relax
9293 \else
9294 \space(##4)%
9295 \fi
9296 \space ##3\glspostdescription \space ##5\par}%
```

```
9297 \renewcommand{\glossarysubentryfield}[6]{%
9298 \hangindent##1\glstreeindent\relax
9299 \parindent##1\glstreeindent\relax
9300 \ifnum##1=1\relax
9301 \glssubentryitem{##2}%
9302 \setminusfi
9303 \glstarget{##2}{\strut}%
9304 ##4\glspostdescription\space ##6\par}%
9305 }%
```
Backward compatible treenonamegroup style.

```
9306 \compatglossarystyle{treenonamegroup}{%
9307 \csuse{@glscompstyle@treenoname}%
9308 }%
```
Backward compatible treenonamehypergroup style.

```
9309 \compatglossarystyle{treenonamehypergroup}{%
9310 \csuse{@glscompstyle@treenoname}%
9311 }%
```
Backward compatible alttree style.

```
9312 \compatglossarystyle{alttree}{%
9313 \renewcommand{\glossaryentryfield}[5]{%
9314 \ifnum\@gls@prevlevel=0\relax
9315 \else
9316 \settowidth{\glstreeindent}{\textbf{\@glswidestname\space}}%
9317 \hangindent\glstreeindent
9318 \parindent\glstreeindent
9319 \fi
9320 \makebox[0pt][r]{\makebox[\glstreeindent][l]{%
9321 \glsentryitem{##1}\textbf{\glstarget{##1}{##2}}}}%
9322 \ifx\relax##4\relax
9323 \else
9324 (##4)\space
9325 \setminusfi
9326 ##3\glspostdescription \space ##5\par
9327 \def\@gls@prevlevel{0}%
9328 }%
9329 \renewcommand{\glossarysubentryfield}[6]{%
9330 \ifnum##1=1\relax
9331 \glssubentryitem{##2}%
9332 \fi
9333 \ifnum\@gls@prevlevel=##1\relax
9334 \else
9335 \@ifundefined{@glswidestname\romannumeral##1}{%
9336 \settowidth{\gls@tmplen}{\textbf{\@glswidestname\space}}}{%
9337 \settowidth{\gls@tmplen}{\textbf{%
9338 \csname @glswidestname\romannumeral##1\endcsname\space}}}%
9339 \ifnum\@gls@prevlevel<##1\relax
9340 \setlength\glstreeindent\gls@tmplen
9341 \addtolength\glstreeindent\parindent
```

```
9342 \parindent\glstreeindent
9343 \else
9344 \@ifundefined{@glswidestname\romannumeral\@gls@prevlevel}{%
9345 \settowidth{\glstreeindent}{\textbf{%
9346 \@glswidestname\space}}}{%
9347 \settowidth{\glstreeindent}{\textbf{%
9348 \csname @glswidestname\romannumeral\@gls@prevlevel
9349 \endcsname\space}}}%
9350 \addtolength\parindent{-\glstreeindent}%
9351 \setlength\glstreeindent\parindent
9352 \qquad \qquad \fi
9353 \setminusfi
9354 \hangindent\glstreeindent
9355 \makebox[0pt][r]{\makebox[\gls@tmplen][l]{%
9356 \textbf{\glstarget{##2}{##3}}}}%
9357 \ifx##5\relax\relax
9358 \else
9359 (##5)\space
9360 \fi
9361 ##4\glspostdescription\space ##6\par
9362 \def\@gls@prevlevel{##1}%
9363 }%
9364 }%
```
Backward compatible alttreegroup style.

```
9365 \compatglossarystyle{alttreegroup}{%
9366 \csuse{@glscompstyle@alttree}%
9367 }%
```
Backward compatible alttreehypergroup style.

```
9368 \compatglossarystyle{alttreehypergroup}{%
9369 \csuse{@glscompstyle@alttree}%
9370 }%
```
Backward compatible mcolindex style.

```
9371 \compatglossarystyle{mcolindex}{%
9372 \csuse{@glscompstyle@index}%
9373 }%
```
Backward compatible mcolindexgroup style.

```
9374 \compatglossarystyle{mcolindexgroup}{%
9375 \csuse{@glscompstyle@index}%
9376 }%
```

```
Backward compatible mcolindexhypergroup style.
9377 \compatglossarystyle{mcolindexhypergroup}{%
9378 \csuse{@glscompstyle@index}%
9379 }%
```
#### Backward compatible mcoltree style.

```
9380 \compatglossarystyle{mcoltree}{%
9381 \csuse{@glscompstyle@tree}%
```
}%

Backward compatible mcoltreegroup style.

```
9383 \compatglossarystyle{mcolindextreegroup}{%
9384 \csuse{@glscompstyle@tree}%
9385 }%
```
Backward compatible mcoltreehypergroup style.

```
9386 \compatglossarystyle{mcolindextreehypergroup}{%
9387 \csuse{@glscompstyle@tree}%
9388 }%
```
Backward compatible mcoltreenoname style.

```
9389 \compatglossarystyle{mcoltreenoname}{%
9390 \csuse{@glscompstyle@tree}%
9391 }%
```
Backward compatible mcoltreenonamegroup style.

```
9392 \compatglossarystyle{mcoltreenonamegroup}{%
9393 \csuse{@glscompstyle@tree}%
9394 }%
```
Backward compatible mcoltreenonamehypergroup style. \compatglossarystyle{mcoltreenonamehypergroup}{% \csuse{@glscompstyle@tree}% }%

Backward compatible mcolalttree style.

```
9398 \compatglossarystyle{mcolalttree}{%
9399 \csuse{@glscompstyle@alttree}%
9400 }%
```
Backward compatible mcolalttreegroup style.

```
9401 \compatglossarystyle{mcolalttreegroup}{%
9402 \csuse{@glscompstyle@alttree}%
9403 }%
```
Backward compatible mcolalttreehypergroup style.

```
9404 \compatglossarystyle{mcolalttreehypergroup}{%
9405 \csuse{@glscompstyle@alttree}%
9406 }%
```
Backward compatible superragged style.

```
9407 \compatglossarystyle{superragged}{%
9408 \renewcommand*{\glossaryentryfield}[5]{%
9409 \glsentryitem{##1}\glstarget{##1}{##2} & ##3\glspostdescription\space ##5%
9410 \tabularnewline}%
9411 \renewcommand*{\glossarysubentryfield}[6]{%
9412 &
9413 \glssubentryitem{##2}%
9414 \glstarget{##2}{\strut}##4\glspostdescription\space ##6%
9415 \tabularnewline}%
9416 }%
```
Backward compatible superraggedborder style.

```
9417 \compatglossarystyle{superraggedborder}{%
9418 \csuse{@glscompstyle@superragged}%
9419 }%
```
Backward compatible superraggedheader style.

```
9420 \compatglossarystyle{superraggedheader}{%
9421 \csuse{@glscompstyle@superragged}%
9422 }%
```
Backward compatible superraggedheaderborder style.

```
9423 \compatglossarystyle{superraggedheaderborder}{%
9424 \csuse{@glscompstyle@superragged}%
9425 }%
```
Backward compatible superragged3col style.

```
9426 \compatglossarystyle{superragged3col}{%
9427 \renewcommand*{\glossaryentryfield}[5]{%
9428 \glsentryitem{##1}\glstarget{##1}{##2} & ##3 & ##5\tabularnewline}%
9429 \renewcommand*{\glossarysubentryfield}[6]{%
9430 \&9431 \glssubentryitem{##2}%
9432 \glstarget{##2}{\strut}##4 & ##6\tabularnewline}%
9433 }%
```
Backward compatible superragged3colborder style.

```
9434 \compatglossarystyle{superragged3colborder}{%
9435 \csuse{@glscompstyle@superragged3col}%
9436 }%
```
Backward compatible superragged3colheader style.

```
9437 \compatglossarystyle{superragged3colheader}{%
9438 \csuse{@glscompstyle@superragged3col}%
9439 }%
```
Backward compatible superragged3colheaderborder style.

```
9440 \compatglossarystyle{superragged3colheaderborder}{%
9441 \csuse{@glscompstyle@superragged3col}%
9442 }%
```
Backward compatible altsuperragged4col style.

```
9443 \compatglossarystyle{altsuperragged4col}{%
9444 \renewcommand*{\glossaryentryfield}[5]{%
9445 \glsentryitem{##1}\glstarget{##1}{##2} & ##3 & ##4 & ##5\tabularnewline}%
9446 \renewcommand*{\glossarysubentryfield}[6]{%
9447 &
9448 \glssubentryitem{##2}%
9449 \glstarget{##2}{\strut}##4 & ##5 & ##6\tabularnewline}%
9450 }%
```
Backward compatible altsuperragged4colheader style.

```
9451 \compatglossarystyle{altsuperragged4colheader}{%
```

```
9452 \csuse{@glscompstyle@altsuperragged4col}%
9453 }%
```
Backward compatible altsuperragged4colborder style.

```
9454 \compatglossarystyle{altsuperragged4colborder}{%
9455 \csuse{@glscompstyle@altsuperragged4col}%
9456 }%
```
Backward compatible altsuperragged4colheaderborder style.

```
9457 \compatglossarystyle{altsuperragged4colheaderborder}{%
9458 \csuse{@glscompstyle@altsuperragged4col}%
9459 }%
```
Backward compatible super style.

```
9460 \compatglossarystyle{super}{%
9461 \renewcommand*{\glossaryentryfield}[5]{%
9462 \glsentryitem{##1}\glstarget{##1}{##2} & ##3\glspostdescription\space ##5\\}%
9463 \renewcommand*{\glossarysubentryfield}[6]{%
9464 &
9465 \glssubentryitem{##2}%
9466 \glstarget{##2}{\strut}##4\glspostdescription\space ##6\\}%
9467 }%
```
Backward compatible superborder style.

```
9468 \compatglossarystyle{superborder}{%
9469 \csuse{@glscompstyle@super}%
9470 }%
```
Backward compatible superheader style.

```
9471 \compatglossarystyle{superheader}{%
9472 \csuse{@glscompstyle@super}%
9473 }%
```
Backward compatible superheaderborder style.

```
9474 \compatglossarystyle{superheaderborder}{%
9475 \csuse{@glscompstyle@super}%
9476 }%
```
Backward compatible super3col style.

```
9477 \compatglossarystyle{super3col}{%
9478 \renewcommand*{\glossaryentryfield}[5]{%
9479 \glsentryitem{##1}\glstarget{##1}{##2} & ##3 & ##5\\}%
9480 \renewcommand*{\glossarysubentryfield}[6]{%
9481 &
9482 \glssubentryitem{##2}%
9483 \glstarget{##2}{\strut}##4 & ##6\\}%
9484 }%
```
Backward compatible super3colborder style.

```
9485 \compatglossarystyle{super3colborder}{%
9486 \csuse{@glscompstyle@super3col}%
9487 }%
```
Backward compatible super3colheader style.

```
9488 \compatglossarystyle{super3colheader}{%
9489 \csuse{@glscompstyle@super3col}%
9490 }%
```
Backward compatible super3colheaderborder style.

```
9491 \compatglossarystyle{super3colheaderborder}{%
9492 \csuse{@glscompstyle@super3col}%
9493 }%
```
Backward compatible super4col style.

```
9494 \compatglossarystyle{super4col}{%
9495 \renewcommand*{\glossaryentryfield}[5]{%
9496 \glsentryitem{##1}\glstarget{##1}{##2} & ##3 & ##4 & ##5\\}%
9497 \renewcommand*{\glossarysubentryfield}[6]{%
9498 &
9499 \glssubentryitem{##2}%
9500 \glstarget{##2}{\strut}##4 & ##5 & ##6\\}%
9501 }%
```
Backward compatible super4colheader style.

```
9502 \compatglossarystyle{super4colheader}{%
9503 \csuse{@glscompstyle@super4col}%
9504 }%
```

```
Backward compatible super4colborder style.
9505 \compatglossarystyle{super4colborder}{%
9506 \csuse{@glscompstyle@super4col}%
9507 }%
```

```
Backward compatible super4colheaderborder style.
9508 \compatglossarystyle{super4colheaderborder}{%
9509 \csuse{@glscompstyle@super4col}%
9510 }%
```
Backward compatible altsuper4col style.

```
9511 \compatglossarystyle{altsuper4col}{%
9512 \csuse{@glscompstyle@super4col}%
9513 }%
```
Backward compatible altsuper4colheader style.

```
9514 \compatglossarystyle{altsuper4colheader}{%
9515 \csuse{@glscompstyle@super4col}%
9516 }%
```
Backward compatible altsuper4colborder style.

```
9517 \compatglossarystyle{altsuper4colborder}{%
9518 \csuse{@glscompstyle@super4col}%
9519 }%
```

```
Backward compatible altsuper4colheaderborder style.
9520 \compatglossarystyle{altsuper4colheaderborder}{%
9521 \csuse{@glscompstyle@super4col}%
9522 }%
```
## 7 Accessibility Support (glossaries-accsupp Code)

The package is experimental. It is intended to provide a means of using the PDF accessibilty support in glossary entries. See the documentation for further details about accessibility support.

\NeedsTeXFormat{LaTeX2e}

Package version number now in line with main glossaries package number but will only be updated when glossaries-accsupp.sty is modified.

```
9524 \ProvidesPackage{glossaries-accsupp}[2014/07/30 v4.08 (NLCT)
```

```
9525 Experimental glossaries accessibility]
```
Pass all options to glossaries:

\DeclareOption\*{\PassOptionsToPackage{\CurrentOption}{glossaries}}

Process options:

\ProcessOptions

ompatibleglossentry Override style compatibility macros:

```
9528 \def\compatibleglossentry#1#2{%
9529 \toks@{#2}%
9530 \protected@edef\@do@glossentry{%
9531 \noexpand\accsuppglossaryentryfield{#1}%
9532 {\noexpand\glsnamefont
9533 {\expandafter\expandonce\csname glo@\glsdetoklabel{#1}@name\endcsname}}%
9534 {\expandafter\expandonce\csname glo@\glsdetoklabel{#1}@desc\endcsname}%
9535 {\expandafter\expandonce\csname glo@\glsdetoklabel{#1}@symbol\endcsname}%
9536 {\the\toks@}%
9537 }%
9538 \@do@glossentry
9539 }
```
\compatiblesubglossentry

 \def\compatiblesubglossentry#1#2#3{% \toks@{#3}% \protected@edef\@do@subglossentry{% \noexpand\accsuppglossarysubentryfield{\number#1}% {#2}% {\noexpand\glsnamefont {\expandafter\expandonce\csname glo@\glsdetoklabel{#2}@name\endcsname}}% {\expandafter\expandonce\csname glo@\glsdetoklabel{#2}@desc\endcsname}% {\expandafter\expandonce\csname glo@\glsdetoklabel{#2}@symbol\endcsname}% {\the\toks@}% }% \@do@subglossentry }

Required packages:

 \RequirePackage{glossaries} \RequirePackage{accsupp}

## 7.1 Defining Replacement Text

The version 0.1 stored the replacement text in the symbol key. This has been changed to use the new keys defined here. Example of use:

```
\newglossaryentry{dr}{name=Dr,description={},access={Doctor}}
            access The replacement text corresponding to the name key:
                   9555 \define@key{glossentry}{access}{%
                   9556 \def\@glo@access{#1}%
                   9557 }
        textaccess The replacement text corresponding to the text key:
                   9558 \define@key{glossentry}{textaccess}{%
                   9559 \def\@glo@textaccess{#1}%
                   9560 }
       firstaccess The replacement text corresponding to the first key:
                   9561 \define@key{glossentry}{firstaccess}{%
                   9562 \def\@glo@firstaccess{#1}%
                   9563 }
      pluralaccess The replacement text corresponding to the plural key:
                   9564 \define@key{glossentry}{pluralaccess}{%
                   9565 \def\@glo@pluralaccess{#1}%
                   9566 }
 firstpluralaccess The replacement text corresponding to the firstplural key:
                   9567 \define@key{glossentry}{firstpluralaccess}{%
                   9568 \def\@glo@firstpluralaccess{#1}%
                   9569 }
      symbolaccess The replacement text corresponding to the symbol key:
                   9570 \define@key{glossentry}{symbolaccess}{%
                   9571 \def\@glo@symbolaccess{#1}%
                   9572 }
symbolpluralaccess The replacement text corresponding to the symbolplural key:
                   9573 \define@key{glossentry}{symbolpluralaccess}{%
                   9574 \def\@glo@symbolpluralaccess{#1}%
                   9575 }
 descriptionaccess The replacement text corresponding to the description key:
                   9576 \define@key{glossentry}{descriptionaccess}{%
                   9577 \def\@glo@descaccess{#1}%
```
}

```
riptionpluralaccess The replacement text corresponding to the descriptionplural key:
                    9579 \define@key{glossentry}{descriptionpluralaccess}{%
                    9580 \def\@glo@descpluralaccess{#1}%
                    9581 }
        shortaccess The replacement text corresponding to the short key:
                    9582 \define@key{glossentry}{shortaccess}{%
                    9583 \def\@glo@shortaccess{#1}%
                    9584 }
 shortpluralaccess The replacement text corresponding to the shortplural key:
                    9585 \define@key{glossentry}{shortpluralaccess}{%
                    9586 \def\@glo@shortpluralaccess{#1}%
                    9587 }
         longaccess The replacement text corresponding to the long key:
                    9588 \define@key{glossentry}{longaccess}{%
                    9589 \def\@glo@longaccess{#1}%
                    9590 }
  longpluralaccess The replacement text corresponding to the longplural key:
                    9591 \define@key{glossentry}{longpluralaccess}{%
                    9592 \def\@glo@longpluralaccess{#1}%
                    9593 }
                      There are no equivalent keys for the user1...user6 keys. The replacement text
                      would have to be explicitly put in the value, e.g., user 1 = {\glsaccsupp{\in\mathbb{S}{} \in \mathbb{S}}.
                        Append these new keys to \@gls@keymap:
                    9594 \appto\@gls@keymap{,%
                    9595 {access}{access},%
                    9596 {textaccess}{textaccess},%
                    9597 {firstaccess}{firstaccess},%
                    9598 {pluralaccess}{pluralaccess},%
                    9599 {firstpluralaccess}{firstpluralaccess},%
                    9600 {symbolaccess}{symbolaccess},%
                    9601 {symbolpluralaccess}{symbolpluralaccess},%
                    9602 {descaccess}{descaccess},%
                    9603 {descpluralaccess}{descpluralaccess},%
                    9604 {shortaccess}{shortaccess},%
                    9605 {shortpluralaccess}{shortpluralaccess},%
                    9606 {longaccess}{longaccess},%
                    9607 {longpluralaccess}{longpluralaccess}%
                    9608 }
```
\@gls@noaccess Indicates that no replacement text has been provided.

\def\@gls@noaccess{\relax}

Add to the start hook (the access key is initialised to the value of the symbol key at the start for backwards compatibility):

```
9610 \let\@gls@oldnewglossaryentryprehook\@newglossaryentryprehook
9611 \renewcommand*{\@newglossaryentryprehook}{%
```
- \@gls@oldnewglossaryentryprehook
- \def\@glo@access{\@glo@symbol}%

#### Initialise the other keys:

```
9614 \def\@glo@textaccess{\@glo@access}%
9615 \def\@glo@firstaccess{\@glo@access}%
9616 \def\@glo@pluralaccess{\@glo@textaccess}%
9617 \def\@glo@firstpluralaccess{\@glo@pluralaccess}%
9618 \def\@glo@symbolaccess{\relax}%
9619 \def\@glo@symbolpluralaccess{\@glo@symbolaccess}%
9620 \def\@glo@descaccess{\relax}%
9621 \def\@glo@descpluralaccess{\@glo@descaccess}%
9622 \def\@glo@shortaccess{\relax}%
9623 \def\@glo@shortpluralaccess{\@glo@shortaccess}%
9624 \def\@glo@longaccess{\relax}%
9625 \def\@glo@longpluralaccess{\@glo@longaccess}%
9626 }
```
#### Add to the end hook:

```
9627 \let\@gls@oldnewglossaryentryposthook\@newglossaryentryposthook
9628 \renewcommand*{\@newglossaryentryposthook}{%
9629 \@gls@oldnewglossaryentryposthook
```
Store the access information:

```
9630 \expandafter
9631 \protected@xdef\csname glo@\@glo@label @access\endcsname{%
9632 \@glo@access}%
9633 \expandafter
9634 \protected@xdef\csname glo@\@glo@label @textaccess\endcsname{%
9635 \@glo@textaccess}%
9636 \expandafter
9637 \protected@xdef\csname glo@\@glo@label @firstaccess\endcsname{%
9638 \@glo@firstaccess}%
9639 \expandafter
9640 \protected@xdef\csname glo@\@glo@label @pluralaccess\endcsname{%
9641 \@glo@pluralaccess}%
9642 \expandafter
9643 \protected@xdef\csname glo@\@glo@label @firstpluralaccess\endcsname{%
9644 \@glo@firstpluralaccess}%
9645 \expandafter
9646 \protected@xdef\csname glo@\@glo@label @symbolaccess\endcsname{%
9647 \@glo@symbolaccess}%
9648 \expandafter
9649 \protected@xdef\csname glo@\@glo@label @symbolpluralaccess\endcsname{%
9650 \@glo@symbolpluralaccess}%
9651 \expandafter
```

```
9652 \protected@xdef\csname glo@\@glo@label @descaccess\endcsname{%
9653 \@glo@descaccess}%
9654 \expandafter
9655 \protected@xdef\csname glo@\@glo@label @descpluralaccess\endcsname{%
9656 \@glo@descpluralaccess}%
9657 \expandafter
9658 \protected@xdef\csname glo@\@glo@label @shortaccess\endcsname{%
9659 \@glo@shortaccess}%
9660 \expandafter
9661 \protected@xdef\csname glo@\@glo@label @shortpluralaccess\endcsname{%
9662 \@glo@shortpluralaccess}%
9663 \expandafter
9664 \protected@xdef\csname glo@\@glo@label @longaccess\endcsname{%
9665 \@glo@longaccess}%
9666 \expandafter
9667 \protected@xdef\csname glo@\@glo@label @longpluralaccess\endcsname{%
9668 \@glo@longpluralaccess}%
9669 }
```
## 7.2 Accessing Replacement Text

```
\glsentryaccess Get the value of the access key for the entry with the given label:
                     9670 \newcommand*{\glsentryaccess}[1]{%
                     9671 \@gls@entry@field{#1}{access}%
                     9672 }
\glsentrytextaccess Get the value of the textaccess key for the entry with the given label:
                     9673 \newcommand*{\glsentrytextaccess}[1]{%
                     9674 \@gls@entry@field{#1}{textaccess}%
                     9675 }
\glsentryfirstaccess Get the value of the firstaccess key for the entry with the given label:
                     9676 \newcommand*{\glsentryfirstaccess}[1]{%
                     9677 \@gls@entry@field{#1}{firstaccess}%
                     9678 }
lsentrypluralaccess Get the value of the pluralaccess key for the entry with the given label:
                     9679 \newcommand*{\glsentrypluralaccess}[1]{%
                     9680 \@gls@entry@field{#1}{pluralaccess}%
                     9681 }
\gamma firstpluralaccess Get the value of the firstpluralaccess key for the entry with the given label:
                     9682 \newcommand*{\glsentryfirstpluralaccess}[1]{%
                     9683 \csname glo@#1@firstpluralaccess\endcsname
                     9684 }
lsentrysymbolaccess Get the value of the symbolaccess key for the entry with the given label:
                     9685 \newcommand*{\glsentrysymbolaccess}[1]{%
```

```
9686 \@gls@entry@field{#1}{symbolaccess}%
                     9687 }
ysymbolpluralaccess Get the value of the symbolpluralaccess key for the entry with the given label:
                     9688 \newcommand*{\glsentrysymbolpluralaccess}[1]{%
                     9689 \@gls@entry@field{#1}{symbolpluralaccess}%
                     9690 }
\glsentrydescaccess Get the value of the descriptionaccess key for the entry with the given label:
                     9691 \newcommand*{\glsentrydescaccess}[1]{%
                     9692 \@gls@entry@field{#1}{descaccess}%
                    9693 }
\tt{trydescpluralaccess} Get the value of the descriptionpluralaccess key for the entry with the given la-
                      bel:
                     9694 \newcommand*{\glsentrydescpluralaccess}[1]{%
                     9695 \@gls@entry@field{#1}{descaccess}%
                     9696 }
\glsentryshortaccess Get the value of the shortaccess key for the entry with the given label:
                     9697 \newcommand*{\glsentryshortaccess}[1]{%
                    9698 \@gls@entry@field{#1}{shortaccess}%
                     9699 }
ryshortpluralaccess Get the value of the shortpluralaccess key for the entry with the given label:
                     9700 \newcommand*{\glsentryshortpluralaccess}[1]{%
                     9701 \@gls@entry@field{#1}{shortpluralaccess}%
                    9702 }
\glsentrylongaccess Get the value of the longaccess key for the entry with the given label:
                     9703 \newcommand*{\glsentrylongaccess}[1]{%
                     9704 \@gls@entry@field{#1}{longaccess}%
                    9705 }
trylongpluralaccess Get the value of the longpluralaccess key for the entry with the given label:
                     9706 \newcommand*{\glsentrylongpluralaccess}[1]{%
                    9707 \@gls@entry@field{#1}{longpluralaccess}%
                    9708 }
        \glsaccsupp \glsaccsupp{〈replacement text〉}{〈text〉}
                      This can be redefined to use E or Alt instead of ActualText. (I don't have the
                      software to test the E or Alt options.)
                     9709 \newcommand*{\glsaccsupp}[2]{%
                    9710 \BeginAccSupp{ActualText=#1}#2\EndAccSupp{}%
                    9711 }
```

```
\xglsaccsupp Fully expands replacement text before calling \glsaccsupp
                    9712 \newcommand*{\xglsaccsupp}[2]{%
                    9713 \protected@edef\@gls@replacementtext{#1}%
                    9714 \expandafter\glsaccsupp\expandafter{\@gls@replacementtext}{#2}%
                    9715 }
\@gls@access@display
                    9716 \newcommand*{\@gls@access@display}[2]{%
                    9717 \protected@edef\@glo@access{#2}%
                    9718 \ifx\@glo@access\@gls@noaccess
                    9719 #1%
                    9720 \else
                    9721 \xglsaccsupp{\@glo@access}{#1}%
                    9722 \fi
                    9723 }
\glsnameaccessdisplay Displays the first argument with the accessibility text for the entry with the label
                      given by the second argument (if set).
                    9724 \DeclareRobustCommand*{\glsnameaccessdisplay}[2]{%
                    9725 \@gls@access@display{#1}{\glsentryaccess{#2}}%
                    9726 }
\glstextaccessdisplay As above but for the textaccess replacement text.
                    9727 \DeclareRobustCommand*{\glstextaccessdisplay}[2]{%
                    9728 \@gls@access@display{#1}{\glsentrytextaccess{#2}}%
                    9729 }
\glspluralaccessdisplay As above but for the pluralaccess replacement text.
                    9730 \DeclareRobustCommand*{\glspluralaccessdisplay}[2]{%
                    9731 \@gls@access@display{#1}{\glsentrypluralaccess{#2}}%
                    9732 }
sfirstaccessdisplay As above but for the firstaccess replacement text.
                    9733 \DeclareRobustCommand*{\glsfirstaccessdisplay}[2]{%
                    9734 \@gls@access@display{#1}{\glsentryfirstaccess{#2}}%
                    9735 }
\mathsf{p}luralaccessdis\mathsf{p}lay \;\; As above but for the firstpluralaccess replacement text.
                    9736 \DeclareRobustCommand*{\glsfirstpluralaccessdisplay}[2]{%
                    9737 \@gls@access@display{#1}{\glsentryfirstpluralaccess{#2}}%
                    9738 }
symbolaccessdisplay As above but for the symbolaccess replacement text.
                    9739 \DeclareRobustCommand*{\glssymbolaccessdisplay}[2]{%
                    9740 \@gls@access@display{#1}{\glsentrysymbolaccess{#2}}%
                    9741 }
```
```
\glssymbolpluralaccessdisplay As above but for the symbolpluralaccess replacement text.
                    9742 \DeclareRobustCommand*{\glssymbolpluralaccessdisplay}[2]{%
                    9743 \@gls@access@display{#1}{\glsentrysymbolpluralaccess{#2}}%
                    9744 }
\delta iptionaccessdisplay As above but for the descriptionaccess replacement text.
                    9745 \DeclareRobustCommand*{\glsdescriptionaccessdisplay}[2]{%
                    9746 \@gls@access@display{#1}{\glsentrydescaccess{#2}}%
                    9747 }
\mathbf{p}luralaccessdisplay As above but for the descriptionpluralaccess replacement text.
                    9748 \DeclareRobustCommand*{\glsdescriptionpluralaccessdisplay}[2]{%
                    9749 \@gls@access@display{#1}{\glsentrydescpluralaccess{#2}}%
                    9750 }
sshortaccessdisplay As above but for the shortaccess replacement text.
                    9751 \DeclareRobustCommand*{\glsshortaccessdisplay}[2]{%
                    9752 \@gls@access@display{#1}{\glsentryshortaccess{#2}}%
                    9753 }
\mathsf{p}luralaccessdisplay \; As above but for the shortpluralaccess replacement text.
                    9754 \DeclareRobustCommand*{\glsshortpluralaccessdisplay}[2]{%
                    9755 \@gls@access@display{#1}{\glsentryshortpluralaccess{#2}}%
                    9756 }
<code>lslongaccessdisplay As</code> above but for the longaccess replacement text.
                    9757 \DeclareRobustCommand*{\glslongaccessdisplay}[2]{%
                    9758 \@gls@access@display{#1}{\glsentrylongaccess{#2}}%
                    9759 }
pluralaccessdisplay As above but for the longpluralaccess replacement text.
                    9760 \DeclareRobustCommand*{\glslongpluralaccessdisplay}[2]{%
                    9761 \@gls@access@display{#1}{\glsentrylongpluralaccess{#2}}%
                    9762 }
 \glsaccessdisplay Gets the replacement text corresponding to the named key given by the first
                      argument and calls the appropriate command defined above.
                    9763 \DeclareRobustCommand*{\glsaccessdisplay}[3]{%
                    9764 \@difundefined{gls#1accessdisplay}%
                    9765 {%
                    9766 \PackageError{glossaries-accsupp}{No accessibility support
                    9767 for key '#1'}{}%
                    9768 }%
                    9769 {%
                    9770 \csname gls#1accessdisplay\endcsname{#2}{#3}%
                    9771 }%
                    9772 }
```
 $\Box$ s@default@entryfmt Redefine the default entry format to use accessibility information 9773 \renewcommand\*{\@@gls@default@entryfmt}[2]{% 9774 \ifdefempty\glscustomtext 9775 {% 9776 \glsifplural 9777 {% Plural form 9778 \glscapscase 9779 {% Don't adjust case 9780 \ifglsused\glslabel 9781 {% Subsequent use 9782 #2{\glspluralaccessdisplay 9783 {\glsentryplural{\glslabel}}{\glslabel}}} 9784 {\glsdescriptionpluralaccessdisplay 9785 {\glsentrydescplural{\glslabel}}{\glslabel}}} 9786 {\glssymbolpluralaccessdisplay 9787 {\glsentrysymbolplural{\glslabel}}{\glslabel}} 9788  ${\glsinsert}\$ 9789 }%<br>9790 {% 9790 First use 9791 #1{\glsfirstpluralaccessdisplay 9792 {\glsentryfirstplural{\glslabel}}{\glslabel}}% 9793 {\glsdescriptionpluralaccessdisplay 9794 {\glsentrydescplural{\glslabel}}{\glslabel}}} 9795 {\glssymbolpluralaccessdisplay 9796 {\glsentrysymbolplural{\glslabel}}{\glslabel}}% 9797 {\glsinsert}% 9798 }% 9799 }% 9800 {% Make first letter upper case 9801 \ifglsused\glslabel 9802 {% Subsequent use. 9803 #2{\glspluralaccessdisplay 9804 {\Glsentryplural{\glslabel}}{\glslabel}}} 9805 {\glsdescriptionpluralaccessdisplay 9806 {\glsentrydescplural{\glslabel}}{\glslabel}}% 9807 {\glssymbolpluralaccessdisplay 9808 {\glsentrysymbolplural{\glslabel}}{\glslabel}}% 9809 {\glsinsert}% 9810 }% 9811 {%

```
First use
9812 #1{\glsfirstpluralaccessdisplay
9813 {\Glsentryfirstplural{\glslabel}}{\glslabel}}%
9814 {\glsdescriptionpluralaccessdisplay
9815 {\glsentrydescplural{\glslabel}}{\glslabel}}}
9816 {\glssymbolpluralaccessdisplay
9817 {\glsentrysymbolplural{\glslabel}}{\glslabel}}}
9818 {\glsinsert}%<br>9819 }%
9819<br>9820 }%
9820 }%<br>9821 {%
9821
 Make all upper case
9822 \ifglsused\glslabel
9823 {%
 Subsequent use
9824 \MakeUppercase{%
9825 #2{\glspluralaccessdisplay
9826 {\glsentryplural{\glslabel}}{\glslabel}}}
9827 {\glsdescriptionpluralaccessdisplay
9828 {\glsentrydescplural{\glslabel}}{\glslabel}}%
9829 {\glssymbolpluralaccessdisplay
9830 {\glsentrysymbolplural{\glslabel}}{\glslabel}}%
9831 {\glsinsert}}%
9832 }%
9833 {%
 First use
9834 \MakeUppercase{%
9835 #1{\glsfirstpluralaccessdisplay
9836 {\glsentryfirstplural{\glslabel}}{\glslabel}}%
9837 {\glsdescriptionpluralaccessdisplay
9838 {\glsentrydescplural{\glslabel}}{\glslabel}}%
9839 {\glssymbolpluralaccessdisplay
9840 {\glsentrysymbolplural{\glslabel}}{\glslabel}}%
9841 {\glsinsert}}%
9842 }%
9843 }%
9844 }%
9845 {%
 Singular form
9846 \glscapscase
9847 {%
 Don't adjust case
9848 \ifglsused\glslabel
9849 {%
```
Subsequent use

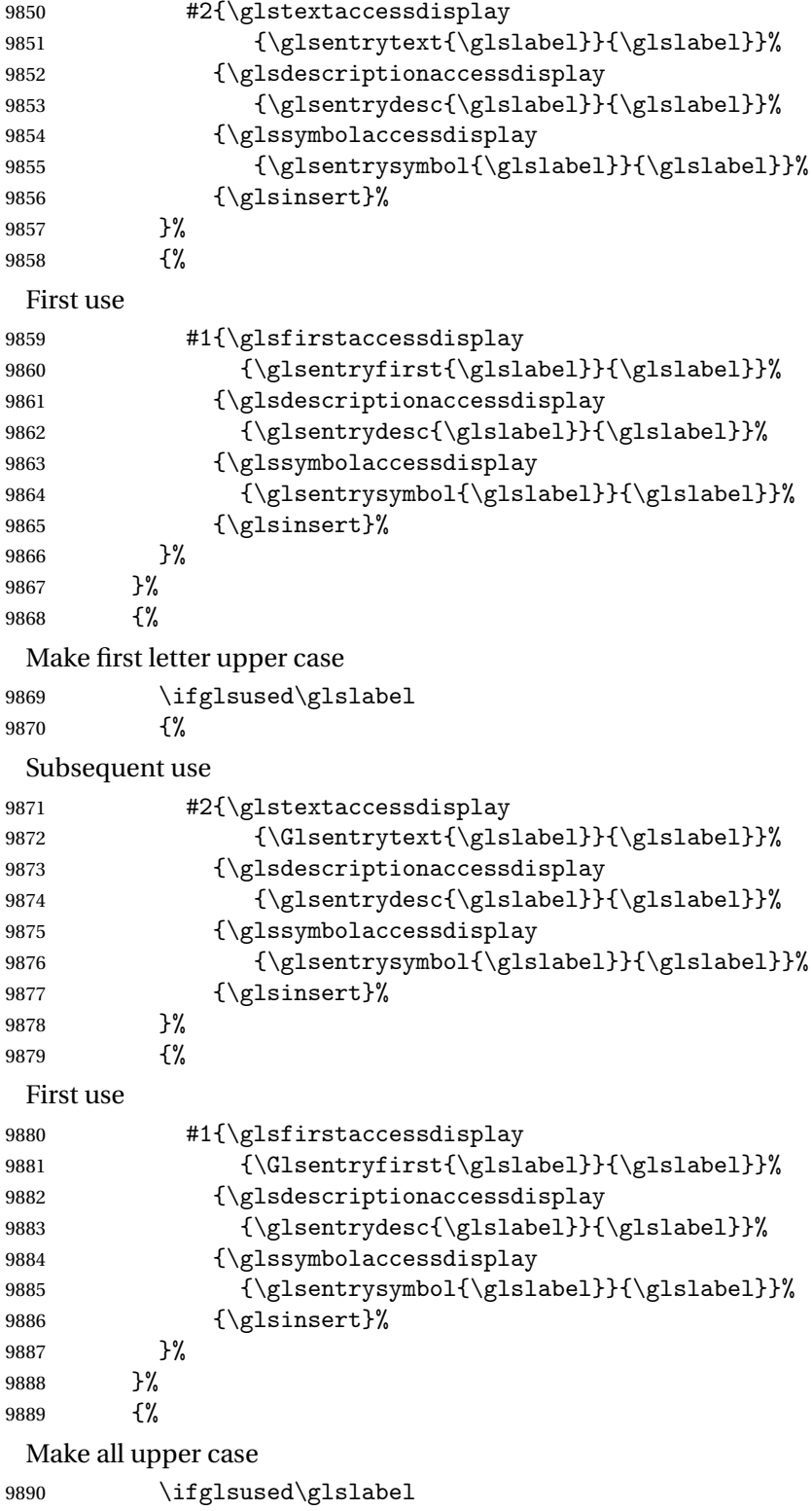

{%

```
Subsequent use
9892 \MakeUppercase{%
9893 #2{\glstextaccessdisplay
9894 {\glsentrytext{\glslabel}}{\glslabel}}}
9895 {\glsdescriptionaccessdisplay
9896 {\glsentrydesc{\glslabel}}{\glslabel}}%
9897 {\glssymbolaccessdisplay
9898 {\glsentrysymbol{\glslabel}}{\glslabel}}}
9899 {\glsinsert}}%
9900 }%
9901 {%
 First use
9902 \MakeUppercase{%
9903 #1{\glsfirstaccessdisplay
9904 {\glsentryfirst{\glslabel}}{\glslabel}}%
9905 {\glsdescriptionaccessdisplay
9906 {\glsentrydesc{\glslabel}}{\glslabel}}}
9907 {\glssymbolaccessdisplay
9908 {\glsentrysymbol{\glslabel}}{\glslabel}}}
9909 {\glsinsert}}%
9910 }%
9911 }%
9912 }%
9913 }%
9914 {%
 Custom text provided in \glsdisp
9915 \ifglsused{\glslabel}%
9916 {%
 Subsequent use
9917 #2{\glscustomtext}%
9918 {\glsdescriptionaccessdisplay
9919 {\glsentrydesc{\glslabel}}{\glslabel}}}
9920 {\glssymbolaccessdisplay
9921 {\glsentrysymbol{\glslabel}}{\glslabel}}}
9922 {\glsinsert}%
9923 }%
9924 {%
 First use
9925 #1{\glscustomtext}%
9926 {\glsdescriptionaccessdisplay
9927 {\glsentrydesc{\glslabel}}{\glslabel}}%
9928 {\glssymbolaccessdisplay
9929 {\glsentrysymbol{\glslabel}}{\glslabel}}%
9930 {\glsinsert}%<br>9931 }%
9931
9932 }%
9933 }
```

```
329
```

```
\glsgenentryfmt Redefine to use accessibility information.
             9934 \renewcommand*{\glsgenentryfmt}{%
             9935 \ifdefempty\glscustomtext
             9936 {%
             9937 \glsifplural
             9938 {%
              Plural form
             9939 \glscapscase
             9940 {%
              Don't adjust case
             9941 \ifglsused\glslabel
             9942 {%
              Subsequent use
             9943 \glspluralaccessdisplay
             9944 {\glsentryplural{\glslabel}}{\glslabel}%
             9945 \glsinsert<br>9946 }%
             9946
             9947 {%
              First use
             9948 \glsfirstpluralaccessdisplay
             9949 {\glsentryfirstplural{\glslabel}}{\glslabel}%
             9950 \glsinsert
             9951 }%
             9952 }%
             9953 {%
              Make first letter upper case
             9954 \ifglsused\glslabel
             9955 {%
              Subsequent use.
             9956 \glspluralaccessdisplay
             9957 {\Glsentryplural{\glslabel}}{\glslabel}%
             9958 \glsinsert
             9959 }%
             9960 {%
              First use
             9961 \glsfirstpluralaccessdisplay
             9962 {\Glsentryfirstplural{\glslabel}}{\glslabel}%
             9963 \glsinsert
             9964 }%
             9965 }%
             9966 {%
              Make all upper case
             9967 \ifglsused\glslabel
             9968 {%
```

```
Subsequent use
9969 \glspluralaccessdisplay
9970 {\mfirstucMakeUppercase{\glsentryplural{\glslabel}}}%
9971 {\glslabel}%
9972 \mfirstucMakeUppercase{\glsinsert}%
9973 }%
9974 {%
 First use
9975 \glsfirstpluralacessdisplay
9976 {\mfirstucMakeUppercase{\glsentryfirstplural{\glslabel}}}%
9977 {\glslabel}%
9978 \mfirstucMakeUppercase{\glsinsert}%<br>9979 }%
9979<br>9980 }%
9980
9981 }%
9982 {%
 Singular form
9983 \glscapscase
9984 {%
 Don't adjust case
9985 \ifglsused\glslabel
9986 {%
 Subsequent use
9987 \glstextaccessdisplay{\glsentrytext{\glslabel}}{\glslabel}%
9988 \glsinsert<br>9989 }%
9989
9990 {%
 First use
9991 \glsfirstaccessdisplay{\glsentryfirst{\glslabel}}{\glslabel}%
9992 \glsinsert
9993 }%
9994 }%
9995 {%
 Make first letter upper case
9996 \ifglsused\glslabel
9997 {%
 Subsequent use
9998 \glstextaccessdisplay{\Glsentrytext{\glslabel}}{\glslabel}%
9999 \glsinsert
10000 }%
10001 {%
 First use
10002 \glsfirstaccessdisplay{\Glsentryfirst{\glslabel}}{\glslabel}%
10003 \glsinsert
```
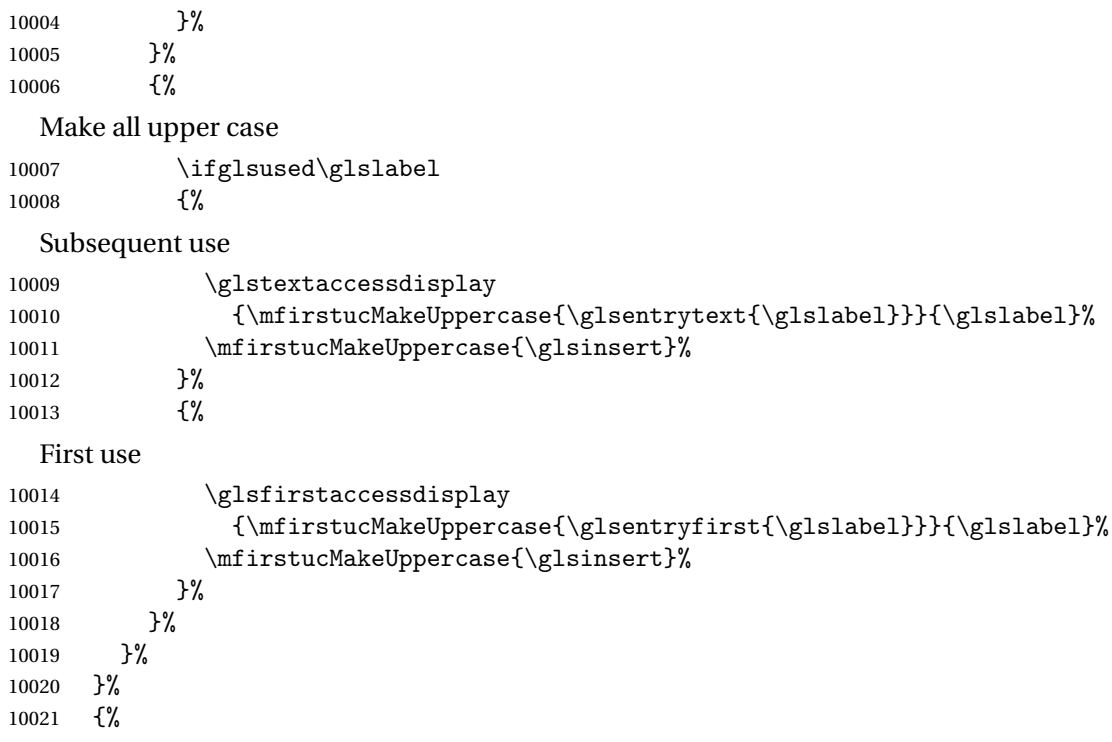

Custom text provided in \glsdisp. (The insert should be empty at this point.) The accessibility information, if required, will have to be explicitly included in the custom text.

```
10022 \glscustomtext\glsinsert
10023 }%
10024 }
```
\glsgenacfmt Redefine to include accessibility information.

```
10025 \renewcommand*{\glsgenacfmt}{%
10026 \ifdefempty\glscustomtext 10027 {%
10027<br>10028\iff \{%
10029
```
Subsequent use:

 \glsifplural {%

Subsequent plural form:

10032  $\qquad \qquad \qquad \qquad \qquad$ 10033 {% 

Subsequent plural form, don't adjust case:

```
10034 \acronymfont
10035 {\glsshortpluralaccessdisplay
10036 {\glsentryshortpl{\glslabel}}{\glslabel}}}
10037 \glsinsert
```

```
\begin{array}{ccccc}\n10038 & & & \\\n10039 & & & \\\n\end{array}10039
```
Subsequent plural form, make first letter upper case:

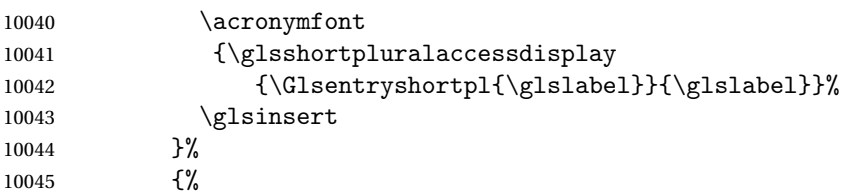

Subsequent plural form, all caps:

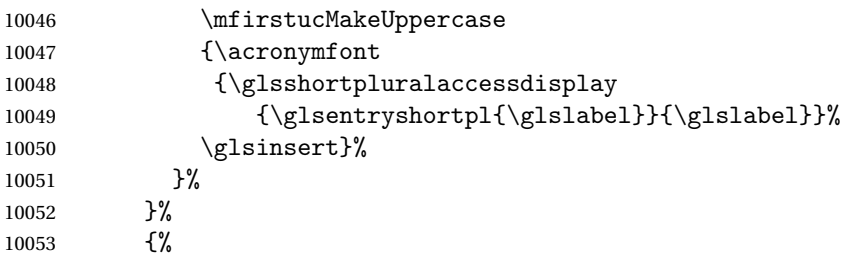

Subsequent singular form

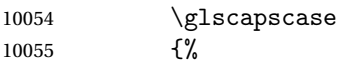

Subsequent singular form, don't adjust case:

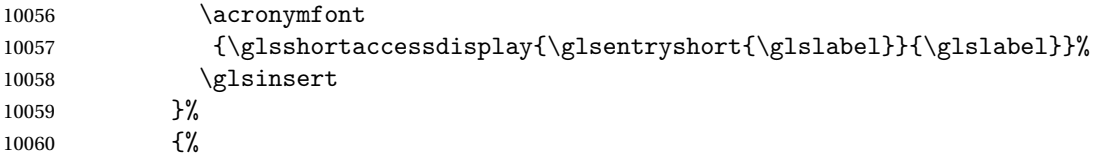

Subsequent singular form, make first letter upper case:

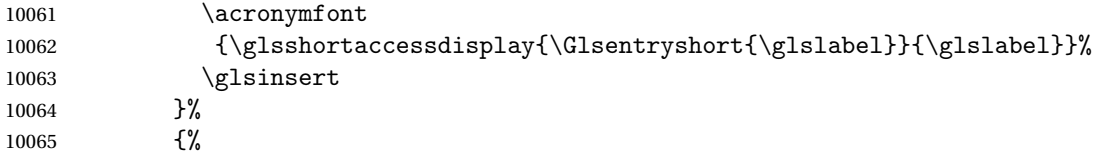

Subsequent singular form, all caps:

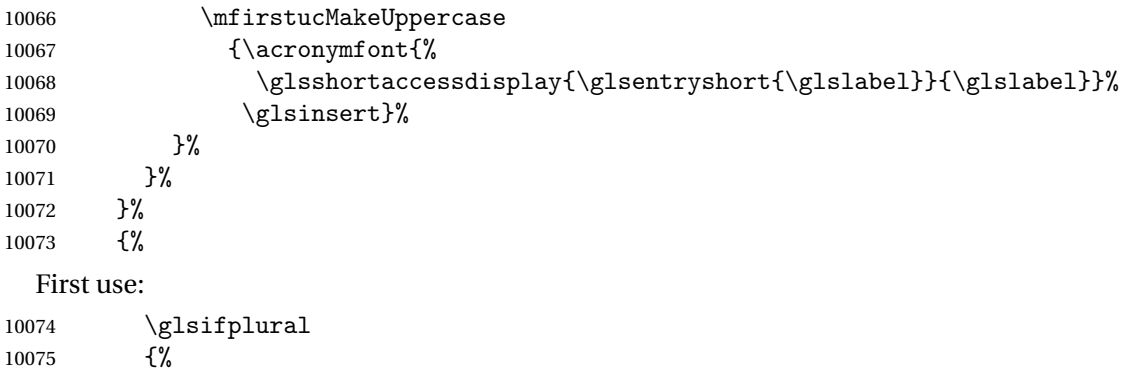

First use plural form: 10076 \glscapscase 10077 {% First use plural form, don't adjust case: 10078 \genplacrfullformat{\glslabel}{\glsinsert}%<br>10079 }% 10079 10080 {% First use plural form, make first letter upper case: 10081 \Genplacrfullformat{\glslabel}{\glsinsert}%<br>10082 }% 10082 10083 {% First use plural form, all caps: 10084 \mfirstucMakeUppercase 10085 {\genplacrfullformat{\glslabel}{\glsinsert}}%<br>10086 }% 10086 10087 }% 10088 {% First use singular form 10089 \glscapscase 10090 {% First use singular form, don't adjust case: 10091 \genacrfullformat{\glslabel}{\glsinsert}% 10092 }% 10093 {% First use singular form, make first letter upper case: 10094 \Genacrfullformat{\glslabel}{\glsinsert}% 10095 }% 10096 {% First use singular form, all caps: 10097 \mfirstucMakeUppercase 10098 {\genacrfullformat{\glslabel}{\glsinsert}}% 10099 }% 10100 }% 10101 }% 10102 }% 10103 {% User supplied text. (The insert should be empty at this point.) The accessibility information, if required, will have to be explicitly included in the custom text.

10104 \glscustomtext 10105 }% 10106 }

\genacrfullformat Redefine to include accessibility information. 10107 \renewcommand\*{\genacrfullformat}[2]{%

```
10108 \glslongaccessdisplay{\glsentrylong{#1}}{#1}#2\space
10109 (\glsshortaccessdisplay{\protect\firstacronymfont{\glsentryshort{#1}}}{#1})%
10110 }
```
## \Genacrfullformat Redefine to include accessibility information.

```
10111 \renewcommand*{\Genacrfullformat}[2]{%
10112 \glslongaccessdisplay{\Glsentrylong{#1}}{#1}#2\space
10113 (\glsshortaccessdisplay{\protect\firstacronymfont{\Glsentryshort{#1}}}{#1})%
10114 }
```
\genplacrfullformat Redefine to include accessibility information.

```
10115 \renewcommand*{\genplacrfullformat}[2]{%
10116 \glslongpluralaccessdisplay{\glsentrylongpl{#1}}{#1}#2\space
10117 (\glsshortpluralaccessdisplay
10118 {\protect\firstacronymfont{\glsentryshortpl{#1}}}{#1})%
10119 }
```
\Genplacrfullformat Redefine to include accessibility information.

```
10120 \renewcommand*{\Genplacrfullformat}[2]{%
10121 \glslongpluralaccessdisplay{\Glsentrylongpl{#1}}{#1}#2\space
10122 (\glsshortpluralaccessdisplay
10123 {\protect\firstacronymfont{\glsentryshortpl{#1}}}{#1})%
10124 }
```
#### \@acrshort

```
10125 \def\@acrshort#1#2[#3]{%
10126 \glsdoifexists{#2}%
10127 {%
10128 \let\do@gls@link@checkfirsthyper\relax
10129 \let\glsifplural\@secondoftwo
10130 \let\glscapscase\@firstofthree
10131 \let\glsinsert\@empty
10132 \def\glscustomtext{%
10133 \acronymfont{\glsshortaccessdisplay{\glsentryshort{#2}}{#2}}#3%
10134 }%
```
#### Call \@gls@link

```
10135 \@gls@link[#1]{#2}{\csname gls@\glstype @entryfmt\endcsname}%
10136 }%
10137 }
```
#### \@Acrshort

```
10138 \def\@Acrshort#1#2[#3]{%
10139 \glsdoifexists{#2}%
10140 {%
10141 \let\do@gls@link@checkfirsthyper\relax
```

```
10142 \let\glsifplural\@secondoftwo
10143 \let\glscapscase\@secondofthree
10144 \let\glsinsert\@empty
10145 \def\glscustomtext{%
10146 \acronymfont{\glsshortaccessdisplay{\Glsentryshort{#2}}{#2}}#3%
10147 }%
```
Call \@gls@link

```
10148 \@gls@link[#1]{#2}{\csname gls@\glstype @entryfmt\endcsname}%
10149 }%
10150 }
```
\@ACRshort

```
10151 \def\@ACRshort#1#2[#3]{%
10152 \glsdoifexists{#2}%
10153 {%
10154 \let\do@gls@link@checkfirsthyper\relax
10155 \let\glsifplural\@secondoftwo
10156 \let\glscapscase\@thirdofthree
10157 \let\glsinsert\@empty
10158 \def\glscustomtext{%
10159 \acronymfont{\glsshortaccessdisplay
10160 {\MakeUppercase{\glsentryshort{#2}}}{#2}}#3%
10161 }%
```
Call \@gls@link

```
10162 \@gls@link[#1]{#2}{\csname gls@\glstype @entryfmt\endcsname}%
10163 }%
10164 }
```
\@acrlong

```
10165 \def\@acrlong#1#2[#3]{%
10166 \glsdoifexists{#2}%
10167 {%
10168 \let\do@gls@link@checkfirsthyper\relax
10169 \let\glsifplural\@secondoftwo
10170 \let\glscapscase\@firstofthree
10171 \let\glsinsert\@empty
10172 \def\glscustomtext{%
10173 \acronymfont{\glslongaccessdisplay{\glsentrylong{#2}}{#2}}#3%
10174 }%
  Call \@gls@link
```

```
10175 \@gls@link[#1]{#2}{\csname gls@\glstype @entryfmt\endcsname}%
10176 }%
10177 }
```
\@Acrlong

```
10178 \def\@Acrlong#1#2[#3]{%
10179 \glsdoifexists{#2}%
10180 {%
10181 \let\do@gls@link@checkfirsthyper\relax
10182 \let\glsifplural\@secondoftwo
10183 \let\glscapscase\@firstofthree
10184 \let\glsinsert\@empty
10185 \def\glscustomtext{%
10186 \acronymfont{\glslongaccessdisplay{\Glsentrylong{#2}}{#2}}#3%
10187 }%
  Call \@gls@link
10188 \@gls@link[#1]{#2}{\csname gls@\glstype @entryfmt\endcsname}%
```
}%

}

## \@ACRlong

```
10191 \def\@ACRlong#1#2[#3]{%
10192 \glsdoifexists{#2}%
10193 \{ \begin{array}{c} \chi \\ 10194 \end{array}\let\do@gls@link@checkfirsthyper\relax
10195 \let\glsifplural\@secondoftwo
10196 \let\glscapscase\@firstofthree
10197 \let\glsinsert\@empty
10198 \def\glscustomtext{%
10199 \acronymfont{\glslongaccessdisplay{%
10200 \MakeUppercase{\glsentrylong{#2}}}{#2}#3}%
10201 }%
```

```
Call \@gls@link
```

```
10202 \@gls@link[#1]{#2}{\csname gls@\glstype @entryfmt\endcsname}%
10203 }%
10204 }
```
## 7.3 Displaying the Glossary

We need to redefine the way the glossary entries are formatted to include the accessibility support. The predefined glossary styles use \glossentryname, \glossentrydesc and \glossentrysymbol, but we need to provide compatibility with earlier versions in case users have defined their own styles using \accsuppglossaryentryfield and \accsuppglossarysubentryfield.

Now redefine \glossentryname, \glossentrydesc and \glossentrysymbol etc so they use the accessibility stuff.

```
10205 \renewcommand*{\glossentryname}[1]{%
10206 \glsdoifexists{#1}%
10207 {%
```

```
10208 \glsnamefont{\glsnameaccessdisplay{\glsentryname{#1}}{#1}}%
10209 }%
10210 }
10211 \renewcommand*{\glossentryname}[1]{%
10212 \glsdoifexists{#1}%
10213 {%
10214 \glsnamefont{\glsnameaccessdisplay{\Glsentryname{#1}}{#1}}%
10215 }%
10216 }
10217 \renewcommand*{\glossentrydesc}[1]{%
10218 \glsdoifexists{#1}%
10219 {%
10220 \glsdescriptionaccessdisplay{\glsentrydesc{#1}}{#1}%
10221 }%
10222 }
10223 \renewcommand*{\Glossentrydesc}[1]{%
10224 \glsdoifexists{#1}%
10225 {%
10226 \glsdescriptionaccessdisplay{\Glsentrydesc{#1}}{#1}%
10227 }%
10228 }
10229 \renewcommand*{\glossentrysymbol}[1]{%
10230 \glsdoifexists{#1}%
10231 {%
10232 \glssymbolaccessdisplay{\glsentrysymbol{#1}}{#1}%
10233 }%
10234 }
10235 \renewcommand*{\Glossentrysymbol}[1]{%
10236 \glsdoifexists{#1}%
10237 {%
10238 \glssymbolaccessdisplay{\Glsentrysymbol{#1}}{#1}%
10239 }%
10240 }
```
## pglossaryentryfield

 \newcommand\*{\accsuppglossaryentryfield}[5]{% \glossaryentryfield{#1}% {\glsnameaccessdisplay{#2}{#1}}% {\glsdescriptionaccessdisplay{#3}{#1}}% {\glssymbolaccessdisplay{#4}{#1}}{#5}% }

## $\,$ ossarysuben $\tt tryfield}$

\newcommand\*{\accsuppglossarysubentryfield}[6]{%

- \glossarysubentryfield{#1}{#2}%
- {\glsnameaccessdisplay{#3}{#2}}%
- {\glsdescriptionaccessdisplay{#4}{#2}}%

```
10251 {\glssymbolaccessdisplay{#5}{#2}}{#6}%
10252 }
```
## 7.4 Acronyms

Redefine acronym styles provided by glossaries:

```
long-short 〈long〉 (〈short〉) acronym style.
```

```
10253 \renewacronymstyle{long-short}%
10254 {%
  Check for long form in case this is a mixed glossary.
10255 \ifglshaslong{\glslabel}{\glsgenacfmt}{\glsgenentryfmt}%
10256 }%
10257 {%
10258 \renewcommand*{\GenericAcronymFields}{description={\the\glslongtok}}%
10259 \renewcommand*{\genacrfullformat}[2]{%
10260 \glslongaccessdisplay{\glsentrylong{##1}}{##1}##2\space
10261 (\glsshortaccessdisplay
10262 {\protect\firstacronymfont{\glsentryshort{##1}}}{##1})%
10263 }%
10264 \renewcommand*{\Genacrfullformat}[2]{%
10265 \glslongaccessdisplay{\Glsentrylong{##1}}{##1}##2\space
10266 (\glsshortaccessdisplay
10267 {\protect\firstacronymfont{\glsentryshort{##1}}}{##1})%
10268 }%
10269 \renewcommand*{\genplacrfullformat}[2]{%
10270 \glslongpluralaccessdisplay{\glsentrylongpl{##1}}{##1}##2\space
10271 (\glsshortpluralaccessdisplay
10272 {\protect\firstacronymfont{\glsentryshortpl{##1}}}{##1})%
10273 }%
10274 \renewcommand*{\Genplacrfullformat}[2]{%
10275 \glslongpluralaccessdisplay{\Glsentrylongpl{##1}}{##1}##2\space
10276 (\glsshortpluralaccessdisplay
10277 {\protect\firstacronymfont{\glsentryshortpl{##1}}}{##1})%
10278 }%
10279 \renewcommand*{\acronymentry}[1]{%
10280 \glsshortaccessdisplay{\acronymfont{\glsentryshort{##1}}}{##1}}
10281 \renewcommand*{\acronymsort}[2]{##1}%
10282 \renewcommand*{\acronymfont}[1]{##1}%
10283 \renewcommand*{\firstacronymfont}[1]{\acronymfont{##1}}%
10284 \renewcommand*{\acrpluralsuffix}{\glspluralsuffix}%
10285 }
```
short-long  $\langle short \rangle$  ( $\langle long \rangle$ ) acronym style.

 \renewacronymstyle{short-long}% {%

Check for long form in case this is a mixed glossary.

\ifglshaslong{\glslabel}{\glsgenacfmt}{\glsgenentryfmt}%

```
10289 }%
               10290 {%
               10291 \renewcommand*{\GenericAcronymFields}{description={\the\glslongtok}}%
               10292 \renewcommand*{\genacrfullformat}[2]{%
               10293 \glsshortaccessdisplay
               10294 {\protect\firstacronymfont{\glsentryshort{##1}}}{##1}##2\space
               10295 (\glslongaccessdisplay{\glsentrylong{##1}}{##1})%
               10296 }%
               10297 \renewcommand*{\Genacrfullformat}[2]{%
               10298 \glsshortaccessdisplay
               10299 {\protect\firstacronymfont{\Glsentryshort{##1}}}{##1}##2\space
               10300 (\glslongaccessdisplay{\glsentrylong{##1}}{##1})%
               10301 }%
               10302 \renewcommand*{\genplacrfullformat}[2]{%
               10303 \glsshortpluralaccessdisplay
               10304 {\protect\firstacronymfont{\glsentryshortpl{##1}}}{##1}##2\space
               10305 (\glslongpluralaccessdisplay
               10306 {\glsentrylongpl{##1}}{##1})%
               10307 }%
               10308 \renewcommand*{\Genplacrfullformat}[2]{%
               10309 \glsshortpluralaccessdisplay
               10310 {\protect\firstacronymfont{\Glsentryshortpl{##1}}}{##1}##2\space
               10311 (\glslongpluralaccessdisplay{\glsentrylongpl{##1}}{##1})%
               10312 }%
               10313 \renewcommand*{\acronymentry}[1]{%
               10314 \glsshortaccessdisplay{\acronymfont{\glsentryshort{##1}}}{##1}}%
               10315 \renewcommand*{\acronymsort}[2]{##1}%
               10316 \renewcommand*{\acronymfont}[1]{##1}%
               10317 \renewcommand*{\firstacronymfont}[1]{\acronymfont{##1}}%
               10318 \renewcommand*{\acrpluralsuffix}{\glspluralsuffix}%
               10319 }
long-short-desc 〈long〉 ({〈short〉}) acronym style that has an accompanying description (which
                 the user needs to supply).
               10320 \renewacronymstyle{long-short-desc}%
               10321 {%
               10322 \GlsUseAcrEntryDispStyle{long-short}%
               10323 }%
               10324 {%
               10325 \GlsUseAcrStyleDefs{long-short}%
               10326 \renewcommand*{\GenericAcronymFields}{}%
               10327 \renewcommand*{\acronymsort}[2]{##2}%
               10328 \renewcommand*{\acronymentry}[1]{%
               10329 \glslongaccessdisplay{\glsentrylong{##1}}{##1}\space
               10330 (\glsshortaccessdisplay{\acronymfont{\glsentryshort{##1}}}{##1})}%
               10331 }
```
long-sc-short-desc 〈*long*〉 (\textsc{〈*short*〉}) acronym style that has an accompanying description (which the user needs to supply).

```
10332 \renewacronymstyle{long-sc-short-desc}%
                  10333 {%
                  10334 \GlsUseAcrEntryDispStyle{long-sc-short}%
                  10335 }%
                  10336 {%
                  10337 \GlsUseAcrStyleDefs{long-sc-short}%
                  10338 \renewcommand*{\GenericAcronymFields}{}%
                  10339 \renewcommand*{\acronymsort}[2]{##2}%
                  10340 \renewcommand*{\acronymentry}[1]{%
                  10341 \glslongaccessdisplay{\glsentrylong{##1}}{##1}\space
                  10342 (\glsshortaccessdisplay{\acronymfont{\glsentryshort{##1}}}{##1})}%
                  10343 }
long-sm-short-desc 〈long〉 (\textsmaller{〈short〉}) acronym style that has an accompanying de-
                     scription (which the user needs to supply).
                  10344 \renewacronymstyle{long-sm-short-desc}%
                  10345 {%
                  10346 \GlsUseAcrEntryDispStyle{long-sm-short}%
                  10347 }%
                  10348 {%
                  10349 \GlsUseAcrStyleDefs{long-sm-short}%
                  10350 \renewcommand*{\GenericAcronymFields}{}%
                  10351 \renewcommand*{\acronymsort}[2]{##2}%
                  10352 \renewcommand*{\acronymentry}[1]{%
                  10353 \glslongaccessdisplay{\glsentrylong{##1}}{##1}\space
                  10354 (\glsshortaccessdisplay{\acronymfont{\glsentryshort{##1}}}{##1})}%
                  10355 }
   short-long-desc 〈short〉 ({〈long〉}) acronym style that has an accompanying description (which
                     the user needs to supply).
                  10356 \renewacronymstyle{short-long-desc}%
                  10357 {%
                  10358 \GlsUseAcrEntryDispStyle{short-long}%
                  10359 }%
                  10360 {%
                  10361 \GlsUseAcrStyleDefs{short-long}%
                  10362 \renewcommand*{\GenericAcronymFields}{}%
                  10363 \renewcommand*{\acronymsort}[2]{##2}%
                  10364 \renewcommand*{\acronymentry}[1]{%
                  10365 \glslongaccessdisplay{\glsentrylong{##1}}{##1}\space
                  10366 (\glsshortaccessdisplay{\acronymfont{\glsentryshort{##1}}}{##1})}%
                  10367 }
sc-short-long-desc 〈long〉 (\textsc{〈short〉}) acronym style that has an accompanying descrip-
                     tion (which the user needs to supply).
                  10368 \renewacronymstyle{sc-short-long-desc}%
                  10369 {%
```

```
10370 \GlsUseAcrEntryDispStyle{sc-short-long}%
10371 }%
```

```
10372 {%
                  10373 \GlsUseAcrStyleDefs{sc-short-long}%
                  10374 \renewcommand*{\GenericAcronymFields}{}%
                  10375 \renewcommand*{\acronymsort}[2]{##2}%
                  10376 \renewcommand*{\acronymentry}[1]{%
                  10377 \glslongaccessdisplay{\glsentrylong{##1}}{##1}\space
                  10378 (\glsshortaccessdisplay{\acronymfont{\glsentryshort{##1}}}{##1})}%
                  10379 }
sm-short-long-desc 〈long〉 (\textsmaller{〈short〉}) acronym style that has an accompanying de-
                    scription (which the user needs to supply).
                  10380 \renewacronymstyle{sm-short-long-desc}%
                  10381 {%
                  10382 \GlsUseAcrEntryDispStyle{sm-short-long}%
                  10383 }%
                  10384 {%
                  10385 \GlsUseAcrStyleDefs{sm-short-long}%
                  10386 \renewcommand*{\GenericAcronymFields}{}%
                  10387 \renewcommand*{\acronymsort}[2]{##2}%
                  10388 \renewcommand*{\acronymentry}[1]{%
                  10389 \glslongaccessdisplay{\glsentrylong{##1}}{##1}\space
                  10390 (\glsshortaccessdisplay{\acronymfont{\glsentryshort{##1}}}{##1})}%
                  10391 }
               dua 〈long〉 only acronym style.
                  10392 \renewacronymstyle{dua}%
                  10393 {%
                    Check for long form in case this is a mixed glossary.
                  10394 \ifdefempty\glscustomtext
                  10395 {%
                  10396 \ifglshaslong{\glslabel}%
                  10397 {%
                  10398 \glsifplural
```
 {% Plural form:

10400 \glscapscase  $\{$ %

Plural form, don't adjust case:

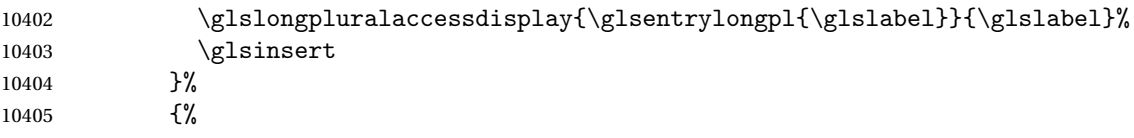

Plural form, make first letter upper case:

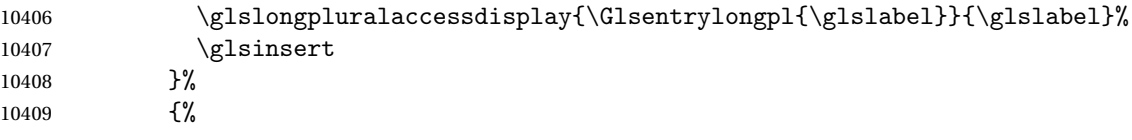

Plural form, all caps: 10410 \glslongpluralaccessdisplay 10411 {\mfirstucMakeUppercase{\glsentrylongpl{\glslabel}}} {\glslabel}% 10412 \mfirstucMakeUppercase{\glsinsert}% 10413 }% 10414 }% 10415 {% Singular form 10416 \glscapscase 10417 {% Singular form, don't adjust case: 10418 \glslongaccessdisplay{\glsentrylong{\glslabel}}{\glslabel}\glsinsert<br>10419 }% 10419 10420 {% Subsequent singular form, make first letter upper case: 10421 \glslongaccessdisplay{\Glsentrylong{\glslabel}}{\glslabel}\glsinsert 10422 } 10422 10423 {% Subsequent singular form, all caps: 10424 \glslongaccessdisplay 10425 {\mfirstucMakeUppercase 10426 {\glsentrylong{\glslabel}\glsinsert}}{\glslabel}% 10427 \mfirstucMakeUppercase{\glsinsert}% 10428 }%  $10429$  }% 10430 }% 10431 {% Not an acronym: 10432 \glsgenentryfmt 10433 }% 10434 }% 10435 {\glscustomtext\glsinsert}% 10436 }% 10437 {% 10438 \renewcommand\*{\GenericAcronymFields}{description={\the\glslongtok}}% 10439 \renewcommand\*{\acrfullfmt}[3]{% 10440 \glslink[##1]{##2}{% 10441 \glslongaccessdisplay{\glsentrylong{##2}}{##2}##3\space 10442 (\glsshortaccessdisplay{\acronymfont{\glsentryshort{##2}}}{##2})}}% 10443 \renewcommand\*{\Acrfullfmt}[3]{% 10444 \glslink[##1]{##2}{% 10445 \glslongaccessdisplay{\Glsentrylong{##2}}{##2}##3\space 10446 (\glsshortaccessdisplay{\acronymfont{\glsentryshort{##2}}}{##2})}}% 10447 \renewcommand\*{\ACRfullfmt}[3]{% 10448 \glslink[##1]{##2}{% 10449 \glslongaccessdisplay

```
10450 {\mfirstucMakeUppercase{\glsentrylong{##2}}{##2}##3\space
10451 (\glsshortaccessdisplay{\acronymfont{\glsentryshort{##2}}}{##2})}}}%
10452 \renewcommand*{\acrfullplfmt}[3]{%
10453 \glslink[##1]{##2}{%
10454 \glslongpluralaccessdisplay
10455 {\glsentrylongpl{##2}}{##2}##3\space
10456 (\glsshortpluralaccessdisplay
10457 {\acronymfont{\glsentryshortpl{##2}}}{##2})}}%
10458 \renewcommand*{\Acrfullplfmt}[3]{%
10459 \glslink[##1]{##2}{%
10460 \glslongpluralaccessdisplay
10461 {\Glsentrylongpl{##2}}{##2}##3\space
10462 (\glsshortpluralaccessdisplay
10463 {\acronymfont{\glsentryshortpl{##2}}}{##2})}}%
10464 \renewcommand*{\ACRfullplfmt}[3]{%
10465 \glslink[##1]{##2}{%
10466 \glslongpluralaccessdisplay
10467 {\mfirstucMakeUppercase{\glsentrylongpl{##2}}{##2}##3\space
10468 (\glsshortpluralaccessdisplay
10469 {\acronymfont{\glsentryshortpl{##2}}}{##2})}}}
10470 \renewcommand*{\glsentryfull}[1]{%
10471 \glslongaccessdisplay{\glsentrylong{##1}}\space
10472 (\glsshortaccessdisplay{\acronymfont{\glsentryshort{##1}}}{##1})%
10473 }%
10474 \renewcommand*{\Glsentryfull}[1]{%
10475 \glslongaccessdisplay{\Glsentrylong{##1}}{##1}\space
10476 (\glsshortaccessdisplay{\acronymfont{\glsentryshort{##1}}}{##1})%
10477 }%
10478 \renewcommand*{\glsentryfullpl}[1]{%
10479 \glslongpluralaccessdisplay{\glsentrylongpl{##1}}{##1}\space
10480 (\glsshortpluralaccessdisplay{\acronymfont{\glsentryshortpl{##1}}}{##1})%
10481 }%
10482 \renewcommand*{\Glsentryfullpl}[1]{%
10483 \glslongpluralaccessdisplay{\Glsentrylongpl{##1}}{##1}\space
10484 (\glsshortpluralaccessdisplay{\acronymfont{\glsentryshortpl{##1}}}{##1})%
10485 }%
10486 \renewcommand*{\acronymentry}[1]{%
10487 \glsshortaccessdisplay{\acronymfont{\glsentryshort{##1}}}{##1}}%
10488 \renewcommand*{\acronymsort}[2]{##1}%
10489 \renewcommand*{\acronymfont}[1]{##1}%
10490 \renewcommand*{\acrpluralsuffix}{\glspluralsuffix}%
10491 }
```
dua-desc 〈*long*〉 only acronym style with user-supplied description.

```
10492 \renewacronymstyle{dua-desc}%
10493 {%
10494 \GlsUseAcrEntryDispStyle{dua}%
10495 }%
10496 {%
```

```
10497 \GlsUseAcrStyleDefs{dua}%
10498 \renewcommand*{\GenericAcronymFields}{}%
10499 \renewcommand*{\acronymentry}[1]{%
10500 \glslongaccessdisplay{\acronymfont{\glsentrylong{##1}}}{##1}}%
10501 \renewcommand*{\acronymsort}[2]{##2}%
10502 }%
```
footnote 〈*short*〉\footnote{〈*long*〉} acronym style.

```
10503 \renewacronymstyle{footnote}%
```
{%

Check for long form in case this is a mixed glossary.

```
10505 \ifglshaslong{\glslabel}{\glsgenacfmt}{\glsgenentryfmt}%
10506 }%
10507 {%
```
\renewcommand\*{\GenericAcronymFields}{description={\the\glslongtok}}%

Need to ensure hyperlinks are switched off on first use:

```
10509 \glshyperfirstfalse
10510 \renewcommand*{\genacrfullformat}[2]{%
10511 \glsshortaccessdisplay
10512 {\protect\firstacronymfont{\glsentryshort{##1}}}{##1}##2%
10513 \protect\footnote{\glslongaccessdisplay{\glsentrylong{##1}}{##1}}%
10514 }%
10515 \renewcommand*{\Genacrfullformat}[2]{%
10516 \glsshortaccessdisplay
10517 {\firstacronymfont{\Glsentryshort{##1}}}{##1}##2%
10518 \protect\footnote{\glslongaccessdisplay{\glsentrylong{##1}}{##1}}%
10519 }%
10520 \renewcommand*{\genplacrfullformat}[2]{%
10521 \glsshortpluralaccessdisplay
10522 {\protect\firstacronymfont{\glsentryshortpl{##1}}}{##1}##2%
10523 \protect\footnote{\glslongpluralaccessdisplay{\glsentrylongpl{##1}}{##1}}%
10524 }%
10525 \renewcommand*{\Genplacrfullformat}[2]{%
10526 \glsshortpluralaccessdisplay
10527 {\protect\firstacronymfont{\Glsentryshortpl{##1}}}{##1}##2%
10528 \protect\footnote{\glslongpluralaccessdisplay{\glsentrylongpl{##1}}{##1}}%
10529 }%
10530 \renewcommand*{\acronymentry}[1]{%
10531 \glsshortaccessdisplay{\acronymfont{\glsentryshort{##1}}}{##1}}%
10532 \renewcommand*{\acronymsort}[2]{##1}%
10533 \renewcommand*{\acronymfont}[1]{##1}%
10534 \renewcommand*{\acrpluralsuffix}{\glspluralsuffix}%
  Don't use footnotes for \acrfull:
```

```
10535 \renewcommand*{\acrfullfmt}[3]{%
10536 \glslink[##1]{##2}{%
10537 \glsshortaccessdisplay{\acronymfont{\glsentryshort{##2}}}{##2}##3\space
10538 (\glslongaccessdisplay{\glsentrylong{##2}}{##2})}}%
```

```
10539 \renewcommand*{\Acrfullfmt}[3]{%
          10540 \glslink[##1]{##2}{%
          10541 \glsshortaccessdisplay{\acronymfont{\Glsentryshort{##2}}}{##2}##3\space
          10542 (\glslongaccessdisplay{\glsentrylong{##2}}{##2})}}%
          10543 \renewcommand*{\ACRfullfmt}[3]{%
          10544 \glslink[##1]{##2}{%
          10545 \glsshortaccessdisplay
          10546 {\mfirstucMakeUppercase
          10547 {\acronymfont{\glsentryshort{##2}}}{##2}##3\space
          10548 (\glslongaccessdisplay{\glsentrylong{##2}}{##2})}}}%
          10549 \renewcommand*{\acrfullplfmt}[3]{%
          10550 \glslink[##1]{##2}{%
          10551 \glsshortpluralaccessdisplay
          10552 {\acronymfont{\glsentryshortpl{##2}}}{##2}##3\space
          10553 (\glslongpluralaccessdisplay{\glsentrylongpl{##2}}{##2})}}%
          10554 \renewcommand*{\Acrfullplfmt}[3]{%
          10555 \glslink[##1]{##2}{%
          10556 \glsshortpluralaccessdisplay
          10557 {\acronymfont{\Glsentryshortpl{##2}}}{##2}##3\space
          10558 (\glslongpluralaccessdisplay{\glsentrylongpl{##2}})}}%
          10559 \renewcommand*{\ACRfullplfmt}[3]{%
          10560 \glslink[##1]{##2}{%
          10561 \glsshortpluralaccessdisplay
          10562 {\mfirstucMakeUppercase
          10563 {\acronymfont{\glsentryshortpl{##2}}}{##2}##3\space
          10564 (\glslongpluralaccessdisplay{\glsentrylongpl{##2}}{##2})}}}%
            Similarly for \glsentryfull etc:
          10565 \renewcommand*{\glsentryfull}[1]{%
          10566 \glsshortaccessdisplay{\acronymfont{\glsentryshort{##1}}}{##1}\space
          10567 (\glslongaccessdisplay{\glsentrylong{##1}}{##1})}%
          10568 \renewcommand*{\Glsentryfull}[1]{%
          10569 \glsshortaccessdisplay{\acronymfont{\Glsentryshort{##1}}}{##1}\space
          10570 (\glslongaccessdisplay{\glsentrylong{##1}}{##1})}%
          10571 \renewcommand*{\glsentryfullpl}[1]{%
          10572 \glsshortpluralaccessdisplay
          10573 {\acronymfont{\glsentryshortpl{##1}}}{##1}\space
          10574 (\glslongpluralaccessdisplay{\glsentrylongpl{##1}}{##1})}%
          10575 \renewcommand*{\Glsentryfullpl}[1]{%
          10576 \glsshortpluralaccessdisplay
          10577 {\acronymfont{\Glsentryshortpl{##1}}}{##1}\space
          10578 (\glslongpluralaccessdisplay{\glsentrylongpl{##1}}{##1})}%
          10579 }
footnote-sc \textsc{〈short〉}\footnote{〈long〉} acronym style.
```

```
10580 \renewacronymstyle{footnote-sc}%
10581 {%
10582 \GlsUseAcrEntryDispStyle{footnote}%
10583 }%
10584 {%
```

```
10585 \GlsUseAcrStyleDefs{footnote}%
                10586 \renewcommand{\acronymentry}[1]{%
                10587 \glsshortaccessdisplay{\acronymfont{\glsentryshort{##1}}}{##1}}
                10588 \renewcommand{\acronymfont}[1]{\textsc{##1}}%
                10589 \renewcommand*{\acrpluralsuffix}{\glstextup{\glspluralsuffix}}%
                10590 }%
     footnote-sm \textsmaller{〈short〉}\footnote{〈long〉} acronym style.
                10591 \renewacronymstyle{footnote-sm}%
                10592 {%
                10593 \GlsUseAcrEntryDispStyle{footnote}%
                10594 }%
                10595 {%
                10596 \GlsUseAcrStyleDefs{footnote}%
                10597 \renewcommand{\acronymentry}[1]{%
                10598 \glsshortaccessdisplay{\acronymfont{\glsentryshort{##1}}}{##1}}
                10599 \renewcommand{\acronymfont}[1]{\textsmaller{##1}}%
                10600 \renewcommand*{\acrpluralsuffix}{\glspluralsuffix}%
                10601 }%
   footnote-desc 〈short〉\footnote{〈long〉} acronym style that has an accompanying descrip-
                  tion (which the user needs to supply).
                10602 \renewacronymstyle{footnote-desc}%
                10603 {%
                10604 \GlsUseAcrEntryDispStyle{footnote}%
                10605 }%
                10606 {%
                10607 \GlsUseAcrStyleDefs{footnote}%
                10608 \renewcommand*{\GenericAcronymFields}{}%
                10609 \renewcommand*{\acronymsort}[2]{##2}%
                10610 \renewcommand*{\acronymentry}[1]{%
                10611 \glslongaccessdisplay{\glsentrylong{##1}}{##1}\space
                10612 (\glsshortaccessdisplay{\acronymfont{\glsentryshort{##1}}}{##1})}%
                10613 }
footnote-sc-desc \textsc{〈short〉}\footnote{〈long〉} acronym style that has an accompany-
                  ing description (which the user needs to supply).
                10614 \renewacronymstyle{footnote-sc-desc}%
                10615 {%
                10616 \GlsUseAcrEntryDispStyle{footnote-sc}%
                10617 }%
                10618 {%
                10619 \GlsUseAcrStyleDefs{footnote-sc}%
                10620 \renewcommand*{\GenericAcronymFields}{}%
                10621 \renewcommand*{\acronymsort}[2]{##2}%
                10622 \renewcommand*{\acronymentry}[1]{%
                10623 \glslongaccessdisplay{\glsentrylong{##1}}{##1}\space
                10624 (\glsshortaccessdisplay{\acronymfont{\glsentryshort{##1}}}{##1})}%
```

```
10625 }
```
footnote-sm-desc \textsmaller{〈*short*〉}\footnote{〈*long*〉} acronym style that has an accompanying description (which the user needs to supply).

```
10626 \renewacronymstyle{footnote-sm-desc}%
10627 {%
10628 \GlsUseAcrEntryDispStyle{footnote-sm}%
10629 }%
10630 {%
10631 \GlsUseAcrStyleDefs{footnote-sm}%
10632 \renewcommand*{\GenericAcronymFields}{}%
10633 \renewcommand*{\acronymsort}[2]{##2}%
10634 \renewcommand*{\acronymentry}[1]{%
10635 \glslongaccessdisplay{\glsentrylong{##1}}{##1}\space
10636 (\glsshortaccessdisplay{\acronymfont{\glsentryshort{##1}}}{##1})}%
10637 }
```
Use \newacronymhook to modify the key list to set the access text to the long version by default.

```
10638 \renewcommand*{\newacronymhook}{%
10639 \edef\@gls@keylist{shortaccess=\the\glslongtok,%
10640 \the\glskeylisttok}%
10641 \expandafter\glskeylisttok\expandafter{\@gls@keylist}%
10642 }
```
\DefaultNewAcronymDef Modify default style to use access text:

```
10643 \renewcommand*{\DefaultNewAcronymDef}{%
10644 \edef\@do@newglossaryentry{%
10645 \noexpand\newglossaryentry{\the\glslabeltok}%
10646 {%
10647 type=\acronymtype,%
10648 name={\the\glsshorttok},%
10649 description={\the\glslongtok},%
10650 descriptionaccess=\relax,
10651 text={\the\glsshorttok},%
10652 access={\noexpand\@glo@textaccess},%
10653 sort={\the\glsshorttok},%
10654 short={\the\glsshorttok},%
10655 shortplural={\the\glsshorttok\noexpand\acrpluralsuffix},%
10656 shortaccess={\the\glslongtok},%
10657 long={\the\glslongtok},%
10658 longplural={\the\glslongtok\noexpand\acrpluralsuffix},%
10659 descriptionplural={\the\glslongtok\noexpand\acrpluralsuffix},%
10660 first={\noexpand\glslongaccessdisplay
10661 {\the\glslongtok}{\the\glslabeltok}\space
10662 (\noexpand\glsshortaccessdisplay
10663 {\the\glsshorttok}{\the\glslabeltok})},%
10664 plural={\the\glsshorttok\acrpluralsuffix},%
10665 firstplural={\noexpand\glslongpluralaccessdisplay
10666 {\noexpand\@glo@longpl}{\the\glslabeltok}\space
10667 (\noexpand\glsshortpluralaccessdisplay
```

```
10668 {\noexpand\@glo@shortpl}{\the\glslabeltok})},%
10669 firstaccess=\relax,
10670 firstpluralaccess=\relax,
10671 textaccess={\noexpand\@glo@shortaccess},%
10672 \the\glskeylisttok
10673 }%
10674 }%
10675 \let\@org@gls@assign@firstpl\gls@assign@firstpl
10676 \let\@org@gls@assign@plural\gls@assign@plural
10677 \let\@org@gls@assign@descplural\gls@assign@descplural
10678 \def\gls@assign@firstpl##1##2{%
10679 \@@gls@expand@field{##1}{firstpl}{##2}%
10680 }%
10681 \def\gls@assign@plural##1##2{%
10682 \@@gls@expand@field{##1}{plural}{##2}%
10683 }%
10684 \def\gls@assign@descplural##1##2{%
10685 \@@gls@expand@field{##1}{descplural}{##2}%
10686 }%
10687 \@do@newglossaryentry
10688 \let\gls@assign@firstpl\@org@gls@assign@firstpl
10689 \let\gls@assign@plural\@org@gls@assign@plural
10690 \let\gls@assign@symbolplural\@org@gls@assign@symbolplural
10691 }
```
## otnoteNewAcronymDef

```
10692 \renewcommand*{\DescriptionFootnoteNewAcronymDef}{%
10693 \edef\@do@newglossaryentry{%
10694 \noexpand\newglossaryentry{\the\glslabeltok}%
10695 {%
10696 type=\acronymtype,%
10697 name={\noexpand\acronymfont{\the\glsshorttok}},%
10698 sort={\the\glsshorttok},%
10699 text={\the\glsshorttok},%
10700 short={\the\glsshorttok},%
10701 shortplural={\the\glsshorttok\noexpand\acrpluralsuffix},%
10702 shortaccess={\the\glslongtok},%
10703 long={\the\glslongtok},%
10704 longplural={\the\glslongtok\noexpand\acrpluralsuffix},%
10705 access={\noexpand\@glo@textaccess},%
10706 plural={\the\glsshorttok\noexpand\acrpluralsuffix},%
10707 symbol={\the\glslongtok},%
10708 symbolplural={\the\glslongtok\noexpand\acrpluralsuffix},%
10709 firstpluralaccess=\relax,
10710 textaccess={\noexpand\@glo@shortaccess},%
10711 \the\glskeylisttok
10712 }%
10713 }%
10714 \let\@org@gls@assign@firstpl\gls@assign@firstpl
```

```
10715 \let\@org@gls@assign@plural\gls@assign@plural
10716 \let\@org@gls@assign@symbolplural\gls@assign@symbolplural
10717 \def\gls@assign@firstpl##1##2{%
10718 \@@gls@expand@field{##1}{firstpl}{##2}%<br>10719 }%
10719
10720 \def\gls@assign@plural##1##2{%
10721 \@@gls@expand@field{##1}{plural}{##2}%
10722 }%
10723 \def\gls@assign@symbolplural##1##2{%
10724 \@@gls@expand@field{##1}{symbolplural}{##2}%
10725 }%
10726 \@do@newglossaryentry
10727 \let\gls@assign@plural\@org@gls@assign@plural
10728 \let\gls@assign@firstpl\@org@gls@assign@firstpl
10729 \let\gls@assign@symbolplural\@org@gls@assign@symbolplural
10730 }
```
#### iptionNewAcronymDef

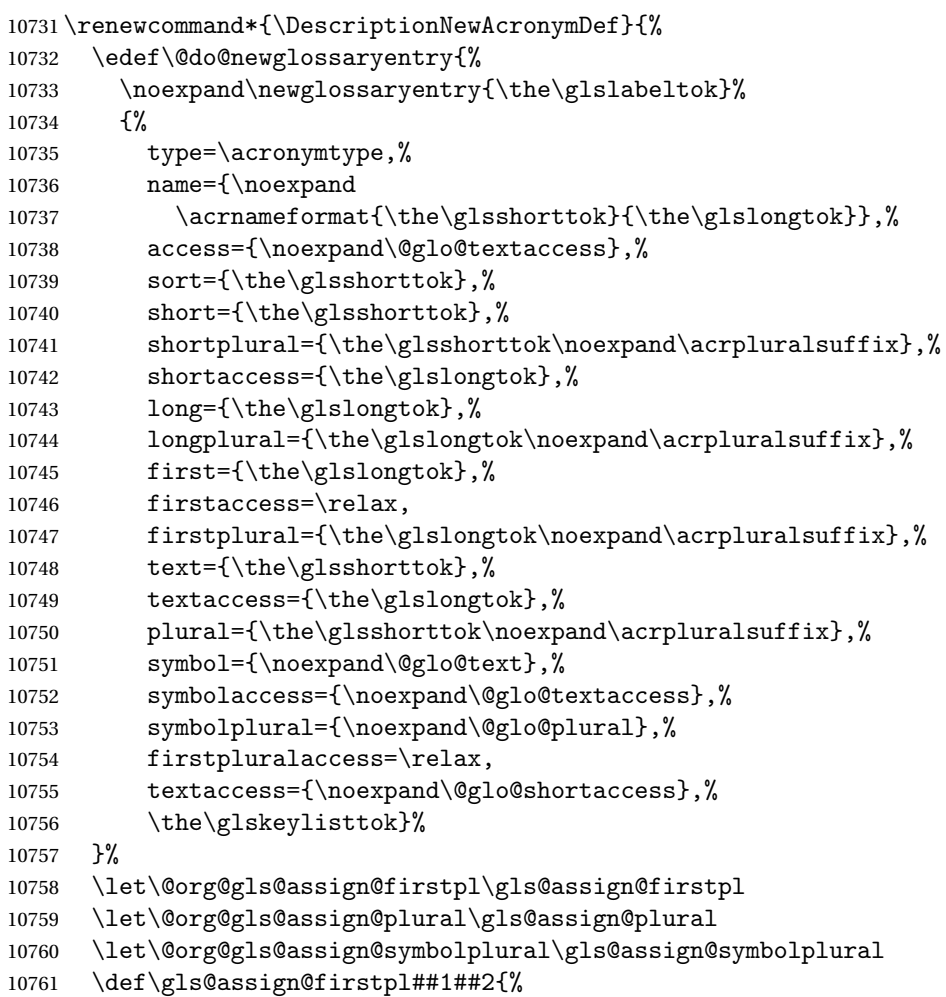

```
10762 \@@gls@expand@field{##1}{firstpl}{##2}%
10763 }%
10764 \def\gls@assign@plural##1##2{%
10765 \@@gls@expand@field{##1}{plural}{##2}%
10766 }%
10767 \def\gls@assign@symbolplural##1##2{%
10768 \@@gls@expand@field{##1}{symbolplural}{##2}%
10769 }%
10770 \@do@newglossaryentry
10771 \let\gls@assign@firstpl\@org@gls@assign@firstpl
10772 \let\gls@assign@plural\@org@gls@assign@plural
10773 \let\gls@assign@symbolplural\@org@gls@assign@symbolplural
10774 }
```
#### otnoteNewAcronymDef

 \renewcommand\*{\FootnoteNewAcronymDef}{% \edef\@do@newglossaryentry{% 10777 \noexpand\newglossaryentry{\the\glslabeltok}% {% 10779 type=\acronymtype,% name={\noexpand\acronymfont{\the\glsshorttok}},% sort={\the\glsshorttok},% 10782 text={\the\glsshorttok},% 10783 textaccess={\the\glslongtok},% access={\noexpand\@glo@textaccess},% 10785 plural={\the\glsshorttok\noexpand\acrpluralsuffix},% 10786 short={\the\glsshorttok},% shortplural={\the\glsshorttok\noexpand\acrpluralsuffix},% long={\the\glslongtok},% longplural={\the\glslongtok\noexpand\acrpluralsuffix},% description={\the\glslongtok},% descriptionplural={\the\glslongtok\noexpand\acrpluralsuffix},% 10792 \the\glskeylisttok }% }% \let\@org@gls@assign@plural\gls@assign@plural \let\@org@gls@assign@firstpl\gls@assign@firstpl \let\@org@gls@assign@descplural\gls@assign@descplural \def\gls@assign@firstpl##1##2{% \@@gls@expand@field{##1}{firstpl}{##2}% }% \def\gls@assign@plural##1##2{% \@@gls@expand@field{##1}{plural}{##2}% }% \def\gls@assign@descplural##1##2{% \@@gls@expand@field{##1}{descplural}{##2}% }% \@do@newglossaryentry \let\gls@assign@plural\@org@gls@assign@plural

```
10809 \let\gls@assign@firstpl\@org@gls@assign@firstpl
10810 \let\gls@assign@descplural\@org@gls@assign@descplural
10811 }
```
## \SmallNewAcronymDef

```
10812 \renewcommand*{\SmallNewAcronymDef}{%
10813 \edef\@do@newglossaryentry{%
10814 \noexpand\newglossaryentry{\the\glslabeltok}%
10815 {%
10816 type=\acronymtype,%
10817 name={\noexpand\acronymfont{\the\glsshorttok}},%
10818 access={\noexpand\@glo@symbolaccess},%
10819 sort={\the\glsshorttok},%
10820 short={\the\glsshorttok},%
10821 shortplural={\the\glsshorttok\noexpand\acrpluralsuffix},%
10822 shortaccess={\the\glslongtok},%
10823 long={\the\glslongtok},%
10824 longplural={\the\glslongtok\noexpand\acrpluralsuffix},%
10825 text={\noexpand\@glo@short},%
10826 textaccess={\noexpand\@glo@shortaccess},%
10827 plural={\noexpand\@glo@shortpl},%
10828 first={\the\glslongtok},%
10829 firstaccess=\relax,
10830 firstplural={\the\glslongtok\noexpand\acrpluralsuffix},%
10831 description={\noexpand\@glo@first},%
10832 descriptionplural={\noexpand\@glo@firstplural},%
10833 symbol={\the\glsshorttok},%
10834 symbolaccess={\the\glslongtok},%
10835 symbolplural={\the\glsshorttok\noexpand\acrpluralsuffix},%
10836 \the\glskeylisttok<br>10837 }%
10837
10838 }%
10839 \let\@org@gls@assign@firstpl\gls@assign@firstpl
10840 \let\@org@gls@assign@plural\gls@assign@plural
10841 \let\@org@gls@assign@descplural\gls@assign@descplural
10842 \let\@org@gls@assign@symbolplural\gls@assign@symbolplural
10843 \def\gls@assign@firstpl##1##2{%
10844 \@@gls@expand@field{##1}{firstpl}{##2}%
10845 }%
10846 \def\gls@assign@plural##1##2{%
10847 \@@gls@expand@field{##1}{plural}{##2}%
10848 }%
10849 \def\gls@assign@descplural##1##2{%
10850 \@@gls@expand@field{##1}{descplural}{##2}%
10851 }%
10852 \def\gls@assign@symbolplural##1##2{%
10853 \@@gls@expand@field{##1}{symbolplural}{##2}%
10854 }%
10855 \@do@newglossaryentry
```

```
10856 \let\gls@assign@firstpl\@org@gls@assign@firstpl
10857 \let\gls@assign@plural\@org@gls@assign@plural
10858 \let\gls@assign@descplural\@org@gls@assign@descplural
10859 \let\gls@assign@symbolplural\@org@gls@assign@symbolplural
10860 }
```
## The following are kept for compatibility with versions before 3.0:

#### \glsshortaccesskey

```
10861 \newcommand*{\glsshortaccesskey}{\glsshortkey access}%
```
## hortpluralaccesskey

```
10862 \newcommand*{\glsshortpluralaccesskey}{\glsshortpluralkey access}%
```
#### \glslongaccesskey

```
10863 \newcommand*{\glslongaccesskey}{\glslongkey access}%
```
## **longpluralaccesskey**

\newcommand\*{\glslongpluralaccesskey}{\glslongpluralkey access}%

## 7.5 Debugging Commands

#### \showglonameaccess

```
10865 \newcommand*{\showglonameaccess}[1]{%
10866 \expandafter\show\csname glo@\glsdetoklabel{#1}@textaccess\endcsname
10867 }
```
#### \showglotextaccess

```
10868 \newcommand*{\showglotextaccess}[1]{%
10869 \expandafter\show\csname glo@\glsdetoklabel{#1}@textaccess\endcsname
10870 }
```
#### showglopluralaccess

 \newcommand\*{\showglopluralaccess}[1]{% \expandafter\show\csname glo@\glsdetoklabel{#1}@pluralaccess\endcsname }

## \showglofirstaccess

```
10874 \newcommand*{\showglofirstaccess}[1]{%
10875 \expandafter\show\csname glo@\glsdetoklabel{#1}@firstaccess\endcsname
10876 }
```
#### **lofirstpluralaccess**

 \newcommand\*{\showglofirstpluralaccess}[1]{% \expandafter\show\csname glo@\glsdetoklabel{#1}@firstpluralaccess\endcsname }

\showglosymbolaccess \newcommand\*{\showglosymbolaccess}[1]{% \expandafter\show\csname glo@\glsdetoklabel{#1}@symbolaccess\endcsname } osymbolpluralaccess \newcommand\*{\showglosymbolpluralaccess}[1]{% \expandafter\show\csname glo@\glsdetoklabel{#1}@symbolpluralaccess\endcsname } \showglodescaccess \newcommand\*{\showglodescaccess}[1]{% \expandafter\show\csname glo@\glsdetoklabel{#1}@descaccess\endcsname } \showglodescpluralaccess \newcommand\*{\showglodescpluralaccess}[1]{% \expandafter\show\csname glo@\glsdetoklabel{#1}@descpluralaccess\endcsname } \showgloshortaccess \newcommand\*{\showgloshortaccess}[1]{% \expandafter\show\csname glo@\glsdetoklabel{#1}@shortaccess\endcsname } **loshortpluralaccess**  \newcommand\*{\showgloshortpluralaccess}[1]{% \expandafter\show\csname glo@\glsdetoklabel{#1}@shortpluralaccess\endcsname } \showglolongaccess \newcommand\*{\showglolongaccess}[1]{% \expandafter\show\csname glo@\glsdetoklabel{#1}@longaccess\endcsname } glolongpluralaccess \newcommand\*{\showglolongpluralaccess}[1]{% \expandafter\show\csname glo@\glsdetoklabel{#1}@longpluralaccess\endcsname } 8 Multi-Lingual Support

> Many thanks to everyone who contributed to the translations both via email and on comp.text.tex. Language support has now been split off into independent language modules.

```
10904 \NeedsTeXFormat{LaTeX2e}
10905 \ProvidesPackage{glossaries-babel}[2014/11/22 v4.12 (NLCT)]
```
Load tracklang to obtain language settings. \RequirePackage{tracklang} \let\glsifusetranslator\@secondoftwo

Check for tracked languages:

```
10908 \AnyTrackedLanguages
10909 {%
10910 \ForEachTrackedDialect{\this@dialect}{%
10911 \IfTrackedLanguageFileExists{\this@dialect}%
10912 {glossaries-}% prefix
10913 {.ldf}%
10914 \{%
10915 \RequireGlossariesLang{\CurrentTrackedTag}%<br>10916 }%
10916
10917 {%
10918 \PackageWarningNoLine{glossaries}%
10919 {No language module detected for '\this@dialect'.\MessageBreak
10920 Language modules need to be installed separately.\MessageBreak
10921 Please check on CTAN for a bundle called\MessageBreak
10922 'glossaries-\CurrentTrackedLanguage' or similar}%
10923 }%
10924 }%
10925 }%
10926 {}%
```
# 8.1 Polyglossia Captions

Language support has now been split off into independent language modules. \NeedsTeXFormat{LaTeX2e} \ProvidesPackage{glossaries-polyglossia}[2014/11/22 v4.12 (NLCT)]

Load tracklang to obtain language settings.

```
10929 \RequirePackage{tracklang}
10930 \let\glsifusetranslator\@secondoftwo
```
Check for tracked languages:

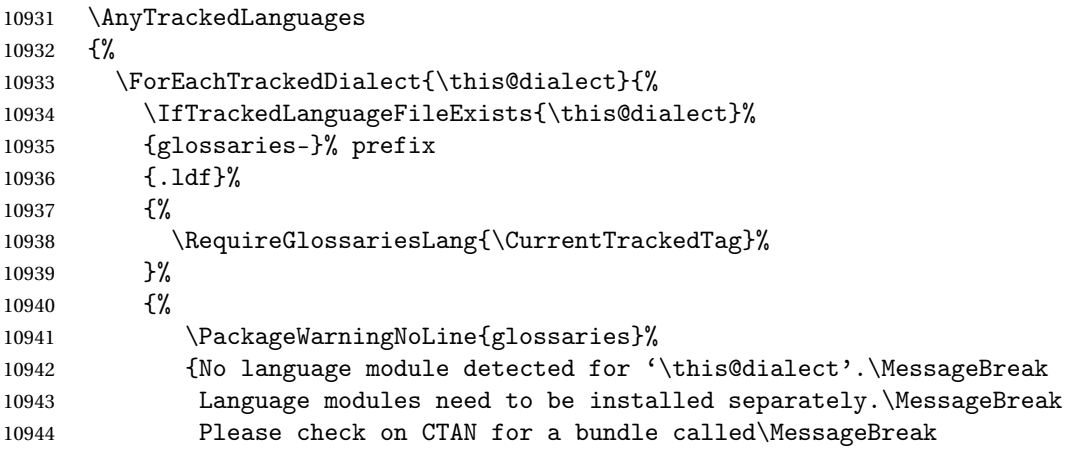

```
10945 'glossaries-\CurrentTrackedLanguage' or similar}%<br>10946 }%
\begin{array}{cc} 10946 & \\ 10947 & \end{array}\begin{bmatrix} 10947 & 1 \\ 10948 & \end{bmatrix}%
10948 }%<br>10949 {}%
10949
```
# **Glossary**

makeindex An indexing application. [10,](#page-9-0) [25,](#page-24-0) [26,](#page-25-0) [166](#page-165-0)

xindy An flexible indexing application with multilingual support written in Perl. [10,](#page-9-0) [25,](#page-24-0) [26,](#page-25-0) [166](#page-165-0)

# Change History

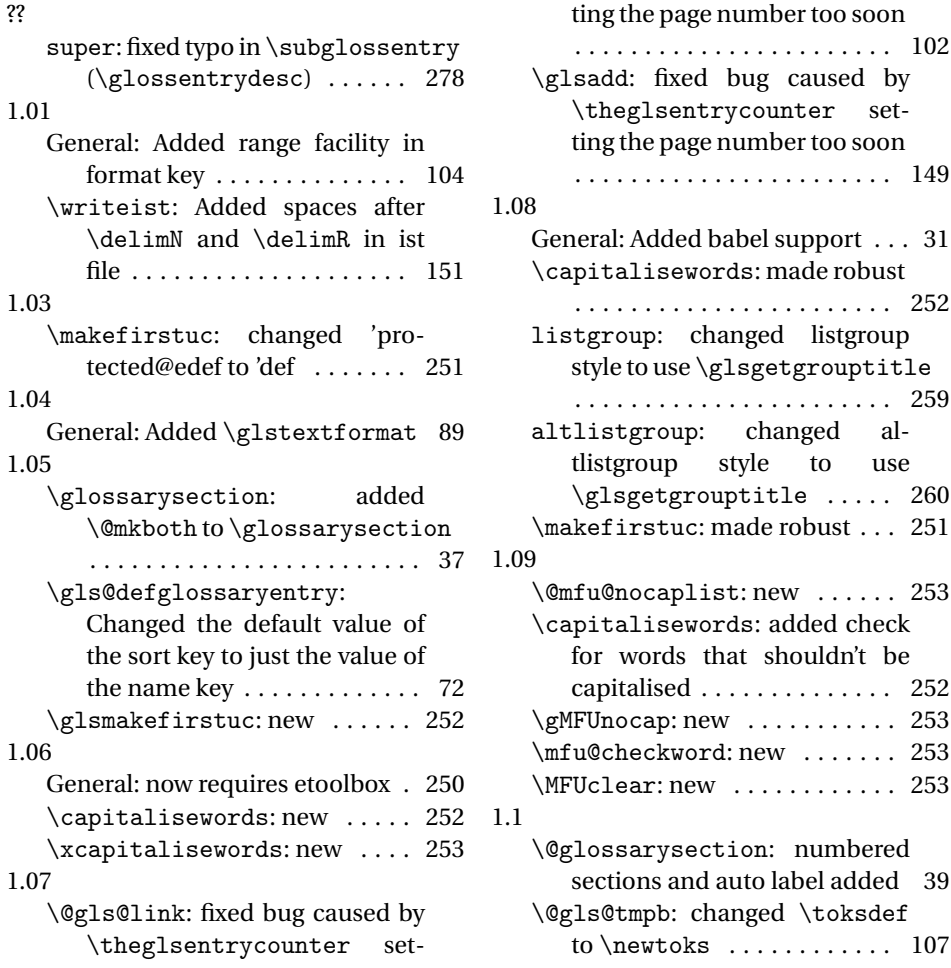

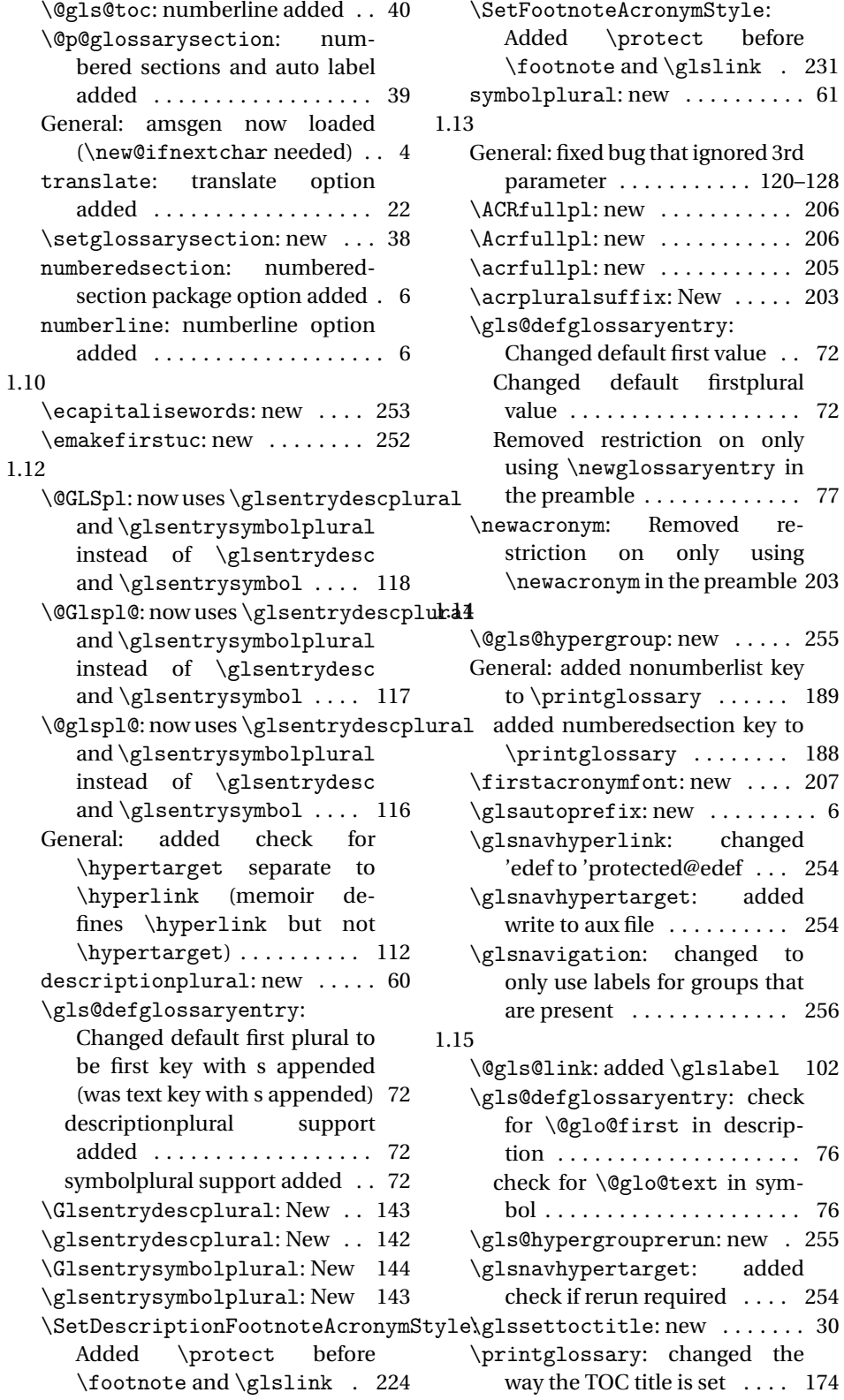

357

1.16 \@GLS@: Test glossary type is \acronymtype in addition to checking if footnote option has been used . . . . . . . . . . . . . . 116 \@GLSpl: Test glossary type is \acronymtype in addition to checking if footnote option has been used . . . . . . . . . . . . . . 118 \@Gls@: Test glossary type is \acronymtype in addition to checking if footnote option has been used . . . . . . . . . . . . . . 115 \@Glspl@: Test glossary type is \acronymtype in addition to checking if footnote option has been used . . . . . . . . . . . . . . 117 \@gls@: Test glossary type is \acronymtype in addition to checking if footnote option has been used . . . . . . . . . . . . . . 114 \@glsdisp: Test glossary type is \acronymtype in addition to checking if footnote option has been used . . . . . . . . . . . . . . 119 \@glspl@: Test glossary type is \acronymtype in addition to checking if footnote option has been used . . . . . . . . . . . . . . 117 \@glstarget: raised the hypertarget so the target text doesn't scroll off the top of the page 113 \gls@defglossaryentry: Changed def to let . . . . . . . . . 72 1.17 \@@do@wrglossary: new . . . . . 169 \@do@seeglossary: new . . . . . 171 \@glo@storeentry: new . . . . . . 78 \@gls@glossary: changed definition to use \index instead of \@index . . . . . . . . . . . . . . . 167 \@glsdefaultplural: new . . . . 63 \@glsdefaultsort: new ...... 64 \@glshypernumber: new . . . . . 200  $\qquad$ \@glsnonextpages: new . . . . . 190 General: added xindy support . . . 25 parent: new . . . . . . . . . . . . . . . . 62 see: new . . . . . . . . . . . . . . . . . . . 61

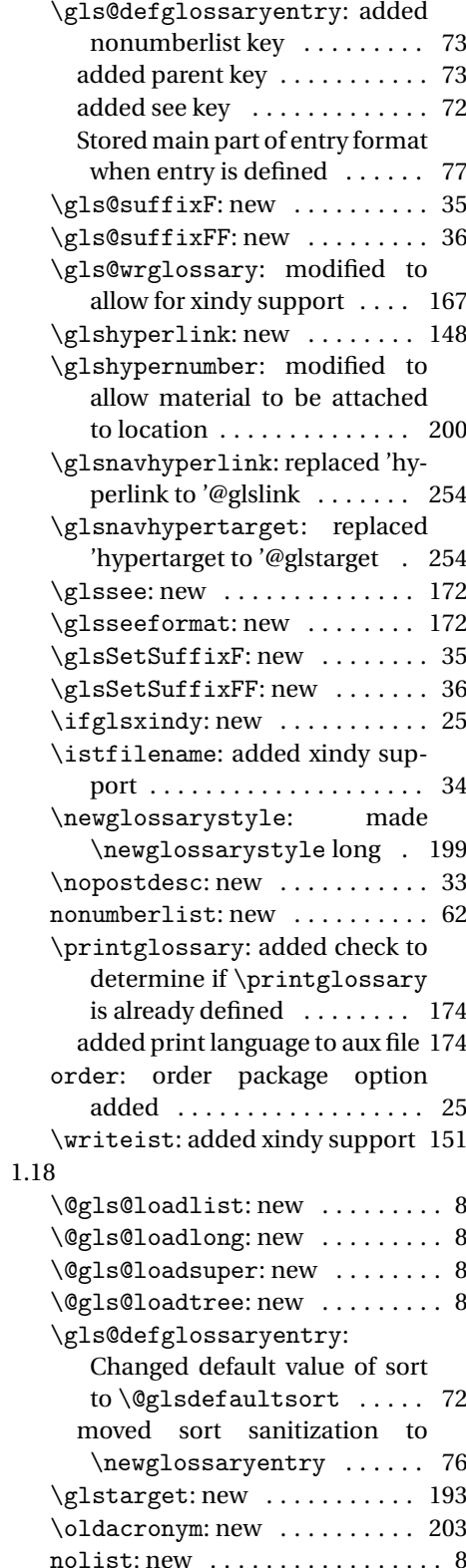

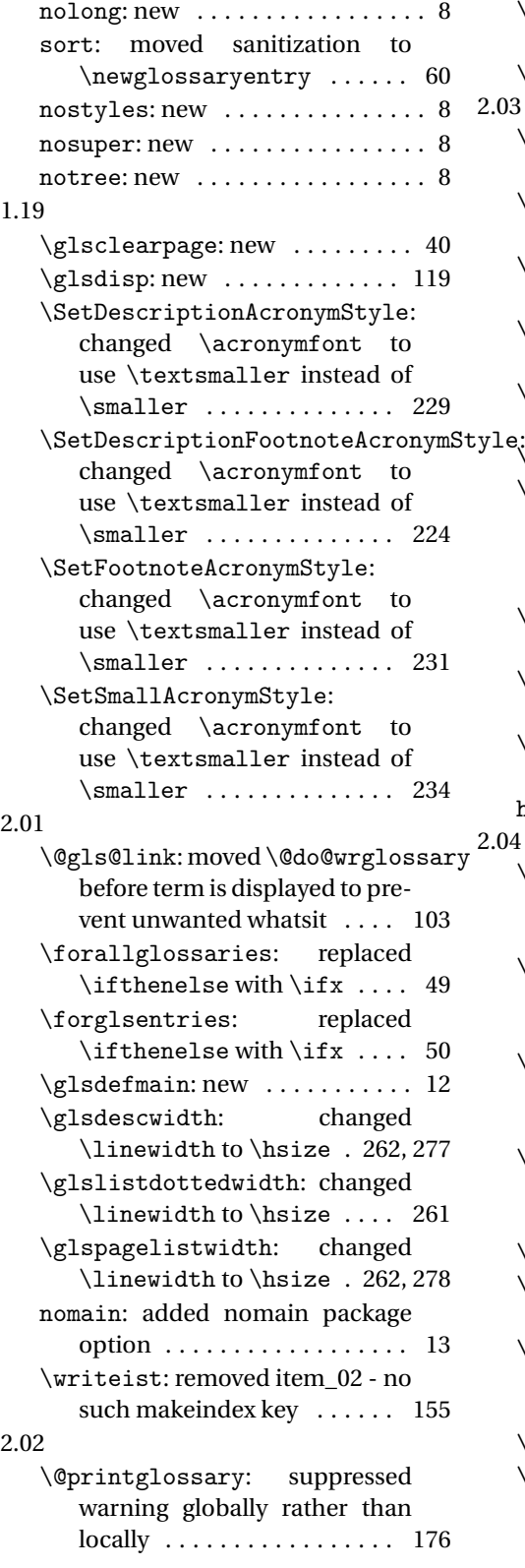

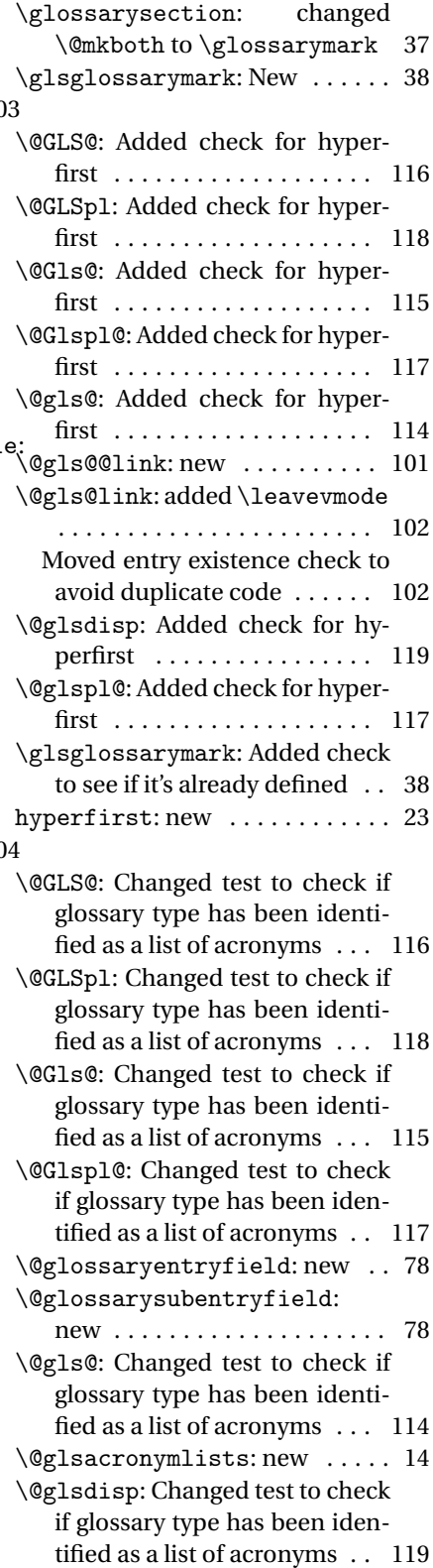

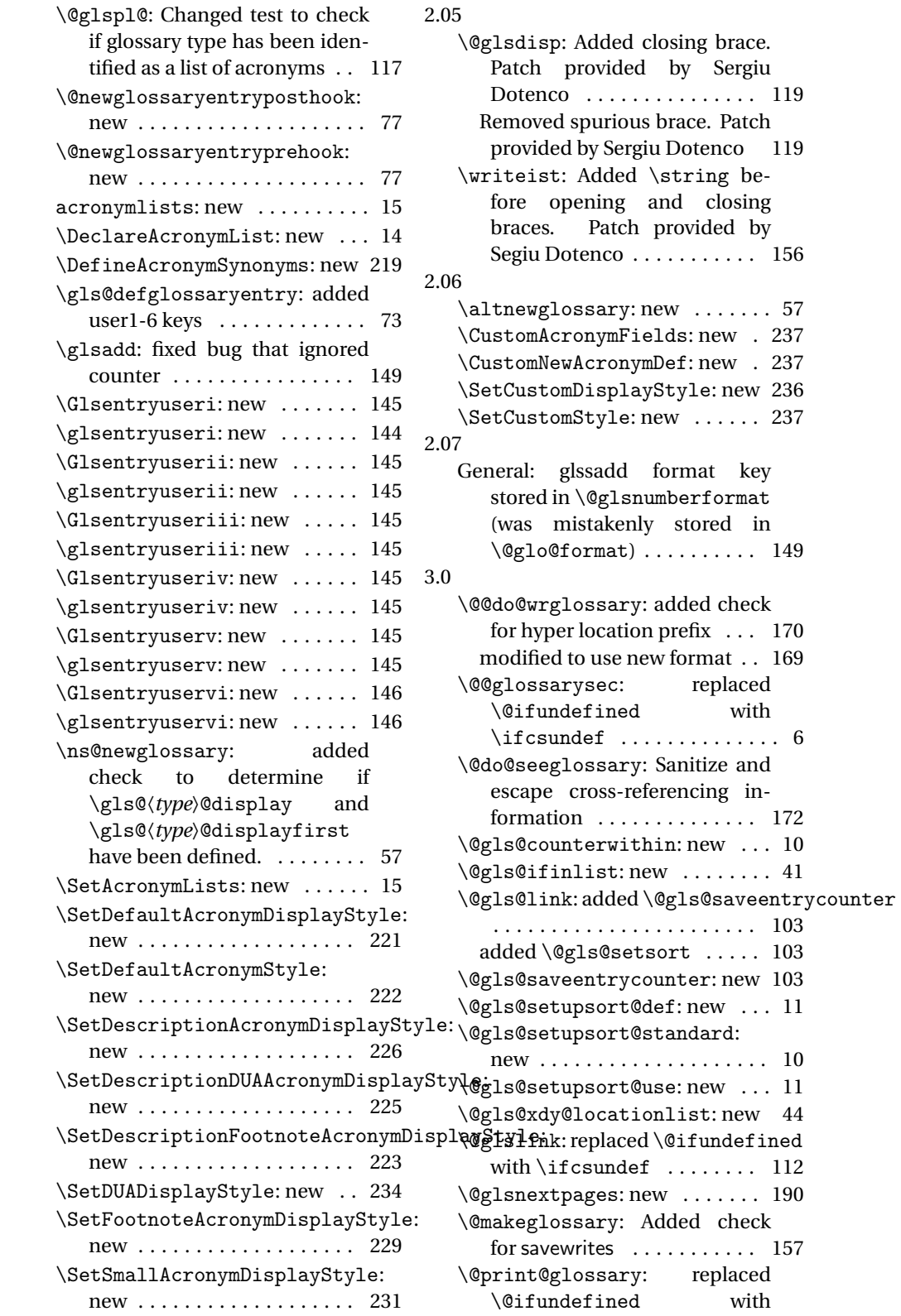

360
<span id="page-360-0"></span>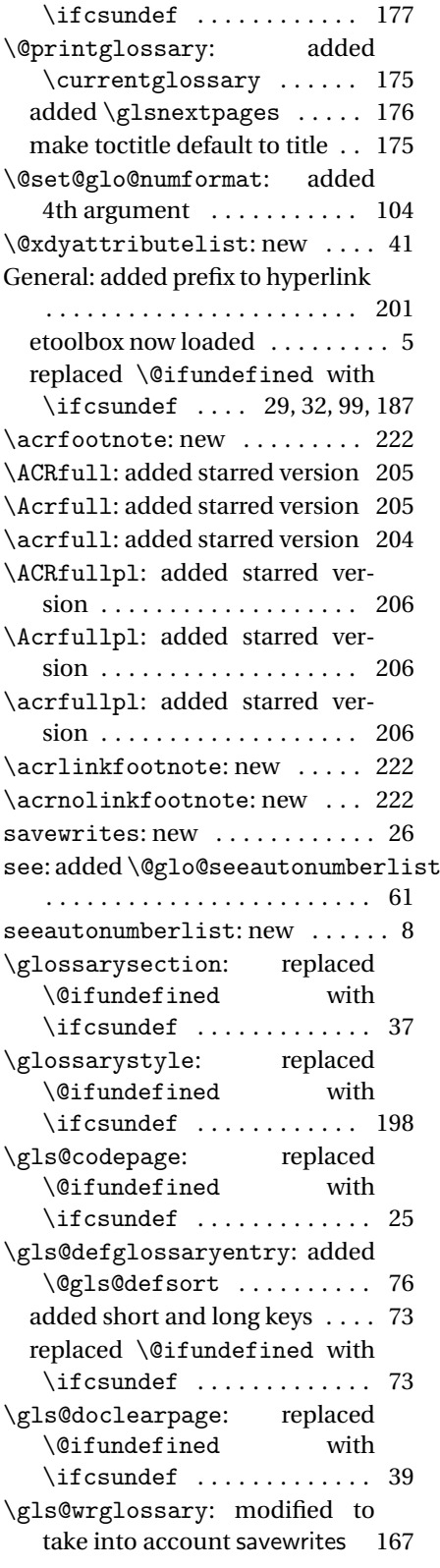

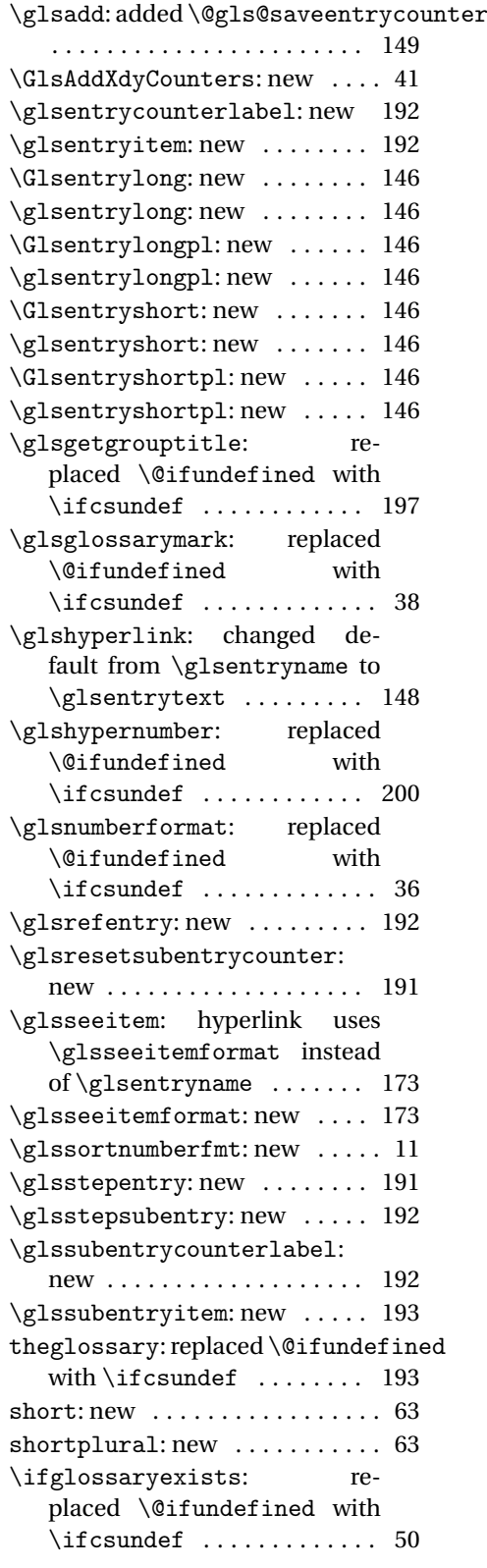

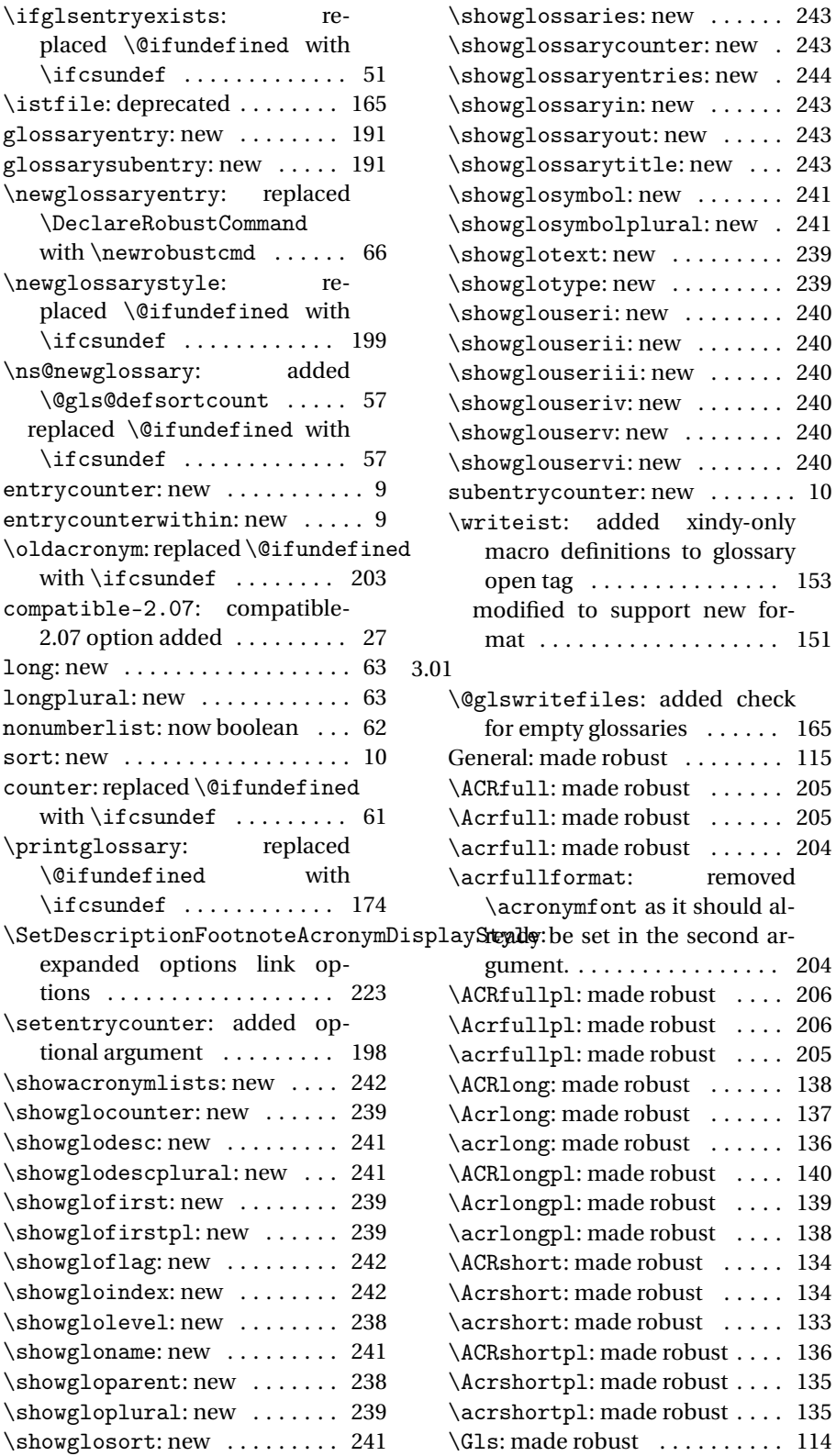

<span id="page-362-0"></span>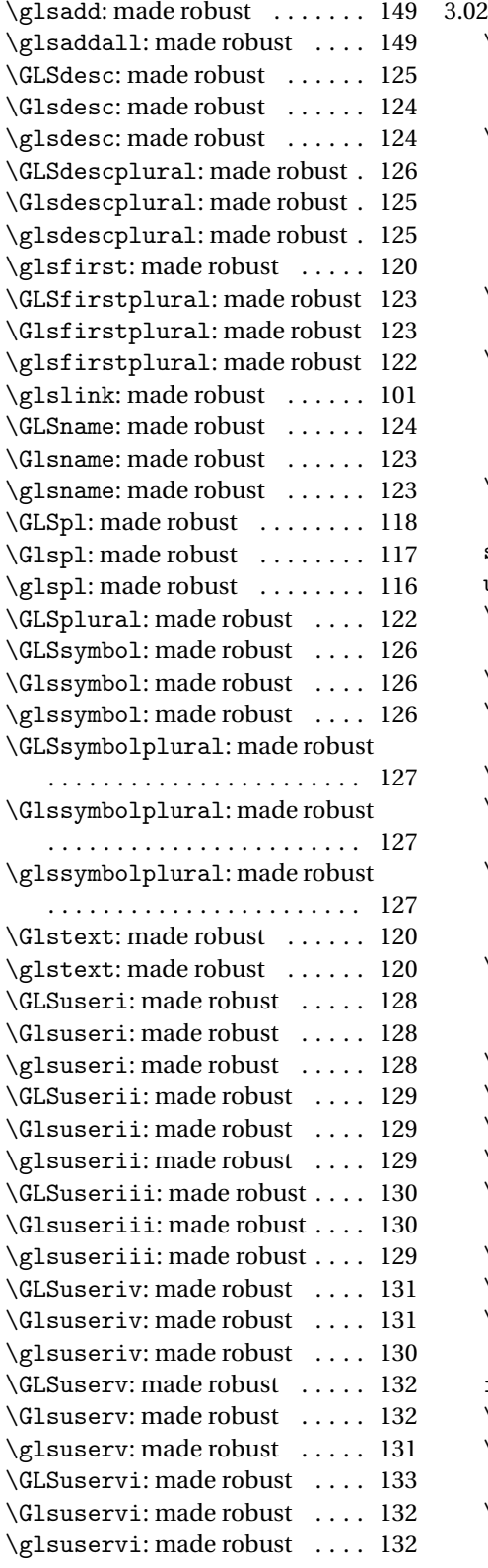

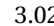

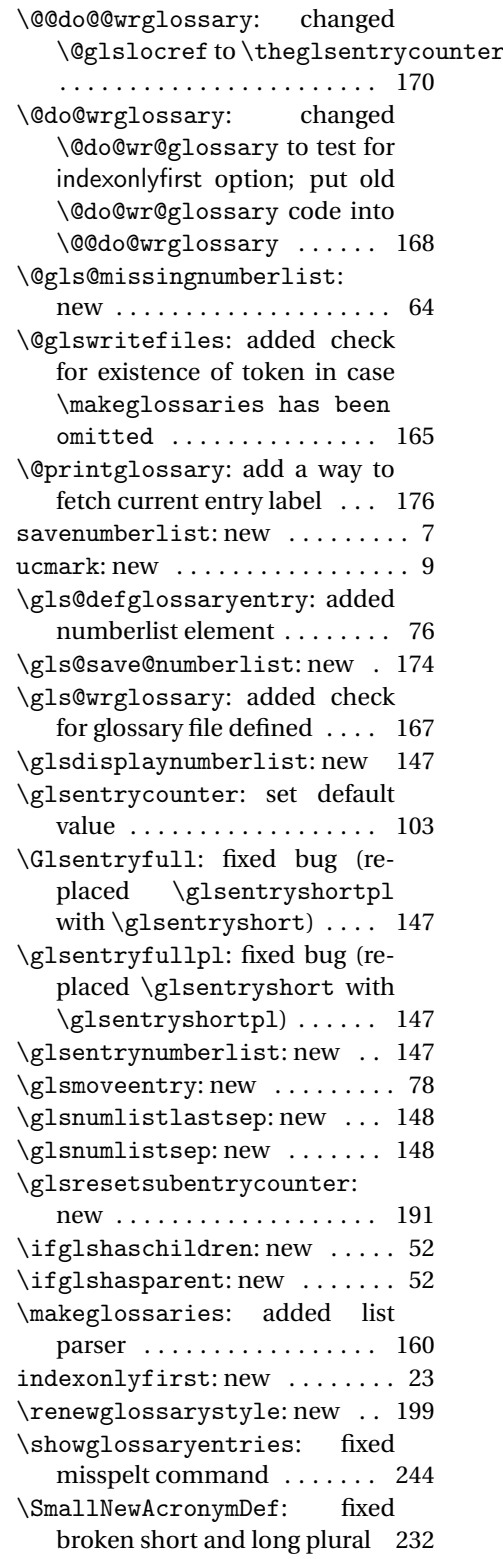

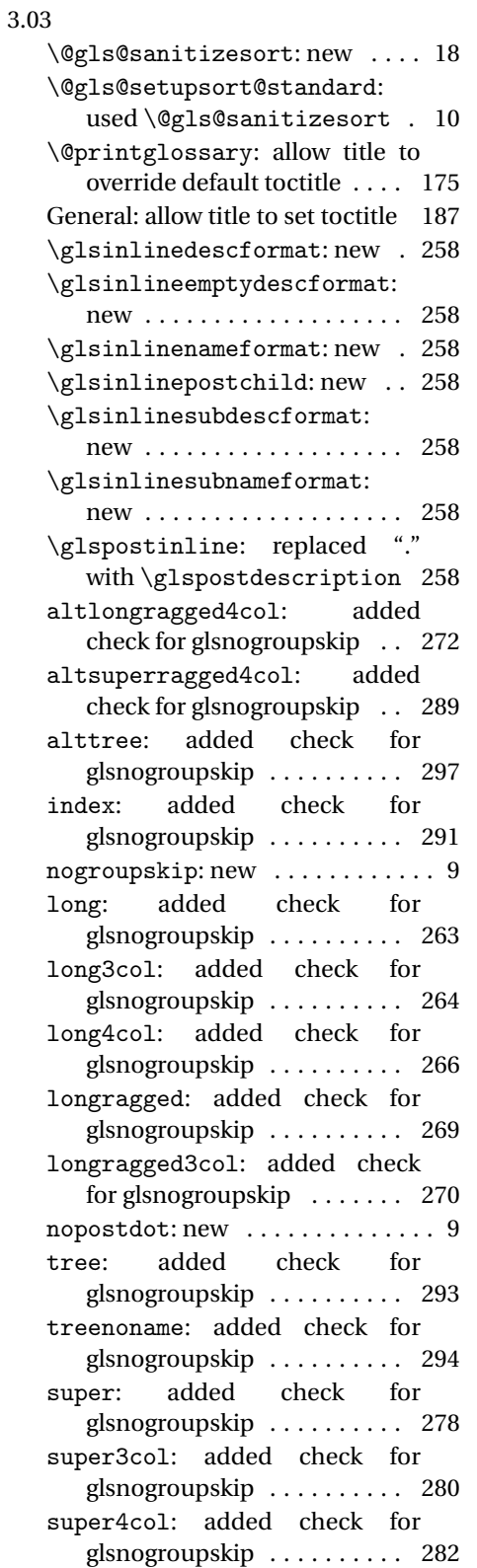

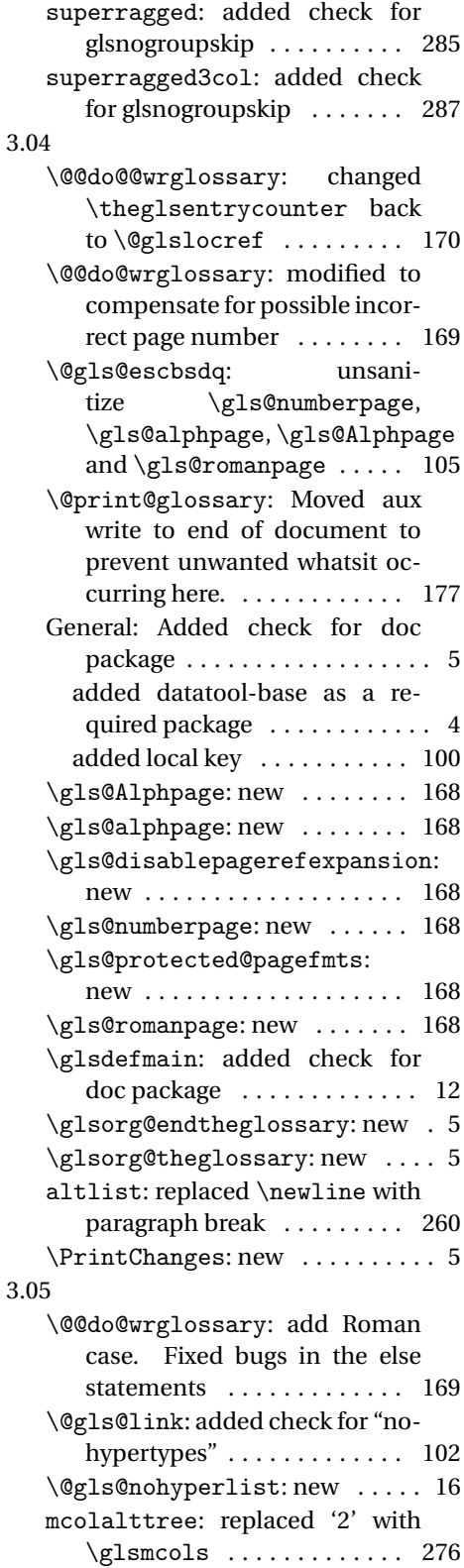

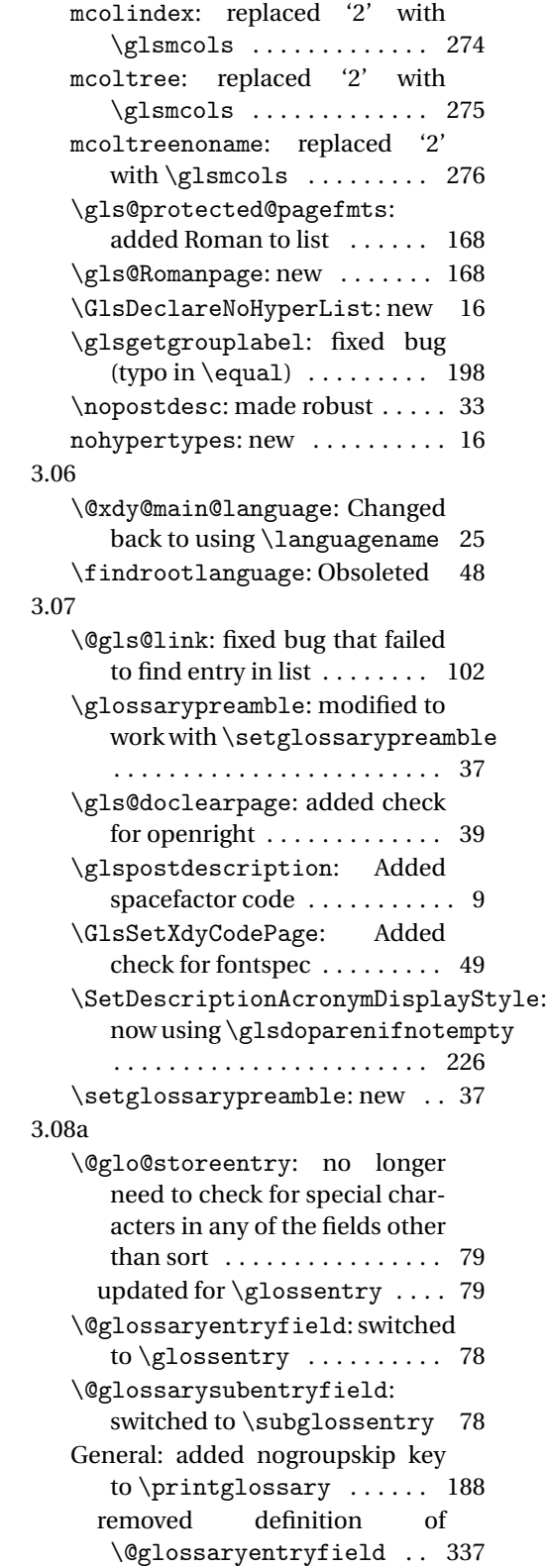

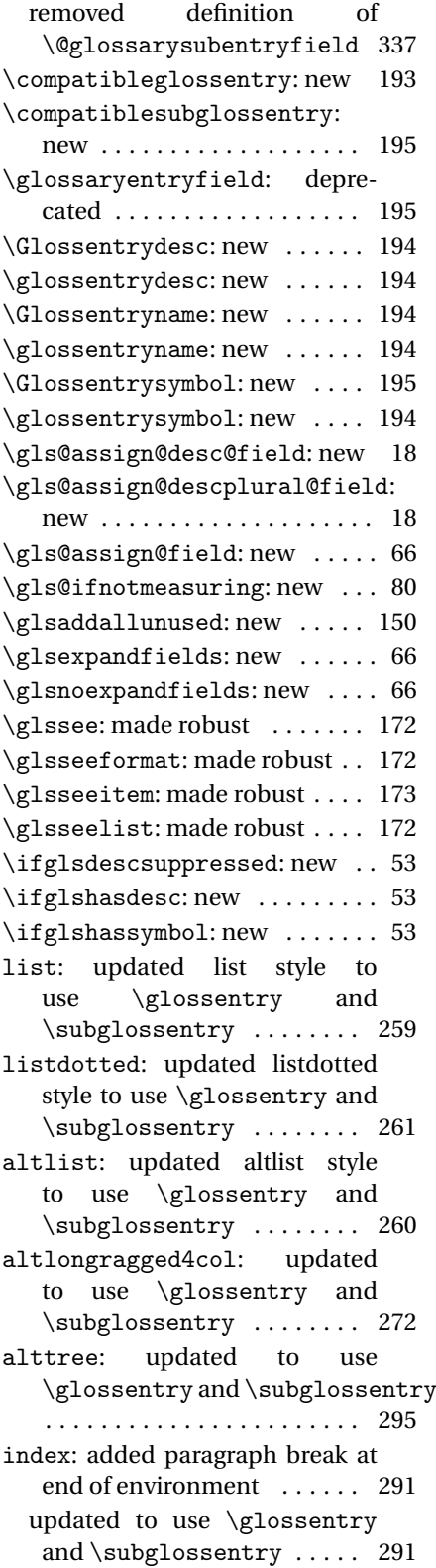

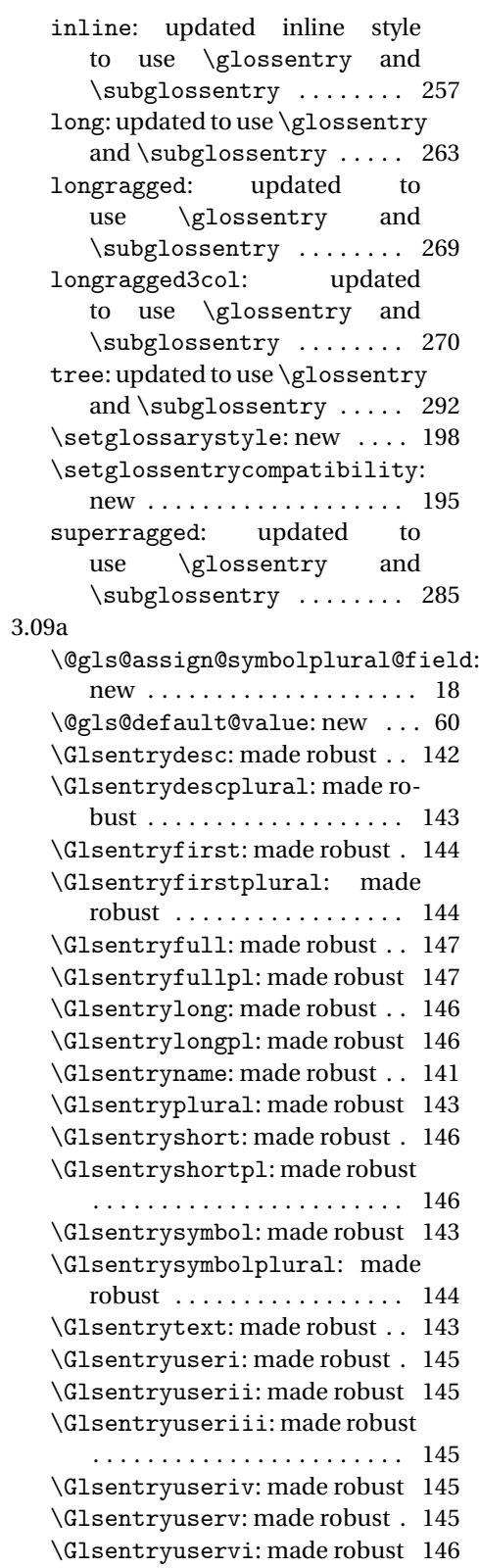

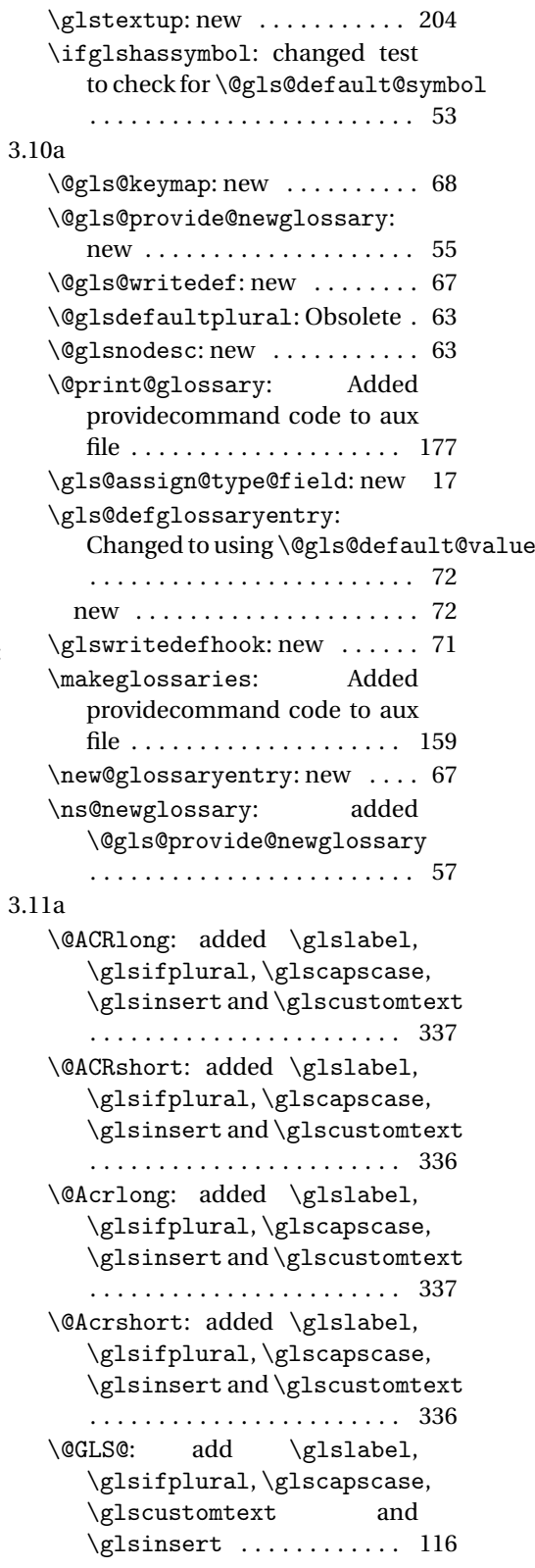

change to using \glsentryfmt style commands . . . . . . . . . 116 removed \MakeUppercase (now moved to \glsentryfmt) . . . . . . . . . . . . . . . . . . . . . . . 116 \@GLSpl: add \glslabel, \glsifplural, \glscapscase, \glscustomtext and  $\qquad \qquad \ldots \qquad \qquad 118$ change to using \glsentryfmt style commands . . . . . . . . . 118 removed \MakeUppercase as now dealt with in \glsentryfmt ......... 118 \@Gls@: add \glsifplural, \glscapscase, \glscustomtext and \glsinsert ......... 115 change to using \glsentryfmt style commands . . . . . . . . . 115 removed \makefirstuc (now dealt with in \glsentryfmt) 115 \@Glspl@: add \glsifplural, \glscapscase, \glscustomtext and \glsinsert ......... 117 change to using \glsentryfmt style commands . . . . . . . . . 117 removed \makefirstuc (now dealt with in \glsentryfmt) 117 \@acrlong: added \glslabel, \glsifplural, \glscapscase, \glsinsert and \glscustomtext . . . . . . . . . . . . . . . . . . . . . . . 336 \@acrshort: added \glslabel, \glsifplural, \glscapscase, \glsinsert and \glscustomtext . . . . . . . . . . . . . . . . . . . . . . . 335 \@gls@: add \glslabel, \glsifplural, \glscapscase, \glscustomtext and  $\gtrsim$ lsinsert .............. 114 change to using \glsentryfmt style commands . . . . . . . . . 114 \@gls@noexpand@fields: Fixed bug expand replaced with noexpand . . . . . . . . . . . . . . . 64 \@glsdisp: add \glslabel, \glsifplural, \glscapscase, \glscustomtext and \glsinsert ............ 119

change to using \glsentryfmt style commands . . . . . . . . . 119 \@glspl@: add \glslabel, \glsifplural, \glscapscase,  $\zeta$ lscustomtext  $\qquad \qquad$  ............... 116 change to using \glsentryfmt style commands ........ 116 General: added \glslabel, \glsifplural, \glscapscase, \glsinsert and \glscustomtext . . . . . . . . . . . . . . . . . . . . 133–140 changed to just use \Glsentrydescplural . . . . . . . . . . . . . . . . . . . . . . . 125 changed to just use \glsentrydescplural . . . . . . . . . . . . . . . . . . . . 125, 126 changed to just use \Glsentrydesc . . . . . . . . . . . . . . . . . . . . . . . 125 changed to just use \glsentrydesc . . . . . . . . . . . . . . . . . . . . 124, 125 changed to just use \Glsentryfirstplural . . . . . . . . . . . . . . . . . . . . . . . 123 changed to just use \glsentryfirstplural . . . . . . . . . . . . . . . . . . . . 122, 123 changed to just use \Glsentryfirst . . . . . . . . . . . . . . . . . . . . . . . 121 changed to just use \glsentryfirst . . . . . . . . . . . . . . . . . . . . . . . 121 changed to just use \Glsentryname . . . . . . . . . . . . . . . . . . . . . . . 124 changed to just use \glsentryname . . . . . . . . . . . . . . . . . . . . 123, 124 changed to just use \Glsentryplural . . . . . . . . . . . . . . . . . . . . . . . 122 changed to just use \glsentryplural . . . . . . . . . . . . . . . . . . . . . . . 122 changed to just use \Glsentrysymbolplural . . . . . . . . . . . . . . . . . . . . . . . 127 changed to just use \glsentrysymbolplural . . . . . . . . . . . . . . . . . . . . 127, 128 changed to just use \Glsentrysymbol . . . . . . . . . . . . . . . . . . . . . . . 126 changed to just use \glsentrysymbol . . . . . . . . . . . . . . . . . . . . 126, 127 Changed to just use \Glsentrytext . . . . . . . . . 120 changed to just use \glsentrytext . . . . . . . . . . . . . . . . . . . . . . . 120

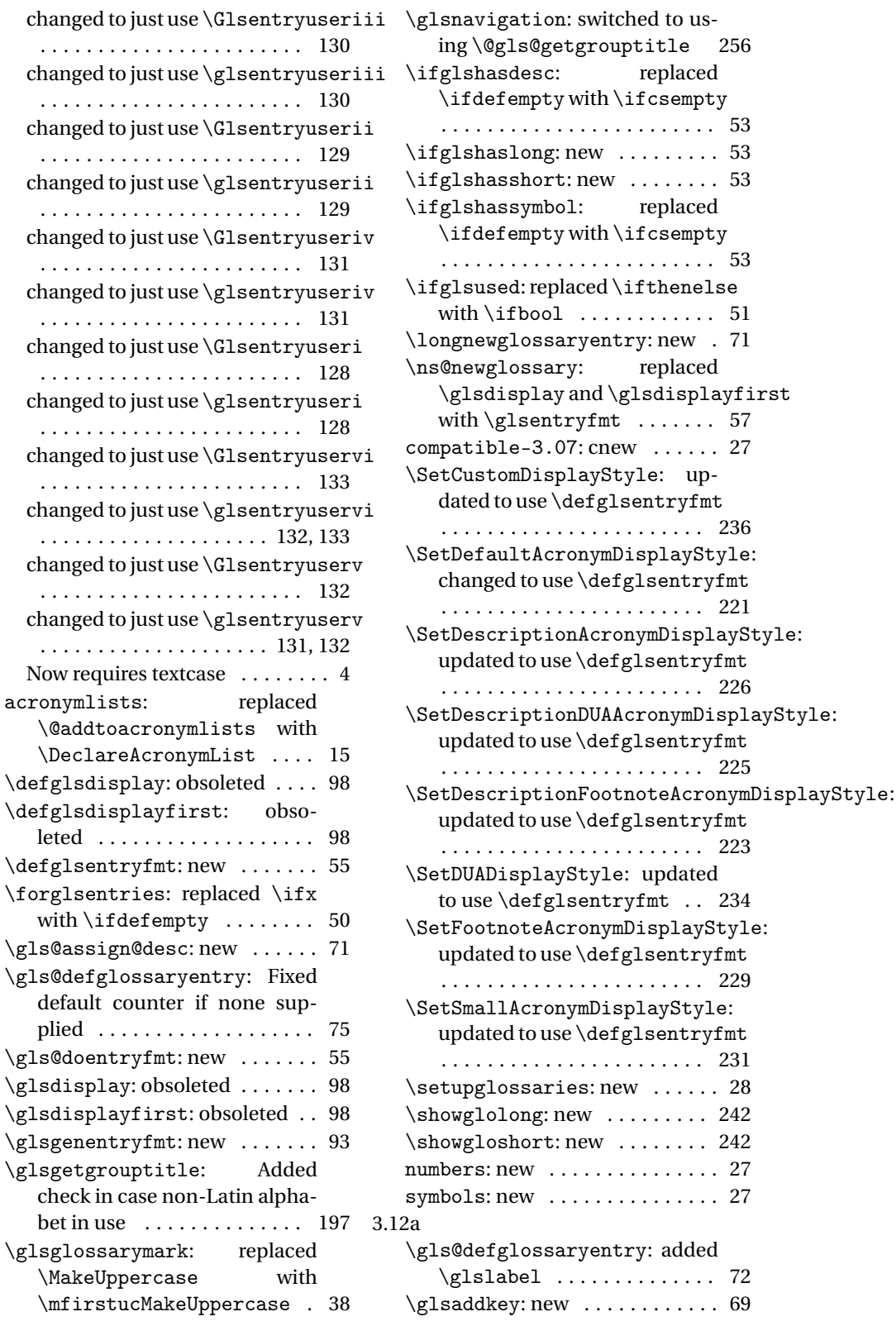

 $\ldots \ldots$  53

 $\ldots \ldots$  53

 $\dots$  . . . . . 51

 $\dots$  . . . 57  $\ldots \ldots$  27

 $\cdots$  . 236

 $\cdots$  . 221

 $\cdots$  . 226

 $\cdots$  . 225

 $\cdots$  . 223

 $\cdots$  . 229

 $\ldots$  . . . 231  $\ldots$  . . . 28 3.13a \@gls@assign@symbol@field: changed to use \glssetnoexpandfield . . . . . . . . . . . . . . . . . . . . . . . . 18 \@gls@assign@symbolplural@field: changed to use \glssetnoexpandfield . . . . . . . . . . . . . . . . . . . . . . . . 18 \@gls@link: removed \relax . 103 \@gls@notranslatorhook: new 21 \@gls@setupsort@standard: moved \@gls@santizesort to \glsprestandardsort . . 10 ucmark: added check for memoir . 9 see: added \gls@checkseeallowed . . . . . . . . . . . . . . . . . . . . . . . . 61 \glossarysection: changed \glossarymark to \glsglossarymark . . . . . . . . . . . . . . . . . . . . . . . . 37 \glossarystyle: fixed bug caused by using \ifdef instead of \ifcsdef ........ 199 \gls@assign@desc@field: seassignedescerieid.<br>
changed to use \glssetnoexpandfield\contratelerserumPianlerCtrl . . . . . . . . . . . . . . . . . . . . . . . . 18 \gls@assign@descplural@field: concergnonceppin in criteria.<br>changed to use \glssetnoexpandfield super: switched to \tabularnewline . . . . . . . . . . . . . . . . . . . . . . . . 18 \gls@assign@name@field: changed to use \glssetnoexpandfield . . . . . . . . . . . . . . . . . . . . . . . . 18 \gls@assign@type@field: changed to use \glssetexpandfield . . . . . . . . . . . . . . . . . . . . . . . . 17 \gls@checkseeallowed: new .. 61 \glsaddallunused: set default to \@glo@types . . . . . . . . . . . 150 \Glsentryfull: changed to use \acrfullformat ........ 147 \glsentryfull: changed to use \acrfullformat ........ 147 \Glsentryfullpl: changed to use \acrfullformat . . . . . 147 \glsentryfullpl: changed to use \acrfullformat ..... 147 \glsglossarymark: renamed \glossarymark to \glsglossarymark to avoid conflict with memoir 38 \glsprestandardsort: new ... 10 \glssetexpandfield: new .... 17 \glssetnoexpandfield: new .. 17 altsuper4colheader: switched to \tabularnewline . . . . . 283 altsuper4colheaderborder: switched to \tabularnewline . . . . . . . . . . . . . . . . . . . . . . . 284 long: switched to \tabularnewline . . . . . . . . . . . . . . . . . . . . . . . 263 long3col: switched to \tabularnewline . . . . . . . . . . . . . . . . . . . . . . . 264 long3colheader: switched to \tabularnewline ....... 265 long3colheaderborder: switched to \tabularnewline . . . . . 265 long4col: switched to \tabularnewline . . . . . . . . . . . . . . . . . . . . . . . 265 long4colheader: switched to \tabularnewline ....... 266 longheader: switched to \tabularnewline ....... 263 longheaderborder: switched to \SetFootnoteAcronymDisplayStyle: fixed missing argument bug 229 . . . . . . . . . . . . . . . . . . . . . . . 278 super3col: switched to \tabularnewline ....... 280 super3colheader: switched to \tabularnewline ....... 280 super4col: switched to \tabularnewline ....... 281 super4colheader: switched to \tabularnewline ....... 282 super4colheaderborder: switched to \tabularnewline . . . . . . . . . . . . . . . . . . . . . . . 283 superheader: switched to \tabularnewline ....... 279 superheaderborder: switched to \tabularnewline ....... 279 3.14a \@glswritefiles: renamed \glswritefiles to \@glswritefiles and used "savewrites" option to set \glswritefiles . . . . 165 General: new . . . . . . . . . . . . . . . 244 acronyms: new . . . . . . . . . . . . . . 14

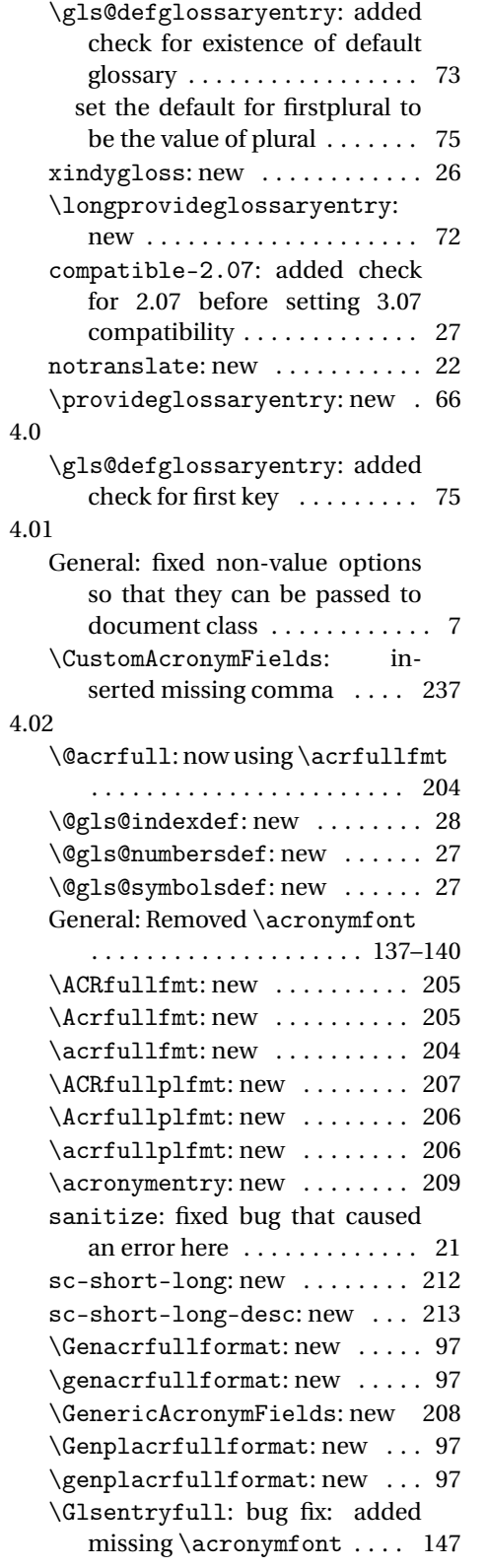

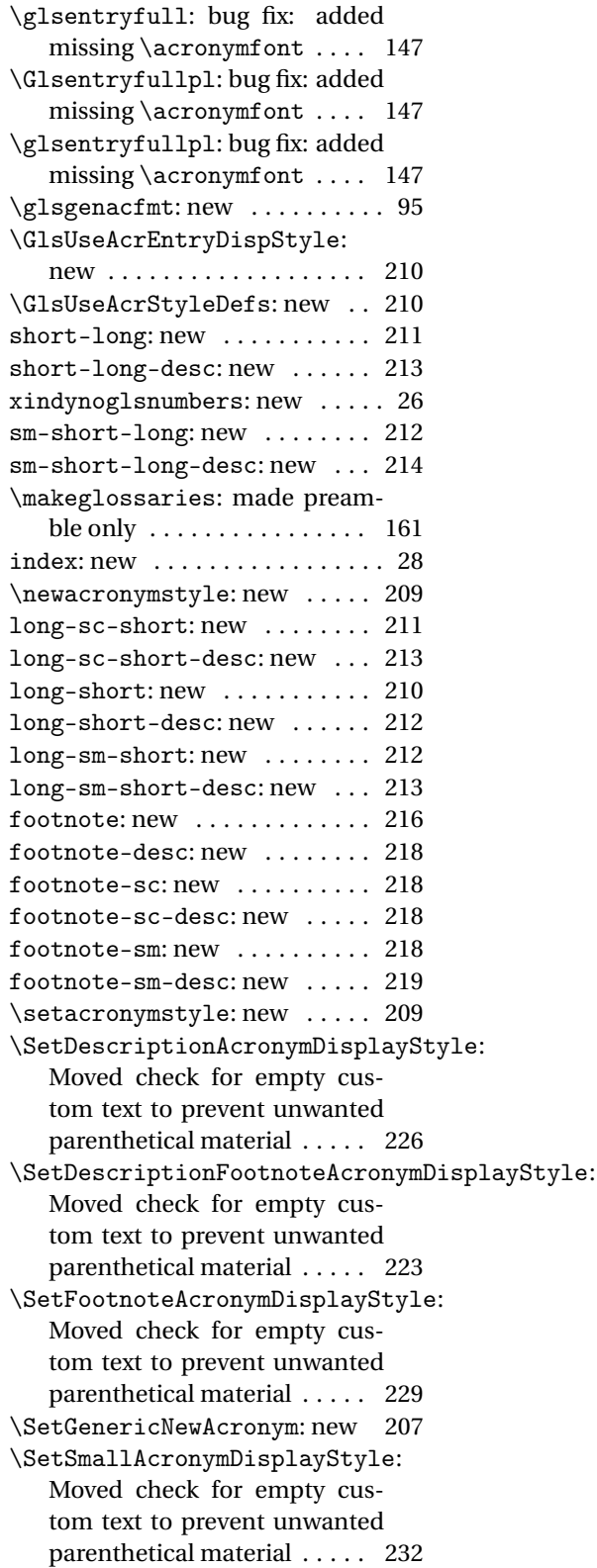

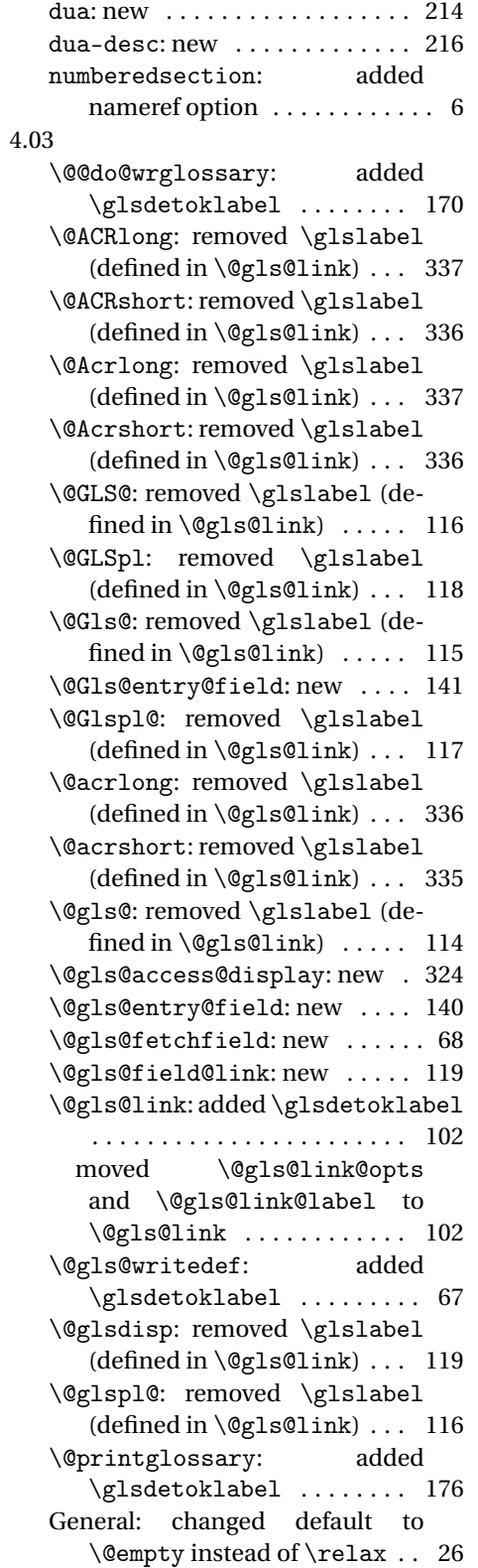

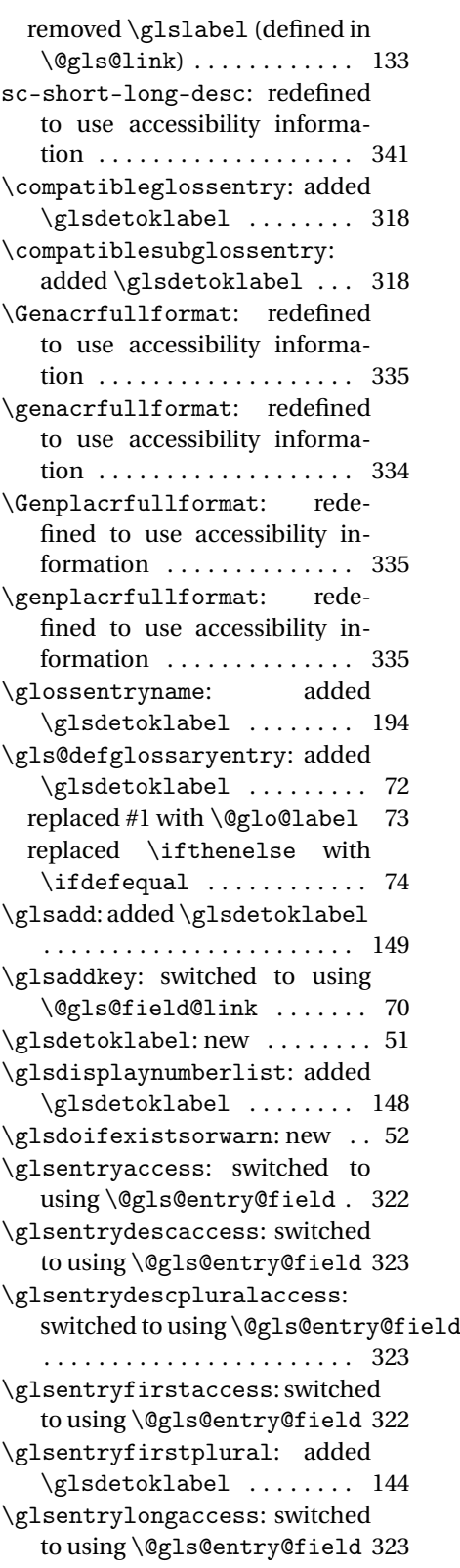

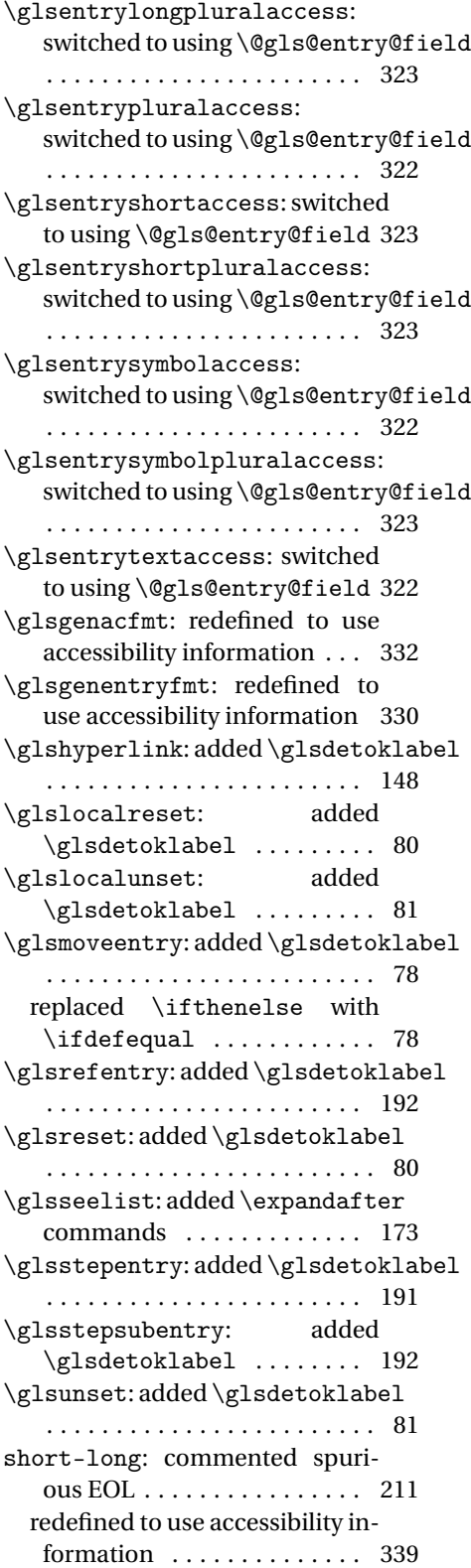

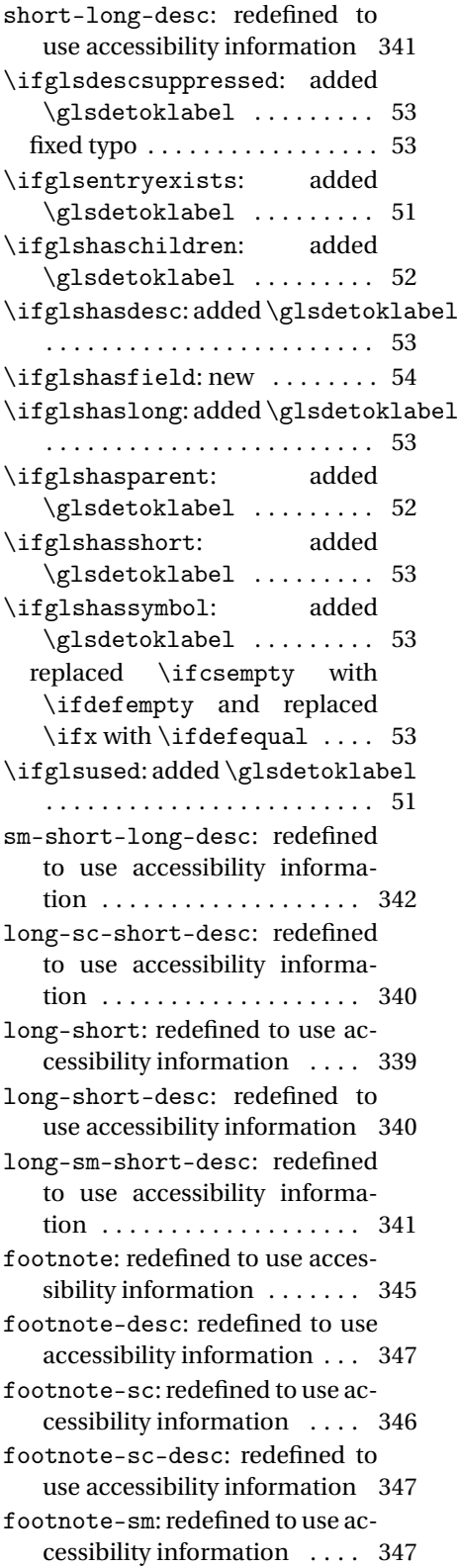

footnote-sm-desc: redefined to use accessibility information 348 \renewacronymstyle: new . . . 210 \showglocounter: added \glsdetoklabel ........ 240 \showglodesc: added \glsdetoklabel . . . . . . . . . . . . . . . . . . . . . . . 241 \showglodescaccess: added \glsdetoklabel ........ 354 \showglodescplural: added \glsdetoklabel ........ 241 \showglodescpluralaccess: added \glsdetoklabel . . . 354 \showglofirst: added \glsdetoklabel . . . . . . . . . . . . . . . . . . . . . . . 239 \showglofirstaccess: added \glsdetoklabel ........ 353 \showglofirstpl: added \glsdetoklabel ........ 239 \showglofirstpluralaccess: added \glsdetoklabel . . . 353 \showgloflag: added \glsdetoklabel . . . . . . . . . . . . . . . . . . . . . . . 242 \showgloindex: added \glsdetoklabel . . . . . . . . . . . . . . . . . . . . . . . 242 \showglolevel: added \glsdetoklabel . . . . . . . . . . . . . . . . . . . . . . . 239 \showglolong: added \glsdetoklabel . . . . . . . . . . . . . . . . . . . . . . . 242 \showglolongaccess: added \glsdetoklabel ........ 354 \showglolongpluralaccess: added \glsdetoklabel ... 354 \showgloname: added \glsdetoklabel . . . . . . . . . . . . . . . . . . . . . . . 241 \showglonameaccess: added \glsdetoklabel ........ 353 \showgloparent: added \glsdetoklabel ........ 238 \showgloplural: added \glsdetoklabel ........ 239 \showglopluralaccess: added \glsdetoklabel ........ 353 \showgloshort: added \glsdetoklabel . . . . . . . . . . . . . . . . . . . . . . . 242 \showgloshortaccess: added \glsdetoklabel ........ 354 \showgloshortpluralaccess: added \glsdetoklabel . . . 354 4.04

\showglosort: added \glsdetoklabel . . . . . . . . . . . . . . . . . . . . . . . 241 \showglosymbol: added \glsdetoklabel ........ 241 \showglosymbolaccess: added \glsdetoklabel ........ 354 \showglosymbolplural: added \glsdetoklabel ........ 242 \showglosymbolpluralaccess: added \glsdetoklabel . . . 354 \showglotext: added \glsdetoklabel . . . . . . . . . . . . . . . . . . . . . . . 239 \showglotextaccess: added \glsdetoklabel ........ 353 \showglotype: added \glsdetoklabel . . . . . . . . . . . . . . . . . . . . . . . 239 \showglouseri: added \glsdetoklabel . . . . . . . . . . . . . . . . . . . . . . . 240 \showglouserii: added \glsdetoklabel ........ 240 \showglouseriii: added \glsdetoklabel ........ 240 \showglouseriv: added \glsdetoklabel ........ 240 \showglouserv: added \glsdetoklabel . . . . . . . . . . . . . . . . . . . . . . . 240 \showglouservi: added \glsdetoklabel ........ 241 dua: fixed bug in \acrfullfmt . 215 fixed bug in \Acrfullplfmt . 215 fixed bug in \acrfullplfmt . 215 redefined to use accessibility information . . . . . . . . . . . . . . 342 dua-desc: commented spurious EOL . . . . . . . . . . . . . . . . . . . 216 redefined to use accessibility information . . . . . . . . . . . . . . 344 \@@gls@noidx@nosanitizesort: new . . . . . . . . . . . . . . . . . . . . 19 \@@gls@noidx@sanitizesort: new . . . . . . . . . . . . . . . . . . . . 18 \@@gls@nosanitizesort: new . 18 \@@gls@sanitizesort: new . . . 18 \@glo@addchildren: new . . . . 178 \@glo@do@sortentries: new . 179 \@glo@grabfirst: new . . . . . . 184 \@glo@sortedinsert: new . . . 180 \@glo@sortentries: new . . . . 178

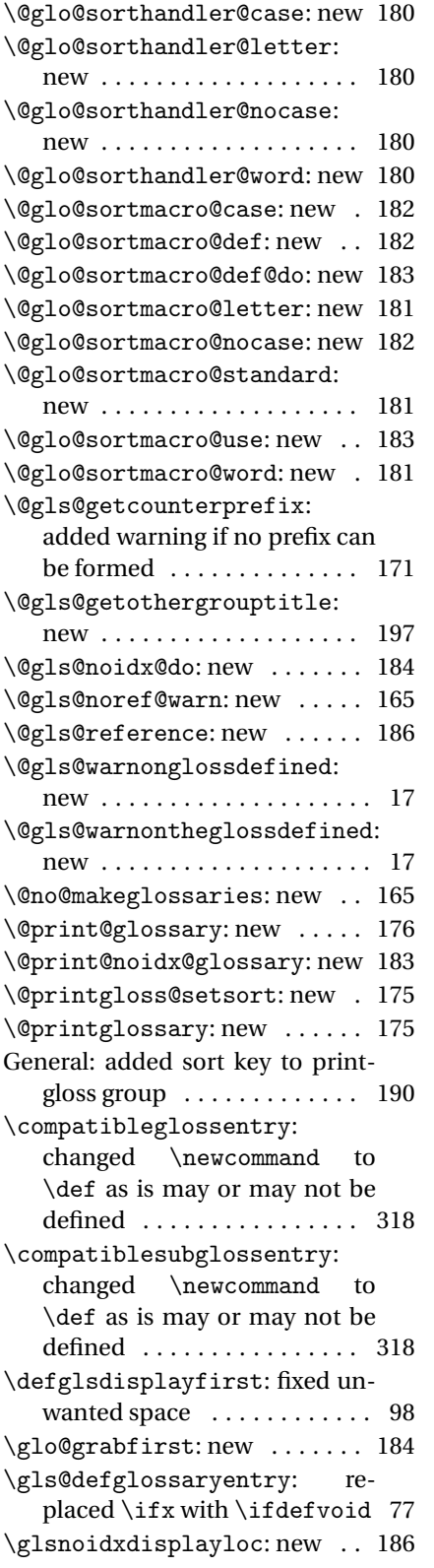

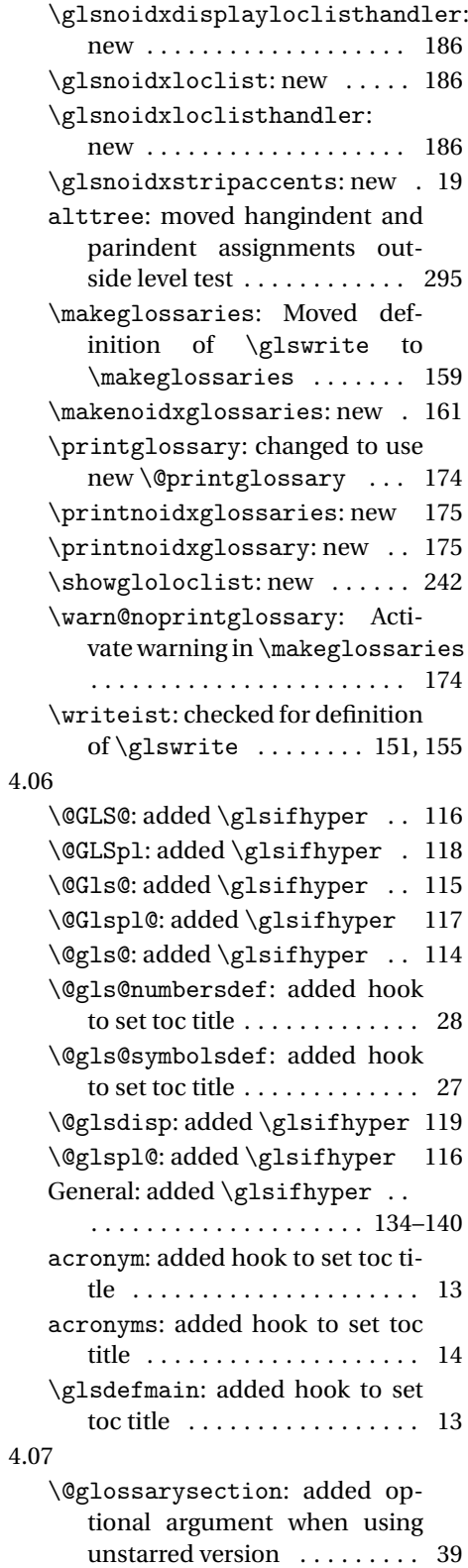

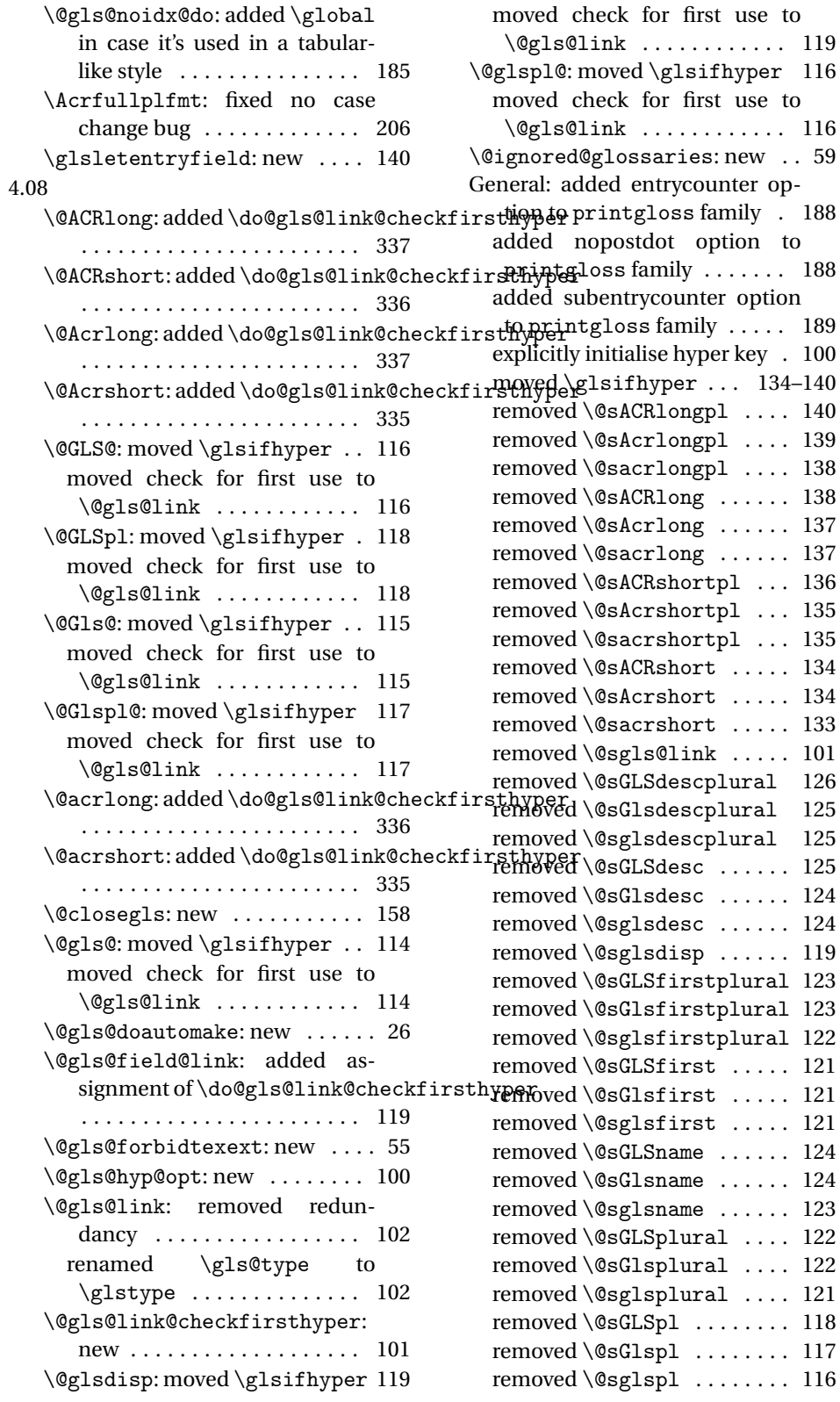

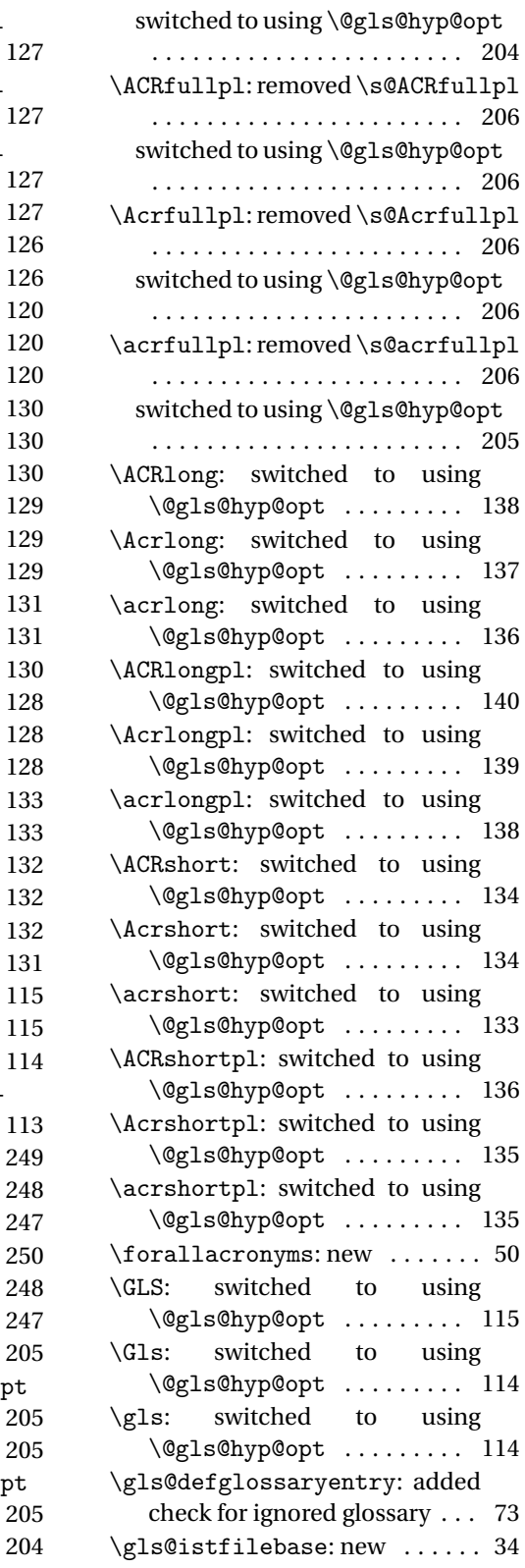

 $\ldots$  73

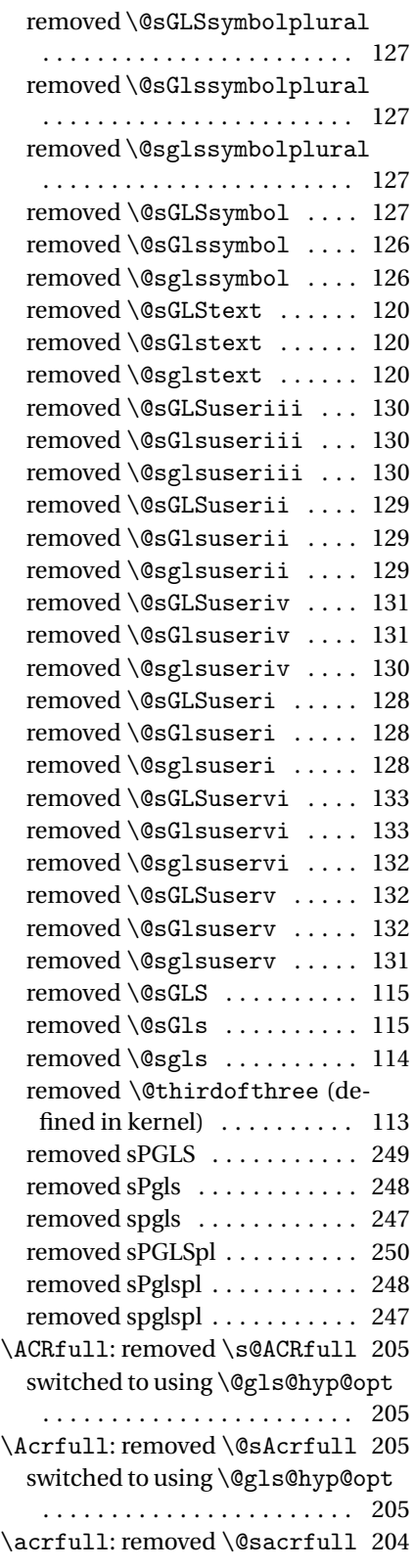

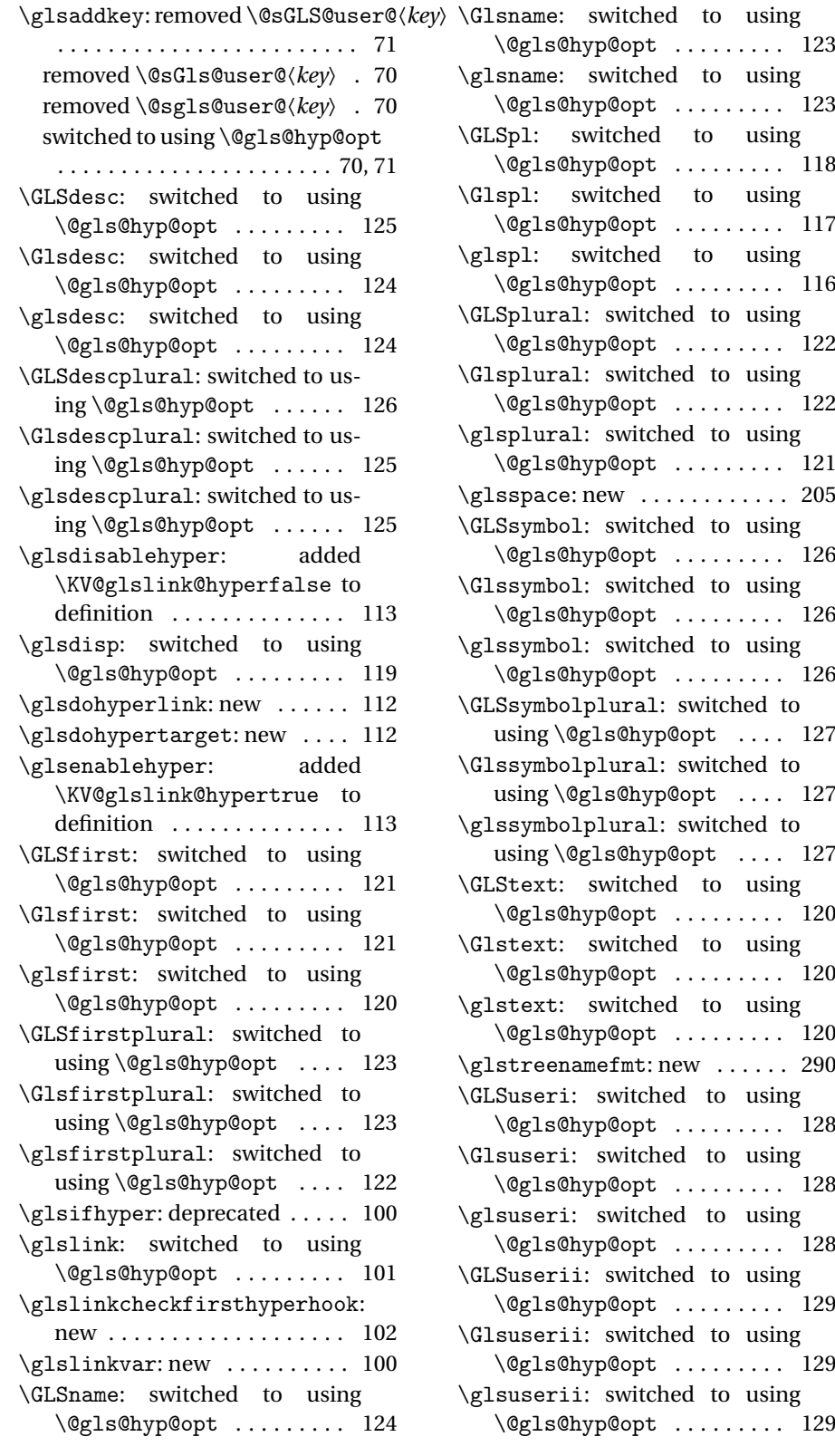

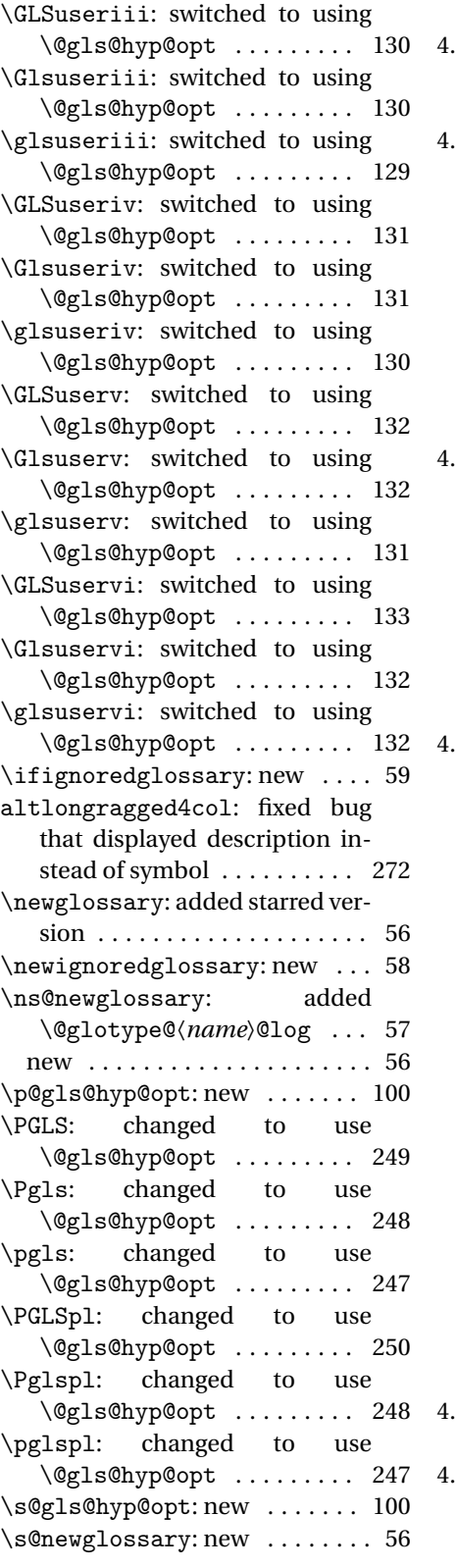

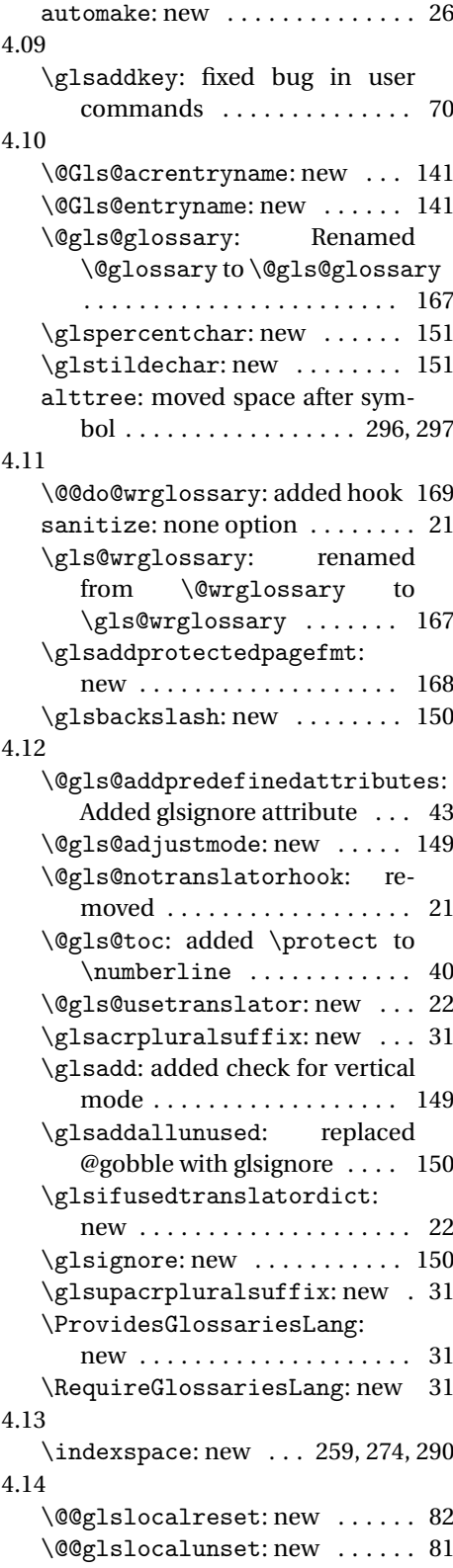

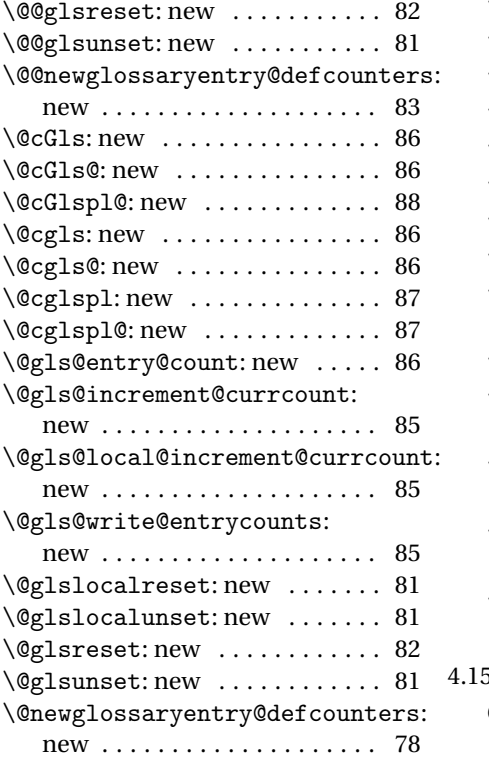

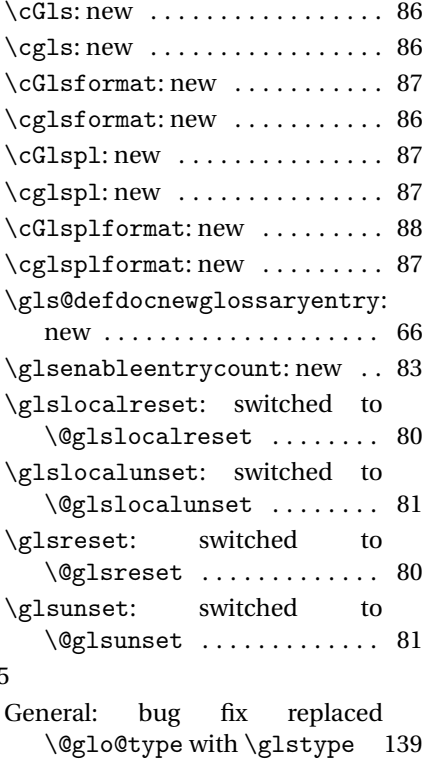

# Index

Numbers written in italic refer to the page where the corresponding entry is described; numbers underlined refer to the code line of the definition; numbers in roman refer to the code lines where the entry is used.

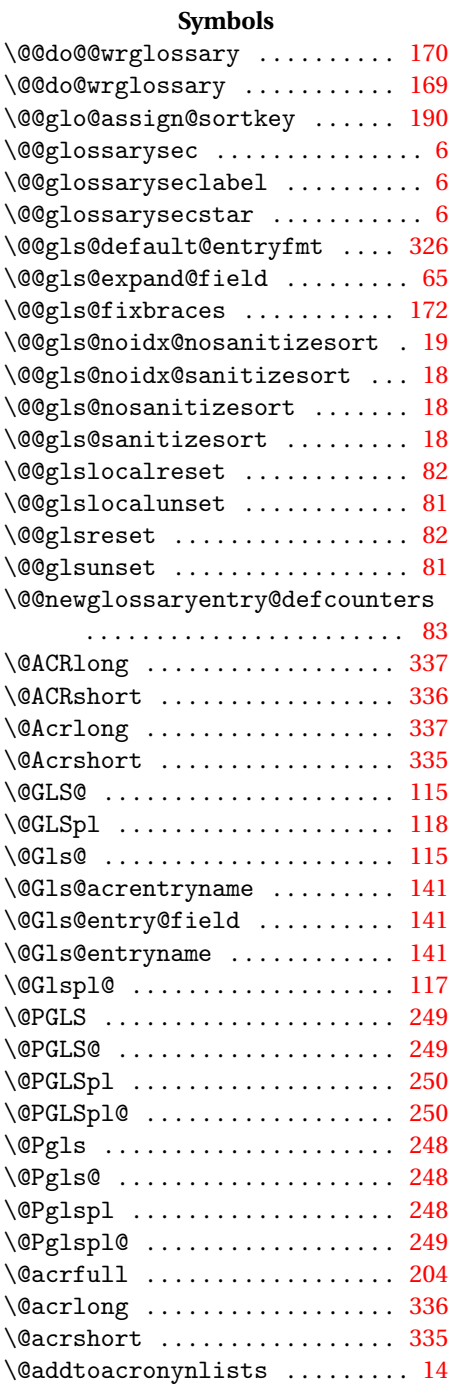

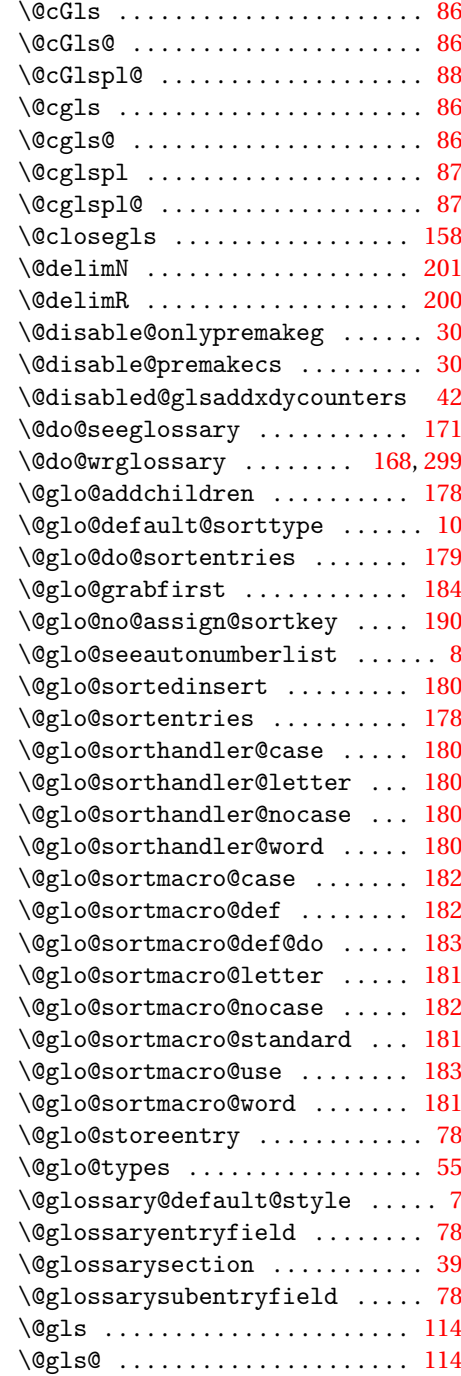

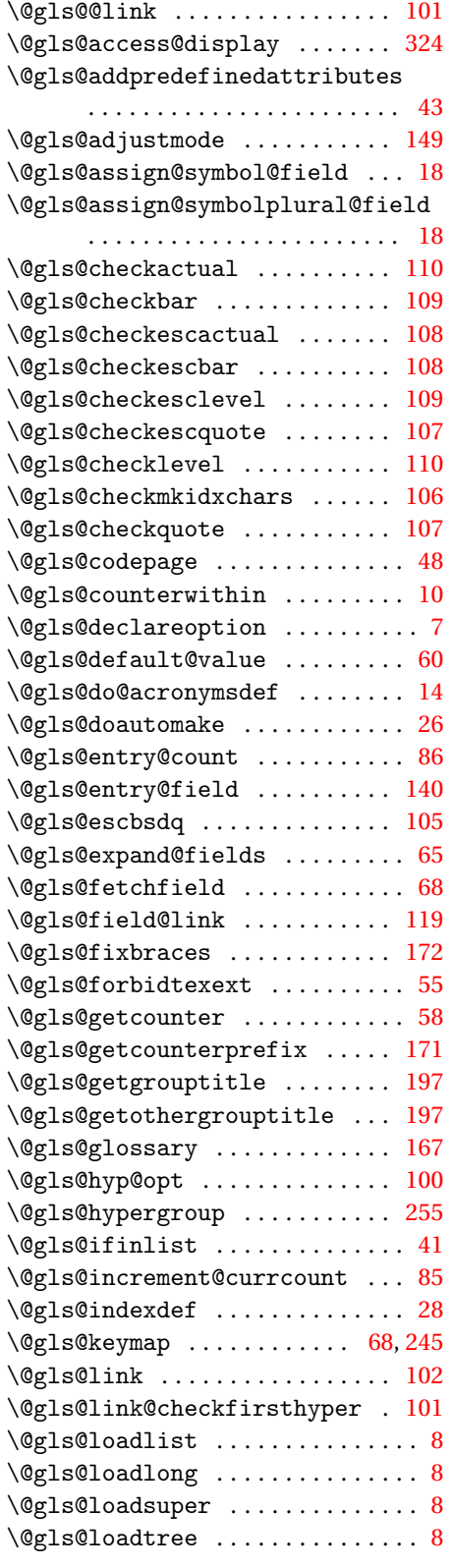

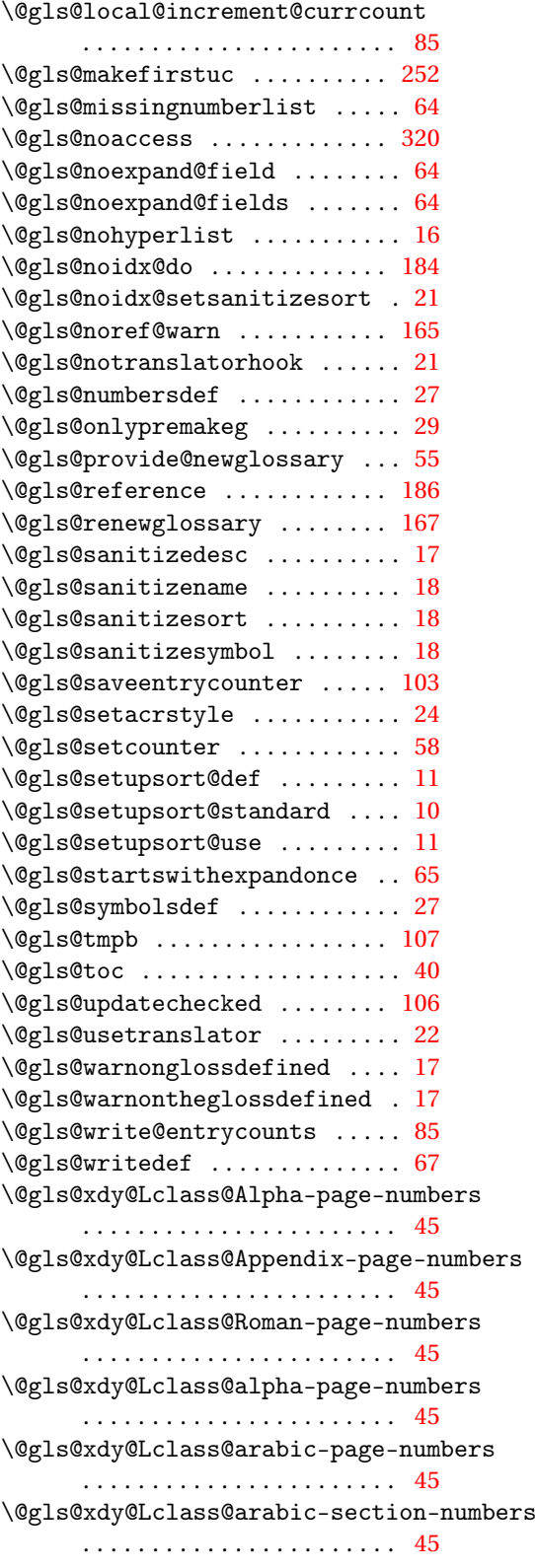

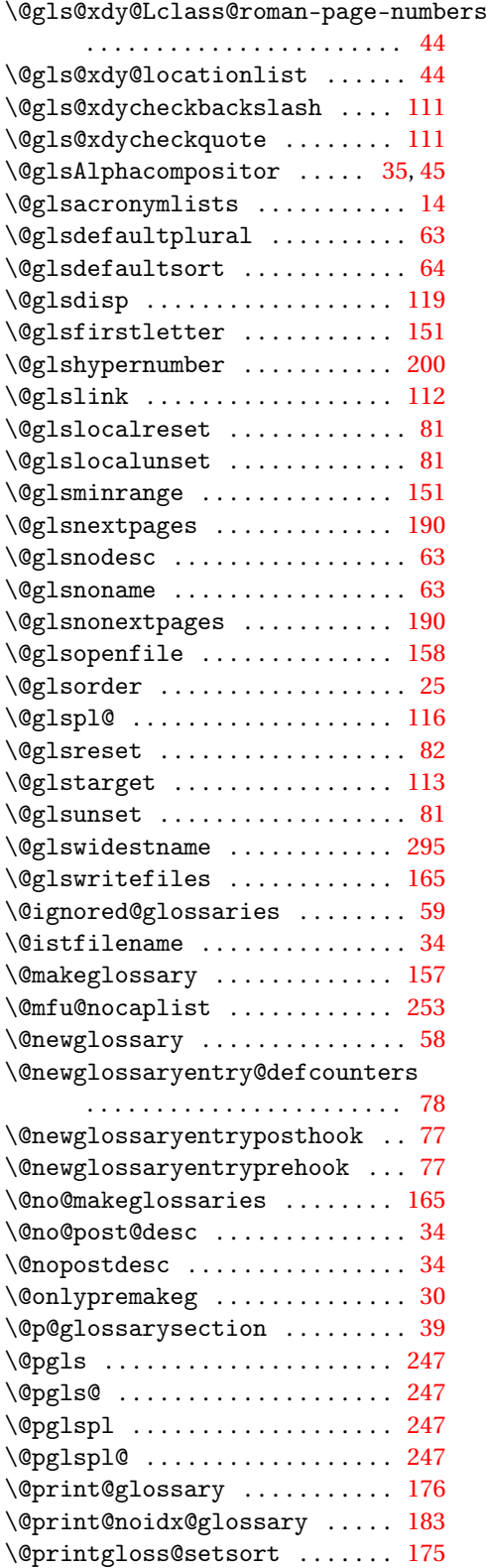

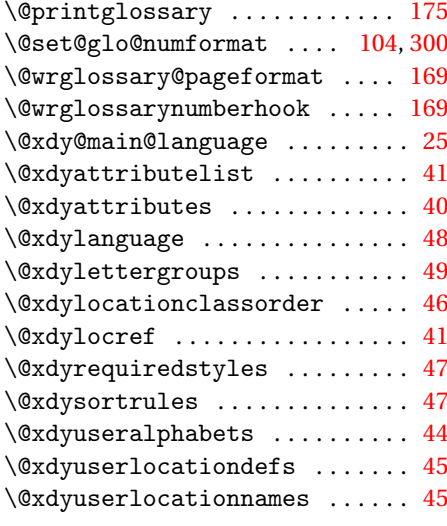

### **A**

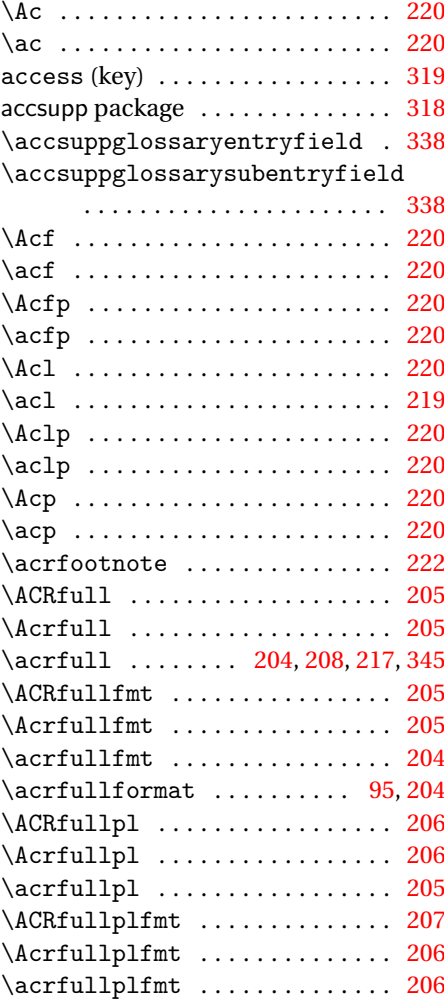

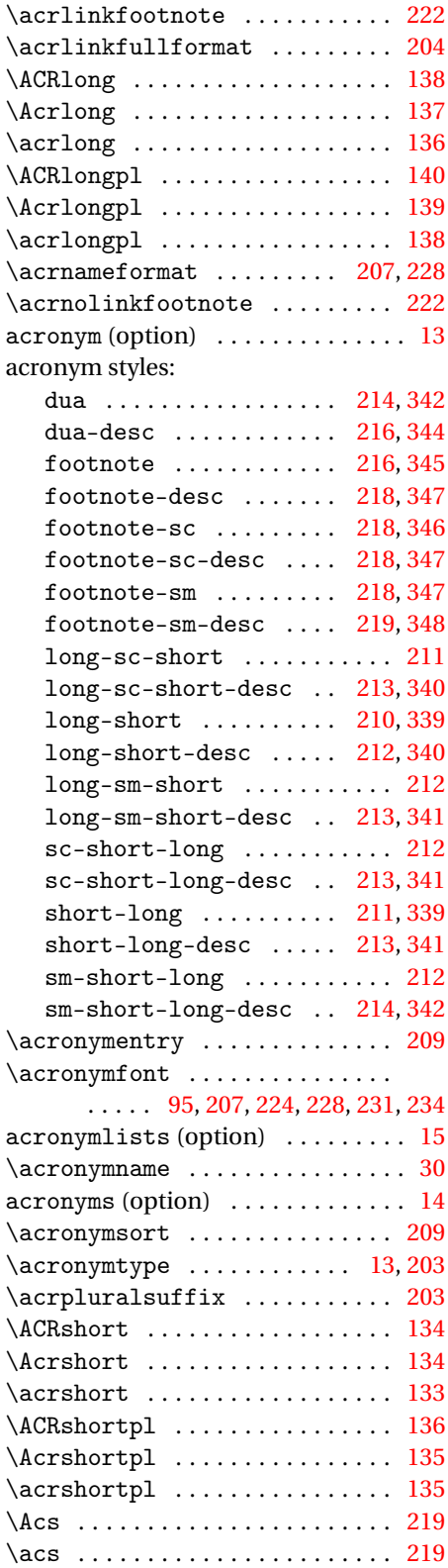

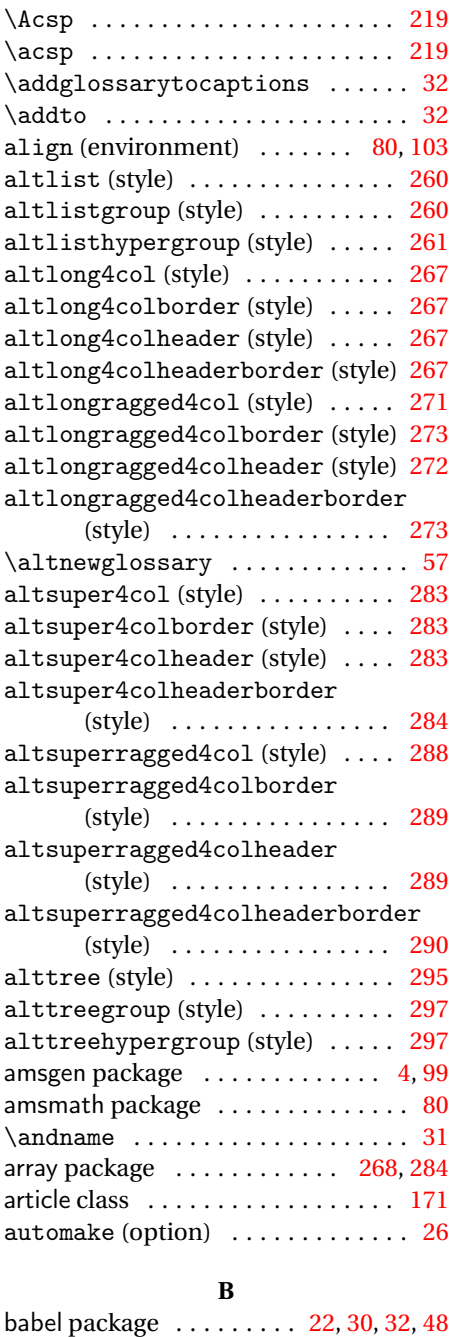

# **C**

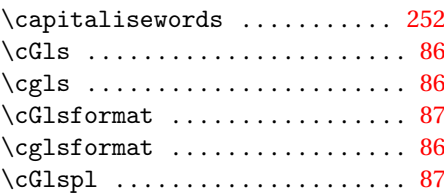

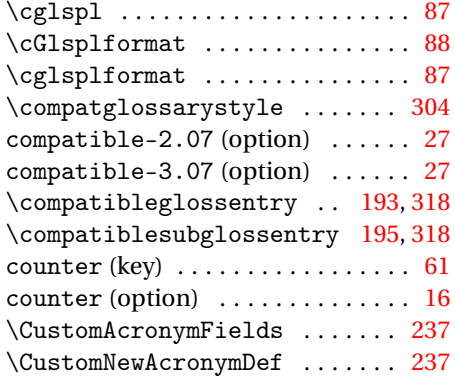

### **D**

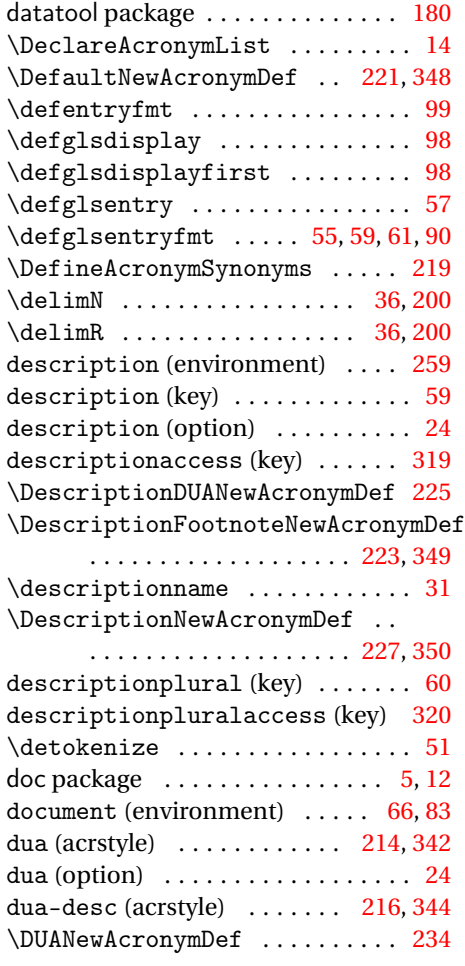

# **E**

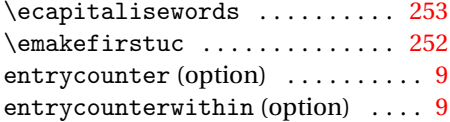

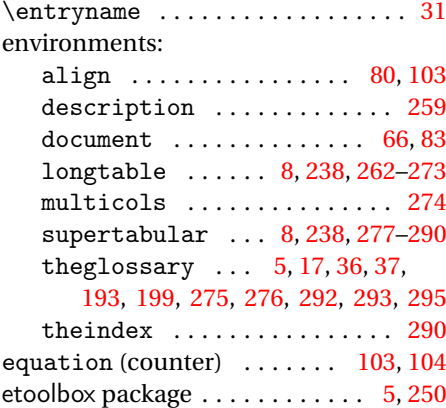

## **F**

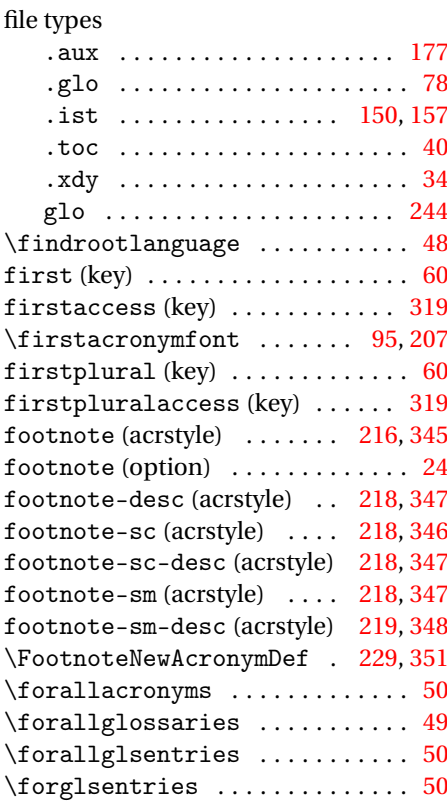

# **G**

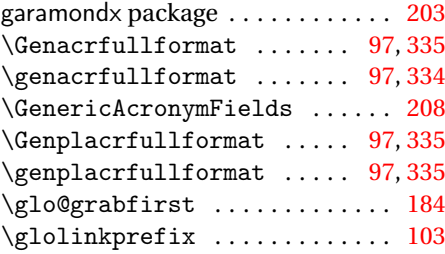

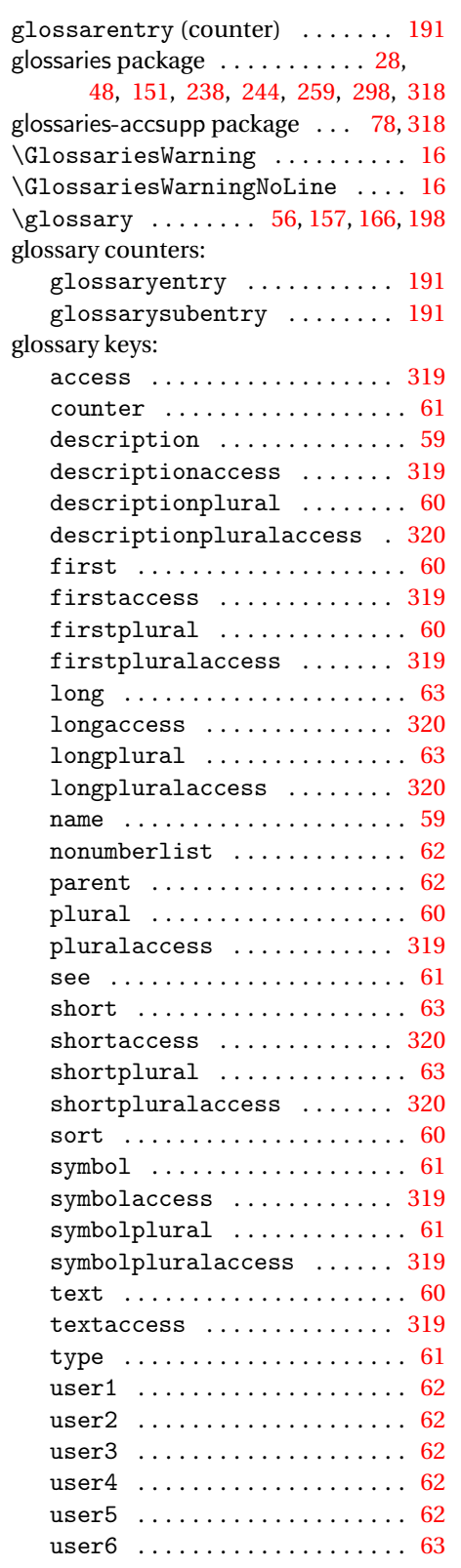

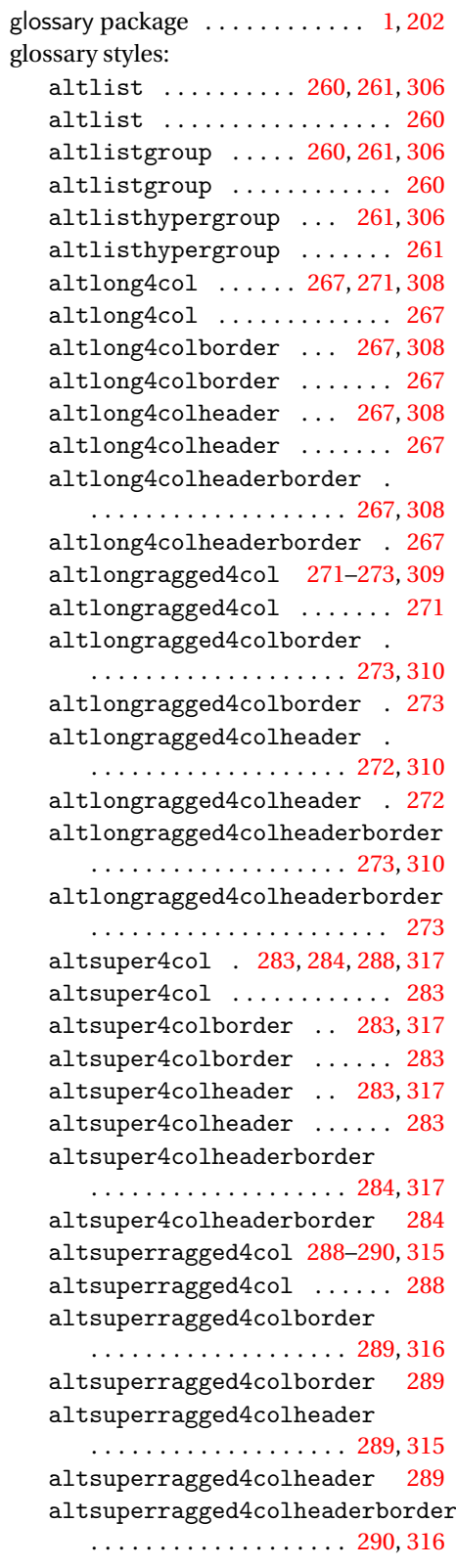

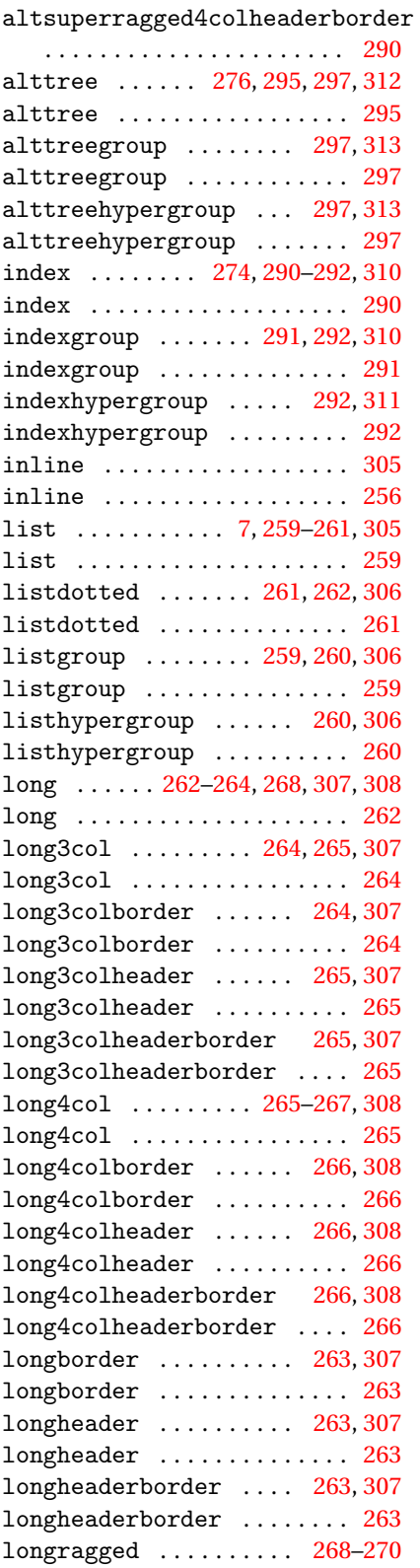

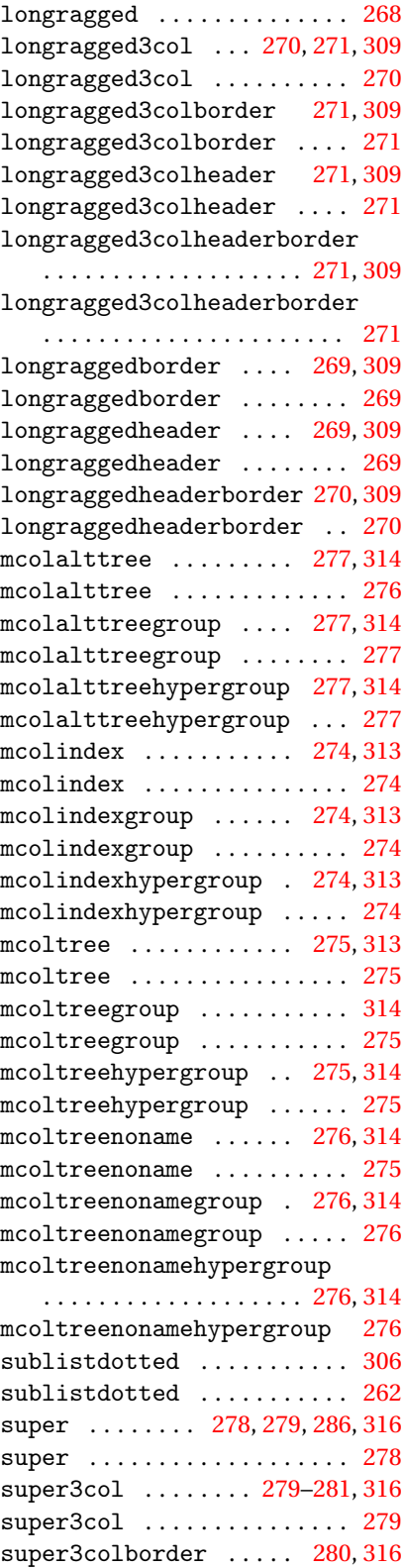

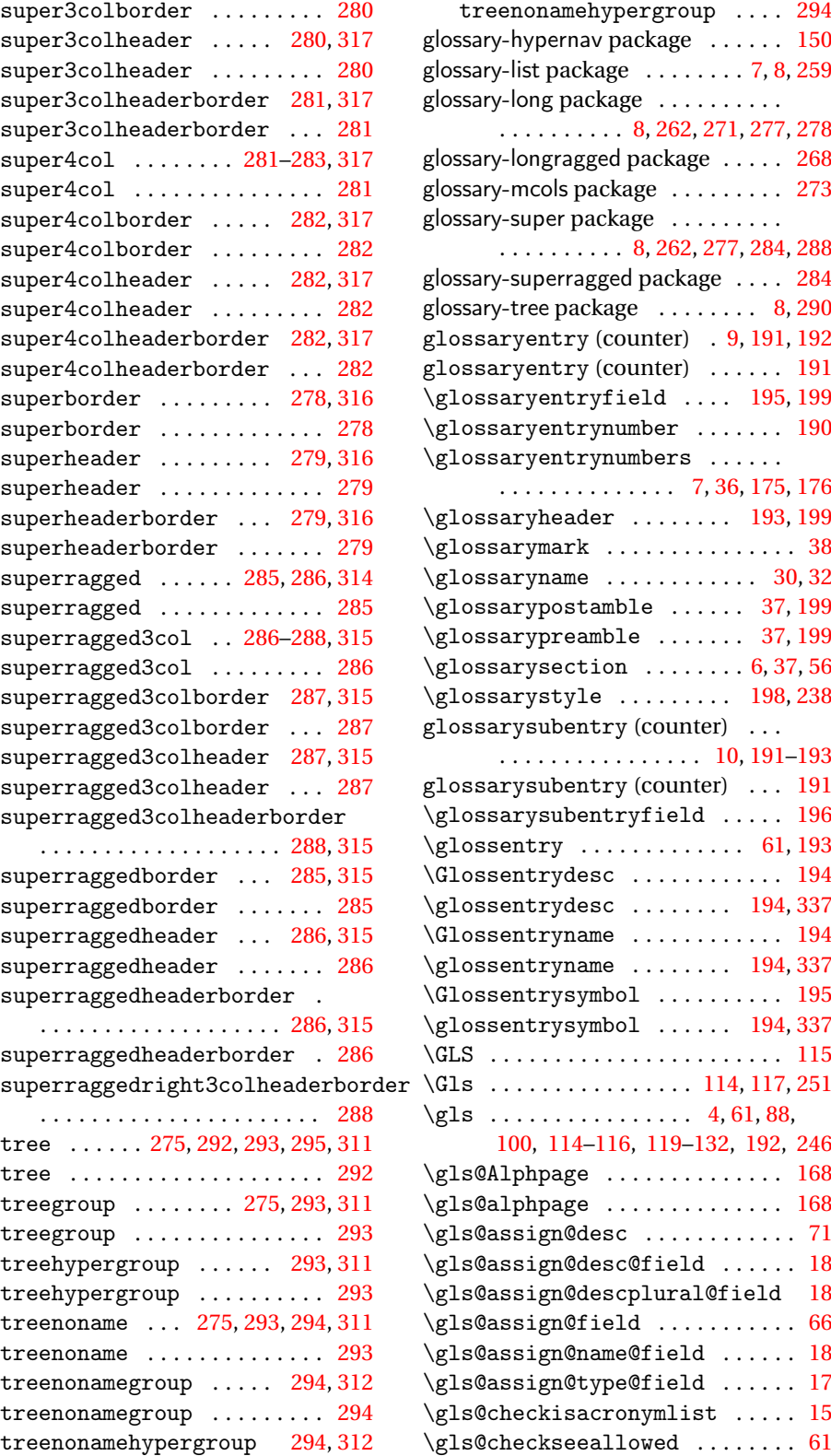

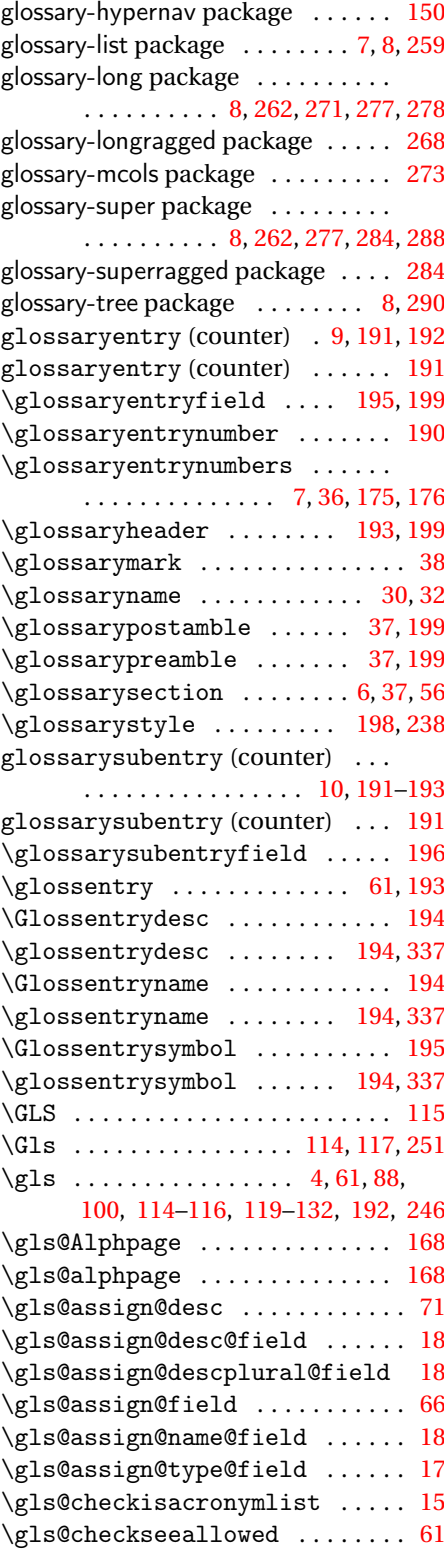

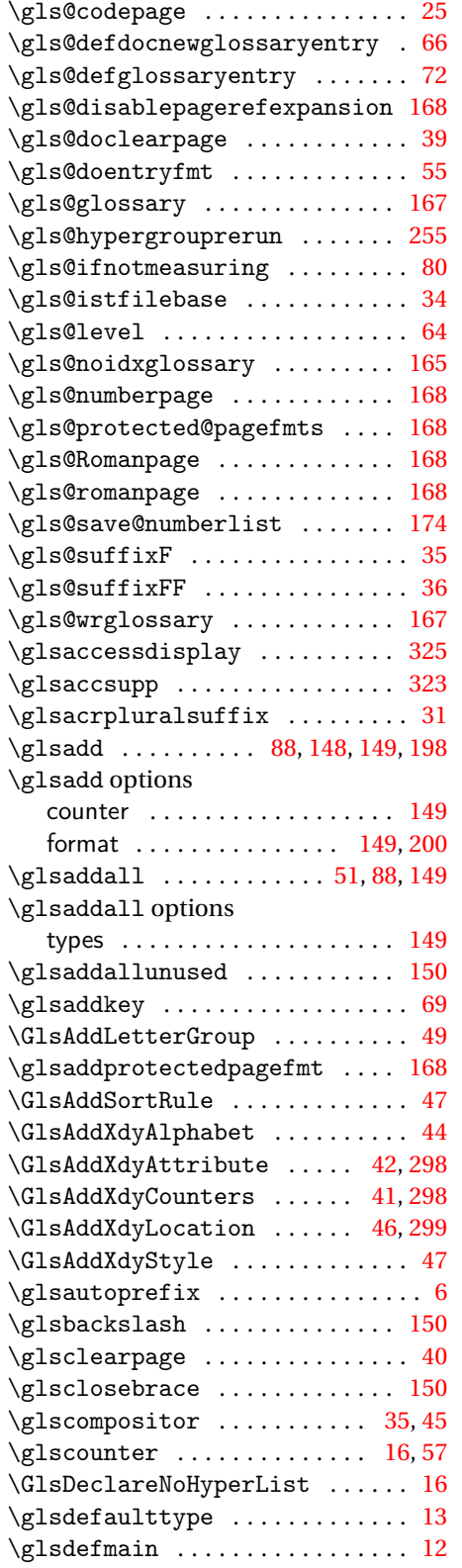

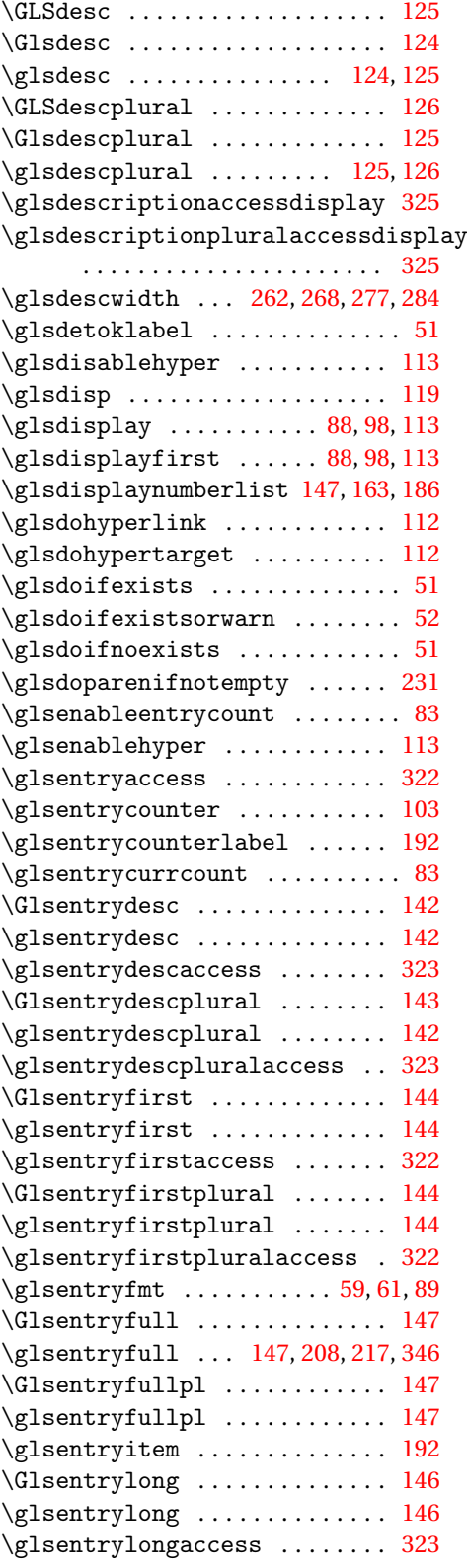

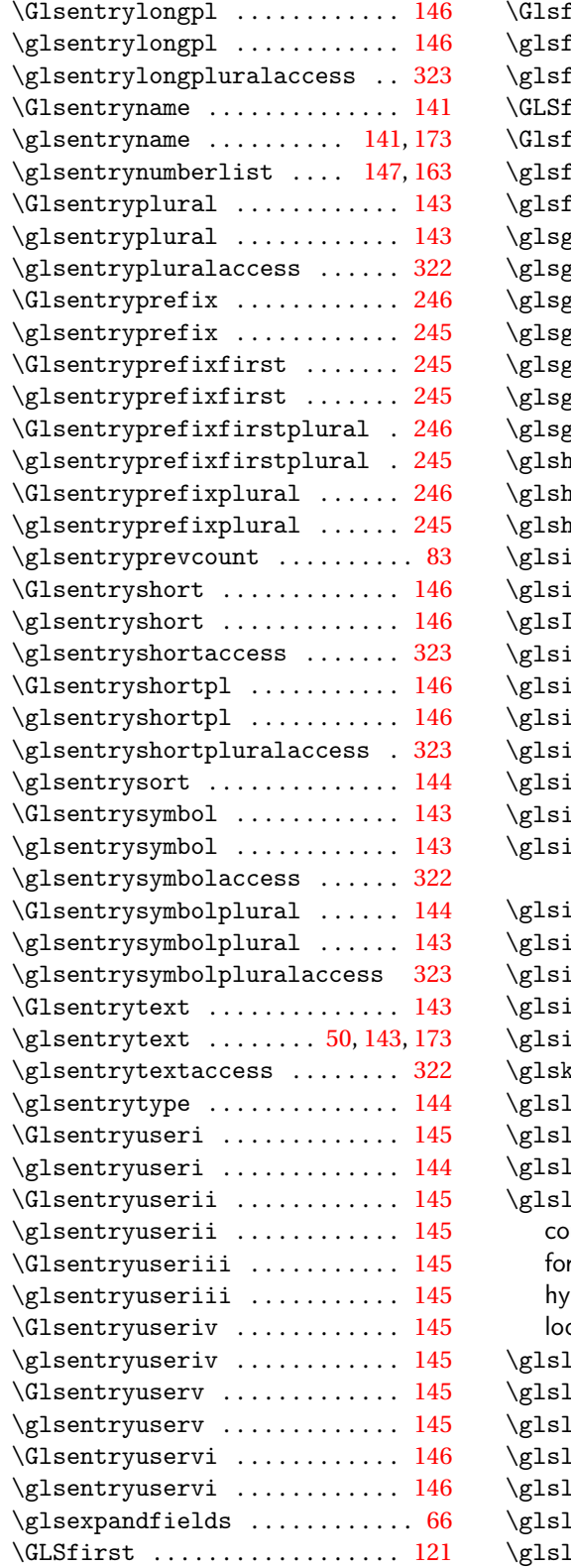

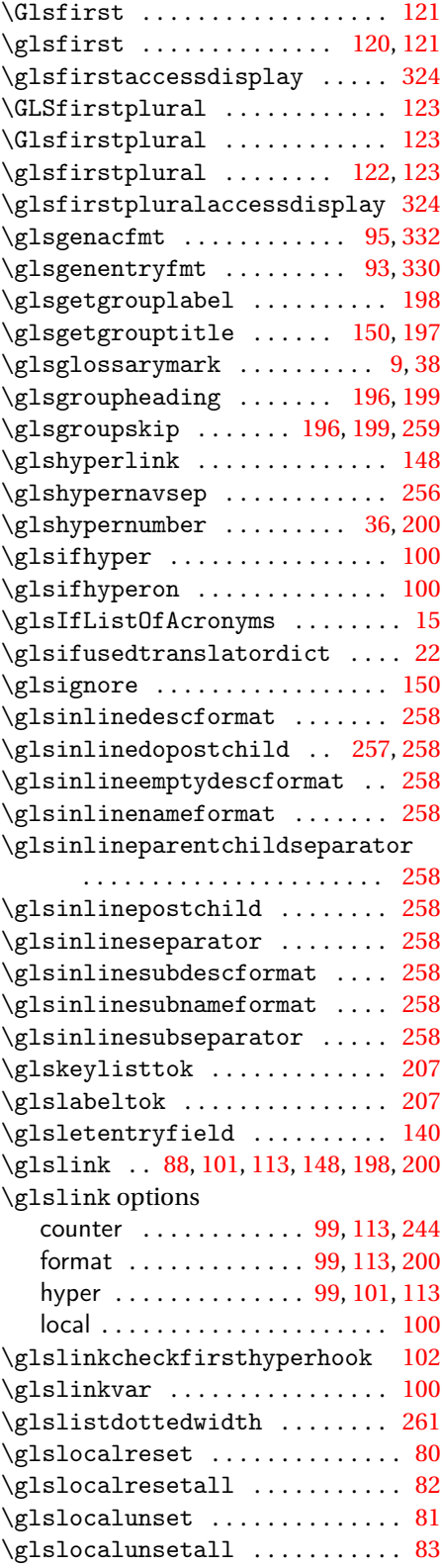

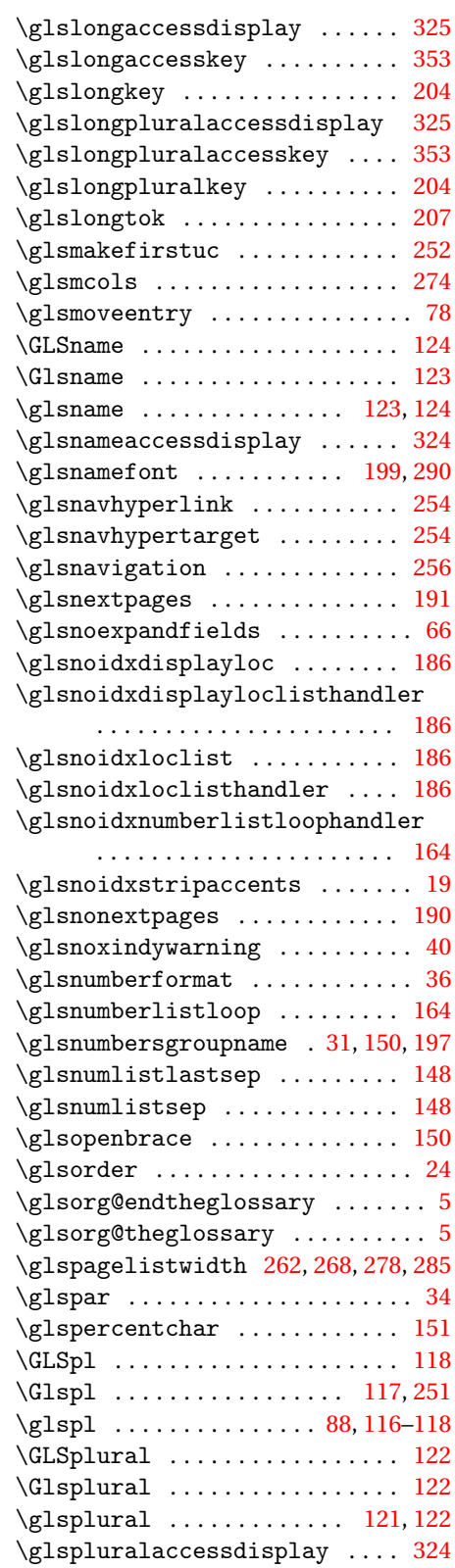

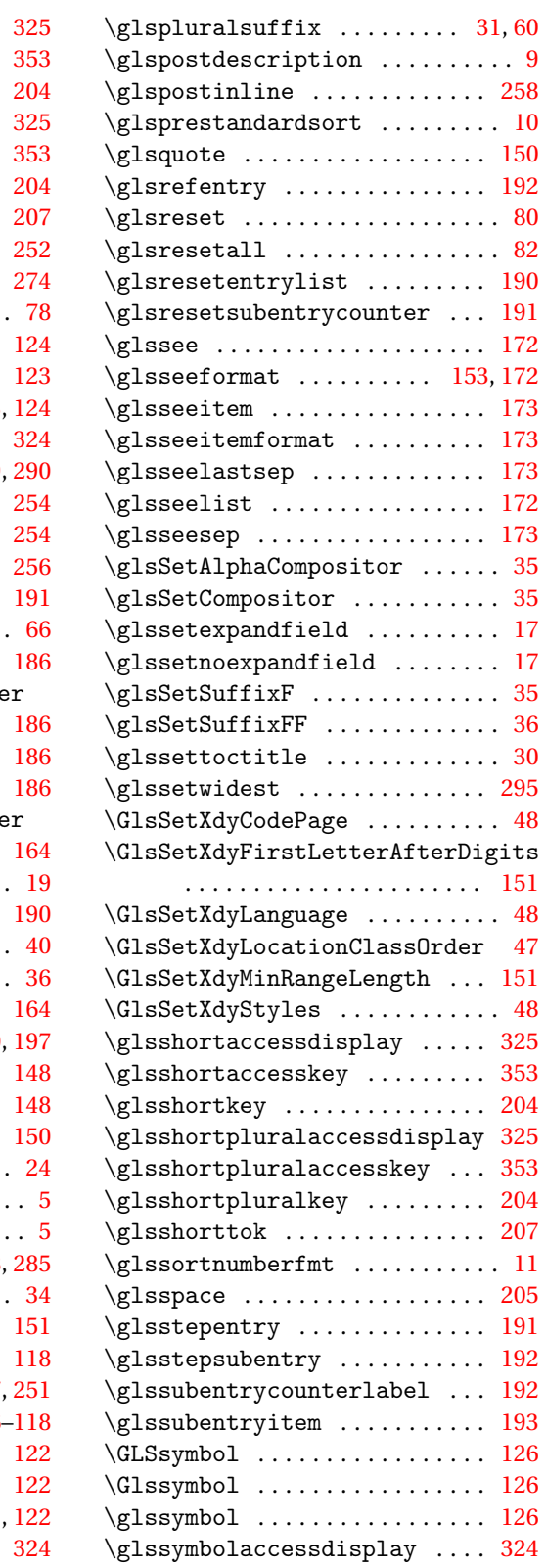

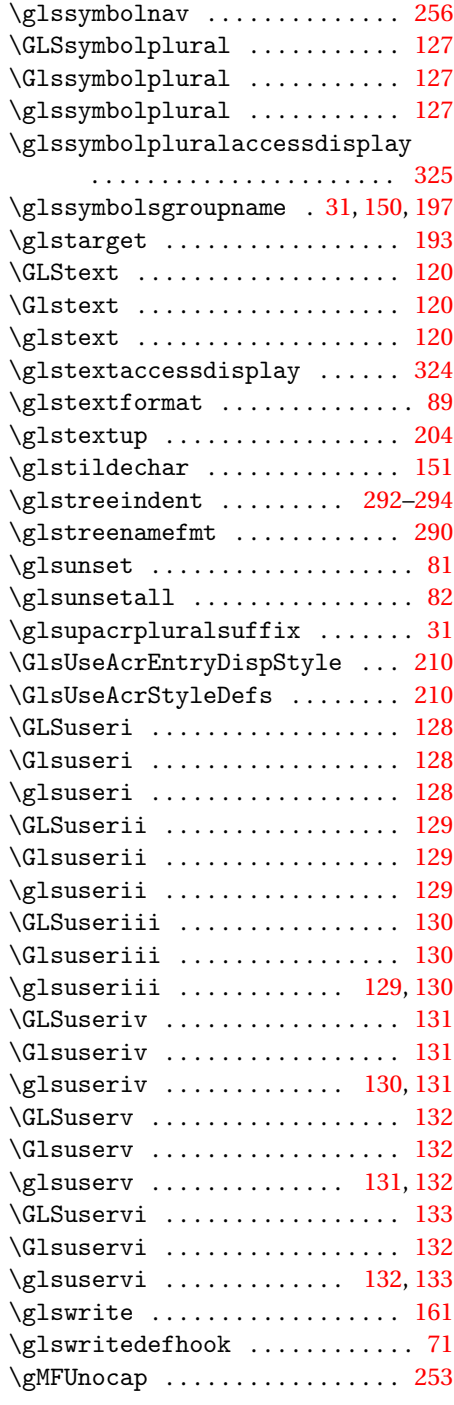

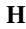

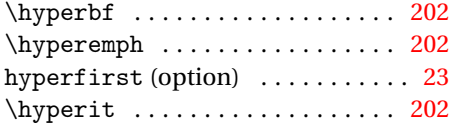

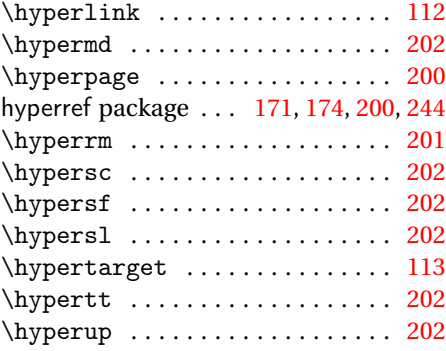

### **I**

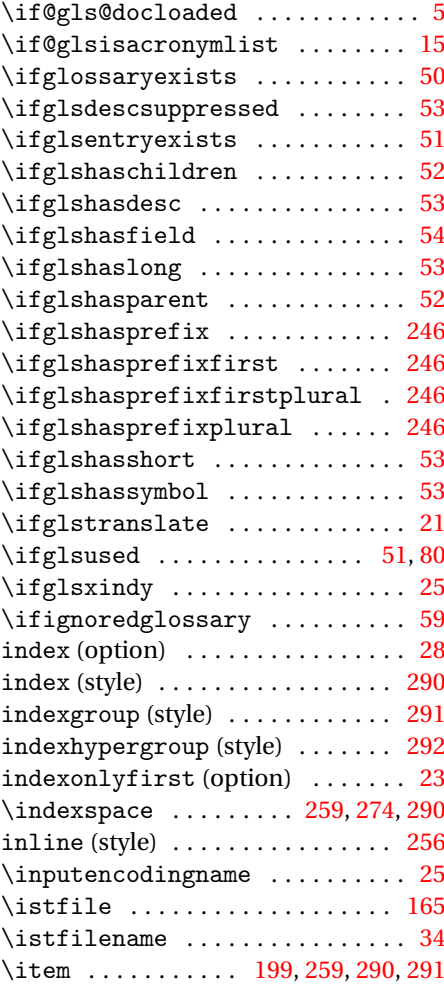

# **L**

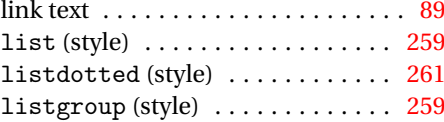

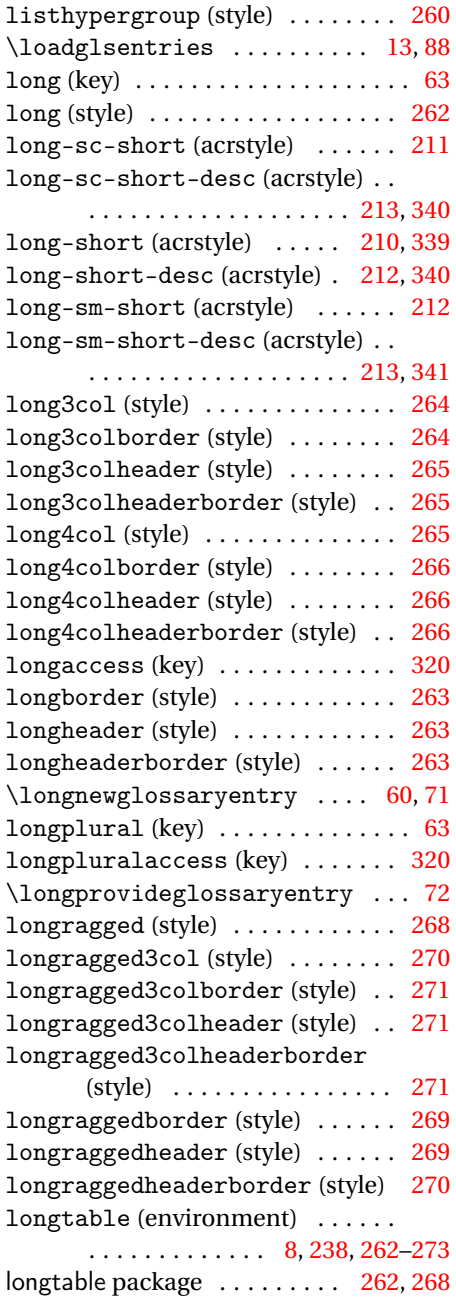

#### **M**

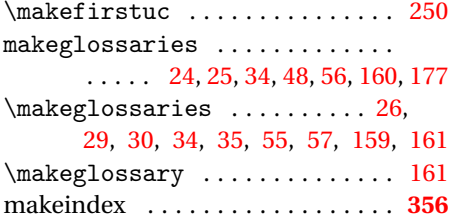

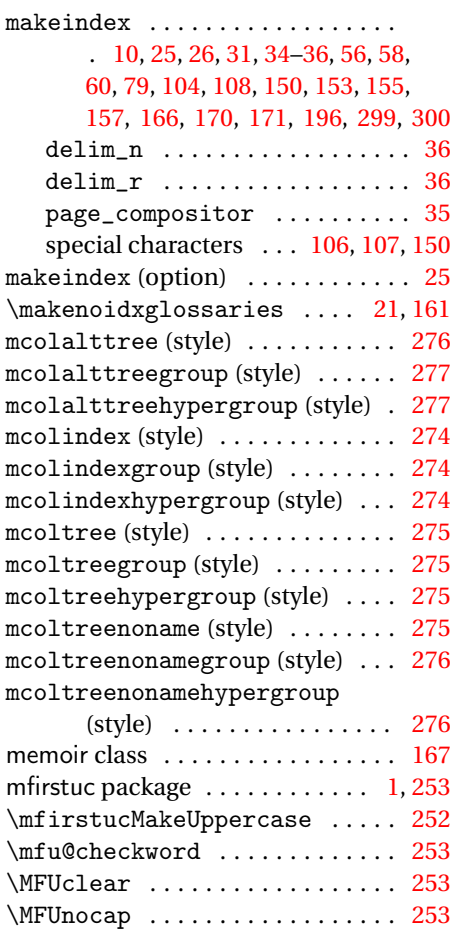

#### **N**

multicol package .............. [273](#page-272-0) multicols (environment) . . . . . . [274](#page-273-0)

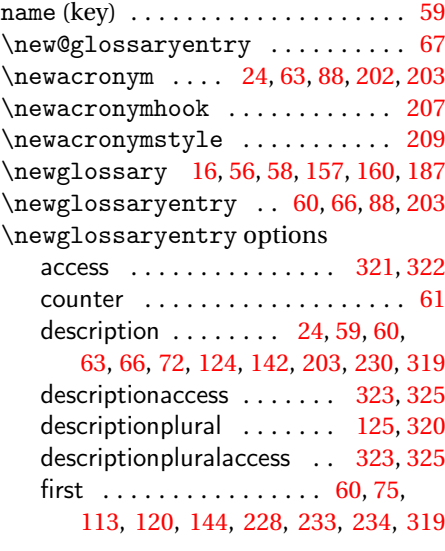

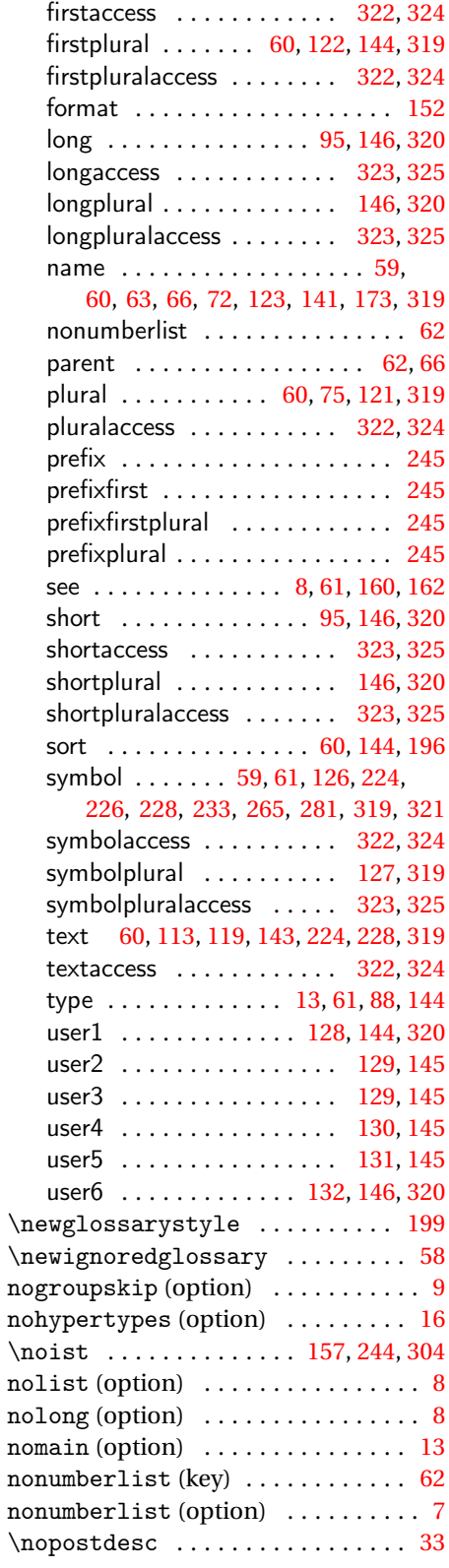

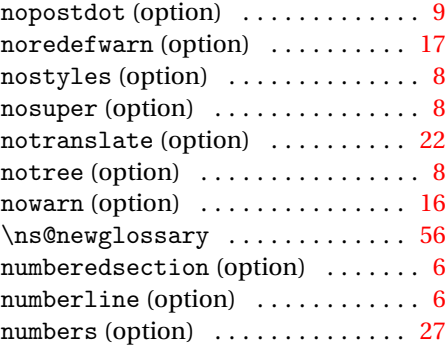

### **O**

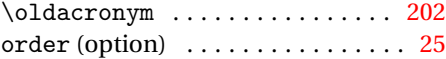

#### **P**

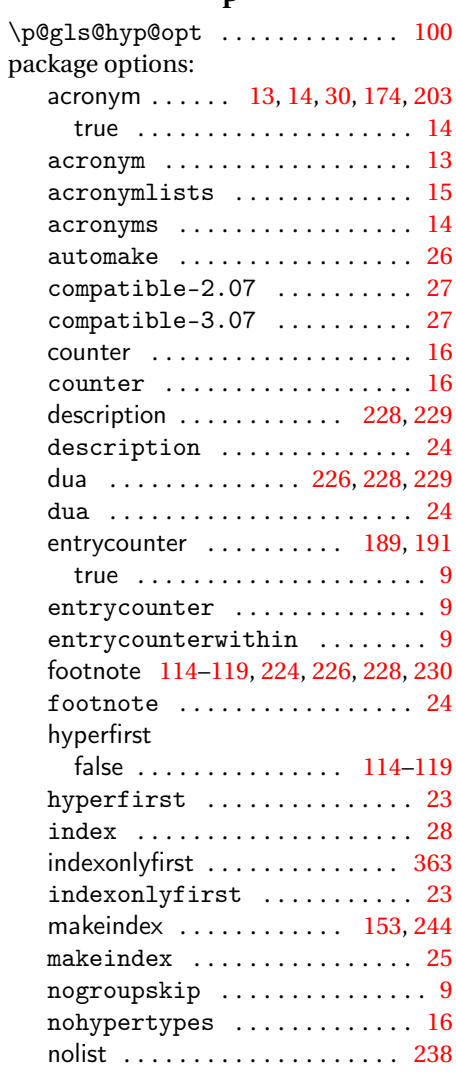

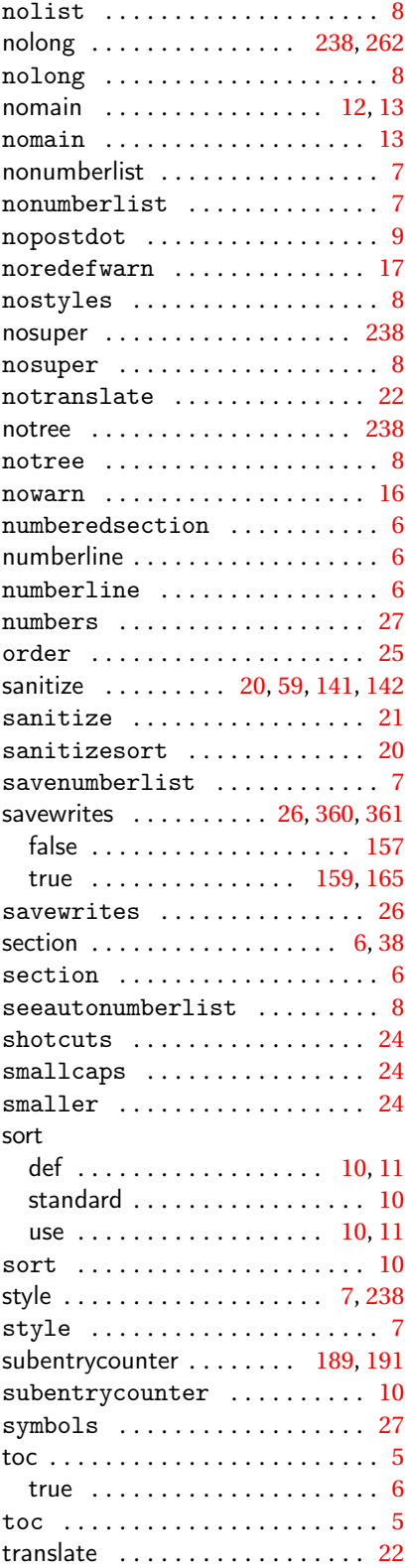

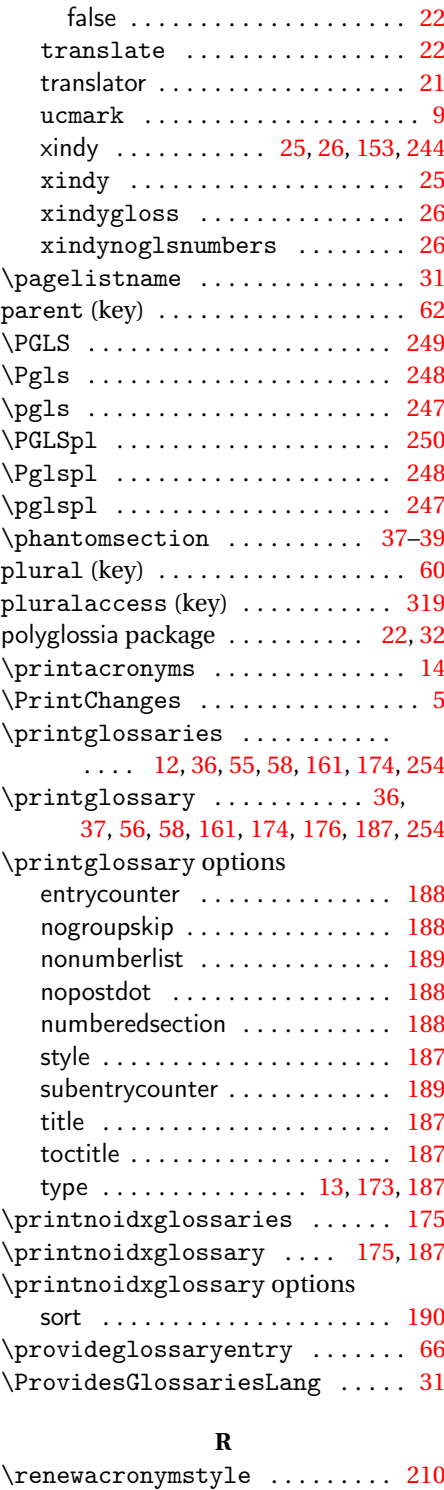

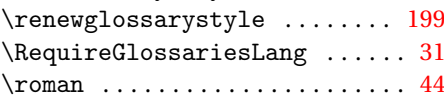

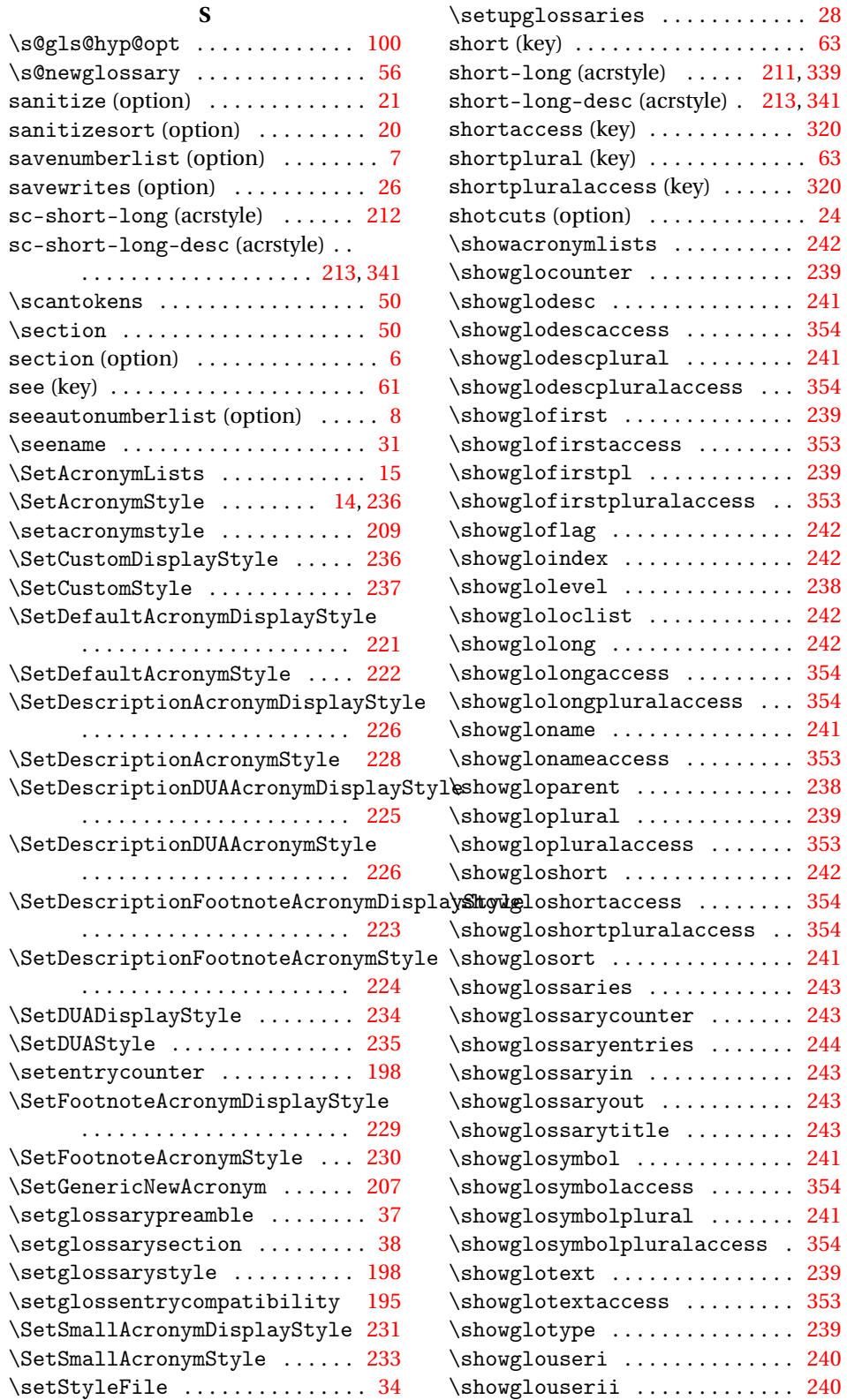

![](_page_395_Picture_860.jpeg)

![](_page_395_Picture_861.jpeg)

![](_page_395_Picture_862.jpeg)

#### **U**

![](_page_395_Picture_863.jpeg)

#### **W**

![](_page_395_Picture_864.jpeg)

### **X**

![](_page_395_Picture_865.jpeg)